### CYBERDATA INTERNAL

### MAINTENANCE SPECIFICATION

#### 22266900

#### © COPYRIGHT CONTROL DATA CORP. 1975

Contained herein are software products copyrighted by Control Data Corporation. A reproduction of the copyright must appear on all complete or partial copies.

## INDEX

|        | ·                                             |      |
|--------|-----------------------------------------------|------|
| AID    |                                               | 1    |
| ARITH  | Arithmetic, conversion, and packing utilities | 3    |
| BORENT | Beginning of Record (Entry Mode)              | 10   |
| BORKEY |                                               | 14   |
| BSC    |                                               | 16   |
| BSF    |                                               | 20   |
| BSFKEY | Level 06                                      | . 24 |
| BSR    | Backspace One Record                          | 28   |
| CAM    | Core Allocation Module                        | 31   |
| CANCEL |                                               | 38   |
| CBS    | Change Batch Status                           | 40   |
| CDS    | Change Disk Status                            | 44   |
| CDVTST | Check Digit Validation                        | 48   |
| CENDS  |                                               | 51   |
| CFS    | Change Format Status                          | 52   |
| CIO    | Change I/O Units                              | 56   |
| CLEARS | Clear a Field on Display                      | 59   |
| CLR    | Extended Power Fail Recovery (1)              | 63   |
| CLR2   | Extended Power Fail Recovery (2)              | 73   |
| CMISCI | CRT Miscellaneous Routines                    | 79   |
| CONCAN |                                               | 82   |
| CONO29 | 029 Keyboard Character Conversion             | 84   |
| CONT   |                                               | 91   |
| CONITY | Teletype Keyboard Code Conversion             | 96   |
| CORKEY |                                               | 102  |
| CREGEN | Regenerate Screen Display - CRT               | 109  |

(

Ł

PAGE

|          |                                                          | PAGE |
|----------|----------------------------------------------------------|------|
| DAM      | Disk Allocation Module                                   | 112  |
| DBT      | Delete Batch(es)                                         | 116  |
| DDC      | Delete Document                                          | 117  |
| DELETE   |                                                          | 120  |
| DER      | Display Error                                            | 125  |
| DISPLY   | Display Routines Entry Program                           | 129  |
| DJB      | Delete Job                                               | 133  |
| DMP1     |                                                          | 136  |
| DMP2     |                                                          | 145  |
| DMPFMT   | Dump Format From Disk to Tape                            | 158  |
| DMT      | Delete Mag-Tape Format                                   | 166  |
| DMYFMT   | Dummy Program for Mag-Tape User Routines                 | 168  |
| DMYINT   | Dummy Interrogate Function                               | 171  |
| DOC      |                                                          | 173  |
| DOCBCK   | Document Back                                            | 177  |
| DPR      | Delete User's Program                                    | 180  |
| DRC      | Display Records in a Packed Format                       | 183  |
| DSKER1   | Disk Error Advisory (1)                                  | 188  |
| DSKER2   | Disk Error Advisory (2)                                  | 192  |
| DSKSUP   | Disk-resident portion of Supervisor<br>Command Processor | 202  |
| DST      | Display Header for 970-32                                | 206  |
| DUPKEY   |                                                          | 209  |
| DZR      | Double Zero Key Processor                                | 214  |
|          |                                                          | 217  |
| E BCD IC | Conversion routine between EBCDIC/ASC11                  | 217  |
| ECD      | Enter Check Digit<br>Enter Document                      | 223  |
| EDC      |                                                          | 226  |
| EFM      | Enter Format                                             | 231  |
| EJB      | Enter Job<br>Display and Store Changeton in Entry Med    | 246  |

EJBEnter Job246EMMDisplay and Store Character in Entry Mode 250EMTEntry Mag-Tape Format258ENEXSRCommon Entry/Exit Routine262

| E NT PRG | Control for Disk Resident Programs     | 266 |
|----------|----------------------------------------|-----|
|          | C                                      |     |
| ENTRY    | Entry Mode Processor                   | 270 |
| EOB      | End of Batch Processor                 | 275 |
| EORENT   | Write a Record to Disk                 | 281 |
| EORVR    | End of Record Processor - Verify Mode  | 285 |
| ERRKEY   | Error Override Key Level 06            | 288 |
| ERRTAB   | Table of Cyberdata Error Codes         | 292 |
| ERRWEY   | Error Override Key                     | 293 |
| ESB      | End of Sub Batch Key                   | 296 |
| ESH      |                                        | 299 |
| ES1      |                                        | 302 |
| ES2      | Second Overlay of SQZ                  | 307 |
| es3      | Third Overlay of SQZ - Program Squeeze | 312 |
| ES4      | First Overlay of SQUEEZE               | 317 |
| EXPTAB   |                                        | 322 |

đ.

PAGE

| FAD     | Format Adjustment Based on Keyed Data            | 323 |
|---------|--------------------------------------------------|-----|
| FIELDS  | Display a Field                                  | 327 |
| FMSEL   | Format Select                                    | 331 |
| FMTADV  | Format Advance                                   | 335 |
| FMT BAK | Format Backward                                  | 338 |
| FMTPAR  | Locate a designated parameter in<br>Format Table | 341 |
| FMTSCN  | Locate Field Description in Format Table         | 344 |
| FRZ     | Freeze Batches                                   | 347 |

| GETLJD | Manipulate an Entry in the Legal Job<br>Directory | 353 |
|--------|---------------------------------------------------|-----|
| GETPL  | Get Page and Line of Field                        | 357 |
| GFCORE | Get Format/Release Format                         | 359 |
| GJB    | Maintain Legal Job Directory                      | 363 |
| GSE    | Get/Store character; General error exit           | 368 |

|              |                       |                                                                   | PAGE |
|--------------|-----------------------|-------------------------------------------------------------------|------|
|              | HDRALP                | Display Header Information                                        | 372  |
|              | HDRNOS                |                                                                   | 376  |
|              | IDKCH                 | IDK Character/Function Processor                                  | 383  |
|              | INSERT                |                                                                   | 389  |
|              | INTRGT                |                                                                   | 391  |
|              | IXPL                  |                                                                   | 394  |
|              | KDMY                  | Key Dummy Function                                                | 397  |
|              | LBLO                  | Routine to Write Unlabelled Tapes                                 | 398  |
|              | LBL1                  | Write Standard ANS1 Tape Lables                                   | 401  |
|              | LOD1                  | LOD Command First Overlay Module                                  | 412  |
|              | LOD2                  | Second Overlay of LOD, J Command                                  | 416  |
|              | LODFMT                | Load Formats From Tape to Disk                                    | 424  |
|              | LPR                   | Load Program                                                      | 430  |
| * <b>- *</b> |                       |                                                                   |      |
|              | MATER                 | Open or Close Batch on Tape                                       | 436  |
|              | MCHAR                 | Move Character into Self-Scan Terminal<br>Output Buffer           | 447  |
|              | MDMY                  | Miscellaneous Dummy Function                                      | 450  |
|              | MINT, SPACE,<br>MIPRO | MSOS Changes                                                      | 452  |
|              | MISKEY                | Backspace Character or Display Misc.<br>Message on CRT - Level 06 | 457  |
|              | MLDSKY                | Manual/Automatic Dup/Skip                                         | 460  |
|              | MONITR                | Debug Utility                                                     | 463  |
|              | MPC                   | Main Process Control                                              | 473  |
|              | MSG                   |                                                                   | 479  |
|              | MTC                   | Magnetic Tape Control Command Processor                           | 484  |
|              | MTFMON                | Mag Tape Format Monitor                                           | 488  |
|              |                       |                                                                   |      |
|              |                       |                                                                   |      |
|              |                       |                                                                   | •.   |
|              |                       | ·                                                                 |      |
|              |                       |                                                                   |      |

|        | 7                                              |             |
|--------|------------------------------------------------|-------------|
|        |                                                | DAGE        |
|        |                                                | PAGE        |
| OCDMY  | Own Code Dummy                                 | 495         |
| OFRZ   | Operator Freeze Routine                        | 496         |
| OT HW  | Operator Thaw Routine                          | 502         |
| PBR    | Print Batch Report                             | 510         |
| PBS    | Print Batch Status                             | 514         |
| PB2    | Print Batch Status - Part 2                    | 518         |
| PDC    | Print Documents                                | 523         |
| PER    | Print Erroneous Records                        | 527         |
| PFM    | Print Format                                   | 533         |
| PFT    | Print Formats from Tape                        | 540         |
| PIO    | Physical Input/Output                          | 547         |
| PJB    | Print Job                                      | 561         |
| PMT    | Print Mag Tape Format                          | 56 <b>6</b> |
| PPR    | Print User Programs                            | 572         |
| PRD    | Program Directory                              | 578         |
| PSS    | Print System Status                            | 579         |
| PST2   | Print Statistics Report Second Overlay         | 584         |
| PTS    | Print Terminal Status                          | 590         |
| RDMODS |                                                | 594         |
| REDKEY |                                                | 598         |
| REDOC  | Read A Document                                | 602         |
| REG    | Regenerate Display                             | 606         |
| RELKEY | Perform Release Function Key                   | 608         |
| RESET  | Routine to Perform Reset Key Function          | 618         |
| RSQ    | Resequencing Program                           | 621         |
| RT B   | Return to Basic Mode and Return to<br>Document | 627         |

|        |                                                      | PAGE        |
|--------|------------------------------------------------------|-------------|
| SCANV  | Scan Interrogate Buffer for next character or number | 631         |
| SDMY   | Supervisor Dummy Function                            | 635         |
| SET    | Set A Counter                                        | 636         |
| SKIPKY | Skip Key                                             | 639         |
| SKPDUP | Perform Automatic Filling for<br>Fields              | 643         |
| SOF    | Supervisor Off Command                               | 650         |
| SPCKEY | Space Key                                            | 652         |
| SPILL  | Active Batch Table Handling Routine                  | 65 <b>6</b> |
| SRCH1  |                                                      | 660         |
| SRCH2  | Search 2                                             | 673         |
| STJ    | Special Test Jump Table                              | 681         |
| ST005  | Numeric Field Validation                             | 683         |
| SUP    | Make Key Entry Station's Super-<br>visor Terminal    | 685         |
| SUPER  | Dispatching program for Super-<br>visor Functions    | 688         |
| THW    | Thaw                                                 | 693         |
| TOF    | Turn Off Key Entry Station                           | 701         |
| TON    | Turn On Key Entry Station                            | 704         |
| TOTAL  | Display a Specified Counter Value                    | 705         |
| TRC    | Tape Recovery and Leader Functions                   | 708         |
| TST    | Diagnostic Software for Remote Cluster               | 716         |
| VERIFY | Process VERIFY Command                               | 722         |
| VLBGOP | Background Core & Operation Mode<br>Processor        | 728         |
| VLINP  | Terminal Keyboard Driver                             | 730         |
| VLINT  | Terminal Controller Interrupt<br>Handler             | 733         |
| VLOSOP | Select Start-up Conditions                           | 736         |
|        |                                                      |             |
| ·      |                                                      | •.          |

|        | ₹.<br>V                              | PAGE |
|--------|--------------------------------------|------|
| VLSTRT | Cyberdata Start-up Program           | 742  |
| VLSTTS | Start-Up Status Report               | 748  |
| VLTYPE | Print and Change Terminal Type Table | 751  |
| VL2CRT | 970-480 Display Driver               | 757  |
| VL2SCN | 970-32 Display Driver                | 768  |
| VMM    | Verify Mode Processor                | 771  |
|        |                                      |      |
| WBT    | Write Batch to Tape                  | 776  |
| WRTFMT | Write Format to Disk                 | 783  |
|        | -                                    |      |

XPL

٢.

#### 

PROGRAM FUNCTION

1. GENERAL DESCRIPTION

AID controls tutorial mode through bit 4 in Switch 1.

Function Format:

INT AID REL

Both for turn on and off tutorial mode.

2. DETAILED DESCRIPTION

The program checks format validity. In case of error bit 8 of Switch 1 is set (indicates that RESET must regenerate display) and exit is made via ERROR.

When the format is correct, bit 4 of Switch 1 is complemented (turn on or off tutorial mode) and DISPLAY is invoked. Exit is made via CLRSR.

INTERFACE

1. ENTRY METHOD

AID is a disk resident program loaded by INTRGT (by use of ENTPRG) and JMP is made to its single entry point.

- 2. EXIT METHOD
  - a. JMP (ERROR) in case of syntactic error.
  - b. JMP (CLRSR)

ASSEMBLY CHARACTERISTICS

1. EQUATES

с.

a. TRANSFER VECTOR

GETCOM (\$9C) CLRSR (\$93) ERROR (\$96) DISPLY (\$AO)

SST, ATT
 SST (\$47)
 STEMP (20)

SW1 (19)

GENERAL ONEBIT (\$23) ZROBIT (\$33) ERRE1 (\$12)

PAGE NO. \_\_\_\_<sup>]</sup>

| DOCUMENT C | LASS <u>CYBERDATA IMS</u>                            |      |       | τ. |
|------------|------------------------------------------------------|------|-------|----|
| PROGRAM NA | MEAID                                                | <br> | Level | 6  |
| 2          |                                                      |      |       |    |
| 2.         | EXTERNALS<br>REGEN                                   |      |       |    |
| 2          |                                                      |      |       |    |
| 3.         | MACROS USED<br>None                                  |      |       |    |
|            |                                                      |      |       |    |
| 4.         | PROGRAM DEPENDENCIES                                 |      |       |    |
|            | GETCOM<br>CLR <b>S</b> R                             |      |       |    |
|            | ERROR                                                |      |       |    |
|            | DISPLY                                               |      |       |    |
| 5.         | SYSTEM TABLES AND AREAS USED                         |      |       |    |
|            | SST                                                  |      |       |    |
|            | IRB                                                  |      |       |    |
| PH         | YSICAL CHARACTERISTICS                               |      |       |    |
| 1.         | MEMORY SPACE REQUIREMENTS                            | ĸ    | -     |    |
|            | 15 <sub>16</sub> = 21 <sub>0</sub> words of program. |      |       |    |
| 2.         | RELOCATION TYPE                                      |      |       |    |
|            | Disk resident, run anywhere.                         |      |       |    |
| 3.         | ENTRANCY                                             |      |       |    |
|            | Reentrant.                                           |      |       |    |
|            |                                                      |      |       |    |
|            |                                                      |      |       |    |
|            |                                                      |      |       |    |
|            |                                                      |      |       |    |
|            |                                                      |      |       |    |
|            |                                                      |      |       |    |
|            |                                                      |      |       |    |
|            |                                                      |      |       |    |
|            |                                                      |      |       |    |

Ē

.

DOCUMENT CLASS \_\_\_\_\_ARITH

PROGRAM NAME Arithmetic, conversion, and parking utilities

PROGRAM FUNCTION

1. GENERAL DESCRIPTION

ARITH contains 8 entry points:

ADD adds two BCD numbers.

SUB subtracts two BCD numbers.

DB is a decimal to binary conversion routine.

BD is a binary to decimal conversion routine.

PACK packs an ASCII string to a BCD number.

UNP unpacks a BCD number to an ASCII string.

LUL performs lower and upper limits checks on a field.

NZT performs a nonzero test on a field.

#### 2. DETAILED DESCRIPTION

- a. SUB
  - Call MOVE to move the operands addressed in Q and A to locations AA through AA + 3, and BB through BB + 3, respectively.
  - Complement bits 12-15 of BB.
  - Move return address from SUB to ADD, and continue at step b.2.

b. ADD

- 1. (ADD). Call MOVE to move the operands addressed in Q and A to locations AA through AA + 3, and BB through BB + 3, respectively.
- 2. (ADD1). Set (AA = 1) = 0 and (BB 1) = 0 (Sign extension areas).
  - Save address of result in ADDRR.
  - If (AA) is negative, call TENCMP to convert number in AA through AA + 3 to 10's complement.
  - If (BB) is negative, call TENCMP to convert the number in BB through BB + 3 to 10's complement.
- 3. (ADD3). Add 16 digits in AA . . . AA + 3 to 16 digits in BB . . . BB + 3, working from right to left and storing the result in RR . . . RR + 3.
- 4. (ADD9). If sign of result, in RR-1 is negative, call TENCMP to complement the result, and set bits 12-15 of RR-1 to \$F.

PAGE NO. \_\_\_\_\_

DOCUMENT CLASS \_\_ ARITH

PROGRAM NAME Arithmetic, conversion, and parking utilities

- If sign of result is positive, set bits 12-15 of RR-1 to 0.
- If result address was specified, move result from RR . . . RR + 3 to result area.
- 5. (ADD11). Set (1) = Base address of ATT.
  - Set (Q) = RR (Result address), and exit to caller.

c. DB

1. (DB). Save the 4-digit BCD number in SST/STEMP.

• Set SST/STEMP + 1 = -4 (counter)

2. (DBI). Convert the number to binary using the formula:

 $b = ((d_3 \times 10 + d_2) \times 10 + d_1) \times 10 + d_0$ 

where b is the binary result,  $d_3$  is the most significant digit, and  $d_0$  is the least significant digit in the BCD number.

d. BD

1. (BD). Set SST/STEMP = 0 (result).

Set SST/STEMP + 1 = 4 (counter).

- (BD1). Convert binary number in A to BCD number by dividing the binary number by 10, shifting the remainder into the BCD number from left to right; dividing the quotient by 10, shifting the remainder into the BCD number, and so forth, until a 4-digit number has been converted.
- 3. (BD2). Exit to the caller with (A) = BCD equivalent of binary input.

- 1. (PACK). Set PN through PN + 3 to zero (Packed number buffer).
  - Adjust ATT/RCNT to point to beginning of current field.
  - Set (LOPCNT) = complement of field character count.
- 2. (PACKI). Call GBYTE to extract next character from current field.
  - Increment ATT/RCNT by 2.
  - If current character is plus sign, set bits 12-15 of PN to zero and go to step 3.
  - If current character is minus sign, set bits 12-15 of PN to \$F and go to step 3.

PAGE NO. \_\_\_\_4

e. PACK

| DOCUMENT CLASS | ARITH                                                                                                    |
|----------------|----------------------------------------------------------------------------------------------------|
| PROGRAM NAME   | Arithmetic, conversion, and parking utilities                                                                                                    |
|                |                                                                                                    |
|                | <ul> <li>Convert an ASCII number to a BCD number by subtracting \$30<br/>from the ASCII number (if \$20 encountered set to 0).</li> </ul>                                                                                   |
|                | <ul> <li>Insert the BCD number in bits 0-3 of PN + 3, shifting all<br/>preceding digits 4 bits to the left.</li> </ul>                                                                                                    |
|                | <ul> <li>Increment LOPCNT by 1. Repeat step 2 until the entire field<br/>has been converted.</li> </ul>                                                                                                    |
|                | <ol> <li>(PAKEXT). Exit to caller with (Q) = address of first word of<br/>packed result.</li> </ol>                                                                                                    |
| f.             | UNP                                                                                                    |
|                | 1. (UNP). Save address of packed number in UPADDR.                                                                                                    |
|                | Save bits 12-15 (sign bits) of first word in SST/STEMP.                                                                                                    |
|                | <ul> <li>Set bits 12-15 to zero in first word of packed number.</li> </ul>                                                                                                    |
|                | • Shift packed number one digit (4 bits) to the left.                                                                                                    |
|                | <ul> <li>Call UPASCI to convert 15 packed digits to ASCII equivalents,<br/>storing the results, two digits per word, in UPN through UPN + 7.<br/>Bits 0-7 of UPN + 7 contain \$30.</li> </ul>                               |
|                | Set I = base address of Active Terminal Table (ATT).                                                                                                    |
|                | <ul> <li>Restore bits 12-15 of first word of packed number to the<br/>original value.</li> </ul>                                                                                                    |
|                | <ul> <li>If sign is plus, set bits 0-7 of UPN + 7 to \$2B (plus sign).</li> </ul>                                                                                                    |
|                | ◎ If sign is minus, set bits 0-7 of UPN + 7 to \$2D (minus sign).                                                                                                    |
|                | Exit to caller with (Q) = address of first word of ASCII result.                                                                                                    |
| g.             | LUL                                                                                                    |
|                | 1. (LUL). Set LL through LL + 7 to zeros.                                                                                                    |
| •              | <ul> <li>Call FMTPAR to extract limit description byte from Format<br/>table. Save address of first word of lower limit value in<br/>LMTPNT. Save limit description byte in LMTTYP.</li> </ul>                              |
|                | <ul> <li>Call EXPAND to move lower limit field to LL through LL + 3.</li> </ul>                                                                                                    |
|                | <ul> <li>Call EXPAND to move upper limit field to UL through UL + 3.</li> </ul>                                                                                                    |
|                | <ul> <li>Call PACK to pack the data field to be checked.</li> </ul>                                                                                                    |
|                | <ul> <li>Call SUB to subtract the Lower Limit value from the packed<br/>data field value, leaving the result in a data area in SUB.<br/>If Lower Limit value is greater than data field value, go<br/>to step 2.</li> </ul> |
|                | <ul> <li>If not, call SUB to subtract the packed data field value from<br/>the Upper Limit value, leaving the result in a data area in</li> </ul>                                                                           |
|                | . PAGE NO5                                                                                                    |

PRINTED IN THE USA

| DOCUMENT CLASS | ARITH                                                                                                    |
|----------------|----------------------------------------------------------------------------------------------------|
| PROGRAM NAME   | Arithmetic, conversion, and parking utilities                                                                                                    |
|                | SUB. If the Upper Limit value is less than the data field value, go to step 2.                                                                                                    |
|                | <ul> <li>The data field value lies within the limits. If the limits<br/>are exclusive, exit to the caller. If not, go to step 3.</li> </ul>                                                             |
|                | 2. (OUTLMT). The data field value lies outside the limits. If the limits are exclusive, exit to the caller. If not go to LULERR with (Q) = 8 (Limit Error).                                             |
|                | 3. (LULERR). If the whole field is zero, take normal exit.<br>Otherwise, exit to ERROR with (Q) = 8 (Limit Error).                                                                                      |
| h.             | NZT                                                                                                    |
|                | 1. (NZT). Adjust ATT/RCNT to point to beginning of current field.                                                                                                    |
|                | <ul> <li>Set SST/STEMP + 1 = complement of field character count.</li> </ul>                                                                                                    |
|                | <ul> <li>If ATT/FDTP/13-15 = 7 (signed Numeric Field), increment counter<br/>by 1, so that last character (sign) is not checked.</li> </ul>                                                             |
|                | 2. (NZTI). Call GBYTE to extract next character from current field.                                                                                                    |
|                | <ul> <li>Increment ATT/RCNT by 1.</li> </ul>                                                                                                    |
|                | <ul> <li>If current character of alpha or mixed numeric field is not<br/>blank, go to step 3.</li> </ul>                                                                                                |
|                | <ul> <li>If current character of numeric field is not zero, go to step 3.</li> </ul>                                                                                                    |
|                | <ul> <li>Increment counter in SST/STEMP + 1 by 1.</li> </ul>                                                                                                    |
|                | <ul> <li>Repeat step 2 until entire field has been checked.</li> </ul>                                                                                                    |
|                | <ul> <li>If alpha or mixed numeric field is all blank, or numeric field is<br/>all zero, restore ATT/RCNT to original value and exit to ERROR<br/>with (Q) = \$C (nonzero error).</li> </ul>            |
|                | 3. (NZTEXT). Restore ATT/RCNT to original value and exit to caller.                                                                                                    |
| INTERF         | ACE                                                                                                    |
| 1. ENT         | RY AND EXIT CONDITIONS                                                                                                    |
| a.             | ADD<br>LDA C Address of result; (1) =0 means result is to be<br>STA- 1 left in a data area in ADD.<br>LDQ A Address of first operand<br>LDA B Address of second operand<br>EXT ADD<br>RTJ ADD<br>Return |
|                | <pre>(Q) = address of result (1) = address of ATT</pre>                                                                                                    |

PAGE NO. \_\_\_\_\_

DOCUMENT CLASS \_\_\_\_\_ARITH

PROGRAM NAME Arithmetic, conversion, and parking utilities

```
SUB
b.
    LDA
          С
                      Address of result; (1) = 0 means result is to be
                        left in a data area in SUB.
    STA-
         1
    LDO
                      Address of first operand
          Α
    LDA
          R
                      Address of second operand
    EXT
          SUB
    RTJ
          SUB
    --Return--
    (Q) = address of result
    (I) = address of ATT
c.
    DB
    LDA
          А
                      Packed BCD number in the range 0-9999
    EXT
          DB
    RTJ
          DB
    --Return--
    (A) = Binary equivalent of input number
    BD
d.
    LDA
          Α
                      Binary number in the range 0-9999
    EXT
          BD
    RTJ
          BD
    --Return--
    (A) = Packed BCD equivalent of input number
e. PACK
    EXT
          РАСК
                      Field to be packed is defined in ATT.
    RTJ
          PACK
    --Return--
    (Q) = Address of packed BCD number
f.
   UNP
    LDA
          А
                      Address of packed BCD number
    EXT
          UNP
          UNP
    RTJ
    --Return--
    (Q) = Address of 8-word unpacked ASCII string
g. LUL
                      Field is defined in ATT.
    EXT
          LUL
    RTJ
                      Limits are defined in FMT.
          LUL
    --Return--
    Return to caller if field passes limit check.
    Exit to ERROR if field fails limit check.
                        . PAGE NO. ____7
```

DOCUMENT CLASS \_\_\_\_\_ARITH

PROGRAM NAME Arithmetic, conversion, and parking utilities

h. NZT

EXT NZT Field is defined in ATT. RTJ NZT --Return--

Return to caller if alpha field has at least one nonblank character, or if numeric field has at least one nonzero character.

Exit to ERROR otherwise.

### ASSEMBLY CHARACTERISTICS

- 1. EQUATES
  - a. LOCORE

LPMASK (\$2) NZERO (\$12) ZERO (\$22) ONEBIT (\$23) ZROBIT (\$23) TEN (\$46) SST (\$47) GBYTE (\$94) ERROR (\$96)

b. SST

CATT (11) CFFA (12) STEMP (20)

c. ATT

FCNT (3) RCNT (4) FDTP (13)

2. MACROS USED

None

3. PROGRAM DEPENDENCIES

GSE GBYTE Get current character from Terminal Record Buffer ERROR Display error code FMTPAR - Extract limit parameters

4. DATA AREAS USED

| SST | System | Status 1 | able  |
|-----|--------|----------|-------|
| ATT | Active | Terminal | Table |

. PAGE NO. \_\_\_\_\_8\_\_\_\_\_

DOCUMENT CLASS ARITH

PROGRAM NAME Arithmetic, conversion, and parking utilities

PHYSICAL CHARACTERISTICS

- 1. MEMORY SPACE REQUIREMENTS  $IE3_{16} = 483_{10}$  words
- RELOCATION TYPE ARITH is core resident, loader relocatable.
- ENTRANCY CLASSIFICATION Reentrant.

. PAGE NO. \_\_\_\_\_

DOCUMENT CLASS \_\_\_\_\_ CYBERDATA IMS

| BORENT | - Beginning of F | Record (Entry | Mode) | LEVEL 6 |
|--------|------------------|---------------|-------|---------|
|        |                  |               |       |         |

PROGRAM FUNCTION

1. GENERAL DESCRIPTION

BORENT is entered when the first character (or function) of a record is depressed. It performs the following operations:

- a. Gets a new track for the batch, if required, and calculates new disk addresses.
- b. Builds TRB header for the record.
- c. Enters autosequence number when autosequencing is specified.

The closed subroutine LINKTR included in BORENT updates the track table for the batch and writes it back to the first sector of the batch.

2. DETAILED DESCRIPTION

BORENT calls the common entry subroutine to store the return address in the ATT exits stack. The record length is obtained from the format table and a check is made to see if sufficient room remains in the current track.

If there is not enough room in the existing track, DAM (GITRT) is called to allocate another track. The closed subroutine LINKTR is entered to update the track table for the batch and write it back to the first sector. PIO (CLCDWA) is called to convert sector to word address and the word address is stored at ATT/NXTDA and ATT/NXTDA + 1. If the disk is full, the error is displayed at the terminal via GSE (ERROR). If this new record is an insert, and the terminal basic mode is Entry, the last entry record is read in via SUBR, an internal subroutine to Read/Write 2 Words, so that its next disk address pointers can be updated. The last entry record is then rewritten via the same routine. In Entry mode, the same treatment is given to the last record entered. The available track space (ATT/AVLTK) is set to a maximum.

Whether or not a new track was needed, the beginning of record bit (ATT/SW1/2) is cleared and the TRB header is built. IDK mode bit (ATT/CMODE/14) is cleared and a check is made for required autosequencing. If the record is an insert, the autosequencing number is automatically set to 9999. If the record is not an insert, the autosequencing count (ATT/ASCNT) is converted to decimal (four bits per number) via ARITH (BD) and the ASCII autosequencing value is stored in the TRB. EMM (BOFFE) is called to reinitialize the ATT for the first field and the first field display is generated via DISPLY. EMM (STTYPE) is called to set in the ATT the correct data type from the format and EMM (AUTO) is called to perform any necessary automatic skip/dup requirements. Exit from BORENT is made via the common exit subroutine.

PAGE NO. \_\_\_\_\_D

DOCUMENT CLASS \_\_CYBERDATA\_IMS INTERFACE 1. ENTRY METHOD Return jump 2. INPUT PARAMETERS OR CONDITIONS 1 = current ATT base address 3. EXIT METHOD Return to caller -- no error conditions JMP -- (ERROR) -- no disk space left 4. OUTPUT PARAMETERS OR CONDITIONS ! = current ATT base address ASSEMBLY CHARACTERISTICS 1. EDUATES a. LOCORE LPMASK (2) NZERO (S12) ZERO (\$22) ONEBIT (\$23) ZROBIT (\$33) TEN (\$46) SST (\$47) CLCDWA (\$90) ENTSR (\$91) EXTSR (\$92) ERROR (\$96) DISPLY (SAO) REWRIT (\$A4) READP (\$A5) READN (\$A6) REDSEC (\$A7) WRTSEC (\$A8) CAM (SAE) STRTRY (SAF) WAIT (\$BO) REDDWA (SA9) WRTDWA (SAA)

| DOCUMENT CLASS              | CYBERDATA IMS                                                                                                    |         |
|-----------------------------|----------------------------------------------------------------------------------------------------|---------|
| PROGRAM NAME                | BORENT - Beginning of Record (Entry Mode)                                                                                                    | LEVEL-6 |
| b.<br>c.                    | ATT<br>FTOB (1)<br>CMODE (2)<br>FCNT (3)<br>RCNT (4)<br>ASCNT (5)<br>ATRB (6)<br>FRBA (7)<br>PFBA (7)<br>AVLTK (8)<br>CURDA (9)<br>NXTDA (11)<br>CFFA (12)<br>FMTNO (13)<br>RFA (14)<br>BMOD (15)<br>BMDA (17)<br>SW1 (19)<br>SW2 (20)<br>RCD (32)<br>LUN (35)<br>ATEMP (73)<br>CONSTANTS<br>ERRF3 (\$16)<br>ERRF7 (\$1F) |         |
| 2. MAC<br>Nor               | CROS USED                                                                                                    |         |
| 3. PRC<br>PIC<br>ENE<br>GSE | DGRAM DEPENDENCIES<br>– REDDWA, WRTDWA, REDSEL, WRTSEL<br>EXSR – ENTSR, EXTSR, WAIT<br>– ERROR<br>SPLY<br>1<br>– GITRT, RELTRT<br>TH – BD                                                                                                    |         |
| 4. DAT<br>ATT<br>TRE        |                                                                                                    |         |

DTL

.

| DOCUMENT CL | LASS <u>CYBERDATA IMS</u>                   |         |
|-------------|---------------------------------------------|---------|
| PROGRAM NAM | MEBORENT - Beginning of Record (Entry Mode) | LEVEL 6 |
| РНУ         | YSICAL CHARACTERISTICS                      |         |
| 1.          | MEMORY SPACE REQUIREMENTS                   |         |
|             | $10D_{16} = 269_{10}$ words                 |         |
| 2.          | RELOCATION TYPE                             |         |
|             | Loader relocatable.                         |         |
|             |                                             |         |

 ENTRANCY CLASSIFICATION Reentrant.

PAGE NO. \_\_\_\_]3\_\_\_

| PROGRAM | NAM | BORKEY                                                                                                    | Level 6 |
|---------|-----|----------------------------------------------------------------------------------------------------|---------|
|         | PRO | GRAM FUNCTION                                                                                                    |         |
|         | 1.  | GENERAL DESCRIPTION                                                                                                    |         |
|         |     | The program processes the BOR key-function, used in READ mode to backspace<br>to the first field of the current record.                                                                                                    | ce      |
|         | 2.  | DETAILED DESCRIPTION                                                                                                    |         |
|         |     | The program first checks for legality of function (it is legal only in "pure" READ mode). In case the mode was not "pure" READ, exit is made v ERROR.                                                                                           | a       |
|         |     | Otherwise, the related pointers and counters are updated. The current<br>record character count is also cleared. The relative FMT Field Address<br>is also updated. A RTY is made to STTYPE (entry point in EMM) in order<br>set the data type. | to      |
|         |     | DISPLY is invoked and on return exit is made via CLRSR.                                                                                                    |         |
|         | INT | ERFACE                                                                                                    |         |
|         | 1.  | ENTRY METHOD                                                                                                    |         |
|         |     | BORKEY is a disk resident program invoked by ENTPRG.                                                                                                    |         |
|         | 2.  | EXIT METHOD                                                                                                    |         |
|         |     | a. JMP - (ERROR) - in case the function is legal.                                                                                                    |         |
|         |     | b. JMP - (CLRSR) - normal exit.                                                                                                    |         |
|         | ASS | EMBLY CHARACTERISTICS                                                                                                    |         |
|         | 1.  | EQUATES                                                                                                    |         |
|         |     | a. TRANSFER VECTOR                                                                                                    |         |
|         |     | ERR <b>OR</b> (\$96)<br>CLRSR (\$93)<br>DISPLY (\$AO)                                                                                                    |         |
|         |     | b. SST, ATT                                                                                                    |         |
|         |     | MODE (2)<br>FCNT (3)<br>RCNT (4)<br>PFBA (7)<br>RFA (14)                                                                                                    |         |
| -       |     | SST (\$47)<br>CFFA (12)<br>FLDN (14)<br>ATEMP (73)                                                                                                    |         |

| DOCUM | IENT CL | ASS -                    | CYBERDATA IMS                             | ····· |         |
|-------|---------|--------------------------|-------------------------------------------|-------|---------|
| PROGR |         | /E                       | BORKEY                                    |       | level r |
|       |         | <b>c</b> )               | LOCORE                                    |       |         |
|       |         |                          | NZERO (\$12)<br>ZERO (\$22)<br>LPMASK (2) |       |         |
|       | 2.      | EXT                      | ERNALS                                    |       |         |
|       |         | DBO<br>STT               |                                           |       |         |
|       | 3.      | MAC                      | ROS USED                                  |       |         |
|       |         | Non                      | e.                                        |       |         |
|       | 4.      | PR0                      | GRAM DEPENDENCIES                         |       |         |
|       |         | ERR<br>CLR<br>DIS<br>STT | SR                                        |       |         |
|       | 5.      | ARE                      | AS AND SYSTEM TABLES                      |       |         |
|       |         | SST<br>ATT<br>FBA        |                                           |       |         |
|       | ₽НҮ     | SICA                     | L CHARACTERISTICS                         |       |         |
|       | 1.      | МЕМ                      | ORY SPACE REQUIREMENTS                    |       |         |
|       |         | 231                      | 6 = 35 <sub>10</sub> words of program     |       |         |
|       | 2.      | REL                      | OCATION TYPE                              |       |         |
|       |         | Dis                      | k resident.                               |       |         |
|       | 3.      | REE                      | VTRANCY                                   |       |         |
|       |         | Ree                      | ntrant.                                   |       |         |

| DOCUMENT CLASS | CYBERDATA IMS |         |
|----------------|---------------|---------|
|                | BSC           | Level 6 |

PROGRAM FUNCTION

1. GENERAL DESCRIPTION

BSC is a disk resident routine to process the BSC key. This function may be used in any mode, but not at the beginning of record.

BSC has two entry points: BSCKEY, BSC2. It is loaded via ENTPRG when the operator hits the BSC key. Execution begins at the first entry point BSCKEY. Exit method is: JMP - (CLRSR) when normal termination occurred, and: JMP - (ERROR) with Q=4, when erroneous termination occurred.

2. DETAILED DESCRIPTION

BSC first calls SETMOV to clear the program header I/O bit. If BSC is pressed at beginning of record, the routine exits to ILLEGAL FUNCTION KEY error. Further actions are taken according to the mode and the position in the record:

a. In Verify, Pseudo Verify and Replace Field modes, and not at beginning of field, record and field counters are decremented by one. The current field is redisplayed via DISPLY - DBSCEV. In-sight-verify we redisplay via DISPLY - DBSCR to backspace the cursor and not clear the character. Exit is via CLRSR.

If BSC is pressed at the beginning of field - jump to error (with 0=4).

b. In READ mode:

If BSC is pressed not at the beginning of field: record and field counters are decremented by 1; the cursor is placed on the previous character as the routine does a return jump to DISPLY - DBSCR and exits to CLRSR.

If after backspacing the beginning of the record is reached, the routine sets IDK and SW1-B2 (first character of record next) bits.

- If BSC is pressed at the beginning of field:
- Number of words in previous format field is subtracted from current and relative format field address, so they point to the previous format field.
- 2) Record-counter and field-number are decremented by one.
- 3) Current field counter points to the last character of the previous field (which is now actually the current field).

PAGE NO. \_\_\_\_\_L

DOCUMENT CLASS \_\_\_\_\_ CYBERDATA IMS

|               | •   |  |             |
|---------------|-----|--|-------------|
| PROGRAM NAME_ | BSC |  | <br>Level 6 |

- Data-type in ATT is updated STTYPE.
- The cursor backspaces to the last character of the previous field as the routine does a return-jump to DISPLY - REGEN and exits - CLRSR.

#### c. In Entry and Insert modes:

If BSC is pressed not at the beginning of field: record and field counters are decremented by one. The routine redisplays the current field after backspacing and clearing last character, as it does a return jump to display - DBSCEV and exits to CLRSR.

If after backspacing the beginning of record is reached:

- Set IDK and SW1-B2 (first character record next) bits.
- If we are in Entry mode and not in the first record of batch we read the previous record, via RTJ (READP) in order to update addresses and data in TRB. DUPKEY bit SW2-B4 is not set.
  - If not at BOR and in Entry mode and not in the first field in format, DUPKEY bit is set because the former data was destroyed.

(\*) If BSC is pressed at the beginning of field: do 1), 2), 3) as in READ mode; we backspaced to the last character of the previous field. If we reached the end of the first field in the record and it is an auto. seq. field we pass to Beginning Of Record state and exit (see BOR).

Updating counters and checking error flags:

We exit BSC disk function (RTJ- (EXDFUN) ) and jump to REPKEY (entry point 3) by: RTJ- (ENTPRG) with the proper parameters at Q- register in order to:

- Clear error bit (if it is set) of current field.
- If there is no other flagged field in reocrd, clear error bit in TRB header.
- Update the counters of field (if any).

BSC pass to REPKEY the difference between the record counter and the current field counter in bits 0-11 of ATEMP, so that only fields from the beginning of the record till current field will be checked for error flags.

Control returns to BSC at second entry point - BSC2.

If we are at the end of an automatic field (auto. dup. or auto. skip) and MLT. DUP/SKIP not pressed, we pass to the beginning of current field (updating record and field counters).

| DOCUMENT CLASS | CYBERDATA IMS                                                                                                    |    |
|----------------|----------------------------------------------------------------------------------------------------|----|
| PROGRAM NAME   | BSC                                                                                                    | 16 |
|                |                                                                                                    |    |
|                | lf we reached the beginning of record we set the flags and exit<br>(execute BOR from 2)). If not we loop and begin checks from (*).                                                                                                    |    |
|                | If we are at the end of a nonautomatic field or MLT.DUP/SKIP was<br>pressed, we check whether we have to set DUPKEY bit. If we are in<br>Entry mode and not in the first field in format dupkey-bit SW2-B4 is set.<br>Then we check data-type-STTYPE, DISPLY - REGEN and exits. |    |
|                | BOR - Beginning Of Record:                                                                                                    |    |
|                | 1) If we are in Entry mode: decrement the auto. seq. number by one.                                                                                                    |    |
|                | 2) Set IDK and SW1-B2 (first character of record next) bits.                                                                                                    |    |
|                | 3) Set field number, record and field counters to zero.                                                                                                    |    |
|                | 4) Set relative format field address to 4 (points to the first field).                                                                                                    |    |
|                | 5) Update durrent format field address (in STT).                                                                                                    |    |
|                | 6) If not first record in batch and not inserted record we read<br>previous record, via RTJ- (READP) to update address and data in<br>the TRB. DUPKEY bit, SW2-B4 is not set.                                                                                                   |    |
|                | 7) Update data – type in ATT – STTYPE.                                                                                                    |    |
|                | 8) Redisplay - REGEN.                                                                                                    |    |
|                | 9) Exits: JMP - (CLRSR).                                                                                                    |    |
| ASSEMBL        | Y CHARACTERISTICS                                                                                                    |    |
| 1. EQU         | JATES                                                                                                    |    |
| a.             | LOCORE                                                                                                    |    |
|                | LPMASK (2)<br>NZERO (\$12)<br>ZERO (\$22)<br>ONEBIT (\$23)<br>ZROBIT (\$33)<br>SST (\$47)<br>CLRSR (\$93)<br>ERROR (\$96)<br>ENTPRG (\$96)<br>EXDFUN (\$9F)<br>DISPLY (\$A0)<br>READP (\$A5)                                                                                    |    |
| b.             | SST                                                                                                    |    |
|                | CFFA (12)<br>RFA (14)                                                                                                    |    |

•

| PROGRAM NAME       BSC       Level 6         c. ATT       MODE (2)<br>FCNT (3)<br>RCHT (4)<br>AUSQ (5)<br>MISCH (5)<br>ATR8 (6)<br>PFBA (7)<br>SW1 (19)<br>SW2 (20)<br>STEMP (73)<br>FLAG (ATEMP)       ATR8 (6)<br>PFBA (7)<br>SW1 (19)<br>SW2 (20)<br>STEMP (73)<br>FLAG (ATEMP)         2. PROGRAM DEPENDENCIES         SETMOV - Clear the program header 1/0 bit.<br>ERROR - Display error at terminal.<br>DISPLY Handle display output.<br>CLRSR - Free stack and exit to dispatcher.<br>READP - Read previous record.<br>EXDFUN - Exit disk resident function.<br>ENTPR6 - Common program entry.<br>STTYPE - Update data-type.         PHYSICAL CHARACTERISTICS         1. MEMORY SPACE REQUIREMENTS<br>E8 <sub>16</sub> = 232 <sub>10</sub> 2. RELOCATION TYPE<br>Run anywhere.         3. ENTRANCY CLASSIFICATION<br>Reentrant. |              | ASS <u>CYBERDATA IMS</u>                                                                                                    |         |
|----------------------------------------------------------------------------------------------------|--------------|----------------------------------------------------------------------------------------------------|---------|
| MODE (2)<br>FCNT (3)<br>RCNT (4)<br>AUSQ (5)<br>MISCH (5)<br>ATRB (6)<br>PFBA (7)<br>SW1 (19)<br>SW2 (20)<br>STEMP (73)<br>FLAG (ATEMP)<br>2. PROGRAM DEPENDENCIES<br>SETMOV - Clear the program header 1/0 bit.<br>ERROR - Display error at terminal.<br>DISPLY - Handle display output.<br>CLRSR - Free stack and exit to dispatcher.<br>READP - Read previous record.<br>EXDFUN - Exit disk resident function.<br>ENTPRG - Common program entry.<br>STTYPE - Update data-type.<br>PHYSICAL CHARACTERISTICS<br>1. MEMORY SPACE REQUIREMENTS<br>E8 <sub>16</sub> = 232 <sub>10</sub><br>2. RELOCATION TYPE<br>Run anywhere.<br>3. ENTRANCY CLASSIFICATION                                                                                                    | PROGRAM NAMI |                                                                                                    | Level t |
| <pre>FCNT (3)<br/>RCNT (4)<br/>AUSQ (5)<br/>MISCH (5)<br/>ATRB (6)<br/>PFBA (7)<br/>SW1 (19)<br/>SW2 (20)<br/>STEMP (73)<br/>FLAG (ATEMP)<br/>2. PROGRAM DEPENDENCIES<br/>SETMOV - Clear the program header 1/0 bit.<br/>ERROR - Display error at terminal.<br/>DISPLY - Handle display output.<br/>CLRSR - Free stack and exit to dispatcher.<br/>READP - Read previous record.<br/>EXDFUN - Exit disk resident function.<br/>ENTPRG - Common program entry.<br/>STTYPE - Update data-type.<br/>PHYSICAL CHARACTERISTICS<br/>1. MEMORY SPACE REQUIREMENTS<br/>E8<sub>16</sub> = 232<sub>10</sub><br/>2. RELOCATION TYPE<br/>Run anywhere.<br/>3. ENTRANCY CLASSIFICATION</pre>                                                                                                    |              | c. ATT                                                                                                    |         |
| <pre>SETMOV - Clear the program header 1/0 bit.<br/>ERROR - Display error at terminal.<br/>DISPLY - Handle display output.<br/>CLRSR - Free stack and exit to dispatcher.<br/>READP - Read previous record.<br/>EXDFUN - Exit disk resident function.<br/>ENTPRG - Common program entry.<br/>STTYPE - Update data-type.</pre> PHYSICAL CHARACTERISTICS 1. MEMORY SPACE REQUIREMENTS<br>E8 <sub>16</sub> = 232 <sub>10</sub> 2. RELOCATION TYPE<br>Run anywhere. 3. ENTRANCY CLASSIFICATION                                                                                                    |              | FCNT (3)<br>RCNT (4)<br>AUSQ (5)<br>MISCH (5)<br>ATRB (6)<br>PFBA (7)<br>SW1 (19)<br>SW2 (20)<br>STEMP (73)                                                                                                    |         |
| ERROR - Display error at terminal.<br>DISPLY - Handle display output.<br>CLRSR - Free stack and exit to dispatcher.<br>READP - Read previous record.<br>EXDFUN - Exit disk resident function.<br>ENTPRG - Common program entry.<br>STTYPE - Update data-type.<br>PHYSICAL CHARACTERISTICS<br>1. MEMORY SPACE REQUIREMENTS<br>E8 <sub>16</sub> = 232 <sub>10</sub><br>2. RELOCATION TYPE<br>Run anywhere.<br>3. ENTRANCY CLASSIFICATION                                                                                                    | 2.           | PROGRAM DEPENDENCIES                                                                                                    |         |
| <ol> <li>MEMORY SPACE REQUIREMENTS         E8<sub>16</sub> = 232<sub>10</sub></li> <li>RELOCATION TYPE         Run anywhere.</li> <li>ENTRANCY CLASSIFICATION</li> </ol>                                                                                                    |              | <ul> <li>ERROR - Display error at terminal.</li> <li>DISPLY - Handle display output.</li> <li>CLRSR - Free stack and exit to dispatcher.</li> <li>READP - Read previous record.</li> <li>EXDFUN - Exit disk resident function.</li> <li>ENTPRG - Common program entry.</li> </ul> |         |
| E8 <sub>16</sub> = 232 <sub>10</sub><br>2. RELOCATION TYPE<br>Run anywhere.<br>3. ENTRANCY CLASSIFICATION                                                                                                    | PHYS         | SICAL CHARACTERISTICS                                                                                                    |         |
| <ol> <li>RELOCATION TYPE<br/>Run anywhere.</li> <li>ENTRANCY CLASSIFICATION</li> </ol>                                                                                                    | 1.           | MEMORY SPACE REQUIREMENTS                                                                                                    |         |
| Run anywhere.<br>3. ENTRANCY CLASSIFICATION                                                                                                    |              | $E8_{16} = 232_{10}$                                                                                                    |         |
| 3. ENTRANCY CLASSIFICATION                                                                                                    | 2.           | RELOCATION TYPE                                                                                                    |         |
|                                                                                                    |              | Run anywhere.                                                                                                    |         |
| Reentrant.                                                                                                    | 3.           | ENTRANCY CLASSIFICATION                                                                                                    |         |
|                                                                                                    |              | Reentrant.                                                                                                    |         |
|                                                                                                    |              |                                                                                                    |         |
|                                                                                                    |              |                                                                                                    |         |
|                                                                                                    |              |                                                                                                    |         |
|                                                                                                    |              |                                                                                                    |         |
|                                                                                                    |              |                                                                                                    |         |

.

ς.,.

| BSF Level | DOCUMENT CLASS | CYBERDATA IMS |         |
|-----------|----------------|---------------|---------|
|           | PROGRAM NAME   | BSF           | Level 6 |

PROGRAM FUNCTION

1. GENERAL DESCRIPTION

BSF is a disk resident routine to process the BSF key. BSF is illegal in the following modes: Verify, Pseudo Verify, and in Replace field modes.

BSF has two entry points: BSFKEY, BSF2. It is loaded via ENTPRG when the operator hits the BSF-key. Execution begins at the first entry point BSFKEY.

Exit method is: JMP - (CLRSR) when normal termination occurred, and: JMP - (ERROR) with Q=4, when erroneous termination occurred.

2. DETAILED DESCRIPTION

BSF first calls SETMOV to clear the program header I/O bit. Then the routine check the current mode. In Verify, Pseudo Verify and Replace Field modes the routine exits to error. BSF is not allowed also at the beginning of record in Entry and Insert modes.

- a. in READ mode:
  - If we are not in the first field of record the routine sets all pointers at the beginning of the previous field:
    - 1) Subtract field count and max. number of words in previous field from record count.
    - 2) Set field counter to zero.
    - Number of words in previous format field is subtracted from current and relative format field address, so they point to the previous format field.
    - 4) Field number is decremented by one.
    - 5) Update data type STTYPE.
    - 6) DISPLY DBSF.
    - 7) Exit CLRSR.
  - If we are in the first field of record, position to last field of the previous record:
    - 1) Subtract field count from record count. Record count points to the beginning of record.
    - 2) Set field count to zero.
    - 3) Rewrite record back on disk if corrections were made.
    - 4) Read previous record.
    - 5) Decrement record count in read by one.
    - 6) Get current format, via GFCORE.

PAGE NO. \_\_\_\_\_\_

## DOCUMENT CLASS \_\_\_\_\_ CYBERDATA IMS

| PROGRAM NAME | BSF | Level 6                                                                                                    |
|--------------|-----|----------------------------------------------------------------------------------------------------|
|              |     | 7) Update current and relative format field addresses to point to the last format field of the previous record.                                                                                              |
|              | ;   | 8) Record count get the difference between max. number of characters<br>in the previous record and max. number of characters in the last<br>field of the previous record, point to the beginning of the last |

- 9) Update data-type, display and exit (see 5), 6) and 7)).
- b. In Entry and Insert modes:

field.

- If we are not at first of format position to the beginning of first previous, nonautomatic field:
  - 1) Current field counter is subtracted from record count.
  - 2) Set field count to zero.
  - Max. number of words in previous field is subtracted from record count.
  - 4) Field number is decremented by one.
  - 5) Update current and relative format field addresses.
  - 6) Updating counters and checking error flags:

We exit BSF disk function via EXDFUN and jump to REPKEY (entry point 4) via ENTPRG, in order to: clear error bit of current field.

- If there is no other flagged field in record, clear error bit in TRB header.
- Update counters of the field.

BSF, as BSC, pass to REPKEY the difference between the record and field counters in bits 0-11 of ATEMP, so that only fields from the beginning of the record till current field will be checked for error flags. Control returns to BSF at second entry point -BSF2.

- 7) If record count is equal to zero, pass to beginning of record state, display and exit (perform BOR).
- 8) If we are on nonautomatic field or MLT DUP/SKIP was pressed the routine set SW2-B4 (the DUPKEY-bit is set if we are in Entry mode and not in the first field of the format); check data-type via STTYPE; display -REGEN; and exits via RTJ- (CLRSR).
- 9) If we are on automatic field and MLT DUP/SKIP was not pressed we skip the field and position to the beginning of the previous field - jump to (3).

| DOCUMENT CLASS | CYBERDATA IMS                                                                                                    |  |  |  |
|----------------|----------------------------------------------------------------------------------------------------|--|--|--|
| PROGRAM NAME   | BSF Level 6                                                                                                    |  |  |  |
|                | <ul> <li>If we are at first field of record we pass to beginning of record state: <ol> <li>Current field count is subtracted from record count.</li> <li>Set field count to zero.</li> <li>BOR - Beginning Of Record.</li> <li>If in Entry mode, decrement auto. seq. number.</li> <li>Set IDK and SW1-B2 (first character of record next) bits.</li> <li>Set record count to zero.</li> <li>Update current and relative format field addresses.</li> <li>If we are not in the first record in batch and not in inserted record, read previous record, via READP (SW2-B4 not set).</li> <li>Update data-type - STTYPE, DISPLY - REGEN, and exits via CLRSR.</li> </ol> </li> </ul> |  |  |  |
| ASSEMB         | LY CHARACTERISTICS                                                                                                    |  |  |  |
| 1. EQ          | UATES                                                                                                    |  |  |  |
| a.             | LOCORE                                                                                                    |  |  |  |
|                | LPMASK (2)<br>NZERO (\$12)<br>ZERO (\$22)<br>ONEBIT (\$23)<br>ZROBIT (\$33)<br>SST (\$47)<br>CLRSR (\$93)<br>ERROR (\$96)<br>ENTPRG (\$96)<br>ENTPRG (\$96)<br>EXDFUN (\$9F)<br>DISPLY (\$A0)<br>READP (\$A5)<br>GFCORE (\$9D)<br>REWRIT (\$A4)                                                                                                    |  |  |  |
| b.             | SST<br>CEFA (12)                                                                                                    |  |  |  |

CFFA (12) RFA (14) .

| DOCUMENT CLA | ASS CYBERDATA IMS                                                                                                    |         |
|--------------|----------------------------------------------------------------------------------------------------|---------|
| PROGRAM NAM  | EBSF                                                                                                    | Level 6 |
|              | <pre>c. ATT MODE (2) FCNT (3) RCNT (4) AUSQ (5) ATRB (6) PFBA (7) SW1 (19) SW2 (20) ATEMP (73) FLAG (ATEMP)</pre>                                                                                                    |         |
|              | RCORD (31)                                                                                                    |         |
| 2.           | PROGRAM DEPENDENCIES                                                                                                    |         |
|              | <pre>SETMOV - Clear the program header 1/0 bit.<br/>ERROR - Display error at terminal.<br/>DISPLY - Handle display output.<br/>CLRSR - Free stack and exit to dispatcher.<br/>READP - Read previous record.<br/>EXDFUN - Exit disk resident function.<br/>ENTPRG - Common program entry.<br/>STTYPE - Update data-type.<br/>GFCORE - Get current format.<br/>REWRIT - Rewrite record on disk if corrections were made.</pre> |         |
| PHYS         | SICAL CHARACTERISTICS                                                                                                    |         |
| 1.           | MEMORY SPACE REQUIREMENTS                                                                                                    |         |
|              | $BB_{16} = 187_{10}$                                                                                                    |         |
| 2.           | RELOCATION TYPE                                                                                                    |         |
|              | Run anywhere.                                                                                                    |         |
| 3.           | ENTRANCY CLASSIFICATION                                                                                                    |         |
|              | Reentrant.                                                                                                    |         |
|              |                                                                                                    |         |
|              |                                                                                                    |         |
|              |                                                                                                    |         |
|              |                                                                                                    |         |

| DOCUMENT CLASS | CYBERDATA |          |
|----------------|-----------|----------|
| PROGRAM NAME   | BSFKEY    | Level 06 |

PROGRAM FUNCTION

1. GENERAL DESCRIPTION

BSF is a disk-resident routine to process the BSF key. BSF is illegal in the following modes: Verify, Pseudo Verify, and in Replace Field.

BSF has two entry points: BSFKEY, BSF2. It is loaded via ENTPRG when the operator hits the BSF key. Execution begins at the first entry point BSFKEY.

Exit method is: JMP - (CLRSR) when normal termination occurred, and: JMP - (ERROR) with Q=4 when erroneous termination occurred.

2. DETAILED DESCRIPTION

BSF first calls SETMOV to clear the program header I/O bit. Then the routine check the current mode. In Verify, Pseudo Verify, and Replace Field modes the routine exits to error. BSF is not allowed also at the beginning of record in Entry and Insert modes.

a. In READ mode:

If we are <u>not</u> in the first field of record the routine sets all pointers to the beginning of the previous field:

- 1) Subtract field count and maximum number of words in previous field from record count.
- 2) Set field counter to zero.
- Number of words in previous format field is subtracted from current and relative format field address, so they point to the previous format field.
- 4) Field number is decremented by one.
- 5) Update data type STTYPE.
- 6) DISPLY DBSF.
- 7) Exit CLRSR.

If we are in the first field of record, position to last field of the previous record:

- 1) Subtract field count from record count. Record count points to the beginning of record.
- 2) Set field count to zero.
- 3) Rewrite record back on disk if corrections were made.

. PAGE NO. \_\_\_\_\_24\_\_\_\_

| DOCUMENT CLASS _ | CYBERDATA                                                                                                    |  |  |  |
|------------------|----------------------------------------------------------------------------------------------------|--|--|--|
| PROGRAM NAME     | BSFKEY Level 06                                                                                                    |  |  |  |
|                  |                                                                                                    |  |  |  |
|                  | 4) Read previous record.                                                                                                    |  |  |  |
|                  | 5) Decrement record count in read by one.                                                                                                    |  |  |  |
|                  | 6) Get current format, via GFCORE.                                                                                                    |  |  |  |
|                  | 7) Update current and relative format field addresses to point to<br>the last format field of the previous record.                                                                                                    |  |  |  |
|                  | 8) Record count get the difference between maximum number of charac-<br>ters in the previous record and maximum numbers of characters in<br>the last field of the previous record, point to the beginning of<br>the last field.                                                                                                    |  |  |  |
|                  | 9) Updata data type, display and exit (see steps 5, 6, and 7).                                                                                                    |  |  |  |
| b.               | In ENTRY and INSERT modes:                                                                                                    |  |  |  |
|                  | If we are <u>not</u> at first of format position to the beginning of first previous, nonautomatic field:                                                                                                    |  |  |  |
|                  | 1) Current field counter is subtracted from record count.                                                                                                    |  |  |  |
|                  | 2) Set field count to zero.                                                                                                    |  |  |  |
|                  | <ol> <li>Maximum number of words in previous field is subtracted from<br/>record count.</li> </ol>                                                                                                    |  |  |  |
|                  | 4) Field number is decremented by one.                                                                                                    |  |  |  |
|                  | 5) Update current and relative format field addresses.                                                                                                    |  |  |  |
|                  | <ul> <li>6) Updating counters and checking error flags:<br/>We exit BSF disk function via EXDFUN and jump to REPKEY (entry point 4) via ENTPRG, in order to: <ul> <li>Clear error bit of current field.</li> <li>If there is no other flagged field in record, clear error bit in TRB header.</li> <li>Update counters of the field.</li> </ul> </li> <li>BSF, as BSC, pass to REPKEY the difference between the record and field counters in bits 0-11 of ATEMP, so that only fields from the beginning of the record till current field will be checked for error flags. Control returns to BSF at second entry point - BSF2.</li> </ul> |  |  |  |
|                  | <ol> <li>If record count is equal to zero, pass to beginning of record<br/>state, display and exit (perform BOR).</li> </ol>                                                                                                    |  |  |  |
|                  | 8) If we are on nonautomatic field or MLT DUP/SKIP was pressed,<br>the routine set SW2-B4 (the DUPKEY bit is set if we are in<br>entry mode and not in the first field of the format); check<br>data type via SSTYPE; display -REGEN; and exits via RTJ- (CLRSR).                                                                                                    |  |  |  |
|                  |                                                                                                    |  |  |  |

. PAGE NO. \_\_\_\_25\_\_\_\_

| PROGRAM NAME | BSFKEY Level 06                                                                                                    |
|--------------|----------------------------------------------------------------------------------------------------|
|              | 9) If we are on automatic field and MLT DUP/SKIP was not pressed<br>we skip the field and position to the beginning of the previous<br>field - jump to (3).                                                                    |
|              | lf we are at first field of record we pass to beginning of record state:                                                                                                    |
|              | 1) Current field count is subtracted from record count.                                                                                                    |
|              | 2) Set field count to zero.<br>BOR - Beginning Of Record.                                                                                                    |
|              | 3) If in Entry mode, decrement auto. seq. number.                                                                                                    |
|              | 4) Set IDK and SW1-B2 (first character of record next) bits.                                                                                                    |
|              | 5) Set record count to zero.                                                                                                    |
|              | 6) Update current and relative format field addresses.                                                                                                    |
|              | <ol><li>If we are not in the first record in batch and not in inserted<br/>record, read previous record, via READP (SW2-B4 not set).</li></ol>                                                                                 |
|              | 8) Update data type - STTYPE, DISPLY - REGEN, and exit via CLRSR.                                                                                                    |
| ASSEMBLY     | CHARACTERISTICS                                                                                                    |
| 1. EQUA      | ITES                                                                                                    |
| a.           | LOCORE                                                                                                    |
|              | LPMASK (2)<br>NZERO (\$12)<br>ZERO (\$22)<br>ONEBIT (\$23)<br>ZROBIT (\$33)<br>SST (\$47)<br>CLRSR (\$93)<br>ERROR (\$96)<br>ENTPRG (\$96)<br>EXDFUN (\$9F)<br>DISPLY (\$A0)<br>READP (\$A5)<br>GFCORE (\$9D)<br>REWRIT (\$A4) |
|              | SST                                                                                                    |

|                                                                                           | CYBERDATA                                                                                                    |                                                                                  |           |  |
|-------------------------------------------------------------------------------------------|----------------------------------------------------------------------------------------------------|----------------------------------------------------------------------------------|-----------|--|
| DOCUMENT CLASS                                                                            | BSFKEY                                                                                                    | Level 06                                                                         |           |  |
|                                                                                           | ATT<br>MODE (2)<br>FCNT (3)<br>RCNT (4)<br>AUSQ (5)<br>ATRB (6)<br>PFBA (7)<br>SW1 (19)<br>SW2 (20)<br>ATEMP (73)<br>FLAG (ATEMP)<br>RCRD (31)<br>4 DEPENDENCIES |                                                                                  |           |  |
| SETMOV<br>ERROR -<br>DISPLY<br>CLRSR -<br>READP -<br>EXDFUN<br>ENTPRG<br>STTYPE<br>GFCORE | - Clear the pro<br>Display error<br>Handle disply<br>Free stack and<br>Read previous<br>Exit disk res<br>Common prograt<br>Update data t<br>Get current for      | output.<br>exit to dispatcher.<br>record.<br>ident function.<br>m entry.<br>ype. | ere made. |  |
| PHYSIC/                                                                                   | AL CHARACTERISTI                                                                                                    | CS                                                                               |           |  |
| 1. MEN                                                                                    | 10RY SPACE REQUI                                                                                                    | REMENTS                                                                          |           |  |
|                                                                                           | $ 6  = 187_{10}$                                                                                                    |                                                                                  |           |  |
|                                                                                           | OCATION TYPE                                                                                                    |                                                                                  |           |  |
|                                                                                           | anywhere.                                                                                                    |                                                                                  |           |  |
| -                                                                                         | TRANCY CLASSIFIC                                                                                                    | ATION                                                                            |           |  |
| Ree                                                                                       | entrant.                                                                                                    |                                                                                  |           |  |

. PAGE NO. \_\_\_\_\_

## DOCUMENT CLASS \_\_\_\_\_ CYBERDATA IMS

PROGRAM NAME BSR - Backspace One Record

Level 6

PROGRAM FUNCTION

1. GENERAL DESCRIPTION

This routine processes the BSR key, when the terminal is in Read mode.

2. DETAILED DESCRIPTION

BSR is a disk resident program. After being loaded, it starts with clearing the I/O bit through SETMOV.

Mode is checked, and if it is not READ, ERROR is called with error code 4. If switch 1 bit 13 is set - for Rewrite record back or disk, REWRIT (in PIO) is called to perform writing. The previous record is read via READP (in PIO) and number of records in READ is decremented by 1. If the format of the new record is different from that in the ATT (format number is found in word 7 in TRB), the counters of number of characters in current field, and number of characters in current record, will be set to point to the beginning of the record. The new format is loaded via GFCORE. Current field address in SST, and data type in ATT are updated.

If the new record's format is the same as the last record, pointers will point to the same field in the new record as they pointed to in the last record when BSR was entered. The field being pointed to is displayed, and BSR exits via CLRSR.

### INTERFACE

1. ENTRY METHOD

BSR is loaded via ENTPRG when the BSR key is entered.

2. INPUT PARAMETERS OR CONDITIONS

I = current ATT base address.

3. EXIT METHOD

JMP - (ERROR) - with error code 4 when station is not in Read mode. JMP - (CLRSR) - when execution of function terminates normally.

4. OUTPUT PARAMETERS OR CONDITIONS

I = current ATT base address.

PAGE NO. 28

|             | ASS CYBERDATA IMS<br>BSR - Backspace One Record                                                                                                    | Level 6    |
|-------------|----------------------------------------------------------------------------------------------------|------------|
| PROGRAM NAI | ME                                                                                                    |            |
| ASS         | SEMBLY CHARACTERISTICS                                                                                                    |            |
| 1.          | EQUATES                                                                                                    |            |
|             | a. LOCORE                                                                                                    |            |
|             | LPMASK (2)<br>NZERO (\$12)<br>ZERO (\$22)<br>ONEBIT (\$23)<br>ZROBIT (\$33)<br>READP (\$A5)<br>DISPLY (\$A0)<br>CLRSR (\$93)<br>ERROR (\$96)<br>GFCORE (\$9D)<br>REWRIT (\$A4)                                                                                                    |            |
|             | b. SST                                                                                                    |            |
|             | SST (\$47)<br>CFFA (12)                                                                                                    |            |
|             | c. ATT                                                                                                    |            |
|             | FMTNO (13)<br>RFA (14)<br>SW1 (19)<br>RCDRD (31)<br>MODE (2)<br>FCNT (4)<br>ATRB (6)<br>PFBA (7)                                                                                                    |            |
|             | d. TRB                                                                                                    |            |
|             | TRBFMT (7)                                                                                                    |            |
| 2.          | MACROS USED                                                                                                    |            |
|             | None                                                                                                    |            |
| 3.          | PROGRAM DEPENDENCIES                                                                                                    |            |
|             | ENEXSR - CLRSR - Clears address stack in ATT and exits to dispatcher.GSE - ERROR - Prints error messages.GFCORE - Loads the format into core.PIO - REWRIT - Writes a record back to disk.READP - Reads to the core the record previous to current recordDISPLY - DBSREL -SETMOV - Clears I/O bit and enables moving the program.EMM - STTYPE - Stores data type in ATT. | d <b>.</b> |

PAGE NO. \_\_\_\_\_\_

•

~

| PHOGHAM NAME<br>PHYSICAL CHARACTERISTICS<br>1. MEMORY SPACE REQUIREMENTS<br>(31) <sub>16</sub> = (49) <sub>10</sub><br>2. RELOCATION TYPE<br>Run anywhere, movable.<br>3. REENTRANCY | DOCUMENT CL | ASSASS                       |         |
|----------------------------------------------------------------------------------------------------|-------------|------------------------------|---------|
| <ol> <li>MEMORY SPACE REQUIREMENTS         <sup>(31)</sup><sub>16</sub> = (49)<sub>10</sub></li> <li>RELOCATION TYPE         Run anywhere, movable.</li> <li>REENTRANCY</li> </ol>   | PROGRAM NAM | MEBSR - Backspace One Record | Level 6 |
| <pre>(31)<sub>16</sub> = (49)<sub>10</sub> 2. RELOCATION TYPE Run anywhere, movable. 3. REENTRANCY</pre>                                                                             | ЬН,         | YSICAL CHARACTERISTICS       |         |
| <ol> <li>RELOCATION TYPE<br/>Run anywhere, movable.</li> <li>REENTRANCY</li> </ol>                                                                                                   | 1.          | MEMORY SPACE REQUIREMENTS    |         |
| Run anywhere, movable.<br>3. REENTRANCY                                                                                                    |             | $(31)_{16} = (49)_{10}$      |         |
| 3. REENTRANCY                                                                                                    | 2.          | RELOCATION TYPE              |         |
| -                                                                                                    |             | Run anywhere, movable.       |         |
| Reentrant.                                                                                                    | 3.          | REENTRANCY                   |         |
|                                                                                                    |             | Reentrant.                   |         |

ж. •

# DOCUMENT CLASS \_\_\_\_\_CYBERDATA IMS

PROGRAM NAME \_\_\_\_\_ CAM - Core Allocation Module

Level 6

PROGRAM FUNCTION

1. GENERAL DESCRIPTION

There are three entry points in CAM: CAM honors requests for core space by allocating a contiguous block of core in the Formats Records Programs buffer area. (FRP). If a contiguous block of sufficient length is not available, CAM attempts to create an adequate block by squeezing active blocks down in the FRP buffer.

MMM moves an active block over a free area toward the beginning of the FRP area. Only one block is moved on each call to MMM.

RPRD releases a designated block in the FRP.

Two additional subroutines in CAM are: RLSCOR, which builds a dummy block header for a released area, and MMM1 which finds an active block and moves it for MMM.

### 2. DETAILED DESCRIPTION

- a. CAM (For calling sequence see INTERFACE)
  - 1. Call ENTSR to save the return address in the exit stack.
  - 2. Check for more than MINCOR (=\$800 words) available in allocatable area of FRP buffer. If so, go to step a5.
  - 3. If not, search the entire FRP buffer for sufficient continguous available space. This is done in the following 3 passes:
    - (CAMOI). The FRP is searched from the lower limit upwards for released buffers and for time-controlled programs with time over. The programs with time over are released till the core request is satisfied. A core request is satisfied if a buffer or the length of some subsequent buffers equal one or greater, at least with 3 locations from the amount of core required (the additional 3 locations are needed to build a dummy header for the remainder of the buffer).
    - II) (NXTRAS). If a sufficiently large block was not found, the FRP is searched for the second time for the additional possibility; buffers will be moved, except for the buffers with I/O bits, if the sum of the areas surrounding these buffers will be sufficient for the core requested.
    - III) If the above mentioned possibilities are not sufficient to get the amount of core required, the FRP is passed for the third time with the new additional possibility; time controlled programs which are not accessed but their time is still not over will be released if the length of these programs, together with the areas of the surrounding released buffers, are sufficient for the core requested.

| DOCUMENT CLASS | CYB  | ERDATA IMS                                                                                                    |       |   |
|----------------|------|----------------------------------------------------------------------------------------------------|-------|---|
| PROGRAM NAME   | CAM  | - Core Allocation Module                                                                                                    | Level | 6 |
|                | 4.   | (NXTOUT). If sufficient space is still not available, set<br>(A) = \$FFFF, Q = required length, and call EXTSR to exit.                                                                                                    |       |   |
|                | 5.   | (OK). If the space is found, build the header for the block to be assigned, adjust the FRPP pointer if necessary, and call RLSCOF to release any excess space in the area found. Adjust the CFFA pointer in SST, set (Q) = address of assigned block, (A) = 0 and call EXTSR to exit. | २     |   |
|                | 6.   | (MOVE). If sufficient space was found in step 311 or 3111, call<br>MMM1 to move active blocks over the available areas (toward the<br>beginning of FRP).                                                                                                    |       |   |
| b.             | ммм  | (For calling sequence see INTERFACE)                                                                                                    |       |   |
|                | 1.   | Set start address (SST/STEMP) = beginning address of FRP.<br>Set 'SM' release indicator (INDC) = 0.<br>Set FLAG=\$FFFF.                                                                                                    |       |   |
|                | 2.   | Call MMM1 to move the next active block toward the beginning of FRP.                                                                                                    |       |   |
|                | 3.   | If all active blocks have been handled, update the FRPP pointer to<br>the beginning of available space. Also reset SST/SLOCK/14 (storag<br>move flag) if no blocks have been skipped over.                                                                                            |       |   |
|                | 4.   | Exit with $(q) = 0$ .                                                                                                    |       |   |
| с.             | RPRI | D (For calling sequence see INTERFACE)                                                                                                    |       |   |
|                | 1.   | Reset bit 15 (I/O control flag) and bit 14 (time control flag) in word 1 of the block header.                                                                                                    |       |   |
|                | 2.   | Move the block disk address from word 3 of the block header to the Program Directory (PRD) entry for the block.                                                                                                    | e     |   |
|                | 3.   | Reset the program status bit for this block in the PRD control block                                                                                                    | ock.  |   |
|                | 4.   | Return to caller.                                                                                                    |       |   |
| d.             | RLS  | COR                                                                                                    |       |   |
|                | 1.   | Calling sequence is RTJ RLSCOR where:<br>Q = address of the block were from to release<br>SST+STEMP1 = length of area to be released.                                                                                                    |       |   |
| •              | 2.   | Clear user count field in block header.                                                                                                    |       |   |
|                | 3.   | Put (block length-1) in length field.                                                                                                    |       |   |
|                | 4.   | If 2" block length, set SST/SLCOK/14 (storage move flag) and exit to caller.                                                                                                    |       |   |
|                |      |                                                                                                    |       |   |

| DOCUMENT CLASS | СҮВ | ERDATA IMS                                                                                                    |         |
|----------------|-----|----------------------------------------------------------------------------------------------------|---------|
| PROGRAM NAME   | CAM | - Core Allocation Module                                                                                                    | Level 6 |
|                | 5.  | lf (2" + 2) block length, put(2"-1) in length field, set<br>remaining length=block length -2".                                                                                                    |         |
|                | 6.  | Advance block pointer by length field + 1 and repeat from step 2.                                                                                                    |         |
|                | 7.  | If 2" block length (2" + 2) put (2"-3) in length field, set remaining length=block length - (2"-3) and repeat from step 6.                                                                                                    |         |
| e.             | MMM | 1                                                                                                    |         |
|                | 1.  | Calling sequence is RTJ MMM1 with starting address in SST/STEMP,<br>a value in FLAG indicating the origin of the call (FLAG 0 if<br>called from MMM, FLAG 0 if called from CAM), and required block<br>length is LENGTH if the call is from CAM. |         |
|                | 2.  | (MMM1). Save starting address in FREBAS.                                                                                                    |         |
|                | 3.  | (MMM3). Set length of free space = 0.<br>Move starting address from FREBAS to SST/STEMP.                                                                                                    |         |
|                | 4.  | (MMM6). If FRP block has been scanned up to FRPP, exit.                                                                                                    |         |
|                | 5.  | (GETNXT). Check the next block for activity. If user count = 0, time control is selected, and the block is preceded by free space, go to step 13 to move the block. If the block is not preceded by a free space go to 9.                        |         |
|                | 6.  | If user count = 0, and time control is not selected, update the<br>length of free space by the length of this block.                                                                                                    |         |
|                | 7.  | If (FLAG) 0 (called from MMM), repeat from step 4.                                                                                                    |         |
|                | 8.  | If (FLAG) 0 (called from CAM), compare length of free space<br>with required length. If free space length = required length,<br>or if free space length required length + 3, exit. Otherwise<br>repeat from step 4.                              |         |
|                | 9.  | If user count = 0, time control is selected and free space length 0 repeat from step 3.                                                                                                    | =       |
|                | 10. | If user count $\neq$ 0, and free space length = 0, repeat from step 3.                                                                                                    |         |
|                | 11. | If user count $\neq$ 0, I/O control is not selected, and free space length $\neq$ 0, go to step 13 to move this block.                                                                                                    |         |
|                | 12. | If user count $\neq$ 0' 1/0 control is selected, and free space length 0, call RLSCOR to build a dummy header for the free space block, the repeat from step 3.                                                                                  |         |
|                | 13. | (MOVBLK). Move this block to the beginning of the current free space area. Update the address of free space in SST/STEMP by the length of this block.                                                                                            |         |
|                |     |                                                                                                    |         |

DOCUMENT CLASS \_\_\_\_\_\_ CYBERDATA IMS CAM - Core Allocation Module Level 6 PROGRAM NAME..... 14. If (FLAG) 0, call RLSCOR to build dummy header for the free space block, then exit. 15. If (FLAG) 0, repeat from step 4. INTERFACE 1. CAM CAM is a core resident routine whose entry point address is in SST location \$AE. Calling sequence is: LDO Block length RTJ-(CAM) --Return--I = ATT base address Output parameters are: (A) = 0 if space was allocated = \$FFFF if not (Q) = Beginning address of allocated space if space was allocated = Block length, if not. 2. MMM MMM is core resident. Calling sequence is: RTJ MMM --Return--Contents of Q and A registers are destroyed. 3. RPRD RPRD is core resident. Calling sequence is: LDO В B = Address of disk resident program to be released. RTJ RPRD --Return--Contents of Q register are preserved, A is destroyed.

|                          | CAM - Core Allocation Module                                                                                                    | Level 6 |
|--------------------------|----------------------------------------------------------------------------------------------------|---------|
| PROGRAM NAME             |                                                                                                    |         |
| ASSEMBL                  | Y CHARACTERISTICS                                                                                                    |         |
| 1. EQU/                  | ATES                                                                                                    |         |
| a.                       | LOCORE                                                                                                    |         |
|                          | LPMASK (2)<br>NZERO (\$12)<br>ZERO (\$22)<br>ONEBIT (\$23)<br>ZROBIT (\$33)<br>SST (\$47)<br>MONITR (\$3C)<br>ENTSR (\$91)<br>EXTSR (\$92)         |         |
| b.                       | SST                                                                                                    |         |
|                          | SLOCK (1)<br>PRDA (3)<br>FRPLL (6)<br>FRPUL (7)<br>FRPP (8)<br>CFFA (12)<br>CLOCKS (17)<br>STEMP (20)<br>STEMP1 (21)<br>STEMP2 (22)<br>STEMP3 (23) |         |
| с.                       | АТТ                                                                                                    |         |
|                          | PFBA (7)<br>RFA (14)                                                                                                    |         |
| d.                       | CONSTANT                                                                                                    |         |
|                          | MINCOR (\$800)                                                                                                    |         |
| 3. PR00                  | GRAM DEPENDENCIES                                                                                                    |         |
| MON<br>ENT<br>EXT        | SR Enter subroutine                                                                                                    |         |
| 4. DATA                  | A AREAS USED                                                                                                    |         |
| SST<br>ATT<br>PRD<br>FRP | System Status Table<br>Active Terminal Table<br>Program Directory<br>Formats Records Programs buffer                                               |         |

.

5

DOCUMENT CLASS \_\_\_\_\_ CYBERDATA IMS

PROGRAM NAME\_\_\_\_\_CAM - Core Allocation Module

Level 6

PHYSICAL CHARACTERISTICS

1. MEMORY SPACE REQUIREMENTS

 $13B_{16} = 315_{10}$  words.

2. RELOCATION TYPE

CAM is a core resident program. It is in loader-relocatable form.

3. ENTRANCY CLASSIFICATION

Not reentrant.

ATTACH ANALYTICAL SUPPLEMENTS

1. Formats/Records/Programs (FRP) buffer.

Three words in SST define the FRP buffer. FRPLL contains the address of the first word of FRP, FRPUL contains the address of the first word adjacent to the end of FRP, and FRPP contains the address of the first word adjacent to the last active block in FRP. In other words, all the space from (FRPP) to (FRPUL) is free space.

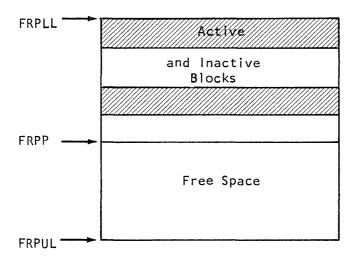

2. FRP Block Header

Each block of active and free space is defined by a 3-word header.

WORD (

| 0 | BACKWARDS POINTER |        |  |        |
|---|-------------------|--------|--|--------|
| 1 | 1/<br>0           | T<br>C |  | LENGTH |
| 2 |                   |        |  | UC     |

 DOCUMENT CLASS
 CYBERDATA IMS

 PROGRAM NAME
 CAM - Core Allocation Module

 Level 6

Where:

A dummy header, as built by RLSCOR, has 1/0 = TC = 0, LENGTH = length of block - 1, and UC = 0.

Backwards Pointer = 0 1/0 = TC = 0 LENGTH = Length of block - 1 UC = 1

A header for the block just allocated by CAM has:

Active blocks may have additional header words following word 2 to define disk address, time to release, etc.

### CYBERDATA IMS DOCUMENT CLASS ....

PROGRAM NAME....

Level 6

PROGRAM FUNCTION

1. GENERAL DESCRIPTION

CANCEL

To process the Cancel key after DLT and EOB.

DETAILED DESCRIPTION

SETMOV is called to clear I/O bit and allow program move. CANCEL checks if bits 0 or 1 of Switch 1 are set, else ERROR is invoked with error code 4. If bit 1 in Switch 1 is set (for correct after delete to delete a record in Read and Verify), bits 11 and 1 in Switch 1 are cleared (11 - when set means that COR must be next). IDK bit in CMODE is reset. If mode is VERIFY. CANCEL will exit by RTJ (EXDFUN), and JMP+ VMM1; if Read mode, CANCEL exits to CLRSR. When bit 0 in Switch 1 is set (for EOB validation error, CANCEL, ERR O/R must be next), it is cleared. Switch 2 bit 12 is cleared (when it is set it indicates that ERR O/R may be entered). In this case CANCEL will exit to CLRSR.

INTERFACE

1. ENTRY MODE

CANCEL is loaded via ENTPRG when the operator hits the CANCEL key.

2. INPUT PARAMETERS OR CONDITIONS

I = current ATT base address.

3. EXIT METHOD

JMP - (ERROR) - with error code 4 when switch condition is illegal for cancel. - (after EXDFUN), when COR/DLT in Verify mode. JMP+VMM1 JMP- (CLRSR) - when COR/DLT in READ mode, or when EOB error flag is set.

4. OUTPUT PARAMETERS OR CONDITIONS

I = current ATT base address.

### ASSEMBLY CHARACTERISTICS

- 1. EQUATES
  - a. LOCORE

| LPMASK (2)    |
|---------------|
| NZERO (\$12)  |
| ONEBIT (\$23) |
| ZROBIT (\$33) |
| DISPLY (\$AO) |
| ERROR (\$96)  |
| CLRSR (\$93)  |
| EXDFUN (\$9F) |

| 00000111 |      | CANCEL                                                                                         | Level 6 |
|----------|------|------------------------------------------------------------------------------------------------|---------|
| PROGRAM  | NAM  |                                                                                                |         |
|          |      | b. ATT                                                                                         |         |
|          |      | SW1 (19)<br>CMODE (2)<br>SW2 (20)                                                              |         |
|          | 2.   | MACROS USED                                                                                    |         |
|          |      | None                                                                                           | •       |
|          | 3.   | PROGRAM DEPENDENCIES                                                                           |         |
|          |      | SETMOV - Clears I/O bit to allow program move.<br>DISPLY - REGEN - regenerates screen display. |         |
|          | 4.   | DATA AREAS USED                                                                                |         |
|          |      | АТТ                                                                                            |         |
|          | PHYS | ICAL CHARACTERISTICS                                                                           |         |
|          | 1.   | MEMORY SPACE REQUIREMENTS                                                                      |         |
|          |      | $(24)_{16} = (36)_{10}$                                                                        |         |
|          | 2.   | RELOCATION TYPE                                                                                |         |
|          |      | Run anywhere, movable.                                                                         |         |
|          | 3.   | ENTRANCY CLASSIFICATION                                                                        |         |
|          |      | Reentrant.                                                                                     |         |

PAGE NO. \_\_\_\_\_\_

Ć

### CYBERDATA IMS DOCUMENT CLASS \_\_\_\_

#### CBS - Change Batch Status PROGRAM NAME

<u>Level 6</u>

PROGRAM FUNCTION

1. GENERAL DESCRIPTION

CBS is a Supervisor function used to change the present status of a batch to another status.

Calling sequence is: CBS,JJJ,BBB,sss(,vvv)(CR) where: JJJ - Job name BBB - Batch number

- sss The requested status
- vvv when VER status is requested vvv is the verification options requested

### 2. DETAILED DESCRIPTION

CBS first enters SETMOV to enable program moving, and then collects the entered parameters via GETALP and GETBIN in SCANV. If a comma does not follow, the CBS command goes to REJSUP to indicate "invalid command format" (ERR9). If there are more than 6 characters in the job name or they are not legal characters or the job name is not followed by a comma, exit is to REJSUP to indicate "illegal job name" (JERR). For a batch number that exceeds 999 or is not followed by a comma, goes to REJSUP indicating "invalid batch number" (BERR). The requested "change" is checked to be OPN, ORV or VER; if another mnemonic was entered goes to REJSUP to indicate "invalid parameter" (OERR). When VER is requested as the change, the new verification options are expected - N for no verification options or any combination of FEU options. If any of these are not given goes to REJSUP to indicate invalid verification option (ERR17). Then prepares parameters and enters GETLJD to ensure that the job specified is a legal job and to extract the job index.

Next a check is made to see if modifications are being made to the ABT. If this is the case (SST/SLOCK/13=1), exits to WAIT, and tries again. When no changes are being made, sets SST/SLOCK/13, and inserts job parameters in a request to SPILL to locate the specified batch in the ABT. If the batch does not exist in the ABT, goes to BERR; else saves the parameters returned by SPILL and performs the following: if the requested change is ORV, and the present mode is waiting to be verified, changes the mode to completed, and goes to update the ABT (UDABT); else goes to BERR. If the requested change is VER and the batch mode is not entry or entry forzen or verify changes it to verify frozen, inserts the new verification options and goes to UDABT; else goes to BERR. If the requested change is OPN and the batch mode is waiting to be verified or completed or written (if not one of these goes to BERR), issues to the disk associated with the batch a READ request. If the request is rejected goes to REJSUP to indicate "disk X is deselected". If the disk is selected, request 32 core words via CAM and reads via REDDWA 32 words of the ATT written on the disk. If no core is available, SST/SLCOK/13 is cleared, and exit to REJSUP with a suitable message. Words 5, 6, 7, 13, 14, 27, 28 of the ATT are cleared, current terminal mode is set to IDK-IDLE, ATT/ SW1/2,3,10 and ATT/SW2/3 are set to 1, ATT/basic mode is set to ENTRY and

# DOCUMENT CLASS \_\_\_\_\_ CYBERDATA IMS

PROGRAM NAME CBS - Change Batch Status

Level 6

writes back the 29 words via WRTDWA. Then transfers the batch mode in the ABT to entry frozen and releases the requested core. 4 words of the last record header of the batch are read via REDDWA. The disk address of the next record in the header is updated according to the saved ATT and the 4 words are written back via WRTDWA (UDABT). Then the ABT is updated with the new information via SPILL and exit is to SV, after clearing SST/SLOCK/13.

### INTERFACE

1. ENTRY METHOD

CBS is a supervisor function loaded by ENTPRG. Only entry point is CBS.

2. INPUT PARAMETERS OR CONDITIONS

```
I = current ATT address
Operator enters
    CBS,JJJ,BBB,ccc(,vvv)(CR)
```

- 3. EXIT METHOD
  - 1. Jump to REJSUP with appropriate error code

2. Jump to SV

4. EXIT PARAMETERS OR CONDITIONS

I = Current ATT address

ASSEMBLY CHARACTERISTICS

1. EQUATES

a. LOCORE

LPMASK (\$2) NZERO (\$12) ZERO (\$22) ONEBIT (\$23) ZROBIT (\$33) SST (\$47)

b. SST

STEMP (20) SLOCK (1)

.

| DOCUMENT CLASS | CYBERDATA IMS                                                                                                    |         |
|----------------|----------------------------------------------------------------------------------------------------|---------|
| PROGRAM NAME   | CBS - Change Batch Status                                                                                                    | Level 6 |
| с.             | TRANSFER VECTOR                                                                                                    |         |
|                | CLCDWA (\$90)<br>ENTSR (\$91)<br>EXTSR (\$92)<br>GETBIN (\$99)<br>GETALP (\$9B)<br>GETSOM (\$9C)<br>SPILL (\$A1)<br>REDDWA (\$A9)<br>WRTDWA (\$AA)<br>CAM (\$AE) |         |
|                | SV (SB1)<br>REJSUP (\$B2)                                                                                                    |         |
| d.             | EST                                                                                                    |         |
|                | DSKST (29)                                                                                                    |         |
| e.             | ATT                                                                                                    |         |
|                | FTOB (1)<br>JIDX (3)<br>SC (36+10)<br>TJOB (SC)<br>TBATCH (SC+3)<br>OPT (SC+4)<br>OPTV (SC+5)<br>WORD (SC+6)<br>WORD2 (SC+7)<br>WORD3 (SC+8)<br>WORD4 (SC+9)     |         |
| f.             | CONSTANTS                                                                                                    |         |
|                | E (\$45)<br>F (\$46)<br>N (\$4E)<br>U (\$55)                                                                                                    |         |
| 3. PRC         | GRAM DEPENDENCIES                                                                                                    |         |
| a.             | EXTERNALS                                                                                                    |         |
|                | SETMOV -<br>GETLJD - Locates a job in the LJD.<br>BD - Converts hexadecimal number to BCD.                                                                       |         |
|                | 1                                                                                                    |         |
|                |                                                                                                    |         |

| DOCUMENT CLASS _ |                          | CYBERDATA IMS                                                                                                    |         |  |  |  |
|------------------|--------------------------|----------------------------------------------------------------------------------------------------|---------|--|--|--|
|                  |                          | CBS - Change Batch Status                                                                                                    | Level 6 |  |  |  |
|                  |                          |                                                                                                    | <u></u> |  |  |  |
|                  | b.                       | TRANSFER VECTOR<br>ENEXSR - ENTSR - Common subroutine entry.                                                                                                    |         |  |  |  |
|                  |                          | EXTSR - Common subroutine exit.<br>PIO - CLCDWA - Calculates disk word addressing.<br>REDDWA - Read from disk according word addressing.<br>WRTDWA - Write on disk according to word addressing.<br>CAM - Allocate core buffer. |         |  |  |  |
|                  |                          | SCANV - GETBIN - Get binary number from input string.<br>GETALF - Get next alph character from input string.<br>GETCOM - Get comma or end of record from input string.                                                          |         |  |  |  |
|                  |                          | SUPER - SV - Conclude supervisor request.<br>REJSUP - Generate error messages to supervisor.<br>SPILL - Handle Active Batch Table.                                                                                              |         |  |  |  |
|                  | 4. DAT                   | TA AREAS                                                                                                    |         |  |  |  |
| X                | SST<br>EST<br>ATT<br>ABT |                                                                                                    |         |  |  |  |
| · · ·            | PHYSICA                  | AL CHARACTERISTICS                                                                                                    |         |  |  |  |
|                  |                          | 10RY SPACE REQUIREMENTS                                                                                                    |         |  |  |  |
|                  |                          | $B_{16} = 395_{10}$ for the program.                                                                                                    |         |  |  |  |
|                  |                          | words buffer as mentioned above.                                                                                                    |         |  |  |  |
|                  | 2. REL                   | OCATION TYPE                                                                                                    |         |  |  |  |
|                  | Dis                      | sk resident, run anywhere.                                                                                                    |         |  |  |  |
|                  | 3. ENT                   | TRANCY CLASSIFICATION                                                                                                    |         |  |  |  |
|                  |                          | tially reentrant. If ABT modifications are being carried out, the in part of the program is locked.                                                                                                    |         |  |  |  |
|                  |                          |                                                                                                    |         |  |  |  |
|                  |                          |                                                                                                    |         |  |  |  |

 $\times_{++}$ 

## DOCUMENT CLASS \_\_\_\_\_ CYBERDATA IMS

PROGRAM NAME \_\_\_\_ CDS - Change Disk Status

Level 6

PROGRAM FUNCTION

1. GENERAL DESCRIPTION

CDS is a supervisor function to change the status of a disk drive from up-to down status or vice versa. Command format is CDS, logical unit, status.

- 2. DETAILED DESCRIPTION
  - a. (CDS). Call SETMOV to allow the program to move in FRP buffer. If character after CDS in the command is not a comma exit to REJSUP with A = 9 (will display INVALID COMMAND FORMAT and allow new supervisor entry). GETBIN is called to get the logical unit which is stored in ATT/SAVLU. If logical unit is not followed by comma or not between 1 and 4 command format is improper and exit to REJSUP with A = 27 is made (will display INVALID LOGICAL UNIT and allow another supervisor entry). GETALP is called to get the status character (S or D) of the command and it will be stored in ATT/ATEMP. If the character was NONASCII, comma or EOR or not S or D exit is made to REJSUP with A = 20 (INVALID STATUS OPTION).
  - b. (IFEOR). In GETCOM next character is retrieved from command buffer. If it is not an EOR character, exit is made to REJSUP with A = 20 (INVALID STATUS OPTION).
  - c. (CHCKST). If status character stored in ATT/ATEMP was an S go to step f to mark unit as up. \*Down status.
  - d. Get EST/DSKST (disk status word). (C1) If it is legal to declare disk as down go to e. If all other disks are declared down, exit by calling subroutine MOVPRT. This will display the message "ALL OTHER DISKS DESELECTED INVALID CMD" on the supervisor list unit. Upon return exit with A = FFFF to REJSUP (will not display a message) and allow a new supervisor entry.
  - e. (TSTATT). Get EST/DSKST. Mask out up/down bits and set the status bit for this disk to down (=1). Store updated entry back into EST/DSKST. Go to step k.
  - f. (UP). Check EST/LUND1 + n (where n is disk number 0-3) to get logical unit number of disk to mark as up. If zero or 7FFF go to step g. Store logical unit of disk into RQLU of READ-request block. If PHYSTAB/EREQST bits 11-13 equals 2 (mass storage class code) go to step g1.
  - g. (LUER). Set A = 27 and exit to REJSUP (will display "INVALID LOGICAL UNIT" and allow another supervisor entry).
    - Get TRT length for the disk to be marked up from the corresponding byte of one of the first two words of EST. If the TRT table is more than one word long go to step h (there is space on disk that is to be marked as up). Otherwise A is set to 30 and REJSUP is called (will display "ERROR IN SYSTEM TABLES\*\*\*" and allow another supervisor command to be entered).

PAGE Nץ <u>44</u>

AA5641

| DOCUMENT CLASS | CYBERDATA IMS                                                                                                    |
|----------------|----------------------------------------------------------------------------------------------------|
| PROGRAM NAME   | CDS - Change Disk Status Level                                                                                                    |
| h.             | (READ1). Find out absolute address of label READ1+1 in FRP buffer.<br>Calculate hence the completion address and store in CMPL of READ-<br>request block. Set buffer address to read one word into as ATT/BUF<br>and store into BUFADD, call subroutine 100NF to set function lock and<br>1/0-move bit. Issue a read request to read one word from sector one on<br>the disk in order to verify its proper functioning. Go away to<br>dispatcher.                                                                                                    |
| <b>i</b> .     | (ERRBT). Upon completion of the diskread, restore the I register from<br>SST/ATTB (terminal 0 is always at the ATT base address). Call subroutine<br>IOONF to toggle back function lock on the ATT and reset the I/O-move bit<br>for the module. If the diskread completed with no errors (Q positive)<br>go to step j. If errors get the number of the existing disk, convert to<br>ASCII code, plug into error-message and call subroutine MOVPRT to display<br>"READ ERROR IN DISK X". Set A = 23 and go to REJSUP to display "I/O<br>ERROR" and wait for another supervisor command. |
| j.             | (NOERR). Change EST/DSKST word to reflect that status for this disk is now up.                                                                                                    |
| <b>k.</b>      | (WRTEST). Get address of EST/DSKST and plug into diskword write at<br>label CORAD. Get sector address of the start of core-image via MSOS<br>Extended communication region table convert to a word address through<br>call to CLCDWA. Write the changed EST/DSQST word back to core image<br>on system disk. Exit to SV to allow another supervisor entry.                                                                                                    |
| SUBROUT        |                                                                                                    |
| 1 <b>.</b>     | (MOVPRT). Call ENTSR to put return address into entry/exit stack.<br>Move number of words of message to output into request blocks. Get<br>starting address of message and plug into FROM. Store the start of<br>supervisor interrogate buffer into TO. Call MOVREC to move message<br>into IRB. Call SETMOV to set function index to allow a relative return<br>during the I/O. Call DUPRW to display the error message in the IRB.<br>Call RTNSR to get return address and exit out of subroutine.                                                                                     |
| m.             | (IOONF). Toggle ATT/0/14 (function lock) and bit 15 of first reader word of the program. Return to caller.                                                                                                    |
| INTERFA        | CE                                                                                                    |
| 1. ENT         | RY METHOD                                                                                                    |
|                | is a disk resident supervisor function which is called via ENTPRG<br>n requested by DSKSUP.                                                                                                    |
| 2. INP         | UT PARAMETERS CONDITIONS                                                                                                    |
|                | current ATT address.<br>mand in interrogate buffer.                                                                                                    |
|                |                                                                                                    |
|                | PAGE NO45                                                                                                    |

PRINTED IN THE USA

# DOCUMENT CLASS CYBERDATA IMS

## PROGRAM NAME CDS - Change Disk Status

Level 6

3. EXIT METHOD

Jump to REJSUP in order to display error message. Jump to SV in order to get another command.

### 4. OUTPUT PARAMETERS OR CONDITIONS

If disk exists the disk status word in EST and the corresponding word in the core image on disk is updated.

### ASSEMBLY CHARACTERISTICS

- 1. EQUATES
  - a. LOCORE

| LPMASK (\$2)  |            |
|---------------|------------|
| NZERO (\$12)  | (not used) |
| ZERO (\$22)   |            |
| ONEBIT (\$23) |            |
| ZROBIT (\$33) |            |
| SST (\$47)    |            |

b. SST

с.

d.

| ATTB (10)<br>ATTLNG (19)<br>STEMP (20)<br>CLCDWA (\$90)                                                                                                    | (not used) |
|----------------------------------------------------------------------------------------------------|------------|
| ENTSR (\$91)<br>EXTSR (\$92)<br>SUPRW (\$97)<br>RTNSR (\$98)<br>GETBIN (\$99)<br>GETALP (\$98)<br>GETCOM (\$92)<br>WRTDWA (\$AA)<br>SV (\$B1)<br>REJSUP (\$B2)<br>DISPCH (\$EA) | (not used) |
| EST                                                                                                    |            |
| LUND1 (25)<br>DSKST (29)                                                                                                    |            |
| ATT                                                                                                    |            |
| BMODE (15)<br>AINT (27)                                                                                                    | (not used) |

| DLU (35)   | (not | used) |
|------------|------|-------|
| ATEMP (73) |      |       |

PAGE NO. 46

| DOCUME  |      | SS CYBERDATA IMS                                                                                                    |                                                                                                    |         |
|---------|------|----------------------------------------------------------------------------------------------------|----------------------------------------------------------------------------------------------------|---------|
| PROGRAM |      | E CDS - Change Di                                                                                                    | isk Status                                                                                                    | Level 6 |
|         |      | e. SCA<br>SAVLU (50)<br>ATTLIM (51)<br>BUF (52)                                                                                                    | (not used)                                                                                                    |         |
|         |      | f. Constants<br>EREQST (8)<br>D (\$44)<br>S (\$53)<br>FW (3)<br>EXTBL (\$E9)<br>CORIMG (4)                                                                                                    | Request status word in PHYSTAB<br>Character D<br>Character S<br>Code for formatted write<br>Pointer to extended system table<br>Sector address of core image                                                                                                    |         |
|         | 2.   | MACROS USED                                                                                                    |                                                                                                    |         |
|         |      | None                                                                                                    |                                                                                                    | ·       |
|         |      | PROGRAM DEPENDENCIE<br>SETMOV (ENEXSR)<br>MOVREC (PIO)<br>LOGIA (SYSDAT)<br>ENTSR (ENEXSR)<br>RTNSR (ENEXSR)<br>GETBIN (SCANV)<br>GETALP (SCANV)<br>GETCOM (SCANV)<br>CLCDWA (PIO)<br>WRTDWA (PIO)<br>SV (SUPER)<br>REJSUP (SUPER)<br>SUPRW (PIO) | Allows programs to move in FRP<br>Moves messages to IRB<br>Address table of PHYSTAB's<br>Common routine to save return address<br>Recover last entry in address stack<br>Converts a numeric value in IRB to binary<br>Checks character in IRB to be alpha<br>Checks character in IRB to be comma or EOR<br>Calculate a disk word address<br>Write in word address mode to disk<br>Supervisor command processor<br>Supervisor reject procedure<br>Read/write processor for supervisor console |         |
|         |      | DATA AREAS USED<br>SST System Stat<br>ATT Active Term                                                                                                    | cus Table.<br>ninal Table.                                                                                                    |         |
|         | PHYS | ICAL CHARACTERISTIC                                                                                                    | CS CS                                                                                                    |         |
|         | 1.   | MEMORY SPACE REQUIR                                                                                                    |                                                                                                    |         |
|         |      | $D1_{16} = 209_{10}$ word<br>RELOCATION TYPE<br>Disk resident, run                                                                                                    |                                                                                                    |         |
|         |      | ENTRANCY CLASSIFICA                                                                                                    |                                                                                                    |         |
|         | • ر  | Reentrant.                                                                                                    |                                                                                                    |         |
|         |      |                                                                                                    | PAGE NO47                                                                                                    |         |

٠

· .

### DOCUMENT CLASS \_\_CDVTST

PROGRAM NAME Check Digit Validation

PROGRAM FUNCTION

1. GENERAL DESCRIPTION

CDVTST performs End of Field check digit validation where the right-most digit in the field must have a specific relationship to the result of a combination of the remaining digits with prescribed weight values. The test is valid only for numeric fields of length 2-16, including a check digit as the right-most digit.

### 2. DETAILED DESCRIPTION

- a. (CDVNUM). Save the Check Digit Validation (CDV) code in INDEX.
  - Compute the address of the designated CDV Weight Table (CWT) entry and save it in ENTCWT.
  - If the field length, N, is I digit or less, go to step h.
  - Compute address of last word of data field.
- b. (LOUP1). Move digits from data field to BUF + 16 through BUF + N + 15, reversing the order of the digits, that is, putting right-most digit in BUF + 16, next digit to the left in BUF + 17, and so forth. The check digit is in BUF + 16.
- c. (SOF). Move weights from CWT entry to BUF through BUF + N 1, one digit per word. The modulus is in BUF.
- d. (D00P). Check CDV code. If Test number 1 requested, go to step i.
  - If Test number 3 requested, go to step j.
- e. (OP1). Multiply each data digit by the corresponding weight value, accumulating the products in FDCNT.
  - If the modulus in BUF is zero, go to step h.
- f. (CHECK). Divide the weighted sum by the modulus value.
  - Add the check digit to the remainder; if the result is zero, go to step g.
  - If not, subtract the result from the modulus.
- g. (EXIT). If the result is nonzero, go to step h.

If the result is zero, exit to caller.

- h. (ERR). Exit to ERROR with (Q) = A (Check Digit Error).
- i. (SEV).Divide base number by the modulus.
  - Exclusive OR the result with the check digit and go to step g.

DOCUMENT CLASS CDVTST

PROGRAM NAME Check Digit Validation

j. (DIXI). Multiply each data digit by the corresponding weight value, and divide the result by 10; hold the result in FDCNT. Go to step f.

INTERFACE

- 1. ENTRY METHOD
  - EXT CDVNUM RTJ CDVNUM
- 2. INPUT PARAMETERS OR CONDITIONS
  - (I) = Base address of Active Terminal Table (ATT)
  - (A) = Check digit validation code. Currently defined validation procedures are:
  - (A) = 0: Divide the value in the data field by 7. The remainder must equal the check digit.
  - (A) = 1: Sum the digits in the data field. This result subtracted from the next higher multiple of 9 must equal the check digit.
  - (A) = 2: Starting from the right, multiply each odd digit in the data field by 2; sum the resulting digits along with the even digits in the data field. This result subtracted from the next higher multiple of 10 must equal the check digit.
  - (A) = 3: Multiply each digit in the data field by the corresponding weight values; divide the sum of the weighted digits by 11. The remainder subtracted from 11 must equal the check digit.

### 3. EXIT METHOD

Normal exit: Return to location immediately following RTJ CDVNUM Error exit: Exit to ERROR with (0) = \$A

- 4. OUTPUT PARAMETERS OR CONDITIONS
  - (I) = Base address of ATT
  - (Q) = 0
  - (A) = Undefined

### ASSEMBLY CHARACTERISTICS

1. EQUATES

a. LOCORE

LPMASK (\$2) NZERO (\$12)

| DOCUMENT CLA  | SS CDVTST                                                                                                  |   |
|---------------|----------------------------------------------------------------------------------------------------|---|
| PROGRAM NAME  | Chook Digit Volidation                                                                                     |   |
| 1 Hoan in the |                                                                                                    |   |
|               | ONEBIT (\$23)<br>ZROBIT (\$33)<br>TEN (\$46)<br>SST (\$47)<br>ERROR (\$96)                                 |   |
| i             | b. SST                                                                                                    |   |
|               | CATT (11)<br>STEMP1 (21)                                                                                   |   |
| (             | c. EST                                                                                                    |   |
|               | ACWT (2)<br>d. ATT                                                                                         |   |
|               | FCNT (3)<br>RCNT (4)<br>ATRB (6)                                                                           |   |
| 2. 1          | MACROS USED                                                                                                |   |
| 1             | None                                                                                                    |   |
| 3.            | PROGRAM DEPENDENCIES                                                                                       |   |
| (             | GSE (ERROR) Display error message                                                                          |   |
| 4.            | DATA AREAS USED                                                                                            |   |
| 1             | SST System Status Table<br>ATT Active Terminal Table<br>CWT CDV Weight Table<br>TRB Terminal Record Buffer |   |
| PHYS          | ICAL CHARACTERISTICS                                                                                       |   |
| 1. /          | MEMORY SPACE REQUIREMENTS                                                                                  |   |
| l             | AF <sub>16</sub> = 175 <sub>10</sub> words                                                                 |   |
| 2.            | RELOCATION TYPE                                                                                            |   |
| (             | Core resident, loader relocatable                                                                          |   |
| 3.            | ENTRANCY CLASSIFICATION                                                                                    |   |
| 1             | Not reentrant                                                                                              |   |
|               |                                                                                                    |   |
|               |                                                                                                    | • |

PAGE NO. \_\_\_\_\_\_

. . .

DOCUMENT CLASS

PROGRAM NAME\_

PROGRAM FUNCTION

1. GENERAL DESCRIPTION

CENDS is core resident with four entry points:

- a. CEOF Display End-Of-Field
- b. CBOF Display Beginning-Of-Field
- c. CEOREV Display End-Of-Record ENTRY/VERIFY
- d. TUTMOD Tutorial Display (if required)

### 2. DETAILED DESCRIPTION

- a. (CEOF). Perform ENDSR. Calculate the address of the next screen line and store it as the new current screen position in TOPT/CURSRD. Return to caller via EXDSR.
- b. (CBOF). Perform ENDSR. Reset current screen address in TOPT/CURSRD to beginning of line. Check ATT/SW1/3 to see if Doc., Form. Adv., or F. SELECT must be keyed in. If so, go to CBFEX. Get screen address of End of Data Area (UPDAT) and subtract current screen position (CURSD) and subtract the number of characters in Field Name/Number. Increase this number by -2 (place for '\*\*' error flag) and save as the number of available positions. Obtain the field length of the next field from the format (SST + FFA) and compare the number of positions needed against the number of positions available. If sufficient go to CBOF1, otherwise clear screen (with CLL), display the header (with CHD) and go to CBOF2.

(CBOF1). RTJ to CFNDTY to display the field number.

(CBOF2). RTJ to TUTMOD to do the tutorial mode if required. Then, extract the field number from ATT/FLDN and pass it as a parameter to CFDNO which displays the field number at the beginning of the line.

(CBFEX). Increase TOPT/CURSRD by 2 to allow for error flag positions and return to caller via EXDSR.

- c. (CEOREV) Perform ENDSR. Then set ATT/RQ to \$FF. RTJ to CPAGE to clear the screen and regenerate the header. RTJ to TUTMOD to perform tutorial display, if required. Then exit to caller via EXDSR.
- d. (TUTMOD). Perform ENDSR. Check ATT/SW1/4 to see if tutorial mode needed and if not, return to caller via EXDSR. Then check ATT/FMTNO and if zero, exit via EXDSR. Ctherwise, save exit (SST/STEMP) in ATT/RQ + C. Begin to build tutorial message of the form "KEY FIELD FFFFFF WITH 99 FIX ALP CHARACTERS". First, set field name to all blanks. RTJ to GETBUF with A = 44 to get a message buffer. Restore exit from ATT/RQ + C back to SST/STEMP. Save the current SST/FFA

. PAGE NO. \_\_\_\_\_\_

## DOCUMENT CLASS \_\_\_\_\_ CYBERDATA\_ IMS PROGRAM NAME \_\_\_\_CFS - Change Format Status Level 6 PROGRAM FUNCTION 1. GENERAL DESCRIPTION CFS is a supervisor function to change the status of a format between active and inactive status. If parameters are illegal the format is not updated. 2. DETAILED DESCRIPTION a. (CFS). Call SETMOV to enable CFS to be moved, if necessary. 1) If the character following CFS in the IRB buffer is not a comma go to step b. If the format number obtained in IRB is not numeric go to step b. 2) 3) If the format number is zero go to step c. 4) Save the format number in ATT/47. 5) If this format number is greater than the maximum allowed in EST/24 go to step c. 6) If next character in IRB is an ASCII character go to step d. (ERR 9). Set (A) = 9 and exit to REJSUP to issue the message b. INVALID COMMAND FORMAT and wait for another supervisor command. (ERR 7). Set (A) = 7 and exit to REJSUP and issue the message с. INVALID FORMAT NUMBER and wait for another supervisor command. (TSTAI). If the next to last character in IRB (status) is A go d. to step e. 1) If the status character is I go to step f. Set (A) = 20 and exit to REJSUP and issue the message INVALID 2) STATUS OPTION and wait for another supervisor command. (SETA). Set ATT/Status = 0 to reflect active status go to step f3. e. (SETI). Set ATT/Status = \$8000 to reflect inactive status. f. 1) If last character in IRB is not EOR go to step b. Set (A) = EST/39 (LFD base address = sector) 2) (Q) = (ATT/47)/2 (format number = word displacement). 3) Call subroutine READ1 to read the LFD entry for this format number.

| DOCUMENT CLASS | СҮВ | ERDATA IMS                                                                                                    | ••      |
|----------------|-----|----------------------------------------------------------------------------------------------------|---------|
| PROGRAM NAME   | CFS | - Change Format Status                                                                                                    | Level 6 |
|                | 4)  | If the format address is nonzero go to step f6 (the format exists                                                         | ).      |
|                | 5)  | Set (A) = 28 and exit to REJSUP and issue the message UNDEFINED<br>FORMAT NUMBER and wait for another supervisor command. |         |
|                | 6)  | Call subroutine WRITE1 to update the format status in LFD entry.                                                          |         |
|                | 7)  | <pre>Set (A) = ATT/49 (format sector is base address). (Q) = 1 (word displacement in sector is one).</pre>                |         |
|                | 8)  | Call subroutine READ1 to read last two words of format header.                                                            |         |
|                | 9)  | Call subroutine WRITE1 to update format status in the format entr                                                         | у.      |
|                | 10) | Exit to SV.                                                                                                    |         |
| SUBROUT        | INE | READ1                                                                                                    |         |
| g.             |     | AD1). Read two words from disk into ATT/BUF using the sector ress from A and word-displacement in Q.                      |         |
|                | 1)  | Save return address in exit stack.                                                                                        |         |
|                | 2)  | Call CLCDWA to convert to a proper word address.                                                                          |         |
|                | 3)  | Plug word address into request block (DWA1,DWA1+1)/                                                                       |         |
|                | 4)  | Save this word address also in ATT/ADWA2,ADWA2+1.                                                                         |         |
|                | 5)  | Calculate absolutized buffer address of where to read into<br>(ATT/BUF) and plug into request block (BUFAD1).             |         |
|                | 6)  | Call SETMOV to allow move during I/O.                                                                                     |         |
|                | 7)  | Call REDDWA to read from disk (2 words).                                                                                  |         |
|                | 8)  | Call EXTSR to exit to the last address in exit stack (return address of subroutine).                                      |         |
| SUBROUT        | INE | WRITE1                                                                                                    |         |
| h.             |     | ITE1). Write two words to disk from ATT/BUF using a disk word<br>ress in ATT/ADWA2.                                       |         |
|                | 1)  | Save return address in exit stack.                                                                                        |         |
|                | 2)  | Update the format status bit of ATT/BUF + 1/15 with ATT/STATUS/15                                                         | •       |
|                | 3)  | Plug the word address into request parameters from ATT/ADWA2 to DWA2 and ATT/ADWA2 + 1 to DWA2 + 1.                       |         |
|                | 4)  | Plug address of ATT/BUF into BUFAD2.                                                                                      |         |
|                | 5)  | Call SETMOV to allow moving during I/O.                                                                                   |         |
|                | 6)  | Call WRTDWA to write to disk (2 words).                                                                                   |         |
|                | 7)  | Call EXTSR to exit to the last address in exit stack (return address of subroutine).                                      |         |
|                |     |                                                                                                    |         |

PAGE NO. \_\_\_\_\_53

Į.

| PROGRAM NAM | IF                | CFS - Change Format Status                                                                                                    | Level            |
|-------------|-------------------|----------------------------------------------------------------------------------------------------|------------------|
|             | · •••             |                                                                                                    |                  |
|             | b.                | SST                                                                                                    |                  |
|             |                   | STEMP (20)                                                                                                    |                  |
|             | с.                | EST                                                                                                    |                  |
|             |                   | MAXFMT (24)<br>LFDDA (39)                                                                                                    |                  |
|             | d.                | ATT                                                                                                    |                  |
|             |                   | FORMAT (47)<br>STATUS (48)<br>BUF (49)<br>ADWA2 (51)                                                                                                  |                  |
|             | e.                | ALPHA CHARACTERS                                                                                                    |                  |
|             |                   | SA (\$41) letter A<br>SI (\$49) letter I                                                                                                    |                  |
| 2.          | MAC               | ROS USED                                                                                                    |                  |
|             | Non               | e.                                                                                                    |                  |
| 3.          | PR0               | GRAM DEPENDENCIES                                                                                                    |                  |
|             | P10               | CLCDWA Calculate disk word address<br>REDDWA Read disk word address<br>WRTDWA Write disk word address                                                 |                  |
|             | SCA               |                                                                                                    | out string       |
|             | SUP               | ER REJSUP Supervisor reject procedure                                                                                                    | riom mput string |
|             | ENE               | SVSupervisor command processorXSRSETMOVEnable disk resident program to mENTSRSave return address in exit stackEXTSRExit to last address in exit stack | k                |
| 4.          | DAT               | A AREAS USED                                                                                                    |                  |
|             | SST<br>ATT<br>LFD | Active terminal table                                                                                                    |                  |

| DOCUMENT CLASS | CYBERDATA IMS              |         |
|----------------|----------------------------|---------|
|                | CFS - Change Format Status | Level 6 |
| PHYSICA        | AL CHARACTERISTICS         |         |
| 1. MEM         | 10RY SPACE REQUIREMENTS    |         |
| 5E<br>1        | $6 = 94_{10}$ words.       |         |

- RELOCATION TYPE
   Disk resident, run anywhere.
- 3. ENTRANCY CLASSIFICATION Reentrant.

PAGE NO. \_\_\_\_\_55\_\_\_.

••••

DOCUMENT CLASS \_\_\_\_\_\_ CYBERDATA IMS

PROGRAM NAME CIO - Change I/O Units

Level 6

PROGRAM FUNCTION

1. GENERAL DESCRIPTION

This function is a supervisor function to change input and/or output devices of supervisor/terminal.

Parameters are - Cl0,lxx,Lyy,Pzz xx - Input Logical Unit preceded by I yy - Output Logical Unit preceded by L zz - Mag Tape Logical Unit preceded by P

Three or less parameters may follow the CIO command but at least one parameter must be entered.

When comma or ZERO follows the preceding letters, it means return to basic logical unit of the terminal.

### 2. DETAILED DESCRIPTION

CIO receives control from DSKSUP, after storing the CIO command in the Interrogate buffer. It scans the command and updates the Input/List/ Tape/Unit in the ATT (words 36-38) if the parameters are 0.K.

a. The function checks for I, L or P. If not one of these letters, exit via REJSUP (INVALID COMMAND FORMAT).

If the function has been asked for by a terminal, then only P is allowed as a parameter. Else exit via REJSUP (COMMAND INVALID ON THIS STATION).

b. The function checks the logical unit number after the letter. If none of ZERO, return to basic logical unit is performed by replacing INPUT/ LIST/TAPE/UNIT (words 36-38 in ATT) with the BASIC INPUT/LIST UNIT (words 39, 40 in ATT) or logical unit of mag tape.

Before doing it checks if it is not the same device which has been asked. Then checks for end of command and exits via SV, else repeats from step a.

c. If the logical unit number is nonzero, the function checks the number against max. logic unit (LØGIA); if greater, exits via REJSUP (INVALID LOGICAL UNIT); else, checks equipment class where:

> Tape unit is legal for I/L/P, Card device is legal only for I Printer device is legal only for L Paper tape device and Teletype are valid for I and L

Else exits via REJSUP.

PAGE NO. 56

DOCUMENT CLASS \_\_\_\_CYBERDATA\_ IMS

PROGRAM NAME CIO - Change 1/0 Units

d. ClO does not allow more than one I/O unit at a time for mag tape; if so, exits via REJSUP.

If the preceding letter of the parameter is P, checks if device was already assigned to: TTY input unit, or TTY list unit, or new assignment to: TTY input unit or TTY list unit and if so, exits via REJSUP.

Else, checks if there is another supervisor station which uses the same logical unit; if so - exits via REJSUP (DEVICE BUSY).

Else, checks if there is one more parameter. If yes, keeps logical unit number of current parameter and passes to next parameter (Step a.); if there are more than three parameters, exits via REJSUP.

If last parameter, updates the Input/List Tape/Unit, then exits via SV.

### INTERFACE

1. ENTRY METHOD

CIO is a disk resident program which is invoked from DSKSUP by ENTPRG.

2. INPUT PARAMETERS

(I) = Base address of Active Terminal Table (ATT).

3. EXIT METHOD

Exit is to REJSUP if an error is detected, to SV otherwise.

4. OUTPUT PARAMETERS

(I) = Base address of ATT Input Unit - ATT word 36 Output Unit - ATT word 37 Tape Unit - ATT word 38

ASSEMBLY CHARACTERISTICS

1. EQUATES

```
SCAI(36)
SCAO(37)
SCAT(38)
BLU(39)
BUF(50), TEMO1(57), SAVTYP(53), SAVELU(54), INDEX(55), LI($49),
LL($4C), LP($50), GETALP($9B), GETBIN($99), REJSUP($B2), SV($B1),
LPMASK($2), ZERO($22), ØNEBIT($23), ERQST(8), ATTLIM(56)
```

PAGE NO. \_\_\_\_\_57

Level 6

| GRAM NAM | CIO - Change I/O Units<br>ME                                                                                                    | Level |
|----------|----------------------------------------------------------------------------------------------------|-------|
| 2.       | PROGRAM DEPENDENCIES                                                                                                    |       |
|          | SUPER { SV REJSUP                                                                                                    |       |
|          | SCANV { GETALP<br>GETBIN                                                                                                    |       |
| 3.       |                                                                                                    |       |
|          | LOGIA                                                                                                    |       |
| 4.       | DATA AREAS USED                                                                                                    |       |
|          | SST - SYSTEM STATUS TABLE<br>SCA - SUPERVISOR COMMUNICATION AREA<br>LOGIA - LOGICAL UNIT TABLE<br>PHYSTB - PHYSICAL DEVICE TABLE |       |
| PHY      | SICAL CHARACTERISTICS                                                                                                    |       |
| 1.       | MEMORY SPACE                                                                                                    |       |
|          | $99_{16} = 153_{10}$ for program.                                                                                                |       |
| 2.       | RELOCATION TYPE                                                                                                    |       |
|          | Run anywhere.                                                                                                    |       |
| 3.       | REENTRANCY                                                                                                    |       |
|          | Reentrant.                                                                                                    |       |
| RE       | ERENCES                                                                                                    |       |
| 1.       | CYBERDATA System Reference                                                                                                    |       |
| 2.       | CYBERDATA Software User's Guide                                                                                                  |       |
| 3.       | MSOS Version 4 Reference Manual                                                                                                  |       |
|          |                                                                                                    |       |
|          |                                                                                                    |       |
|          |                                                                                                    |       |
| ١        |                                                                                                    |       |
|          |                                                                                                    |       |

DOCUMENT CLASS \_\_\_\_\_\_CYBERDATA

PROGRAM NAME CLEARS - Clear a Field on Display

Level 06

- PROGRAM FUNCTION
- 1. GENERAL DESCRIPTION

CLEARS has two entry points:

CCLRFD clears the interrogate line, or clears a field or a line in the Data area of the screen.

CCLRAL clears the entire screen.

- 2. DETAILED DESCRIPTION
  - a. CCLRFD
    - 1) (CCLRFD). Call ENDSR to save return address in Exits stack.
      - If in data area of screen, go to step a3.
      - Set cursor position to beginning of Interrogate line.
    - 2) (CLR01). Call CDATA to clear line and display cursor.
      - Exit to caller via EXDSR.
    - 3) (CLR1). If ATT/RQ O (Backspace to beginning of line), set cursor position to beginning of current line, and go to step a2.
    - 4) (CLR10). Calculate address of 1st line of the field and save it.
      - Calculate address of last line of the field and save it.
    - 5) (CLR12). Clear field line via CDATA.
      - If the last line of the field was cleared go to a6. Else, advance screen address in parameter list to next line and go to a5.
    - 6) (CLR15). Call CFDNO to display current field number.
      - Advance cursor position by 2 to bypass error flag positions and exit to caller via EXDSR.

٠

| DOCUMENT CLASS   | SSSS                                                                                                    |  |  |  |
|------------------|----------------------------------------------------------------------------------------------------|--|--|--|
| PROGRAM NAME     | CLEARS - Clear a Field on Display                                                                                                    |  |  |  |
| b.               | CCLRAL                                                                                                    |  |  |  |
|                  | <ol> <li>(CCLRAL). Call ENDSR to save return address in Exits stack.</li> <li>Reset screen addresses to first position of data area and first position of interrogate line.</li> <li>If there is no display string to be output, go to step b3.</li> <li>Return all but the last block of the display string to the string of free blocks.</li> <li>(KCLR12). Set all words of remaining block to zero.</li> <li>Set block count to 1.</li> <li>(KCLR2). Call CDATA to clear the screen.</li> </ol> |  |  |  |
|                  | Exit to caller via EXDSR.                                                                                                    |  |  |  |
| INTERFA          | CE                                                                                                    |  |  |  |
| 1. ENT           | RY METHOD                                                                                                    |  |  |  |
| EXT<br>RTJ<br>R  |                                                                                                    |  |  |  |
| 2. INP           | UT PARAMETERS OR CONDITIONS                                                                                                    |  |  |  |
| CCL<br>CCL<br>If | = Base address of Active Terminal Table (ATT)<br>RAL requires no other input parameters.<br>RFD requires an additional parameter in ATT/RQ.<br>(ATT/RQ) ≥ 0, clears current field.<br>(ATT/RQ) < 0, clear current line.                                                                                                    |  |  |  |
| 3. EXI           | T METHOD                                                                                                    |  |  |  |
| Ret              | urn to location immediately following RTJ instruction.                                                                                                    |  |  |  |
| 4. OUT           | PUT PARAMETERS OR CONDITIONS                                                                                                    |  |  |  |
| (1)              | = Base address of ATT                                                                                                    |  |  |  |

. PAGE NO. \_\_\_\_

DOCUMENT CLASS \_\_\_\_\_CYBERDATA

| PROGRAM NAME | CLEARS - Clear a Field on Display | Level 06                                                                                                    |
|--------------|-----------------------------------|----------------------------------------------------------------------------------------------------|
|              |                                   | and the second second second second second second second second second second second second second second second |

ASSEMBLY CHARACTERISTICS

- 1. EQUATES
  - a. LOCORE

| LPMASK (2)    |
|---------------|
| NZERO (\$12)  |
| ZERO (\$22)   |
| ONEBIT (\$23) |
| SST (\$47)    |
| CDATA (\$8D)  |
| ENDSR (\$8E)  |
| EXDSR (\$8F)  |

b. SST

CFFA (12)

c. ATT

FLDNO (14) TOPT (33) RQ (65)

d. TOPT

COL (2) CURSRD (3) CURSRI (4) PARAM (8) TOPSTR (13) BLOKS (14) FLDST (15)

e. CONSTANTS

BLOKF (3) BLOKL (8)

DOCUMENT CLASS \_\_\_\_\_\_

PROGRAM NAME\_\_\_\_CLEARS - Clears a Field on Display \_\_\_\_\_Level 06

2. MACROS USED

None.

3. PROGRAM DEPENDENCIES

| CMISCI | ENDSR<br>EXDSR | Save return address in Exits stack<br>Return to last address in Exits stack |
|--------|----------------|-----------------------------------------------------------------------------|
| VL2CRT | (CDATA)        | Display message on CRT                                                      |
| HDRNOS | (CFDNO)        | Display field number                                                        |

4. DATA AREAS USED

SST System Status Table ATT Active Terminal Table TOPT Terminal Output Table

### PHYSICAL CHARACTERISTICS

1. MEMORY SPACE REQUIREMENTS

 $75_{16} = 117_{10}$  words.

2. RELOCATION TYPE

Core resident, loader relocatable.

3. ENTRANCY CLASSIFICATION

Not reentrant.

DOCUMENT CLASS

PROGRAM NAME\_\_\_\_\_Extended Power Fail Recovery (1)

PROGRAM FUNCTION

Entry points: CLR, ENT2

1. GENERAL DESCRIPTION

CLR program releases tracks which were used by certain system routines which were working when power fail occurred.

The CLR program checks if active batches can be restored to the stations they were connected to before the power fail occurred. If a batch cannot be reactivated it is put into the frozen state. If a batch is in ENTRY mode and has less than 16 records it is deleted. If reactivation of certain batches is possible, the CLR2 program is brought into memory and is executed. Meanwhile CLR is released. CLR2 restores the batch to its station and returns to CLR.

Return is done by loading CLR program into memory and executing it from the second entry point ENT2, where scanning of the ABT's is done.

- 2. DETAILED DESCRIPTION
  - a. Asks for interrogate buffer, 35 words long.
  - a1. The Bad Tracks Directory in DAM is scanned. If nonempty entry is found corresponding to track address of disk n (1-4) the message: BAD TRACK IN DISK n. CLEAR DIRECTORY ( /H) is printed. If the supervisor wishes to clear the entries corresponding to disk n, in case the disk pack was exchanged she answers . The entries whose 2 LSB equals n-1 are cleared. If an attempt was made before release a bad track, bit 3 in the entry is set. The track is then released via RELTRT (subroutine of DAM).
  - b. Releases tracks listed in the Tape Recovery Area unused words, and clears the list.

The tracks are written in this list by the system routine PST (Print Statistics). The routines use them for processing.

- c. The Active Batch Tables (ABT's) are read into memory one after the other. Each ABT is checked.
  - (i) Unused entries are skipped.
  - (ii) Batches in maintenance mode, i.e. were being processed by any of the dump routines when power fail occurred, are assigned their original modes
  - (iii) Batches in ENTRY or VERIFY mode get special treatment.
    - 1) The logical unit, the address of first track and the job index are transferred from the ABT entry to the ATT of the executing station.
      - 1a) If the logical unit "deselected" bit is set the batch cannot be reactivated. A flag is set indicating that informative message should be printed. Branch to (9).
    - 2) The first 35 words from the ATT image in first track of batch are read into the interrogate buffer.

# 

| DOCUMENT CLASS | CLR                                                                                                    |  |  |  |  |  |  |
|----------------|----------------------------------------------------------------------------------------------------|--|--|--|--|--|--|
| PROGRAM NAME   | Extended Power Fail Recovery (1)                                                                                                    |  |  |  |  |  |  |
|                |                                                                                                    |  |  |  |  |  |  |
|                | <ol> <li>The operator number, start of current run and accumulated time<br/>are read into 4 temporary locations.</li> </ol>                                                                                                    |  |  |  |  |  |  |
|                | <ul> <li>4) If a batch is in ENTRY mode and total number of records is less<br/>than 16, the batch is deleted.</li> <li>The ABT entry is cleared.</li> <li>Number of entries in the ABT is decreased by one.</li> <li>The ABT is written back to disk.</li> <li>The tracks of the batch are released.</li> </ul>                                                                                                    |  |  |  |  |  |  |
|                | A flag is set indicating that an informative message with the<br>job name, batch number and operator number should be printed.<br>The program branches to the point where job entry is read (9).                                                                                                    |  |  |  |  |  |  |
|                | 5) The accumulated time is updated.                                                                                                    |  |  |  |  |  |  |
|                | WRTATT routine in PIO saves the accumulated clock in word 34 of<br>ATT. If the last ATT was written by FRZ routines, the accumulated<br>time was already updated. Such ATT's may be recognized by the<br>negative record count. If word 34 is 0, it means this ATT was<br>written back to disk by the CLR program after the accumulated time<br>has been updated.                                                                                                    |  |  |  |  |  |  |
|                | Updating is done by subtraction of the start time of the current<br>run from the last clock that was saved, and adding this value to<br>the accumulated time.                                                                                                    |  |  |  |  |  |  |
|                | 6) If the batch was in Entry mode and under document control the entry<br>in the LDT is saved in relative mode, as a displacement to the<br>beginning of the document. This is necessary if the batch is put<br>into the frozen state and the LDD is squeezed while the batch is<br>frozen. If the ATT was written by FRZ programs the LDT entry is<br>already saved in relative mode. The document entry is read and<br>the difference between the displacement of current group (ELDT)<br>and the displacement of the beginning of the document is calculated<br>and saved in the ELDT. |  |  |  |  |  |  |
|                | 7) Word 34 of the ATT image in the interrogate buffer is cleared.                                                                                                    |  |  |  |  |  |  |
|                | <ol><li>The current clock and the updated accumulated time are written to<br/>first track of batch.</li></ol>                                                                                                    |  |  |  |  |  |  |
|                | 9) The job entry is read from LJD according to the job index. If<br>flags "job deleted" or "batch's disk is deselected" are set branch<br>to (12). The job name is transferred to the output queue if it is a<br>CRT.                                                                                                    |  |  |  |  |  |  |
|                |                                                                                                    |  |  |  |  |  |  |

| DOCUMENT CLASS | CLR                               |                |                                                                                                    |  |  |
|----------------|-----------------------------------|----------------|----------------------------------------------------------------------------------------------------|--|--|
| PROGRAM NAME   | Extended Power Fail Recovery (1)  |                |                                                                                                    |  |  |
|                | 10)                               |                | ck is done that the batch can be reactivated. The wing conditions should be met:                                                                                                    |  |  |
|                |                                   | 10a)           | The station of the batch was initialized in this run and is now idle.                                                                                                    |  |  |
|                |                                   | 10b)           | There is enough memory for the TRB length specified in the job's entry.                                                                                                    |  |  |
|                |                                   |                | If possible a buffer is allocated and linked to the TRB<br>backwards pointer in the ATT of the executing station.                                                                                                    |  |  |
|                |                                   | 10c)           | There is enough memory for the format.                                                                                                    |  |  |
|                |                                   |                | The <b>FB</b> A is searched to check if the format is already<br>present in memory. If not, the LFD entry of the format<br>is read and a buffer equal to the length of the format is<br>allocated if possible. The buffer is immediately released. |  |  |
|                | 11)                               | assig          | e of these three conditions is not met the batch is<br>ned the frozen state. The monitor check override bit in the<br>mage in the interrogate buffer is set.                                                                                       |  |  |
|                | The batch mode in the ABT entry i |                | atch mode in the ABT entry is modified to "frozen".                                                                                                    |  |  |
|                |                                   |                | TT image in the interrogate buffer is written on the ATT<br>in first track of batch.                                                                                                    |  |  |
|                | 12)                               | opera          | formative message with the job name, batch number and<br>tor number and the batch status (deleted, frozen) is printed<br>be teletype.                                                                                                    |  |  |
|                | 12)                               |                | formative message with the job name and batch number is<br>ed if the disk of the batch is deselected.                                                                                                    |  |  |
|                | 13)                               | is wr<br>words | the restored batch, the ATT image in the interrogate buffer<br>itten on the ATT image in the first track of batch. Two<br>have been modified: Word 34, in which the clock was saved,<br>leared; the ELDT, word 16, was saved in its relative mode. |  |  |
|                | 14)                               | resto<br>relea | d overlay CLR2 is loaded and executed. Its duty is to<br>ore the batch to its station. Meanwhile the CLR overlay is<br>sed. When CLR2 completes its operation, it reloads CLR<br>to memory and execution begins at the second entry point.         |  |  |
|                |                                   |                |                                                                                                    |  |  |
|                |                                   |                |                                                                                                    |  |  |
|                |                                   |                |                                                                                                    |  |  |
|                |                                   |                |                                                                                                    |  |  |
| •              |                                   |                |                                                                                                    |  |  |

.

DOCUMENT CLASS \_\_\_\_\_

PROGRAM NAME\_\_\_\_Extended Power Fail Recovery (1)

Second Entry Point ENT2

- d. When all the entries of the ABT have been checked the ABT is written back to disk.
- e. If it is the last ABT, care is taken to read into memory the last ABT that is not empty. The message CYBERDATA SYSTEM is displayed on all the idle stations, the message CYBERDATA READY is printed on the teletype.

System lock is cleared, the interrogate buffer is released, and the program exits to the dispatcher.

Internal subroutines.

- ABTIO reads or writes an Active Batch Table.
- WRTRW reads (writes) the 35 first words of the ATT from (to) the ATT image in first track of batch to (from) the interrogate buffer.

RWSACC reads (writes) start time of current run, operator number and accumulated time from (to) first track of batch to (from) the 4 temporaries in ATT (ATEMP).

READZ reads 4 words from disk to 4 temporaries in communication area in ATT of executing station.

On entry: A - sector address

Q – word address

Used in order to read:

1. Document entry

- 2. Job entry
- FRZBCH sets the monitor check override bit in the ATT image in the interrogate buffer.

Modifies the batch status in the ABT to frozen.

WRTR reads (writes) the list of tracks from (to) Tape Recovery Area to (from) 9 temporary, words 50 on, in communication area in ATT of executing station.

#### INTERFACE

1. ENTRY METHOD

VLSTRT is responsible for loading and executing the CLR program from its first entry point CLR.

CLR A LDQ = N\$803 third miscellaneous program RTJ - (ENTPRG)

CLR2 is responsible for loading and executing the CLR program from its second entry point ENT2.

ENQ 1 second entry point. LDQ = N\$803 RTJ - (ENTPRG)

DOCUMENT CLASS \_\_\_\_CLR PROGRAM NAME \_\_\_\_Extended Power Fail Recovery (1) 2. INPUT PARAMETERS OR CONDITIONS CLR - first entry point assumes I = TTY ATT base address. ENT2 - second entry point assumes that the following words in communication area in ATT of teletype have not been changed while executing CLR2 program: EQU SC (46) SQ (SC + 1) - the address of current ABT entry ABT (SC + 2) - ABT core address ABTDA (SC + 8) ABT disk address TABNO (SC + 9) displacement in sectors of current ABT from the ABT disk address. I register points to the ATT of TTY. 3. EXIT METHOD a. CLR program exits each time a batch has to be restored to its station and CLR2 has to be executed. RTJ (EXDFUN) CLR A LDQ = N\$811 CLR2RTJ - (ENTPRG) b. When all the ABT's have been scanned CLR exits to the dispatcher. 4. OUTPUT PARAMETERS OR CONDITIONS a. When a batch is deleted or frozen the following messages: 1.) JJJJJJ, BBB, ENTERED BY 000, IS DELETED 2.) JJJJJJ, BBB ENTERED BY 000, IS FROZEN are printed respectively JJJJJJ - job name BBB - batch number 000 - operator number If the disk of the batch is deselected the message "JJJJJ, BBB IS ON DESELECTED DISK" is printed. b. Before the CLR program exits to the dispatcher, the message: XXXXXX CYBERDATA SYSTEM XXXXXX is displayed on all the idle stations. The message CYBERDATA READY is printed on the teletype.

### 

DOCUMENT CLASS <u>CLR</u> PROGRAM NAME <u>Extended Power Fail Recovery (1)</u> ASSEMBLY CHARACTERISTICS

1. EQUATES

a. Low Core Masks

LPMASK (2) NZERO (\$12) ZERO (\$22) ONEBIT (\$23) ZROBIT (\$33) b. SST SLOCK (1) ATTB (10) CATT (11) CLOCKS (17) ATTLNG (19) STEMP (20) c. EST LJDDA (8) LDDA (9) FBA (15) ABTADR (22) SPIL (23) LUND (25)

d. ATT

FTOB (1) CMODE (2) JOBIND (3) RCNT (4) TRB (6) FMTNO (13) BMOD (15) ELDT (16) DOCNO (17) SW2 (20) IRB (27) RCD (32) ATOPT (33) ECODE (34) BLUN (35) ATEMP (73)

LFDDA (39)

. PAGE NO. \_\_\_\_\_

| DOCUMENT CLASS             | CLR                                                                                                    |                                                                                                    |
|----------------------------|----------------------------------------------------------------------------------------------------|----------------------------------------------------------------------------------------------------|
| PROGRAM NAME               | Extended Power Fail                                                                                                    | Recovery (1)                                                                                                    |
|                            | . Communication area<br>SC $(36 + 10)$<br>TRN (SC)<br>SQ (SC + 1)<br>ABT (SC + 2)<br>TATT (SC + 4)<br>ABTDA (SC + 8)<br>TABNO (SC + 9)<br>OPR (SC + 10)<br>ENTIND (SC + 12)<br>TEMPR (SC + 13)<br>General equates<br>CLRTWO (\$0811) -<br>DISPCH (\$EA) -<br>FW (3) -<br>FR (2) -             | <pre>Recovery (1) Station number Address of current ABT entry ABT core address ATT address of the batches station ABT disk address Displacement in sector of current ABT to ABTDA The number of the operator who entered the batch FLAG (i) entry or verify mode o/not o (ii) batch on deselected disk, deleted or not         deleted. \$FFFF negative (not \$FFFF)/positive 4 temporaries function index of CLR2. 11th miscellaneous program. holds dispatcher address FVRITE request code FREAD request code Extended system table 4th entry points to the core</pre> |
|                            |                                                                                                    | image disk address<br>4th entry in the extended system table in core image<br>disk address.                                                                                                    |
| En<br>CL<br>EN<br>Ex<br>GE | ternal List<br>TBUF - entry in PIO.<br>Gets an interrogate<br>a) holding the 35<br>b) holding the mes<br>on the teletype<br>OVREC - entry in PIO.<br>Moves messages to b<br>TMOV - entry in ENEXSR.<br>Enables program to<br>points. CLR is rel<br>CLR2 and then reloa<br>beginning of the FF | be displayed to the interrogate buffer.<br>move; used in all internal I/O routines and 2 entry<br>leased while a batch is restored to its station by<br>aded again, thus it does not always reside in the<br>RP and should be moveable in order to enable the                                                                                                    |
| ВА                         | DTRK - entry in DAM<br>address of Bad Trac                                                                                                    | many batches as possible.<br>cks Directory.<br>ENOБЯ                                                                                                    |

# 

| OGRAM NAME | Extended Power Fail Recovery (1)                                                                             |
|------------|----------------------------------------------------------------------------------------------------|
| CLRALL     | - Entry in DISPLY.                                                                                           |
| <b></b>    | Clears the screens of all idle stations.                                                                     |
| DLINE      | <ul> <li>Entry in DISPLAY.</li> <li>Displays the line xxxxxCYBERDATA SYSTEMxxxxxx on all idle</li> </ul>     |
|            | stations.                                                                                                    |
| RELTRT     | - Entry in DAM.                                                                                              |
|            | Releases the tracks listed in the Tape Recovery Area.                                                        |
| LINKTR     | - Entry in BORENT.                                                                                           |
|            | Releases all the tracks listed in first track of batch of a delete                                           |
| SIABTW     | batch.<br>- System installation parameter.                                                                   |
| STADIW     | ABT length in words.                                                                                         |
| SIABTS     | - System installation parameter.                                                                             |
|            | ABT length in sectors.                                                                                       |
| SITRDA     | - System installation parameter.                                                                             |
|            | Tape Recovery Area disk address.                                                                             |
| Routine    | s used by means of transfer vector                                                                           |
| CLCDWA     | <pre>(\$90) - Entry in PIO.<br/>Calculate disk word addresses for the internal I/O routines:<br/>WRTRW</pre> |
|            | RWSACC                                                                                                    |
|            | READ2                                                                                                    |
|            | WRTR                                                                                                    |
| REDDWA     | (\$A9) - Entry in PIO.                                                                                       |
|            | Reads from disk with disk word addressing used in the internal I/0 routines:                                 |
|            | WRTRW                                                                                                    |
|            | RWSACC                                                                                                    |
|            | READ2                                                                                                    |
|            | WRTR                                                                                                    |
| WRTDWA     | (\$AA) - Entry in PlO.                                                                                       |
|            | Writes to disk with disk word addressing used in the internal<br>I/O routines:                               |
|            | WRTRW                                                                                                    |
|            | RWSACC                                                                                                    |
|            | WRTR                                                                                                    |
| REDSEC     | (\$A7) - Entry in PIO.                                                                                       |
|            | Reads from disk with sector addressing.                                                                      |
|            | Used in the internal 1/0 routine<br>ABT10                                                                    |

. PAGE NO. \_\_\_\_70

.

3.29

| DOCUMENT CLAS | s <u> </u> |                                                                                                    |
|---------------|------------|----------------------------------------------------------------------------------------------------|
| PROGRAM NAME_ | Exten      | ded Power Fail Recovery (1)                                                                                                    |
|               |            |                                                                                                    |
| WRTSI         | EC (\$A8)  | - Entry in PIO.<br>Writes to disk with disk sector addressing.<br>Used in the internal I/O routine<br>ABTIO                                                                                                    |
| ENTP          | RG (\$9E)  | - Entry in ENTPRG.<br>Used in order to load CLR2 overlay whenever a batch should<br>be restored to a station.                                                                                                    |
| EXDF          | UN (\$9F)  | - Entry in ENTPRG.<br>Used by CLR in order to release its area in memory before<br>loading CLR2 and on completion.                                                                                                    |
|               |            | Entry in CAM.<br>Used in order to allocate memory for the TRB of an active<br>batch. Allocates a buffer for the format of an active batch<br>which is released later in order to make sure that there is<br>enough memory to reactivate the batch. |
| RELF          | OR (\$AD)  | <ul> <li>Entry in GFCORE.</li> <li>Releases the interrogate buffer when program completes.</li> <li>Releases the TRB in case there is not enough memory for the format of an active batch.</li> </ul>                                              |
| SUPR          | W (\$97)   | - Entry in PIO.<br>Used in order to print informative messages a, b, c and the<br>message CYBERDATA READY on the teletype.                                                                                                    |
| DISP          | LY (\$AO)  | - Entry in DISPLY.<br>The display driver.                                                                                                    |
| ENTS          | R (\$91)   | - Entry in ENEXSR.<br>Saves return address in enter/exit stack for the internal<br>I/O routines:<br>WRTR<br>WRTRW<br>RWSACC<br>READ2<br>ABTIO                                                                                                    |
| EXTS          | R (\$92)   | - Entry in ENEXSR.<br>Restores the return address for the internal I/O routines:<br>WRTR<br>WRTRW<br>RWSACC<br>READ2<br>ABTIO                                                                                                    |

. PAGE NO. \_\_\_\_\_

CLR DOCUMENT CLASS \_ Extended Power Fail Recovery (1) PROGRAM NAME\_ . 4. DATA AREAS AND SYSTEM TABLES USED SST ATT ABT - on disk and in core LJD LDD LFD FBA Interrogate buffer DTL - (i) ATT image in first track of batch. (ii) Operators number, start time of run and accumulated time in first track of batch. ADTOPT - job name is moved to the header if station is a CRT. BADTRK PHYSICAL CHARACTERISTICS 1. MEMORY SPACE REQUIREMENTS Program size - 650 words. Interrogate buffer - 39 words long. 2. RELOCATION TYPE Disk resident. Run anywhere. 3. ENTRANCY CLASSIFICATION Not reentrant.

PAGE NO. \_\_\_\_72\_\_\_

DOCUMENT CLASS \_\_\_\_ CLR2

PROGRAM NAME \_\_\_\_ Extended Power Fail Recovery (2)

PROGRAM FUNCTION

1. GENERAL DESCRIPTION

CLR2 restores a batch to its station. The ATT of the station is updated with the ATT image and the screen is regenerated. CLR2 program uses parameters in the ATT of the teletype which were prepared by CLR program, and the ATT image from first track of batch in the interrogate buffer of the teletype. The ATT image was read by CLR program.

CLR2 recognizes an ATT image that was written by a FRZ program according the negative record count.

#### 2. DETAILED DESCRIPTION

- a. Function lock is set on the ATT of TTY in order to stop processing characters which are entered on TTY while modifying another ATT for the reactivation of the batch.
- b. The following words are transferred from the ATT of TTY to the ATT of the station of the batch.
  - (i) Logical unit.
  - (ii) Function index (function index of CLR2 program). Function index is needed to calculate the return address according to the relative address in the enter/exit stack.
- c. The ATT image in the interrogate buffer of TTY is transferred to the ATT of the station.

First 32 words are transferred except for the function index.

- d. If the ATT was written by FRZ programs the error locks are restored FRZ saves them in the PFBA.
- e. The TRB is disconnected from the ATT of TTY and is linked to the ATT of the station.
- f. The format of the batch is brought into memory.
- g. The monitor check override bit in switch 2 is set in order to avoid checking while modifying the ATT.
- h. Words 34-64 are read from the ATT in first track of batch into the ATT in core.
- i. If a batch is in ENTRY mode and under document control the "entry in LDT" is modified from relative to absolute form.

The document's entry from LDD is read and the displacement of current group to beginning of LDD is calculated as the sum of the displacements of first group (taken from LDD) and of current group to first group (current ELDT) and updates ELDT.

. PAGE NO. \_\_\_\_\_\_

| DOCUMENT CLASS | CLR2                                                                                                    |  |  |
|----------------|----------------------------------------------------------------------------------------------------|--|--|
| PROGRAM NAME   | Extended Power Fail Recovery (2)                                                                                                    |  |  |
|                | The last spectrum discussed into the TDD. The disk adds on f                                                                                                    |  |  |
| j.             | The last processed record is read into the TRB. The disk address of the record is taken from the current disk address in ATT.                                                                                                    |  |  |
| k.             | End of Data state is restored.<br>The state is recognized according to the following flags:                                                                                                    |  |  |
|                | (i) Where the ATT was written by CORKEY in such state, i.e. a<br>record was inserted after the last one or the last record<br>was deleted, bit 15 of word 5 of the ATT is set.                                                                                                    |  |  |
|                | (ii) Where the ATT was written by FRZ programs in such state, bit<br>15 in the interrogate buffer backwards printer is set.                                                                                                    |  |  |
|                | (iii) If it is End of Data in verify the "no forward motion" bit<br>in switch 2 is set.                                                                                                    |  |  |
|                | The current disk address from ATT is stored in previous record disk<br>address of TRB.                                                                                                    |  |  |
| k2.            | The "format change bit" is restored according bit 13 in AINT, if ATT was written by FRZ.                                                                                                    |  |  |
| ۱.             | Current disk address is restored, if ATT is of FRZ. This disk address<br>was saved in the interrogate and search buffers backwards pointers<br>by FRZ programs.                                                                                                    |  |  |
| m.             | The data connected with the format is regenerated.                                                                                                    |  |  |
|                | If last ATT was written by FRZ, the format might have been changed while the batch was frozen.                                                                                                    |  |  |
|                | The field number, relative format field address and character count in current field are regenerated.                                                                                                    |  |  |
|                | The End of Field state is restored if a flag \$FF was left in the field count by a FRZ program.                                                                                                    |  |  |
| n.             | Data type is set and the screen is regenerated.                                                                                                    |  |  |
| 0.             | The monitor check override bit and the 'LL' bit are cleared.                                                                                                    |  |  |
| р.             | The entry point that should be executed next is stored in the enter/exit stack.                                                                                                    |  |  |
|                | If the station must wait for the next char. or key to be entered no address is saved.                                                                                                    |  |  |
|                | This happens if the batch is in ENTRY mode or READ mode. If the batch is<br>in VERIFY mode, no verification options are specified, no special key<br>has to be entered and the record is not an inserted one, the field count<br>and record count are updated with the values of the "end of field" and<br>EORTST, entry point in VMM, is stored in the enter/exit stack. |  |  |
|                | If the batch is in VERIFY mode at the beginning of a record, VMM1, the check field entry point in VMM is stored in the enter/exit stack.                                                                                                    |  |  |
| 571            | PAGE NO74                                                                                                    |  |  |

PAGE NO. \_\_\_\_74\_\_\_

| DOCUM  |     | A99                                                                                                    | CLR2                                                                                                    |  |  |  |
|--------|-----|----------------------------------------------------------------------------------------------------|----------------------------------------------------------------------------------------------------|--|--|--|
|        |     |                                                                                                    | Extended Power Fail Recovery (2)                                                                                                    |  |  |  |
| PROGRA |     | 4E                                                                                                    |                                                                                                    |  |  |  |
|        |     |                                                                                                    | If in VERIFY and the conditions listed above are not fulfilled no address is saved.                                                                                                    |  |  |  |
|        |     |                                                                                                    | If an address is saved the pseudo-function lock is set on the ATT, thus MPC will process this station from the address in the enter/exit stack.                                                                                                    |  |  |  |
|        |     | q.                                                                                                    | The function lock of the ATT of TTY is cleared, the CLR2 program is released and the CLR program is reloaded and executed from the second entry point.                                                                                                    |  |  |  |
|        | INT | ERFAC                                                                                                    | CE CONTRACTOR CONTRACTOR CONTRA |  |  |  |
|        | 1.  | ENTF                                                                                                    | RY METHOD                                                                                                    |  |  |  |
|        |     | -                                                                                                    | <pre>A First entry point = N\$811 11th miscellaneous program - (ENTPRG) load and go</pre>                                                                                                    |  |  |  |
|        | 2.  | INPL                                                                                                    | JT PARAMETERS OR CONDITIONS                                                                                                    |  |  |  |
|        |     | CLR loads and executes the CLR2 program whenever a batch should be<br>restored to a station and there is enough memory for the TRB and the<br>format. |                                                                                                    |  |  |  |
|        |     | (;)                                                                                                    | The following parameters are transferred via the communication<br>area of the teletype's ATT/<br>EQU SC(36+10)<br>TATT (SC+4) - address of the batch's ATT.                                                                                                    |  |  |  |
|        |     | (;;)                                                                                                    | The TRB for the batch of the length specified in the job entry is linked to the TRB backwards pointer in the teletype's ATT.                                                                                                    |  |  |  |
|        |     | (;;;                                                                                                    | ) The logical unit of the batch is in the appropriate word in the teletype's ATT.                                                                                                    |  |  |  |
|        |     | (iv)                                                                                                    | The 35 words of the ATT image from first track of batch are in the interrogate buffer of the teletype's ATT.                                                                                                    |  |  |  |
|        |     | (v)                                                                                                    | I register points to the ATT of TTY.                                                                                                    |  |  |  |
|        | 3.  | EXIT                                                                                                    | METHOD                                                                                                    |  |  |  |
|        |     | inst                                                                                                    | urn to caller. Reload the CLR program and re-execute it from the cruction following the load and execute of the CLR2 program (second y point).                                                                                                    |  |  |  |
|        | 4.  | OUTF                                                                                                    | PUT PARAMETERS OR CONDITIONS                                                                                                    |  |  |  |
|        |     | 1                                                                                                    | gister points to the ATT of TTY.                                                                                                    |  |  |  |

ς.

DOCUMENT CLASS \_\_\_\_\_CLR2\_\_\_

PROGRAM NAME Extended Power Fail Recovery (2)

ASSEMBLY CHARACTERISTICS

- 1. EQUATES
  - a. Low Core Masks

LPMASK (2) NZERO (\$12) ZERO (\$22) ONEBIT (\$23) ZROBIT (\$33)

b. SST

SST (\$47) EXTSST (0) SLOCK (1) BATT (10) CATT (11) CFFA (12) IBL (14) TIQ (15) c. EST LDDDA (3) d. ATT FTOB (1) CMODE (2) FCNT (3) RCNT (4) ASCNT (5) TRB (6) PFBA(7)CURDA (9) FMTNO (13) RFA (14) BMODE (15) ELDT (16) DOCNO (17) SW1 (19) SW2 (20) FUNIDX (21) AINT (27) ASRCH (28) LUN (35) ATEMP (73)

DOCUMENT CLASS \_\_\_\_ CLR2 PROGRAM NAME Extended Power Fail Recovery (2) e. Communication Area SC(36 + 10)TATT (SC + 4) - address of ATT of batch's station f. General Equates CLR1 (\$803) - function index of the CLR program. 2. MACROS USED None. 3. PROGRAM DEPENDENCIES Entry points CLR2 External list SETMOV - Entry point in ENEXSR. Enables program to move while doing I/O or waiting for core. SETDIS - Entry in DISPLY. Sets display to DATA mode. REGEN - Entry in DISPLY. Regenerates the screen when reactivating a batch. STTYPE - Entry in EMM. Sets data type according to the format. EORTST - Entry in VMM. This address is saved in the enter/exit stack if this entry should be executed in the next cycle. VMM1 - Entry in VMM. This address is saved in the enter/exit stack if this entry should be executed in the next cycle. Routines called via transfer vector GFCORE (\$9D) - Entry in GFCORE. Gets the format for the batch. ENTSR (\$91) - Entry in ENEXSR. Saves the address of the entry points in VMM that should be executed in the next cycle in the enter/exit stack. READN (\$A6) - Entry in PIO. Reads the last processed record into the TRB. CLCDWA (\$90) - Entry in PIO. Calculates the disk word addresses of: 1. document's entry 2. counters area in ATT image in first track of tach.

DOCUMENT CLASS \_\_\_\_ CLR2 PROGRAM NAME\_\_\_\_\_Extended Power Fail Recovery (2) REDDWA (\$A9) - Entry in PIO. Reads according to disk word addressing: 1. counters area from ATT image in first track of batch to the counters area in ATT in core. 2. document's entry from LDD to a temporary in ATT (ATEMP + 1). EXDFUN (\$9F) - Entry in ENTPRG. Used in order to release the area CLR2 occupies in memory. ENTPRG (\$3E) - Entry in ENTPRG. Reloads CLR program and jumps to its second entry point. DISP (\$A0) - the display driver. 4. DATA AREAS AND SYSTEM TABLES USED SST ATT Interrogate buffer TRB LDD DTL-(i) ATT image PHYSICAL CHARACTERISTICS 1. MEMORY SPACE REQUIREMENTS Program size -  $11D_{16} = 285$  words. 2. RELOCATION TYPE Disk resident, run anywhere. 3. ENTRANCY CLASSIFICATION Reentrant.

DOCUMENT CLASS \_\_\_\_CYBERDATA

|              |        |   |           | _       |          |          |
|--------------|--------|---|-----------|---------|----------|----------|
| PROGRAM NAME | CMISCI | - | CRT Misce | laneous | Routines | Level 06 |
|              |        |   |           |         |          |          |

PROGRAM FUNCTION

1. GENERAL DESCRIPTION

CMISCI has five entry points:

- a. CDIS sets the screen area data definition bits in TOPT.
- b. CLOK sets and threads, if necessary, the system lock flags in TOPT.
- c. ENDSR saves the return address for display routines in the PIO area of the ATT.
- d. EXDSR returns control to the last address saved via ENDSR.
- e. CDIR sets up the parameters for a direct call to CDATA.
- 2. DETAILED DESCRIPTION
  - a. CIDS sets TOPT/BLOKS/13-12 according to value passed in A and temporarily saved in ATT/RQ. Values are: 00 = Data 01 = Interrogate 10 = Idle
  - b. CLOK checks to see if system locks are set. If so, it exits via EXTSR. If locks were not set, it checks to see if its TOPT is threaded for output. If the TOPT is threaded, the locks field is set and exit is via EXTSR. If the TOPT was not threaded, CLOK threads it and sets TOPT/ BLOKS/4.6 (system locks) and exit via EXTSR. Interrupts are inhibited during all threading and locks setting.
  - c. ENDSR saves return addresses of display routines using ATT/PIO area as a stack because the display routines do not use PIO routines. ENDSR checks for stack overflow and hangs if overflow occurs.
  - d. EXDSR exits using the last return address stored by ENDSR, and decreases the stack pointer by 1.
  - e. CDIR calls ENDSR to save its return address. A (saved in ATT/RQ) points to the five-word parameter block used for a call to CDATA. The block is moved internally to CDIR where a call to CDATA is made. Exit is via EXDSR.

#### INTERFACE

1. ENTRY METHOD

CDIS, CLOK, ENDSR, CDJR are entered by return jump. EXDSR is entered by direct jump.

PAGE NO. \_\_\_\_79\_\_\_

```
DOCUMENT CLASS ______ CYBERDATA
PROGRAM NAME CMISCI - CRT Miscellaneous Routines
                                                                         Level 06
        2. INPUT PARAMETERS OR CONDITIONS
            CDIS:
            I = current ATT base address.
            CLOK:
            I = current ATT base address.
            ENDSR:
            I = current ATT base address.
            EXDSR:
            None
            CDIR:
            I = current ATT base address
            ATT/RQ = pointer to 5-word parameter block for CDATA call.
        3. EXIT METHOD
            CDIS:
                  Return to caller
            CLOK: JMP- (EXTSR)
            ENDSR: Return to caller
            EXDSR: Jump to last address stored in display routines exit stack.
            CDIR: Return via EXDSR
        ASSEMBLY CHARACTERISTICS
        1. EQUATES
            a. LOCORE
                ZERO
                     ($22)
                SST
                      ($47)
                CDATA ($80)
```

b. ATT

| торт | (33) |
|------|------|
| RQ   | (65) |

EXTSR (\$92)

PAGE NO. \_\_\_\_\_BD

| DOCUMENT CLASS              | CYBERDATA                                                        |          |
|-----------------------------|------------------------------------------------------------------|----------|
|                             | CMISCI - CRT Miscellaneous Routines                              | Level 06 |
| с.                          | SST<br>TOPCRT (4)<br>TEMP (20)                                   |          |
| d.                          | TOPT<br>BLOKS (14)                                               |          |
| 2. MAC<br>Non               | CROS USED                                                        |          |
|                             | OGRAM DEPENDENCIES<br>EXSR<br>ATA                                |          |
| 4. DAT<br>SST<br>ATT<br>TOP | -                                                                |          |
| PHYSICA                     | AL CHARACTERISTICS                                               |          |
| 1. MEM                      | 10RY SPACE REQUIREMENTS                                          |          |
| 2. REL                      | 6 = 63 <sub>10</sub> words.<br>OCATION TYPE<br>ader relocatable. |          |
|                             |                                                                  |          |
| Dor                         | mant reentrant.                                                  |          |
|                             |                                                                  |          |

DOCUMENT CLASS CONCAN

#### PROGRAM NAME

PROGRAM FUNCTION

1. GENERAL DESCRIPTION

CONCAN checks for a continue or cancel request at the end of a display to the operator.

2. DETAILED DESCRIPTION

CONCAN calls the common entry subroutine to save the return address in the ATT exits stack. Then the entry point GETSTR in PIO is called to input one character into the interrogate request buffer. If that character was a continue key code, A is cleared and exit is made via the common exit subroutine. If a continue key code was not input, the completion code in word 2 (bits 8 -15) of the interrogate request buffer or ATT/TRMNT/14 is checked for a 1 which indicates that the cancel key was entered. If so, A is set to 1 and exit is via the common exit subroutine.

If neither a continue or cancel was entered, the one character input is requested again and again until one of those keys is entered.

INTERFACE

1. ENTRY METHOD

Return jump

2. INPUT PARAMETERS OR CONDITIONS

I = current ATT base address

3. EXIT METHOD

Return to caller after continue or cancel is entered by the operator.

- 4. OUTPUT PARAMETERS OR CONDITIONS
  - I = current ATT base address
  - A = 0 for continue
  - $A \neq 0$  for cancel

ASSEMBLY CHARACTERISTICS

- 1. EQUATES
  - a. LOCORE

LPMASK (\$2) ENTSR (\$91) EXTSR (\$92) GETSTR (\$A2)

# . PAGE NO. 82

| DOCUMENT CLASS     | CONCAN                                     |
|--------------------|--------------------------------------------|
| PROGRAM NAME       |                                            |
| b.                 | ATT<br>TRMNT (23)                          |
| с.                 | AINT (27)<br>CONSTANT                      |
|                    | CONT (\$75) Keyboard code for continue key |
| 2. MAC<br>Nor      | CROS USED<br>ne                            |
|                    | DGRAM DEPENDENCIES<br>EXSR<br>D            |
| 4. DA<br>ATT<br>IN |                                            |
| PHYSIC             | AL CHARACTERISTICS                         |
| I. MEN             | MORY SPACE REQUIREMENTS                    |
| 15                 | $16 = 21_{10}$ words.                      |
|                    | LOCATION TYPE<br>ader relocatable.         |
| _                  | TRANCY CLASSIFICATION<br>entrant.          |
|                    |                                            |
|                    |                                            |
|                    |                                            |

DOCUMENT CLASS CYBERDATA

PROGRAM NAME CON029 - 029 Keyboard Character Conversion Level 06

PROGRAM FUNCTION

1. GENERAL DESCRIPTION

CON029 converts keyboard with/without adding machine input codes to ASCII equivalents.

2. DETAILED DESCRIPTION

If the terminal is error locked, only 'Rest' and 'Display' keys are allowed. If an unused key (with code \$17) was entered, the code is passed on only if the terminal was in interrogate or idle mode. Otherwise, a 'PP' is displayed at the terminal. If the code entered is alpha or a lower case key that is not a function key and the field data type is defined as lower case, no code conversion is necessary. If the field data type is defined as any form of numeric (upper case), a table lookup is performed to convert the entered code to its ASCII equivalent. Special checks are performed to ignore certain codes (\$17) not used on a 029 keyboard. If one of these codes is found, exit is to the dispatcher (the code is effectively ignored).

### INTERFACE

1. ENTRY METHOD

RTJ CONO 029 keyboard type

٥r

RTJ CONADD 029 + adding machine keyboard type.

2. INPUT PARAMETERS OR CONDITIONS

I = ATT base address. ATT/ATTMP = keyboard code for key entered.

3. EXIT METHOD

P + 1 return to caller if key is processed. Jump to dispatcher if terminal error locked or key unused. Jump to ERROR if PARITY ERROR.

4. OUTPUT PARAMETERS OR CONDITIONS

I = ATT base address. ATT/ATTTMP = keyboard code for key entered. ATT/CURCH/7-0 = ASCII character or 0 (for function). When key entered was a function. Q = 0, otherwise, Q = ASCII value of the character entered. Q = \$1A (code of PP) when exit is to ERROR.

. PAGE NO. \_\_\_\_\_\_\_\_

DOCUMENT CLASS \_\_\_\_\_CYBERDATA

| PROGRAM NAME | CON029 - 029 Keyboard Character Conversion | Level 06 |
|--------------|--------------------------------------------|----------|
|              |                                            |          |

ASSEMBLY CHARACTERISTICS

- 1. EQUATES
  - a. LOCORE
    - LPMASK (2) NZERO (\$12) ONEBIT (\$23) ERROR (\$96) DISPCH (\$EA)

b. ATT

CMODE (2) CURCH(2)DT (13) ATTTMP (73)

c. CONSTANTS

CPP (\$1A) "PP" error code RES (\$67) Reset key code DSPKEY (\$73) Display error key code

2. MACROS USED

None.

3. PROGRAM DEPENDENCIES

NDISP GSE DISPCH ERROR

4. DATA AREAS USED

Internal Table MTA which contains the 029 conversions for upper case key codes.

ATT

١

. PAGE NO. \_\_\_\_\_85

DOCUMENT CLASS \_\_CYBERDATA

| PROGRAM NAME_ | CON029 - 029 Keyboard Chai | racter Conversion | Level 06 |
|---------------|----------------------------|-------------------|----------|
|               |                            |                   |          |

PHYSICAL CHARACTERISTICS

1. MEMORY SPACE REQUIREMENTS

 $88_{16} = 136_{10}$  words.

2. RELOCATION TYPE

Loader relocatable.

3. ENTRANCY CLASSIFICATION

Not reentrant.

ATTACH ANALYTICAL SUPPLEMENT

Attachment A contains key codes and their corresponding 029 and TTY characters.

DOCUMENT CLASS \_\_\_\_\_\_\_\_

PROGRAM NAME\_\_\_\_\_CON029 - 029 Keyboard Character Conversion

Level 06

The hardware for the adding machine is not available as a standard product.

. PAGE NO. \_\_\_\_\_87\_\_\_\_

## 

DOCUMENT CLASS \_\_\_\_\_\_ CYBERDATA Level 06 PROGRAM NAME CON029 - 029 Keyboard Character Conversion ATTACHMENT A Key Code 029 Character TTY Character 00 01 02 03 04 05 06 07 80 Not Used Not Used 09 0A 0B 00 0D 0E 0F 10 11 12 13 14 15 16 0 (adding machine) % # 17 18 , \* 19 6 1A BSC [ (Not used) 1B DUP 1 C 7 (Not used) 1 D 3 (Not used) 1E 1 1F (Not used) Ī Space 20 Space 21 I ۷ 11 С 22 # 23 @ \$ \$ 24 25 % 3 26 Ρ ર 11 1 27 28 ( = 29 Ε ) 4 2A \* 2B + Q

. PAGE NO. \_\_\_\_\_\_88

DOCUMENT CLASS \_\_\_\_\_

| PROGRAM NAME         | CONO29 - O29 Keyboard Character ( | Conversion       | Level 06  |
|----------------------|-----------------------------------|------------------|-----------|
| Key <u>Cod</u>       | e <u>029</u> Charact              | ter <u>TTY</u>   | Character |
| 20                   | <b>9</b>                          | ;                |           |
| 2D                   | •                                 | ; 8              |           |
| 2E                   | •                                 | •                |           |
| 2F                   | /                                 | 9                |           |
| 30                   | 0                                 | (                |           |
| 31                   | 1 (/ on ac                        | ding machine)    |           |
| 32                   | 2 (8 on ac                        | dding machine)   |           |
| 33<br>34             | 3 (9 on ac<br>4                   | dding machine) 0 |           |
| 35                   | 5                                 | ;<br>K           |           |
| 36                   | 5                                 | K I              |           |
| 37                   | 7 (1 on ac                        | dding machine)   |           |
| 38                   | 8 (2 on ac                        | dding machine)   |           |
| 39                   | 9 (3 on ac                        | dding machine)   |           |
| 3A                   | :                                 | D                |           |
| 3B                   | ;                                 | F                |           |
| 30                   | ζ.                                | 5                |           |
| 3D                   | =                                 | >                |           |
| 3E                   | >                                 | S                |           |
| 3F                   | ?                                 | х                |           |
| 40                   | e                                 | 2                |           |
| 41                   | A                                 | А                |           |
| 42                   | В                                 | В                |           |
| 43                   | C                                 | C                |           |
| 44                   | D                                 | D                |           |
| 45<br>46             | E                                 | E<br>F           |           |
| 48<br>47             | F<br>G                            | G                |           |
| 48                   | н                                 | H                |           |
| 49                   | 1                                 | 1                |           |
| 4A                   | L                                 |                  |           |
| 4B                   | ĸ                                 | ĸ                |           |
| 4C                   | Ĺ                                 | L                |           |
| 4D                   | м                                 | м                |           |
| 4D<br>4E             | N                                 | Ν                |           |
| 4F                   | 0                                 | 0                |           |
| 50                   | 0<br>P                            | Р                |           |
| 51                   | Q<br>R                            | Q                |           |
| 52                   | R                                 | R                |           |
| 51<br>52<br>53<br>54 | S<br>T                            | S                |           |
| 54                   | Т                                 | т                |           |

| DOCUMENT CLASS | CYBERDATA                                  |                    |          |
|----------------|--------------------------------------------|--------------------|----------|
| PROGRAM NAME   | CON029 – 029 Keyboard Character Conversion |                    | Level 06 |
| Key Code       | 029 Character                              | TTY Character      |          |
| 55             | U                                          | U                  |          |
| 56             | V                                          | v                  |          |
| 57             | W                                          | W                  |          |
| 58             | X                                          | Х                  |          |
| 59             | Y                                          | Y                  |          |
| 5A             | Z                                          | Z                  |          |
| 5B ·           | [                                          | ,                  |          |
| 5C             | Ň                                          | Т                  |          |
| 5D             | ]                                          | R                  |          |
| 5E             | ^                                          | +                  |          |
| 5F             | <del>.</del> .                             | W                  |          |
| 60             | (Not used)                                 | /                  |          |
| 61             | (Not used)                                 | ?                  |          |
| 62             | (Not used)                                 | DUP                |          |
| 63             | (Not used)                                 | REL                |          |
| 64             | (Not used)                                 | BSC                |          |
| 65             | ESB                                        | ESB                |          |
| 66             | 00 (adding machine)                        | (Not used)         |          |
| 67             | RESET                                      | RESET              | ,        |
| 68             | SKIP                                       | SKIP               |          |
| 69<br>6A       | BSR<br>BOR                                 | BSR                |          |
| 6B             | (Not used)                                 | BOR                |          |
| 6C             | (Not used)                                 | FMT BCK<br>FMT ADV |          |
| 6D             | FMT BCK                                    |                    |          |
| 6E             | FMT ADV                                    | 0                  |          |
| 6F             | REL                                        | -                  |          |
| 70             | DOC BCK                                    | DOC BCK            |          |
| 71             | DOC ADV                                    | DOC ADV            |          |
| 72             | BSF                                        | BSF                |          |
| 73             | DISP                                       | DISP               |          |
| 74             | REP FLD                                    | REP FLD            |          |
| 75             | CONT                                       | CONT               |          |
| 76             | CNCL                                       | CNCL               |          |
| 77             | MLTL DUP/SKIP                              | MLTL DUP/SKIP      |          |
| 78             | INS                                        | INS                |          |
| 79             | DLT                                        | DLT                |          |
| 7A             | ERR OVR                                    | ERROUR             |          |
| 7В             | FORM SEL                                   | FORM SEL           |          |
| 7C             | COR                                        | COR                |          |
| 7D             | RTRN                                       | RTRN               |          |
| 7E             | READ                                       | READ               |          |
| 7F             | INT                                        | INT                |          |
|                |                                            |                    |          |

. PAGE NO. \_\_\_\_\_

# DOCUMENT CLASS \_\_\_\_\_\_\_\_\_\_\_ CYBERDATA IMS

### PROGRAM NAME CONT

Level 6

PROGRAM FUNCTION

1. GENERAL DESCRIPTION

CONT processes the CONT key.

2. DETAILED DESCRIPTION

CONT checks if switch 1 bit 5 is set for 'CONT must be next'. If it is not, ERROR is called with error code 4. Else character count in current field, and character count in record will be increased to point to end of field. IDK bit in CMODE and bit 5 in switch 1 are cleared. CONT exits to ENDOF1 in VMM for end of field processing.

INTERFACE

1. ENTRY METHOD

CONT is loaded by IDK via ENTPRG, when CONT key is entered, and terminal is in IDK mode.

2. INPUT PARAMETERS OR CONDITIONS

I = current ATT base address. Switch 1 bit 5 should be set. IDK mode bit is used.

3. EXIT METHOD

JMP - (ERROR) - with error code - 4, when 'CONT must be next' bit is not set. JMP + ENDOF1 - Entry point in VMM.

4. OUTPUT PARAMETERS OR CONDITIONS

I = current ATT base address.

ASSEMBLY CHARACTERISTICS

- 1. EQUATES
  - a. LOCORE

LPMASK (2) NZERO (\$12) ZERO (\$22) ONEBIT (\$23) ZROBIT (\$33) SST (\$47) ERROR (\$96)

PAGE NO. \_\_\_\_

| DOCUMENT CLASS | CYBERDATA IMS                                                                                                    |         |
|----------------|----------------------------------------------------------------------------------------------------|---------|
| PROGRAM NAME   | CONT                                                                                                    | Level 6 |
| b.             | GENERAL<br>FW (\$3)<br>B (\$42)                                                                                                    |         |
| c.             | SST, ATT, EST                                                                                                    |         |
|                | CATT (11)<br>SST (\$47)<br>SLOCK (1)<br>STEMP (20)<br>ATTB (10) ABT ADR (22)<br>FTOB (1)<br>JINX (3)<br>ABTINX (22)<br>TRMN (23)<br>AINT (27)<br>DSKST (29)<br>LUN (35)                                                                                   |         |
| d.             | SCA                                                                                                    |         |
|                | SUPCOM (36)<br>SC (SUPCOM)<br>FLAG (SC+10+0)<br>ATEMP1 (SC+10+1)<br>MTHREE (SC+10+2)<br>MTWO (SC+10+3)<br>BBB (SC+10+4)<br>CCC (SC+10+5)<br>BBC (SC+10+6)<br>TEMP (SC+10+6)<br>TEMP (SC+10+7)<br>JOBN (SC+10+9)<br>JOBNAM (SC+10+10)<br>TBATCH (SC+10+13) |         |
| 2. IN          | TERNAL ROUTINES                                                                                                    |         |
|                | ECK4 - To check if actual batch number is less than the last<br>batch number (BBC-CCC)<br>case condition does not hold return is made to sup.                                                                                                    |         |
| 3. MA          | CROS USED                                                                                                    |         |
| No             | ne.                                                                                                    |         |
|                |                                                                                                    |         |
|                |                                                                                                    |         |

| DOCUMENT CL     | ASSCYBERDATA IMS                                                                                                    |         |
|-----------------|----------------------------------------------------------------------------------------------------|---------|
| PROGRAM NAM     | IECONT                                                                                                    | Level 6 |
| IN1<br>1.       | ERFACE<br>ENTRY METHOD<br>DBT is loaded by ENTPRG. Execution begins at only entry point DBT.                                                                                                    |         |
| 2.              | INPUT PARAMETERS (in the DBT command)<br>Job name<br>Initial Batch number - required<br>Last Batch number<br>,B - optional                                                                                                    |         |
| 3.              | EXIT METHOD<br>a. Completion exit<br>JMP - (SV)<br>b. Cancel exit<br>ENA 39<br>JMP - (REJSOP)<br>c. Error exit<br>ENA 0 (3,8)<br>JMP - (REJSUP)                                                                                                    |         |
| 4.<br>ASS<br>1. | OUTPUT CONDITIONS<br>I = current ATT address<br>SEMBLY CHARACTERISTICS<br>EQUATES<br>a. LOCORE<br>LPMASK (\$2)<br>NZERO (\$12)<br>ONEBIT (\$23)<br>ZROBIT (\$23)<br>ZERO (\$22)<br>WAIT (\$BO)<br>REJSUP (\$B2)<br>SV (\$B1)<br>GETBIN (\$99)<br>SPILL (\$A1)<br>GETALP (\$9B)<br>GETCOM (\$9C) |         |

| DOCUMENT CLASS - |     | ASS               | CYBERDATA IMS                                               |         |
|------------------|-----|-------------------|-------------------------------------------------------------|---------|
|                  |     | IE                | CONT                                                        | Level 6 |
|                  |     | b.                | SST                                                         |         |
|                  |     |                   | CFFA (12)                                                   |         |
|                  |     |                   | ATT                                                         |         |
|                  |     |                   | MODE (2)<br>FCNT (3)<br>RCNT (4)<br>SW1 (19)                |         |
|                  |     | d.                | CONSTANTS                                                   |         |
|                  |     |                   | CA4 (4)                                                     |         |
|                  | 2.  | MACR              | OS. USED                                                    |         |
|                  |     | None              | •                                                           |         |
|                  | 3.  | PROG              | RAM DEPENDENCIES                                            |         |
|                  |     |                   | F1 - Entry point in VMM<br>R - F or displaying error codes. |         |
|                  | 4.  | DATA              | AREAS USED                                                  |         |
|                  |     | ATT<br>SST<br>FMT |                                                             |         |
|                  | РНҮ | SICAL             | CHARACTERISTICS                                             |         |
|                  | 1.  | MEMO              | RY SPACE REQUIREMENTS                                       |         |
|                  | •   | (1F)              | $16 = (31)_{10}$                                            |         |
|                  | 2.  | RELO              | CATION TYPE                                                 |         |
|                  |     | Run               | anywhere.                                                   |         |
|                  | 3.  | ENTR              | ANCY CLASSIFICATION                                         |         |
|                  |     | Reen              | trant.                                                      |         |
|                  |     |                   |                                                             |         |
|                  |     |                   |                                                             |         |
|                  |     |                   |                                                             |         |

| PROGRAM |     | ECONT                                                                                      | Level ( |
|---------|-----|--------------------------------------------------------------------------------------------|---------|
|         | 4.  | PROGRAM DEPENDENCIES                                                                       |         |
|         |     | SUPRW -<br>REJSUP -<br>WAIT -                                                              |         |
|         |     | GETBIN -<br>SV -<br>SPILL -<br>GETALP -<br>GETCOM -<br>BD -<br>DB -                        |         |
|         |     | GETLJD -<br>SETMOV -<br>MOVREC -                                                           |         |
|         | 5.  | DATA AREAS AND SYSTEM TABLES USED<br>SST<br>EST<br>ATT<br>LJD<br>ABT<br>SCA<br>INT. BUFFER |         |
|         | РНҮ | SICAL CHARACTERISTICS                                                                      |         |
|         | 1.  | MEMORY SPACE REQUIREMENTS<br>101 <sub>16</sub> = 256 words of program.                     |         |
|         | 2.  | RELOCATION TYPE<br>Run anywhere, disk resident.                                            |         |
|         | 3.  | REENTRY                                                                                    |         |
|         |     |                                                                                            |         |
|         |     |                                                                                            |         |

× ...

•

DOCUMENT CLASS \_\_\_\_\_CONTTY

PROGRAM NAME \_\_\_\_\_ Teletype Keyboard Code Conversion

PROGRAM FUNCTION

1. GENERAL DESCRIPTION

CONTTY converts TTY keyboard input codes to ASCII equivalents. (No consideration is given to field data type, e.g. upper shift.)

2. DETAILED DESCRIPTION

If the terminal is a TTY, the conversion table is plugged for code \$66 (a code not used on the 029 keyboard). If the code entered was less than \$16 and the terminal was not error locked, a "PP" error is displayed at the terminal. (If the terminal was already error locked, exit is to the dispatcher--the key is ignored.) If the code entered was \$16 or greater, a table lookup is performed to get the ASCII equivalent. A zero table entry means the key is not used and exit is to the dispatcher (the key is ignored). The converted character is stored in ATT/CURCH/7-0 and Q is cleared if the key entered was a function key. If the terminal was error locked, reset or display keys are processed and all others are ignored.

- INTERFACE
- 1. ENTRY METHOD

Return jump

2. INPUT PARAMETERS OR CONDITIONS

I = ATT base address

ATT/ATEMP = keyboard code for key entered

3. EXIT METHOD

P + 1 return to caller if key is processed. Jump to dispatcher if terminal error locked or key unused.

4. OUTPUT PARAMETERS OR CONDITIONS

I = ATT base address

ATT/ATEMP = keyboard code for key entered

ATT/CURCH/7-0 = ASCII character or unconverted code for functions

Q = 0 when key entered was a function

 $Q \neq 0$  when key entered was a character

. PAGE NO. \_\_\_\_\_\_

DOCUMENT CLASS CONTTY

· ---

PROGRAM NAME Teletype Keyboard Code Conversion

ASSEMBLY CHARACTERISTICS

- 1. EQUATES
  - a. LOCORE
    - LPMASK (2) NZERO (\$12) ONEBIT (\$23) SST (\$47) ERROR (\$96) DISPCH (\$EA)
  - b. ATT
    - CMODE (2) CURCH (2) ATEMP (73)
  - c. SST
    - STEMP (20)
  - d. CONSTANTS

| CPP (\$1A)    | "PP" error code |
|---------------|-----------------|
| RES (\$67)    | Reset key code  |
| DSPKEY (\$73) | Disp key code   |

2. MACROS USED

None

3. PROGRAM DEPENDENCIES

NDISP GSE

- 4. DATA AREAS USED
  - ATT

```
SST
```

Internal table MTA which contains the TTY conversion codes, stored two characters per word.

PHYSICAL CHARACTERISTICS

1. MEMORY SPACE REQUIREMENTS

 $6B_{16} = 107_{10}$  words

. PAGE NO. \_\_\_\_\_7

DOCUMENT CLASS CONTTY

PROGRAM NAME\_\_\_\_\_Teletype Keyboard Code Conversion\_\_\_\_\_

- 2. RELOCATION TYPE Loader relocatable
- 3. ENTRANCY CLASSIFICATION Dormant reentrant

ATTACH ANALYTICAL SUPPLEMENTS

Attachment A contains key codes and their corresponding 029 and TTY characters.

### TELETYPE/TYPEWRITER CONFIGURATION

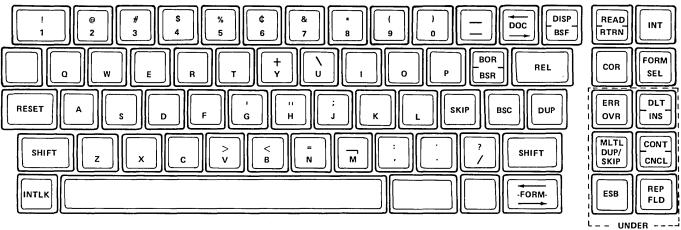

INTERLOCK CONTROL

. PAGE NO. \_\_\_\_

DOCUMENT CLASS CONTTY

~

L

PROGRAM NAME \_\_\_\_\_Teletype Keyboard Code Conversion \_\_\_\_\_\_

ATTACHMENT A

| 00<br>01<br>02<br>03<br>04<br>05<br>06<br>06<br>07<br>08<br>09<br>00<br>09<br>00<br>00<br>00<br>00<br>00<br>00<br>00                                                                                                    | Key <u>Code</u> | 029 Character | TTY Character |
|----------------------------------------------------------------------------------------------------|-----------------|---------------|---------------|
| $ \begin{bmatrix} 0 \\ 0 \\ 0 \\ 0 \\ 0 \\ 0 \\ 0 \\ 0 \\ 0 \\ 0$                                                                                                    | 00              | t             | t             |
| $\begin{array}{c ccccccccccccccccccccccccccccccccccc$                                                                                                    | 01              |               |               |
| $\begin{array}{c ccccccccccccccccccccccccccccccccccc$                                                                                                    |                 |               |               |
| 05       06       07         08       09       00         08       09       01         00       07       00         00       07       00         00       07       00         00       07       00         00       07       00         01       07       00         02       07       00         01       07       00         02       07       00         01       07       00         02       07       00         11       12       1         12       1       1         13       1       1         14       00       5         15       1       1         16       1       1         17       .       .       .         18       (Not used)       .       .         19       .       .       .         10       (Not used)       .       .         11       .       .       .         120       Space       .       .         224                                 | 03              |               |               |
| 06       07       08       09         09       00       00       00         00       00       00       00         00       00       00       00         00       00       00       00         00       00       00       00         00       00       00       00         00       00       00       00         01       00       00       00         02       00       00       00         03       00       00       00         11       12       00       00         12       00       00       00         13       00       00       00         14       00       00       00         15       00       00       00         16       00       00       00         17       00       00       00         18       00       00       00         19       00       00       00         10       00       00       00         10       00       00       00         20 | 04              |               |               |
| 07       08       09         08       09       09         00       09       09         00       09       00         00       09       00         00       00       00         01       00       00         02       00       00         03       00       00         04       00       00         05       00       00         06       00       00         07       00       00         07       00       00         07       00       00         07       00       00         00       00       00         00       00       00         11       00       00         12       00       00         13       00       00         14       00       00         15       00       00         16       00       00         16       00       00         16       00       00         16       00       00         16       00       00                                    | 05              |               |               |
| 08       09       0         00       00       00         01       02       02         02       02       02         02       02       02         02       02       02         02       02       02         04       02       02         05       02       02         06       04       04         11       12       13         13       14       14         15       16       1         16       1       1         17       .       #         18       (Not used)       {         19       -       *         18       (Not used)       {         10       (Not used)       1         15       (Not used)       1         16       .       .         10       (Not used)       1         11       .       .       .         12       .       .       .         13       .       .       .         14       .       .       .         15       .       <                  |                 |               |               |
| 09 $ $ $ $ $ $ 00 $10$ $10$ $10$ 00 $10$ $10$ $10$ 00 $10$ $10$ $10$ 10 $10$ $10$ $10$ 11 $12$ $10$ $110$ 12 $13$ $110$ $110$ 13 $14$ $110$ $110$ 16 $110$ $110$ $1100$ 16 $1100$ $11000$ $110000$ 17 $1000000000000000000000000000000000000$                                                                                                    | 07              |               |               |
| 0A $1$ $1$ $1$ $0B$ $39$ $99$ $0C$ $39$ $99$ $0D$ $10$ $10$ $11$ $11$ $11$ $12$ $11$ $11$ $12$ $11$ $11$ $12$ $11$ $11$ $12$ $11$ $11$ $12$ $11$ $11$ $12$ $11$ $11$ $12$ $11$ $11$ $13$ $14$ $11$ $15$ $11$ $11$ $16$ $11$ $11$ $17$ $$                                                                                                    |                 |               |               |
| $0B$ $0P$ $0P$ $0C$ $J$ $J$ $0E$ $J$ $J$ $0F$ $J$ $J$ $0F$ $J$ $J$ $0F$ $J$ $J$ $0F$ $J$ $J$ $10$ $J$ $J$ $11$ $J$ $J$ $12$ $J$ $J$ $13$ $J$ $J$ $13$ $J$ $J$ $15$ $J$ $J$ $16$ $J$ $J$ $17$ $.$ $\%$ $16$ $J$ $J$ $17$ $.$ $\%$ $16$ $J$ $J$ $17$ $.$ $\%$ $18$ $(Not used)$ $\xi$ $10$ $(Not used)$ $\xi$ $10$ $(Not used)$ $\xi$ $20$ $Space$ $Space$ $21$ $!       < 22 J J 24 S S     <$                                                                                                    | 09              |               |               |
| $\begin{array}{c ccccccccccccccccccccccccccccccccccc$                                                                                                    |                 |               |               |
| $\begin{array}{c ccccccccccccccccccccccccccccccccccc$                                                                                                    |                 | ee<br>S       | sec           |
| OF       .       %         10       .       %         12       .       %         13       .       %         14       .       %         15       .       %         16       .       %         17       .       %         18       ,       #         19       -       *         18       (Not used)       {         19       -       *         10       (Not used)       {         11       (Not used)       1         12       (Not used)       1         14       .          15       (Not used)       1         16       (Not used)       1         17       .       .         18       (Not used)       1         19       .       .         20       Space       Space         21       .       .       .         22       .       .       .         23       .       .       .         24       .       .       .         25       .                               |                 | 5             |               |
| OF       .       %         10       .       %         12       .       %         13       .       %         14       .       %         15       .       %         16       .       %         17       .       %         18       ,       #         19       -       *         18       (Not used)       {         19       -       *         10       (Not used)       {         11       (Not used)       1         12       (Not used)       1         14       .          15       (Not used)       1         16       (Not used)       1         17       .       .         18       (Not used)       1         19       .       .         20       Space       Space         21       .       .       .         22       .       .       .         23       .       .       .         24       .       .       .         25       .                               |                 | ot            | ot            |
| 10       11         12       13         13       14         15       16         16       , , , , , , , , , , , , , , , , , , ,                                                                                                    |                 |               |               |
| 11       12         13       14         15       16         16       , , , , , , , , , , , , , , , , , , ,                                                                                                    |                 |               |               |
| 12       *       *         13       *       *         14       *       *         15       *       *         16       *       *         17       *       *         18       *       *         19       -       *         14       BSC       6         18       (Not used)       {         10       (Not used)       \$         11       F       (Not used)       1         17       .       <                                                                                                    |                 |               |               |
| 13       ,       ,       ,         15       ,       ,       ,         16       ,       ,       ,         17       .       ,       ,         18       ,       ,       ,         19       -       ,       ,         1A       BSC       6         1B       (Not used)       {         1C       DUP       7         1D       (Not used)       \$         1E       (Not used)       1         1F       (Not used)       }         20       Space       Space         21       !           23       #       @         24       \$       \$         25       %       \$         26       \$       \$         27       '       ''         28       (       =         29       )       E         28       +       Q                                                                                                    |                 |               |               |
| 14       15       *       *         15       .       *       *         16       .       *       *         17       .       *       *         18       .       #       *         19       -       *       *         1A       BSC       6       *         1B       (Not used)       {       *         1C       DUP       7       *         1D       (Not used)       \$       *         1E       (Not used)       1       *         20       Space       Space       Space         21       !       C       *         23       #       @       *         24       \$       \$       \$         25       %       \$       \$         26       \$       \$       \$         27       '       '       ''         28       (       =       *         29       )       E       *         28       +       Q       *                                                           |                 |               |               |
| 15       . $%$ 16       . $%$ 17       . $%$ 18       , $#$ 19       - $*$ 1A       BSC       6         1B       (Not used)       {         1C       DUP       7         1D       (Not used) $\epsilon$ 1E       (Not used)       1         1F       (Not used) $\epsilon$ 20       Space       Space         21       !       <                                                                                                    | 14              |               |               |
| 16       *       *         17       .       *         18       ,       #         19       -       *         1A       BSC       6         1B       (Not used)       {         1C       DUP       7         1D       (Not used)       \$         1F       (Not used)       1         20       Space       Space         21       !       C         23       #       @         24       \$       \$         25       %       3         26 $\mathcal{E}$ P         27       '       ''''''''''''''''''''''''''''''''''''                                                                                                    |                 |               |               |
| 17       .       %         18       ,       #         19       -       *         1A       BSC       6         1B       (Not used)       {         1C       DUP       7         1D       (Not used)       \$         1E       (Not used)       1         1F       (Not used)       }         20       Space       Space         21       !       <                                                                                                    | 16              | ł             | Ļ             |
| 18       ,       #         19       -       *         1A       BSC       6         1B       (Not used)       {         1C       DUP       7         1D       (Not used)       8         1E       (Not used)       1         1F       (Not used)       }         20       Space       Space         21       !       <                                                                                                    | 17              |               | %             |
| 19       -       *         1A       BSC       6         1B       (Not used)       {         1C       DUP       7         1D       (Not used)       &         1E       (Not used)       1         1F       (Not used)       }         20       Space       Space         21       !       <                                                                                                    | 18              | ,             | #             |
| IA       BSC       6         IB       (Not used)       {         IC       DUP       7         ID       (Not used)       \$         IE       (Not used)       1         IF       (Not used)       }         20       Space       Space         21       !       <                                                                                                    |                 | -             | *             |
| IC       DUP       7         ID       (Not used)       \$         IE       (Not used)       1         IF       (Not used)       \$         20       Space       Space         21       !       C         22       "       C         23       #       @         24       \$       \$         25       %       3         26       \$       \$         27       '       ''''''''''''''''''''''''''''''''''''                                                                                                    | 1A              |               | 6             |
| ID       (Not used)       ε         IE       (Not used)       1         IF       (Not used)       }         20       Space       Space         21       !          22       ''       C         23       #       @         24       \$       \$         25       %       3         26       ε       P         27       '       '''         28       (       =         29       )       E         2A       *       4         2B       +       Q                                                                                                    |                 | (Not used)    |               |
| 1E       (Not used)       1         1F       (Not used)       3         20       Space       Space         21       !       <                                                                                                    | 10              |               | 7             |
| 1F       (Not used)       }         20       Space       Space         21       !          22       ''       C         23       #       @         24       \$       \$         25       %       3         26       \$       P         27       '       '''         28       (       =         29       )       E         2A       *       4         2B       +       Q                                                                                                    |                 |               |               |
| 20       Space       Space         21       !       <                                                                                                    | 1E ·            | (Not used)    |               |
| 21       !       <                                                                                                    |                 |               |               |
| 22       ''       C         23       #       @         24       \$       \$         25       %       3         26       \$       P         27       '       ''         28       (       =         29       )       E         2A       *       4         2B       +       Q                                                                                                    |                 | Space         |               |
| 23       #       @         23       #       @         24       \$       \$         25       %       3         26       \$       P         27       '       ''         28       (       =         29       )       E         2A       *       4         2B       +       Q                                                                                                    |                 | :             |               |
| 29 ) E<br>2A * 4<br>2B + Q                                                                                                    |                 |               |               |
| 29 ) E<br>2A * 4<br>2B + Q                                                                                                    | 23              | #             | ø             |
| 29 ) E<br>2A * 4<br>2B + Q                                                                                                    | 24              | \$<br>\$      | \$<br>2       |
| 29 ) E<br>2A * 4<br>2B + Q                                                                                                    | 25              | 6<br>5        | 2<br>P        |
| 29 ) E<br>2A * 4<br>2B + Q                                                                                                    | 20              | G<br>I        |               |
| 29 ) E<br>2A * 4<br>2B + Q                                                                                                    | 28              | (             |               |
| 2B + Q                                                                                                    | 29              | )             | F             |
| 2B + Q                                                                                                    | <br>2A          | *             | 4             |
|                                                                                                    | 2B              |               | Q             |
|                                                                                                    |                 |               |               |

#### DOCUMENT CLASS \_\_\_\_\_\_ PROGRAM NAME\_\_\_\_\_Teletype Keyboard Code Conversion Key Code 029 Character TTY Character 2C , , 2D \_ 2E 2F 1 9 ( 30 0 31 1 > 32 2 1 3 4 33 0 34 35 56 78 Κ 36 L 37 Λ 38 : 39 9 . 3A : D 3B F ; 3C < 5 3D \ S = 3E > 3F ? Х 40 0 2 41 А А 42 В В 43 С С 44 D D 45 Ε Ε 46 F F 47 G G 48 Н Н 49 1 I 4A J J 4B Κ К 4C L L 4D Μ М 4E Ν Ν 4F 0 0

. PAGE NO. \_100\_\_

Ρ

Q

R

S

Т

Ρ

Q

R

S

Т

82

50

51

52

53

54

DOCUMENT CLASS \_\_\_\_\_\_

| 55         U         U         U           56         V         V         V           57         W         W         W           58         X         X         X           59         Y         Y         Y           5A         Z         Z         Z           5B         -         Y         Y           5C         \         T         T           5C         \         T         Y           5C         \         T         Y           5D         C         R         F           5E         -         W         W           60         (Not used)         /           61         (Not used)         REL           62         (Not used)         REL           63         (Not used)         O         (TN o           65         ESB         ESB         ESB           66         (Not used)         O         (TN o           67         RESET         RESET         RESET           68         (Not used)         FMT ADV         O           67         BSR         BSR         BSR                                                                | ROGRAM NAME Teletype Keyboard Co | ode Conversion |               |
|----------------------------------------------------------------------------------------------------|----------------------------------|----------------|---------------|
| 56         V         V         V           57         W         W         W           58         X         X           59         Y         Y           5A         Z         Z           5B         T         Y           5C         \         T           5C         \         T           5C         \         T           5E         -         W           60         (Not used)         /           61         (Not used)         7           62         (Not used)         BSC           63         (Not used)         BSC           64         (Not used)         BSC           65         ESB         ESB           66         (Not used)         BOO (TTN or           67         RESET         RESET           68         SKIP         SKIP           69         BSR         BSR           60         FMT BCK         )           61         FMT ADV         O           65         C         Not used)         FMT ADV           60         FMT ADV         O         O </th <th>Key <u>Code</u></th> <th>029 Character</th> <th>TTY Character</th> | Key <u>Code</u>                  | 029 Character  | TTY Character |
| 56         V         V         V           57         W         W         W           58         X         X           59         Y         Y           5A         Z         Z           5B         T         Y           5C         N         T           5C         C         R           5E         I         +           5F         -         W           60         (Not used)         7           61         (Not used)         7           62         (Not used)         BSC           63         (Not used)         BSC           64         (Not used)         BSC           65         ESB         ESB           66         (Not used)         BSC           67         RESET         RESET           68         SKIP         SKIP           69         BSR         BSR           6A         BOR         BOR           6A         BOR         DOC           6C         (Not used)         FMT ADV           6B         (Not used)         FMT ADV           6D                                                                                      | 55                               | U              | U             |
| 57       W       W       W         58       X       X         59       Y       Y         5A       Z       Z         5B       -       T         5C       V       T         5D       ¢       R         5F       -       W         60       (Not used)       7         61       (Not used)       7         62       (Not used)       PL         63       (Not used)       BSC         64       (Not used)       00 (TTN or         65       ESB       ESB         66       (Not used)       00 (TTN or         67       RESET       RESET         68       SKIP       SKIP         69       BSR       BSR         60       FMT BCK       )         60       FMT BCK       )         60       FMT BCK       )         61       COC BCK       DOC BCK         62       FMT ADV       0         65       CONT       CONT         60       FMT BCK       )         61       GOC BCK       DOC BCK                                                                                                    |                                  |                |               |
| 58       X       X       X         59       Y       Y         5A       Z       Z         5B       -       T         5C       V       T         5D       ¢       R         5E       -       W         60       (Not used)       /         61       (Not used)       7         62       (Not used)       BSC         63       (Not used)       BSC         64       (Not used)       BSC         65       ESB       ESB         66       (Not used)       O (TTN o         67       RESET       RESET         68       SkIP       SkIP         69       BSR       BSR         66       (Not used)       FMT BCK         60       FMT BCK       )         61       REL       -         62       FMT ADV       O         63       (Not used)       FMT ADV         64       BOR       BOR       BOR         65       EK       FMT ADV       O         66       FMT ADV       O       C         67       RE                                                                                                    |                                  |                | Ŵ             |
| 59       Y       Y         5A       Z       Z         5B       -       T         5C       V       T         5D       c       R         5E       -       W         60       (Not used)       /         61       (Not used)       7         62       (Not used)       REL         64       (Not used)       BSC         65       ESB       ESB         66       (Not used)       00 (TTN or         67       RESET       RESET         68       SKIP       SKIP         69       BSR       BSR         66       (Not used)       FMT BCK         60       PMT BCK       )         61       DOC BCK       DOC BCK         70       DC BCK       DC BCK         71       DOC ADV       DOC ADV         72       BSF       SF         73       DISP       DISP         74       REP FLD       REP FLD         75       CONT       CONT         76       CNCL       CANCEL         77       MITL DUP/SKIP       MLDS                                                                                                    |                                  |                |               |
| JA       Z       Z         JSB       T         JC       N       T         JC       R         JF       -       W         G0       (Not used)       /         G1       (Not used)       7         G2       (Not used)       DUP         G3       (Not used)       REL         G4       (Not used)       BSC         G5       ESB       ESB         G6       (Not used)       00 (TTN or         G7       RESET       RESET         G8       SKIP       SKIP         G9       BSR       BSR         G6       (Not used)       FMT BCK         G6       (Not used)       FMT BCK         G6       (Not used)       FMT ADV         G6       FMT ADV       O         G6       FMT ADV       O         G6       FMT ADV       O         G6       FMT ADV       O         G6       FMT ADV       O         G6       FMT ADV       O         G6       FMT ADV       O         G7       DC ADV       DC ADV         G7                                                                                                    |                                  |                |               |
| 58       -       7         50       c       R         55       -       W         60       (Not used)       /         61       (Not used)       7         62       (Not used)       REL         64       (Not used)       BSC         65       ESB       ESB         66       (Not used)       00 (TN or         67       RESET       RESET         68       SKIP       SKIP         69       BSR       BSR         66       (Not used)       FMT BCK         67       RESET       RESET         68       SKIP       SKIP         69       BSR       BSR         66       (Not used)       FMT ADV         60       FMT ADV       0         61       REL       -         70       DOC BCK       DC BCK         66       CADV       DOC BCK         71       DOC ADV       DOC BCK         73       DISP       DISP         74       REP FLD       REP FLD         75       CONT       CONT         78       INS       INS                                                                                                    |                                  |                |               |
| 5C         \         T           5D         c         R           5E         -         W           60         (Not used)         /           61         (Not used)         ?           62         (Not used)         DUP           63         (Not used)         BSC           64         (Not used)         BSC           65         ESB         ESB           66         (Not used)         00 (TTN or           67         RESET         RESET           68         SKIP         SKIP           69         BSR         BSR           64         (Not used)         FMT ADV           60         FMT BCK         )           61         GO         FMT ADV           60         FMT ADV         0           66F         REL         -           70         DOC BCK         DOC BCK           73         DISP         DISP           74         REP FLD         REP FLD           75         CONT         CONT           78         INS         INS           79         DLT         DEL           7A<                                                       |                                  | -              | 7             |
| 5D         c         R           5E                   +           5F         -         W           60         (Not used)         7           61         (Not used)         7           62         (Not used)         7           63         (Not used)         REL           64         (Not used)         BSC           65         ESB         ESB           66         (Not used)         00 (TTN or           67         RESET         RESET           68         SKIP         SKIP           69         BSR         BSR           66         (Not used)         FMT ADV           60         FMT BCK         )           61         DOC BCK         DOC BCK           66         CNT         CONT           70         DOC BCK         DOC ADV           73         DISP         DISP           74         REP FLD         REP FLD           75         CONT         CONT           76         CNCL         CANCEL           77         MLTL DUP/SKIP         MLDS           73         DISP         DISP                                                 |                                  | $\mathbf{N}$   | т             |
| 5E         -         W           60         (Not used)         /           61         (Not used)         7           62         (Not used)         DUP           63         (Not used)         REL           64         (Not used)         BSC           65         ESB         ESB           66         (Not used)         00 (TTN or           67         RESET         RESET           68         SKIP         SKIP           69         BSR         BSR           66         (Not used)         FMT BCK           60         (Not used)         FMT ADV           60         FMT ADV         0           67         REL         -           70         DOC BCK         DOC BCK           71         DOC ADV         DOC ADV           72         BSF         BSF           73         DISP         JISP           74         REP FLD         REP FLD           75         CONT         CONT           78         INS         INS           79         DLT         DEL           7A         ERR OVR         ERROVR </td <td></td> <td></td> <td></td>      |                                  |                |               |
| 5F       -       W         60       (Not used)       /         61       (Not used)       7         62       (Not used)       DUP         63       (Not used)       BSC         64       (Not used)       BSC         65       ESB       ESB         66       (Not used)       00 (TTN or         67       RESET       RESET         68       SKIP       SKIP         69       BSR       BSR         64       (Not used)       FMT BCK         65       FMT BCK       )         66       FMT ADV       0         67       REL       -         70       DOC BCK       DOC BCK         71       DOC ADV       DC ADV         72       BSF       BSF         73       DISP       DISP         74       REP FLD       REP FLD         75       CONT       CONT         76       CNCL       CANCEL         77       MLTL DUP/SKIP       MLDS         78       INS       INS         79       DLT       DEL         74       ERR OVR       <                                                                                                    |                                  |                |               |
| 60       (Not used)       /         61       (Not used)       7         62       (Not used)       DUP         63       (Not used)       REL         64       (Not used)       BSC         65       ESB       ESB         66       (Not used)       00 (TTN or         67       RESET       RESET         68       SKIP       SKIP         69       BSR       BSR         66       (Not used)       FMT BCK         67       REL       -         68       (Not used)       FMT ADV         60       FMT BCK       )         66       FMT ADV       0         67       REL       -         70       DOC BCK       DOC BCK         71       DOC ADV       DOC ADV         72       BSF       BSF         73       DISP       DISP         74       REP FLD       REP FLD         75       CONT       CONT         76       CNCL       CANCEL         77       MLTL DUP/SKIP       MLDS         78       INS       INS         78       GOR <td></td> <td><u> </u></td> <td></td>                                                                                 |                                  | <u> </u>       |               |
| 61       (Not used)       ?         62       (Not used)       DUP         63       (Not used)       REL         64       (Not used)       BSC         65       ESB       ESB         66       (Not used)       00 (TTN or         67       RESET       RESET         68       SKIP       SKIP         69       BSR       BSR         64       (Not used)       FMT BCK         69       BSR       BOR         60       (Not used)       FMT ADV         60       FMT BCK       )         61       COC BCK       OC BCK         70       DCC BCK       DCC BCK         71       DCC ADV       DOC ADV         72       BSF       BSF         73       DISP       DISP         74       REP FLD       CONT         75       CONT       CONT         76       CNL       CANCEL         77       MLTL DUP/SKIP       MLDS         78       INS       INS         79       DLT       DEL         74       ERR OVR       ERROVR         79 <td< td=""><td></td><td>(Not used)</td><td><b>*</b><br/>/</td></td<>                                                     |                                  | (Not used)     | <b>*</b><br>/ |
| 62       (Not used)       DUP         63       (Not used)       REL         64       (Not used)       BSC         65       ESB       ESB         66       (Not used)       OO (TTN or         67       RESET       RESET         68       SKIP       SKIP         69       BSR       BSR         64       Not used)       FMT BCK         65       ESB       (Not used)       FMT BCK         60       (Not used)       FMT ADV       O         61       REL       -       -         70       DOC BCK       DOC BCK       OC ADV         71       DOC ADV       DOC ADV       DC ADV         72       BSF       BSF       SF         73       DISP       DISP       DISP         74       REP FLD       REP FLD       REP FLD         76       CONT       CONT       CONT         78       INS       INS       INS         78       INS       INS       INS         78       GORM SEL       FSL       FSL         70       COR       COR       COR         74                                                                                                 |                                  |                | 2             |
| 63       (Not used)       REL         64       (Not used)       BSC         65       ESB       ESB         66       (Not used)       00 (TTN or         67       RESET       RESET         68       SKIP       SKIP         69       BSR       BSR         64       OO       FMT BCK         69       BSR       BOR         64       BOR       BOR         65       (Not used)       FMT BCK         66       (Not used)       FMT ADV         60       FMT BCK       )         61       FMT ADV       O         62       FMT ADV       O         64       REL       -         70       DOC BCK       DOC BCK         71       DOC ADV       DOC ADV         72       BSF       BSF         73       DISP       PLD         74       REP FLD       REP FLD         75       CONT       CONT         76       CNCL       CANCEL         77       MLTL DUP/SKIP       MLDS         78       INS       INS         79       DLT <t< td=""><td></td><td></td><td></td></t<>                                                                                       |                                  |                |               |
| 64         (Not used)         BSC           65         ESB         ESB           66         (Not used)         00 (TTN or           67         RESET         RESET           68         SKIP         SKIP           69         BSR         BSR           6A         BOR         BOR           6B         (Not used)         FMT BCK           6C         (Not used)         FMT ADV           6D         FMT BCK         )           6E         FMT ADV         O           6F         REL         -           70         DOC BCK         DOC BCK         DOC ADV           71         DOC ADV         DOC ADV         DC ADV           72         BSF         BSF         SSF           73         DISP         DISP         DISP           74         REP FLD         REP FLD         CONT           76         CNCL         CANCEL         CANCEL           77         MLTL DUP/SKIP         MLDS         S           78         INS         INS         S           79         DLT         DEL         TA           76         COR                        |                                  |                |               |
| 65       ESB       ESB         66       (Not used)       00 (TTN or         67       RESET       RESET         68       SKIP       SKIP         69       BSR       BSR         6A       BOR       BOR         6B       (Not used)       FMT BCK         6C       (Not used)       FMT ADV         6D       FMT BCK       )         6E       FMT ADV       0         6F       REL       -         70       DC BCK       DOC BCK         71       DOC ADV       DOC ADV         72       BSF       BSF         73       DISP       DISP         74       REP FLD       REP FLD         75       CONT       CONT         76       CNCL       CANCEL         77       MLTL DUP/SKIP       MLDS         78       INS       INS         79       DLT       DEL         7A       ERR OVR       ERROVR         78       FORM SEL       FSL         70       COR       COR                                                                                                    |                                  |                |               |
| 66       (Not used)       00 (TTN or         67       RESET       RESET         68       SKIP       SKIP         69       BSR       BOR         64       BOR       BOR         65       (Not used)       FMT BCK         66       (Not used)       FMT ADV         60       FMT BCK       )         62       FMT ADV       0         65       REL       -         70       DOC BCK       DOC BCK         71       DOC ADV       DOC ADV         72       BSF       BSF         73       DISP       DISP         74       REP FLD       REP FLD         75       CONT       CONT         76       NCL       CANCEL         77       MLTL DUP/SKIP       MLDS         78       INS       INS         79       DLT       DEL         7A       ERR OVR       ERROVR         78       FORM SEL       FSL         70       COR       COR                                                                                                    |                                  |                |               |
| 67       RESET       RESET         68       SKIP       SKIP         69       BSR       BSR         6A       BOR       BOR         6B       (Not used)       FMT BCK         6C       (Not used)       FMT ADV         6D       FMT BCK       )         6E       FMT ADV       O         6F       REL       -         70       DOC BCK       DOC BCK         71       DOC ADV       DOC ADV         72       BSF       BSF         73       DISP       DISP         74       REP FLD       REP FLD         75       CONT       CONT         76       CNCL       CANCEL         77       MLTL DUP/SKIP       MLDS         78       INS       INS         79       DLT       DEL         7A       ERR OVR       ERROVR         78       FORM SEL       FSL         70       COR       COR                                                                                                    | 65                               |                |               |
| 68SKIPSKIP69BSRBSR6ABORBOR6B(Not used)FMT BCK6C(Not used)FMT ADV6DFMT BCK)6EFMT ADVO6FREL-70DOC BCKDOC BCK71DOC ADVDOC ADV72BSFBSF73DISPDISP74REP FLDREP FLD75CONTCONT76CNCLCANCEL77MLTL DUP/SKIPMLDS78INSINS79DLTDEL7AERR OVRERROVR7BFORM SELFSL7CCORCOR                                                                                                    |                                  |                |               |
| 69BSRBSR6ABORBOR6B(Not used)FMT BCK6C(Not used)FMT ADV6DFMT BCK)6EFMT ADV06FREL-70DOC BCKDOC BCK71DOC ADVDOC ADV72BSFBSF73DISPDISP74REP FLDREP FLD75CONTCONT76NCLCANCEL77MLTL DUP/SKIPMLDS78INSINS79DLTDEL7AERR OVRERROVR7BFORM SELFSL7CCORCOR                                                                                                    |                                  |                |               |
| 6ABORBOR6B(Not used)FMT BCK6C(Not used)FMT ADV6DFMT BCK)6EFMT ADV06FREL-70DOC BCKDOC BCK71DOC ADVDOC ADV72BSFBSF73DISPDISP74REP FLDREP FLD75CONTCONT76CNCLCANCEL77MLTL DUP/SKIPMLDS78INSINS79DLTDEL7AERR OVRERROVR7BFORM SELFSL7CCORCOR                                                                                                    |                                  |                |               |
| 6B       (Not used)       FMT BCK         6C       (Not used)       FMT ADV         6D       FMT BCK       )         6E       FMT ADV       0         6F       REL       -         70       DOC BCK       DOC BCK         71       DOC ADV       DOC ADV         72       BSF       BSF         73       DISP       DISP         74       REP FLD       REP FLD         75       CONT       CONT         76       CNCL       CANCEL         77       MLTL DUP/SKIP       MLDS         78       INS       INS         79       DLT       DEL         7A       ERR OVR       ERROVR         7B       FORM SEL       FSL         7C       COR       COR                                                                                                    |                                  |                |               |
| 6C(Not used)FMT ADV6DFMT BCK)6EFMT ADV06FREL-70DOC BCKDOC BCK71DOC ADVDOC ADV72BSFBSF73DISPDISP74REP FLDREP FLD75CONTCONT76CNCLCANCEL77MLTL DUP/SKIPMLDS78INSINS79DLTDEL7AERR OVRERROVR7BFORM SELFSL7CCORCOR                                                                                                    |                                  |                |               |
| 6DFMT BCK)6EFMT ADV06FREL-70DOC BCKDOC BCK71DOC ADVDOC ADV72BSFBSF73DISPDISP74REP FLDREP FLD75CONTCONT76CNCLCANCEL77MLTL DUP/SKIPMLDS78INSINS79DLTDEL7AERR OVRERROVR7BFORM SELFSL7CCORCOR                                                                                                    |                                  |                |               |
| 6EFMT ADV06FREL-70DOC BCKDOC BCK71DOC ADVDOC ADV72BSFBSF73DISPDISP74REP FLDREP FLD75CONTCONT76CNCLCANCEL77MLTL DUP/SKIPMLDS78INSINS79DLTDEL7AERR OVRERROVR7BFORM SELFSL7CCORCOR                                                                                                    |                                  | (Not used)     | FMT ADV       |
| 6FREL-70DOC BCKDOC BCK71DOC ADVDOC ADV72BSFBSF73DISPDISP74REP FLDREP FLD75CONTCONT76CNCLCANCEL77MLTL DUP/SKIPMLDS78INSINS79DLTDEL7AERR OVRERROVR7BFORM SELFSL7CCORCOR                                                                                                    |                                  | FMT BCK        | )             |
| 70DOC BCKDOC BCK71DOC ADVDOC ADV72BSFBSF73DISPDISP74REP FLDREP FLD75CONTCONT76CNCLCANCEL77MLTL DUP/SKIPMLDS78INSINS79DLTDEL7AERR OVRERROVR7BFORM SELFSL7CCORCOR                                                                                                    |                                  | FMT ADV        | 0             |
| 71DOC ADVDOC ADV72BSFBSF73DISPDISP74REP FLDREP FLD75CONTCONT76CNCLCANCEL77MLTL DUP/SKIPMLDS78INSINS79DLTDEL7AERR OVRERROVR7BFORM SELFSL7CCORCOR                                                                                                    | 6F                               | REL            | -             |
| 71DOC ADVDOC ADV72BSFBSF73DISPDISP74REP FLDREP FLD75CONTCONT76CNCLCANCEL77MLTL DUP/SKIPMLDS78INSINS79DLTDEL7AERR OVRERROVR7BFORM SELFSL7CCORCOR                                                                                                    | 70                               | DOC BCK        | DOC BCK       |
| 72BSFBSF73DISPDISP74REP FLDREP FLD75CONTCONT76CNCLCANCEL77MLTL DUP/SKIPMLDS78INSINS79DLTDEL7AERR OVRERROVR7BFORM SELFSL7CCORCOR                                                                                                    |                                  | DOC ADV        | DOC ADV       |
| 73DISPDISP74REP FLDREP FLD75CONTCONT76CNCLCANCEL77MLTL DUP/SKIPMLDS78INSINS79DLTDEL7AERR OVRERROVR7BFORM SELFSL7CCORCOR                                                                                                    |                                  |                | BSF           |
| 74REP FLDREP FLD75CONTCONT76CNCLCANCEL77MLTL DUP/SKIPMLDS78INSINS79DLTDEL7AERR OVRERROVR7BFORM SELFSL7CCORCOR                                                                                                    |                                  |                |               |
| 75CONTCONT76CNCLCANCEL77MLTL DUP/SKIPMLDS78INSINS79DLTDEL7AERR OVRERROVR7BFORM SELFSL7CCORCOR                                                                                                    |                                  |                |               |
| 76CNCLCANCEL77MLTL DUP/SKIPMLDS78INSINS79DLTDEL7AERR OVRERROVR7BFORM SELFSL7CCORCOR                                                                                                    |                                  |                |               |
| 77MLTL DUP/SKIPMLDS78INSINS79DLTDEL7AERR OVRERROVR7BFORM SELFSL7CCORCOR                                                                                                    | 76                               |                |               |
| 78     INS     INS       79     DLT     DEL       7A     ERR OVR     ERROVR       7B     FORM SEL     FSL       7C     COR     COR                                                                                                    | 77                               |                |               |
| 79         DLT         DEL           7A         ERR OVR         ERROVR           7B         FORM SEL         FSL           7C         COR         COR                                                                                                    | 78                               |                |               |
| 7AERR OVRERROVR7BFORM SELFSL7CCORCOR                                                                                                    |                                  |                |               |
| 7BFORM SELFSL7CCORCOR                                                                                                    |                                  |                |               |
| 7C COR COR                                                                                                    |                                  |                |               |
|                                                                                                    |                                  |                |               |
|                                                                                                    |                                  |                |               |
| ·                                                                                                    | 7D                               |                |               |
| 7E READ READ<br>7F INT INT                                                                                                    |                                  |                |               |

DOCUMENT CLASS \_\_\_\_\_ CYBERDATA

Level 06

PROGRAM FUNCTION

#### 1. GENERAL DESCRIPTION

The routine processes the CORRECT key in READ and VERIFY modes.

In VERIFY mode after a mismatch, places the new character in the TRB, clears error flags as necessary, and sets revalidate bit. In READ and PSEUDO ENTRY, after replacing a field, clear flags set rewrite, check for reverification and autodup.

In READ it also processes the insertion and deletion of a record, it updates pointers to next and previous records in batch, and updates counters and error flags (if needed).

2. DETAILED DESCRIPTION

CORKEY starts execution by checking if SW1 B11 is set, for COR must be next. If so, IDK bit is cleared and CORKEY jumps to different sections to handle the cases of COR after INSERT, and of COR after DELETE or after replace field.

When replacing a field in READ mode and field is an autodup field and MLDS is not set (SW1B6), checks basic mode if it is entry and the record changed is not the last entered, or if basic mode is VERIFY and this is not the last record of the batch, first word of next record is read into core, bit 13 for format change is set, and the word is written back into core. When in READ mode and basic mode is VERIFY it checks if current verify point was passed in read. If not, CORKEY will call CHKVRY for checking if reverification needed. If it is, mode is changed to pseudo verify, and REWRITE bit in SW1 is set. After clearing 'M' from display and calling EXDFUN, CORKEY will exit to RVFVER in VMM. If current Verify point was passed or no reverification was needed, rewrite bit in SW1 is set, and COR bit is cleared. The internal subroutine REVERY is called to set SW2 bit 10 (in Verify and in Read when MLDS was set) and SW2 bit 14 (for record reverification). Pseudo entry bit is cleared in CMODE - and CORKEY exits to ENDOF1 in VMM (after calling EXDFUN). If in Read and the current field is an autodup, set Auto Change bit in header if MLDS (SW1B6) was set, and Format Change bit otherwise.

# DOCUMENT CLASS \_\_\_\_\_ CYBERDATA

# PROGRAM NAME CORKEY

Level 06

The procedure SETBEG in VMM is called to set pointers back to start of field. DISPLAY is called and CORKEY exits via CLRSR. If SW1 - bit 11 was not set and basic mode is entry, or it is verify without MISMATCH character CORKEY will exit to ERROR, with error code 4. If basic mode is verify and there is a mismatch character, rewrite bit in SW1 is set, and REVERY is called to set forced reverification flag- and Auto dup flag (SW2B10) as required.

If SW2 bit 13 is not set, it is set (for Revalidate), and CORKEY exits to REPKEY for updating counters and flags. It will return from REPKEY through second entry point of CORKEY - COR2. If SW2 bit 13 is already set, control will be passed to COR2 without exiting to REPKEY. Here the new character is placed in the ATT for current character, and it is stored via SBYTE in the TRB. The mismatch word in the ATT is cleared, and CORKEY exits to GETNZ in VMM.

#### COR after DELETE:

In READ mode: If basic mode is ENTRY, checks if the deleted record is the last in batch and releases free area if possible (via AVAIL). If the deleted record is the last logical record, internal procedure BSRCD is called (see description of the procedure attached). Document and format change bits are transferred from the deleted record to SW1. Bit 15 is set to indicate that the next record will start with a new format: Bit 14 in SW1 is set if a new document should be started in next record. Pointers to previous record, and next disk address are updated, and ATT is written to disk via WRTATT, with end of data bit set. CORKEY exits to SETNFM in PIO. If basic mode in VERIFY or if it is Entry but the deleted record is not the last in batch (logically), BSRCD is called. Relevant information about the record is stored. Available storage is freed, pointers to previous record are updated to point over deleted record, basic mode disk addresses are updated to point to actual next free are released by the delete. Pointers to the record after the deleted one are updated too. First in format and first in document pointers are set in the header of this record. If mode is READ, CORKEY exits to second entry point in BSR, for display. If mode is verify and the deleted record is the first in batch, CORKEY will exit to EORVRC; else, to EORVR1 (both after calling EXDFUN), both entry points in EORVR.

# DOCUMENT CLASS

| DOODMENT         | 02,000  |        |                                       |          |
|------------------|---------|--------|---------------------------------------|----------|
|                  |         |        |                                       |          |
|                  | A . A . | CORKEY |                                       | Level 06 |
| <b>PROGRAM N</b> | AME.    |        | · · · · · · · · · · · · · · · · · · · |          |

#### COR after INSERT:

If basic mode is Entry and current record is verifiable, increase number of verifiable records in batch. Increase number of records in READ and number of records in batch. Update basic mode information and pointers according to new record. If it was an INSERT at end of data set last record flag. Update available number of words in track. Check if there was format change, for the inserted record, and set flag for new format in the header of next record. Put free disk address into next, set pointers to beginning of record, and change formats if required. Write ATT to disk, and exit to CLRSR after displaying the record following the inserted one.

### Internal Subroutines:

REVERY: Sets SW2 bit 10 in Verify and in Read when NLTL DUP SKIP was set, and the change is done for a record in basic mode. It also sets forced reverification bit if needed.

AVAIL: Checks for free areas and releases them if possible.

BSRCD: Moves to end of record. Calls GETPFD to perform counters. Updates RCD, RCDRD, number of verify records, and flagged records. It is used when processing COR after DELETE.

### INTERFACE

1. ENTRY METHOD

CORKEY is a disk resident program invoked by ENTPRG, when COR key is entered. It has two entry points: CORKEY which is entered when COR key is entered; COR2 is entered when returning from REPKEY.

### 2. INPUT PARAMETERS

I = current ATT base address.

### 3. OUTPUT PARAMETERS

I = current ATT base address.

| DOCUMENT CLASS | CYBERDATA                                                                                                    |
|----------------|----------------------------------------------------------------------------------------------------|
| PROGRAM NAME_  | CORKEY Level 06                                                                                                    |
|                |                                                                                                    |
| 4. EX          | IT METHOD                                                                                                    |
| a.             | JMP GETNZ in VMM - when there is a mismatch character, in Verify mode.                                                                                                   |
| Þ.             | JMP RVFVER in VMM, when COR after REPKEY, in Read with basic mode =<br>Verify, when Verify point was passed in read.                                                     |
| c.             | JMP END OF 1 in VMM - when Verify point was not passed in read.                                                                                                    |
| d.             | JMP - (CLRSR) - When processing COR after INSERT, and when replacing field in Read mode.                                                                                 |
| e.             | JMP SETNFM - In PIO, when COR after DEL in READ, with basic mode ENTRY, and at end of data.                                                                              |
| f.             | JMP EORVRC - In EORVR, when COR after DEL in Verify (for first record).                                                                                                  |
| g.             | JMP EORVR1 - In EORVR, when processing COR after DELETE in Verify<br>mode, when processing COR after DELETE in Verify mode,<br>if deleted record was not first in batch. |
| h.             |                                                                                                    |
|                | RTJ- (ENTPRG)<br>- When processing COR after DELETE in READ mode, with basic mode - Verify.                                                                              |
| ASSEMB         | LY CHARACTERISTICS                                                                                                    |
| 1. EQ          | UATES                                                                                                    |
| a.             | TRANSFER VECTOR                                                                                                    |
|                | REDDWA (\$A9)<br>WRTDWA (\$AA)<br>WRITEC (\$A3)                                                                                                    |

WRITEC (\$A3) READP (\$A5) REWRIT (\$A4) READN (\$A6) WRTATT (\$AC) GBYTE (\$94) SBYTE (\$95) ERROR (\$95) EXDFUN (\$95) GFCORE (\$90) ENTPRG (\$92) DISPLY (\$A0) CLRSR (\$93)

-..

. PAGE NO. \_\_\_\_\_\_\_

|                | CYBERDATA                                                                                                    |       |  |
|----------------|----------------------------------------------------------------------------------------------------|-------|--|
| DOCUMENT CLASS | CORKEY                                                                                                    | Level |  |
| PROGRAM NAME   |                                                                                                    | <br>  |  |
| b.             | LOCORE                                                                                                    |       |  |
|                | LPMASK (2)<br>NZERO (\$12)<br>ZERO (\$22)<br>ONEBIT (\$23)<br>ZROBIT (\$33)<br>SST (\$47)                                                                                                    |       |  |
| C.             | АТТ                                                                                                    |       |  |
|                | CMODE (2)<br>FCNT (3)<br>RCNT (4)<br>MISCH (5)<br>PFBA (7)<br>SW1 (19)<br>SW2 (20)<br>VRCOR (16)<br>ATEMP (73)<br>CURCH (2)<br>BMOD (15)<br>ATRB (6)<br>BRCNT (15)<br>SWITCH (24)<br>RCDER (30)<br>VRCD (29)<br>CURDA (9)<br>NDA (11)<br>BMDA (17)<br>LUNIT (35)<br>RQ (65)<br>FMTNO (13)<br>BFMTNO (25)<br>RCSIZE (69)<br>RCD (32)<br>RCDRD (31)<br>AVLTK (8)<br>RFA (14) |       |  |

|     |            | CYBERDATA                                                                        |          |
|-----|------------|----------------------------------------------------------------------------------|----------|
| PRO | GRAM NAME. | CORKEY                                                                           | Level 00 |
|     | d          | SST                                                                              |          |
|     |            | STEMP (20)<br>CFFA (12)                                                          |          |
|     | e          | CONSTANTS                                                                        |          |
|     |            | S (S)<br>MMA (6)<br>LU (3)                                                       |          |
|     | 2. M       | CROS USED                                                                        |          |
|     | N          | ne.                                                                              |          |
|     | 3. P       | OGRAM DEPENDENCIES                                                               |          |
|     | E          | ENDOF1<br>SPLY - SETBEG<br>DBSF<br>REGEN<br>M - STTYPE<br>RVR - EORVRC<br>EORVR1 |          |
|     |            | E - GBYTE<br>SBYTE<br>ERROR<br>DFUN<br>TPRG                                      |          |
|     | GF<br>E1   | CORE<br>EXSR - CLRSR-<br>PKEY                                                    |          |
|     |            |                                                                                  |          |
|     |            |                                                                                  |          |

| DOCUMENT CLASS           | CYBERDATA |  |  |  |
|--------------------------|-----------|--|--|--|
| PROGRAM NAMECORKEY       | Level 06  |  |  |  |
| PHYSICAL CHARACTERISTICS |           |  |  |  |

1. MEMORY SPACE REQUIREMENTS

 $^{2BE}_{16}$  = 702<sub>10</sub> words of program.

2. RELOCATION TYPE

Disk resident, run anywhere.

3. ENTRANCY CLASSIFICATION

Reentrant.

# . PAGE NO. \_\_\_\_\_\_

# DOCUMENT CLASS \_\_\_\_\_CYBERDATA

PROGRAM NAME CREGEN - Regenerate Screen Display - CRT Level 06

PROGRAM FUNCTION

1. GENERAL DESCRIPTION

CREGEN regenerates the display on the CRT screen.

2. DETAILED DESCRIPTION

CREGEN calls ENDSR to save the caller's return address in the P10 area of the ATT. If the terminal is in idle mode, CCLRAL is called to clear the screen (SETB!T) and CDIS is called to set the TOPT data definition bits to idle. Exit to the caller is via EXDSR.

If the terminal is in interrogate mode, CCLRFD is called to clear the interrogate line of the screen (CRG15). A check is made for Read mode if not in Read mode, TUTMOD is called to display the aid line on the screen if required and if a valid format is in use. The current screen position in data area is converted to a two-byte screen address by CONSCR and the cursor is displayed there by the display driver VL2CRT (CDATA). Then control is transferred to SETBIT with definition of interrogate.

If the terminal is not in idle or interrogate mode, the page number of the current field is calculated by GETPL and the page is displayed by CPAGE. Then control goes to CRG15 where the current mode check is made.

#### INTERFACE

1. ENTRY METHOD

Return jump

2. INPUT PARAMETERS OR CONDITIONS

1 = current ATT address

3. EXIT METHOD

Return to caller

4. OUTPUT PARAMETERS OR CONDITIONS

CRT screen is regenerated. TOPT date definition bits are set.

DOCUMENT CLASS \_\_\_\_\_CYBERDATA PROGRAM NAME CREGEN - Regenerate Screen Display - CRT Level 06 ASSEMBLY CHARACTERISTICS 1. EQUATES a. LOCORE LPMASK (2) ZERO (\$22) ONEBIT (\$8D) ENDSR (\$3E) EXDSR (\$8F) b. ATT MODE (2) FLDN (14) TOPT (33) RQ (65) c. TOPT CURSRD (3) BLOKS (14) 2. MACROS USED None PROGRAM DEPENDENCIES CMISC1 CLEARS GETPL CPAGE CENDS VL2CRT

4. DATA AREAS USED

ATT TOPT

PHYSICAL CHARACTERISTICS

1. MEMORY SPACE REQUIREMENTS

 $34_{16} = 52_{10}$  words.

PAGE NO. \_\_\_\_\_

| DOCUMENT CLASS _ | CYBERDATA                                |          |
|------------------|------------------------------------------|----------|
| PROGRAM NAME     | CREGEN - Regenerate Screen Display - CRT | Level 06 |
|                  |                                          |          |

2. RELOCATION TYPE

Loader relocatable.

3. ENTRANCY CLASSIFICATION

Dormant reentrant.

# DOCUMENT CLASS CYBERDATA IMS

PROGRAM NAME DAM - Disk Allocation Module

Level 6

PROGRAM FUNCTION

1. GENERAL DESCRIPTION

DAM has two entry points, GITRT and RELTRT. GITRT allocates one track to the requester. RELTRT releases a track back to the allocation pool, provided it is not logged in the Bad Track Table (CDT -  $64_{10}$ ).

The CYBERDATA definition of a track is 16 sectors of 96 words each. A cylinder is defined as 16 tracks.

#### 2. DETAILED DESCRIPTION

- a. GITRT
  - 1) Call ENTSR to save return address in Exit stack.
  - 2) Call SETLU to set up disk parameters:

Disk logical unit number.

Disk logical unit in diagnostic messages.

Base sector address of allocatable over on this disk unit.

Length of Track Reservation Table (TRT) entry.

Core address of TRT entry.

Disk address of TRT entry.

Values for 70%, 80%, and 90% of allocatable area on this unit.

- (CKCYL). Beginning with the first cylinder in the TRT entry, search for an available track.
- 4) (FULDSK). If there are no tracks available on this disk unit, and EST/DSKST/f is not set, set EST/DSKST/f and write message:

DISK u FULL

on the output comment device.

Note: f = 0,1,2, or 3 (disk full flag for unit 0,1,2, or 3) u = disk logical unit number

- 5) (FULEXT). Set (A) = 0 and call EXTSR to exit.
- 6) (GOTI). If a track is available, mark it assigned in the TRT entry, and increment the count of assigned tracks.
- 7) If (FLAG80) = 0, and the number of assigned tracks exceeds 80% of the allocatable area on the disk, set (FLAG80) = 1 and write the message:

DISK u MORE THAN 80% UTILIZED

on the output comment device.

PAGE NO. \_\_\_\_122\_\_

| DOCUMENT CLAS | S CYBE   | ERDATA IMS                                                                                                    |         |
|---------------|----------|----------------------------------------------------------------------------------------------------|---------|
| PROGRAM NAME  |          | - Disk Allocation Module                                                                                                    | Level 6 |
| PROGRAM NAME  |          |                                                                                                    |         |
|               |          | (CALSEC). Calculate the sector address of the assigned track.                                                                                                    |         |
|               |          | (WRTTRT). Call WRTSEC to write the modified TRT to disk.                                                                                                    |         |
|               |          | Set (A) = sector address of assigned track and call EXTSR to exit.                                                                                                    |         |
| ł             | D. RELT  |                                                                                                    |         |
|               |          | Call ENTSR to save return address in Exit stack.                                                                                                    |         |
|               |          | Call SETLU to set up disk parameters (see 1.b).                                                                                                    |         |
|               |          | Check if track being released is logged as bad. If so, set releas<br>bit 5, and go to step 8.                                                                                                    | e       |
|               |          | Clear track assignment list in TRT entry. Decrement count of assigned tracks.                                                                                                    |         |
|               | t        | If EST/DSKST/f is set (disk full), and the number of assigned<br>tracks exceeds 90% of the allocatable area on the disk, go to<br>step f. If now under 90%, reset EST/DSKST/f, write the message: |         |
|               |          | DISK u LESS THAN 90% UTILIZED                                                                                                    |         |
|               | c        | on the output comment device, and go to step f.                                                                                                    |         |
|               | t        | If EST/DSKST/f is not set, (FLAG90) = 1, and the number of assigne<br>tracks is less than 70% of the allocatable area on the disk, set<br>(FLAG80) = 0, and write the message:                    | d       |
|               |          | DISK u LESS THAN 70% UTILIZED                                                                                                    |         |
|               | c        | on the output comment device.                                                                                                    |         |
|               | 7) (     | Call WRTSEC to write the modified TRT to disk and call EXTSR.                                                                                                    |         |
|               | 8) V     | vrite modified Bad Track Table to disk and exit via EXTSR.                                                                                                    |         |
| INTER         | RFACE    | GITRT, RELTRT                                                                                                    |         |
|               | ENTRY ME |                                                                                                    |         |
|               |          | nd RELTRT are core resident programs.                                                                                                    |         |
|               |          | called by means of the RTJ instructions.                                                                                                    |         |
|               |          | ARAMETERS OR CONDITIONS                                                                                                    |         |
|               | GITRT:   | (1) = ATT base address                                                                                                    |         |
|               | RELTRT:  |                                                                                                    |         |
| ľ             |          | (1) = ATT base address                                                                                                    |         |
|               |          |                                                                                                    |         |
|               |          |                                                                                                    |         |
|               |          |                                                                                                    |         |

PAGE NO. 113

### DOCUMENT CLASS \_\_\_\_\_CYBERDATA IMS PROGRAM NAME\_\_\_\_\_DAM - Disk Allocation Module\_\_\_\_\_\_Level 6

3. EXIT MODULE

Exit from both routines is to the location following the RTJ which called the routine.

4. OUTPUT PARAMETERS OR CONDITIONS

(A) = 0, no track is available for assignment GITRT: (A)  $\neq$  0, sector address of assigned track Q register is not preserved.

No output parameters RELTRT:

Q and A are not preserved.

#### ASSEMBLY CHARACTERISTICS

- 1. EQUATES
  - a. LOCORE

| EXTBL (\$E9)  |
|---------------|
|               |
| LPMASK (2)    |
| NZERO (\$12)  |
| ONEBIT (\$23) |
| SIXTEN (\$27) |
| ZROBIT (\$33) |
| TEN (\$46)    |
| SST (\$47)    |
| ENTSR (\$91)  |
| EXTSR (\$92)  |
| RTNSR (\$98)  |
| WRTSEC (\$A8) |
| CLCDWA (\$90) |
| WRTDWA (\$AA) |
|               |

b. EST

TRTI (11) RTRIDA (17) LUNDI (25) DSKST (29)

c. ATT

LUN (35) ATEMP (73)

d. EXTERNALS

| SIBSEC | Start of Cyberdata data storage |
|--------|---------------------------------|
| ABSADD | Calculation of addresses        |

PAGE NO. 114

DOCUMENT CLASS CYBERDATA IMS

PROGRAM NAME \_\_\_\_\_ DAM - Disk Allocation Module \_\_\_\_

2. MACROS USED FWRITE

3. PROGRAM DEPENDENCIES

ENTSR Save return address in Exits stack EXTSR Exit to return address in Exits stack RTNSR Return address from Exits stack

- 4. DATA AREAS USED
  - EST Extended System Table
  - ATT Active Terminal Table
  - TRT Track Reservation Table
  - BTT Bad Track Table

PHYSICAL CHARACTERISTICS

- 1. MEMORY SPACE REQUIREMENTS  $150_{16} = 336_{10}$  words.
- 2. RELOCATION TYPE
  - DAM is core resident program.

It is loader relocatable.

 ENTRANCY CLASSIFICATION Reentrant. Level 6

DOCUMENT CLASS \_\_\_\_\_ CYBERDATA 1MS

PROGRAM NAME\_\_\_\_\_DBT - Delete Batch(es)

Level 6

PROGRAM FUNCTION

1. GENERAL DESCRIPTION

To process the DBT command, whose function is to delete batches from the disk.

The format of the DBT command is as follows: DBT, JJJJJJ, xxx, yyy (,B)

where:

JJJJJJ - job name xxx - initial batch number yyy - last batch number

If "B" is entered all specificial batches not active on a key station are erased, if "B" is not specificial, only batches previously transferred to tape by the WBT command are erased.

#### 2. DETAILED DESCRIPTION

The program makes itself movable and enables the option to be terminated by cancel key.

The whole command is processed; <u>FLAG</u> indicates whether ",B" was entered (FLAG=0) or not (FLAG=1). In case of syntactic errors, return is made to SV with a suitable error message. Validity of the batch numbers is also checked (initial batch number should be less (equal) than 999); return is made to SV in case of error.

<u>GETLJD</u> is evoked to get index of entry in LJD. In case of error (no job with that job name was found) return is made to sup. Before work begins the cancel bit is checked; in case cancel was entered return is made to sup mode and a message is printed. Next bit 13 of SST+1 (SLOCK) is checked to see if THW command was entered and locked system, in which case DBT should wait until this bit is cleared.

<u>SPILL</u> is invoked to get index of that batch entry in ABT, address of first track in batch, mode and locigal unit.

The mode is checked; if the batch is active (entry mode, verify mode or maintenance( and ",B" was entered, a suitable message is printed. If it is not active and ",B" was entered an attempt to delete is made. If ",B" was not entered, the mode is checked for written (6); in case it fits an attempt to delete is made, otherwise the next batch is taken.

If the corresponding disk is not assigned to the system, a message is printed. If assigned, the entry in the ABT is deleted, and **the** tracks of the batch are released (by use of LINKTR).

PAGE NO. \_\_\_\_\_

# DOCUMENT CLASS \_\_\_\_\_ CYBERDATA IMS

PROGRAM NAME\_

DDC - Delete Document

Level 6

PROGRAM FUNCTION

1. GENERAL DESCRIPTION

DDC is a supervisor function, used to delete an entry from the Legal Document Directory (LDD). Calling sequence is DDC,nnn (CR) where nnn is the number of the document to be deleted.

2. DETAILED DESCRIPTION

DDC first enters SETMOV to enable program moving and then collects the parameters following the DDC command via GETALP and GETBIN in SCANV. If DDC is not followed by a comma or the document number given is not a valid number, goes to REJSUP to indicate "Invalid command format" (ERR9). If the document number is greater than 255 goes to REJSUP to indicate "Invalid document number" (INVALD). If the parameters are accepted all the ATT's in the System are scanned to find if any terminal which is not IDLE or supervisor uses this document. If such a terminal is found goes to INVALD, else enters CLCDWA to calculate the disk address of the requested document entry in the LDD and writes zero via WRTDWA in PIØ over the first word of the entry. Exit is to SV.

- INTERFACE
- 1. ENTRY METHOD

DDC is a supervisor function loaded by ENTPRG. Only entry point is DDC.

2. INPUT PARAMETERS OR CONDITIONS

I = Current ATT address.
Operator enters:

DDC, aaa (CR) (aaa = document number)

- 3. EXIT METHOD
  - a. Jump to REJSUP with appropriate error codes.
  - b. Jump to SV.
- 4. OUTPUT PARAMETERS OR CONDITIONS

I = Current ATT address.

| DOCUMENT CLASS |      | CYBERDATA IMS                                                                                  |                                                                                                    |   |
|----------------|------|------------------------------------------------------------------------------------------------|----------------------------------------------------------------------------------------------------|---|
|                |      | DDC - Delete Doo                                                                               | cument Level                                                                                                    | 6 |
| ASSE           | MBLY | CHARACTERISTIC                                                                                 | S                                                                                                    |   |
| 1.             | EQUA | TES                                                                                            |                                                                                                    |   |
|                | a.   | LOCORE                                                                                         |                                                                                                    |   |
|                |      | LPMASK (\$2)<br>NZERO (\$12)<br>ZERO (\$22)<br>ONEBIT (\$23)<br>ZROBIT (\$33)<br>SST (\$47)    |                                                                                                    |   |
|                | b.   | SST                                                                                            |                                                                                                    |   |
|                |      | ATTB (10)<br>ATTLNG (19)<br>STEMP (20)                                                         |                                                                                                    |   |
|                | c.   | EST                                                                                            |                                                                                                    |   |
|                |      | LDDDA (9)                                                                                      |                                                                                                    |   |
|                | d.   | TRANSFER VECTOR                                                                                |                                                                                                    |   |
|                |      | CLCDWA (\$90)<br>GETBIN (\$99)<br>GETALF (\$9B)<br>WRTDWA (\$AA)<br>SV (\$B1)<br>REJSUP (\$B2) |                                                                                                    |   |
|                | e.   | ATT                                                                                            | ·                                                                                                    |   |
|                |      | SLOCK (1)<br>BMOD (15)<br>DOCNO (17)<br>DOC (46)                                               |                                                                                                    |   |
| 2.             | PROG | RAM DEPENDENCIE                                                                                | S                                                                                                    |   |
|                | EXTE | RNALS -                                                                                        |                                                                                                    |   |
|                | SETM | 10V                                                                                            |                                                                                                    |   |
| 3.             | TDAN | ISFER VECTOR ROU                                                                               | ITINES                                                                                                    |   |
| -              |      | - CLCDWA:                                                                                      | Calculate word address of disk resident information                                                                         |   |
|                | P10  | WRTDWA:                                                                                        | Write to disk according to word addressing                                                                                  |   |
|                | SCAN |                                                                                                | Collect string of ASCII digits and pack them into<br>hexadecimal number                                                     |   |
|                | SUPE | GETALP:<br>R - SV:<br>REJSUP:                                                                  | Get one ASCII character from ASCII string<br>Conclude supervisory function request<br>Generates error message to supervisor |   |

PAGE NO. \_\_\_\_B

DOCUMENT CLASS \_\_\_\_\_CYBERDATA\_\_IMS+\_\_\_

PROGRAM NAME DDC - Delete Document

PHYSICAL CHARACTERISTICS

1. MEMORY SPACE REQUIREMENTS

 $39_{16} = 57_{10}$ 

- 2. RELOCATION TYPE
  - Disk resident, run anywhere.
- ENTRANCY CLASSIFICATION Reentrant.

Level 6

DOCUMENT CLASS \_\_\_\_\_CYBERDATA

PROGRAM NAME DELETE

Level O6

PROGRAM FUNCTION

1. GENERAL DESCRIPTION

DELETE processes the manual DELETE function.

DELETE is used with the INTLK key to delete the current record. In entry mode it may be used only after the first character of a record is keyed, but before the last character is keyed. In Verify mode, the key can be used only at the beginning of a field. In Read and Verify modes it must be followed by the COR key.

The DLT key may not be used in Read mode of it could have been used under the circumstances immediately preceeding transfer to read mode. The DLT key is also used to cancel an INSERT.

2. DETAILED DESCRIPTION

DELETE checks the current terminal mode. If it is not Entry or Insert, DELETE is accepted only at the beginning of the field, else ERROR is invoked with error code 4. While performing Replace field, DELETE is not accepted and ERROR (4) is called.

In Verify or Read mode, DELETE checks if current and previous records are the same. If they are it calls ERROR with code 4. In Read mode, the number of records in Read should be more than one, or ERROR 4.

Verify and Read mode will not allow a DELETE if there is only one record in batch, or if COR/DEL is already on.

IDK and switch 1 (11),(1) are set for DEL/COR and COR must be next. Then CLRSR is called. CORKEY will make more checks and change pointers for deleted recored.

In Entry mode DELETE uses the internal subroutine GETPFD to move back to the beginning of the record, and to reverse counters (using the external subroutine count). If autosequencing is specified, it is decremented by one, or set to gggg if it has already been zero. CMODE is set to IDK, and switch 1 (2) is turned on to indicate "first character in record". If the deleted record is not the first in batch, the previous record is brought to the TRB, and if there is an inserted record before the last one, the pointer to the next record is updated, and the ATT is written. The format is checked, and if it is different from the format of the deleted record, Switch 1 (15) is set to indicate "First record in format". Switch 2 (4) is cleared to eliminate special processing by DUP. Next, record information is displayed, and DELETE exits via CLRSR.

PAGE NO. 120

| DOCUMENT CLASS | CYBERDATA |          |
|----------------|-----------|----------|
|                | DELETE    | Level 06 |
| PROGRAM NAME   |           |          |

If an inserted record is deleted, it moves to beginning of record, reversing counters. The bits for rewrite, insert, cor, skip key must be next, and first character in record in switch 1 are turned off. Switch 2 (15) (first nonzero) is cleared. Pseudo entry and pseudo verify flags in CMODE are cleared. If current disk address equals previous disk address in TRB, DELETE calls EXDFUN to free itself, and jumps to SETNFM in P10, for updating previous and next record pointers in TRB. If they are not the same, next record is read back to TRB, the corresponding format is brought in by GFCORE, and the date type of first field is fetched by STTYPE. After DISPLAY via DBSREL, DELETE exits to CLRSR.

### INTERFACE

1. ENTRY METHOD

DELETE is loaded via ENTPRG when the operator hits the DLT key.

Execution begins at the only entry point DELKEY.

2. INPUT PARAMETERS OR CONDITIONS

1 = Current ATT base address.

- 3. EXIT METHOD
  - JMP- (ERROR) with error code in Q, when an error occurs.

JMP- (CLRSR) when execution terminated normally.

- RTJ (EXDFUN), JMP + SETNFM (in P10) When insert.
- 4. OUTPUT PARAMETERS OR CONDITIONS
  - I = Current ATT base address.

Error message:

\$4 ILLEGAL FUNCTION KEY - (see detailed description, when this error is displayed).

### ASSEMBLY CHARACTERISTICS

1. EQUATES

a. LOCORE

LPMASK (\$2) ONEBIT (\$23)

### PAGE NO. 121

| <b>DDOOD</b>  | DELET  | F              | Level 06   |
|---------------|--------|----------------|------------|
| PROGRAM NAME_ | DELEI  | <u> </u>       |            |
|               | ZROBIT | (\$33)         |            |
|               | ZERO   | (\$22)         |            |
|               | NZERO  | (\$12)         |            |
|               | ERROR  | (\$96)         |            |
|               | DISPLY | (\$AO)         |            |
|               | CLPSR  | (\$93)         |            |
|               | READP  | (\$A5)         |            |
|               | GFCORE | (\$9D)         |            |
|               | REWRIT | (\$A4)         |            |
|               | READN  | <u>(</u> \$A6) |            |
|               | EXDFUN | (\$9F)         |            |
|               | SST    | (\$47)         |            |
|               | WRTATT | (\$AC)         |            |
| þ.            | SST    |                |            |
|               | CFFA   | (12)           |            |
| c.            | ATT    |                | ·          |
|               | CMODE  | (2)            |            |
|               | FCNT   | (3)            |            |
|               | RCNT   | (4)            |            |
|               | ATRB   | (6)            |            |
|               | PFBA   | (7)            |            |
|               | BMOD   | (15)           |            |
|               | FMTNO  | (13)           |            |
|               | RCD    | (32)           |            |
|               | RCDER  | (30)           | PAGE NO122 |

| DOCUMENT CLA | SSCYBE        | RDATA                                       |                                                       |  |  |
|--------------|---------------|---------------------------------------------|-------------------------------------------------------|--|--|
| PROGRAM NAMI | EDELE         | TE                                          | Level 06                                              |  |  |
|              | RCDRD         | (31)                                        |                                                       |  |  |
|              | ATEMP         | (73)                                        | · · ·                                                 |  |  |
|              | SW1           | (19)                                        |                                                       |  |  |
|              | SW2           | (20)                                        |                                                       |  |  |
|              | AUSQ          | (5)                                         |                                                       |  |  |
|              | CURDA         | (9)                                         |                                                       |  |  |
|              | BMDA          | (17)                                        |                                                       |  |  |
|              | NDA           | (11)                                        |                                                       |  |  |
|              | BRCNT         | (15)                                        |                                                       |  |  |
| 2.           | MACROS USED   |                                             |                                                       |  |  |
|              | None          |                                             |                                                       |  |  |
| 3.           | PROGRAM DEPEN | ROGRAM DEPENDENCIES                         |                                                       |  |  |
|              | EMM - COUNT - | • Subtract the                              | contents of current field from the counter.           |  |  |
|              | STTYPE        | - Extracts da                               | ta type from format and puts it into ATT.             |  |  |
|              | GFCORE - Rele | eases the prev                              | ious format and gets the one specified in Q register. |  |  |
|              | FMTPAR - Extr | 1TPAR - Extracts information from a format. |                                                       |  |  |
|              | DISPLAY-DEORE | V - Displays                                | end of record entry.                                  |  |  |
|              | DBSRE         | L - Displays                                | backspace record, Release.                            |  |  |
|              | CLRSR - Clear | s the address                               | stack and exits to dispatcher.                        |  |  |
|              | P10 - SETNFN  | - Updates pre                               | vious and next record.                                |  |  |
|              | READP         | - Reads previ                               | ous record.                                           |  |  |
|              | REWRIT        | - Reads next                                | record.                                               |  |  |
|              | WRTATT        | - Writes ATT                                | checkpoint.                                           |  |  |
|              | EXDFUN - Exit | s disk reside                               | nt function.                                          |  |  |
|              | GSE - ERROR   | - Prints erro                               | r message and exit.<br>GENO                           |  |  |

AA5641

| DOCUMENT CLAS | S CYBERDATA                                              |                        |                   |  |
|---------------|----------------------------------------------------------|------------------------|-------------------|--|
| PROGRAM NAME_ | DELETE                                                   | Level 06               |                   |  |
| 4. 1          | NTERNAL SUBROUTINES                                      |                        |                   |  |
| G             | ETPFD - Get previous information,<br>as necessary.       | and perform reverse co | ounter operations |  |
| 5. D.         | ATA AREAS USED                                           |                        |                   |  |
| S             | ST                                                       |                        |                   |  |
| A             | ТТ                                                       |                        |                   |  |
| Т             | RB                                                       |                        |                   |  |
| F             | ВА                                                       |                        |                   |  |
| PHYSI         | CAL CHARACTERISTICS                                      |                        |                   |  |
| 1. M          | EMORY SPARE REQUIREMENTS                                 |                        |                   |  |
| (             | 109) <sub>16</sub> = (265) <sub>10</sub> program length. |                        |                   |  |
| <b>2.</b> R   | ELOCATION TYPE                                           |                        |                   |  |
| R             | un anywhere, not movable.                                |                        |                   |  |
| 3. E          | NTRANCY CLASSIFICATION                                   |                        |                   |  |
| R             | eentrant.                                                |                        | · ·               |  |
|               |                                                          |                        |                   |  |
|               |                                                          |                        |                   |  |
|               |                                                          |                        |                   |  |

PAGE NO. 124

#### 

PROGRAM NAME \_\_\_\_ DER - Display Error

\* Level 06

PROGRAM FUNCTION

1. GENERAL DESCRIPTION

DER is an interrogate function to display the error message associated with the code which appears on the screen when an error occurs.

The command format is:

INT DER, XX REL

Where XX is a two character error code.

Special processing is performed if SM is requested and there are supervisory messages to be displayed.

2. DETAILED DESCRIPTION

SETMOV is invoked to allow the program to move, and ATT/SW1/8 is set to cause regeneration of the screen. The command format is checked via GETALP, and the two-character code is extracted. If the format is invalid, or non-ASCII characters were entered, exit is to ERROR (Illegal Parameter). The two characters are stored in the local variable LOCAL, and are compared with the table of valid codes (contained in ERRTAB). If no match is found, exit is to ERROR (Illegal Parameter). If a match is found but no SM, Q is converted to an index into the system table ERRM, and the entry is read from disk and displayed via DLINE. ATT/SW1/7 is set (RESET must be next), and exit is to CLRSR. If SM has been entered, but no messages have been sent, then processing is as detailed previously. If, however, there are messages to be displayed, a 96-word interrogate buffer is requested via GETBUF, and the message sector for the current terminal is read from disk into it. Next the message index is set in ATEMP+1 to allow display of up to eight messages in one pass. The screen is cleared, and the messages are displayed on successive lines until either all the messages have been shown, or the first eight. Then GETSTR is entered to await input of either RESET or CNCL. If either is entered, the display is regenerated, ATT/SW1/8 is cleared, and exit is to CLRSR. Otherwise, GETSTR is reentered to wait for one of these functions.

| DOCUMENT  | CYBERDATA                                                                                                    |            |  |  |  |  |
|-----------|----------------------------------------------------------------------------------------------------|------------|--|--|--|--|
| PROGRAM N | DER - Display Error                                                                                                    | el 06      |  |  |  |  |
| I         | INTERFACE                                                                                                    |            |  |  |  |  |
| 1         | 1. ENTRY METHOD                                                                                                    | TRY METHOD |  |  |  |  |
|           | DER is entered via ENTPRG from INTRGT when the corresponding set of characters are keyed.                                     |            |  |  |  |  |
| 2         | 2. INPUT PARAMETERS                                                                                                    |            |  |  |  |  |
|           | I = current ATT base address.                                                                                                 |            |  |  |  |  |
| 3         | 3. OUTPUT PARAMETERS                                                                                                    |            |  |  |  |  |
|           | l = current ATT base address                                                                                                  |            |  |  |  |  |
|           | If no errors were detected, but code other than SM, or SM with no messages:                                                   |            |  |  |  |  |
|           | - Interrogate line shows error message requested<br>- ATT/SW1/7,8 are set.                                                    |            |  |  |  |  |
|           | If SM was entered and messages were sent:                                                                                     |            |  |  |  |  |
|           | <ul> <li>up to 8 lines of up to 24 characters each consisting of messages from the<br/>supervisor to the terminal.</li> </ul> |            |  |  |  |  |
| 4         | 4. EXIT METHOD                                                                                                    |            |  |  |  |  |
|           | a. Error exit is to ERROR with $Q = $13$ (Illegal Parameter)                                                                  |            |  |  |  |  |
|           | b. Normal exit is to CLRSR.                                                                                                   |            |  |  |  |  |
| A         | ASSEMBLY CHARACTERISTICS                                                                                                    |            |  |  |  |  |
| 1         | 1. EQUATES                                                                                                    |            |  |  |  |  |
|           | a. LOCORE<br>LPMASK (2)<br>NZERO (\$12)<br>ZERO (\$22)<br>ONEBIT (\$23)<br>ZROBIT (\$33)<br>SST (\$47)                        |            |  |  |  |  |
|           |                                                                                                    |            |  |  |  |  |

. PAGE NO. \_\_\_\_\_\_

| DOCUMENT CLASS | CYBERDATA                                                                                                    |          |
|----------------|----------------------------------------------------------------------------------------------------|----------|
| PROGRAM NAME   | DER - Display Error                                                                                                    | Level 06 |
| ь.             | SST                                                                                                    |          |
|                | STEMP (20)<br>CLCDWA (\$90)<br>CLRSR (\$93)<br>ERROR (\$96)<br>GETALP (\$9B)<br>DISP (\$A0)<br>GETSTR (\$A2)<br>RESSEC (\$A7)<br>REDDWA (\$A9) |          |
| с.             | ATT                                                                                                    |          |
|                | SW1 (19)<br>AINT (27)<br>MSGP (78)                                                                                                    |          |
| d.             | CONSTANTS                                                                                                    |          |
|                | CE2 (\$13)<br>RES (\$67)                                                                                                    |          |
| 2. MAC         | ROS USED                                                                                                    |          |
| Non            | e.                                                                                                    |          |
| 3. PRO         | GRAM DEPENDENCIES                                                                                                    |          |
|                | XSR - SETMOV<br>CLRSR<br>PLY - DLINE<br>SETDIS<br>CLRALL                                                                                       |          |
| PIO            | REGEN<br>- REDDWA<br>REDSEC<br>GETBUF<br>GETSTR<br>CLCDWA                                                                                      |          |
| GSE<br>SCA     | - ERROR                                                                                                    |          |
|                |                                                                                                    |          |

.

DOCUMENT CLASS CYBERDATA
PROGRAM NAME DER - Display Error Level 06

4. OTHER EXTERNALS

ERRTL EPM SIERRM SIBMSG

PHYSICAL CHARACTERISTICS

1. MEMORY SPACE REQUIREMENTS

 $A0_{16} = 160_{10}$  program length.

96 10 buffer for messages.

### 2. RELOCATION TYPE

Disk resident, run anywhere.

3. ENTRANCY CLASSIFICATION

Reentrant.

. PAGE NO. \_\_\_\_\_228

DOCUMENT CLASS \_\_\_\_\_ CYBERDATA

PROGRAM NAME DISPLY - Display Routines Entry Program

Level 06

PROGRAM FUNCTION

1. GENERAL DESCRIPTION

The display routines entry program routes all requested display functions via two parallel jump tables, one for the self-scan (TABMIT) and one for the CRT (TABCRT). There is only one program entry point - DISPLY. It is core resident.

2. DETAILED DESCRIPTION

(DISPLY). If the function requested is DLOCK go to DISP1. Otherwise save A,Q in ATT/RQ and ATT/RQ + 1 and clear the 'page display' flag in ATT/IOADDR (word 0 of CRW).

(DISP1). Set up the current return address and RTJ to ENTSR in order to save it in the ATT exits stack. Initialize the top of stack pointer to own stack in CRW (CRT work area in ATT).

(DISP2). Check the display type of the device (ATT/SLOCK/10), get the address of the appropriate jump table, and RTJ to the requested function. On return, check the display type and if self-scan, go to DISP3. Otherwise, check the CRT for function lock on. If it is, exit via EXTSR. Next, check if the function requested was DCOL, DFMT, DDOC, DFNDTY, or DEOREV and if so, the cursor is repositioned via CONCSR and CDATA to its position before the function was executed. Then, clear the stack in P10 area in the ATT to indicate no 1/0 on terminal and return to caller via EXTSR.

(DISP3). Self-scan exit: Inhibit interrupts and check if TOPT is threaded. If not, add it to the top of the Self-Scan thread in SST (word 5). Enable interrupts and return to caller via EXTSR.

(DUMMY). Dummy display function: Where no subroutine exists for the required display function control is returned to caller via EXTSR.

#### INTERFACE

1. ENTRY METHOD

RTJ through a transfer vector in SST (word \$AO). I points to base address of current ATT.

2. INPUT PARAMETERS OR CONDITIONS

In calling program, the next word after RTJ is the index of the desired display function. Upon entering, a RTJ to ENTSR is made. See Display Functions (Attach Analytical Supplements).

DOCUMENT CLASS \_\_CYBERDATA PROGRAM NAME DISPLY - Display Routines Entry Program Level 06 3. EXIT METHOD Exit is via EXTSR or a direct jump to address obtained from RTNSR 4. OUTPUT PARAMETERS OR CONDITIONS N/A ASSEMBLY CHARACTERISTICS 1. EOUATES a. LOCORE ZERO (\$22) ONEBIT (\$23) SST (\$47) CDATA (\$3D) ENTSR (\$91) EXTSR (\$92) RTNSR (\$98) b. SST TOPCRT (4) TOPMT (5) TEMP (20) c. ATT T (2) DSP (10) TOPT (33) IOADDR (64) RQ (65) d. TOPT CURSRD (3) e. CRW C (1) THREAD (2)

# DOCUMENT CLASS \_\_\_\_\_ CYBERDATA PROGRAM NAME DISPLY - Display Routines Entry Program Level 06 2. MACROS USED None 3. PROGRAM DEPENDENCIES VL2CRT (CONCSR) Convert CRT address from a binary number to two 8-bit codes in required format. 4. DATA AREAS USED The display routines use the P10 area in the ATT as a work area. TEMP area in SST. PHYSICAL CHARACTERISTICS 1. MEMORY SPACE REQUIREMENTS $99_{16} = 153_{10}$ words. 2. RELOCATION TYPE Loader relocatable. 3. ENTRANCY CLASSIFICATION Dormant reentrant. ATTACH ANALYTICAL SUPPLEMENTS Attachment: List of display functions

AA5641

DOCUMENT CLASS \_\_\_\_\_ CYBERDATA

PROGRAM NAME\_\_\_\_\_DISPLY - Display Routines Entry Program Level 06

Display Functions:

The display function table is set up as a table of entry points which are equivalenced to an index for the dual tables of self-scan and CRT. Thus:

| Index  | Function | Function Description                                     |
|--------|----------|----------------------------------------------------------|
| 0      | DCOL     | Display Column Number                                    |
| 1      | DERR     | Display Error Code                                       |
| 2      | DFMT     | Display Format                                           |
| 3      | DMOD     | Display Mode                                             |
| 4      | DBAX     | Display Batch Number                                     |
| 5<br>6 | DDOC     | Display Document Number                                  |
| 6      | DJOB     | Display Job Name                                         |
| 7      | DRCNT    | Display Record Number                                    |
| 8      | GENHDR   | Generate Header Line Display                             |
| 9      | DBOF     | Display Beginning-Of-Field                               |
| 10     | DCHAR    | Display Character                                        |
| 11     | DCAROL   | Display Character and Column Number                      |
| 12     | DEOF     | Display End-Of-Field                                     |
| 13     | DEOREV   | Display End-Of-Record Entry/Verify                       |
| 14     | DBORKEY  | Display BOR Key                                          |
| 15     | DBSCEV   | Display BSC Key Entry/Verify                             |
| 16     | DBSCR    | Display BSC Key Read Mode                                |
| 17     | DBSF     | Display BSF Key                                          |
| 18     | DSKPR    | Display SKP Key Read Mode                                |
| 19     | DBSREL   | Display BSR/REL Keys Read Mode                           |
| 20     | DREADK   | Display Read Key                                         |
| 21     | DSKUP    | Display Manual SKP/DUP                                   |
| 22     | DSPACE   | Display Space Key Read Mode                              |
| 23     | CLRALL   | Clear Total Display                                      |
| 24     | CLRFLD   | Clear Field                                              |
| 25     | REGEN    | Regenerate Display                                       |
| 26     | DLINE    | Display Line                                             |
| 2.7    | SETDIS   | Set Display Definition Bits                              |
| 28     | DLOCK    | Display System Lock                                      |
| 29     | DMLDS    | Display Multi-Level SKP/DUP                              |
| 30     | DFNDTY   | Display Field Number and Data Type                       |
| 31     | DSUP     | Display -SV- On CRT                                      |
| 32     | DSPFLD   | Display Field For Sight Verification                     |
| 33     | DSPDIR   | Display Direct 5-Word Buffer (Address of buffer in RQ,I) |
| 34     | DMSG     |                                                          |

PAGE NO. 132

.

# DOCUMENT CLASS CYBERDATA IMS

PROGRAM NAME DJB - Delete Job

Level 6

PROGRAM FUNCTION

1. GENERAL DESCRIPTION

DJB is entered by the supervisor when a job has to be deleted from the system.

- 2. DETAILED DESCRIPTION
  - a. DJB starts by making itself movable in the memory and checking if the DJB command is followed by a comma. If not, an error message is sent to the supervisor and the command is rejected.

Next, a temporary area (JOBNAM to JOBNAM+2 in ATT) is blanked and a counter (ATEMP) is set to zero. ATEMP counts the number of input characters in the job's name.

A loop (headed NXTCHR) reads in one character at a time and stores it in its corresponding place (in JOBNAM) using bit 0 of ATEMP as an indicator in which half to store the character. If EOR is encountered, go to b). Any illegal ASCII character in the input buffer results in an error message and rejection of the command. After 6 characters were read in, a test is made (through the GETCOM subroutine) to find the End-Of-Record indicator. Not finding it (existence of more characters) results in an error sent and rejection of the command.

b. After the job name is filled into ATT/JOBNAM, it is passed as a parameter to the GETLJD subroutine, with Q set to 1 to obtain the corresponding LJD entry. If the Job does not exist (Q = 0 at exit from GETLJD) the command is rejected and an error message is sent.

If found, the Job Index (returned in A) is stored in the relevant word of the ATT (word 3).

The job index is passed to the SPILL subroutine together with an indication for checking the job activity. If SPILL returns a nonzero value in A (ABT for that job still active), an error message is printed and the command is rejected. If not, a call is made to the GETLJD subroutine, to delete the LJD entry for that job, and control is returned to SV.

#### INTERFACE

1. ENTRY METHOD

From DSKSUP, through ENTPRG.

2. INPUT PARAMETERS

I = current ATT base address.

3. EXIT METHOD

If any error detected, exit through REJSUP. If no errors, return to SV.

PAGE NO. \_133

DOCUMENT CLASS CYBERDATA IMS

### PROGRAM NAME DJB - Delete Job

Level 6

4. OUTPUT PARAMETERS

I = current ATT base address (not changed). Corresponding entry in LJD detected (if no errors detected).

ASSEMBLY CHARACTERISTICS

- 1. EQUATES
  - a. LOCORE
    - SST (\$47) GETCOM (\$9C) SV (\$B1) LPMASK (\$2) GETALP (\$9B) REJSUP (\$B2) SPILL \$A1)
  - b. ATT

STEMP (20) JIDX (3) ATEMP (73) SUPCOM (46)

c. CONSTANTS

None

d. EXTERNALS

GETLJD,SETMOV

2. MACROS USED

None

- 3. PROGRAM DEPENDENCIES
  - GETALP SV GETLJD REJSUP SPILL GETCOM
- 4. DATA AREAS USED

SST LJD ATT

ABT

DOCUMENT CLASS CYBERDATA IMS

PROGRAM NAME DJB - Delete Job

Level 6

PHYSICAL CHARACTERISTICS

- 1. MEMORY SPACE REQUIREMENTS  $53_{16} = 83_{10}$  words.
- RELOCATION TYPE Loader relocatable, run anywhere.
- ENTRANCY CLASSIFICATION Reentrant.

DOCUMENT CLASS \_\_\_\_CYBERDATA

wher

PROGRAM NAME DMP1

Level 06

PROGRAM FUNCTION

1. GENERAL DESCRIPTION

The program is a supervisor function which analyzes the DMP commands and saves the parameters for the next overlay in the communication area in the ATT.

It searches for the current place on the tape for writing. Two different overlays can be loaded and executed in case of different DMP parameters.

2. DETAILED DESCRIPTION

The program gets as valid input in the interrogate buffer the following strings:

| DMP,J [,jjjj] [,m ]                                   |   |
|-------------------------------------------------------|---|
| DMP,D,n [,m]                                          |   |
| DMP,S [,n]                                            |   |
| DMP,F                                                 |   |
| e: J stands for jobs                                  |   |
| D stands for disk (all jobs of disk n)                |   |
| S stands for statistics file                          |   |
| F stands for formats                                  |   |
| jjjjjj – job name. Default value is all jobs.         |   |
| m - mode of batches. Default value is all batches.    |   |
| F - frozen batches                                    |   |
| C - completed batches                                 |   |
| W - written batches                                   |   |
| n – disk number                                       |   |
| r - delete/retain parameters. D - delete; R - retain. | • |
| Default value is R.                                   |   |

- means the parameter is optional

PAGE NO. 136

AA5641

## DOCUMENT CLASS \_\_\_\_CYBERDATA

PROGRAM NAME\_\_\_\_\_DMP1

Level 06

Note: The parameters of DMP,F are checked by the second overlay DMPFMT.

The first part of the program which performs the syntax analysis is locked. Depending upon the value of the first parameter, a branch is taken to the section which performs the specific checks for the parameters to come. If the second parameter is J it is verified that if a job name is specified, it corresponds to a legal job in the system. If the second parameter is D, it is verified that the disk number corresponds to a selected disk. In both cases it is verified that the mode of batches is one of the legal possibilities. If the second parameter is S, the retain/delete parameter is checked. If the second parameter is F, the second overlay (DMPFMT) is loaded and executed. If any of the checks fails, the program exits through the common error exit of the first part of the program. The possible errors are "invalid parameter" for any syntax error, "invalid job name" if the job name which is specified in the command does not exist in the system, "disk n is deselected" if this is the situation. In the common error exit the lock of the first part is cleared and the program exits to REJSUP.

If all the checks pass successfully, the following variables in the mag tape communication area are assigned the following values:

DT - word 1

0 - dump all jobs in system

1 - dump specific job

-1- dump disk

\$FFFF - dump statistics

NO - word 2

disk number if DMP,D

job index if DMP, J, job name

BMODE - word 3

if DMP,S:

ASCII value of D if DMP,S,D

ASCII value of R if DMP,S,R

0 - no retain/delete parameter was specified

PAGE NO. 137

DOCUMENT CLASS <u>CYBERDATA</u> PROGRAM NAME <u>DMP1</u> Level 06 if DMP,J or DMP,D: W C F bit 0 - 1-Dump frozen batches bit 1 - 1-Dump completed batches bit 2 - 1-Dump written batches 0 - Dump all batches

In the second part, the input tape is checked to have valid structure for DMP operation, and the free section for writing is searched. A valid tape for DMP operation can be a new tape with the tape label EOD1 preceded by a tape mark or a tape which was written previously by a DMP operation.

The following structures are valid:

TM means tape mark. The alphanumeric characters mean their ASCII values. The tapes should be written in binary. All the labels are 16 words long. All other tapes are rejected.

The checks are made as follows: If the tape is positioned by previous DMP operation rewind of the tape should be avoided. The tape is backspaced two records and a check is made to see if both were tape marks. If so, a file is backspaced and a record advanced to position the tape before the label of the last DMP operation. If the label is a valid dump header, the file number in the mag tape communication area is updated with the corresponding value in the header. If it is not a DMP header which matches the data type which was specified in the command, the tape is rewound and a check is made to see if it has in the beginning of a system label EOD1 by a tape mark, or appropriate dump header. The tape is rejected if neither case pertains. If the tape is output of a previous dump operation, the tape is

```
PAGE NO. 138
```

#### DOCUMENT CLASS CYBERDATA

PROGRAM NAME DMP1

Level 06

positioned between the two ending tape marks. The file number in the mag tape communication area is updated to the number of the files skipped. The terminate bit is checked every skipped file.

If it is a new tape (with system label EOD1), it is positioned at the beginning of the tape.

The tape handling section has 4 error exits to REJSUP.

After each tape motion request, the status is checked. If "end of tape" or "tape I/O error" were encountered during the motion request, exit is taken to REJSUP with an appropriate error code. If tape I/O error was encountered while reading the headers or if the tape did not have a valid structure, exit is to REJSUP with "wrong tape" message error code. If the terminate bit was set while reaching the tape, exit is to REJSUP with "function terminated" message error code.

In the normal exit, the program releases itself and loads the next overlay DMP2.

#### INTERFACE

1. ENTRY METHOD

The DMP1 program is loaded and executed via ENTPRG by the disk resident portion of SUPER, DSKSUP.

2. INPUT PARAMETER OR CONDITIONS

DMP command string in the interrogate buffer.

3. EXIT METHOD

a. Normal Exit.

- 1) If the command string begins with DMP, F the DMPFMT overlay is loaded and executed via ENTPRG.
  - CLR A

LDQ =N\$0810 load and execute 16<sup>th</sup> miscellaneous program

RTJ- (ENTPRG)

2) In all other cases if the syntax analysis and the tape analysis pass successfully, the DMP2 overlay is loaded and executed via ENTPRG.

PAGE NO. 139

```
DOCUMENT CLASS CYBERDATA
                           Level 06
PROGRAM NAME____DMP1__
           b. Error Exit.
               Error exit is via REJSUP with appropriate error message code in A register.
               JMP- (REJSUP)
        4. OUTPUT PARAMETERS OR CONDITIONS
           Normal exits:
               The parameters for the DMPFMT overlay in the command string in the
           a.
               interrogate buffer.
              Parameters for DMP2 overlay:
           b.
               Mag Tape Communication Area (MTCA) in ATT DT - word 1 - dump type.
               0 - dump all jobs
               1 - dump specific job
               -1- dump disk
               $FFFF - dump statistics
               No - word 2
                    disk number if DT = -1
                    job index
                               if DT = 1
               BMODE - word 3
                    if DT = $FFFF
                    ASCII value of R or D
                    Binary zero
                    if DT = 0, 1, -1
                    bit 0 = 1 - dump frozen batches
                    bit 1 = 1 - dump completed batches
                    bit 2 = 1 - dump written batches
                    Binary zero - dump all batches
```

PAGE NO. \_\_140

| DOCUN        | MENT CLASS _ | CYBERDA       | ΓΑ                                                  |                  |  |  |
|--------------|--------------|---------------|-----------------------------------------------------|------------------|--|--|
| PROGRAM NAME |              | DMP1 Level 06 |                                                     |                  |  |  |
|              |              | FILEN -       | - word 4 - file number                              |                  |  |  |
|              |              | Nur           | mber of tape marks until the point at which the tap | e is positioned. |  |  |
|              |              | Eri           | ror exit:                                           |                  |  |  |
| •            |              | Pos           | ssible error codes:                                 |                  |  |  |
|              |              | 3.            | - invalid parameter                                 |                  |  |  |
|              |              | 0 ·           | - invalid job name                                  |                  |  |  |
|              |              | 65-           | +n - disk n is deselected                           |                  |  |  |
|              |              | 58            | - tape I/O error                                    |                  |  |  |
|              |              | 59            | - end of tape                                       |                  |  |  |
|              |              | 70            | - wrong tape                                        |                  |  |  |
|              |              | 39            | - function terminated                               |                  |  |  |
|              | ASSEMBL      | Y CHARAC      | TERISTICS                                           |                  |  |  |
|              | 1. EQU       | ATES          |                                                     |                  |  |  |
|              | a.           | LOCORE        |                                                     |                  |  |  |
|              |              | LPMASK        | (2)                                                 |                  |  |  |
|              |              | NZERO         | (\$12)                                              |                  |  |  |
|              |              | ZERO          | (\$22)                                              |                  |  |  |
|              |              | ONEBIT        | (\$23)                                              |                  |  |  |
|              |              | ZROBIT        | (\$33)                                              |                  |  |  |
|              | b.           | SST           |                                                     |                  |  |  |
|              |              | SST           | (\$47)                                              |                  |  |  |
|              |              | TEMP1         | (20)                                                |                  |  |  |
|              |              | TEMP2         | (21)                                                |                  |  |  |
|              | c.           | EST           |                                                     |                  |  |  |
|              |              | DSKST         | (29)                                                |                  |  |  |

PAGE NO. \_\_\_\_\_14\_\_\_\_\_

L

| DOCUMENT CLASS | CYBERDATA | 4                                                |          |
|----------------|-----------|--------------------------------------------------|----------|
| PROGRAM NAME   | DMP1      |                                                  | Level 06 |
| d.             | ΑΤΤ       |                                                  |          |
|                | TRMNT     | (23)                                             |          |
|                | IRB       | (27)                                             |          |
| 1              | МТСА      | (46) - mag tape communication area               |          |
|                | ATEMP     | (73)                                             |          |
|                | DT        | (MTCA) - dump type                               |          |
|                | NO        | (MTCA+1) - disk number or job index              |          |
|                | BMODE     | (MTCA+2) - batch mode or retain/delete parameter |          |
|                | FILEN     | (MTCA+3) - file number                           |          |
| e.             | TRANSFER  | VECTOR                                           |          |
|                | ENTSR     | (\$91)                                           |          |
|                | EXTSR     | (\$92)                                           |          |
|                | ENTPRG    | (\$9E)                                           |          |
|                | EXDFUN    | (\$9F)                                           |          |
|                | SUPRW     | (\$97)                                           |          |
|                | GETBIN    | (\$99)                                           |          |
|                | GETALP    | (\$9B)                                           |          |
|                | ΤΑΡΙΟ     | (\$9A)                                           |          |
|                | GETCOM    | (\$9C)                                           |          |
|                | REJSUP    | (\$B2)                                           |          |
|                | WAIT      | (\$BO)                                           |          |
| f.             | GENERAL I | EQUATES                                          |          |
|                | FR (2)    |                                                  |          |
|                | FW (3)    |                                                  |          |
|                | MO (4)    | - tape motion request                            |          |
|                |           | PAGE NO142                                       |          |

| DOCUMENT CLASSCYBE | RDATA                                                         |  |
|--------------------|---------------------------------------------------------------|--|
| PROGRAM NAMEDMP1   | Level 06                                                      |  |
| BR (8)             | - binary read                                                 |  |
| J (\$4A)           |                                                               |  |
| D (\$44)           |                                                               |  |
| S (\$53)           |                                                               |  |
| R (\$52)           | ASCII values                                                  |  |
| A (\$41)           |                                                               |  |
| F (\$46)           |                                                               |  |
| C (\$43)           |                                                               |  |
| W (\$57)_          |                                                               |  |
| 2. MACROS U        | SED                                                           |  |
| None.              |                                                               |  |
| 3. PROGRAM         | DEPENDENCIES AND ROUTINES USED VIA TRANSFER VECTOR            |  |
|                    | ENTSR                                                         |  |
| ENEXSR             | EXTSR                                                         |  |
|                    | SETMOV - enable program's moving                              |  |
|                    | WAIT - used if syntax analysis section part is locked         |  |
| GETLJD             | used to get the job index of the job specified in the command |  |
| P10                | TAPIO - used for motion and read requests                     |  |
|                    | SUPRW                                                         |  |
| ENTPRG             | ENTPRG - used to load next overlays                           |  |
|                    | EXDFUN - releases the program                                 |  |
|                    | GETALP - used for syntax analysis                             |  |
| SCANV              | GETCOM - used for syntax analysis                             |  |
|                    | GETBIN - used for syntax analysis                             |  |
| SUPER              | REJSUP - used in case of error exit                           |  |
|                    | PAGE NO. 143                                                  |  |

١

,

| OGRAM NAM | EDMP1                                    | Level 06 |
|-----------|------------------------------------------|----------|
| 4.        | DATA AREAS AND TABLES USED               |          |
|           | SST                                      |          |
|           | ATT - MTCA (Mag Tape Communication Area) |          |
|           | EOD1                                     |          |
|           | DMP header - see Appendix A of DMP2      |          |
|           | IRB – interrogate buffer                 |          |
| РНҮ       | SICAL CHARACTERISTICS                    |          |
| 1.        | PROGRAM LENGTH                           |          |
|           | 154 <sub>16</sub> words.                 |          |
| 2.        | RESIDENCE TYPE                           |          |
|           | Disk resident.                           |          |
| 3.        | RELOCATION TYPE                          |          |
|           | Run anywhere, movable.                   |          |
| 4.        | REEANTRANCY                              |          |
|           | Reentrant, partially locked.             |          |

PAGE NO. \_\_\_\_144

### DOCUMENT CLASS \_\_\_\_\_ CYBERDATA

PROGRAM NAME\_\_\_\_DMP2

Level 06

PROGRAM FUNCTION

1. GENERAL DESCRIPTION

The program dumps the statistics file or batches as requested in the DMP command. The output tape is positioned on the point from which writing should begin. Informatory messages are printed.

#### 2. DETAILED DESCRIPTION

The program is the second overlay of DMP1. It is responsible for handling the dump operation of the statistics file and batches. The dump type and other parameters are transferred to the program in the magnetic tape communication area.

The program is constructed from two separate sections. One deals with the statistics file and the other with batches. The section dealing with the statistics file is locked. For both purposes a buffer is allocated for the dump operation. The statistics file dumping needs a core buffer of 1 sector (96 words) length. The batches dumping needs a buffer 4 sectors long (an equate in the program) plus 91 words for the TKT (Tracks Table). The buffer is connected to the TRB backwards pointer. If there is no core available for the buffer, the program exits to REJSUP with "memory fuli" message error code. A message informing the supervisor from whose station the file dump is being performed, is printed.

The statistics file dumping proceeds as follows:

If number of records in the statistic file (in EST) equals zero, an informatory message is printed and the program exits through the error exit. If the file is not empty, DMP header is written on the tape (see Appendix A).

The statistics file is read sector after sector (via internal subroutine READ), to the core buffer and every sector is searched to see if end of statistic file mark (binary zero in the first word of a statistic record) is present. If not, the whole sector (6 statistics records) is written to the tape. Otherwise, the empty records are padded with \$FFFF, and the whole sector is written to the tape. If end mark was encountered or if the last sector of the statistic file was written (its address is found in the EST), 2 tape marks are written to the tape and the tape is rewound and unloaded.

If the delete option was specified or if the last sector was full, the request priority is increased by 1 and an end of statistics file (binary zero) is written in the beginning of the statistics file. If the number of records specified in the EST exceeds the number of records until the end of the mark, the tape is positioned 3 records back (2 tape marks and 1 sector), the last sector is read again to the core buffer and the process continues as before.

PAGE NO. \_\_\_\_\_145\_\_\_

DOCUMENT CLASS <u>CYBERDATA</u>

PROGRAM NAME DMP2

Level 06

The statistics file handling section has a common error exit with the batch handling section. Possible error messages are "end of tape" and "tape I/O error". Errors are detected by CHECK1 subroutine, called after every tape request. Before writing to the tape is performed, the terminate bit is checked (in the internal subroutine TERMIN), and "function terminated" is printed if the bit is set. The messages are printed via PRTMSG. In the common error exit the tape is positioned before the actual file. The lock is cleared and the TRB is released (via internal subroutine RELEASE), and the program exits via REJSUP. Normal exit is to SV after clearing the lock and releasing the TRB (via RELEASE).

The batches dumping proceeds as follows:

If all the batches of all jobs or all the batches of a certain disk should be dumped, the LJD is searched from beginning to end. The job entry is looked for through GETLJD with job indices running from 1 to 255. If an index is missing, the procedure continues with its successor. If only the batches of a certain job should be dumped, this job is looked for through GETLJD. Its job index is transferred to this overlay via the mag tape communication area. The batches of each job are checked. The ABT entries of the batches with numbers running from 1 to 999 are brought through SPILL. If a number is missing the procedure continues with the closest existing successor (returned by SPILL).

For every batch a check is done to find a match to the mode of batches specified in the command. If no mode was specified all inactive batches are dumped. If the command was DMP,D (DT = -1) a check is made to see if the disk number on which the batch resides is equal to the disk number which was specified in the command. If the command was DMP,J (DT = 0,1) a check is made if the disk on which the batch was written is selected. If the disk is deselected a message informing the supervisor that the batch is rejected is printed and the procedure continues with the next batch. If the batch is in maintenance mode an informatory message is printed, and the procedure continues with the next batch is assigned to maintenance mode. Every batch is dumped as a file. An informatory message with the job name and the batch number is printed.

The file number in MTCA is increased by 1 and the DMP header is written to tape. The tracks table is read (via READ routine) to the beginning of core buffer. The table is scanned. Every track is read (via READ) 4 sectors (an equate in the program) at a time to the core buffer after the tracks table, and the 4 sectors are written to the tape. When a zero entry in the tracks table is encountered, 2 tape marks are written to the tape and the

### DOCUMENT CLASS \_\_\_\_\_ CYBERDATA

PROGRAM NAME DMP2

Level 06

tape is positioned after the first one. The batch's mode is changed from the maintenance mode to its original mode. If another batch is dumped, it overwrites the second tape mark. If all the batches specified in the command were dumped, the tape is advanced one record and is positioned after the second tape mark. The TRB is released (via RELEASE subroutine) and the program exits to SV.

Errors which abort the dump operation are errors connected with tape I/O. After every I/O operation the tape is checked (via CHECK2 routine). If end of tape was encountered the batch is assigned at its original mode.

The tape is positioned before the last tape mark, (the last file is backspaced). An end of volume label (see Appendix A) is written to the tape. The message "end of tape - mount new tape and type CU" is printed, and the program reads to the interrogate buffer the answer of the supervisor. If it is no "CU" the program loops, prints the message and waits for the appropriate answer. If the answer is "CU" the new tape is rewound and the procedure continues. If an I/O error was encountered, the batch is assigned its original mode. Exit is taken through the I/O error exit in the statistics file handling section. Every batch, the terminate bit is checked (via TERMIN subroutine) and exit is done through the common error exit.

All the messages in the program which are not printed through PRTMSG, are printed from the interrogate buffer in the internal subroutine WRITE.

#### INTERFACE

1. ENTRY METHOD

The program is loaded and executed by DMP1, which is initiated by the supervisor command DMP.

LDQ =N0809

CLR A

- RTJ- (ENTPRG)
- 2. INPUT PARAMETERS OR CONDITIONS

Several parameters are transferred by DMP1 in the MTCA (Mag Tape Communication Area).

DOCUMENT CLASS \_\_\_\_\_CYBERDATA PROGRAM NAME\_\_\_\_DMP2\_\_ Level 06 Word 1 - DT - dump type \$FFFF - dump statistics file 0 - dump all batches in the system -1 - dump disk 1 - dump job Word 2 - NO if DT = -1, disk number if DT = 1 , job index Word 3 - BMODE if DT =\$FFFF , 0 , ASCII D or R if DT = 0, -1, 1, batches mode bit 0 = 1 , dump frozen batches bit 1 = 1 , dump completed batches bit 2 = 1 , dump written batches Word 3 - FILEN number of tape marks up to the point the tape is positioned at 3. EXIT METHOD a. Normal Exit The normal exit is through SV. JMP- (SV) b. Error Exit Error exit is through REJSUP JMP- (REJSUP)

DOCUMENT CLASS \_CYBERDATA

PROGRAM NAME\_\_\_\_DMP2\_

Level 06

4. OUTPUT PARAMETERS OR CONDITIONS

The dumps operation can be aborted due to several conditions:

If dump statistics:

- 1. Statistics file is empty
- 2. End of tape

For all dump operations:

- 3. Function was terminated
- 4. Tape 1/0 error
- 5. No memory available for a buffer

The following messages are printed corresponding to the errors:

- 1. STATISTICS FILE IS EMPTY
- 2. END OF TAPE
- 3. FUNCTION TERMINATED
- 4. TAPE I/O ERROR
- 5. MEMORY FULL ENTRY

Messages 2, 3, 4 are printed via the external routine PRTMSG. The messages correspond to the codes 59, 39, 58.

After these errors occur, the tape is positioned before the last erroneous file and 2 tape marks are written to the tape.

Message 5 is printed by REJSUP. The error code is 11. Informatory messages are printed during the dump operation.

When the operation is started:

DUMP STARTED, F!LE nnnn

where: nnnn is the number of the file.

PAGE NO. 149

DOCUMENT CLASS \_\_\_\_\_\_CYBERDATA DMP2 Level 06 PROGRAM NAME\_ For every batch whose status and disk number matches the status and the disk number specified in the command, an informatory message is printed. If the batch is dumped: bbb jjjjj If the batch is rejected: bbb jjjjj REJECTED; BATCH IS IN MAINTENANCE MODE bbb jjjjjj REJECTED; DISK n IS DESELECTED where: bbb - batch number jjjjj - job name n - disk number If end of tape is encountered while dumping batches, the following message is printed: END OF TAPE - MOUNT NEW TAPE AND TYPE CU ASSEMBLY CHARACTERISTICS 1. EQUATES a. LOCORE LPMASK (2) NZERO (\$12) (\$22) ZERO

- ONEBIT (\$23)
- ZROBIT (\$33)

PAGE NO. 150

| ŕ .            | <b>0</b> .45 |        |                         |          |
|----------------|--------------|--------|-------------------------|----------|
| DOCUMENT CLASS |              |        |                         |          |
| PROGRAM NAME   | DMP          | 2      | ·                       | Level 06 |
|                | b.           | SST    |                         |          |
|                |              | SST    | (\$47)                  |          |
|                |              | TEMP1  | (20)                    |          |
|                |              | TEMP2  | (21)                    |          |
|                |              | RPF    | (18) – request priority |          |
|                | с.           | EST    |                         |          |
|                |              | SFDA   | (5)                     |          |
|                |              | ESSF   | (6)                     |          |
|                |              | RCSSF  | (7)                     |          |
|                |              | DSKST  | (29)                    |          |
|                |              |        |                         |          |
|                | d.           | ATT    |                         |          |
|                |              | FTOB   | (1)                     |          |
|                |              | JIDX   | (3)                     |          |
|                |              | TRB    | (6)                     |          |
|                |              | ABTIDX | (22)                    |          |
|                |              | TRMNT  | (23)                    |          |
|                |              | IRB    | (27)                    |          |
|                |              | ватсн  | (35)                    |          |
|                |              | MTCA   | (46)                    |          |
|                |              | ATEMP  | (73)                    |          |
|                |              |        |                         |          |
|                |              |        |                         |          |

AA5641

| PROGRAM NAME | CYBERDATA                  | Level 06                     |
|--------------|----------------------------|------------------------------|
| PROGRAM NAME |                            |                              |
|              | Communication Area Equates | :                            |
|              | DT (MTCA) - dum            | p type                       |
|              | NO (MTCA+1) - dis          | k no. or job index           |
|              | BMODE (MTCA+2) - bat       | ch mode                      |
|              | FILEN (MTCA+3) - fil       | e number                     |
|              | COUNTR (MTCA+4) – sta      | tistics file records counter |
|              | NXTDA (MTCA+5) - nex       | t disk address               |
|              | NOSEC (MTCA+6) - sec       | tor counter                  |
|              | NOTRK (MTCA+7) – tra       | ck counter                   |
|              | BN (MTCA+8) - bat          | ch number                    |
|              | JN (MTCA+9) - job          | name                         |
|              | DTEMP (MTCA+12) - tem      | porary                       |
|              | e. GENERAL EQUATES         |                              |
|              | BLOCK (4) batch b          | uffer length in sectors      |
|              | FR (2) SUPRW f             | read                         |
|              | FW (3) SUPRW f             | write                        |
|              | MO (4) motion              | request code of the tape     |
|              | BW (9) binary              | write                        |
|              | D (\$44) ASCII v           | alue                         |
|              | f. TRANSFER VECTOR         |                              |
|              | ENTSR (\$31)               |                              |
|              | EXTSR ( <u></u> \$32)      |                              |
|              | RTNSR (\$38)               |                              |
|              | SUPRW (\$97)               |                              |

| DOCUMENT CLASS | CYBERDATA                                                                                                    |                |
|----------------|----------------------------------------------------------------------------------------------------|----------------|
| PROGRAM NAME   | DMP2                                                                                                    | Level 06       |
|                |                                                                                                    |                |
|                | TAPIO (\$3A)                                                                                                    |                |
|                | EXDFUN (\$9F)                                                                                                    |                |
|                | SPIL (\$A1)                                                                                                    |                |
|                | REDSEC (\$A7)                                                                                                    |                |
|                | WRTSEC (\$A8)                                                                                                    |                |
|                | RELFOR (\$AD)                                                                                                    |                |
|                | CAM (\$CAM)                                                                                                    |                |
|                | WAIT (\$BO)                                                                                                    |                |
|                | SV (\$B1)                                                                                                    |                |
|                | REJSUP (\$B2)                                                                                                    |                |
| 2.             | MACROS USED                                                                                                    |                |
|                | None                                                                                                    |                |
| 3.             | PROGRAM DEPENDENCIES AND ROUTINES USED VIA TRANSFER VECTOR                                                                                                    |                |
|                | ( ENTSR                                                                                                    |                |
|                | EXTSR                                                                                                    |                |
|                |                                                                                                    |                |
|                | SETMOV                                                                                                    |                |
|                | WAIT - used if dump statistics section is 1                                                                                                    | ocked, or if   |
|                | core is not available in this cycle.                                                                                                    | ,              |
|                | MOVREC                                                                                                    |                |
|                | SUPRW - used for printing the messages, read                                                                                                    | ing the answer |
|                | PIO { TAPIO - used for tape handling                                                                                                    |                |
|                | REDSEC - read statistics file and the batches                                                                                                    | from the disk  |
|                | PIO<br>SUPRW - used for printing the messages, read<br>TAPIO - used for tape handling<br>REDSEC - read statistics file and the batches<br>WRTSEC - write first sector of the statistics | file with end  |
|                | mark (binary zero) in the beginning.                                                                                                    |                |
|                | PAGE NO153                                                                                                    |                |

```
DOCUMENT CLASS CYBERDATA
PROGRAM NAME DMP2
                                                                       Level 06
               CAM - allocate core buffer for dump operation
                         REJSUP
                         S۷
               SUPER
                         PRTMSG - print messages from reject messages area
               GETLJD
                        EXDFUN
               ENTPRG
                         ENTPRG
               SPILL - used for all ABT processing
                        { RELFOR - used for releasing the TRB
               GFCORE
                        DB-used for batch numbers manipulationBD-used for batch numbers manipulation
               ARITH
               System externals
               ADAYTO - day of month in ASCII
               AMONTO - month in ASCII
           4. DATA AREAS AND TABLES USED
               SST
               ATT

    statistics file

               SRL
               ABT
               TKT - tracks table
               IRB
               DMP header
```

| DOCUMENT CLASSCYBERDATA                                                                                           |          |  |  |  |
|----------------------------------------------------------------------------------------------------|----------|--|--|--|
| PROGRAM NAMEDMP2                                                                                                  | Level 06 |  |  |  |
| PHYSICAL CHARACTERISTICS                                                                                          |          |  |  |  |
| 1. PROGRAM LENGTH<br>$30C_{16}$ words.<br>Buffer length = 91 = 96 / words                                         |          |  |  |  |
| Buffer length - 91 <sub>10</sub> = 96 <sub>10</sub> 4 <sub>10</sub> words.<br>2. RESIDENCE TYPE<br>Disk resident. |          |  |  |  |
| <ol> <li>RELOCATION TYPE</li> <li>Run anywhere, movable.</li> </ol>                                               |          |  |  |  |
| <ol> <li>REENTRANCY CLASSIFICATION</li> <li>Reentrant, partially locked.</li> </ol>                               |          |  |  |  |
|                                                                                                    |          |  |  |  |

PAGE NO. \_\_\_\_\_\_\_

| DOCUMENT CLASS | CYBERDATA                                      |            |
|----------------|------------------------------------------------|------------|
| PROGRAM NAME   | DMP2                                           | evel 06    |
|                | APPENDIX A                                     |            |
| 1. DMP         | headers                                        |            |
| a.             | Statistics<br>DMPSMMDDFN0000000000             |            |
| b.             | Batches<br>DMPBMMDDFNJJJJJJNBNFT00000          |            |
|                | where: DNN - ASCII value of the two letters    |            |
|                | PS - ASCII value of the two letters            |            |
|                | PB - ASCII value of the two letters            |            |
|                | MM - ASCII value of the month                  |            |
|                | DD - ASCII value of the day of month           |            |
|                | FN - binary value of the file number           |            |
|                | JJJJJJ - job name (in ASCII)                   |            |
|                | JN – job index (in binary)                     |            |
|                | BN – batch number (in packed decimal)          |            |
|                | FT - first track of batch address.             |            |
| 2. End         | of volume label                                |            |
| EOV            | 1                                              |            |
| whe            | re EO - ASCII value of the two letters         |            |
|                | V1 -                                           |            |
| 3. DMP         | operation output tape                          |            |
| a.             | Statistic                                      |            |
|                | DMPSMMDD0001S.FTM DMPSMMDD0002S.               | F. TMTM TM |
|                | where S.F. is the statistics file information. |            |
|                | PAGE NO156                                     |            |

,

| DOCUMENT CLASS | CYBERDATA |     |       |
|----------------|-----------|-----|-------|
| PROGRAM NAME   | DMP2      | Lev | el 06 |
|                |           |     |       |

b. Batches

 DMPBMMDD0001JJJJJ000100012000.....
 ....batch # 1...TM
 DMPBMMDD0002JJJJJ00010002

 ....in batch # 2.....TM
 TM
 TM

DOCUMENT CLASS \_\_\_\_\_ DMP FMT\_\_\_\_

PROGRAM NAME Dump Format From Disk To Tape

PROGRAM FUNCTION

1. ENTRY POINTS

There is only one entry point to the program (ADC - DMP-DMPHDR)

2. DETAILED DESCRIPTION

Functional Description

The entered command and format numbers are checked not to contain any input errors. Tape is checked to be the right one. Either tape's header or tape mark is searched. If the latter is found, the conclusion is - new tape. If any header is found it is then checked to be the proper one: header containing date and last block size used. If not found, then a WRONG TAPE message is sent to supervisor. The same message is sent when EOD1, which indicates the end of last written data, is not found. Request is made to CAM for three buffers: 2 sectors for LFD, 34 words for building the directory to tape and up to 16 sectors for formats save - in case it is not a new tape, the formats save buffer length is saved according to last printed on tape.

Format is checked in the LFD. If the format exists it is transferred from disk to formats buffer according to format length in words. If not specified, the next in the LFD is checked, unless otherwise requested. When one of the buffers, either the formats buffer or the directory buffer is full, it is transferred to tape.

In case of a new tape, suitable header is written at the beginning of the tape. If the last format requested is already reached, buffers are transferred to tape although they might not be full, and EODI is placed at the end of the buffer.

A message is printed indicating operation is completed and the program exits to -SV-.

INTERFACE

#### 1. ENTRY METHOD

The supervisor enters the following command:

$$DMP, F \left\{ \begin{array}{c} nnnn(1) \\ nnnn(1), nnnn(2) \\ all \end{array} \right\} CR$$

where: F - Formats dump.

nnnn(1) - first format number to be dumped. nnnn(2) - last format number to be dumped. When last format number is not specified all the formats from nnnn(1) to the highest format number in the system will be recorded on tape.

. PAGE NO. \_\_\_\_\_\_5음

DOCUMENT CLASS \_\_\_ DMP FMT

PROGRAM NAME Dump Format From Disk To Tape

When no format number is specified - all formats in system will be recorded on tape.

2. INPUT CONDITIONS

Requested format numbers, nnnn(1) and nnnn(2) must be positive integers (not zero). nnnn(2) can be greater or equal to nnnn(1) last format number can be greater or equal to the first format number. Neither nnnn(1) nor nnnn(2) can be greater than the highest format number in the system.

3. EXIT METHODS

The program can be terminated by one of the following methods:

Error exit - if an error is detected in the input parameters, in the logic structure of the request, or if tape is not identified as the requested one, program exits to REJSUP with error message.

Return to caller - when no errors are detected and operation is completed, program exits to -SV- with a completion message.

#### **4. OUTPUT PARAMETERS**

PROGRAM'S ERROR MESSAGES

- a. INVALID COMMAND FORMAT when comma does not follow commands name, or C R is missing at the end of the command.
- b. INVALID FORMAT NUMBER when requested format numbers do not fit the description in section 2 of INTERFACE.
- c. TAPE I/O ERROR when something is damaged in the tape operations (read, write, advance or rewind).
- d. WRONG TAPE when tape is not identified as the requested one.
- e. END OF TAPE.
- f. MEMORY FULL RETRY when CAM fails to get the requested word-size buffers.
- g. FUNCTION TERMINATED if MI and SX are pressed during program run time, function is terminated.

COMPLETION MESSAGES

1. LAST FORMAT ON TAPE NNNN: when NNNN is format number.

2. NO ACTIVE FORMATS WITHIN THIS RANGE IN SYSTEM.

3.56

DOCUMENT CLASS \_\_\_\_ DMPFMT\_\_\_

PROGRAM NAME\_\_\_\_\_Dump Format From Disk To Tape\_\_\_\_\_\_

ASSEMBLY CHARACTERISTICS

- 1. EQUATES
  - a. Low Core Equates

LPMASK (\$2) NZERO (\$12) ONEBIT (\$23) ZROBIT (\$33) ZERO (\$22) TEN (\$46)

b. SST Equates

|    | SST (\$47)<br>STEMP (\$5B)<br>EXTSST (0)<br>MAXFMT (24)<br>LFDDA (39)<br>GETBIN (\$99)<br>GETALP (\$9B0)<br>REJSUP (\$B2)<br>SV (\$B1)<br>CAM (\$AE)<br>RELFOR (\$AD)<br>WAIT (\$B0)<br>MAXWT (100)<br>SUPRW (\$97)<br>CLCDWA (\$90)<br>WRIDWA (\$AA)<br>REDDWA (\$A9)<br>REDSEC (\$A7)<br>TAPIO (\$9A)<br>ENTSR (\$91) |
|----|----------------------------------------------------------------------------------------------------|
| c. | EXTSR (\$92)<br>ATT Equates                                                                                                    |
|    |                                                                                                    |

IRB (27) CANC (23)

DOCUMENT CLASS \_\_\_\_ DMPFMT

PROGRAM NAME\_\_\_\_\_Dump Format From Disk To Take\_\_\_

d. Communication Area Equates

```
SUPCOM (36), SC (SUPCOM + 10)
FMT1 (SC + 0)
                 - first requested format no.
FMT2 (SC + 1)
                - last requested format no.
FMTN (SC + 2)
                - last format no. on tape.
LSTBLK (SC + 4) - last block size used in previous dump. (in words
                   exc. HDR).
                - big buffer size (inc. HDR).
BUFSIZ (SC + 5)
BUFF (SC + 6)
                - backwards pointer of the LFDBUF.
RELLFD (SC + 7) - relative address of the LFDBUF.
                - backwards pointer of the Directory Buffer.
BUFD1 (SC + 8)
RELDIR (SC + 9) - relative addressing of the Directory Buffer.
FMTWRD (SC + 10) - format length in words.
BCKP (SC + 11) - backwards pointer to big buffer.
RELBIG (SC + 12) - relative addressing in big buffer.
SAVE (SC + 13) - flag for errors, contains error code.
SUBF (SC + 16)
                - any active format.
FLAG (SC + 17) - sign for reading tape, and for a new tape.
```

2. MACROS USED

None.

3. PROGRAM DEPENDENCIES

Entry points

None.

358

| External list   |                                                                             |
|-----------------|-----------------------------------------------------------------------------|
| AYERTO -        | Entry in SYSDAT.<br>Retrieve year in ASCII.                                 |
| AMONTO -        | Entry in SYSDAT.<br>Retrieve month in ASCII.                                |
| ADAYTO -        | Entry in SYSDAT.<br>Retrieve day in ASCII.                                  |
| SETMOV -        | Entry in ENEXSR.<br>Enables moving of a disk resident program.              |
| Routines calle  | d via transfer vector                                                       |
| GETBIN (\$99) - | Entry in SCANV.<br>Retrieve the formats numbers.                            |
| GETALP (\$9B) - | Entry in SCANV.<br>Retrieve the comma following command.                    |
| REJSUP (\$B2) - | Entry in SUPER.<br>Exit when input command error occurs or when tape fails. |

. PAGE NO. 161

DMPFMT DOCUMENT CLASS ..... PROGRAM NAME \_\_\_\_ Dump Format From Disk To Tape SV (\$B1) - Entry in SUPER. Exit when command is accomplished. CAM (\$AE) - Entry in CAM. Request core space for programs buffers. RELFOR (\$AD) - Entry in GFCORE. Release the requested format. TAPIO (\$9A) - Entry in PIO. Performs tape motion, read and write (from and to) specified buffer. CLCDWA (\$90) - Entry in PIO. Calculates disk word address. REDDWA (\$A9) - Entry in PIO. Reads word addressing. REDSEC (\$A7) - Entry in PIO. Reads sector addressing. SUPRW (\$97) - Entry in PIO. Called to read or write from or to suitable logic units. ENTSR (\$91) - Entry in ENEXSR. Saves the enter address of subroutines with 1/0 or delay in the exits stack A, Q, and I are saved. EXTSR (\$92) - Entry in ENEXSR. Exit subroutine used by subroutine which entered by ENTSR, exit to last address in the stack. WAIT (\$BO) - Entry in ENEXSR. Used to delay function for one cycle. 4. DATA AREAS AND SYSTEM TABLES USED LFD is read into a suitable buffer in order to check which formats exist and where. 5. INTERNAL SUBROUTINES CHKTAP - checks tape after any tapes operation: read, write, advance or

rewind.

Input parameters: after coming from tapio. Register A - contains tapes status.

BLANKS - fills the interrogate buffer with blanks from the end of message till the end of the buffer, and writes on tape.

Input parameters: Register A - Blanks code. Register Q - Serial No. of the first word to be blank.

. PAGE NO. 162

| DOCUMENT CLASS DMPFMT                                                                                      |
|----------------------------------------------------------------------------------------------------|
| PROGRAM NAMEDump Format From Disk To Tape                                                                  |
|                                                                                                    |
| SERCOR - requests core for the program buffers.                                                            |
| Input parameters: Register Q - No. of requested words including header.                                    |
| IONOF - sets and clears I/O bits.                                                                          |
| Input parameters: Register Q - Backwards pointer of the buffer.                                            |
| BINASC - converts binary numbers to ASCII characters and stores them in STEMP.                             |
| Input parameters: Register Q - The number to be converted.<br>STEMP - Place to be stored after conversion. |
| PHYSICAL CHARACTERISTICS                                                                                   |
| 1. MEMORY SPACE REQUIREMENTS                                                                               |
| 576 locations = $240_{16}$                                                                                 |
| There are 3 requests to CAM for memory spaces:                                                             |
| a. 35 + 3 words for directory buffers.                                                                     |
| b. 192 + 3 words for LFD.                                                                                  |
| c. Up to 1536 + 3 words for big buffer.                                                                    |
| 2. RELOCATION TYPE                                                                                         |
| Disk resident, run anywhere.                                                                               |
| 3. ENTRANCY CLASSIFICATIONS                                                                                |
|                                                                                                    |

Re-entrant, unlocked.

. PAGE NO. \_\_\_\_\_\_

PROGRAM NAME Dump Format From Disk to Tape

ANALYTICAL SUPPLEMENT

Buffers structure:

1. TAPE DIRECTORY

size: 36 + 3 words

| Н                                   |  |
|-------------------------------------|--|
| D                                   |  |
| R                                   |  |
| First format no. in the big buffer. |  |
| Last format no. in the big buffer.  |  |
| First format no.                    |  |
| Format length                       |  |
| Second format no.                   |  |
| Format length                       |  |
| •                                   |  |
| •                                   |  |
| •                                   |  |
| Last format no.                     |  |
| Format length                       |  |
|                                     |  |

If there are less than 17 formats in system, zero word will signify the end of the directory.

| Last format no. | ]  |
|-----------------|----|
| Format length   |    |
| 0               |    |
|                 | 1  |
|                 | 35 |

PAGE NO. \_\_\_\_\_\_\_

AA5641

DOCUMENT CLASS \_\_\_\_ DMPFMT

PROGRAM NAME \_\_\_\_ Dump Format From Disk To Tape

2. FORMATS BIG BUFFER up to 1536 words

| Н                               |      |
|---------------------------------|------|
| D                               |      |
| R                               |      |
| Format copied from              |      |
| Disk/second format copied, etc. |      |
|                                 |      |
|                                 |      |
|                                 | 1536 |

3. TAPE'S HEADER

DMPF MMDDYY XXXX

where: MM - month no. DD - day YY - year XXXX - Big buffers size used for current dump (in words).

4. END OF DATA

| EODI NNNN XXXX |
|----------------|
|                |

where: NNNN - last format no. XXXX - Big buffers size used for last dump (in words).

# DOCUMENT CLASS \_\_CYBERDATA\_IMS

PROGRAM NAME\_\_\_\_\_

DMT - Delete Mag-Tape Format

Level 6

PROGRAM FUNCTION

1. GENERAL DESCRIPTION

Instruction syntax: DMT,nnn

nnn is the Mag-Tape Format number to be deleted. Entered by the supervisor when that Format is obsolete.

2. DETAILED DESCRIPTION

As all supervisor functions, DMT starts by making itself movable (through the SETMØV routine). Then, if no comma is found following 'DMT', an error is sent and the command rejected. Also, if nnn is illegal (nonnumeric), missing, or not between the allowed limits (1 to 255), the command is rejected.

If nnn is legal, word 3 of MTFBUF is cleared (marking the format as inactive). Both the disk address and the core address of that format table are calculated and then the (inactive) Mag-Tape Format is written in its corresponding place on the disk, by the WRTDWA routine. Control is then returned to SV.

#### INTERFACE

1. ENTRY METHOD

DMT is called by DSKSUP through ENTPRG.

2. INPUT PARAMETERS

(I) = base address of ATT.

3. EXIT METHOD

If any errors detected, exit to REJSUP. Else exit to SV.

4. OUTPUT PARAMETERS

Corresponding format on disk deactivated.

CYBERDATA IMS DOCUMENT CLASS . DMT - Delete Mag-Tape Format Level 6 PROGRAM NAME\_ ASSEMBLY CHARACTERISTICS 1. EQUATES a. LOCORE LPMASK (2) NZERO (\$12) ONEBIT (\$23) ZROBIT (\$33) ZERO (\$22) SST (\$47) b. SST EQUATES STEMP (20) EXTSST(0)MTFADD (42) SUBCOM (36) MTFBUF (46) MTFN (52) c. TRANSFER VECTOR GETBIN (\$99) GETALP (\$9B) REJSUP (\$B2) SV (\$B1) CLCDWA (\$90) REDDWA (\$A9) WRTDWA (\$AA) d. EXTERNALS SETMOV 2. DATA AREAS USED ATT SST EST Interrogate buffer PHYSICAL CHARACTERISTICS MEMORY SPACE REQUIREMENTS 1.  $^{2A}_{16} = ^{42}_{10}$ words. 2. RELOCATION TYPE Loader relocatable, run anywhere. 3. REENTRANCY CLASSIFICATION Reentrant. PAGE NO. 167 .

DOCUMENT CLASS \_\_\_\_ CYBERDATA

PROGRAM NAME \_\_\_\_\_ DMYFMT - Dummy Program for Mag-Tape User Routines Level 06

PROGRAM FUNCTION

1. GENERAL DESCRIPTION

This function is called if a nonexistent mag. tape Own Code, Label routine, or conversion routine is invoked. It points an appropriate message, and returns to the error entry point of MATER.

2. DETAILED DESCRIPTION

The program checks whether the routine was invoked because of an undefined labelling routine, or a nonexistent Own Code. If JIDX is nonzero, MTFEXT indicates return to MTFMON, and MTFENT is -1, pprint "INVALID MAG. TAPE OCD NO." Else print "INVALID TAPE LABEL NO". Release the program via EXDFUN, and exit to the fourth entry point of MATER (via ENTPRG).

#### INTERFACE

1. ENTRY METHOD

Invoked by ENTPRG when an undefined magnetic tape support routine is called. It needs four entry points defined, since a label routine has four entry points.

2. INPUT PARAMETERS

The Supervisor Communication Area contains the information placed there by MATER or MTFMON.

3. EXIT METHOD

Exit to the error exit of MATER via the following code:

- EQU MATER (\$305)
- LDQ = XMATER
- ENA 3
- RTJ (ENTPRG)
- 4. OUTPUT PARAMETERS

A message is printed on the supervisor list unit.

PAGE NO. \_\_\_\_68\_\_\_

| PROG | RAM NA | ИЕ    | DM        | YFMT - Dummy | Program | for Mag-T | ape User Ro | outines | Level | 06 |
|------|--------|-------|-----------|--------------|---------|-----------|-------------|---------|-------|----|
|      | AS     | SEMBL | Y CHARACT | ERISTICS     |         |           |             |         |       |    |
|      | 1.     | EQL   | JATES     |              |         |           |             |         |       |    |
|      |        | a.    | ATT       |              |         |           |             |         |       |    |
|      |        |       | JIDX      | (3)          |         |           |             |         |       |    |
|      |        |       | MTFENT    | (46)         |         |           |             |         |       |    |
|      |        |       | MTFEXT    | (47)         |         |           |             |         |       |    |
|      |        | b.    | TRANSFER  | VECTOR       |         |           |             |         |       |    |
|      |        |       | SUPRW     | (\$97)       |         |           |             |         |       |    |
|      |        |       | ENTPRG    | (\$9E)       |         |           |             |         |       |    |
|      |        |       | EXDFUN    | (\$9F)       |         |           |             |         |       |    |
|      |        | c.    | GENERAL   |              |         |           |             |         |       |    |
|      |        |       | FW        | (3)          |         |           |             |         |       |    |
|      |        |       | MTFMON    | (\$080F)     |         |           |             |         |       |    |
|      |        |       | MATER     | (\$0805)     |         |           |             |         |       |    |
|      | 2.     | МАС   | ROS       |              |         |           |             |         |       |    |
|      |        | Non   | ie        |              |         |           |             |         |       |    |
|      | 3.     | PRC   | GRAM DEPE | NDENCIES     |         |           |             |         |       |    |
|      |        | SUP   | 'RW       |              |         | •         |             |         |       |    |
|      |        | EXD   | FUN       |              |         |           |             |         |       |    |
|      |        | ENT   | PRG       |              |         |           |             |         |       |    |
|      | 4.     | EXT   | ERNALS    |              |         |           |             |         |       |    |
|      |        | Non   | e         |              |         |           |             |         |       |    |
|      |        |       |           |              |         |           |             |         |       |    |

| DOCUMENT CL | ASSCYBERDATA                                        |          |  |  |  |  |  |  |
|-------------|-----------------------------------------------------|----------|--|--|--|--|--|--|
| PROGRAM NAM | MEDMYFMT - Dummy Program for Mag-Tape User Routines | Level 06 |  |  |  |  |  |  |
|             |                                                     |          |  |  |  |  |  |  |
| РНҮ         | SICAL CHARACTERISTICS                               |          |  |  |  |  |  |  |
| 1.          | 1. MEMORY SPACE REQUIREMENTS                        |          |  |  |  |  |  |  |
|             | $_{16}^{3A} = 58$ program length.                   |          |  |  |  |  |  |  |
| 2.          | RELOCATION TYPE                                     |          |  |  |  |  |  |  |
|             | Disk resident, run anywhere.                        |          |  |  |  |  |  |  |
| 3.          | ENTRANCY CLASSIFICATION                             |          |  |  |  |  |  |  |
|             |                                                     |          |  |  |  |  |  |  |

PAGE NO. \_170

Reentrant.

| DOCUMEN | T CL                   | LASSCYBERDATA                                                                                                    |   |
|---------|------------------------|----------------------------------------------------------------------------------------------------|---|
| PROGRAM | NAN                    | MEDMYINT - Dummy Interrogate FunctionLevel 06                                                                                                    |   |
|         | PRO                    | OGRAM FUNCTION                                                                                                    |   |
|         | 1.                     | DESCRIPTION                                                                                                    |   |
|         |                        | This program is called when a valid interrogate function is unpatched. The routine sets ATT/SW1/8 (Regen needed with RESET), and exits to ERROR with $Q$ = \$1B (Illegal Request). | 2 |
|         | INT                    | TERFACE                                                                                                    |   |
|         | 1.                     | ENTRY METHOD                                                                                                    |   |
|         |                        | Invoked by ENTPRG if an interrogate function disk address is set at \$7FFF, at its only entry point DISTRT.                                                                        |   |
|         | 2.                     | INPUT PARAMETERS                                                                                                    |   |
|         |                        | I < current ATT base address                                                                                                    |   |
|         | 3.                     | EXIT METHOD                                                                                                    |   |
|         |                        | To ERROR with $Q = $1B$                                                                                                    |   |
|         | 4.                     | OUTPUT PARAMETERS                                                                                                    |   |
|         |                        | ATT/SW1/8 = 1<br>I = current ATT base address                                                                                                    |   |
|         | SEMBLY CHARACTERISTICS |                                                                                                    |   |
|         | 1.                     | EQUATES                                                                                                    |   |
|         |                        | a. LOCORE                                                                                                    |   |
|         |                        | ONEBIT (\$23)                                                                                                    |   |
|         |                        | ZROBIT (\$33)                                                                                                    |   |
|         |                        | b. ATT                                                                                                    |   |
|         |                        | SW1 (19)                                                                                                    |   |
|         |                        | c. TRANSFER VECTOR                                                                                                    |   |
|         |                        | ERROR (\$96)                                                                                                    |   |
|         |                        | PAGE NO. 171                                                                                                    |   |

AA5641

| DOCUMENT CLASS     | CYBERDATA                           |          |
|--------------------|-------------------------------------|----------|
| PROGRAM NAME       | DMYINT - Dummy Interrogate Function | Level 06 |
| d. GENERAL         | L                                   |          |
| E1                 | (\$1B)                              |          |
| 2. MACROS          |                                     |          |
| None               |                                     |          |
| 3. PROGRAM DEF     | PENDENCIES                          |          |
| None               |                                     |          |
| 4. EXTERNALS       |                                     |          |
| None               |                                     |          |
| PHYSICAL CHARAC    | CTERISTICS                          |          |
| 1. MEMORY SPAC     | CE REQUIREMENTS                     |          |
| $B_{16} = 11_{10}$ | program length.                     |          |
| 2. LOCATION T      |                                     |          |
| Disk reside        | ent, run anywhere.                  |          |
| 3. ENTRANCY CI     | LASSIFICATION                       | ~        |
| Dormant ree        | entrant,                            |          |
|                    |                                     |          |
|                    |                                     |          |

PAGE NO. 172

AA5641

# DOCUMENT CLASS \_\_\_\_\_\_ CYBERDATA IMS

#### PROGRAM NAME\_\_\_\_\_DOC

Level 6

PROGRAM FUNCTION

1. GENERAL DESCRIPTION

Called by DOC key to check the validity of the key and to get 3 characters If DOC key is illegal, exit to error. If the number is not 1-255 exit to error also. Also use to advance to next document in READ mode.

#### 2. DETAILED DESCRIPTION

DOC first calls SETMOV to clear the program header I/O bit. If mode is not Entry and at beginning of record, or Read, exit to error: Illegal Function Key. In case of Entry mode: set data type (ATT 13) to upper; jump to 'DISPLAY' subroutine which displays 'D' character to signify that the following digits are DOC number.

Get DOC number via GETSTR and store at the ATT. If CANCEL was entered, clear the first data line of the display, regenerate the parameters for the AID line, and exit via CLRSR. If an overflow condition occurred, or a number larger than 255 was entered, clear all format and document pointers, turn on SW1B10 and SW1B3, clear the document and format number displays, and exit to error (D3). If the number entered is valid, release this part of the program by 'EXDFUN' and enter the second part of REDOC by 'ENTPRG'. In READ mode: Clear flag word, if current record not written already, write the record on disk. If the basic mode is Verify check for End of Data through the bit in the TRB header; in Entry check for end of entered data. If end of data, set flag (ATEMP+4) to FFFF in VERIFY, and to 0 in ENTRY. If not end of Read (Entry) data and not one before, increment number of records in Read (RCDRD) and read the next record. If not the first in DOC. check if the format number of this record is different from the format number in ATT. If different, jump to subroutine 'GFCORE' (Get Format), set parameters to beginning of record and exit according flag. If flag positive, jump to 'DISPLAY' subroutine and exit via 'CLRSR' or 'ERROR'. If flag negative, jump to subroutine 'EXDFUN' and then exit via 'SETNFM'.

#### INTERFACE

1. ENTRY METHOD

DOC is loaded via ENTPRG when the operator hits the DOC key.

2. INPUT PARAMETERS OR CONDITIONS

I = current ATT base address.
In the case of DOC SEL the input parameters are 1 up to 3 decimal digit 1-255.

| OGRAM NAM | EDOC                                                                                                    | Level |
|-----------|----------------------------------------------------------------------------------------------------|-------|
| 3.        | EXIT METHOD<br>JMP - (ERROR) When error occurs, except if in READ or VERIFY.<br>JMP - (CLRSR) After execution of function.<br>JMP+ SETNFM When end of data in Verify is reached during the Searc                               | h.    |
| 4.        | OUTPUT PARAMETERS OR CONDITIONS                                                                                                    |       |
|           | None.                                                                                                    |       |
| ASS       | EMBLY CHARACTERISTICS                                                                                                    |       |
| 1.        | EQUATES                                                                                                    |       |
|           | a. LOCORE                                                                                                    |       |
|           | SST (\$47)<br>LPMASK (2)<br>NZERO (\$12)<br>ZERO (\$22)<br>ONEBIT (\$23)<br>ZROBIT (\$33)                                                                                                    |       |
|           | b. SST                                                                                                    |       |
|           | STEMP (20)<br>CFFA (12)<br>READN (\$A6)<br>DISPLY (\$A0)<br>GFCORE (\$9D)<br>REWRIT (\$A4)<br>RELFOR (\$AD)<br>ERROR (\$96)<br>DISP (\$A0)<br>GETSTR (\$A2)<br>CLRSR (\$93)<br>EXDFUN (\$9F)<br>ENTPRG (\$9E)<br>GETBIN (\$99) |       |
|           | c. ATT<br>BRCNT (15)<br>RFA (14)<br>FMTNO (13)<br>BMOD (15)<br>RCDRD (\$31)<br>RCD (\$32)                                                                                                    |       |

| DOCUMENT CLASS                                       | CYBERDATA IMS                                                                                                    |         |
|------------------------------------------------------|----------------------------------------------------------------------------------------------------|---------|
| PROGRAM NAME                                         | DOC                                                                                                    | Level 6 |
|                                                      | CFFA (12)<br>ATRB (6)<br>PFBA (7)<br>FCNT (3)<br>CURDA (9)<br>RCNT (4)<br>DT (13)<br>CURCH (2)<br>AINT (27)<br>DOCNO (17)<br>ATEMP (73)<br>SW1 (19)                                                                                                    |         |
| d.                                                   | ERROR CODES<br>ERRB2 (7) END OF DATA<br>CA4 (4) ILLEGAL FUNCTION KEY                                                                                                    |         |
| 2. MAC                                               | CD3 (\$7) INVALID NUMBER                                                                                                    |         |
| Non                                                  |                                                                                                    |         |
| ENE<br>ENT<br>GSE<br>PIO<br>GFC<br>SCA<br>EOR<br>EMM | <ul> <li>(EXDFUN - exit Disk Resident Program)</li> <li>(ERROR - Display error at terminal)</li> <li>(READN - Read next record)</li> <li>(REWRIT - Write current record)</li> <li>(GETSTR - Get string of characters)</li> <li>(SETNFM - Set format motion bit 22 SW1)</li> <li>ORE - Get format</li> <li>(RELFOR - Release FBA or TRB area)</li> <li>NV - (GETBIN - Get the number in binary from input string)</li> <li>ENT - (FIRSTF - Set up tutorial parameters)</li> </ul> |         |

PAGE NO. \_175\_\_\_\_

< .

۰.

DOCUMENT CLASS <u>CYBERDATA IMS</u> PROGRAM NAME <u>DOC</u> Level 6

PHYSICAL CHARACTERISTICS

- 1. MEMORY SPACE REQUIREMENTS  $AA_{16} = 170$  words.
- RELOCATION TYPE Run anywhere, disk resident.
- REENTRANCY CLASSIFICATION Reentrant.

PAGE NO. 176

# DOCUMENT CLASS \_\_\_\_\_ CYBERDATA IMS

PROGRAM NAME DOCBCK - Document Back

PROGRAM FUNCTION

1. GENERAL DESCRIPTION

Routine to process DOCBCK key in Read mode.

#### 2. DETAILED DESCRIPTION

DOCBCK first calls SETMOV to clear the program header I/O bit. Next it checks if Read mode. If not, illegal function error is generated. In case of Read mode reset flag (ATEMP+4). Then the program checks if it is the first record in batch. If beginning of batch set flag = FFFF. If not check SW1. If Bit 13=1 calls (REWRITE) to write the last record on disk, and resets bit 13. Since bit 13=0 reads the previous record from disk and decrements 1 from number of records in Read mode. The program loops backwards through the records looking for first in document. In case of first record in document the program checks if 'format number' in the ATT = 'format number' in TRB. If not 'GFCORE' is called to get new format, and then reset number of characters in field, number of characters in record. Relative FMT field address = 4. Add 4 to base address of format number and store in SST (current format field address). Store new data type in the ATT (STTYPE). Perform display and exit according to the flag situation:

 $FLAG \ge 0$  out via CLRSR FLAG < 0 out via error with the message B1 (Beginning of Data).

#### INTERFACE

1. ENTRY METHOD

DOCBCK: is loaded via ENTPRG when the operator bits  $\underline{DOC}$ . Execution begins at the only entry point  $\underline{DOCBCK}$ .

2. EXIT METHOD

JMP - (ERROR) - When not in Read mode or beginning of data. JMP - (CLRSR) - When function terminates normally.

3. OUTPUT PARAMETERS

None.

Level 6

DOCUMENT CLASS \_\_\_\_\_\_ CYBERDATA IMS

PROGRAM NAME \_\_\_\_ DOCBCK - Document Back

ASSEMBLY CHARACTERISTICS

- 1. EQUATES
  - a. LOCORE

LPMASK (2) NZERO (\$12) ZERO (\$22) ONEBIT (\$23) ZROBIT (\$33) SST (\$47)

- b. SST
  - CFFA (12) REWRITE (\$A4) GFCORE (\$9D) READP (\$A5) DISPLAY (\$A0) ERROR (\$96) CLRSR (\$93)
- c. ATT
  - CMODE (2) FCNT (3) RCNT (4) ATRB (6) PFBA (7) SW1 (19) FMTNO (13) RFA (14) ATEMP (73) RCDRD (31)
- 2. ERROR CODE

 $B_1 = Beginning of data.$  $B_4 = Illegal Function key.$ 

3. MACROS USED

None.

Level 6

DOCUMENT CLASS \_\_\_\_\_CYBERDATA IMS

# PROGRAM NAME DOCBCK - Document Back

4. PROGRAM DEPENDENCIES

| P10     | - | (REWRIT - Write record on disk)                        |
|---------|---|--------------------------------------------------------|
|         |   | (READP - Read previous record)                         |
| GFCORE  | - | Get.Format                                             |
| DISPLAY | - | Handle display output                                  |
|         |   | (DBSREL -                                              |
| GSE     | - | (ERROR – Display error at Terminal)                    |
| ENEXSR  | - | (CLRSR - clears the exits stake Terminal bit, Function |
|         |   | Lock and release Disk function, INTERROGATE Buffer)    |
|         |   | (SETMOV - clears the program header I/O bit)           |
| EMM     | - | (STTYPE – set up data type in ATT)                     |
|         |   |                                                        |

#### PHYSICAL CHARATERISTICS

1. LENGTH

 $3E_{16} = 62$  words.

- RELOCATION TYPE Run anywhere, disk resident.
- ENTRANCY CLASSIFICATION Reentrant.

PAGE NO. \_\_\_\_79

Level 6

## DOCUMENT CLASS \_\_\_\_\_ CYBERDATA IMS

PROGRAM NAME

DPR - Delete User's Program

Level 6

PROGRAM FUNCTION

1. GENERAL DESCRIPTION

DPR is a supervisor function to delete from the disk a user written data check own code program or a user written magnetic tape program of which there are three types: own code, tape label, and code conversion.

#### 2. DETAILED DESCRIPTION

DPR receives control from DSKSUP after storing the DPR command in the interrogate buffer. After calling SETMOV to enable itself to be moved, DPR scans and checks the command for syntax errors. It stores the 1st parameter (program number or directory index) in ATT/\$2E in the case of an own code (2nd parameter 0), it checks the own code number to be not greater than maximum own code number in EST/4/8-15. In the case of a magnetic tape program (2nd parameter T) it checks that the program number is within the maximum for the type specified. It should be noted here that the area of the PRD reserved for mag-tapes entries is divided into 3 sections. Words 0-31 are reserved for mag-tape own codes words 32-63 for tape label routines and words 64-68 for code conversion programs. In cases of error DPR jumps to REJSUP with the appropriate error code in A. During this initial phase DPR calculates the ordinal of the entry in the PRD depending on the parameters and stores it in ATT/\$2E Subroutine CORBIT is called to locate the corresponding status bit in the PRD control block (words 8 onwards of PRD).

If the program is currently not in core a check (status bit = 0) is made to see if the PRD entry equals 7FFF, indicating an invalid PRD address, and if so DPR jumps to REJSUP with A = 13. If the PRD entry is valid (i.e.,  $\neq$  7FFF) it and the corresponding entry in the disk core image are deleted by setting them to 7FFF.

If the program is in core (status bit = 1) then the core address in the PRD entry is used to get the user count from word 2 of the program header. If the user count is nonzero, the program busy error is indicated via a jump to REJSUP. If user count is zero the status bit in PRD control block is cleared and PRD entry in core and in the disk core image are deleted by setting them to 7FFF. Exit is to SV.

SUBROUTINE CORBIT (locate status bit in PRD control block)

CORBIT subtracts the distance to the miscellaneous entries (PRD/O) from the ordinal in the PRD plus one (ordinal is in ATT/2E) to get the bit position in the PRD control block.

Dividing by 16 gives the word and the bit position in this word of the status bit corresponding to the PRD entry. CORBIT returns with A = word in PRD control block and Q = bit position in this word.

| <pre>INTERFACE 1. ENTRY METHOD DPR is a disk resident program which is called via ENTPRG. 2. INPUT PARAMETERS DPR command as entered by supervisor is stored in IRB buffer attached to supervisor ATT. 1 = current ATT address. 3. EXIT METHOD Error exit by jump to REJSUP with A appropriate error code. Normal exit by jump to SV. 4. OUTPUT PARAMETERS OR CONDITIONS On normal exit the PRD entry and its corresponding entry in the core image on disk are set to 7FFF and the corresponding status bit in the PRD control block is cleared. ASSEMBLY CHARACTERISTICS 1. EQUATES a. LOCORE LPMASK (2) ZERO (\$22) ONEBIT (\$23) ZTOBIT (\$23) ZTOBIT (\$23) SST (\$47) b. SST PRD (3) STEMP (20) CLCDWA (\$90) GETEIN (\$599) GETALP (\$99) GETALP (\$99) GETALP (\$982) C. EST PRDDA (10) d. ATT (\$CA) ATEMP (73) DIRLIX (46) </pre>                                                                                                    | PROGR | AM NAM | IE         | DPR - Delete User's Program                                                                                   | Level | 6 |
|----------------------------------------------------------------------------------------------------|-------|--------|------------|----------------------------------------------------------------------------------------------------|-------|---|
| DPR is a disk resident program which is called via ENTPRG.<br>2. INPUT PARAMETERS<br>DPR command as entered by supervisor is stored in IRB buffer attached to<br>supervisor ATT. I = current ATT address.<br>3. EXIT METHOD<br>Error exit by jump to REJSUP with A appropriate error code. Normal exit<br>by jump to SV.<br>4. OUTPUT PARAMETERS OR CONDITIONS<br>On normal exit the PRD entry and its corresponding entry in the core image<br>on disk are set to 7FFF and the corresponding status bit in the PRD control<br>block is cleared.<br>ASSEMBLY CHARACTERISTICS<br>1. EQUATES<br>a. LOCORE<br>LPMASK (2)<br>ZERO (\$22)<br>ONEDIT (\$23)<br>ZROBIT (\$23)<br>SST (\$47)<br>b. SST<br>PRD (3)<br>STEMP (20)<br>CELTOWA (\$500)<br>GETTAIN (\$990)<br>GETTAIN (\$991)<br>GETTAIN (\$992)<br>C. EST<br>PRDDA (10)<br>d. ATT (\$CA)<br>ATEMP (73)                                                                                                    |       | INT    | ERFA       | CE                                                                                                    |       |   |
| <ul> <li>2. INPUT PARAMETERS DPR command as entered by supervisor is stored in IRB buffer attached to supervisor ATT. I = current ATT address. </li> <li>3. EXIT METHOD Error exit by jump to REJSUP with A appropriate error code. Normal exit by jump to SV. </li> <li>4. OUTPUT PARAMETERS OR CONDITIONS On normal exit the PRD entry and its corresponding entry in the core image on disk are set to 7FFF and the corresponding status bit in the PRD control block is cleared. ASSEMBLY CHARACTERISTICS <ol> <li>EQUATES <ul> <li>LOCORE</li> <li>LPMASK (2)</li> <li>ZERO (522)</li> <li>OMEBIT (523)</li> <li>ZST (\$47)</li> </ul> </li> <li>b. SST <ul> <li>PAD (3)</li> <li>STEMP (20)</li> <li>CLEDWA (\$90)</li> <li>GETBIN (\$99)</li> <li>GETCOM (\$92)</li> <li>WETDWA (\$AA)</li> <li>SV (\$B1)</li> <li>REJSUP (\$B2)</li> </ul> </li> <li>c. EST <ul> <li>PRODA (10)</li> <li>ATT (\$CA)</li> <li>ATEMP (73)</li> </ul> </li> </ol></li></ul> |       | 1.     | ENT        | RY METHOD                                                                                                    |       |   |
| <pre>DPR command as entered by supervisor is stored in IRB buffer attached to<br/>supervisor ATT. i = current ATT address.<br/>3. EXIT METHOD<br/>Error exit by jump to REJSUP with A appropriate error code. Normal exit<br/>by jump to SV.<br/>4. OUTPUT PARAMETERS OR CONDITIONS<br/>On normal exit the PRD entry and its corresponding entry in the core image<br/>on disk are set to 7FFF and the corresponding status bit in the PRD control<br/>block is cleared.<br/>ASSEMBLY CHARACTERISTICS<br/>1. EQUATES<br/>a. LOCORE<br/>LPMASK (2)<br/>ZERG (522)<br/>ONEBIT (523)<br/>ZROG 1522)<br/>DAEBIT (523)<br/>SST (\$47)<br/>b. SST<br/>PRD (3)<br/>STEMP (20)<br/>CLCDWA (\$90)<br/>GETBIN (\$99)<br/>GETALP (\$98)<br/>GETCOM (\$902)<br/>WRTDWA (\$AA)<br/>SV (\$B1)<br/>REJSUP (\$B2)<br/>c. EST<br/>PRDDA (10)<br/>d. ATT (\$CA)<br/>ATEMP (73)</pre>                                                                                               |       |        | DPR        | is a disk resident program which is called via ENTPRG.                                                        |       |   |
| <pre>supervisor ATT. I = current ATT address. 3. EXIT METHOD Error exit by jump to REJSUP with A appropriate error code. Normal exit by jump to SV. 4. OUTPUT PARAMETERS OR CONDITIONS On normal exit the PRD entry and its corresponding entry in the core image on disk are set to 7FFF and the corresponding status bit in the PRD control block is cleared. ASSEMBLY CHARACTERISTICS 1. EQUATES a. LOCORE LPMASK (2) ZERO (\$22) ONEBIT (\$23) ZROBIT (\$23) SST (\$47) b. SST PRD (3) STEMP (20) CLCDWA (\$90) GETTALP (\$99) GETALP (\$99) GETALP (\$99) GETALP (\$99) GETALP (\$98) GETCOM (\$90) CLCDWA (\$90) CLCDWA (\$90) CLCDWA (\$90) GETALP (\$98) GETCOM (\$92) c. EST PRDDA (10) d. ATT (\$CA) ATEMP (73)</pre>                                                                                                    |       | 2.     | INP        | UT PARAMETERS                                                                                                 |       |   |
| <pre>Error exit by jump to REJSUP with A appropriate error code. Normal exit<br/>by jump to SV.<br/>4. OUTPUT PARAMETERS OR CONDITIONS<br/>On normal exit the PRD entry and its corresponding entry in the core image<br/>on disk are set to 7FFF and the corresponding status bit in the PRD control<br/>block is cleared.<br/>ASSEMBLY CHARACTERISTICS<br/>1. EQUATES<br/>a. LOCORE<br/>LPMASK (2)<br/>ZERO (522)<br/>ONEBIT (523)<br/>ZROBIT (\$23)<br/>SST (\$47)<br/>b. SST<br/>PRD (3)<br/>STEMP (20)<br/>CLCDWA (\$90)<br/>GETALP (\$99)<br/>GETALP (\$99)<br/>GETALP (\$99)<br/>GETALP (\$99)<br/>GETALP (\$92)<br/>vRTDWA (\$AA)<br/>SV (\$B1)<br/>REJSUP (\$B2)<br/>c. EST<br/>PRDDA (10)<br/>d. ATT (SCA)<br/>ATEMP (73)</pre>                                                                                                    |       |        | DPR<br>sup | command as entered by supervisor is stored in IRB buffer attached to<br>ervisor ATT. I = current ATT address. | )     |   |
| <pre>by jump to SV. 4. OUTPUT PARAMETERS OR CONDITIONS On normal exit the PRD entry and its corresponding entry in the core image on disk are set to 7FFF and the corresponding status bit in the PRD control block is cleared. ASSEMBLY CHARACTERISTICS 1. EQUATES a. LOCORE LPMASK (2) ZER0 (\$22) ONEBIT (\$23) ZROBIT (\$23) SST (\$47) b. SST PRD (3) STEMP (20) CLCDWA (\$90) GETBIN (\$99) GETALP (\$98) GETCOM (\$90) WRTDWA (\$AA) SV (\$81) REJSUP (\$B2) c. EST PRDDA (10) d. ATT (SCA) ATEMP (73)</pre>                                                                                                    |       | 3.     | EXI        | T METHOD                                                                                                    |       |   |
| <pre>On normal exit the PRD entry and its corresponding entry in the core image<br/>on disk are set to 7FFF and the corresponding status bit in the PRD control<br/>block is cleared.<br/>ASSEMBLY CHARACTERISTICS<br/>1. EQUATES<br/>a. LOCORE<br/>LPMASK (2)<br/>ZERO (\$22)<br/>ONEBIT (\$23)<br/>SST (\$47)<br/>b. SST<br/>PRD (3)<br/>STEMP (20)<br/>CLCDWA (\$90)<br/>GETEIN (\$99)<br/>GETALP (\$98)<br/>GETCM (\$92)<br/>CLCDWA (\$4A)<br/>SV (\$81)<br/>REJSUP (\$82)<br/>c. EST<br/>PRDDA (10)<br/>d. ATT (SCA)<br/>ATEMP (73)</pre>                                                                                                    |       |        |            |                                                                                                    | :     |   |
| on disk are set to 7FFF and the corresponding status bit in the PRD control<br>block is cleared.<br>ASSEMBLY CHARACTERISTICS<br>1. EQUATES<br>a. LOCORE<br>LPMASK (2)<br>ZERO (\$22)<br>ONEBIT (\$23)<br>XROBIT (\$23)<br>SST (\$47)<br>b. SST<br>PRD (3)<br>STEMP (20)<br>CLCDWA (\$90)<br>GETBIN (\$99)<br>GETALP (\$99)<br>GETALP (\$98)<br>GETCOM (\$90)<br>WRTDWA (\$AA)<br>SV (\$B1)<br>REJSUP (\$B2)<br>c. EST<br>PRDDA (10)<br>d. ATT (SCA)<br>ATEMP (73)                                                                                                    |       | 4.     | 0UT        | PUT PARAMETERS OR CONDITIONS                                                                                  |       |   |
| <pre>1. EQUATES a. LOCORE LPMASK (2) ZERO (\$22) ONEBIT (\$23) ZROBIT (\$23) SST (\$47) b. SST PRD (3) STEMP (20) CLCDWA (\$90) GETAIN (\$99) GETALP (\$98) GETCOM (\$92) WRTDWA (\$AA) SV (\$B1) REJSUP (\$B2) c. EST PRDDA (10) d. ATT (SCA) ATEMP (73)</pre>                                                                                                    |       |        | on         | disk are set to 7FFF and the corresponding status bit in the PRD cont                                         |       |   |
| <ul> <li>a. LOCORE</li> <li>LPMASK (2)</li> <li>ZERO (\$22)</li> <li>ONEBIT (\$23)</li> <li>ZROBIT (\$33)</li> <li>SST (\$47)</li> <li>b. SST</li> <li>PRD (3)</li> <li>STEMP (20)</li> <li>CLCDWA (\$90)</li> <li>GETBIN (\$99)</li> <li>GETALP (\$98)</li> <li>GETCOM (\$90)</li> <li>GETALP (\$98)</li> <li>GETCOM (\$90)</li> <li>WRTDWA (\$AA)</li> <li>SV (\$B1)</li> <li>REJSUP (\$B2)</li> <li>c. EST</li> <li>PRDDA (10)</li> <li>d. ATT (SCA)</li> <li>ATEMP (73)</li> </ul>                                                                                                    |       | ASS    | EMBL       | Y CHARACTERISTICS                                                                                             |       |   |
| LPMASK (2)<br>ZERO (\$22)<br>ONEBIT (\$23)<br>ZROBIT (\$33)<br>SST (\$47)<br>b. SST<br>PRD (3)<br>STEMP (20)<br>CLCDWA (\$90)<br>GETBIN (\$99)<br>GETALP (\$9B)<br>GETCOM (\$92)<br>WRTDWA (\$AA)<br>SV (\$B1)<br>REJSUP (\$B2)<br>c. EST<br>PRDDA (10)<br>d. ATT (SCA)<br>ATEMP (73)                                                                                                    |       | 1.     | EQU        | ATES                                                                                                    |       |   |
| ZERO (\$22)<br>ONEBIT (\$23)<br>ZROBIT (\$33)<br>SST (\$47)<br>b. SST<br>PRD (3)<br>STEMP (20)<br>CLCDWA (\$90)<br>GETBIN (\$99)<br>GETLP (\$98)<br>GETCOM (\$9C)<br>WRTDWA (\$AA)<br>SV (\$B1)<br>REJSUP (\$B2)<br>c. EST<br>PRDDA (10)<br>d. ATT (SCA)<br>ATEMP (73)                                                                                                    |       |        | a.         | LOCORE                                                                                                    |       |   |
| PRD (3)<br>STEMP (20)<br>CLCDWA (\$90)<br>GETBIN (\$99)<br>GETALP (\$9B)<br>GETCOM (\$9C)<br>WRTDWA (\$AA)<br>SV (\$B1)<br>REJSUP (\$B2)<br>C. EST<br>PRDDA (10)<br>d. ATT (SCA)<br>ATEMP (73)                                                                                                    |       |        |            | ZERO (\$22)<br>ONEBIT (\$23)<br>ZROBIT (\$33)                                                                 |       |   |
| STEMP (20)<br>CLCDWA (\$90)<br>GETBIN (\$99)<br>GETALP (\$9B)<br>GETCOM (\$9C)<br>WRTDWA (\$AA)<br>SV (\$B1)<br>REJSUP (\$B2)<br>c. EST<br>PRDDA (10)<br>d. ATT (SCA)<br>ATEMP (73)                                                                                                    |       |        | b.         | SST                                                                                                    |       |   |
| PRDDA (10)<br>d. ATT (SCA)<br>ATEMP (73)                                                                                                    |       |        |            | STEMP (20)<br>CLCDWA (\$90)<br>GETBIN (\$99)<br>GETALP (\$9B)<br>GETCOM (\$9C)<br>WRTDWA (\$AA)<br>SV (\$B1)  |       |   |
| d. ATT (SCA)<br>ATEMP (73)                                                                                                    |       |        | c.         | EST                                                                                                    |       |   |
| ATEMP (73)                                                                                                    |       |        |            |                                                                                                    |       |   |
|                                                                                                    |       |        | d.         |                                                                                                    |       |   |
|                                                                                                    |       |        |            |                                                                                                    |       |   |

DOCUMENT CLASS \_\_\_\_\_ CYBERDATA IMS

PROGRAM NAME DPR - Delete User's Program Level 6

- e. CONSTANT ALPHA CHARACTERS
  - C (\$43)
  - L (\$4C)
  - 0 (\$4F)
  - т (\$54)
- 2. PROGRAM DEPENDENCIES

| PIO    | CLCDWA | Calculate disk word address                              |
|--------|--------|----------------------------------------------------------|
|        | WRTDWA | Write disk word address                                  |
| SCANV  | GETBIN | Get characters up to comma and convert to binary.        |
|        | GETALP | Get next alpha character from input string               |
|        | GETCOM | Get comma, EOR, or nonspace character from input string. |
| SUPER  | REJSUP | Supervisor reject procedure                              |
|        | SV     | Supervisor command processor                             |
| ENEXSR | SETMOV | Enable disk resident program to move                     |

#### 3. DATA AREAS USED

- ATT Active terminal
- SCA Supervisor communication area
- PRD Program directory

#### PHYSICAL CHARACTERISTICS

1. MEMORY SPACE REQUIREMENTS

 $7B_{16} = 123_{10}$ 

2. RELOCATION TYPE

Disk resident, run anywhere.

3. ENTRANCY CLASSIFICATION

Reentrant.

## DOCUMENT CLASS CYBERDATA IMS

| DR | C - Display Records | in a Packed Format | Level 6 |
|----|---------------------|--------------------|---------|
|    |                     |                    |         |

PROGRAM FUNCTION

1. GENERAL DESCRIPTION

DRC is an interrogate function called in read mode that displays data on the 970-480 keystation starting with the current field, in a packed format: Fields are separated by inverse blanks (error - flagged fields are prededed by an inverse asterisk). A new record is begun on a new line.

The 8 data lines are filled; a CANCEL or CONTINUE key is not required. CANCEL regenerates the normal display at the last field reached in the packed format. CONTINUE results in another full screen of display. If CONTINUE is pressed at end-of-data, the normal display is regenerated and a B2 (end-of-data) error is displayed. Display is performed by using the DSPDIR call, which allows sending a 5-word call to the CDATA CRT display module from outside the display driver routines.

2. DETAILED DESCRIPTION

DRC: SETMOV is called to allow the program to be moved by MMM. SST + STEMP is set to 3 to point to the third (counting from zero) position in the IRB. GETCOM is called to check for end-of-record; the DRC request has no parameters. If, on return Q is positive, indicating end-of-record was not detected, control goes to ERRE1.

ATT/CMOD/8, 12, 13 are checked to be zero (read mode and not pseudo-entry and not pseudo-verify). If so, control goes to OKMODE.

- a. ERRE1: ATT/SW1/8 is set to 1 (regen required) and the program exits to ERROR, with Q=code for E1 (invalid request).
- b. OKMODE: If ATT/Word 0/10 = 0 go to ERRE1 (station type is self-scan) ATT/RCNT is set to ATT/RCNT-ATT/FCNT/0-7.

(The record column count is set to the beginning of the current field.)

ATT/FCNT/0-7 is set to zero.

The display mode is changed from interrogate to data.

a. NWSCRN: The screen is cleared and the header regenerated. The address of the beginning of the data area is converted to address codes and saved in CALL. The address of CALL is determined by an RIJ command just before CALL, which stores the address of CALL in REFADR. The address codes are passed to the display driver with a call to DISPLY (DSPDIR entry).

PAGE NO. 183

AA5641

| DOCUMENT CLASS | CYBERDATA IMS                                                                                                    |         |
|----------------|----------------------------------------------------------------------------------------------------|---------|
| PROGRAM NAME   |                                                                                                    | Level 6 |
| b.             | CHK01: End-of-data is checked:<br>1) Basic mode entry - If ATT/RCDRD = ATT/RCD and<br>ATT/BRCNT/0-11 = ATT/RCNT<br>then exit to ERRB2. Otherwise jump to NOTEND.                                                                                                    |         |
|                | 2) Basic mode verify - If this is the first field in the last record<br>and ATT/CURDA, CURDA + 1 = previous address in<br>the terminal record buffer, exit to ERRB2.<br>Otherwise, jump to NOTEND.                                                                  |         |
| C.             | ERRB2: Call CONCAN. If cancel was entered, jump to CANEXT.<br>Otherwise, set the display mode to data, regenerate the display and<br>exit to ERROR with code B2 (end-of-data).                                                                                      |         |
| d.             | NOTEND: Check that there are at least two display positions on the screen: If UPDAT - TOPT/CURSRD is less than 2, jump to CONCAL.                                                                                                    |         |
|                | Save the above difference in ATT/ATEMP. Get the first character of th field using GBYTE.                                                                                                    | e       |
|                | If the field is error flagged, display an inverse asterisk, otherwise display an inverse blank.                                                                                                    |         |
|                | The display is performed by sending the following sequence of codes:<br>Display inverse (\$1C), blank or asterisk (\$20 or \$2A), display normal<br>(\$1D).                                                                                                    |         |
|                | TOPT/CURSRD is increased by 1.                                                                                                    |         |
|                | The field length is taken from the format, saved in ATT/ATEMP + 1, and compared to the value saved in ATT/ATEMP.                                                                                                    |         |
|                | If the field is longer than the ATEMP value, the ATEMP value is taken as a string length. Otherwise the field length is used.                                                                                                    |         |
|                | A 5-word parameter block is built for a display call. The parameters<br>indicate the starting address and byte of the field, the starting and<br>final cursor position, and the address in the TRB where the I/O bit<br>should be set.                              |         |
|                | The field is then displayed.                                                                                                    |         |
|                | If ATT/ATEMP - ATT/ATEMP + 1 is negative, only a partial field was<br>displayed; jump to CHKO1. Otherwise, the field description length<br>is isolated. (FMT/O/O-3). If this value is zero, the field just<br>displayed was the last in the record: jump to NXTRBC. |         |
|                | Format pointers are advanced to the next field (ATT/RFA, ATT/RCNT, and SST/CFFA) and control goes to CHK01.                                                                                                    |         |
|                |                                                                                                    |         |

CYBERDATA IMS DOCUMENT CLASS \_\_ DRC - Display Records in a Packed Format Level 6 PROGRAM NAME (NXTREC). The current record is tested to see if it is the last: e. Basic mode verify: if TRB/5/15 is 1 jump to ERRB2; otherwise jump 1) to RWCHK. 2) Basic mode entry: If ATT/RCDRD = (ATT/RCD) - 1and ATT/BRCNT/0-11 = 0go to ERRB2. (RWCHK). If a rewrite is required (ATT/SW1/13=1), call REWRIT. Call READN. f. Increment ATT/RCDRD. If the format of the new record does not equal ATT/FMTNO/0-13 call GFCORE to read the new format. Set: ATT/RCNT to 0 ATT/RFA to 4 SST/CFFA to point to the first field of the new record. If the cursor is at the beginning of a line, jump to CHK01. If this is not the eighth data line jump to NEWLIN. (CONCAL). Call CONCAN. If continue was entered jump to NWSCRN. g. (CANEXT). Set the display mode to data, regenerate the display, and h. exit to CLRSR. (NEWLIN). Calculate the screen address of the next line, convert to i. display codes, transmit the codes and jump to CHK01. INTERFACE 1. ENTRY METHOD DRC is called by INTRGT with a call to ENTPRG for interrogate function ENTPRG jumps to the first program instruction. 2. INPUT PARAMETERS OR CONDITIONS (I) = base address of active terminal table (ATT) ATT/AINT contains the address of an interrogate buffer. EXIT METHOD Jump to ERROR with either E1 code (invalid request) or B2 code (end of a. data). Jump to CLRSR when the function has been cancelled. b.

PAGE NO. 185

DOCUMENT CLASS \_\_\_\_\_CYBERDATA\_\_IMS

| PROGRAM NAME       | DRC - Display Records in a Packed Format | Level | 6 |  |
|--------------------|------------------------------------------|-------|---|--|
| 1110 011 1110 0110 |                                          |       | _ |  |

- 4. OUTPUT PARAMETERS OR CONDITIONS
  - (1) = base address of ATT. When exiting on an error condition,
  - Q = error code index.

#### ASSEMBLY CHARACTERISTICS

1. EQUATES

b.

c.

a. LOCORE

| LOCORE                                                                                                    |
|----------------------------------------------------------------------------------------------------|
| LPMASK (2)<br>NZERO (\$12)<br>ONEBIT (\$23)<br>ZROBIT (\$23)<br>ZERO (\$12)<br>SST (\$47)<br>CLRSR (\$93)<br>GBYTE (\$94)<br>ERROR (\$96)<br>GETCOM (\$96)<br>GFCORE (\$90)<br>DISPLY (\$A0)<br>REWRIT (\$A4)<br>READN (\$A6) |
| SST                                                                                                    |
| CFFA (12)<br>STEMP (20)                                                                                                    |
| ATT                                                                                                    |
| CMOD (2)<br>FCNT (3)<br>RCNT (4)<br>ATRB (6)<br>PFBA (7)<br>CURDA (9)<br>FMTNO (13)<br>FLON (14)<br>RFA (14)<br>BMOD (15)<br>BRCNT (15)<br>SW1 (19)                                                                           |

RCDRD (31) RCD (32) TOPT (33) ATEMP (73)

PAGE NO. \_\_\_\_B

. .

DOCUMENT CLASS \_\_\_\_\_\_ CYBERDATA IMS

|    | IE DRC - Display Records in a Packed Format Level                                                                                                    |
|----|----------------------------------------------------------------------------------------------------|
|    | <ul> <li>d. ERROR CODES</li> <li>B2 code (\$7)</li> <li>E1 code (\$12)</li> <li>e. MISCELLANEOUS</li> <li>CRSRD (3)</li> </ul>                                                                                                    |
| 2. | MACROS USED<br>None.                                                                                                    |
| 3. | PROGRAM DEPENDENCIES<br>SETDIS - set display type<br>CLRALL - clear display screen<br>GENHDR - generate display header<br>LOWDAT - address of beginning of data area on screen<br>CONCSR - subroutine to convert from screen address to output address codes<br>DSPDIR - send a 5 word control block to the subroutine CDATA<br>CARLIN - no. of characters per display line<br>UPDAT - address of last data display location<br>CONCAN - subroutine that waits until either cancel or continue code is entered<br>SETMOV - allows current disk resident program to be moved by MMM<br>REGEN - regenerate the display according to current table conditions<br>GBYTE - get the current character from the terminal record buffer<br>GETCOM - scans input message for end of record<br>GFCORE - reads current format into memory<br>DISPLY - central display call. Used with the following parameters: |
|    | REWRIT – rewrites the current record to disk<br>CLRSR – clears enter/exit stack and function locks<br>READN – reads in the next record from disk                                                                                                    |
| 4. | DATA AREAS USED<br>SST<br>ATT<br>TRB                                                                                                    |

DOCUMENT CLASS \_\_\_\_\_CYBERDATA

PROGRAM NAME DSKER1 - Disk Error Advisory (1)

PROGRAM FUNCTION

1. GENERAL DESCRIPTION

DSKER1 tries to make more core available for the main overlay of the advisory program.

2. DETAILED DESCRIPTION

DSKER1 is loaded by PIO after an erroneous disk I/O has occurred. All the buffers whose user count is nonzero and which point to the station's ATT are checked. If the corresponding word in the ATT also points to the buffer, they are released.

The words TRB, AINT, ASRCH (6, 27, 28 in ATT) which usually point to buffers are cleared. The interrogate bit is cleared. Monitor override bit is set.

The program tries to load the next overlay DSKER2. If no core is available it exits to error exit in PIO, ASK17. Otherwise the ASKER2 overlay is executed.

#### INTERFACE

1. ENTRY METHOD

PIO attempts to load the program via ENTPRG whenever it detects an error in disk I/O. If the program is loaded, then it is executed.

- CLR A
- LDQ = N\$8014 Miscellaneous program 14; load only
- RTJ (ENTPRG)
- SQZ DSK17 no core available
- ADQ 5, Q first entry point
- JMP 1, Q execute

DSK17: prints "no core for recovery program"

#### 2. INPUT PARAMETERS OR CONDITIONS

I = current ATT base address

(ATEMP, I) - temporary location in the ATT (word 73) contains the sector address in the erroneous request.

PAGE NO. \_\_\_\_\_\_\_

| ROGRAM NAM | •     | CYBERDAT | - Disk Error Advisory (1)                                                                                                  | Level 06                      |
|------------|-------|----------|----------------------------------------------------------------------------------------------------|-------------------------------|
|            | C     |          |                                                                                                    |                               |
|            | (CUR  | CH, I)   | <ul> <li>word 2 in ATT, 8 L.S.B. contain<br/>neous request. BIT 7 is set if<br/>ready" state or nonexistent dis</li> </ul> | the error is due to "not      |
| 3.         | EXIT  | METHOD   |                                                                                                    |                               |
|            | a.    | If enoug | gh core is available the main (seco                                                                                        | ond) overlay DSKER2 is loaded |
|            |       | CLR      | A                                                                                                    |                               |
|            |       | LDQ =    | N\$8015 miscellaneous program 15;                                                                                          | load only                     |
|            |       | RTJ -    | (ENTPRG)                                                                                                    |                               |
|            |       | SQZ      | NOCORE                                                                                                    |                               |
|            |       | ADQ -    |                                                                                                    |                               |
|            |       | JMP -    | 1, Q                                                                                                    |                               |
|            |       | NOCORE   | ·                                                                                                    |                               |
|            | Ь.    | in PIO,  |                                                                                                    | program exits to error exit   |
|            |       | JMP+ I   | DSK17                                                                                                    |                               |
| 4.         | OUTP  | UT PARA  | METERS OR CONDITIONS                                                                                                    |                               |
|            | АТЕМ  | IP, I -  | same as input parameter.                                                                                                   |                               |
|            | CURC  | H,I -    | same as input parameter.                                                                                                   |                               |
| ASS        | EMBLY | CHARAC   | TERISTICS                                                                                                    |                               |
| 1.         | EQUA  | TES      |                                                                                                    |                               |
|            | a.    | LOCORE   |                                                                                                    |                               |
|            |       | NZERO    | (\$12)                                                                                                    |                               |
|            |       | ZROBIT   | (\$33)                                                                                                    |                               |
|            |       | ONEBIT   | (\$23)                                                                                                    |                               |
|            |       | ZERO     | (\$22)                                                                                                    |                               |
|            |       | LPMASK   | (2)                                                                                                    |                               |
|            | b.    | SST      |                                                                                                    |                               |
|            |       | SST      | (\$47)                                                                                                    |                               |
|            |       | ATTL     | (13)                                                                                                    |                               |
|            |       |          | PAGE NOB9                                                                                                    |                               |

1

| ROGRAM NAME | DSKER1    | - Disk Error Advisory (1) | Level 06 |
|-------------|-----------|---------------------------|----------|
|             |           |                           |          |
|             | FRPLL     | (6)                       |          |
|             | FRPP      | (8)                       |          |
|             | STEMP     | (20)                      |          |
| c.          | ATT       |                           |          |
|             | CMODE     | (2)                       |          |
|             | BMOD      | (15)                      |          |
|             | SW1       | (19)                      |          |
|             | SW2       | (20)                      |          |
|             | FUNIDX    | (21)                      |          |
|             | FMTNO     | (13)                      |          |
|             | PFBA      | (7)                       |          |
|             | AINT      | (27)                      |          |
|             | ATEMP     | (73)                      |          |
|             | BUFFER    | (ATEMP+2)                 |          |
| d.          | TRANSFE   | ER VECTOR                 |          |
|             | ENTPRG    | (\$9E)                    |          |
|             | EKDFUN    | (\$9F)                    |          |
|             | RELFOR    | (\$AD)                    |          |
| 2. MA       | CROS USE  |                           |          |
| No          | ne        |                           |          |
| 3. PR       | OGRAM DEF | PENDENCIES                |          |
| PI          |           | DSK17                     |          |
|             | -         | ENTPRG                    |          |
| EN          | TPRG      | EXDFUN                    |          |
| EN          | EXSR      | SETMOV                    |          |
|             | CORE      | RELFOR                    |          |
| 4. DA       | TA AREAS  | USED                      |          |
| AT          |           |                           |          |
|             |           |                           |          |
|             |           |                           |          |
|             |           |                           |          |

DOCUMENT CLASS \_\_\_\_\_CYBERDATA

| PROGRAM NAME | DSKER1 - Disk Error Advisory (1) | Level 06 |
|--------------|----------------------------------|----------|
|              |                                  |          |
| PHYSIC       | AL CHARACTERISTICS               |          |

- 1. MEMORY SPACE REQUIREMENTS  $40_{16} = 64_{10}$
- 2. RELOCATION TYPE

Run anywhere.

3. ENTRANCY CLASSIFICATION Reentrant.

DOCUMENT CLASS \_\_\_\_\_CYBERDATA

PROGRAM NAME DSKER2 - Disk Error Advisory (2)

Level 06

PROGRAM FUNCTION

1. GENERAL DESCRIPTION

A check is made to ascertain which area on the disk has a faulty track. If the error occurred in the data area, the corresponding batch is put to the "frozen" state (if it is not frozen yet), or is deleted if the entered batch is too short or the disk I/O error is irrecoverable. If the error occurred in the system tables and the station is working on an active batch, its batch is frozen or deleted.

The station which performed the I/O receives the message "disk I/O error" and will remain in the idle mode, and under supervisor lock. If the disk address in the faulty I/O request belongs to the allocatable disk's area, the corresponding track is logged in special system table BTD (Bad Tracks Directory) in DAM.

Informatory messages about the erroneous track, the area on disk to which the track belongs and the status of the erroneous batch are printed on the primary supervisor station.

2. DETAILED DESCRIPTION

The list logical unit in the supervisor communication area is assigned the value of the comment device logical unit; thus SUPRW will write the informatory messages through the MESSAG subroutine on the primary supervisor logical unit (usually TTY).

If the disk error detected was "not read" (BIT 7 in CURCH, 1 is set) the program branches to the common exit. A message with the erroneous sector address, the disk number and the number of the station which performed the I/O is written on the TTY.

A check is made in which disk area the error occurred. The disk number is transferred in 8 L.S.B. of (CURCH, 1), sector address in (ATEMP, 1). If the disk number is not zero, it was obviously data. If the sector address belongs to the allocatable area of the system disk it can be either format area or data. In those cases the bad track (track containing the sector) is logged in the Bad Track Directory (BTD) in DAM. The least significant bits in the track address include the disk number 0 - 3.

If the error occurred in the allocatable area of the system disk, the FMTLNK (Format Link Table) is read (if it is not empty) into core and searched. If the erroneous track is found among the tracks listed in it, the LFD is read

PAGE NO. \_\_\_\_192\_\_

AA5641

DOCUMENT CLASS \_\_\_\_\_CYBERDATA

PROGRAM NAME DSKER2 - Disk Error Advisory (2)

Level 06

into memory by sectors and searched until the format in which the error occurred is found. The format inactive bit in the LFD is set and is written back to disk. A message informing the supervisor of the erroneous format is printed. If the track is not found in the FMTLNK it is probably data.

When the erroneous sector in the system disk does not belong to data or format area, it is compared to the beginning of scratch (value of core location \$C2) and the end of scratch (system install parameter SECTOR). If the sector belongs to the scratch area, an informatory message is printed. If the sector is not part of the scratch area it should be part of the system tables. A check is made to find out to which table the sector belongs, and an informatory message is printed.

If the error did not occur in the data area, but the station which performed the I/O is in Entry or Verify mode it is verified that the job index and batch number in the ATT corresponds to a legal ABT entry and the batch is handled as an erroneous batch. If the error occurred in data storage, an informing message is printed. If the I/O request was issued by a station in Entry or Verify mode, the batch connected is the first to be suspected. FTOB (First Track of Batch) in ATT and tracks listed in TKT (Track Table in Sector 0 in First Track of Batch) are compared to the erroneous track. If a match is found it is verified that the job index and the batch number in the ATT correspond to a legal ABT entry, whose track address is equal to FTOB in ATT. If the tests fail, or if an error occurred in data storage but the station is not in Entry or Verify mode, the ABT's are searched. The erroneous track is compared to the first track of batch in the ABT entry and the tracks listed in the TKT (Tracks Table) until the batch containing the erroneous track is found. If the disk I/O error occurred in the ATT image or the TKT, the ABT entry is cleared. If the error is not in the TKT, the tracks of the batch are released. If the batch is in maintenance mode, it receives its original mode. If the batch is active it receives the following treatment: The ATT image in first track of batch is read into memory.

If the batch is in entry mode and has less than 16 records, it is deleted; otherwise, the batch is frozen. If the ATT is of a "frozen" state (RCNT less than 0) no modification of ATT is needed. Else, the monitor check override bit is set, accumulated time is updated, and the ELDT (entry in LDT) is kept in relative mode. Backwards pointers to nonexistent buffers (AINT, ASRCN, TRB) are cleared. The modified ATT is written back to disk. The ABT entry is modified to frozen.

Informing message on the erroneous batches status is printed.

Common Exit: The station which performed the erroneous I/O will be assigned the idle state and will remain under supervisor lock. The message "DISK I/O ERROR" will be displayed on the screen.

PAGE NO. \_\_\_\_\_193\_\_\_

DOCUMENT CLASS \_\_\_\_CYBERDATA

| PROGRAM NAME | DSKER2 | - | Disk Error Advisory (2) | Level 06 |  |
|--------------|--------|---|-------------------------|----------|--|
|              |        |   |                         |          |  |

INTERFACE

1. ENTRY METHOD

DSKER1 tries to load the program via ENTPRG. If there is enough memory available, the program is loaded and executed.

CLR A LDQ = N\$8015 Load only, miscellaneous prg 15. RTJ - (ENTPRG) SQZ NOCORE no core available ADQ - 5, Q first entry point JMP - 1, Q execute

NOCORE

2. INPUT PARAMETERS OR CONDITIONS

1 = current ATT base address

(ATEMP, 1) - temporary location in the ATT (word 73) contains the sector address in the erroneous request.

(CURCH, 1) - 8 L.S.B. contains the disk number. Bit 7 is set if the error is due to "not ready" state, or nonexistent disk.

3. EXIT METHOD

The program exits to the dispatcher via CLRSR.

JMP - (CLRSR)

If there is not enough core for memory buffers the program releases itself and exits via error exit DSK17 in PIO with the message 'DISK I/O ERROR'. NO CORE FOR RECOVERY PGM. The station remains under function lock.

- 4. OUTPUT PARAMETERS OR CONDITIONS
  - a. A message including the disk number, the erroneous sector address and the station number will be printed on the Teletype.

ERROR IN DISK nn, SECTOR mmmm, STATION 11.

where: nn - disk number

mmmm - sector address

11 - station number

PAGE NO. \_\_\_\_\_94

DOCUMENT CLASS \_\_\_\_\_ CYBERDATA\_

PROGRAM NAME \_\_\_\_\_\_DSKER2 - \_\_\_\_\_Disk\_Error\_Advisory (2) Level 06

b. Detecting the area in which the disk I/O error occurred, the following informing messages can be printed on the teletype:

ERROR OCCURRED IN SYSTEM TABLES ERROR OCCURRED IN STATION TYPE TABLE ERROR OCCURRED IN PROGRAM TABLE ERROR OCCURRED IN FORMAT TABLE ERROR OCCURRED IN JOB TABLE ERROR OCCURRED IN DOCUMENT TABLE ERROR OCCURRED IN BATCH DIRECTORY TABLE ERROR OCCURRED IN ERROR MESSAGE TABLE ERROR OCCURRED IN MAG TAPE FORMAT TABLE ERROR OCCURRED IN SQUEEZE TABLE ERROR OCCURRED IN TAPE RECOVERY TABLE ERROR OCCURRED IN STATISTICS TABLE ERROR OCCURRED IN DISK ALLOCATION TABLE ERROR OCCURRED IN CHECK DIGIT WTS TABLE ERROR OCCURRED IN SCRATCH AREA ERROR OCCURRED IN FORMAT nnnn where: nnnn - format number ERROR OCCURRED IN DATA STORAGE JOB jjjjj, BATCH bbb JOB jjjjjj, BATCH bbb FROZEN JOB jjjjjj, BATCH bbb DELETED where: jjjjjj - job name bbb - batch number

- c. The message DISK I/O ERROR will be displayed on the screen of the station whose request was erroneous.
- d. The station remains under supervisor lock.

PAGE NO. \_195

| ROGRAM NAME_ | DSKER2 | - Disk Error Advisory (2) | Level 06 |
|--------------|--------|---------------------------|----------|
|              |        | TEDICTICS                 |          |
|              |        | TERISTICS                 |          |
| 1. EC        | UATES  |                           |          |
| a            | LOCORE |                           |          |
|              | LPMASK | (\$2)                     |          |
|              | NZERO  | (\$12)                    |          |
|              | ZROBIT | (\$33)                    |          |
|              | ONEBIT | (\$23)                    |          |
|              | ZERO   | (\$22)                    |          |
|              | TEN    | (\$46)                    |          |
| b.           | SST    |                           |          |
|              | SST    | (\$47)                    |          |
|              | STEMP  | (20)                      |          |
|              | CLOCKS | (17)                      |          |
| c            | EST    |                           |          |
|              | PRDDA  | (10)                      |          |
|              | SPIL   | (23)                      |          |
|              | LDDA   | (3)                       |          |
|              | MAXFMT | (24)                      |          |
|              |        |                           |          |
| d            |        | R VECTOR                  |          |
|              | CLCDWA |                           |          |
|              | ENTSR  | (\$91)                    |          |
|              | EXTSR  | (\$92)                    |          |
|              |        | (\$93)                    |          |
|              | SUPRW  | (\$97)                    |          |
|              | RTNSR  | (\$98)                    |          |
|              | REDSEC | (\$A7)                    |          |
|              | WRTSEC | (\$A8)<br>(\$A8)          |          |
|              | REDDWA | (\$A9)                    |          |
|              | WRTDWA | (\$AA)                    |          |
|              |        |                           |          |

| DOCUMENT CLASS | CYBERDA |        |       |                           |                  |
|----------------|---------|--------|-------|---------------------------|------------------|
| PROGRAM NAME   | DSKER2  | - Disk | Error | Advisory (2)              | Level 06         |
|                | RELFOR  | (\$AD) |       |                           |                  |
|                | САМ     | (\$AE) |       |                           |                  |
|                | DISP    | (\$AO) |       |                           |                  |
|                | SPILL   | (\$A1) |       |                           |                  |
|                | WAIT    | (\$BO) |       |                           |                  |
|                | EXDFUN  | (\$9F) |       |                           |                  |
| e.             | АТТ     |        |       |                           |                  |
|                | FTOB    | (1)    |       |                           |                  |
|                | CURCH   | (2) -  | 8 L.  | S.B. holds the disk numbe | r.               |
|                | PFBA    | (7)    |       |                           |                  |
|                | RCNT    | (4)    |       |                           |                  |
|                | JIDX    | (3)    |       |                           |                  |
|                | CMODE   | (2)    |       |                           |                  |
|                | TRB     | (6)    |       |                           |                  |
|                | ELDT    | (16)   |       |                           |                  |
|                | DOCNO   | (17)   |       |                           |                  |
|                | BMOD    | (15)   |       |                           |                  |
|                | SW1     | (19)   |       |                           |                  |
|                | SW2     | (20)   |       |                           |                  |
|                | ABTIDX  | (22)   |       |                           |                  |
|                | AINT    | (27)   |       |                           |                  |
|                | ASRCH   | (28)   |       |                           |                  |
|                | ECODE   | (34)   |       |                           |                  |
|                | ВАТСН   | (35)   |       |                           |                  |
|                | ABTBUF  | (46) - | poin  | ter to ABT buffer header. |                  |
|                | ABTPTR  | (47) - | poin  | ter to current entry in A | BT buffer.       |
|                | ABTDA   | (48) - | curr  | ent sector address of ABT | page to be read. |
|                | TRKS    | (49) - | poin  | ter to TKT core buffer.   |                  |
|                | ATEMP   | (73) - | cont  | ain the faulty sector add | ress.            |
|                | ABTWD1  | (50) - | firs  | t word in ABT entry (stat | us + job index). |
|                | RCD     | (32)   |       |                           |                  |

PAGE NO. \_\_197\_\_\_

```
DOCUMENT CLASS _____CYBERDATA
                DSKER2 - Disk Error Advisory (2)
                                                                           Level 06
PROGRAM NAME___
                FLG
                        (51) - internal flag.
                TRACK (ATEMP + 1) - faulty track address.
                BUFFER (52) - backwards pointer to core buffer.
                SUPCOM (36)
                LSTLUN (SUPCOM + 1)
                COUNTE (54)
                SAVEQ (53)
            f. GENERAL EQUATES
                FW
                        (3)
                BEGSCH ($C1)
                                  - beginning of scratch.
        2. MACROS USED
            None -
        PROGRAM DEPENDENCIES
                   CLCDWA
                   SUPRW
            PIO
                   REDSEC
                   WRTSEC
                   REDDWA
                   GETBUF
                   DSK17 - Error exit no core for recovery program.
                   ENTSR
                   EXTSR
            ENEXSR RTNSR
                   CLRSR
                   SETMOV
                   WAIT
            CAM
            GFCORE RELFOR
            SUPER SUPTHD - Thread of supervisor read request from TTY.
            DISPLAY SETDIS - Set display mode.
                     CLRALL - Clear the screen.
```

PAGE NO. 198

| PROGRAM NAMED | SKER2 | - Disk Error Advisory (2)                                         | Level 06   |
|---------------|-------|-------------------------------------------------------------------|------------|
| BOREN         | ſĹ    | NKTR - Release track listed in first track of deleting the batch. | batch when |
| GETLJI        | )     |                                                                   |            |
| ARITH         | BI    |                                                                   |            |
| DAM           | B     | DTRK – Bad tracks directory.                                      |            |
| SYSTEM IN     | STALL | PARAMETERS, DISK ADDRESSES                                        |            |
| SECTO         | ۰ -   | end of scratch area of disk                                       |            |
| SIBSE         | - 3   | beginning of allocatable disk                                     |            |
| SIESE         | - :   | end of allocatable disk                                           |            |
| SIFLN         | < -   | directory of tracks allocated for formats                         |            |
| SILFD         | -     | formats directory                                                 |            |
| SIABT         | v -   | length of active batches directory in words                       |            |
| SITYP         | = -   | stations type table                                               |            |
| SIPRD         | - 1   | area reserved for programs                                        |            |
| SILJD         | -     | legal job directory                                               |            |
| SILDD         | -     | legal document directory                                          |            |
| SISPI         |       | active batches table                                              |            |
| SIERR         | 1 -   | error messages table                                              |            |
| SIDMT         |       | magnetic tape formats table                                       |            |
| SIABT         | s -   | length of active batches directory in sectors                     |            |
| SIDSQ         | z –   | squeeze work area                                                 |            |
| SITRD         | - 4   | tape recovery area                                                |            |
| SIMDM         | Y -   | programs area                                                     |            |
| SISTD         | - 4   | statistic buffer                                                  |            |
| SIDTR         | 1 -   | track's table                                                     |            |
| SIDCW         | г –   | check digit weights table                                         |            |
| SIREJ         | ч –   | reject messages table                                             |            |
| EXTBV         | 4 -   | extended system table                                             |            |
| LOG1A         | -     | logical units physical table directory                            |            |

PAGE NO. \_\_\_\_\_\_

DOCUMENT CLASS CYBERDATA
PROGRAM NAME DSKER2 - Disk Error Advisory (2)
Level 06

4. DATA AREA USED

BTD - Bad Tracks Directory in DAM

BTD configuration

| 64 words   |        |         |        |        |     |
|------------|--------|---------|--------|--------|-----|
| SEC ADR LU | sector | address | + disk | number | 0-3 |
|            |        |         |        |        |     |
| •          |        |         |        |        |     |
| •          |        |         |        |        |     |
| •          |        |         |        |        |     |
| •          |        |         |        |        |     |
|            |        |         |        |        |     |
|            |        |         |        |        |     |

ATT

ABT'S

LFD

FMTLNK

DTL - ATT image

LDD

PHYSICAL CHARACTERISTICS

MEMORY SPACE REQUIREMENTS
 460<sub>10</sub> program length.

ABT page + 93 max buffer length.

PAGE NO. \_200

| DOCUMENT CLASS | CYBERDATA                        |          |
|----------------|----------------------------------|----------|
| PROGRAM NAME   | DSKER2 - Disk Error Advisory (2) | Level 06 |
| Rur            | OCATION TYPE<br>anywhere.        |          |
|                | FRANCY CLASSIFICATION            |          |
| Ree            | entrant.                         |          |

| PAGE | NO. | 507 |
|------|-----|-----|
|      |     |     |

AA5641

DOCUMENT CLASS \_\_\_\_\_DSKSUP

PROGRAM NAME Disk-resident portion of Supervisor Command Processor

PROGRAM FUNCTION

1. GENERAL DESCRIPTION

DSKSUP checks the current Supervisor Command for validity at the current terminal, and rejects an invalid command. For valid commands, DSKSUP initiates execution of the disk-resident function to process the Supervisor Command.

- 2. DETAILED DESCRIPTION
  - a. (DSKSUP). Call SETMOV to enable DSKSUP to be moved, if necessary.
    - If  $ATT/0/0-5 \neq 0$  (not terminal 0), go to step b.
    - Clear i/O bit in Interrogate buffer.
    - If ATT/SVTMP1/4 = 1 (fewer words read than requested), set \$FFFF in the word following the last word of data in the input buffer.
    - Save the number of words read in the Supervisor write request.
    - If the Supervisor input unit is the system input comment unit, go to step f.
    - Call SUPRW to display the command, and go to step f.
  - b. (CHKIN). Call DISPLY to clear screen.
  - c. (CONT). If input word count is zero, go to step e.
  - d. (REDSP). Call SUPRW to display input command.
  - e. (CHGMOD). Call DISPLY to select idle area of screen for output.
  - f. (CHKCMD). Call GETCH to input first 3 characters of command and pack them into one word in ATT/SVTMP1.
  - g. (CK). Compare input command with entries in CODE table.
  - h. (REJECT). If no match is found, set (A) = 33 and exit to REJSUP to issue the message UNDEFINED COMMAND and wait for another Supervisor command.
  - i. (LOAD). If a matching command was found in the CODE table, clear ATT/SCA + 10 through ATT/SCA + 27 (Supervisor Command Area).
    - Check the corresponding entry in the EPT table to determine whether the command is valid for the terminal:

PAGE NO. \_\_\_\_\_\_\_

| DOCUMENT CLASS | DSKSUP                                                                                                    |
|----------------|----------------------------------------------------------------------------------------------------|
| PROGRAM NAME   | Disk-resident portion of Supervisor Command Processor                                                                                                    |
|                |                                                                                                    |
|                | <pre>1. If ATT/0/10 = 0 (Self Scan) and ATT/0/0-5 = 0 (Terminal 0) and<br/>EPT entry bit 15 = 1 (OK on Terminal 0) go to step j.</pre>                                                                      |
|                | <ol> <li>If ATT/0/10 = 0 (Self Scan) and EPT entry bit 12 = 1 (OK on<br/>Self Scan), go to step j.</li> </ol>                                                                                               |
|                | <pre>3. If ATT/0/10 = 1 (CRT) and EPT entry bit 14 = 1 (OK on CRT), go to step j.</pre>                                                                                                    |
|                | 4. If ATT/0/10 = 1 (CRT) and EPT entry bit (c3) (OK on CRT with<br>Supervisor authorization), and Terminal Type Table entry for<br>this terminal has bit 7 = 1 (Supervisor authorization), go to<br>step j. |
|                | <ol> <li>Otherwise, set (A) = 34 and exit to REJSUP to issue the message<br/>CMD INVALID ON THIS STATION and wait for another Supervisor<br/>command.</li> </ol>                                            |
| j.             | (OK). Call EXDFUN to release DSKSUP program area.                                                                                                    |
|                | • Call ENTPGM to load and execute the requested function. If sufficient storage is not available, ENTPGM exits to REJSUP with Memory Full code.                                                             |
| INTERFA        | CE                                                                                                    |
| l. ENT         | RY METHOD                                                                                                    |
| DS K           | SUP is a disk-resident program which is called via ENTPRG.                                                                                                    |
| 2. INP         | UT PARAMETERS OR CONDITIONS                                                                                                    |
|                | = Base address of Active Terminal Table (ATT)                                                                                                    |
|                |                                                                                                    |
| -              | T METHOD<br>mal exit is to a command processor program via ENTPRG (ENTPGM).                                                                                                    |
|                | or exit is to REJSUP with $(A) = error code$ .                                                                                                    |
|                |                                                                                                    |
|                | PUT PARAMETERS OR CONDITIONS<br>= Base Address of ATT                                                                                                    |
|                |                                                                                                    |
|                | Y CHARACTERISTICS                                                                                                    |
| 1. EQU         |                                                                                                    |
| a.             | LOCORE                                                                                                    |
|                | LPMASK (\$2)<br>ZERO (\$22)<br>ONEBIT (\$23)<br>SST (\$47)<br>CLCDWA (\$90)                                                                                                    |
| 30             | . PAGE NO203                                                                                                    |

| DOCUMENT CLASS | DSKSUP                                                                                                    |
|----------------|----------------------------------------------------------------------------------------------------|
| PROGRAM NAME   | Disk-resident portion of Supervisor Command Processor                                                              |
|                | SUPRW (\$97)<br>GETALP (\$9B)<br>ENTPGM (\$9E)<br>EXDFUN (\$9F)<br>DISPLY (\$A0)<br>REDDWA (\$A9)<br>REJSUP (\$B2) |
|                | b. SST                                                                                                    |
|                | STEMP (20)                                                                                                    |
|                | c. EST<br>TTB (41)                                                                                                 |
|                | d. ATT                                                                                                    |
|                | AINT (27)<br>SUPIN (36)<br>SCA (36)<br>SVTMPI (46)<br>ATEMP (73)                                                   |
|                | e. ALPHA CHARACTERS                                                                                                |
|                | A (\$41)<br>B (\$42)<br>C (\$43)<br>Z (\$5A)                                                                       |
|                | f. EPT TABLE CONSTANTS                                                                                             |
|                | TO (1)<br>CR (1)<br>CRSUP (1)<br>SS (1)                                                                            |
|                | g. OTHER CONSTANTS                                                                                                 |
|                | FW (3)<br>SVSKEL (\$3000)                                                                                          |
| 2. MA          | CROS USED                                                                                                    |
|                | DE TABLE ENTRY                                                                                                    |
| 43             | D MAC A,B,C<br>ADC 'A'*1024 + 'B'*32 + 'C' - \$40*1024 - \$40*32 - \$40<br>EMC                                     |

. PAGE NO. \_\_\_\_\_\_204

| GRAM | I NAM | IEDis                                   | sk-residen                              | t portion of Supervisor Command Processor                                                                                |
|------|-------|-----------------------------------------|-----------------------------------------|----------------------------------------------------------------------------------------------------|
|      |       | EPT                                     | TABLE                                   | ENTRY                                                                                                    |
|      |       | IDX                                     | MAC<br>VFD<br>EMC                       | T0,CR,CS,SS,IX,EP<br>X1/'T0',X1/'CR',X1/'CS',X1/'SS',X4/0,X6/'IX',X2/'EP'                                                |
|      | 3.    | PROGRAM                                 |                                         | CIES                                                                                                    |
|      |       | P10                                     | CLCDWA<br>SUPRW<br>REDDWA               | Supervisor Read/Write                                                                                                    |
|      |       | SCANV                                   | (GETALI                                 | P) Get Next Alpha Character from Input String                                                                            |
|      |       | ENTPRG                                  | (ENTPGM<br>(EXDFUN                      | Enter a Disk Resident Program<br>Exit Disk Resident Program                                                              |
|      |       | DISPLY                                  |                                         | Display a Message                                                                                                    |
|      |       | SUPER                                   | (REJSU                                  | P) Supervisor Reject Procedure                                                                                           |
|      |       | ENEXSR                                  | (SETMO)                                 | /) Enable Disk Resident Program Move                                                                                     |
|      | 4.    | DATA AR                                 | REAS USED                               |                                                                                                    |
|      | ·     | SST<br>EST<br>ATT<br>TTB<br>CODE<br>EPT | Extende<br>Active<br>Termina<br>Supervi | Status Table<br>ed Status Table<br>Terminal Table<br>al Type Table<br>isor Command Table<br>d Validity/Entry Point Table |
|      | PHYS  | SICAL CH                                | IARACTERIST                             | TICS                                                                                                    |
|      | 1.    |                                         | SPACE REQU                              |                                                                                                    |
|      |       | EA16 =                                  | <sup>234</sup> 10 wo                    | ords                                                                                                    |
|      | 2.    | RELOCAT                                 | ION TYPE                                |                                                                                                    |
|      |       | Disk re                                 | esident, ru                             | in anywhere                                                                                                    |
|      | 3.    | ENTRANC                                 | Y CLASSIFI                              | CATION                                                                                                    |
|      |       | Reentra                                 | nt                                      |                                                                                                    |

. PAGE NO. \_\_\_\_\_205

32

ς.

DOCUMENT CLASS \_\_\_\_DST

PROGRAM NAME Display Header for 970-32

**PROGRAM FUNCTION** 

1. GENERAL DESCRIPTION

This interrogate function displays the information contained in the CRT header at the 970-32. The format is JJJJJJ BBB RRRR DDD FFF where:

JJJJJJ = Job name BBB = Batch number RRRR = Record count DDD = Document number, if any FFF = Field number

DST is the only entry point.

2. DETAILED DESCRIPTION

DST is an overlay loaded via ENTPRG. First DST calls SETMOV to clear the 1/0 bit in the program header so the program can be moved in core. Next GETLJD is called to get the job name from the legal job directory. The job name and all subsequent parameters are stored in the interrogate buffer. An internal subroutine is used to convert a three digit BCD number to ASCII for the batch number (stored in ATT as BCD), record count and document number, if any, and field number (converted to BCD via BD). DISPLY is called to set the fact that reset is needed for the next display regeneration. ATT/SW1/7,8 are set to indicate reset must regenerate the display and reset or disp key must be the next character. The ATT/CMODE/14 is set to IDK mode and exit is via CLRSR.

#### INTERFACE

1. ENTRY METHOD

DST is a disk resident program loaded via ENTPRG.

2. INPUT PARAMETERS OR CONDITIONS

I = current ATT base address. No special parameters are directly passed to it.

3. EXIT METHOD

Exit to dispatcher after clearing exits stack via CLRSR.

4. OUTPUT PARAMETERS OR CONDITIONS

I = current ATT base address.
Terminal's interrogate buffer is filled with the header information.

PAGE NO. 206

**\$**2

DOCUMENT CLASS \_\_\_\_DST

PROGRAM NAME Display Header for 970-32

ASSEMBLY CHARACTERISTICS

- 1. EQUATES
  - a. LOCORE

LPMASK (2) ONEBIT (\$23) ZROBIT (\$33) CLRSR (\$93) DISPLY (\$A0)

b. ATT

CMODE (2) FLDNO (14) DOCNO (17) SW1 (19) AINT (27) RCDRD (31) RCD (32) BATCH (35)

2. MACROS USED

None.

3. PROGRAM DEPENDENCIES

ENEXSR (SETMOV) - Clear I/O bit in header. (CLRSR) - Clear exits stack and go to dispatcher. DISPLY - Set data definition bits. CRMTDS (DLINE) - Reset needed next regeneration constant. GETLJD - Get job name from legal job directory. ARITH (BD) - Binary to decimal conversion.

4. DATA AREAS USED

## ATT

Interrogate buffer

DOCUMENT CLASS \_\_\_\_\_ DST

PROGRAM NAME Display Header for 970-32

PHYSICAL CHARACTERISTICS

- 1. MEMORY SPACE REQUIREMENTS GF<sub>16</sub> = 111<sub>10</sub> words
- 2. RELOCATION TYPE

Run anywhere.

3. ENTRANCY CLASSIFICATION

Reentrant.

. PAGE NO. 208

#### DOCUMENT CLASS \_\_CYBERDATA

#### PROGRAM NAME DUPKEY

Level 06

PROGRAM FUNCTION

#### 1. GENERAL DESCRIPTION

DUPKEY processes the manual DUP function. The terminal must be in entry, pseudo entry for Insert record, or verify mode. Duplication from a record of the previous format is allowed if the previous record was long enough. DUPKEY is not allowed on the first record of the batch. The data to be duplicated must pass the same validation test as newly entered data. Exit is to EMM or VMM depending on the terminal basic mode. DUPKEY has a single entry point.

#### 2. DETAILED DESCRIPTION

DUPKEY first calls SETMOV to clear the program header I/O bit. Next terminal mode checks are made. Pseudo verify, and pseudo entry both with no Insert, and read modes generate ILLEGAL FUNCTION KEY via ERROR. An attempt to use the DUPKEY on the first record in the batch also generates an Illegal function error. If the record being entered is the first one in a format, the previous record is read into core via internal subroutine READ 1 to see if it is long enough. If not Illegal function error is generated. DUPKEY is not allowed in fill blank if numeric field, and blank appear, in this case internal subroutines FBFIQ checks it illegal function error generated. IN ENTRY mode each character of the record from which the duplication is being performed, is validated according to the data type of the field which is currently being entered.

If all characters pass the validation check, the characters are moved one at a time from the previous record to the current record via SBYTE.

IN VERIFY mode, the characters from the current record are verified against the characters from the previous record. A mismatch results in the terminal mode being changed to IDK, and the column number and mismatch error being displayed. When the entire field (or the remaining portion has been transferred), the manual SKIP/DUP field is displayed, the column number is displayed the program core is released via EXDFUN and exit is to VMM (END OF I) or EMM (EMM I) depending on the terminal mode.

When DUP is depressed in ENTRY with no change in front, GBYTE is used to extract the first character of the field. A check is made for DUP in the middle of a numeric field where the previous held blanks (FBFIR). If this was the case, exit is to ERROR. Otherwise, the character extracted is stored back in the TRB via SBYTE, without the error flag bit.

DOCUMENT CLASS \_\_\_\_\_CYBERDATA

### PROGRAM NAME DUPKEY

Level 06

DUP IT is worked to a durance pointer to end of field, and to set up display parameters. Exit is to EMM1.

INTERNAL SUBROUTINES:

- FBFIR: Subroutine to check if DUPKEY is legal with fill blanks option. On exit, if, Q = 0, DUP is valid. Otherwise Q = \$4 (error code).
- READ1: Reads the previous record from disk. On entry ATEMP + 3 = 0 means read the remainder only; ATEMP +  $3 \neq 0$  indicates read of the whole record. On exit, ATEMP + 2 contains the pointer to the record read, and MODE, is stored in ATEMP + 1.
- SUBR: Prepares parameters for the routine DSKUP and then displays.
- LOOPY: Extracts the required character: if at left, move the character to the right; if at right, add one to the address. The character is placed in MODE.

#### INTERFACE

1. ENTRY METHOD

DUPKEY is loaded via ENTPRG when the operator hits the DUPKEY. Execution begins at the only entry point DUPKEY.

2. INPUT PARAMETERS OR CONDITIONS

I = Current ATT base address

SW2 B4 = 1 if BSC or BSF were entered during the current record.

3. EXIT METHOD

JMP- (ERROR) when error occurs. JMP+ END of 1 when terminal in verify mode. JMP+ EMMI when terminal in entry mode.

4. OUTPUT PARAMETERS

Field duplicated or verified or error message generated.

PAGE NO. \_\_\_\_\_

| OCUMENT CLASS |                                                                                                    |      |   |                       |         |
|---------------|----------------------------------------------------------------------------------------------------|------|---|-----------------------|---------|
| ROGRAM NAME   | DUPKEY                                                                                                    | <br> |   | *** <u>_,</u> <u></u> | Level 0 |
| ASSEMBL       | Y CHARACTERISTICS                                                                                                    |      |   |                       |         |
| 1. EQU        | ATES                                                                                                    |      |   |                       |         |
| a.            | LOCORE                                                                                                    |      |   |                       |         |
|               | LPMASK (2)<br>ZERO (\$22)<br>ZROBIT (\$33)<br>NZERO (\$12)<br>ONEBIT (\$23)<br>SST (\$47)                                                                                                    |      |   |                       |         |
| b.            | SST                                                                                                    |      |   |                       |         |
|               | CFFA (12)<br>STEMP (20)                                                                                                    |      | · |                       |         |
| с.            | ATT                                                                                                    |      |   |                       |         |
|               | CURCH (2)<br>MODE (2)<br>FCNT (3)<br>RCNT (4)<br>MISCH (5)<br>TRB (6)<br>ATRB (6)<br>PFBA (7)<br>CURDA (9)<br>DT (13)<br>BMODE (15)<br>SW1 (19)<br>SW2 (20)<br>FUNDIX (21)<br>LUN (35)<br>ATEMP (73) |      |   |                       |         |
| d.            | TRANSFER VECTOR                                                                                                    |      |   |                       |         |
|               | ERROR (\$96)<br>DISPLAY (\$A0)<br>EXDFUN (\$9F)<br>CAM (\$AE)<br>WAIT (\$B0)<br>REDDWA (\$A9)<br>ENTSR (\$91)<br>GBVTE (\$94)<br>SBYTE (\$95)                                                        |      |   |                       |         |

| M NAM | MEDUP   | KEY       | Lev                                                    |
|-------|---------|-----------|--------------------------------------------------------|
| 2.    | MACROS  | USED      |                                                        |
|       | None    |           |                                                        |
| 3.    | PROGRAM | DEPENDENC | IES                                                    |
|       | EMMI    | (EMM)     | Validate current field and continue processing.        |
|       | ENDOF1  | (VMM)     | Check for revalidation and continue verify processing. |
|       | BORENT  |           | Set up for new record.                                 |
|       | DISPLAY |           | Handle display output.                                 |
|       | DSKUP   | (MISKEY)  | Display manual Skip/DUP.                               |
|       | DCOL    | (HDRNOS)  | Display column number.                                 |
|       | DUPIT   | (SKPDUP)  | Adjust ATT counters to point to end of current field.  |
|       | SETMOV  | (ENEXSR)  | Clear the program header I/O bit.                      |
|       | WAIT    | (ENEXSR)  | Delay program.                                         |
|       | ENTSR   | (ENEXSR)  | Common subroutine entry.                               |
|       | EXTSR   | (ENEXSR)  | Common subroutine exit.                                |
|       | GBYTE   | (GSE)     | Get character from TRB.                                |
|       | SBYTE   | (GSE)     | Store character in TRB.                                |
|       | ERROR   | (GSE)     | Display error at terminal.                             |
|       | EXDFUN  | (ENTPRG)  | Exit Disk resident function.                           |
|       | САМ     |           | Allocate core Buffer.                                  |
|       | REDDWA  | (PIO)     | Read Disk word addressing.                             |

ATT, TRB, SST

PAGE NO. 212

| DOCUMENT CLASS | CYBERDATA   |          |
|----------------|-------------|----------|
| PROGRAM NAME   | DUPKEY      | Level 06 |
| PHYSICAL CHAR  | ACTERISTICS |          |

1. MEMORY SPACE REQUIREMENTS

 $182_{16} = 386_{10}$  program length.

Buffer according to record length or record remainder.

2. RELOCATION TYPE

Disk resident, run anywhere.

3. ENTRANCY CLASSIFICATION

Reentrant.

. PAGE NO. \_\_\_\_\_3

DOCUMENT CLASS

PROGRAM NAME Double Zero Key Processor

PROGRAM FUNCTION

1. GENERAL DESCRIPTION

DZR processes the double zero key. In entry or pseudo entry, the format is checked to ensure that space remains in the field for two characters. If so, DZR stores one via SBYTE and exits to EMM to enter the second zero. In verify or pseudo verify, DZR checks the next TRB character for zero. If it is not zero, a mismatch error is generated. If it is zero, DZR updates the record and field counts and calls VMM to verify the second zero.

#### 2. DETAILED DESCRIPTION

DZR is a disk resident module called into core by ENTPRG. First DZR calls ENEXSR (SETMOV) to clear the I/O bit in the program header to allow the program to be moved within allocatable core, if necessary. If this key is the first entry in the record (ATT/SW1/2), BORENT is called to perform beginning of record initialization functions. A check of field data type is made to see that it is not pure alpha. If so, an invalid function key error (4) is generated via ERROR. Next a check is made to ensure that space remains in the field for two more characters. If not, the same invalid function key error is generated.

If so, mode checks are made. If the terminal is in pure read mode, the same invalid function key error is generated. If the terminal is in entry or pseudo entry mode, the first zero is stored in the TRB via SBYTE, the record count and field count pointers are updated, the first zero is displayed via DISPLY, and control is given to EMM to process the second zero. If the terminal is in verify or pseudo verify mode, ATT/SW1/9 (ignore first skip flag) is cleared, the next character is retrieved from the TRB via GBYTE and a compare for zero is made. If the TRB character was not zero, a mismatch character error (5) is generated via ERROR and the terminal mode is changed to IDK (ATT/CMODE/14). Otherwise, the record count and field count pointers are updated, the zero is displayed via DISPLY, and control is given to VMM to verify the second zero.

#### INTERFACE

1. ENTRY METHOD

Loaded into core via ENTPRG. Execution begins at the only entry point DZR.

2. INPUT PARAMETERS OR CONDITIONS

Operator depressed double zero key. I = current ATT base address

. PAGE NO. \_\_\_\_\_\_\_

DOCUMENT CLASS \_\_\_\_ DZR

PROGRAM NAME Double Zero Key Processor

- 3. EXIT METHOD
  - a. Jump to EMM if legal entry in entry or pseudo entry mode.
  - b. Jump to VMM if legal entry in verify or pseudo verify mode.
  - c. Jump to ERROR if in pure read mode, no room for two more characters in field, field type is pure alpha, or mismatch error.
- 4. OUTPUT PARAMETERS OR CONDITIONS
  - a. Zero displayed to operator and entered in TRB with pointers updated.
  - b. Zero displayed to operator and TRB pointers updated.
  - c. Error 4 (invalid function key) or Error 5 (mismatch character) errors displayed. For error 5, terminal mode changed to IDK.

#### ASSEMBLY CHARACTERISTICS

- 1. EQUATES
  - a. LOCORE

```
LPMASK (2)
NZERO ($12)
ONEBIT ($23)
ZROBIT ($33)
SST ($47)
GBYTE ($94)
SBYTE ($95)
ERROR ($96)
EXDFUN ($9F)
DISPLY ($A0)
```

b. ATT

| CMODE (2)<br>FCNT (3)<br>RCNT (4)<br>MISCH (5)<br>FDTP (13) |
|-------------------------------------------------------------|
| RCNT (4)<br>MISCH (5)<br>FDTP (13)                          |
| MISCH (5)<br>FDTP (13)                                      |
| FDTP (13)                                                   |
|                                                             |
| (10)                                                        |
| SWI (19)                                                    |

c. SST

CFFA (12)

2. MACROS USED

None

Il.

| DOCUMENT CL | ASS       |                               |                                                                                                    |
|-------------|-----------|-------------------------------|----------------------------------------------------------------------------------------------------|
| PROGRAM NAM | AEDoul    | ole Zero Ke                   | y Processor                                                                                                    |
| 3.          | PROGRAM   | DEPENDENCI                    | ES                                                                                                    |
|             | ENEXSR    | (SETMOV)                      | Clear I/O bit in header                                                                                                    |
|             | BORENT    |                               | Perform beginning of record initialization                                                                                                |
|             | DISPLY    | { (DCAROL)                    | Display character and column number<br>Routine which contains all display entry points such<br>as DCAROL                                  |
|             | EMM       |                               | Perform entry function for the second zero                                                                                                |
|             | VMM       |                               | Perform verify function for the second zero                                                                                               |
|             | GS É      | (GBYTE)<br>(SBYTE)<br>(ERROR) | Get the next byte (character) from the TRB<br>Store the next byte (character) in the TRB<br>Display error code and cleanup of TIQ and ATT |
|             | ENTPRG    | (EXDFUN)                      | Common disk resident routine exit cleanup routine                                                                                         |
| РНҮ         | SICAL CHA | ARACTERISTI                   | CS                                                                                                    |

1. MEMORY SPACE REQUIREMENTS

 $47_{16} = 71_{10}$  words.

2. RELOCATION TYPE

Run anywhere.

3. ENTRANCY CLASSIFICATION Reentrant.

. PAGE NO. \_\_\_\_\_L

17

DOCUMENT CLASS \_\_\_\_\_ CYBERDATA IMS

PROGRAM NAME EBCDIC - Conversion routine between EBCDIC/ASCII Level 6

PROGRAM FUNCTION

1. GENERAL DESCRIPTION

EBCDIC converts a string of characters between ASCII and EBCDIC or reverse. It is called with a return jump.

- 2. DETAILED DESCRIPTION
  - a. (CNVRT). Save direction of conversion in SST/STEMP + 3.
    - 1) Turn off I/O-bit to allow module to be moved.
    - 2) Set STEMP = buffer address of character string.
    - 3) Set STEMP + 1 = number of words to translate.
    - 4) Update return address in CNVRT.
  - b. (BACK). Get buffer length and subtract one to see if more has to be translated. If buffer length is exhausted go to step c.
    - 1) Translate left half of the word to which STEMP points with subroutine ASEBC.
    - 2) Save translation of left half word in STEMP + 2.
    - Translate right half of the word to which STEMP points with subroutine ASEBC.
    - 4) Merge the two half-bytes and store the translated word back indirect through STEMP.
    - 5) Update bufferpointer (STEMP) by one.
    - 6) Go to step b.
  - c. (DONE). Restore direction of conversion (STEMP + 3) into A-register.
    - 1) Decrease user count by one.
    - 2) Jump back to caller through CNVRT.

#### SUBROUTINE ASEBC

- d. (ASEBA). Mask off right half-byte.
  - 1) If SST/STEMP +  $3 \ge 0$  (ASCII to EBCDIC conversion) go to step i.
  - 2) If EBCDIC character  $\geq$  \$40 (valid character) go to step e.
  - 3) If EBCDIC character is not the EBCDIC-field separator go to step g.
  - 4) Set (A) = ASCSEP (code for an ASCII-field separator set to \$1C) and go to step h.

PAGE NO. \_\_\_\_\_\_7

| DOCUMENT CLASS | CYBERDATA IMS                                                                                                    |
|----------------|----------------------------------------------------------------------------------------------------|
| PROGRAM NAME_  | EBCDIC - Conversion routine between EBCDIC/ASCII Level                                                                                                    |
| e              | <ul> <li>(NOTSEP). If EBCDIC character ≥ 80 go to step f.</li> <li>Set (A) = ASCII character from TABEC corresponding to the EBCDIC character and go to step 4.</li> </ul> |
| f              |                                                                                                    |
| g              | (SPECIL). Set (A) = \$00 (special character code for a non-EBCDIC character).                                                                                              |
| h              | (RETB). Mask off higher order byte and exit back to caller.                                                                                                    |
| i.             | (ASCII). This position <b>o</b> f the subroutine performs ASCII to EBCDIC conversion.                                                                                      |
|                | <ol> <li>If ASCII character &lt; \$IC (illegal code) go to step i3.</li> </ol>                                                                                             |
|                | 2) If ASCII character < \$60 (legal code) go to step 1).                                                                                                    |
|                | 3) If ASCII character = \$7C (illegal code) go to step j.                                                                                                    |
|                | 4) If ASCII character = \$7B (pos zero) set (A) = \$CO and exit out<br>through step k.                                                                                     |
|                | 5) If ASCII character = \$7D (neg zero) set (A) = \$DO and exit out<br>through step k.                                                                                     |
|                | 6) If ASCII character = anything else go to step j.                                                                                                    |
| j              | . (SPE). For code for a nonexisting ASCII code.                                                                                                    |
| k              | . (RETA). Go to step h.                                                                                                    |
| 1              | . (TABLE). Get word count into conversion table TAB and access table<br>accordingly. If character count is even shift character to Cover<br>Byte go to step h.             |
| INTER          | FACE                                                                                                    |
| 1. EI          | NTRY METHOD                                                                                                    |
|                | baded into core by ENTPRG. Is started by means of a return jump to ntry point CNVRT.                                                                                       |
| 2.             | NPUT PARAMETERS OR CONDITIONS                                                                                                    |
| A              | <pre>TJ- \$,Q<br/>DC buffer address of string to convert<br/>DC number of words to translate<br/>here (A) positive for ASCII-EBCDIC conversion</pre>                       |
|                |                                                                                                    |

PAGE NO. 218

ر

DOCUMENT CLASS CYBERDATA IMS

| PROGRAM NAMEEBCDIC - Conversion routine between EBCDIC/ASCII Le | vel 6 | 2 |
|-----------------------------------------------------------------|-------|---|
|                                                                 |       |   |

PHYSICAL CHARACTERISTICS

- 1. MEMORY SPACE REQUIREMENTS  $B5_{16} = 181_{10}$  words.
- 2. RELOCATION TYPE
  - Disk resident, run anywhere.
- ENTRANCY CLASSIFICATION Reentrant.

#### ANALYTICAL SUPPLEMENTS

Conversion tables.

#### ASCII TO EBCDIC

| ТАВ | NUM<br>NUM | \$2200<br>\$0000 | ASCII | C -   D<br>  E -   E | FS-             |
|-----|------------|------------------|-------|----------------------|-----------------|
|     | NUM        | \$405A           |       | 20-21                | SPACE - 1       |
|     | NUM        | \$7F7B           |       | 22-23                | 1 <b>-</b> #    |
|     | NUM        | \$5B6C           |       | 24-25                |                 |
|     | NUM        | \$507D           |       | 26-27                | \$ - %<br>% - ' |
|     | NUM        | \$405D           |       | 28-29                | ( – )           |
|     | NUM        | \$5C4E           |       | 2A-2B                | * +             |
|     | NUM        | \$6B60           |       | 2C-2D                | , -             |
|     | NUM        | \$4B61           |       | 2E-2F                | . /             |
|     | NUM        | \$F0F1           |       | 30-31                | 0 1             |
|     | NUM        | \$F2F3           |       | 32-33                | 23              |
|     | NUM        | \$F4F5           |       | 34-35                | 4 5             |
|     | NUM        | \$F6F7           |       | 36-37                | 67              |
|     | NUM        | \$F8F9           |       | 38-39                | 8 9             |
|     | NUM        | \$7A5E           |       | 3A-3B                | : ;             |
|     | NUM        | \$4C7E           |       | 3C-3D                | < =             |
|     | NUM        | \$6E6F           |       | 3E-3F                | $\mathbf{N}$ ?  |
|     | NUM        | \$7CC1           |       | 40-41                | @ A             |
|     | NUM        | \$C2C3           |       | 42-43                | ВC              |
|     | NUM        | \$C4C5           |       | 44-45                | DE              |
|     | NUM        | \$C6C7           |       | 46-47                | FG              |
|     | NUM        | \$CRC9           |       | 48-49                | ΗI              |
|     | NUM        | \$D1D2           |       | 4A-4B                | JK              |
|     | NUM        | \$D3D4           |       | 4C-4D                | LM              |
|     | NUM        | \$D5D6           |       | 4E-4F                | NO              |
|     | NUM        | \$D7D8           |       | 50-51                | ΡQ              |
|     | NUM        | \$D9E2           |       | 52 <b>-</b> 53       | RS              |
|     | NUM        | \$E3E4           |       | 54-55                | ΤU              |
|     | NUM        | \$E5E6           |       | 56-57                | V W             |
|     |            |                  |       |                      |                 |

PAGE NO. \_\_\_\_\_\_\_

|              | EBCDIC - Conve   | ersion routine between EE | BCDIC/ASCII           | Level              |
|--------------|------------------|---------------------------|-----------------------|--------------------|
| PROGRAM NAME |                  |                           |                       |                    |
|              |                  | ASCII TO EBCDIC (CO       | NTD)                  |                    |
| NUM          | \$E7E8           |                           | 58-59                 | X X                |
| NUM          | \$E9C0           |                           | 50-59<br>5A-5B        | XY                 |
| NUM          | \$EODO           |                           | 5c65D                 | Z                  |
| NUM          | \$5F6D           |                           | 5E-5F                 | _                  |
|              | + <b>D</b> . CC  |                           | <i>y</i> = <i>y</i> , |                    |
|              |                  | EBCDIC TO ASCII           |                       |                    |
| NUM          | \$205B           | EBCDIC                    | 40-C0                 | SPACE 0+           |
| NUM          | \$0041           |                           | 41-C1                 | - A                |
| NUM          | \$0042           |                           | 42-02                 | - B                |
| NUM          | \$0043           |                           | 43-02                 | - c                |
| NUM          | \$0044           |                           | 44-C4                 | - D                |
| NUM          | \$0045           |                           | 45-05                 | – E                |
| NUM          | \$0046           |                           | · 46-C6               | - F                |
| NUM          | \$0047           |                           | 47-07                 | - G                |
| NUM          | \$0048           |                           | 48-08                 | - H                |
| NUM          | \$0049           |                           | 49-09                 | - 1<br>- 1         |
| NUM          | \$0000           |                           | 4A-CA                 | -                  |
| NUM          | \$2F00           |                           | 4B-CB                 | _                  |
| NUM          | \$3000           |                           | 4C-CC                 | < -                |
| NUM          | \$2800           |                           | 40-CD                 | ( -                |
| NUM          | \$2800<br>\$2800 |                           | 40-00<br>4E-CE        | ( -<br>+ -         |
| NUM          | \$0000           |                           | 4E-CE<br>4F-CF        | + -                |
| NUM          | \$265D           |                           | 4F-CF<br>50-D0        | ° O                |
| NUM          | \$004A           |                           | -                     | %- 0-<br>!         |
| NUM          | \$004A<br>\$004B |                           | 51-D1                 | v                  |
|              |                  |                           | 52-D2                 | - K                |
| NUM          | \$004C           |                           | 53-D3                 | - L                |
| NUM          | \$004D           |                           | 54-D4                 | - M                |
| NUM          | \$004E           |                           | 55-D5                 | - N                |
| NUM          | \$004F           |                           | 56-D6                 | - 0                |
| NUM          | \$0050           |                           | 57-D7                 | - P                |
| NUM          | \$0051           |                           | 58-D8                 | - Q                |
| NUM          | \$0052           |                           | 59-D9                 | _ R<br>] -<br>\$ - |
| NUM          | \$2100           |                           | 5A-DA                 | L                  |
| NUM          | \$2400           |                           | 5B-DB                 |                    |
| NUM          | \$2A00           |                           | 5C-DC                 | * -                |
| NUM          | \$2900           |                           | 5D-DD                 | ) -                |
| NUM          | \$3800           |                           | 5E-DE                 | ; -                |
| NUM          | \$5F00           |                           | 5F-DF                 |                    |
| NUM          | \$2D5C           |                           | 60-E0                 | - <                |
| NUM          | \$2F00           |                           | 61-E1                 | / -                |
| NUM          | \$0053           |                           | 62-E2                 | <b>-</b> S         |

| EBCDIC - Conversion routine between EBCDIC/ASCII<br>EBCDIC TO ASCII (CONTD)<br>NUM \$0054 63-E3 - T<br>NUM \$0055 64-E4 - U<br>NUM \$0056 65-E5 - V | Level |          | DOCUMENT CLASS |
|----------------------------------------------------------------------------------------------------|-------|----------|----------------|
| EBCDIC TO ASCII (CONTD)<br>NUM \$0054 63-E3 - T<br>NUM \$0055 64-E4 - U<br>NUM \$0056 65-E5 - V                                                     |       |          | EBC            |
| NUM\$005463-E3- TNUM\$005564-E4- UNUM\$005665-E5- V                                                                                                 |       |          |                |
| NUM \$0055 64-E4 - U<br>NUM \$0056 65-E5 - V                                                                                                    |       |          |                |
| NUM \$0055 64-E4 - U<br>NUM \$0056 65-E5 - V                                                                                                    |       |          |                |
| NUM \$0056 65-E5 - V                                                                                                    |       |          |                |
|                                                                                                    |       |          |                |
|                                                                                                    |       |          |                |
|                                                                                                    |       | - W      | NUM            |
| NUM \$0058 67-E7 - X                                                                                                    |       |          |                |
| NUM \$0059 68-E8 - Y                                                                                                    |       |          |                |
| NUM \$005A 69-E9 - Z                                                                                                    |       | - Z      |                |
| NUM \$0000 6A-EA                                                                                                    |       |          |                |
| NUM \$2COO 6B-EB ,-                                                                                                    |       | , -      | NUM            |
| NUM \$2500 6C-EC % -                                                                                                    |       | % -      | NUM            |
| NUM \$5F00 6D-ED -                                                                                                    |       | -        | NUM            |
| NUM \$3F00 6E-EE \ -                                                                                                    |       | \ -      | NUM            |
| NUM \$3F00 6F-FF ? -                                                                                                    |       | ? -      | NUM            |
| NUM \$0030 70-F0 - 0                                                                                                    |       | - 0      | NUM            |
| NUM \$0031 71-F1 - 1                                                                                                    |       | - 1      | NUM            |
| NUM \$0032 72-F2 - 2                                                                                                    |       | - 2      | NUM            |
| NUM \$0033 73-F3 - 3                                                                                                    |       |          | NUM            |
| NUM \$0034 74-F4 - 4                                                                                                    |       |          |                |
| NUM \$0035 75-F5 - 5                                                                                                    |       |          |                |
| NUM \$0036 76-F6 - 6                                                                                                    |       |          |                |
| NUM \$0037 77-F7 - 7                                                                                                    |       |          |                |
| NUM \$0038 78-F8 - 8                                                                                                    |       |          |                |
| NUM \$0039 79-F9 - 9                                                                                                    |       |          |                |
| NUM \$3A00 7A-FA :-                                                                                                    |       | • _ ·    |                |
| NUM \$2300 7B-FB # -                                                                                                    |       | •<br># - |                |
| NUM \$4000 7C-FC @ -                                                                                                    |       |          |                |
| NUM \$2700 7D-FD :-                                                                                                    |       | ت<br>• – |                |
| NUM \$3D00 7E-FE = -                                                                                                    |       | • -      |                |
| NUM \$2200 7F-FF ''-                                                                                                    |       | <br>!! _ |                |

PAGE NO. 221

AA5641

EBCDIC - Conversion routine between EBCDIC/ASCII Level 6 PROGRAM NAME. 3. EXIT METHOD Exit back to calling routine. 4. OUTPUT PARAMETERS OR CONDITIONS The contents of the specified buffer is converted as specified. A-register is conserved. ASSEMBLY CHARACTERISTICS 1. EQUATES a. LOCORE LPMASK (\$2) NZERO ((12) ZER**O** (\$22) ONEBIT (\$23) ZROBIT (\$33) SST (\$47) b. SST STEMP (20) c. Special codes ASCSEP (\$1C) ASCII field separator EBCSEP (\$22) EBCDIC field separator ASCSPE (\$00) Code for a non-EBCDIC character EBCSPE (\$00) Code for a non-ASCII character 2. MACROS USED None. PROGRAM DEPENDENCIES None. DATA AREAS USED 4. SST Buffer area as specified in calling sequence.

PAGE NO. \_222

# DOCUMENT CLASS \_\_\_\_\_CYBERDATA IMS

PROGRAM NAME ECD - Enter Check Digit

<u>Level 6</u>

PROGRAM FUNCTION

1. GENERAL DESCRIPTION

ECD is entered by the supervisor (at the console) in order to establish one check-digit test table. The modulus and weights to be applied are read and the CWT (CDV Weight Table) is built according to the corresponding values, keyed in by the supervisor. If less than 15 weights are specified, weights of 0 are given to the high-order digits of the field.

#### 2. DETAILED DESCRIPTION

ECD starts by calling the GETALP subroutine and checking that "ECD" command is followed by a comma. If not, an error message is sent to the console and the command is rejected. Next, the first number (Test Number) is read and checked for validity. A nonnumeric or too great a value results in an error message sent to the console, as well as a zero value or a missing one. The Test Number should not exceed the maximum CDV Test Number stored in word 3 of the EST. If the value supplied was correct, ECD proceeds by setting a pointer (SAVE) to the correct displacement in the CWT, corresponding to the given Test Number (each test is assigned a 4-word storage area). That storage is cleared and a loop is entered during which successive numbers are read and stored in their corresponding place in the actual CWT. The first value after the Test Number is the modulus and a check is made for correctness (the modulus must be less than 16 and nonzero).

During the loop, each number read from the input unit is added to a temporary word (WØRD) which is then shifted 4 digits left. After each 4-values, WØRD is stored in the table, cleared, and the pointer SAVE is increased by 1. Upon detection of an error (values greater than 16 or nonnumeric) a corresponding error message is sent to the console and the command is rejected through REJSUP. Before returning control to the SV routine, the resulting CWT is written onto disk, according to the addresses specified in the EST.

Register I is updated to point to the ATT base address.

DOCUMENT CLASS \_\_\_\_\_\_ CYBERDATA IMS

PROGRAM NAME \_\_\_\_\_ECD - Enter Check Digit

Level 6

INTERFACE

1. ENTRY METHOD

From DSKSUP, through ENTPRG

2. INPUT PARAMETERS OR CONDITIONS

I = current ATT base address.

3. EXIT METHOD

If no errors (in command syntax, test number, modulo or weights), control is returned to SV. Missing weights are set to 0.

If any error was detected, a corresponding message is sent and control returns to REJSUP.

4. OUTPUT PARAMETERS

Updated CWT written on disk.

I = current ATT base address.

#### ASSEMBLY CHARACTERISTICS

- 1. EQUATES
  - a. LOCORE

LPMASK (\$2) ZERO (\$22) NZERO (\$12) ONEBIT (\$23) SV (\$B1) ATTB (\$10) SUPRW (\$97) GETBIN (\$99) SST (\$47) REJSUP (\$B2) WRITSEC (\$A8) GETALF (\$9B) GETCOM (\$9C)

PAGE NO. \_\_\_\_\_224

|              | SSCYBERDATA IMS<br>=ECD - Enter Check Digit                                                                                                    | 1. 1.          |
|--------------|----------------------------------------------------------------------------------------------------|----------------|
| PROGRAM NAME |                                                                                                    | <u>level</u> 6 |
|              | <pre>b. ATT     FW (3)     ACWT (2)     CWTDA (21)     SAVE (46)     WORD (48)     FLAG (50)     MAXCDV (3)</pre>                                                                                                    |                |
|              | STEMP (20)<br>SUPCOM (36)<br>CNT (47)<br>CFOUR (49)                                                                                                    |                |
|              | C. CONSTANTS                                                                                                    |                |
|              | None.                                                                                                    |                |
| 2.           | MACROS USED                                                                                                    |                |
|              | None.                                                                                                    |                |
| 3.           | PROGRAM DEPENDENCIES                                                                                                    |                |
|              | <pre>GETALP - entry in SCANV to retrieve commas<br/>REJSUP - entry in SUPER used when error exit is taken<br/>GETBIN - entry in SCANV to retrieve binary numbers<br/>WRTSEC - entry in PIO to write the new CWT table<br/>SV - entry in SUPER for normal exit</pre> |                |
| 4.           | DATA AREAS USED                                                                                                    |                |
|              | ATT<br>SST<br>EST                                                                                                    |                |
| PHYS         | ICAL CHARACTERISTICS                                                                                                    |                |
| 1.           | MEMORY SPACE REQUIREMENTS                                                                                                    |                |
|              | $07C_{16} = 124_{10}$ words.                                                                                                    |                |
| 2.           | RELOCATION TYPE                                                                                                    |                |
|              | Loader relocatable, run anywhere.                                                                                                    |                |
| 3.           | ENTRANCY CLASSIFICATION                                                                                                    |                |
|              | Reentrant.                                                                                                    |                |
|              |                                                                                                    |                |
|              |                                                                                                    |                |

\_ \_

٠.

CYBERDATA IMS

EDC - Enter Document

DOCUMENT CLASS

PROGRAM NAME.

Level 6

PROGRAM FUNCTION

1. GENERAL DESCRIPTION

EDC processes the supervisor command EDC - enter a document specification.

Command syntax: EDC,nnn(1),Fnnnn(2),R { [nnnnn(3)] unspecified { [,Fnnnn,R { [nnnnn] unspecified { ....] CR } }

nere:

(1) document number (1 through 255).

(2) format number of first record type.

(3) number of times this format appears. Fnnnn and Rnnnnn are repeated until the last format has been specified. If the parameter string is longer than one line, a comma and CR are entered immediately after the R[nnn]. When an unlimited number of records are specified for a format, no number is entered after the 'R'.

#### 2. DETAILED DESCRIPTION

EDC is a locked function. On calling it, its lock is checked and a wait loop is started, if the program is busy; else the lock is set and processing starts. EDC starts scanning the command parameters, checking every parameter read for syntax errors. The document number is fetched and the entry for that document is read from the LDD, to ensure that no other document has that number. From the header of the LDD, the next available word in the LDT, and the maximum size are found. Before trying to add an entry to the LDT, EDC makes sure that there is space left in the table. CAM is called for allocation of a sector size buffer. The details to be added to the LDT are located in this buffer, and whenever it is full, or end of parameters list is detected, WRTDWA is called for writing the buffer in the table. Whenever a format number is scanned, it is checked against the maximum format number allowed in the system, and the entry for that format is read from the LFD. It must be an existing format.

If just after the record number (or after the R), a CR is entered, it signals EDC, that the end of the parameter list has been reached. In that case all the parameters that are still in the buffer are written into the LDT with a sign on bit 15 of the last word written.

DOCUMENT CLASS \_\_\_\_\_\_ CYBERDATA IMS

PROGRAM NAME \_\_\_\_ EDC - Enter Document

Level 6

The address of the next word available in the LDT is stored in the first word of LDD, and the entry for that document in the LDD is activated. Now the buffer is released, lock reset and control is passed to SV. If the parameter list occupies more than one line (where a CR is entered after R[nnn],), EDC checks whether the input unit is a CRT on the TTY. If it is the TTY, a line feed is printed, and a new line is read into the Interrogate buffer. If it is a CRT, DISPLAY is called to move the line which has previously been entered, to the top of the screen.

Reading and writing to the CRT terminal is done through SUPRW (an entry point in PIO).

Reading from disk (LDD and LDT), is done through REDDWA (in PIO). Writing to disk is done through WRTDWA (in PIO). When an error is detected, control is passed to REJSUP with the error code in the A register.

#### INTERFACE

1. ENTRY METHOD

EDC is a supervisor function processor loaded by ENTPRG. Execution begins at its only entry point EDC.

2. INPUT PARAMETERS OR CONDITIONS

I = current ATT base address. Other parameters are entered by the operator, according to function syntax.

3. EXIT METHOD

If no error was detected during processing exit is made to SV. Else jump to REJSUP with error code in A.

4. OUTPUT PARAMETERS OR CONDITIONS

I = current ATT base address.

Error messages:

- a. INVALID PARAMETER
- **b.** INVALID FORMAT NUMBER

Format no. greater than the maximum allowed, or format no. was not activated.

c. INVALID COMMAND FORMAT

|             | EDC - Enter Document                                                                                                    | Level 6 |
|-------------|----------------------------------------------------------------------------------------------------|---------|
| ROGRAM NAME |                                                                                                    |         |
| d.          | MEMORY FULL-RETRY                                                                                                    |         |
|             | CAM did not succeed in allocating a buffer.                                                                                                    |         |
| e.          | INVALID DOCUMENT NO.                                                                                                    |         |
|             | A nonnumeric field for doc. number, or doc. number greater than 255, or doc. number already active.                                                                                                    |         |
| f.          | DOCUMENT DIRECTORY FULL                                                                                                    |         |
| g.          | I/O ERROR                                                                                                    |         |
|             | When reading a line.                                                                                                    |         |
| h.          | INVALID NO. OF RECORDS                                                                                                    |         |
| i.          | FUNCTION TERMINATED                                                                                                    |         |
|             | Cancel bit was on.                                                                                                    |         |
| j.          | FUNCTION BUSY                                                                                                    |         |
| ASSEMBL     | YCHARACTERS                                                                                                    |         |
| 1. EQU      | ATES                                                                                                    |         |
| a.          | LOCORE                                                                                                    |         |
|             | LPMASK (2)<br>NZERO (\$12)<br>ONEBIT (\$23)<br>GETALP (\$9B)<br>GETBIN (\$99)<br>GETCOM (\$9C)<br>REJSUP (\$B2)<br>SUPRW (\$97)<br>SV (\$B1)<br>WAIT (\$B0)<br>ENTSR (\$91)<br>EXTSR (\$91)<br>EXTSR (\$92)<br>DISPLAY (\$A0)<br>CLCDWA (\$90)<br>CAM (\$AE)<br>REDDWA (\$A9)<br>WRTDWA (\$AA)<br>ZERO (\$22)<br>SST (\$47) |         |
| b.          | SST                                                                                                    |         |
|             | STEMP (20)                                                                                                    |         |
|             |                                                                                                    |         |

.

| DOCUMENT CLAS | SSCYBERDATA IMS                                                                                                    |         |
|---------------|----------------------------------------------------------------------------------------------------|---------|
| PROGRAM NAME  | EDC - Enter Document                                                                                                    | Level 6 |
| c             | <pre>c. ATT<br/>DOCNR (48)<br/>POINTER (49)<br/>SECIX (51)<br/>TABLIM (52)<br/>FMTLIM (53)<br/>LENG (54)<br/>TEMP1 (55)<br/>TEMP2 (56)<br/>WORD1 (46)<br/>WORD2 (47)<br/>LDTENT (58)<br/>CORADD (57)<br/>ATEMP (73)<br/>AINT (27)<br/>TERMIN (23)<br/>I. EST<br/>LDDDA (39)<br/>MAXFMT (24)<br/>c. CONSTANTS<br/>LU (68)<br/>FR (2)</pre> |         |
| 2. F          | FW (3)<br>PROGRAM DEPENDENCIES                                                                                                    |         |
| S             | CANV - GETBIN: To retrieve numeric parameters<br>GETALP: To retrieve alpha parameters<br>GETCOM: To check for commas<br>10 - CLCDWA: Calculates disk word addresses<br>REDDWA: Read from disk using word addresses<br>WRTDWA: Write to disk using word addresses                                                                          |         |
|               | SUPRW:Output to CRTUPER - SV:Normal exitREJSUP:Error exitNEXSR - WAIT:Wait for function releaseENTSR:Store return address in stack                                                                                                    |         |
| C             | EXTSR: Return via stack<br>ISPLAY - SETDIS: Set display indicator<br>AM Obtain memory space<br>ETMOV Enable program move                                                                                                    |         |

| DOCUMENT CLA | SSCYBERDATA IMS                                                                               |         |
|--------------|-----------------------------------------------------------------------------------------------|---------|
| PROGRAM NAM  | EEDC - Enter Document                                                                         | Level 6 |
| 3.           | DATA AREAS USED                                                                               |         |
|              | ATT<br>SST<br>LDD<br>LDT<br>EST<br>LFD<br>INTERROGATE BUFFER<br>CAM                           |         |
| PHYS         | SICAL CHARACTERISTICS                                                                         |         |
|              | MEMORY SPACE REQUIREMENTS<br>Program = (352) <sub>10</sub><br>CAM buffer = (99) <sub>10</sub> |         |
| 2.           | RELOCATION TYPE<br>Run anywhere                                                               |         |
| 3.           | ENTRANCY CLASSIFICATION<br>Locked, not reentrant.                                             |         |

DOCUMENT CLASS \_\_\_\_\_CYBERDATA

PROGRAM FUNCTION

PROGRAM NAME\_\_\_\_

1. GENERAL DESCRIPTION

EFM is entered by the supervisor when a new format has to be specified or an old one has to be revised. The program sets up the corresponding format tables, according to the parameters passed by the supervisor, and writes them on disk.

2. DETAILED DESCRIPTION

Follows the program listing, because of program's complexity.

EFM consists of 4 major parts:

EFM - Enter Format

- a. Monitor this part performs specification records reading, checks for I/O errors and calls the FMT processing subroutine.
- b. FMTENT specification records processing. Calls analysis routine to analyze records. After the last specification record, overall checks are performed to ensure format consistency. If no errors are detected, the format is written on disk.
- c. ANALYS analyzes a single record. Interprets the control table information as pseudo instructions, and takes appropriate actions.
- d. CONTAB calls numeric or character-processing subroutines or bitsetting macros, according to the word to be interpreted.

EFM starts by making itself movable, setting a flag (HEADER bit 15) to indicate primary read and clearing both the format string base address and the FBA pointer (ATT word 7). ATT word 68 is checked for any input errors (first line read by SV).

Level 06

| PROGRAM NAM | MEEFM -    | Enter Format                                                                                                    | Level 06 |
|-------------|------------|----------------------------------------------------------------------------------------------------|----------|
|             | Descriptio | on Following the Program Labels                                                                                                    |          |
|             | READ1:     | Increase the current field number. Clear bit 0 of ALLAUT (no auto flag).                                                                                                    |          |
|             | READ1L:    | If the supervisor input unit is a CRT, its status is set to<br>interrogate mode and 24 words are read. For a TTY unit, a line<br>feed control character is sent and 40 words are read. If the<br>cancel key was entered, the previous situation is restored<br>(GØER01 with A=9) and a new line is read (READ1). Otherwise,                                                                                                    | e-       |
|             | CK10:      | lf an input error occurred, a message is sent (through ERROR w<br>error index = 9). Otherwise,                                                                                                    | i th     |
|             | READ1A:    | If CRT control goes to PRØCES. If TTY, the actual number of<br>characters read is stored in word 30f the interrogate buffer<br>(80 if no short read), and then                                                                                                    |          |
|             | PRØCES:    | lf bit 13 of HEADER is set (secondary read) control goes to REA<br>If primary read, the FMTENT routine is called.                                                                                                    | ADL.     |
|             | ENTRTN:    | If no error in last line and A is no O, control goes to READ1<br>(read in a new line). If A is (-); an error occurred in the<br>processed line, control passes to ERRØR. If A = O then                                                                                                    |          |
|             | EXIT:      | Release the requested area now used by the actual format, by<br>setting its length in word 2 of that space. Clear CALRPI in C<br>(caller's program index), release the area occupied by EFM<br>(through EXDFUN) and write the format on disk (through ENTPRG)                                                                                                    |          |
|             | ERRØR:     | If supervisor list unit is a CRT, check if end of screen has<br>been reached: if yes, clear the screen. If the error code<br>passed is not zero, control goes to ERØR3. Else, store the<br>erroneous character (the last one received) and the column<br>number in the message 'Character $\underline{x}$ illegal for parameter $\underline{yy'}$ .<br>That message is moved to the interrogate buffer by a loop name<br>ERØR2 and then it is printed. Pass control to ERRØR 5. | d        |
|             | ERØR3:     | Select an error index from a given table (ERIDX) according to the given error number (0 to 22) and print the corresponding message. Then,                                                                                                    |          |
|             | ERØR5:     | If that line was the header or the error number passed was 9, release the present format space (through RELFØR) and return to REJSUP. Else,                                                                                                    |          |
|             |            |                                                                                                    |          |
|             |            |                                                                                                    |          |
|             |            |                                                                                                    |          |

PAGE NO. \_232\_\_\_

AA5641

| ERØR8:  |                                                                                                    |
|---------|----------------------------------------------------------------------------------------------------|
|         | If at least 4 parameters were entered (COLUMN 4) then the record counter (RECCNT) is decreased by the maximum field length. And in any case,                                                                                                    |
| erør8A: | All the space in the FMT required by that field is cleared, the<br>field number is decreased by 1 and the format pointer (FMTPNT)<br>set to the third word in the current field table, after which<br>a new input line is read (READ1).                                                                                                    |
| FMTENT: | (the format sub monitor)<br>The parameter number is set to 0, HEADER bits 0 - 14 cleared and<br>bit 15 is set, control passed to FMTMD (Format Header).                                                                                                    |
| FMTLIN: | The input buffer pointer (INPTR) is set to 0 and the ANALYS routine is entered, with A set to the displacement between FLDINF and LØDCNT.                                                                                                    |
| SETLNG: | Current field length is calculated (FMTPNT - FCDBAS) and after<br>adjustment and insertion of previous field length it is stored<br>in the field's first word. Current length replaces the previous<br>one (shifted 4 bits left).                                                                                                    |
| CKØV:   | lf FMTPNT (current word in format table) exceeds 510, an error code of 2 is passed to GØER through A. Otherwise,                                                                                                    |
| NØØV1:  | lf current field is not an auto-field (bit 0 of ALLAUT=1) then bit<br>14 of ALLAUT is set. In both cases                                                                                                    |
| MØØV1:  | A check is made for the verification type (field word 1), when it is not 0, FMT word 3 bit 14 is set to indicate verification is needed,                                                                                                    |
| CHLF:   | If that was not the last field (RECCNT less than or equals to<br>record length) a new line is read (through ENTBCK, with A positive).<br>Otherwise,                                                                                                    |
| LSTFLD: | Number of words in current field entry is cleared. If bit 14<br>of ALLAUT is 0, the format is rejected (through GØER). If not,<br>RESEQ is checked. When it contains a positive value, ENF exits<br>(through ENTRTN with A=0). When bit 15 of RESEQ is set<br>(resequencing needed) then                                                                                                    |
| CKRSQ1: | If autosequencing exists in the format (word 1 bit 13 set), current<br>field number is increased by 1 (last field indicator) and NØFLD<br>set to one. Two loops are entered. The inner one (CKRSQ3) looks<br>through all field entries in FMT for a resequence field number<br>corresponding to MØFLD. The outer loop (CKRSQ2) increases NØFLD and<br>starts the searching again, until either all field numbers have been<br>found (NØFLD = FIELD), which signals that resequencing is correct, |
|         | or the last field entry has been reached without finding NØFLD<br>(that is, some field number is missing), and then the command is<br>rejected (ENTBCK with A negative).                                                                                                    |

PAGE NO. \_\_\_\_\_\_\_

۰.

DOCUMENT CLASS \_\_\_\_\_ CYBERDATA

PROGRAM NAME \_\_\_\_ EFM - Enter Format

Level 06

FMTMD: Processing the header line. Temporary variables are cleared. If there is no comma after 'EFM' the command is rejected (invalid command format).

FSIZE: CAM is called to achieve core for maximum format table size. If not available, another try is made each Cyberdata cycle, up to 100 times. If core is still not available, EFM gives up and sends an error message - MEMORY FULL - RETRY. If CAM returns the address of available space, it is linked back by saving the FMTBAS address on top of the FMT (as backwards pointer) and FMTBAS points to top of FMT.

CLRLØP: The achieved core area is cleared (554 words), not changing the first three words in FMT and the ANALYS routine is entered with A set to the displacement from LØDCNT to MDRINF.

RTNHDR: Set the third word of FMT to correct values (according to the information contained in:

FREVER - forces reverification FMTNØ - format number) and mark it as active (bit 15 = 0). Set maximum record length (minus 1) in word 2 of FMT. Set autosequencing flag bit (#13) and clear time control bit in FMT word 1, according to AUTSEQ. If no autosequencing required, header and all-auto flags are cleared and control passes to either SETLNG (set auto sequence length) or GETNXT (get first field) depending on whether Q is zero or not. If autosequencing is required then,

SETBAS: Set field length to 3 (field format word 0), set data type to pure numeric and keying mode to variable. Also set field name length to 3 words. If resequencing is required, the corresponding resequence number (lower half of RESEQ) goes to field table word 3, the RS bit (word 2 bit 15) is set and Q is increased by 1 (FMT word 7 is already used). It assures that in both cases (autosequencing or not).

NØRS: Places the field name AUTSEQ in its right place, before transferring control to SETLNG.

ANALYS: The input line analyzing routine. Control table relative address is stored in CMTPTR. If supervisor list unit is a CRT and that was last line, the screen is cleaned. The input line is rewritten except for 3 cases: supervisor list unit is also its input unit, number of characters read is 0 or the line was a header.

PAGE NO. \_234

DOCUMENT CLASS \_\_\_\_CYBERDATA

PROGRAM NAME EFM - Enter Format

Level 06

- ANLY: A pointer is set to the input buffer parameter number (4 if header line, 0 if not). One character is read in and if it is not on ASCII character (end-of-record), default values are set or not depending on the buffer containing at least 3 parameters before the end-of-record is found. A loop (between UP1 and PCHAR) counts the number of parameters entered. If the 'REVISE' bit is set, jump to REVISE even when no parameters were entered before EOR.
- EØR: When a space (not the fill character) is detected, a test is made to find the end of record after it. If not found, program continues counting the parameters and a later check will find that error.
- SET: If more than 16 parameters were keyed in, control passes to END (no need for default parameters). If some parameters were omitted, a loop (NEXT) is entered during which the remaining parameters are transferred from a default-parameters table (TABMDR) to the input line (the interrogate buffer), through the STØRE subroutine. When the resequencing default parameter is met, then,
- RESEQN: The current field number (+1 if autosequencing specified) is translated to BCD (by the external BD routine), then to ASCII characters and is stored in the input line. Control returns to NEXT.
- STØRE: Stores in the input buffer (in the right halfword) the character passed in A. When end-of-record is detected, control is passed to
- ANALYSE: The parameter number is increased and a control word is loaded from the control table (MDRINF for header, FLDINF for field line). If (according to the control word) the parameter has to be numeric, the GETSUB subroutine is called and the ANLYSE loop is entered again. If an alphabetic field then,
- ALPHA: A loop is entered during which the several possibilities defined for the actual parameter are checked against the corresponding parameter in the input buffer. A flag (MATCH) is set to 1 and cleared as soon as a correspondence is found. Then either the SETBIT subroutine is called (for setting a bit in the FMT) or a numeric subroutine is called (by GETSUB) to process the numeric information in that parameter. Errors are signaled when:
  - the input buffer contains an erroneous parameter or an illegal ASCII character;
  - no match is found with any possible parameter.

If the parameter ends with a comma, control returns to ANLYSE and the next parameter is checked. If not,

| DOCUMENT CLASSCYBERDATA |                                                                                                    |  |  |
|-------------------------|----------------------------------------------------------------------------------------------------|--|--|
| PROGRAM NAMEEF          | M - Enter Format Level 06                                                                                                    |  |  |
|                         |                                                                                                    |  |  |
| ALPHA                   | : The next character is retrieved. One or more spaces followed<br>by end-of-record (or the EØR alone) pass control to ALPHA9.<br>Otherwise, an error is signalled (through GØER1).                                                                                                    |  |  |
| ALPHAS                  | : If header line, EØRHDR will resume processing it. If not,                                                                                                    |  |  |
| EØRFLI                  | : If all 16 parameters have not been specified or the lower and<br>upper limits were not given, ERR7 signals an error. If the parameters<br>were correct,                                                                                                    |  |  |
| EXANYL                  | : In the case of header processing, RTNHDR receives control.<br>Otherwise the field name (if specified) is transferred to the<br>FMI, and control is passed to RTNFCD.                                                                                                    |  |  |
| EØRHDF                  | : If the autosequencing parameter is not given or it was given and resequencing needed but the autosequencing field number was not, an Incomplete Command error message is issued. Otherwise, control passes to EXANYL.                                                                                                    |  |  |
| SETBIT                  | : If bit 15 of the parameter following the call is set, SETBIT exits without any other action (just skipping the parameter).                                                                                                    |  |  |
|                         | If not, the corresponding bit (B) is selected and inserted into<br>the word (W) of the actual field in FMT. B and W are parameters<br>of the TSTB macro.                                                                                                    |  |  |
| GETSUE                  | : After saving the returning address (for possible future I/Ø through ENTSR, the actual subroutine address is retrieved from an addresses table (SUBTAB) and control is passed to it. Return is via EXTSR.                                                                                                    |  |  |
| REVISE                  | : This section deals with format revision. Extract field number and<br>format string length. Subtract format field length from string<br>length, and look for field requested, adjusting for autosequencing.<br>If not found, exit to error (NO FIELD TO COPY). Else check for<br>Resequencing error and Record overflow which cause error exits.<br>If no errors are detected, move field information to new format,<br>and clear previous and current format field lengths. Jump to<br>SETLNG. |  |  |
| SUBTA                   | : Table of relative addresses to the specified subroutines.                                                                                                    |  |  |
|                         |                                                                                                    |  |  |

· . . .

| DOCUMEN |          | - Enter Format Leve                                                                                                    |  |
|---------|----------|----------------------------------------------------------------------------------------------------|--|
| PROGRAM | NAMEEFM  |                                                                                                    |  |
|         | SUBROUTI | NES:                                                                                                    |  |
|         | S00:     | Set bit 15 of FMTNØ (revised format).                                                                                                    |  |
|         | S01:     | Get format number (through GETNUM). If zero, signal an error.<br>If not zero, insert it in FMTNØ, and compare to maximum format<br>number allowed. If greater, signal an error. Else enable EFM to<br>move (ENTSR), check if format exists (GFCØRE). An error is<br>signalled if format already exists (new format) or when trying to<br>revise a nonexistent one. |  |
|         | S02:     | Read maximum record length (GETNUM). If zero, signal error 13<br>(lllegal record count). If revised format, the actual maximum<br>length has to be equal to the one kept in RECMAX. Otherwise, an<br>error is sent. If they are equal, the corresponding format is<br>released (by RELFØR). If new or revised format,                                              |  |
|         | \$022:   | Compare to the system's maximum record length (MAXRC). If lower<br>or equal to it, the actual record length is correct. Otherwise,<br>an error message is issued.                                                                                                    |  |
|         | S03:     | Set the FREVER (Forced reverification-bit number 13).                                                                                                    |  |
|         | s04:     | Set bit 15 of RESEQ (resequencing needed).                                                                                                    |  |
|         | \$05:    | Set the autosequencing flag (bit 14 of AUTSEQ). The maximum<br>record length has to be at least 5 (and then RECCNT starts from<br>4), otherwise an error is sent.                                                                                                    |  |
|         | \$06:    | lf resequen ing or autosequencing are not required, return with<br>no other action. Autosequencing field number zero or greater<br>than 127 is illegal and results in an error. Else, the resequence<br>number is added to ATEMP.                                                                                                    |  |
|         | S07:     | Exit from analyzer (retrieve return address from stack).                                                                                                    |  |
|         | so8:     | Get field name. Blank ATEMP to ATEMP+3.                                                                                                    |  |
|         | S082:    | A loop during which up to 6 characters are read and stored in<br>their correct halfword (ATEMP+1 to ATEMP+3). A name longer<br>than 6 characters is erroneous.                                                                                                    |  |
|         | s087:    | The last right halfword (if not used) is blanked.                                                                                                    |  |
|         | so88:    | lf name ends with blanks, reduce its length so it will show<br>only meaningful words in FMT; then store the length in word<br>2 of actual field in FMT.                                                                                                    |  |
|         |          |                                                                                                    |  |
|         |          | PAGE NO                                                                                                    |  |

AA5641

·

DOCUMENT CLASS \_\_\_\_\_ CYBERDATA

PROGRAM NAME\_\_\_EFM - Enter Format\_\_\_\_\_Level 06

| GETNUM: | A number is read. If nonnumeric, an error message is sent.<br>If autosequencing field number and followed by comma, error 21<br>is sent. If not last parameter and not followed by comma an<br>'Incomplete line' error message is sent. Else return to caller.                                                                                                    |
|---------|----------------------------------------------------------------------------------------------------|
| \$09:   | Read a number (resequencing field number). If resequencing is<br>not requested, return to caller. If number greater than 127,<br>error message 4 is issued. Else set the RS bit in current<br>field table and store that number in the next free halfword<br>in FMT (done by STRHW). Then return to caller.                                                                                                    |
| SOA:    | Read maximum number of characters. If zero, or greater than 100,<br>issue error message 15. Else store it in FMT. Get data type.<br>If signed numeric (111) and length is 0, error 0 is sent.                                                                                                    |
| SOA21:  | Increase RECCNT by length of that field. If now RECCNT exceeds RECMAX (specified in format header) error 5 is signalled. Else return to caller.                                                                                                    |
| SOB:    | Increase ALLAUT by 1 (current field not an auto one).                                                                                                    |
| SOC:    | Get data type (by SOC1). Return to caller if:                                                                                                    |
|         | <ul> <li>Last character is R and data is pure numeric or</li> </ul>                                                                                                    |
|         | <ul> <li>Data is alphanumeric and last character is not R (left blank<br/>fill wanted). In other cases, send an error message.</li> </ul>                                                                                                    |
| SOC1:   | Get data type (bits 13;15 of word 1 in current field table).                                                                                                    |
| SOD:    | Get keying mode (bit KM of FMT). If it is 1 (variable), and<br>both boundary check is 0 (not needed) and verification type is<br>0 (no verification) then return to caller (field can be auto-<br>skipped). Otherwise an error results.                                                                                                    |
| \$19:   | Get data type via SOC1, and check for unassigned numeric, and<br>variable keying. If one of these conditions is not met, exit<br>to error.                                                                                                    |
| SOE:    | Get one character. Restore comma if necessary (when $A = 0$ ).<br>If that character is 'N' and is followed by a comma, return to<br>caller. Otherwise, send error message 21. If character is not<br>N but recording mode is variable, an error results (not reasonable<br>to fill blanks to zeroes and then cut them out). Else set the<br>FC bit (word 2 of current field table), store the fill character<br>(in word 3) and check if a comma follows. If yes, return to<br>caller. If no, error. |

PAGE NO. 238

AA5641

| DOCUMENT  | CLASS CYBE |                                                                                                    |
|-----------|------------|----------------------------------------------------------------------------------------------------|
| PROGRAM I | NAMEEFM    | - Enter Format Level 06                                                                                                    |
| ·         | GETCH:     | Get one character (through GETALP) and return to caller only<br>if it is a legal ASCII (or comma). Otherwise send an error<br>message.                                                                                                    |
|           | SOF:       | Read own code number (through GETNAM). If zero return to caller<br>without any action. If not zero, compare to the maximum own<br>code number (in EST). If lower or equal to it, set bit 13 (ØC)<br>in word 2 of current field table, store the own code number in the<br>next halfword and return to caller. Else send error message 16.                                                                                                    |
|           | S10:       | Read special test number (through GETNUM). If zero (no special test<br>wanted) return to caller. If not zero, compare to the maximum<br>special test number (in EST). When higher, send error message 17.<br>If legal, compare it to maximum CDV test number. If higher, set<br>the ST bit (word 2 of current field table), store that number in<br>next halfword in FMT and return to caller. If not higher (CDV<br>test required) then get data type (by SOC1) and see if it is<br>unsigned numeric (data type = 6). If not, send error message 17.<br>If yes, check field length. When greater than 15, error 17 occurs,<br>else save that test number and set the ST bit before returning to<br>caller. |
|           | STRHW:     | Set the bit passed in A, in word 2 of current field table (in FMT).<br>Reverse MLFWRD bit 14 (left or right halfword indicator). When it<br>is 1 store the value in ATEMP into the left halfword of the word<br>FMTPNT points to. Otherwise, store it in the right side of that<br>word and then increase FMTPNT, before returning to caller.                                                                                                    |
|           | \$11:      | After saving CHAR (passed as parameter), read next character. If<br>comma, return INPTR to point to that comma (as it was 'O'). If not<br>comma, check that the counter number is in the allowed range (O to<br>7), and signal an error if not. Otherwise A gets the counter<br>number and                                                                                                    |
|           | S112:      | See if last function (CHAR) is 'N'. If yes, only counter number 0<br>is allowed, other counter numbers results in an error. When<br>function is not N, but counter number is 0, error. Otherwise set<br>bit 4 (subtract) only if CHAR is 'S'. In both cases (SO2 A) insert<br>the new counter number in CØUNT. If it was 0, return to caller.<br>If not, check (through S1116) if the field has the right length<br>(counter keeps up to 15 digits, so the field cannot be longer).<br>For unsigned numeric fields, maximum length of 15 is allowed, and<br>16 for signed numeric. Longer or nonnumeric fields cause an<br>error message to be sent.                                                        |
|           |            |                                                                                                    |
|           |            | PLOS NO. 239                                                                                                    |

DOCUMENT CLASS \_\_\_\_\_ CYBERDATA

PROGRAM NAME \_\_\_\_ EFM - Enter Format Level 06 If no counter information specified, return to caller. Otherwise S18: set the CNT bit and insert the halfword containing the counters information (CØUNT) in the next free halfword in FMT. Then clear CØUNT and return to caller. \$15: If CHAR (now parameter 16) is 'E' then set CØUNT, to 6. Otherwise, set it to 4. Check if field is legal (numeric, length less than 15 or 16) by \$1116. If correct, return to caller. If not, send an error message. S16: Get limits (when specified). If CØUNT is 0, an error message is sent (CØUNT should indicate inclusive or exclusive operation). If next chanacter is end-ofrecord, the secondary read flag (bit 13 of RETURN) is set and a new line is read (through READ 12). READL: Clear the secondary read flag. If necessary, clear the supervisor CRT screen (RDSP2) and redisplay the information (RDSP3) only if the supervisor list unit is not the same as its input unit (TTY). Restore the return address, altered by the  $1/\emptyset$  (READS1). \$163: Get the 2 limits (by GETLIM, which stores them in the FMT). After restoring pointers (into the FMT: FMTPNT) raise the L (limits) bit in FMT and store the number of words for both lower limit and upper limit in the next halfword (by STRHW). Then check for end-of-record occurrence. If found, return to caller if not, send an error message. GETLIM: Clear a temporary area (SL to SL+3). If end-of-record is the next character, send an error message. Else restore the interrogate buffer pointer (INPTR) and Get one character. If it is a digit (greater or equal \$30, lower GETDIG: than \$34) push it in the rightmost 4 bits of SL, shifting all other bits left as if SL to SL+3 was a continuous field of 4 bits digits (SL+3 first, SL last, total 16 digits). That task is achieved by a series of shifts (GETL1). The leftmost 4 bits of SL+3 are lost. If they were not zeros (more than 16 digits specified) an error message is sent. As soon as a nonnumeric character is read, a test is made at GETD2 (it has to be '+' or '-'). If not, an error message is sent. Otherwise the appropriate sign is set (F for '-', zeros for '+'). The last significant word (from SL to SL+3) is retrieved and the length adjusted accordingly (GETD4). The sign is inserted (LAST), the actual number of words is stored in CØUNT (LAST1) and a loop

PAGE NO. \_240

(GETD5) is entered during which the SL temporary area is moved to FMT in reverse order (the most significant digits were in the last significant word in SL). Then control is returned to caller.

| DOCUMEN | T CL | ASS <u>CYBERD</u>                      |                                                                                                    |           | - |
|---------|------|----------------------------------------|----------------------------------------------------------------------------------------------------|-----------|---|
| PROGRAM | NAM  | EFM -                                  | Enter Format                                                                                                    | Level O   | 6 |
|         |      | C17.                                   |                                                                                                    |           |   |
|         |      | \$17:                                  | No operation subroutine. Does nothing, just returns to call                                                                                                    |           |   |
|         |      | MDRINF:                                | A table of parameters defining the several possible inputs f<br>every parameter and the required action in each case. The m<br>table is set up by macros and defines the required inputs an<br>actions for the header line.                                                                                                    | nodular   |   |
|         |      | FLDINF:                                | Same as HDRINF, but defines parameters for a field defining<br>Refer to the macros descriptions for more information about<br>one.                                                                                                    |           |   |
|         | INT  | ERFACE                                 |                                                                                                    |           |   |
|         | 1.   | ENTRY METH                             | łod                                                                                                    |           |   |
|         |      | EFM is ent                             | tered through ENTPRG, by DSKSUP.                                                                                                    |           |   |
|         | 2.   | INPUT PARA                             | AMETERS                                                                                                    |           |   |
|         |      | ATT + 36 =<br>ATT + 37 =               | nt ATT base address<br>= supervisor input unit<br>= supervisor list unit<br>= supervisor basic input unit                                                                                                    |           |   |
|         | 3.   | EXIT METHO                             | )D                                                                                                    |           |   |
|         |      | via REJSUP<br>issued, bu<br>terminates | are detected in the header line, an appropriate message is is<br>1. If errors occur in field specifications, an error message<br>14 control is retained, unless CNCL or SX is entered, which<br>15 the function. Otherwise, exit to ENTPRG with an indication<br>16 yrite format' (write the new or revised format on disk and line<br>10. | is<br>for |   |
|         | 4.   | OUTPUT PAR                             | AMETERS                                                                                                    |           |   |
|         |      | a. Error                               | codes are transferred in A.                                                                                                    |           |   |
|         |      |                                        | ed FMT is written on disk. Current FMT (if revision required n use) is not altered.                                                                                                    | and       |   |
|         |      |                                        |                                                                                                    |           |   |
|         |      |                                        |                                                                                                    |           |   |
|         |      |                                        |                                                                                                    |           |   |
|         |      |                                        |                                                                                                    |           |   |

(

.

| PROGRAM NAME | EFM - Enter Format                                                                                                    | Level 0 |
|--------------|----------------------------------------------------------------------------------------------------|---------|
|              | CHARACTERISTICS                                                                                                    |         |
| 1. EQU,      | ITES                                                                                                    |         |
| a.           | LOCORE                                                                                                    |         |
|              | LPMASK (\$2)<br>ZRØBIT (\$33)<br>SST (\$47)<br>NZERØ (\$12)<br>ZERØ (\$22)<br>ØNEBIT (\$23)<br>TEN (\$46)                                                                                                    |         |
| b.           | ATT                                                                                                    |         |
|              | STEMP (20)<br>ATEMP (73)<br>AINT (27)<br>SUPINP (36)<br>CALRPI (42)<br>HLFWRD (47)<br>INPTR (48)<br>PREVL (51)<br>ALLAUT (54)<br>AUTSEQ (55)<br>FIELD (56)<br>CHRCHT (59)<br>CØLUMN (62)<br>PFBA (07)<br>RQ (65)<br>TRMNT (23)<br>SUPLST (37)<br>FMTBAS (46)<br>RETURN (47)<br>FMTPNT (49)<br>RECMAX (52)<br>FMTNØ (54)<br>FREVER (55)<br>CNTPTR (57)<br>CHAR (60) |         |

| DOCUMENT CLASS                        | CYBERDATA                                                                                                    |          |
|---------------------------------------|----------------------------------------------------------------------------------------------------|----------|
| PROGRAM NAME                          | EFM - Enter Format                                                                                                    | Level 06 |
| · · · · · · · · · · · · · · · · · · · | FMTNMB (13)<br>LU (3)<br>SUPCØM (36)<br>BSCINP (39)<br>HEADER (47)<br>ERCØDE (47)<br>FLDBAS (50)<br>RECCNT (53)<br>RESEQ (55)<br>RSQAUT (55)<br>MATCH (58)<br>CØUNT (61)                                                                                                    |          |
| c.                                    | CONSTANTS                                                                                                    |          |
|                                       | MAXSPT (3)<br>MAXFMT (24)<br>E (\$45)<br>B (\$42)<br>L (\$4C)<br>S (\$53)<br>Y (\$59)<br>RSQASQ (7)<br>FW (3)<br>MXWAIT (100)<br>MAXØC (4)<br>A (\$41)<br>F (\$46)<br>X (\$58)<br>N (\$4E)<br>U (\$55)<br>LIMTCL (16)<br>MCHRCL (3)<br>MØT (5)<br>MAXRC (38)<br>D (\$44)<br>II (\$49)<br>K (\$4B)<br>R (\$52)<br>V (\$56)<br>ASQCL (6)<br>FR (2)<br>SIZE (510) |          |

Ĺ

.

| DOCUMENT CLASS | CYBERDATA                                                                                           |
|----------------|----------------------------------------------------------------------------------------------------|
| PROGRAM NAME   | EFM - Enter Format Level 06                                                                         |
| 2. MAG         | CROS USED                                                                                           |
| a.             | HEAD T,B                                                                                            |
|                | lf T = N then execute subroutine SBxx ('B')<br>If T = A then B is an index given to each parameter. |
| b.             | ENDF N                                                                                              |
|                | N equals 'B' (second parameter of HEAD). That macro closes the definition beginning with HEAD.      |
| C.             | TSTB C,B,W,V                                                                                        |
|                | If current character checked is C, then set bit B of word W in FMT to the value V.                  |
| d.             | TSTF C, SBxx                                                                                        |
|                | If current character checked is C then call subroutine Sxx.                                         |
| e.             | SUBR xx                                                                                             |
| (              | Set the distance from the calling point (it is fixed) to the subroutine Sxx.                        |
| 3. PRC         | OGRAM DEPENDENCIES                                                                                  |
| a.             | EXTERNALS                                                                                           |
|                | SETDIS<br>CCKEND<br>SETMØV<br>BD<br>PRTMSG                                                          |
|                |                                                                                                    |

.

| DOCUMENT CL | ASS <u>CYBERDATA</u>                                                                                          |          |
|-------------|----------------------------------------------------------------------------------------------------|----------|
| PROGRAM NAM | IEEFM - Enter Format                                                                                          | Level 06 |
|             | b. Transfer Vector                                                                                            |          |
|             | ENTSR (\$91)<br>RTNSR (\$98)<br>GETCØM (\$9C)<br>EXDFUN (\$9F)<br>CAM (\$AE)<br>REJSUP (\$B2)<br>EXTSR (\$92) |          |
|             | GETBIN (\$99)<br>GFCØRE (\$9D)<br>DISPLY (\$AO)<br>WAIT (\$BO)<br>SUPRW (\$97)                                |          |
|             | GETALP (\$9B)<br>ENTPRG (\$9E)<br>RELFØR (\$AD)<br>SV (\$B1)                                                  |          |
| 4.          | DATA AREAS AND TABLES USED                                                                                    |          |
|             | ATT<br>ENTSR Stack<br>EST<br>Interrogate buffer                                                               |          |
| РНҮ         | SICAL CHARACTERISTICS                                                                                         |          |
| 1.          | MEMORY SPACE REQUIREMENTS                                                                                     |          |
|             | $606_{16} = 1542_{10}$ words.<br>528 words for FMT buffer.                                                    |          |
| 2.          | RELOCATION TYPE                                                                                               |          |
|             | Loader relocatable, run anywhere.                                                                             |          |
| 3.          | REENTRANCY                                                                                                    |          |
|             | Reentrant.                                                                                                    |          |
|             |                                                                                                    |          |
|             |                                                                                                    |          |
|             |                                                                                                    |          |

,

AA5641

· ...

## DOCUMENT CLASS \_\_\_\_\_ CYBERDATA IMS

PROGRAM NAME EJB - Enter Job

Level 6

PROGRAM FUNCTION

1. GENERAL DESCRIPTION

The EJB program processes the EJB supervisor command. Its function is to create a new entry in the LJD, or to modify an existing entry.

2. DETAILED DESCRIPTION

Before calling the GETLJD program, whose function is to create or modify the specified entry in LJD, EJB checks the validity of the given parameters. The parameters are inspected in the same order as they appear in the command. The first erroneous parameter will cause an error exit to be taken to REJSUP. If all parameters are valid EJB calls GETLJD, after having located the suitable parameters in core locations immediately after the RTJ GETLJD instruction. If the status is N GETLJD is called with Q = 0 (for enter new job). Else GETLJD is called twice: once with Q = 1 (for locate job), after which a check is made if the maximum record length specified in the command is at least as large as the record length in the current LJD entry. If this condition is met a second call is made, with Q = 4 (for modify existing entry).

### INTERFACE

1. INPUT PARAMETERS OR CONDITIONS

The parameters for EJB are given by the user when entering an EJB command.

Syntax

EJB,a(1),aaaaaa(2),nnn(3),aaa(4),nnn(5),nnnn(6) CR

- (1) Job Status N (new) or R (revised).
- (2) Job Name.
- (3) Magnetic tape format (1 through 255).
- (4) Verification type F (format), E (error field), and/orU (unbalanced field), N (no verification type).
- (5) End of batch own code number (0 through 127).
- (6) Maximum record length for job (1 through 1000). In case of status <u>R</u>, the max. record length may be increased but may not be reduced.

```
I = current ATT address.
```

|         |       | EJB - Enter Job                                                                                                    | Level 6 |
|---------|-------|----------------------------------------------------------------------------------------------------|---------|
| PROGRAM | NAME_ |                                                                                                    |         |
|         | 2. E  | XIT METHODS                                                                                                    |         |
|         | 1     | f no ERROR is detected RETURN to SV.                                                                                                    |         |
|         | I.    | f an ERROR is detected exit is made to REJSUP.                                                                                                    |         |
| -       | 3. 0  | UTPUT PARAMETERS OR CONDITIONS                                                                                                    |         |
|         | 1     | = current ATT base address                                                                                                    |         |
|         | T     | he error message which might be printed are:                                                                                                    |         |
|         | а     | . INVALID JOB NAME                                                                                                    |         |
|         |       | The job name started with a blank or job name was more than 6 charac                                                                               | ters.   |
|         | b     | . INVALID OWN CODE NO.                                                                                                    |         |
|         |       | End of batch own code greater than allowed (255).                                                                                                  |         |
|         | с     | • UNDEFINED JOB NAME                                                                                                    |         |
|         |       | Name of job to be modified not in LJD.                                                                                                    |         |
|         | d     | . INCOMPLETE COMMAND                                                                                                    |         |
|         |       | Command does not include all required parameters.                                                                                                  |         |
|         | е     | . INVALID COMMAND FORMAT                                                                                                    |         |
|         |       | Missing comma before parameter list.                                                                                                    |         |
|         | f     | . INVALID RECORD LENGTH                                                                                                    |         |
|         |       | The maximum record length exceeded the maximum allowed or an attempt was made to modify the maximum length in an existing job to less than before. |         |
|         | g     | . INVALID MAG. TAP FMT NO.                                                                                                    |         |
|         |       | Magnetic tape number was less than 0, or greater than 255.                                                                                         |         |
|         | h     | . INVALID VERIFICATION OPTION                                                                                                    |         |
|         |       | The characters given for the verification option were not N, F, U, o<br>or the same letter appeared more than once, or no specification give       | •       |
|         | i     | . MAX. NO. OF JOBS EXCEEDED                                                                                                    |         |
|         |       | Job directory already full.                                                                                                    |         |
|         | j     | . DUPLICATE JOB NAME                                                                                                    |         |
|         |       | The new job to be entered had a name existing already in the LJD.                                                                                  |         |
|         | k     | . INVALID STATUS OPTIONS                                                                                                    |         |
|         |       | Status was not N or R.                                                                                                    |         |

| DOCUMENT CLASS | CYBERDATA IMS                                                                                                    |                                        |         |
|----------------|----------------------------------------------------------------------------------------------------|----------------------------------------|---------|
| PROGRAM NAME   | EJB – Enter Job                                                                                                    | ······································ | Level 6 |
|                |                                                                                                    |                                        |         |
| ASSEMBL        | Y CHARACTERISTICS                                                                                                    |                                        |         |
| 1. EQU         | JATES                                                                                                    |                                        |         |
| а.             | LOCORE                                                                                                    |                                        |         |
|                | LPMASK (\$2)<br>NZERO (\$12)<br>ONEBIT (\$23)<br>ZEROBIT (\$33)<br>SST (\$47)<br>EXTSST (\$47)<br>GETBIN (\$99)<br>GETALP (\$99)<br>GETALP (\$98)<br>GETCOM (\$9C)<br>SUPPW (\$97)<br>SV (\$B1)<br>REJSUP (\$B2) |                                        |         |
| b.             | ATT                                                                                                    |                                        |         |
|                | SUPTMP (36+10)<br>SAVJOB (SUPTMP+1)<br>MRL (SUPTMP+4)<br>EOBOC (SUPTMP+5)<br>JIDX (3)                                                                                                    |                                        |         |
| с.             | SST                                                                                                    |                                        |         |
|                | STEMP (20)                                                                                                    |                                        |         |
| d.             | EST                                                                                                    |                                        |         |
|                | MAXOCD (4)<br>MAXMTF (4)<br>MAXRCL (38)                                                                                                    | ```                                    |         |
| e.             | CONSTANTS (ASCII)                                                                                                    |                                        |         |
|                | Y (\$59)<br>N (\$4E)<br>E (\$45)<br>U (\$55)<br>R (\$52)<br>V (\$56)<br>F (\$46)                                                                                                    |                                        |         |
| 2. MAG         | ROS USED                                                                                                    |                                        |         |
| Nor            |                                                                                                    |                                        |         |
|                |                                                                                                    |                                        |         |

PAGE NO. \_\_\_\_248\_\_\_\_

į

.

DOCUMENT CLASS \_\_\_\_\_ CYBERDATA IMS PROGRAM NAME EJB - Enter Job Level 6 3. PROGRAM DEPENDENCIES GETLJD \_ to enter or modify a job entry SETMOV entry in ENEXSR to enable the program to move -GETALP entry in SCANV to pick up nonnumeric parameters GETBIN entry in SCANV to retrieve numeric characters GETCOM entry in SCANV to check for comma REJSUP --entry in SUPER for error exits S۷ ... entry in SUPER for normal exit 4. DATA AREAS USED

| ATT  |  |
|------|--|
| SST  |  |
| EST  |  |
| 1 15 |  |

LJD

PHYSICAL REQUIREMENTS

1. MEMORY SPACE REQUIREMENTS

- 2. RELOCATION TYPE Disk resident, run anywhere.
- 3. ENTRANCY CLASSIFICATION Reentrant.

## DOCUMENT CLASS CYBERDATA IMS

PROGRAM NAME\_\_\_\_EMM - Display and Store Character in Entry Mode\_\_\_\_\_\_LEVEL 6

PROGRAM FUNCTION

1. GENERAL DESCRIPTION

EMM has 14 entry points:

- a. EMM moves the current character to the Terminal Record Buffer, updates character counter checks for end of field, and continues processing at EMMS1.
- b. EMMS checks for signed numeric, and makes sure a sign exists where necessary.
- c. EMMSKP sets up the requirement for the SKIP key to be next, and enters IDK mode.
- d. EMM1 performs validation checks on the current field and continues processing at EMM2.
- e. EMM2 exits to VMM if the current field is verifiable and part of an inserted record, exits to CLRSR if in Pseudo Entry mode and not an inserted record, and continues processing at TSTREC otherwise.
- f. TSTREC continues processing at TSTODD if the current field is the last field in the format. If not, TSTREC advances to the next field in the format and continues processing at EMM5.
- g. EMM5 performs automatic SKIP/DUP functions as required for the current field.
- h. TSTODD pads the current record to an even number of characters, if necessary, by adding a zero byte to the record, exits to CLRSR if the current record is an inserted record, and exits to EORENT if not.
- i. VALDTE performs end of field validation: Nonzero Test, Limits Test, Special Test, Own Code, and Counter updates.
- j. COUNT adds/subtracts the value of the current field to/from the designated counters, if any.
- k. BOFFE advances pointers to the next field in the Format Table and stores data type of next field in Active Terminal Table (ATT).
- 1. SETBOF inserts data type of new field in ATT and displays field number.
- m. STTYPE moves the Data Type code from the Current field description to the ATT.
- n. AUTO performs automatic functions on a field, as required.

PAGE NO. \_\_\_\_\_\_\_

|              | EMM - Dicplay and Store Character in Entry Made                                                                                  |
|--------------|----------------------------------------------------------------------------------------------------|
| PROGRAM NAME | EMM - Display and Store Character in Entry Mode LEVEL 6                                                                          |
| 2. DE7       | AILED DESCRIPTION                                                                                                    |
| a.           | EMM                                                                                                    |
|              | <ol> <li>(EMM). Call SBYTE to store current character in Terminal Record<br/>Buffer (TRB).</li> </ol>                            |
|              | <ul> <li>Increment ATT/FCNT by 1 (no. of characters in field) and ATT/RCNT<br/>by 1 (no. of characters in record).</li> </ul>    |
|              | <ul> <li>Call DISPLY to display current character and current column<br/>number.</li> </ul>                                      |
|              | <ul> <li>Check for end of field. If not, exit to CLRSR.</li> </ul>                                                               |
| b.           | EMMS 1                                                                                                    |
|              | <ol> <li>(EMMS1). If end of field, check data type. If not signed numeric<br/>field, go to step 2.</li> </ol>                    |
|              | <ul> <li>If last character of signed numeric field is plus or minus<br/>sign, go to step 2.</li> </ul>                           |
|              | <ul> <li>Back up ATT/FCNT and ATT/RCNT by 1, and call DISPLY to blank<br/>out last character in display.</li> </ul>              |
| <u></u>      | <ul> <li>Set ATT/SW 2/4 (Dup must recall data from disk).</li> </ul>                                                             |
|              | <ul> <li>Exit to ERROR with (Q) = A2 (SIGN MISSING).</li> </ul>                                                                  |
|              | <ol> <li>(EMMSK1). If field boundary checking is selected for this field,<br/>go to step c.1. If not, go to step d.1.</li> </ol> |
| с.           | EMMS KP                                                                                                    |
|              | 1. (EMMSKP). Set ATT/SW1/9 = 1 (SKIP key must be next).                                                                          |
|              | <ul> <li>Set ATT/MODE/14 = 1 (IDK mode), and exit to CLRSR.</li> </ul>                                                           |
| d.           | EMM1                                                                                                    |
|              | 1. (EMM1). Call VALDTE to perform validation checks on the field.                                                                |
| e.           | EMM2                                                                                                    |
|              | 1、(EMM2). If ATT/SW1/12 = 0 (not insert), go to step 2.                                                                          |
|              | If in Entry mode, go to step f.1.                                                                                                |
|              | If positioned beyond last verified record, go to step f.1.                                                                       |
|              | <ul> <li>Call CHKVRY to check whether current field is to be verified.</li> <li>If not, go to step f.1.</li> </ul>               |
|              | <ul> <li>Set ATT/MODE/12 = 1 (Pseudo Verify mode), and exit to RVFVER<br/>(in VMM) to verify the field.</li> </ul>               |
|              |                                                                                                    |
| <b>`</b>     |                                                                                                    |
|              | PAGE NO251                                                                                                    |

CYBERDATA IMS DOCUMENT CLASS EMM - Display and Store Character in Entry Mode LEVEL 6 PROGRAM NAME. 2. (EMM3). If not Pseudo Entry mode, go to step f.1. 3. (PSEUDO). Set ATT/MODE/13 = 0 (not Pseudo Entry mode) and ATT/MODE/14 = 1 (IDK mode). Set ATT/SW1/11 = 1 (COR key required), and exit to CLRSR. TSTREC f. 1. (TSTREC). If current field is last field in format, go to step h. If not, call DISPLY to set display position to next field. Call BOFFE to select next field description in format and put . data type of next field in ATT/DT/13-15. g. EMM5 1. (EMM5). Call AUTO to perform automatic SKIP/DUP functions as required, and exit to CLRSR. TSTODD h. 1. (TSTODD). If the current record contained an odd number of characters, call SBYTE to add a binary zero character to the record. Clear ATT/SWP/4 (no need to read from disk for duplication). If ATT/SW1/12 = 1 (Record insertion), go to step e.3. If not, exit to EORENT. i. VALDTE 1. (VALDTE). Call ENTSR to save return address. Set ATT/SW2/13 = 0 (No revalidation required). 2. (TSTNZ). If Nonzero Test is specified, call NZT to test the field for all spaces or all zeros. 3. (TSTLL). Call FMTPAR to locate Limits parameters. If Limits Test is specified; call LUL to perform the test. 4. (TSTST). Call FMTPAR to locate Special Test parameter. If Special Test is specified, fetch address of Special Test routine from STJLNG table. If the address indicates an unpatched External Reference, exit To ERROR with (0) =\$9 (Special Test Error). If not, call the designated Special Test routine to perform the test. 5. (TSTOC). Call FMTPAR to locate Own Code parameter. If Own Code routine is specified, call ENTPRG to load and execute Own Code, with returns to step 6.

PAGE NO. \_\_\_\_\_252\_\_\_

# DOCUMENT CLASS CYBERDATA IMS

PROGRAM NAME EMM - Display and Store Character in Entry Mode

LEVEL 6

- 6. (TSTCNT). Call FMTPAR to locate Batch Counter parameters. If counters are specified, call COUNT to add or subtract the contents of the current field to the designated counters.
  - If field was marked as erroneous but now passes validata, go to FLAGS (3rd entry point of REPKEY) to clear the indicators.
  - Exit to EXTSR to return to caller.
- j. COUNT
  - 1. (COUNT). Save counter number in ATT/ATEMP + 1/8-15. Call PACK to pack current field for arithmetic purposes.
  - 2. (COUNT2). Shift ATT/ATEMP +1/ left 4 store pack and check 4 L.S.B. If counter number = 0 (counter not defined), go to step 3.
    - Calculate address of counter in ATT. If addition is specified, call ADD to add packed value of current field to designated counter, and continue at step 3.
    - If subtraction is specified, call SUB to subtract the packed value of the current field from the designated counter.
  - 3. (CHECK). If counter number in ATT/ATEMP + 1/12-15 ≠ 0 (second counter number 0) repeat step 2 for the second counter. Otherwise exit to the caller.
- k. (BOFFE)
  - 1. (BOFFE). Update SST/FFA to point to next field in Format Table.
    - Update ATT/RFA/0-7 to relative address of next field in Format Table, and increment ATT/RFA/8-15 by 1.
    - Call STTYPE to move data type of next field to ATT/DT/13-15.
    - Exit to caller.
- 1. (SETBOF)
  - 1. (SETBOF). Call ENTSR to save return address.
    - Call STTYPE to move data type of current field to ATT.
    - Call DISPLY to display new field number.
    - Exit to EXTSR, which returns to caller.
- m. (STTYPE)

1. (STTYPE). Move data type from current field description in Format Table to ATT/DT/13-15, and exit to caller.

- n. (AUTO)
  - 1. (AUTO). Call ENTSR to save return address.
    - Set ATT/ECODE = \$FFFF, to indicate whether column display is needed.

PAGE NO. \_\_\_\_253

DOCUMENT CLASS \_\_\_\_\_ CYBERDATA IMS

| PROGRAM NAME | EMM - Display and | Store Character | in Entry Mode | LEVEL 6 |
|--------------|-------------------|-----------------|---------------|---------|
|              |                   |                 |               |         |

PAGE NO. 254

DOCUMENT CLASS CYBERDATA IMS

PROGRAM NAME EMM - Display and Store Character in Entry Mode

LEVEL 6

INTERFACE

1. ENTRY METHOD

EMM, EMMSKP, EMM1, EMM2, TSTREC, EMM5, EMM1S and TSTODD are all entered using the JMP instruction, with no special parameter requirements.

VALDTE, BOFFE, SETBOF, STTYPE, and AUTO are closed subroutines, that is, they are entered using the RTJ instruction. No parameters are required.

COUNT is a closed subroutine with a parameter requirement.

(A) = abcde

Where:

a (bit 15) = 0 means add the field to first counter.

= 1 means subtract the field from first counter.

- b. (bit 12-14) = first counter number.
- c (bit 11) = 0 means add the field to second counter.

= 1 means subtract the fields from second counter.

- d (bits 8-10) = second counter number.
- e (bits 0-7) = 0
- In each case, (1) = Base address of Active Terminal Table (ATT).
- 2. EXIT METHOD

EMM, EMMSKP, EMM1, EMM2, TSTREC, EMM5, and TSTODD exit to CLRSR, EORENT, or ERROR.

VALDTE, BOFFE, SETBOF, STTYPE, AUTO, and COUNT all return control to the Caller under normal conditions. VALDTE exits to ERROR if the SPECIAL TEST routine is undefined. No special parameters are returned.

(1) = Base address of ATT.

| DOCUMENT CLASS _ | CYBERDATA IMS                                                                                                    |      |       |
|------------------|----------------------------------------------------------------------------------------------------|------|-------|
| PROGRAM NAME     | EMM - Display and Store Character in Entry                                                                                                    | Mode | LEVEL |
| ASSEMBL          | Y CHARACTERISTICS                                                                                                    |      |       |
| 1. EQU           | ATES                                                                                                    |      |       |
| а.               | LOCORE                                                                                                    |      |       |
|                  | LPMASK (2)<br>NZERO (\$12)<br>ZERO (\$22)<br>ONEBIT (\$23)<br>ZROBIT (\$23)<br>SST (\$47)<br>ENTSR (\$91)<br>EXTSR (\$91)<br>EXTSR (\$92)<br>CLRSR (\$93)<br>GBYTE (\$93)<br>GBYTE (\$95)<br>ERROR (\$96)<br>ENTPRG (\$9E)<br>DISPLY (\$A0) |      |       |
| b.               | SST                                                                                                    |      |       |
|                  | FFA (12)<br>STEMP (20)                                                                                                    |      |       |
| с.               | ATT                                                                                                    |      |       |
|                  | CURCH (2)<br>MODE (2)<br>FCNT (3)<br>RCNT (4)<br>ATRB (6)<br>DT (13)<br>RFA (14)<br>BMOD (15)<br>SW1 (19)<br>SW2 (20)<br>RCORD (31)<br>RCD (32)<br>ECODE (34)<br>ATEMP (73)                                                                 |      |       |
| d.               | ERROR CODE                                                                                                    |      |       |
|                  | ERRA2 (2)                                                                                                    |      |       |
|                  |                                                                                                    |      |       |
|                  |                                                                                                    |      |       |
|                  |                                                                                                    |      |       |

DOCUMENT CLASS \_\_\_\_\_\_ CYBERDATA IMS

PROGRAM NAME \_\_\_\_\_ EMM - Display and Store Character in Entry Mode

LEVEL 6

2. PROGRAM DEPENDENCIES

| ENEXSR | ENTSR<br>EXTSR<br>CLRSR          | Save return address in Exit stack<br>Exit to last return address in Exit stack<br>Clear Exit Stack and function lock |
|--------|----------------------------------|----------------------------------------------------------------------------------------------------|
| GSE    | GBYTE<br>SBYTE<br>ERROR          | Get current character from Terminal Record Buffer<br>Store character in TRB<br>Display error code                    |
|        | ENTPRG                           | Enter a disk resident program                                                                                        |
|        | DISPLY                           | Display routine                                                                                                    |
| VMM    | { CHKVRY<br>RVFVER               | Check whether current field should be verified<br>Verify current field                                               |
| EMM    | BOFFE                            | Advance to next field                                                                                                |
|        | EORENT                           | Write current record to disk                                                                                         |
|        | FMTPAR                           | Locate field parameter in Format Table                                                                               |
| ARITH  | NZT<br>LUL<br>PACK<br>ADD<br>SUB | Nonzero test<br>Limits test<br>Convert current field to packed format<br>Addition routine<br>Subtraction routine     |
| STJ    | (STJLNG)                         | Special test routine                                                                                                 |
| SKPDUP | { DUPIT<br>SKIPIT                | Advance counters to end of current field<br>Perform field-skipping operations                                        |

3. DATA AREAS USED

| SST | System Status Table    |
|-----|------------------------|
| ATT | Active Terminal Table  |
| TRB | Terminal Record Buffer |
| FMT | Format Table           |

PHYSICAL CHARACTERISTICS

1. MEMORY SPACE REQUIREMENTS

 $154_{16} = 340_{10}$  words.

2. RELOCATION TYPE

Core resident, loader relocatable.

 ENTRANCY CLASSIFICATION Reentrant.

## DOCUMENT CLASS \_\_\_\_\_ CYBERDATA IMS

PROGRAM NAME \_\_\_\_\_ EMT - Entry Mag-Tape Format

Level 6

PROGRAM FUNCTION

1. GENERAL DESCRIPTION

EMT sets up the MFT table parameters according to the ones entered by the supervisor. Every data written on tape has to be handled by a corresponding format.

2. DETAILED DESCRIPTION

EMT, like all other supervisor functions, starts by allowing itself to be moved (SETMOV). Then it looks for the comma following the EMT command. If not found, the command is rejected and a corresponding error message is sent. If found the program proceeds by checking the input parameters against a table containing every possibility. ASCSUB checks the first parameter (status). If legal and followed by comma, the format number is read. Illegal number results in an error message and rejection of the format. If legal number, it is compared with the limits (1 to 255). When it doesn't lie between them it is considered illegal, and the command is rejected.

Otherwise, the current MTF (5 words) is read from the disk (by subroutine SUBR with Q = 0). The A/I bit is compared to bit 15 of MTFBUF + 5 (set by ASCSUB if new format). Both 'active' and 'new' or 'inactive' and 'revise' attributes result in an error.

If no such error is detected, the A/I bit is stored in word 3 and the other words of MTFBUF are cleared.

Then, the recording mode, recording code, and overpunching parameters are read. The ASCSUB subroutine sets the corresponding bits in MTFBUF. Any errors (illegal parameter, missing comma) cause an error to be signalled.

The blocking mode is checked for correctness, in relation to other parameters. Variable field recording is illegal if blocking mode is fixed or unblocked. If blocking is variable, BCD code is illegal. And only if blocking mode is 'U', may the end-of-record code follow it. Every error here causes the command to be rejected. The 'U' attribute causes the built format to be written on disk and control returns to supervisor. The block length is retrieved and checked. If it is 0, and blocking mode is 'U', or the length lies between the limits (18 to 4000) and is even, then it is stored in MTF-W1. DOCUMENT CLASS \_\_CYBERDATA IMS

#### PROGRAM NAME EMT - Entry Mag-Tape Format

Level 6

The record length must follow if fixed recording, otherwise an error is raised. If zero record length is specified, the recording mode should not be fixed. If not zero length, it is written in MTFBUF-W2 and the recording mode is checked to be fixed. If not fixed, or the block length is not a multiple of the record length, an error message is sent.

If no more parameters are passed (no padding) the record length is checked to be greater than 18 and the command is either accepted or rejected, accordingly.

PAD gets the padding character and sets MTFBUF bit P if binary padding is needed. If no padding, the blocking mode should be either not fixed or greater than 18; other configurations are illegal. If ASCII padding is needed, one character is read and stored in CHAR. If binary padding the recording mode should not be BCD, otherwise an error is sent.

Two characters are read, checked to be 0 - 9 or A - F, and their hexadecimal equivalent is stored in CHAR, then in MTFBUF-WO.

If MTF own code follows it is read and checked to be between 0 and 31, otherwise it is illegal. If correct it is stored in MTFBUF-WO.

If a file label number follows it is read and checked to be in the correct range (1 to 31). If it is, that number is inserted in MTFBUF-W1. Next, the label parameters option bit is set (if requested) by ASCSUB, in MTFBUF-W3. And lastly, the batch grouping factor is read (if specified), checked to be in the range of 1 to 999 and stored in MTFBUF-W3. If all the parameters were correctly specified, the resulting MTFBUF is written on disk by SUBR with Q = 1 as parameter. SUBR gets the right disk address for that MTFBUF and the writing is done through the WRTDWA subroutine.

ASCSUB sets bits in MTFBUF according to the input parameter (obtained through GETALP). A printer to the set up-table is increased after each check and a new control word is obtained from the table accordingly. Each control word has the form:

N1/a, N3/b, N4/c, A8/d and its interpretation by ASCSUB is: set bit c in word b of MTFBUF if the input character is d; a is 0 except for the last possibility in that field, there is 1.

CØMEØR is a subroutine to check the end-of-record condition. If the next character is a comma, CØMEØR returns with Q = 0. If any ASCII character follows, returns with Q = 1. If end-of-record is detected (possibly preceded by blanks), the recording mode has to be fixed (otherwise blocking mode should follow) and then the resulting MTF is written on disk and control passed to SV. In any other case, the instruction is rejected, after sending an error message.

## 

| PROGRAM I | NAM | IEEMT - Entry Mag-Tape Format                                                                                                    | Level 6 |
|-----------|-----|----------------------------------------------------------------------------------------------------|---------|
|           | INT | ERFACE                                                                                                    |         |
|           | 1.  | ENTRY METHOD                                                                                                    |         |
|           |     | Called by DSKSUP through ENTPRG.                                                                                                    |         |
|           | 2.  | INPUT PARAMETERS                                                                                                    |         |
|           |     | I = base address of ATT.                                                                                                    |         |
|           | 3.  | EXIT METHOD                                                                                                    |         |
|           |     | If any errors detected exit to REJSUP with a corresponding error message.<br>If no errors, exit to SV.                                                                           |         |
| -         | 4.  | OUTPUT PARAMETERS                                                                                                    |         |
|           |     | (1) is unchanged. New (or revised) MTF written on disk.                                                                                                    |         |
|           | ASS | EMBLY CHARACTERISTICS                                                                                                    |         |
|           | 1.  | EQUATES                                                                                                    |         |
|           |     | a. LØCØRE                                                                                                    |         |
|           |     | LPMASK (2)<br>NZERO (\$12)<br>ZROBIT (\$33)<br>ONEBIT (\$23)<br>ZERO (\$22)                                                                                                    |         |
|           |     | b. SST                                                                                                    |         |
|           |     | SST (\$47)<br>STEMP (20)<br>STEMP1 (21)<br>STEMP2 (22)<br>STEMP3 (23)<br>EXTSST (0)<br>MTFADD (42)                                                                               |         |
|           |     | c. TRANSFER VECTOR                                                                                                    |         |
|           |     | CLRSR (\$93)<br>GETBIN (\$99)<br>GETALP (\$9B)<br>GETCOM (\$9C)<br>REJSUP (\$B2)<br>SV (\$B1)<br>SUPRW (\$97)<br>CLCDWA (\$90)<br>REDDWA (\$A9)<br>WRTDWA (\$AA)<br>EXTSR (\$92) |         |

|     | CUMENT CLASS | CYBERDATA IMS                                                                                                    |         |
|-----|--------------|----------------------------------------------------------------------------------------------------|---------|
| PRO | GRAM NAME_   | EMT - Entry Mag-Tape Format                                                                                                    | Level 6 |
| ·.  | d.<br>e.     | SUPCOM (36)<br>SC (46)<br>MTFBUF (36)<br>TEMP1 (42)<br>TEMP2 (43)<br>PADCH (44)<br>COUNT (45)<br>MTFN (46)<br>WORD (47)<br>FLAG (48)<br>CHAR (49)<br>SAVPNT (50)<br>BLKLNG (51) |         |
|     |              | ATT EST Interrogate Buffer                                                                                                    |         |
|     |              | AL CHARACTERISTICS                                                                                                    |         |
|     |              | MORY SPACE REQUIREMENTS<br>$B_{16} = 411_{10}$ words.                                                                                                    |         |
|     |              | LOCATION TYPE<br>ader relocatable, run anywhere.                                                                                                    |         |
|     |              | TRANCY CLASSIFICATION<br>entrant.                                                                                                    |         |
|     |              |                                                                                                    |         |
|     |              |                                                                                                    |         |
|     |              |                                                                                                    |         |
|     |              |                                                                                                    |         |

DOCUMENT CLASS \_\_\_\_\_ CYBERDATA IMS

PROGRAM NAME \_\_\_\_\_ ENEXSR - Common Entry/Exit Routine

Level 6

PROGRAM FUNCTION

1. GENERAL DESCRIPTION

ENEXSR has the following seven entry points to handle various entry and exit conditions.

- a. ENTSR saves in the ATT exits stack the return addresses of subroutines with I/O or retry.
- b. RTNSR is entered by return jump and exits to the caller with Q=last address in the ATT exits stack.
- c. EXTSR is entered by direct jump and exits to the last address in the exits stack.
- d. CLRSR clears the ATT exits stack, does all necessary housekeeping to release core and reinitialize the ATT for the next function, and exits to the dispatcher.
- e. SETMOV clears the I/O bit in the header of a disk resident program to enable moving the program in core.
- f. STRTRY is used to delay a function for one terminal processing cycle after which control is returned to the address in A upon entry.
- g. WAIT is entered by return jump and does the same thing as STRTRY except control is returned to the caller.
- 2. DETAILED DESCRIPTION
  - a. ENTSR saves A and Q and looks for an entry in the ATT exits stack. If no entry is found, a MONITOR error 2 is generated and the ATT is function locked. If an entry is found, it converts the return address to relative if ATT/PI/15 is set clears ATT/PI/15, and sets the relative entry bit.

If ATT/PI/15 is not set, the return address saved is absolute. A and Q are restored and control is returned to the caller.

- b. RNTSR saves A and temporarily clears ATT/PI/15 (relative addressing). It finds the last nonzero entry in the exits stack, temporarily saves that exit address and clears the stack of that entry. It checks the relative bits for relative addressing and adjusts according to where that program is loaded if the address was relative. It resets ATT/PI/15, sets Q equal to the last exit address, restores A and returns control to the caller.
- c. EXTSR detailed processing is the same as RTNSR except that it is entered by direct jump and exits to the last address in the exits stack.

PAGE NO. \_\_\_\_\_\_\_\_

DOCUMENT CLASS \_\_ CYBERDATA IMS ENEXSR - Common Entry/Exit Routine Level 6 PROGRAM NAME d. CLRSR clears each entry in the exits stack, ATT/LOCK/14 (function lock), and ATT/TRMNT/15, 14 (terminate function bits). If ATT/PI/15 (relative address) is set, it releases the disk function via EXDFUN. If an interrogate buffer is in use, it clears the interrogate buffer user count and ATT/IRB (interrogate buffer address). It sets SST/SLOCK/SM (storage move required bit) and exits to the dispatcher. e. SETMOV gets the program directory index (PRD) to find the address where the program is loaded in order to clear the I/O bit in word 1 of the program header. (See analytical supplement.) f. STRTRY return jumps to ENTSR to store the return address in the exits stack. It sets ATT/LOCK/13 (pseudo function lock) and exits to the dispatcher. WAIT is the same as STRTRY except that it is entered by return jump and q. returns control to its caller. INTERFACE ENTRY METHOD AND INPUT PARAMETERS OR CONDITIONS 1. In all cases, I = ATT base address. ENTSR is entered by a return jump which must be the first instruction a. after the entry cell of the program. RTNSR is entered by return jump. b. EXTSR is entered by direct jump. с. d. CLRSR is entered by direct jump. SETMOV is entered by return jump. e. f. STRTRY is entered by direct jump with A = return address to be stored in ATT exits stack. q. WAIT is entered by return jump so that the caller's return address is stored in the ATT exits stack. EXIT METHOD AND OUTPUT PARAMETERS OR CONDITIONS ENTSR returns to the caller with A, Q and I saved. a. RTNSR returns to the caller with Q = last address of exits stack and A, ь. I saved. EXTSR exits to last address in exits stack with A, Q, I saved. с. д. CLRSR exits to the dispatcher. SETMOV returns to the caller with A, Q destroyed and I saved. e. STRTRY exits to the dispatcher. f. q. WAIT exits to the dispatcher. PAGE NO. \_ 263

DOCUMENT CLASS \_\_\_\_\_\_ CYBERDATA IMS ENEXSR - Common Entry/Exit Routine Level 6 PROGRAM NAME ASSEMBLY CHARACTERISTICS 1. EOUATES a. SST SLOCK (1) PRDIR (3) SST (\$47) MONITR (\$8C) EXDFUN (\$9F) b. ATT PI (21) TRMNT (23) IRB (27) ENTRY (79) RELENT (78) c. LOCORE LPMASK (2) ZERO (\$22) ONEBIT (\$23) ZROBIT (\$33) d. CONSTANTS STACKL (8) Length of exits stack. 2. MACROS USED None. 3. PROGRAM DEPENDENCIES NDISP (Dispatcher) ENTPRG (EXDFUN entry point to exit from a disk function.) MONITR (Debug routine) ENTRSR (\$91) 4. DATA AREAS USED SST System status table Active terminal table ATT Program directory PRDIR Interrogate buffer IRB PHYSICAL CHARACTERISTICS 1. MEMORY SPACE REQUIREMENTS  $7E_{16} = 126_{10}$ words.

PAGE NO. \_\_\_\_\_\_\_\_\_

DOCUMENT CLASS \_\_\_\_\_\_ CYBERDATA IMS ENEXSR - Common Entry/Exit Routine Level 6 PROGRAM NAME\_ 2. RELOCATION TYPE Loader relocatable. 3. ENTRANCY CLASSIFICATION Reentrant. ATTACH ANALYTICAL SUPPLEMENTS Disk Resident Program Header 9 8 7 6 1 <sub>1</sub> 0 15 14 13 12 11 10 5 4 2 3 Backwards Pointer 0 1/0 Code Length 1 Interval User Count 2 Disk Address 3 4 Time

AA5641

# DOCUMENT CLASS \_\_\_\_\_\_ CYBERDATA IMS

PROGRAM NAME ENTPRG - Control for Disk Resident Programs

Level 6

PROGRAM FUNCTION

1. GENERAL DESCRIPTION

The program ENTPRG has two entry points: (1) ENTPRG is called to access a disk resident program, and (2) EXDFUN is called to release a disk resident program. All disk resident programs in Cyberdata are accessed and released via ENTPRG.

2. DETAILED DESCRIPTION

ENTPRG calls the common entry subroutine to save the return address in the ATT exits stack. The entry parameters in A and Q are saved temporarily in ATT/ATTMP3 and ATT/ATTMP2. If the request is for a key function routine, the key function code is adjusted to be a proper index into the program directory. Next the displacement from the beginning of the PRD to the entry for the requested program is calculated and saved. The subroutine GETBIT calculates the word, bit and address of the PRD control block where the status of the requested program is saved. If the program is already in core, the I/O bit is set for the block of core the program occupies and the user count is incremented by one.

(COMMON). The caller's request parameters are checked for load only or load and go. If the request was for load only, Q is set to the program address (backwards pointer) and control is returned to the caller via the common exit subroutine. If the request was for load and go (LOADGO), a check is made to see if the entered routine is a subroutine. If it is not, the last address is removed from ATT exits stack. The function index for the requested program is stored in ATT/FUNIDX. The address within the program of the entry point requested by the caller is calculated and stored in SST/TEMP, then that address is jumped to.

If the requested program is not already in core, a check is made to see if it is currently being loaded into core (in which case it is handled as an in core case after a delay while it's load is completed). If it is not in core and not being loaded into core, a check is made to see if the program exists on the disk. If it does not exist on the disk, a request to load a dummy function is made. The calling parameters are set up for a read of one word of the program to be read into ATT/ATTMP5. This first word contains the program length which is increased by one for the backwards pointer and used as input to CAM for a core request. If CAM does not have the required amount of core, control is returned to the caller via the common exit subroutine or to REJSUP if the request was a supervisor function or retry is executed according to the caller's parameters. When core is obtained, the I/O bit in the program buffer is set, the PRD address is cleared to indicate that the program is currently being loaded, and the parameters are set up for the disk read by PIO (REDSEC). If the caller's terminal is not in supervisory mode, the request priority for the read is incremented by one. After the program is loaded, the backwards pointers are set in the PRD and program buffer, the PRD control word bit for the requested program is set, and the logic at (COMMON) is followed from here.

PAGE NO. \_266

# DOCUMENT CLASS \_\_\_\_\_CYBERDATA IMS

PROGRAM NAME \_\_\_\_ ENTPRG - Control for Disk Resident Programs

Level 6

EXDFUN decrements the user count of the program buffer. If the user count is not then zero, the time factor in the program buffer is updated, ATT/FUNIDX is cleared, memory move bit (SST/SLOCK/14) is set and control is returned to the caller. If the user count is zero and timing was not specified, ATT/FUNIDX is cleared, the I/O bit in the program buffer is cleared, the program buffer is released by CAM (RPRD), SST/SLOCK/14 is set and control is returned to the caller.

#### INTERFACE

1. ENTRY METHOD

Return jump

2. INPUT PARAMETERS OR CONDITIONS

### ENTPRG:

1 = current ATT base address

Q = bit 15 = 1, load only

= 0, load and go

bits 14-12 = 0, program is miscellaneous

- = 1, program is a key function
- = 2, program is an interrogate function
- = 3, program is a supervisor function
- = 4, program is a mag tape function
- = 5-6, undefined

= 7, program is an own-code

bit 11

- = 1, wait until core available
  = 0, if core not available return to caller with
- Q = 0 or to REJSUP if supervisor function
- bit 10 = 1, entered routine is a subroutine
  - = 0, entered routine will not return
- bits 6-0 = program number of current group
- A = bits 7-0 = the entry point number in the requested program
- NOTE: All ATT temporaries except for the first one are used by the program
- 1 = current ATT base address

ATT/FUNIDX = PRD index of program to be released

PAGE NO. \_\_\_\_\_267

#### CYBERDATA IMS DOCUMENT CLASS

ENTPRG - Control for Disk Resident Programs PROGRAM NAME\_

Level 6

EXIT METHOD

ENTPRG: Discussed in detailed description and input parameters section. EXDFUN: Return to caller.

4. OUTPUT PARAMETERS OR CONDITIONS

> ENTPRG: Discussed in detailed description and input parameters sections. EXDFUN: User count is decremented and the program area is released if necessary. FUNIDX is cleared and Control is returned to caller.

### ASSEMBLY CHARACTERISTICS

- 1. EOUATES
  - LOCORE a.

LPMASK (2) NZERO (\$12) ZERO (\$22) **ONEBIT** (\$23) ZROBIT (\$33) SST (\$47) TRACE (\$8B) MONITR (\$8C) ENTST (\$91) RTNSR (\$98) REDSEC (\$A7) CAM (\$AE) WAIT (\$BO) REJSUP (\$B2) DISPCH (\$EA)

Ь. SST

> SLOCK (1) TMFCT (2) PRDA (3) PRINCR (13) CLOCKS (17) TEMP (20) TEMP1 (21)

ATT c.

> FUNIDX (21) ATTMP2 (74) ATTMP3 (75) ATTMP4 (76) ATTMP5 (77)

d. EXTERNALS

ABSADD entry point in PIO indicates that the next entry to PIO is of absolute type address. PAGE NO. 268

E,

~

DOCUMENT CLASS \_\_ CYBERDATA IMS

| PROGRAM NAME | ENTPRG - Control for Disk Resident Programs | Level 6 |
|--------------|---------------------------------------------|---------|
|              |                                             |         |

2. MACROS USED

None

3. PROGRAM DEPENDENCIES

| P10    | REDSEC | Read section or part of it |
|--------|--------|----------------------------|
|        | ABSADD | · ·                        |
| САМ    |        | Core allocator module      |
| ENEXSR | ENTSR  | Enter subroutine           |
|        | EXTSR  | Exit subroutine            |
|        | RTNSR  | Return address from stack  |
|        | WAIT   | Wait one cycle             |
| NDISP  | DISPCH | Dispatcher                 |
| MONITR | MONITR | Debugging module           |
|        | TRACE  | Debugging module           |
| SUPER  | REJSUP | Reject supervisor function |

- 4. DATA AREAS USED
  - ATT SST PRD

PHYSICAL CHARACTERISTICS

1. MEMORY SPACE REQUIREMENTS

 $C8_{16} = 200_{10}$  words.

2. RELOCATION TYPE

Loader relocatable.

 ENTRANCY CLASSIFICATION Reentrant code.

DOCUMENT CLASS \_\_\_\_\_ CYBERDATA IMS

PROGRAM NAME \_\_\_\_\_ ENTRY - Entry Mode Processor

Level 6

PROGRAM FUNCTION

1. GENERAL DESCRIPTION

The ENTRY program processes the interrogate function

ENT, JJJJJJ, BBB, 000, AAAA

| Where: | JJJJ | is the Job name (maximum 6 char.).                           |             |
|--------|------|--------------------------------------------------------------|-------------|
|        | BBB  | is the batch number (1-999).                                 |             |
|        | 000  | is the operator number (000-999).                            |             |
|        | AAAA | is the autosequencing count (0000-9999, assumed if missing). | to be 0000, |

### 2. DETAILED DESCRIPTION

ENTRY first calls SETMOV to clear the I/O bit in the program header so the program can be moved in core. If the terminal is not in Idle mode, an E1 (invalid request) error is generated via ERROR. The ATT is reinitialized for the start of a new batch. The job name is checked first for no more than six alphanumeric characters. If not, a D4 (illegal job name) error is generated via ERROR. A comma must follow the job name. The batch number is converted from ASCII to binary via SCANV (GETBIN). If the batch number is not a numeric value in the range of 1-999 a D5 (illegal batch number) error is generated. The operator number is then converted to binary and checked for a numeric value less than 1000. If not, a D1 (invalid operator number) error is generated via ERROR. The autosequencing number, if intended, is also converted to binary and checked for a numeric value less than 1000. If it failed the test, a D6 (invalid autosequence count) is generated.

The batch number and operator number are converted to BCD and stored in the ATT. In case the display type of the station is a CRT the job name is saved in the output buffer for further display requirements. GETLJD is called to ensure that the job name entered is a legal one. The amount of core needed for the maximum record length plus header is allocated via CAM. If no core is available, an F4 (Memory full-try again) error is generated. The allocated core is used for a TRB whose pointers are initialized.

Next the batch is assigned to a disk. In a multiple disk system, the disk assignments are made once to each disk each cycle, except that the system disk is passed over every other cycle. DAM (GITRT) is called to assign one logical track to this batch. If there is no disk space available, the TRB area is released and an F3 (disk full) error is generated.

PAGE NO. \_270

DOCUMENT CLASS \_\_\_\_\_ CYBERDATA IMS

ENTRY - Entry Mode Processor

Level 6

The first track of the batch (assigned by GITRT) is stored in the ATT. SPILL (Active Batch Table handler) is called in to insert this batch in the Active Batch Table. At this point a check is made for a duplicate batch number. If one is found, the allocated disk track is released via DAM (RELTRT), the TRB area is released and a D5 (invalid batch number) error is generated. BORENT (LINKTR) is called to set up the track table and write it to the first sector of the batch. The start time of current run, accumulated time of run, start time of batch and operator number are saved in the first track of the batch. The available number of words in the track, the word address of the first record to be written on the disk, and the ATT are recorded on the disk. Before the ATT is recorded on disk, it is set so that document or format select must be keyed in and the mode of the ATT is put to be in Entry. DISPLY is called to set display definition bits and regenerate the display. The program releases its core via EXDFUN and exits to the dispatcher via CLRSR.

INTERFACE

1. ENTRY METHOD

ENTRY is a disk-resident program loaded via ENTPRG.

2. INPUT PARAMETERS OR CONDITIONS

1 = current ATT base address.
AINT.I = pointer to the parameters entered (user count of the buffer = 0).

3. EXIT METHOD

In normal conditions: Release core via EXDFUN.

Exit to dispatcher after clearing exits stack via CLRSR. In error conditions: Exit to ERROR.

4. OUTPUT PARAMETERS OR CONDITIONS

New batch is initialized. I = current ATT base address.

| OCUMENT CLASS | CYBERDATA IMS                                                                                                    | ·····                                        |         |
|---------------|----------------------------------------------------------------------------------------------------|----------------------------------------------|---------|
| ROGRAM NAME   | ENTRY - Entry Mode Processor                                                                                                    |                                              | Level 6 |
| ASSEMBLY      | CHARACTERISTICS                                                                                                    |                                              |         |
| 1. EQU4       | TES                                                                                                    |                                              |         |
| a.            | LOCORE                                                                                                    |                                              |         |
|               | LPMASK (2)<br>NZERO (\$12)<br>ZERO (\$22)<br>ONEBIT (\$23)<br>ZROBIT (\$33)<br>SST (\$47)<br>CLCDWA (\$90)<br>CLRSR (\$93)<br>ERROR (\$96)<br>GETBIN (\$99)<br>GETALP (\$98)<br>GETCOM (\$99)<br>GETALP (\$98)<br>GETCOM (\$96)<br>EXDFUN (\$9F)<br>DISP (\$A0)<br>SPILL (\$A1)<br>WRTDWA (\$AA)<br>WRTATT (\$AC)<br>CAM (\$AE) |                                              |         |
| b.            | SST<br>EXTSST (0)<br>CLOCLM (16)<br>CLOCK (17)<br>STEMP (20)                                                                                                    |                                              |         |
| с.            | АТТ                                                                                                    |                                              |         |
|               | TSBCH (11) Batch number (saved te                                                                                                    | emporarily).<br>emporarily).<br>emporarily). |         |

AA5641

| DOCUMENT CLAS | SCYBERDATA IMS                                                                                                    |                                                                                                    |          |
|---------------|----------------------------------------------------------------------------------------------------|----------------------------------------------------------------------------------------------------|----------|
| PROGRAM NAME  | ENTRY - Entry Mode                                                                                                    | Processor                                                                                                    | Level 6  |
|               |                                                                                                    |                                                                                                    |          |
|               | RFA (14)<br>BMOD (15)<br>SW1 (19)<br>FUNIDX (21)<br>ABTIDX (22)<br>AINT (27)<br>ATOPT (33)<br>BATCH (35)<br>ATEMP (73)<br>ATEMP1 (74)<br>ATEMP2 (75) |                                                                                                    |          |
| c             | . EST                                                                                                    |                                                                                                    |          |
|               | DSKST (29)                                                                                                    |                                                                                                    |          |
| e             | • ERROR CODES                                                                                                    |                                                                                                    |          |
|               | CD4 (\$10)  <br>CD5 (\$11)  <br>CD6 (\$1D)  <br>CE1 (\$12)  <br>CF3 (\$16) [                                                                         | Invalid operator number<br>Invalid job name<br>Invalid batch number<br>Invalid autosequence count<br>Invalid request<br>Disk full<br>Memory full-try again |          |
| f             | • EXTERNALS                                                                                                    |                                                                                                    |          |
|               |                                                                                                    | for DISPLY to set screen location according to A refor DISPLY to regenerate the display.                                                                   | ≥gister. |
| 2 <b>.</b> M  | ACROS USED                                                                                                    |                                                                                                    |          |
| Ν             | one                                                                                                    |                                                                                                    |          |
|               |                                                                                                    |                                                                                                    |          |

| DOCUMENT CLA | SSCYBERD         | ATA IMS                          |                                                                                               |
|--------------|------------------|----------------------------------|-----------------------------------------------------------------------------------------------|
| PROGRAM NAM  | E <u>ENTRY</u>   | - Entry Mod                      | e Processor Level 6                                                                           |
| 3.           | PROGRAM DE       | PENDENCIES                       |                                                                                               |
|              | SCANV            | (GETBIN)<br>(GETALP)             | Get the number from input string in binary form.<br>Get an alpha character from input string. |
|              | GSE<br>CAM       | (ERROR)                          | Display error at terminal and terminate the function.<br>Allocate core for the TRB.           |
|              | DAM              | (GITRT)<br>(RELTRT)              | Allocate one logical disk track for data storage.<br>Release the logical track assigned.      |
|              | SPILL            | <b>v</b> ···==                   | Insert batch in active batch table.                                                           |
|              | P10              | (CLCDWA)<br>(WRTDWA)<br>(WRTATT) | Calculate disk word address.<br>Write in disk-word addressing form.<br>Write ATT to disk.     |
|              | ENEXSR           | (CLRSR)<br>(SETMOV)              | Clear exits stack and go to dispatcher.<br>Enable the disk resident program to be moved.      |
|              | DISPLY-          |                                  | Set data definition bits and regenerate display.                                              |
|              | ARITH<br>GETLJD  | (BD)                             | Binary to decimal conversion.<br>Validate job name and get LJD index.                         |
|              | BORENT<br>ENTPRG | (LINKTR)<br>(EXDFUN)             | Set up track table and write to first sector on disk.<br>Release the disk resident program.   |

4. DATA AREAS USED

ATT SST TRB DTL TOPT

PHYSICAL CHARACTERISTICS

1. MEMORY SPACE REQUIREMENTS

 $118_{16} = 280_{10}$  words.

2. RELOCATION TYPE

Run anywhere.

3. ENTRANCY CLASSIFICATION Reentrant code.

DOCUMENT CLASS \_\_\_\_\_CYBERDATA IMS

PROGRAM NAME\_\_\_\_\_EOB - End of Batch Processor

Level 6

PROGRAM FUNCTION

1. GENERAL DESCRIPTION

The End of Batch Processor checks batch counters for zero values, calls the EOB Own Code routine, if there is one, sets the last record flag in the batch, and builds and writes a statistics record.

There are two entry points in EOB: EOB is the beginning of the EOB procedure, ENT2 is a continuation entry point for Own Code return and erroneous batch counter return. If a batch counter is not zero, the program TOTAL is called to display the message COUNTER xx = nnnn... where xx=counter number and nnnn = value of counter.

### 2. DETAILED DESCRIPTION

- a. EOB
  - (EOB). The 4th character in the input string is not EOR, or if number of records in batch = 0, or if in read mode, or if not at end of data (ATT/SW2/11=0) in verify mode, or if ATT/RCNT ≠ 0 (character count in current record), then set ATT/SW1/8 = 1 (reset must regenerate display), set (Q) = \$12 (Illegal Request) and exit to ERROR.
  - 2) (IFBOR). Set ATT/BMD1 = 0 (internal flag to indicate return) and ATT/25 = 0 (internal flag to indicate balancing).

(NXTCTR). Check the batch counters in ATT for zero values. If all values are zero, go to step b.3.

- 3) (BALERR). When a batch counter is nonzero, save the counter number in ATT/BMD1 and ATT/25; and set ATT/SW1/0 = 0 (EOB Validation Error). Call EXDFUN to release EOB program. Call ENTPRG to load and execute TOTAL.
- b. ENT2
  - (ENT2). If ATT/BMD1 0 (Own Code return), set ATT/SW1/0 = 0 (EOB Validation Error) and go to step b.4.
  - (IFLC). Convert next batch counter number to an index to batch counters and go to step a.3.
  - 3) (BAL). Call GETLJD to locate job in Legal Job Directory (LJD). If EOB own code specified, set ATT/BMD1 = \$FFFF, set ATT/SW1/0 = 1, call EXDFUN to release EOB program, and call EOBIT to load and execute own code program. EOBIT will load and execute EOB when own code program is finished.

PAGE NO. \_275

| DOCUMENT CLASS | YBERDATA IMS                                                                                                    |                                                                                                    |         |
|----------------|----------------------------------------------------------------------------------------------------|----------------------------------------------------------------------------------------------------|---------|
| PROGRAM NAME   | DB - End of Batch Processor                                                                                               |                                                                                                    | Level 6 |
|                |                                                                                                    | ad last record of batch from disk, set<br>g) and call REWRIT to rewrite last reco                                                                                                    | ord     |
|                | ) (NOENT). Call FRZATT to v                                                                                               | write updated ATT record to disk.                                                                                                    |         |
|                | (GENJN). Call GETLJD to                                                                                                   | locate job in LJD.                                                                                                    |         |
|                | ) Set up statistics record                                                                                                | in ATT/34 through ATT/49 as follows:                                                                                                    |         |
|                | ATT/34 = SRL/0 Mode/Ver                                                                                                   | if. Type + Status/Job Index*                                                                                                    |         |
|                | 351Batch nur362Operator373Start Tir384Date395Accumulat406Number of417Number of6Correction7Records428Number of439Number of | mber already in ATT/35<br>Number<br>me from Data Track header<br>from ADAYTO and ANONTO<br>calculated**<br>f Key Strokes from ATT/KEYDPR<br>f Verify<br>ons/Verifiable<br>f Erroneous from ATT/VR or ATT/VRCO<br>f Erroneous from ATT/RCDER<br>f Records from from ATT/RCD<br>L written from AYERTO in SYSDAT<br>ed |         |
|                | 47 13 Job<br>48 14 Name<br>49 15 (6 charad                                                                                | from LJD                                                                                                    |         |
|                | <pre>* Mode (bits 13-15) = 0 Verif. Type + Status</pre>                                                                   | if Entry Mode<br>(bits 8-11)<br>Verify according to format.<br>Verify erroneous fields.<br>Verify fields with unbalanced registe<br>Batch unbalanced.<br>T/CLOCKS - ST + AT<br>urrent run from Data Track beader                                                                                                    | ers.    |

PAGE NO. \_\_\_\_\_\_

|              | EOB - End of Batch Processor                                                                                                    | Level ( |
|--------------|----------------------------------------------------------------------------------------------------|---------|
| PROGRAM NAME |                                                                                                    | LEVEL   |
|              | 8) Call SPILL to update the mode of the batch in the Active Table.                                                                                                    |         |
|              | 9) Call WSS to write record in statistics file.                                                                                                    |         |
|              | 10) Update record count and accumulated time in the DTL.                                                                                                    |         |
|              | 11) Call DISPLY to clear display and set display to Idle mode.                                                                                                    |         |
|              | 12) Set ATT/CMODE = \$4000 (IDK mode), set ATT/DLU = ATT/BMODE = ATT/DT<br>call RELFOR to release TRB and to release current format, call<br>EXDFUN to release EOB program area; call CLRSR to clear exit stack<br>and to exit to dispatcher.   |         |
| INTERF       | FACE                                                                                                    |         |
| 1. EN        | NTRY METHOD                                                                                                    |         |
|              | DB is a disk resident program which is called via ENTPRG (Enter a disk<br>esident program).                                                                                                    |         |
| Th           | ne first entry point is called by INTRGT when EOB is requested.                                                                                                    |         |
|              | ne second entry point is called by ERRKEY when batch validation error<br>as overridden or by EOBIT at normal completion of EOB own-code.                                                                                                    |         |
| 2. IN        | NPUT PARAMETERS OR CONDITIONS                                                                                                    |         |
| (1           | I) = Address of the Active Terminal Table (ATT).                                                                                                    |         |
| 3. EX        | KIT METHOD                                                                                                    | ·       |
| Er<br>if     | ormal exit is via CLRSR (Clear exit subroutine), which exits to Dispatche<br>Fror exit is to ERROR if the function is illegal. Error exit is to TOTAL<br>F a batch counter is nonzero. An exit is also made to EOBIT to execute<br>OB own code. |         |
| 4. 00        | JTPUT PARAMETERS OR CONDITIONS                                                                                                    |         |
| . (1         | 1) = Address of ATT.                                                                                                    |         |
| ASSEMB       | BLY CHARACTERISTICS                                                                                                    |         |
| 1. EQ        |                                                                                                    |         |
| a.           |                                                                                                    |         |
|              | LPMASK (\$2)<br>NZERO (\$12)<br>ZERO (\$22)<br>ONEBIT (\$23)<br>ZROBIT (\$33)<br>SST (\$47)<br>CLCDWA (\$90)<br>ENTSR (\$91)<br>EXTSR (\$92)                                                                                                    |         |

PAGE NO. 277

| DOCUMENT CLASS | CYBERDATA IMS                                                                                                    |         |
|----------------|----------------------------------------------------------------------------------------------------|---------|
| PROGRAM NAME   | EOB - End of Batch Processor                                                                                                    | Level 6 |
|                | CLRSR (\$93)<br>ERROR (\$96)<br>GETALP (\$9B)<br>ENTPRG (\$9E)<br>EXDFUN (\$9F)<br>DISPLY (\$A0)<br>SPILL (\$A1)<br>REWRIT (\$A4)<br>READP (\$A5)<br>REDDWA (\$A9)<br>WRTDWA (\$AA)<br>WRTATT (\$AC)<br>RELFOR (\$AD)                                                                               |         |
| b.             | SST                                                                                                    |         |
|                | CLOCKS (17)<br>STEMP (20)                                                                                                    |         |
| с.             | EST                                                                                                    |         |
|                | JDATE (40)                                                                                                    |         |
| d.             |                                                                                                    |         |
|                | FTOB (1)<br>CDMODE (2)<br>JIDX (3)<br>RCNT (4)<br>ATRB (6)<br>PFBA (7)<br>CURDA (9)<br>DT (13)<br>BMODE (15)<br>VRCC (16)<br>BMDI (18)<br>SW1 (19)<br>SW2 (20)<br>FUNIDX (21)<br>ABTN (22)<br>KEYDPR (26)<br>VR (29)<br>RCDER (30)<br>RCD (32)<br>DLU (35)<br>BATCH (35)<br>CTRS (36)<br>ATEMP (73) |         |
|                | TEMP5 (77)                                                                                                    |         |

| DOCUMENT  | CLASS | CYBERD           | ATA IMS          | ·                                                                           |         |
|-----------|-------|------------------|------------------|-----------------------------------------------------------------------------|---------|
| PROGRAM N | AME   | EOB -            | End of Batch     | Processor                                                                   | Level 6 |
|           |       |                  |                  |                                                                             |         |
|           | e.    | EXTERN           | ALS              |                                                                             |         |
|           |       | GFTLJD           |                  |                                                                             |         |
|           |       | WSS              |                  |                                                                             |         |
|           |       | EOBIT            |                  | L sharestors)                                                               |         |
|           |       |                  |                  | l characters)<br>CII characters)                                            |         |
|           |       |                  |                  | 11 characters)                                                              |         |
|           |       |                  |                  | or DISPLY to clear the screen                                               |         |
|           |       | SETDIS<br>FRZATT |                  | or DISPLY to set screen location according to (A)                           |         |
|           |       | FNZATI           |                  |                                                                             |         |
| 2         | . MA  | CROS USE         | D                |                                                                             |         |
|           | No    | ne               |                  |                                                                             |         |
| 3         | . PR  | DGRAM DE         | PENDENCIES       |                                                                             |         |
|           | PI    | C                | CLCDWA           | Calculate disk word address.                                                |         |
|           |       | EXSR             | CLRSR            | Clear exits track and jump to dispatcher.                                   |         |
|           | GSI   | <u>-</u><br>ANV  | ERROR<br>GETALP  | Display terminal error.                                                     |         |
|           |       | TPRG             | ENTPRG           | Get an alpha character from input string.<br>Enter a disk resident program. |         |
|           |       |                  | EXDFUN           | Release the disk resident program.                                          |         |
|           |       | SPLY             |                  | Clear display and set screen location to IDLE.                              |         |
|           | SP    | ILL              |                  | Update the entry for the batch in the ABT.                                  |         |
|           |       |                  | REWRIT<br>READP  | Rewrite current record.<br>Read record according to previous disk address   |         |
|           |       |                  | READ             | saved in TRB.                                                               |         |
|           |       |                  | READN            | Read next record.                                                           |         |
|           |       |                  | REDDWA           | Read disk word address.                                                     |         |
|           | 05    | CORE             | FRZATT<br>RELFOR | Write ATT on disk (do not save the time).<br>Release format area or TRB.    |         |
|           |       | FLJD             | NELFOR           | Locate job in Legal Job Directory.                                          |         |
|           |       | PDUP             | EOBIT            | Load and execute own code routine, then load                                |         |
|           |       |                  |                  | and execute EOB.                                                            |         |
|           |       |                  | WSS              | Write statistics record.                                                    |         |
| 4         | . DA  | TA AREAS         | USED             |                                                                             |         |
|           | SST   |                  | System Stat      |                                                                             |         |
|           | ES    |                  | Extended Sy      |                                                                             |         |
|           |       |                  | Active Term      | inal ladie                                                                  |         |

DTL Data Track Layout

- TRB Terminal Record Buffer
- SRL Statistics Record Layout.

| DOCUMENT CL | ASSCYBERDATA IMS                                                    |         |
|-------------|---------------------------------------------------------------------|---------|
| PROGRAM NAM | EOB - End of Batch Processor                                        | Level 6 |
| РНҮ         | SICAL CHARACTERISTICS                                               |         |
| 1.          | MEMORY SPACE REQUIREMENTS                                           |         |
|             | $123_{16} = 291_{10}$ words                                         |         |
| 2.          | RELOCATION TYPE                                                     |         |
|             | EOB is a disk resident program. It is written in run-anywhere code. |         |
| 3.          | ENTRANCY CLASSIFICATION                                             |         |

Reentrant.

DOCUMENT CLASS CYBERDATA IMS

PROGRAM NAME EORENT - Write a Record to Disk

Level 6

PROGRAM FUNCTION

1. GENERAL DESCRIPTION

EORENT has two entry points.

EORENT performs end of record functions: writes the current record to disk, updates counters in the Active Terminal Table, and so forth.

FIRSTF locates the first field in a format group which requires data entry.

- 2. DETAILED DESCRIPTION
  - a. EORENT
    - 1. (EORENT). Increment ATT/RCD by 1 (total number of records in batch).
      - Call WRITEC to write the current record to disk.
      - If current format has any verification fields, increment ATT/VRCD by 1 (number of verifiable records).
      - If current record is flagged, increment ATT/RCDER by 1 (number of erroneous records).
      - Move address of next record or disk from TRB/6/0-7 and TRB/5 to ATT/NXTDA and ATT/NEXDA + 1.
      - Set ATT/SW1/14,15 = 0 (first record flags); and set ATT/SW1/2 = 1 (first character of record is next).
      - Set ATT/MODE/14 = 1 (IDK mode).
      - If ATT/SW2/9 = 0 (no record insertion), reduce ATT/AVLTK (number of words left in current track) by the record length.
      - If ATT/SW2/9 = 1 (record was inserted) set ATT/SW2/9 = 0.
    - 2. (NOSUB).
      - Set ATT/RCNT = 0 (character count in current record) and ATT/FCNT/0-7 = 0 (character count in current field).
      - Set ATT/RFA/9-15 = 0 (field number) and ATT/RFA/0-8 = 4 (relative address in Format Table of current field information).
      - Call FIRSTF to locate the first field in Format Table requiring data entry.
      - Call DISPLY to display new header.
      - If ATT/SW1/10 = 1 (record is not part of current Document group), go to step 4.
      - Increment ATT/CRCD by 1 (complement of number records left in current document group). If not at end of current document group, go to step 4.

PAGE NO. \_\_\_\_\_\_\_\_

DOCUMENT CLASS \_\_\_\_\_ CYBERDATA IMS

PROGRAM NAME \_\_\_\_ EORENT - Write a Record to Disk

Level 6

- If ATT/ELDT/15 = 1 (end of document), go to step 3.
- Increment ATT/ELDT by 2 (relative address of current group in Legal Document Directory).
- Call ENTPRG to load and execute REDGRP, which reads in the next Format description from disk. Continue at step 4.
- 3. (ENDDOC). Call ENTPRG to load and execute REDDOC, which reads in the first Format description of the next document.
- 4. (ATTWRT). If ATT/RCD/0-3  $\neq$  0 (number of records in batch is not a multiple of 16, exit to CLRSR.
  - Call WRTATT to write ATT to disk, when number of records is a multiple of 16, then exit to CLRSR.

b. FIRSTF

- 1. (FIRSTF). Set ATT/ATEMP + 1 = 0 (Field number).
  - If ATT/PFBA = 0 (no format defined), set ATT/FMTN0 = 0 (Format number) and exit to caller.
  - If autosequencing is specified for the format, increment ATT/ATEMP + 1 by 1 to allow for autosequencing field, and increment Q-register to bypass autosequencing field description.
- (LOOP). If current field is not auto skip or auto dup field, go to step 3.
  - If current field is auto dup, and ATT/SW1/15 = 1 (first record of format), go to step 3.
  - If current field is auto dup, and ATT/SW1/12 = 1 (Inserted record) and FC\_bit (TRB/3/13) is on, go to step 3.
  - If ATT/SW1/6 = 1 (see auto-fields are to be entered manually until next multi-level DUP/SKIP key) go to step 3.
  - Otherwise, advance to next format in field, increment ATT/ATEMP + 1, and repeat step 2.
- 3. (FOUND). Call STTYPE to move data type from current format entry to ATT/DT/13-15.
  - Exit to caller with (A) = Field number.

PAGE NO. \_282\_\_\_

DOCUMENT CLASS \_\_\_\_\_\_ CYBERDATA\_IMS\_\_\_\_

PROGRAM NAME\_\_\_\_\_EORENT - Write a Record to Disk

INTERFACE

- 1. ENTRY METHOD
  - a. EORENT

EXT EORENT JMP EORENT Exit is to CLRSR

b. FIRSTF

EXT FIRSTF RTJ FIRSTF --Return--

- 2. PARAMETERS
  - (1) = Base address of Active Terminal Table (ATT)
- ASSEMBLY CHARACTERISTICS
- 1. EQUATES
  - a. LOCORE

```
LPMASK (2)
NZERO ($12)
ZERO ($22)
ONEBIT ($23)
ZROBIT ($33)
SST ($47)
CLRSR ($93)
ENTPRG ($9E)
DISPLY ($A0)
WRITEC ($A3)
WRTATT ($AC)
```

b. SST

CFFA (12)

c. ATT

MODE (2) FCNT (3) RCNT (4) ATRB (6) PFBA (7) AVLTK (8) NXTDA (11) FMTNO (13) RFA (14) ELDT (16) Level 6

|     | EORENT                                                            | Γ - Write a                          | Record to Disk                                                                                                    | Level 6 |
|-----|-------------------------------------------------------------------|--------------------------------------|----------------------------------------------------------------------------------------------------|---------|
|     | SW1 (1<br>SW2 (2<br>CRCD (<br>VRCD (<br>RCD (3<br>RCDSIZ<br>ATEMP | 20)<br>(24)<br>(29)<br>32)<br>Z (69) |                                                                                                    |         |
| 2.  | MACROS USE                                                        | ED                                   |                                                                                                    |         |
|     | None                                                              |                                      |                                                                                                    |         |
| 3.  | PROGRAM DE                                                        | EPENDENCIES                          |                                                                                                    |         |
|     | ENEXSR                                                            | (CLRSR)<br>ENTPRG<br>DISPLY          | Clear Exits stack and function lock<br>Load and execute a disk resident program<br>Display a message at a terminal |         |
|     | ΡΙ                                                                | WRITEC<br>WRTATT                     | Write current record to disk<br>Write ATT to disk                                                                  |         |
|     | EMM                                                               | STTYPE                               | Move field data type to ATT                                                                                        |         |
| 4.  | DATA AREAS                                                        | S USED                               |                                                                                                    |         |
|     | SST<br>ATT                                                        | System Sta<br>Active Ter             | tus Table<br>minal Table                                                                                           |         |
| РНҮ | SICAL CHARA                                                       | CTERISTICS                           |                                                                                                    |         |
| 1.  |                                                                   | CE REQUIREM                          | ENTS                                                                                                    |         |
|     | $6E_{16} = 110$                                                   | 10 words                             |                                                                                                    |         |
| 2.  | RELOCATION                                                        |                                      |                                                                                                    |         |
|     | Loader Rel                                                        | ocatable.                            |                                                                                                    |         |
| 3.  |                                                                   | CLASSIFICATI                         | ON                                                                                                    |         |
| •   | EORENT<br>FIRSTF                                                  | Reentrant<br>Reentrant               |                                                                                                    |         |
|     |                                                                   |                                      |                                                                                                    |         |
|     |                                                                   |                                      |                                                                                                    |         |
|     |                                                                   |                                      |                                                                                                    |         |

### DOCUMENT CLASS \_\_\_\_\_ CYBERDATA IMS

PROGRAM NAME \_\_\_\_\_EORVR - End of Record Processor - Verify Mode

Level 6

PROGRAM FUNCTION

1. GENERAL DESCRIPTION

EORVR processes the end of record in verify mode. It also reads the next record, copies autodup fields as necessary, and performs basic checks to see if the record needs verification. If so, exit is to VMM1.

The entry point EORVRC is used when the next record does not need to be read in, and entry point EORVR1 is used when erroreous record count should not be updated.

#### 2. DETAILED DESCRIPTION

(EORVR) Set ATT/ATTEMP + 2 to show no copying area currently in use.

(NOVERY) Call REWRIT (PIO) if the record needs to be rewritten after a change was made. Check for an autodup change made in verify mode. If so, go to ADSVE. If not, check for an autodup change made in entry mode. If not, call READN to read the next record. Then jump to EORVRC. If so, set ATT/SW2/10 (autodup change flag). (ADSVE) Make a core request of CAM. Move the current record to the new core area. Read in the next record to the original current record core area and go EORVC.

(EORVC) Check for same format as last record. If not, call GFCORE to get the new format release copying area if necessary, and go to SOF. If the autodup change was from entry, release copying area, and jump to SOF. If the autodup change was made in verify and the autodup change flag (ATT/SW2/10) is on, transfer all autodup field information into the next record. If autodup field to be exchanged has counter operations, subtract old value and add new value to accumulators concerned. Also update TRB Leader if any of the fields transferred are erroneous. (SOF1) Turn on rewrite flag (ATT/SW1/13). (SOF) Make basic checks to see if verification is needed on this format, for error flags, or for unbalanced counters. If so, set first record in format and clear autodup change flag if this is the first record. Call STTYPE (EMM) to set the data type in the ATT. Exit is to VMM1. If no verification is needed, write the checkpoint ATT if this is a sixteenth record jump to NOVERY.

#### INTERFACE

1. ENTRY METHOD

Direct jump for all entry points.

- 2. INPUT PARAMETERS OR CONDITIONS
  - 1 = current ATT base address.

DOCUMENT CLASS \_\_\_\_\_\_ CYBERDATA IMS

| PROGRAM NAME | EORVR - End o | Record Processor - Verify Mod | e Level 6 |
|--------------|---------------|-------------------------------|-----------|
|              |               |                               | Level D   |

.

3. EXIT METHOD

JMP VMM1

- 4. OUTPUT PARAMETERS OR CONDITIONS
  - 1 = current ATT address

The next record to be verified has been read in.

ASSEMBLY CHARACTERISTICS

1. a. LOCORE

LPMASK (2) NZERO (\$12) ZERO (\$22) ONEBIT (\$23) ZROBIT (\$33) SST (\$42) GFCORE (\$9D) REWRIT (\$A4) READN (\$A6) WRTATT (\$AC) CAM (\$AE) WAIT (\$BO)

b. ATT

RCNT (4) ATRB (6) PFBA (7) FMTNO (13) RFA (14) SW1 (19) SW2 (20) RCD (32) ATEMP (73) RCDER (30)

c. SST

CFFA (12) STEMP (20)

2. MACROS USED

None

CYBERDATA IMS DOCUMENT CLASS \_\_ EORVR - End of Record Processor - Verify Mode Level 6 PROGRAM NAME. 3. PROGRAM DEPENDENCIES VMM (VMM1)Exit to verify next record EMM (STTYPE) Set data type information in ATT (COUNT) Perform counter operations Rewrite changed record on disk PIO (REWRIT) (READN) Read next record from disk (WRTATT) Write checkpoint ATT on disk GFCORE Get format in core CAM Allocate core (WAIT) Delay ENEXSR Check for counter operations FMTPAR 4. DATA AREAS USED ATT **SST** (STEMP) TRB PHYSICAL CHARACTERISTICS MEMORY SPACE REQUIREMENTS 1.  $FB_{16} = 241_{10}$ words RELOCATION TYPE 2. Loader relocatable.

> 3. ENTRANCY CLASSIFICATION Dormant reentrant.

DOCUMENT CLASS \_\_\_\_\_CYBERDATA

PROGRAM NAME\_\_\_\_\_ERRKEY - Error Override Key Level 06

PROGRAM FUNCTION

1. GENERAL DESCRIPTION

This routine processes the error override key in all modes. Functions: Check for EOB error - if yes, exit. Otherwise, perform counter operations. Set error flag (field and record), clear IDK and ERR/OVR switches.

- 2. DETAILED DESCRIPTION
  - a. If not IDK (ATT/2/14) and ERR/OR (SW2B12), exit to ERROR. Release function (EXDFUN). Clear error flag (SW2B12) and check if EOB (SW1BO and RCNT = 0). If so, clear EOB validation error (SW1BO) and exit to second entry point of EOB; otherwise, continue with step b.
  - b. Gets first character of current field and set error bit (via GBYTE and SBYTE).

Checks record flag (word 3 bit 15 in TRB). If not set, set it; else, go to step c.

If ERRKEY is pressed because of replacing a field in Read mode positioned before the basic mode point, increase number of erroneous records (ATT, word 30).

- c. Check for counters on current field (FMTPAR), and perform if required (CONT). If not, RELEASE (SW1BO) continue with step d. Otherwise, clears ENT/EXT Stack, and exit to TSTEOR (entry point in SKPDUP).
- d. Clear IDK mode (ATT word 2 bit 14).

If Verify or Pseudo Verify - Set SW1B13 (Rewrite record back on disk if correction was made), and exit to NOVAL (in VMM).

If Entry or Pseudo Entry - Exit to VMM2.

#### INTERFACE

1. ENTRY METHOD

ERRKEY is a disk-resident program which is invoked by ENTPRG.

#### 2. INPUT PARAMETER

(I) = Base address of Active Terminal Table (ATT).

PAGE NO. 288

| DOCUMENT CLASS | CYBERDATA                            |
|----------------|--------------------------------------|
|                | ERRKEY - Error Override Key Level 06 |

- 3. EXIT METHOD
  - a. To ERROR if ERR/OR is invalid at this point.
  - b. To second entry point of EOB if during End of Batch.
  - c. To TSTEOR if during RELEASE with AUTO ERROR FLAGGING.
  - d. To NOVAL in Verify or Pseudo Verify.
  - e. To EMM2 in Entry or Pseudo Entry.
- 4. OUTPUT PARAMETER
  - (I) = Base address of Active Terminal Table (ATT).

#### ASSEMBLY CHARACTERISTICS

- 1. EQUATES
  - a. LOCORE

| ENTPRG (\$9E) |
|---------------|
| GTYPE (\$94)  |
| SBYTE (\$95)  |
| EXDFUN (\$9F) |
| ERROR (\$96)  |
| LPMASK (2)    |
| NZERO (\$12)  |
| ZERO (\$22)   |
| ONEBIT (\$23) |
| ZROBIT (\$33) |

b. ATT

MODE (2) RCNT (4) SW1 (19) SW2 (20) ATRB (6) RCDER (30) CMODE (2) RCD (32) RCDRB (31) FCNT (3) ATEMP (23)

| DOCUMENT CLAS    | SCYBERDATA                                                                               |
|------------------|------------------------------------------------------------------------------------------|
| PROGRAM NAME.    | ERRKEY - Error Override Key Level 06                                                     |
| с                | A4 (4)<br>STACKL (8)                                                                     |
|                  | ENTR (79)                                                                                |
| C<br>E<br>N<br>F | XTERNALS<br>OUNT<br>MM2<br>OVAL<br>MTPAR<br>STEOR                                        |
| 3. P             | ROGRAM DEPENDENCIES                                                                      |
| E                | ENTPRG<br>NTPRG<br>EXDFUN                                                                |
| V                | MM - NOVAL                                                                               |
| E                | EMM2<br>MM<br>COUNT                                                                      |
| G                | GBYTE<br>SE SBYTE<br>ERROR                                                               |
| F                | MTPAR                                                                                    |
| 4. D             | ATA AREAS USED                                                                           |
| S                | TT - Active Terminal Table.<br>ST - System Status Table.<br>RB - Terminal Record Buffer. |
|                  |                                                                                          |
|                  |                                                                                          |

. PAGE NO. 290

| DOCUMENT CLASS  | CYBERDATA                               |
|-----------------|-----------------------------------------|
| PROGRAM NAME    | ERRKEY - Error Override Key Level 06    |
| PHYSICA         | L CHARACTERISTICS                       |
| 1. MEM          | ORY SPACE REQUIREMENTS                  |
| 60 <sub>1</sub> | 6 = 96 <sub>10</sub> words for program. |
| 2. REL          | OCATION TYPE                            |

Disk resident, run anywhere.

3. REENTRANCY

Reentrant.

# . PAGE NO. \_ 291

DOCUMENT CLASS \_\_ ERRTAB

PROGRAM NAME \_\_\_\_\_\_ Table of Cyberdata Error Codes \_\_\_\_\_

GENERAL DESCRIPTION

\*\*\*\*THE FOLLOWING TABLE CONTAINS 2-CHAR ERROR CODES TO BE DISPLAYED. \*\*\*\*ACCESS TO THE ENTRIES IS THE ERROR INDEX, WHICH IS THE DISTANCE \*\*\*\*TO THE REQUIRED ENTRY FROM THE ENTRY POINT, EPM.

| *                |           | *CODE*          | *INDEX* | *MEANING*                 |
|------------------|-----------|-----------------|---------|---------------------------|
| EPM              | ALF       | 1,              | \$0     | CLEAR ERROR CODE          |
|                  | ALF       | 1,A1            | \$1     | DATA TYPE ERROR X         |
|                  | ALF       | 1,A2            | \$2     | SIGN MISSING              |
|                  | ALF       | 1,A3            | \$3     | ILLEGAL CHAR X            |
|                  | ALF       | 1,A4            | \$4     | ILLEGAL FUNCTION KEY      |
|                  | ALF       | 1,A5            | \$5     | MISMATCH CH X (Y)         |
|                  | ALF       | 1,B1            | \$6     | BEG OF DATA               |
|                  | ALF       | 1,B2            | \$7     | END OF DATA               |
|                  | ALF       | 1,01            | \$8     | LIMIT ERROR               |
|                  | ALF       | 1,C2            | \$9     | SPECIAL TEST ERROR        |
|                  | ALF       | 1,03            | \$A     | CHECK DIGIT ERROR         |
|                  | ALF       | 1,C4            | \$B     | OWN CODE TEST ERROR       |
|                  | ALF       | 1,05            | \$C     | NON-ZERO ERROR            |
|                  | ALF       | 1,D1            | \$D     | INVALID OPERATOR NO       |
|                  | ALF       | 1,D2            | \$E     | INVALID FORMAT NO         |
|                  | ALF       | 1,D3            | \$F     | INVALID DOC NO            |
|                  | ALF       | 1,D4            | \$10    | INVALID JOB NAME          |
|                  | ALF       | 1,D5            | \$11    | INVALID BATCH NO          |
|                  | ALF       | 1,E1            | \$12    | ILLEGAL REQUEST           |
|                  | ALF       | 1,E2            | \$13    | ILLEGAL PARAMETER         |
|                  | ALF       | 1,F1            | \$14    | FORMAT NO IN DOC ERR      |
|                  | ALF       | 1,F2            | \$15    | OWN CODE ISNT ON DISK     |
|                  | ALF       | 1,F3            | \$16    | DISK FULL                 |
|                  | ALF       | 1,F4            | \$17    | CORE FULL PLEASE WAIT     |
|                  | ALF       | 1,F5            | \$18    | FUNCTION BUSY PLEASE WAIT |
|                  | ALF       | 1,LL            | \$19    | SYSTEM LOCK.WAIT          |
|                  | ALF       | 1,PP            | \$1A    | PARITY ERROR              |
|                  | ALF       | 1,**            | \$1B    | FIELD WITH ERROR FLAG     |
|                  | ALF       | 1,C6            | \$1C    | BALANCING ERROR           |
|                  | ALF       | 1,D6            | \$1D    | INVALID AUTO SEQ COUNT    |
|                  | ALF       | 1,F6            | \$1E    | DISK DESELECTED           |
|                  | ALF       | 1,F7            | \$1F    | BATCH FULL                |
|                  | ALF       | 1,SM            | \$20    | MESSAGE FROM SUPERVISOR   |
| ار ا ماد ماد ماد | CEDT ADDI | TIONAL EDDAD CO |         |                           |

\*\*\*INSERT ADDITIONAL ERROR CODES HERE

\* \*

| EQU | EEPM (* | :)         |
|-----|---------|------------|
| EQU | ERRTL   | (EEPM-EPM) |
| END |         |            |

. PAGE NO. \_\_\_\_292

DOCUMENT CLASS \_\_\_\_\_\_

PROGRAM NAME\_\_\_\_\_ERRWEY - Error Override Key

Level 6

PROGRAM FUNCTION

1. GENERAL DESCRIPTION

This routine processes the error override key in all modes. Functions: Check for EOB error - if yes, exit. Otherwise, perform counter operations. Set error flag (field and record), clear IDK and ERR/OVR Switches.

- 2. DETAILED DESCRIPTION
  - a. If not IDK (ATT/2/14) and ERR/OR (SW2B12), exit to ERROR. Release function (EXDFUN). Clear error flag (SW2B12) and check if EOB (SW1BO and RCNT = 0). If so, clear EOB validation error (SW1BO) and exit to second entry point of EOB; otherwise, continue with b.
  - b. Gets first character of current field and set error (via GBYTE and SBYTE).

Checks record flag (word 3 bit 15 in TRB). If not set, set it; else, go to c.

If ERRKEY is pressed because of replacing a field in Read mode positioned before the basic mode point, increase number of erroneous records (ATT, word 30).

- c. Check for counters on current field (FMTPAR), and perform if required (CONT). If not, RELEASE (SW1BO) continue with d. Otherwise, clears ENT/EXT Stack, and exit to TSTEOR (entry point in SKPDUP).
- d. Clear IDK mode (ATT word 2 bit 14).

If Verify or Pseudo Verify - Set SW1B13 (Rewrite record back on disk if correction was made), and exit to NOVAL (in VMM). If Entry or Pseudo Entry - Exit to VMM2.

#### 2. INPUT PARAMETER

(1) = Base address of Active Terminal Table (ATT).

#### 3. EXIT METHOD

- 1) To ERROR if ERR/OR is invalid at this point.
- 2) To second entry point of EOB if during End of Batch.
- To TSTEOR if during RELEASE with AUTO ERROR FLAGGING.
- 4) To NOVAL in Verify or Pseudo Verify.
- 5) To EMM2 in Entry or Pseudo Entry.
- 4. OUTPUT PARAMETER
  - (I) = Base address of Active Terminal Table (ATT).

## PAGE NO. \_293

DOCUMENT CLASS \_\_\_\_\_ CYBERDATA IMS ERRWEY - Error Override Key Level 6 PROGRAM NAME\_ ASSEMBLY CHARACTERISTICS 1. EQUATES a. LOCORE ENTPRG (\$9E) GTYPE (\$94) SBYTE (\$95) EXDFUN (\$9F) ERROR (\$96) LPMASK (2) NZERO (\$12) ZERO (\$22) ONEBIT (\$23) ZROBIT (\$33) b. ATT MODE (2) RCNT (4) SW1 (19) SW2 (20) ATRB (6) RCDER (30) CMODE (2) RCD (32) RCDRB (31)FCNT (3)ATEMP (23) c. CONSTANT A4 (4) STACKL (8) ENTR (79) 2. EXTERNALS COUNT EMM2 NOVAL FMTPAR TSTEOR

DOCUMENT CLASS CYBERDATA IMS

PROGRAM NAME ERRWEY - Error Override Key Level 6 3. PROGRAM DEPENDENCIES ENTPRG ENTPRG EXDFUN VMM NOVAL EMM2 EMM COUNT GSE GBYTE, SBYTE, ERROR FMTPAR 4. DATA AREAS USED ATT - Active Terminal Table. SST - System Status Table. TRB - Terminal Record Buffer. PHYSICAL CHARACTER 1. MEMORY SPACE REQUIREMENTS  $60_{16} = 96_{10}$  words for program. 2. RELOCATION TYPE Disk resident, run anywhere. 3. REENTRANCY Reentrant.

### DOCUMENT CLASS CYBERDATA IMS

PROGRAM NAME ESB - End of Sub Batch Key

Level 6

PROGRAM FUNCTION

1. GENERAL DESCRIPTION

This function checks EACH counter for non-ZERO value. Counters not equal to Zero are displayed, and in this case, the routine waits for continue or cancel.

If cancel is received then before checking the next counter, the current one is set to Zero.

- 2. DETAILED DESCRIPTION
  - a. First check the Patch mode. If not pure ENTRY, exit to ERROR. If not end of field to error; else check counter words. If all counters are Zero exit via CLRSR.
  - b. If one counter word is not Zero, calculate the counter number, unpack the counter value and display: COUNT n(1) = n(2)+

Where: n(1) = Counter numbern(2) = Contents of this counter

Then wait for CONT/CANC key to be pressed. If CANCEL, then clear the 4 counter words and continue to check the remaining counter words, as above. If CONTINUE depressed check remaining counters without clearing.

c. After checking all the counters, if all were Zero exit via CLRSR; else, clear the screen and exit via CLRSR.

#### INTERFACE

1. ENTRY METHOD

ESB is a disk resident function, called via the ENTPRG routine.

2. INPUT PARAMETERS

(I) = Base address of Active Terminal Table (ATT)

3. EXIT METHOD

Exit is to ERROR if an error is detected, to CLRSR otherwise.

|        |      | ASS CYBERDATA IMS<br>ESB - End of Sub Batch Key                                            | Level 6 |
|--------|------|--------------------------------------------------------------------------------------------|---------|
| PROGRA |      |                                                                                            |         |
|        | ASSE | EMBLY CHARACTERISTICS                                                                      |         |
|        | 1.   | EQUATES                                                                                    |         |
|        |      | a. LOCORE                                                                                  |         |
|        |      | LPMASK (2)<br>SST (\$47)<br>ERROR (\$96)<br>CLRSR (\$93)<br>DISPLY (\$A0)<br>ONEBIT (\$23) |         |
|        |      | b. ATT                                                                                     |         |
| ·      |      | CMODE (2)<br>FCNT (3)<br>COUNT (36)<br>ATTEMP (73)<br>AINT (27)                            |         |
|        |      | c. SST                                                                                     |         |
|        |      | STEMP (20)                                                                                 |         |
|        | 2.   | EXTERNALS                                                                                  |         |
|        |      | CONCAN<br>SETDIS<br>DLINE<br>CLRFLD<br>REGEN<br>UNP<br>SETMOV<br>GETBUF                    |         |
|        | 3.   | PROGRAM DEPENDENCIES                                                                       |         |
|        |      | SETMOV<br>DISPLY<br>CONCAN<br>CLRSR<br>ERROR<br>GETBUF                                     |         |
|        |      |                                                                                            |         |
|        |      |                                                                                            |         |
|        |      |                                                                                            | •       |
|        |      |                                                                                            |         |

DOCUMENT CLASS \_\_\_\_\_\_

PROGRAM NAME\_\_\_\_\_ESB - End of Sub Batch Key Level 6

DATA AREAS USED
 ATT - Active Terminal Table.
 Interrogate Buffer of 28 characters.

PHYSICAL CHARACTERISTICS

- 1. MEMORY SPACE
  - $76_{16} = 118_{10}$  for program.  $28_{10}$  words for INTERROGATE BUFFER.
- 2. RELOCATION TYPE

Run anywhere.

3. REENTRANCY

Reentrant.

DOCUMENT CLASS CYBERDATA

PROGRAM NAME\_\_\_\_\_ESH

Level 06

PROGRAM FUNCTION

1. GENERAL DESCRIPTION

The ESH (end-of-shift) command, is a supervisor function, used to terminate CYBERDATA SYSTEM at the end of shift or day. It locks all inactive terminals. If not all are inactive, it prints "terminals still active" and the operators should suspend all activities before the command is reentered.

#### 2. DETAILED DESCRIPTION

Syntactic check of the command is done - SQZFLG indicates if SQZ was required or not. (= 0, SQ2 should be done, = 3 should not be done). In case of SYNTAX error exit is made to REJSUP.

The main loop runs all over the stations. For each station the current working mode is checked. If it is active (supervisor mode, entry, verify IdK, pseudo modes), a flag (FLAG) is set indicating there are still active stations. If the station is in interrogate mode, CANCEL is inserted in the TIQ. The program exist to WAIT for one cycle and the check is done again for that station.

If the station is inactive, the screen is cleared, the message \*\*END OF SHIFT\*\* is displayed, and the station is set to supervisor lock (error lock and SW1 are cleared).

After all stations were checked it is checked if there were active stations. If there were, the message "Terminals still active" is printed and the program exits (to SU).

In case there was no active station, SQZFLG is checked. If SQZ was required, the program releases itself (EXDFUN) and calls SQZ first overlay (via ENTPRG). If SQZ was not specified, the message "All stations idle - perform VX to terminate system" is printed.

The program releases itself and, after inserting EOR in interrogate buffer, SOF supervisor function is called (via ENTPRG).

PAGE NO. \_\_\_\_\_\_\_\_

| DOCUMENT CL | ASS _ CYBERDATA                                                                                                    |          |
|-------------|----------------------------------------------------------------------------------------------------|----------|
| PROGRAM NAM | AE ESH                                                                                                    | Level 06 |
| INT         | ERFACE                                                                                                    |          |
| 1.          | ENTRY METHOD                                                                                                    |          |
|             | Supervisor function invoked by DSKSUP (via ENTPRG).                                                                                                    |          |
| 2.          | EXIT METHOD                                                                                                    |          |
|             | To SV – In case there are still active stations.<br>To REJSUP – In case of command syntax errors.<br>Via ENTPRG – In case of normal end of function.                                                                                                    |          |
| 3.          | OUTPUT PARAMETERS                                                                                                    |          |
|             | <ul> <li>(A) = 2,3 in case of syntax errors (exit of REJSUP)</li> <li>(A) = 0</li> <li>(Q) = 80E exit to ENTPRG (SQZ not required)</li> <li>(A) = 0</li> <li>(Q) = 3814 exit to ENTPRG (SQZ not required)</li> </ul>                                                                          |          |
| ASS         | EMBLY CHARACTERISTICS                                                                                                    |          |
| 1.          | EQUATES                                                                                                    |          |
|             | SST (\$47)<br>STEMP (20)<br>SLOCK (1)<br>ATTB (10)<br>ATTLNG (19)<br>CATT (11)<br>IBL (14)<br>TIQ (15)<br>WAIT (\$B0)<br>GETCOM (\$9C)<br>ENTPRG (\$9E)<br>EXDFUN (\$9F)<br>DISPLY (\$A0)<br>SV (\$B1)<br>REJSUP (\$B2)<br>GETACP (\$9B)<br>LØCK (0)<br>CMØDE (2)<br>FUNIDX (21)<br>AINT (27) |          |

| PROGRAM N | AMEESH                                   |   | Level 06 |
|-----------|------------------------------------------|---|----------|
|           |                                          |   |          |
|           | SW1 (19)                                 |   |          |
|           | SCA (36)                                 |   |          |
|           | FLAG (SCA + 10)                          |   |          |
|           | STANS (SCA + 11)<br>ATTSAV (SCA + 12)    |   |          |
|           | SQZFLG (SCA + 13)                        |   |          |
|           | INDEX (SCA + 14)                         |   |          |
|           | TERNØ (SCA + 15)<br>TERATT (SCA + 16)    |   |          |
|           | LPMASK (2)                               |   |          |
|           | ØNEBIT (\$23)                            |   |          |
|           | ZRØBIT (\$33)<br>ZERØ (\$22)             |   |          |
|           | M1 (71)                                  |   |          |
|           | M2 (72)                                  |   |          |
|           | M3 (73)                                  |   |          |
| 2.        | . EXTERNALS                              |   |          |
|           | SETDIS                                   |   |          |
|           | CLRALL                                   |   |          |
|           | DLINE<br>PRTMSG                          |   |          |
|           | CANCEL                                   |   |          |
| 3         | . DATA AREAS USED                        |   |          |
|           | SST                                      |   |          |
|           | ATT                                      |   |          |
|           | TIQ<br>AINT                              |   |          |
| _,        |                                          |   |          |
| Pt        | HYSICAL CHARACTERISTICS                  |   |          |
| 1,        | . MEMORY SPACE REQUIREMENTS              |   |          |
|           | 9E <sub>16</sub> = 158 words of program. |   |          |
|           | No buffer required.                      |   |          |
| 2         |                                          |   |          |
| 2         |                                          | • |          |
|           | Loader relocatable.                      |   |          |
| 3         | . ENTRANCY CLASSIFICATION                |   |          |
|           | Not reentrant.                           |   | ~        |
|           |                                          |   |          |

## DOCUMENT CLASS \_\_\_\_\_ CYBERDATA IMS

PROGRAM NAME\_\_\_\_ES1

Level 6

PROGRAM FUNCTION

1. GENERAL DESCRIPTION

ES1 is one of the overlays of the SQZ program which squeezes the LODD, FMTLNK, and the load program area (SIPRDN).

ES1 deletes the inactive formats from the LFD (Legal Format Directory). Deletion is done only after checking that the inactive format is not needed. The check is done by searching all the data and verifying that the inactive format was not used in any record.

2. DETAILED DESCRIPTION

ES1 checks that formats are really present in core, i.e. FLK (Formats Link Table) is not empty. Two buffers are allocated via CAM. One for the LFD, and the record for saving the inactive formats. If no core is available the program exits to REJSUP with error code.

The LFD is read into core in sections (depending on the buffer lengths), and the inactive formats are stored in the second buffer. This step is finished when either all the LFD has been scanned or the inactive buffer is full.

The SPILL tables are read one by one into their fixed core address (ABT listed in EST), and the current batches are read by the parts (BRGSEC internal routine) into the same buffer which serves for the LFD. The format number of each record and the significant format numbers in the ATT image in first track of batch are compared to the inactive formats listed in the inactive format's buffer. If any of them match an inactive format, the inactive format is flagged as useful (CHKINA internal routine) and a message is printed via SUPRW informing in which batch this format has been used.

After all the present batches have been searched, the inactive formats which are not flagged are deleted from the LFD. Their entries are cleared by writing zeroes to the LFD on the system disk.

If the inactive buffer filled up before all the LFD has been scanned, the process is done in more than one pass. The program has only one entry point - DLINA.

#### INTERFACE

1. ENTRY METHOD

ES1 is an overlay of the SQZ program. It is loaded by ES4 overlay via ENTPRG.

2. INPUT PARAMETERS OR CONDITIONS

I = current ATT base address.

PAGE NO. \_\_\_\_\_\_\_\_

```
CYBERDATA IMS
DOCUMENT CLASS _
                ES1
                                                                                         Level 6
PROGRAM NAME_
        3. EXIT METHOD
            a. ES1 loads the next overlay of SQZ
                RTJ - (EXDFUN)
                                       Release ES1
                CUR
                       А
                ENG
                        ES2
                RTJ
                       (ENTPRG)
                ENA
            b.
                        11
                                       No memory available
                JMP
                       (REJSUP)
        4.
            OUTPUT PARAMETERS
            a. I = current ATT base address.
            b.
               Word 46 in ATT is FLK current available entry.
            c. A message for each format that appears in the data
                     FORMAT XXXX IS USED IN JOB jjjjjj , BATCH bbb
                          XXXX - format number
                Where:
                        JJJJJJ - job number
                           bbb - batch number
            d.
                In case there are no formats in the system ES1 prints via PRTMSG.
        ASSEMBLY CHARACTERISTICS
        1. EQUATES
               LOCORE
            a.
                ZERO ($22)
                ZROBIT ($33)
                ONEBIT ($23)
                LPMASK (2)
                NZERO ($12)
            b. TRANSFER VECTOR
                CLCDWA ($90)
                REDDWA ($A9)
                WRTDWA ($AA)
                REDSEC ($A7)
                WRTSEC ($A8)
                RELFOR ($AD)
                CAM ($AE)
                REJSUP ($B2)
                ENTPRG ($9E)
                EXDFUN ($9F)
                SUPRW ($97)
                ENTSR ($91), EXTSR ($92), RTNSR ($38)
```

DOCUMENT CLASS CYBERDATA IMS

| PROGRAM NAME | ES 1                                                                                                    | Level 6 |
|--------------|----------------------------------------------------------------------------------------------------|---------|
| c.           | SST<br>STEMP (20)<br>STEMP1 (STEMP+1)<br>SETMP2 (STEMP+2)<br>STEMP3 (STEMP+3)<br>SST (\$47)                                                                                                    |         |
| d.           | EST<br>LFD (39)<br>MAKFMT (24)<br>ABT (22)<br>SPIL (23)                                                                                                    |         |
| e.           | ATT<br>RCD (32)<br>FMTNO (13)<br>CMODE (2)<br>BFMT (25)<br>BMOD (15)<br>DOCNO (17)<br>DOCFMT (23)<br>JOBIND (3)<br>ATTEMP (73)                                                                                                    |         |
| f.           | <pre>TEMPORARIES IN ATT<br/>SCA (46)<br/>FLKLNG (SCA) - number of entries in FLK.<br/>INABCK (SCAT1) - Backwards pointer of inactive buffer.<br/>LFDBCK (SCA+2) - Backwards pointer of buffer used for LFD and<br/>for the data.<br/>BUFLNG (SCA+3) - LFB buffer's length in words.<br/>FMTNI (SCA+4) - Last format being checked for inactivity.<br/>LFDPT (SCA+5) - Pointer to LFD buffer.<br/>ALLINA (SCA+6) - Number of real inactive formats in buffer.<br/>ABTPT (SCA+7) - Which ABT entry is checked.<br/>CURTRK (SCA+8) - Which track of data is presently in core.<br/>RECNO (SCA+9) - Number of records in the batch.<br/>CURDIS (SCA+10) - The displacement in track of first word in data buf<br/>ABTENT (SCA+11) - Number of active entries in ABT.<br/>INATOP (SCA+12) - Pointer to the top of inactivities buffer.<br/>TEMP (SCA+13) -</pre> | fer.    |

PAGE NO. \_\_\_\_\_\_\_

| DDOOD       | AE ES1                               |                                  | Level 6                                                                                                    |
|-------------|--------------------------------------|----------------------------------|----------------------------------------------------------------------------------------------------|
| PROGRAM NAM | /ELST                                |                                  | Level o                                                                                                    |
|             | g. GENERA<br>SQZTRK<br>SQZPRG        |                                  | - index of ES2 overlay.<br>- index of ES3 overlay.                                                                                                    |
|             | FW (3)                               |                                  | - inactives buffer length.                                                                                                    |
|             | h. TRB                               |                                  |                                                                                                    |
|             | PRVLSB<br>NSB (3<br>NXTLSB<br>FMTREC | ) (2)                            |                                                                                                    |
| 2.          | MACROS USE                           | D                                |                                                                                                    |
|             | None                                 |                                  |                                                                                                    |
| 3.          | PROGRAM DE                           | PENDENCIES                       | 5                                                                                                    |
|             | ENEXSR                               | ENTSR<br>EXTSR<br>RTNSR          | <ul> <li>Enable program moving.</li> <li>Save return address in ENTR/EXIT stack.</li> <li>Return via the ENTR/EXIT stack.</li> <li>Remove last address from ENTR/EXIT stack and return it in Q.</li> <li>Used to print informing message about inactive format being used.</li> </ul> |
|             | PIO                                  | REDDWA ·<br>WRTDWA ·<br>REDSEC · | - Calculate disk word address.<br>- Read disk with word addressing.<br>- Write disk with word addressing.<br>- Read disk with sector addressing.<br>- Write disk with sector addressing.                                                                                              |
|             | GFCORE                               |                                  | - Release memory buffer.                                                                                                    |
|             | САМ                                  |                                  | - Allocate memory buffer.<br>- Print message according to parameter in A. (End of                                                                                                    |
|             | SUPER                                | REJSUP ·                         | format squeeze message).<br>- Print error message and exit.                                                                                                    |
|             | ENTPRG                               |                                  | - Load disk resident message and exit.<br>- Release disk resident function.                                                                                                    |
|             | ARIT <b>H</b>                        | BD ·                             | - Convert binary to decimal. Used to convert binary format number to decimal for informing message.                                                                                                    |
|             | GETLJD                               | -                                | Get job entry. Used to get the job name of the batch in which inactive format appeared for the informing message.                                                                                                    |
|             | SYSTEM INS                           | TALL PARA                        | METERS:                                                                                                    |
|             | EXT SI                               | ABTS - AB                        | T table length in sectors.                                                                                                    |

PAGE NO. \_\_\_\_\_\_\_

| DOCUMENT C | LASSCYBERDATA IMS                                                                                                    | · · · · · · · · · · · · · · · · · · · |
|------------|----------------------------------------------------------------------------------------------------|---------------------------------------|
| PROGRAM NA | MEES1                                                                                                    | Level 6                               |
| 4.         | DATA AREAS USED<br>ATT<br>LFD<br>FLK<br>ABT<br>DTL                                                                                                    |                                       |
| Ρ́Н`<br>1. | YSICAL CHARACTERISTICS<br>MEMORY SPACE REQUIREMENTS<br>Program length - 210 <sub>16</sub> = 528 <sub>10</sub> .<br>Inactive format's buffer - 103 words.<br>LFD buffer - minimum - 93 words. |                                       |
| 2.         | RELOCATION TYPE<br>Run anywhere.                                                                                                    |                                       |
| 3.         | ENTRANCY CLASSIFICATION<br>Not reentrant.                                                                                                    |                                       |

# DOCUMENT CLASS \_\_\_\_\_ CYBERDATA IMS

PROGRAM NAME \_\_\_\_\_ ES2 - Second Overlay of SQZ.

<u>Level 6</u>

PROGRAM FUNCTION

1. GENERAL DESCRIPTION

ES2 squeezes the formats which appear in the LFD. All tracks in the FLK which are not full are released after the formats in these tracks have been transferred to other tracks which were allocated by DAM and listed in the FLK. The new disk address for the transferred formats are updated in the LFD.

#### 2. DETAILED DESCRIPTION

Three memory buffers are allocated via CAM. One, FRMTRK, 51 words long (16 3+3 hdr words) for the list of formats which resides in specific track. Each format needs a 3 word entry: its number, its sector address in track and its length. The maximum number of formats in a track is 16. The second buffer serves for the LFD, LFDBCK, and the third one is for the formats FMTBCK. Their length depends on the memory available. If not enough available, the program exits to REJSUP.

The FLK is read entry by entry. Each track address is checked against the LFD which is read by parts to the LFD buffer. Each format resides in this track entered to the FMTTRK. The process is finished when it is verified that the formats residing in this track fill it completely, or when all the LFD has been scanned. If a track is full it is listed as an entry in the FLK. If the track is not full, its formats are transferred to another track which was allocated by DAM. The formats transferred to new tracks are read into the memory buffer FMTBCK (by parts if necessary), and then written to the new track. As soon as a format is transferred to the new track, its sector address in the LFD is updated.

To avoid loss of information in case of power fail, when a new track is allocated, it is written to the entry after the last in the FLK. When the first new track is allocated, the header of the FLK is updated in the following way: number of available sectors on current track = 0, current entry is increased by one.

When a new track has not enough memory for a format which must be transferred, it is listed as an entry in the FLK. When all formats of a track have been transferred, it is released and its entry is cleared.

When all the tracks listed in the FLK have been checked, the process is finished. The last target track is written to the FLK and the FLK header is updated with number of available sector on the last target track and the FLK entry on which it has been written.

ES2 has one entry point FMTSQ.

If DAM does not succeed to allocate the first new track, the process is supressed and the program exits to REJSUP with reject message code. If the process finishes successfully a message 'FORMAT TABLE SQUEEZED' is printed via PRTMSG.

PAGE NO. \_\_\_\_\_\_\_\_\_

| DOCUMENT CLA | CYBERDATA IMS<br>SS                                                          |         |
|--------------|------------------------------------------------------------------------------|---------|
| PROGRAM NAM  | ES2 - Second Overlay of SO7.                                                 | Level 6 |
|              |                                                                              |         |
|              | RFACE                                                                        |         |
| 1.           | ENTRY METHOD                                                                 |         |
|              | ES2 is an overlay of SQZ loaded via ENTPRG by ES1.                           |         |
| 2.           | INPUT PARAMETERS OR CONDITIONS                                               |         |
|              | I = current ATT base address.<br>Word 46 in ATT is the current entry in FLK. |         |
| 3.           | EXIT METHOD                                                                  |         |
|              | a. Normal Exit:                                                              |         |
|              | RTJ - (EXDFUN)<br>CLR A<br>ENQ ES3<br>RTJ - (ENTPRG)                         |         |
|              | b. Error Exit:                                                               |         |
|              | 1) ENA 11 NO MEMORY AVAILABLE<br>JMP- (REJSUP)                               |         |
|              | 2) ENA 51 DISK IS FULL<br>JMP- (REJSUP)                                      |         |
| 4.           | OUTPUT PARAMETERS OR CONDITIONS                                              |         |
|              | a. I = current ATT base address.                                             |         |
|              | b. If program completes successfully the message:                            |         |
|              | FORMAT TABLE SQUEEZED is printed.                                            |         |
|              | c. Error code 51 (disk is full) for REJSUP.                                  |         |
| ASSE         | MBLY CHARACTERISTICS                                                         |         |
| 1.           | EQUATES                                                                      |         |
|              | a. LOCORE                                                                    |         |
|              | ZERO (\$22)<br>ZROBIT (\$33)<br>ONEBIT (\$23)<br>NZERO (\$12)                |         |

PAGE NO. 308

| DOCUMENT CLASS |                                                                                                    |         |
|----------------|----------------------------------------------------------------------------------------------------|---------|
| PROGRAM NAME   | ES2 - Second Overlay of SQZ,                                                                                                    | Level 6 |
| b.             | TRANSFER VECTOR                                                                                                    |         |
|                | CLCDWA (\$90)<br>REDDWA (\$A9)<br>WRTDWA (\$AA)<br>REDSEC (\$A7)<br>WRTSEC (\$A8)<br>RELFOR (\$AD)<br>CAM (\$AE)<br>REJSUP (\$B2)<br>ENTPRG (\$9E)<br>EXDFUN (\$9F)<br>ENTSR (\$91)<br>EXTSR (\$92)<br>RTNSR (\$93)                                                                                                    |         |
| с.             | SST                                                                                                    |         |
|                | SST (\$47)<br>STEMP (20)                                                                                                    |         |
| d.             | EST                                                                                                    |         |
|                | LFD (39)<br>MAXFMT (24)                                                                                                    |         |
| e.             | ATT                                                                                                    |         |
|                | LUN <u>(</u> 35)                                                                                                    |         |
| f.             | TEMPORARIES IN ATT                                                                                                    |         |
|                | <pre>SCA (46) FLKLNG (SCA) - number of entries in ATT. FMTBFL (SCA+1) - length of formats buffer. FMTBKK (SCA+2) - backwards pointer of formats of track buffer. FMTBCK (SCA+3) - backwards pointer of formats buffer. LFDBCK (SCA+4) - backwards pointer of LFD buffer. LFDPT (SCA+5) - pointer to LFD buffer. CURFLK (SCA+6) - entry in FLK whose track is checked against LFD. NEWFLK (SCA+7) - entry in FLK on which the next full track is lis RENSEC (SCA+8) - free sectors on new track. NEWTRK (SCA+9) - new track disk address. CURTRK (SCA+5) - disk address of the track which is checked against the LFD. FMTN0 (SCA+11) - last format whose LFD entry was checked. FLK (SCA+12) - FLK disk address. BUFLNK (SCA+13) - length in words of LFD buffer.</pre> |         |

PAGE NO. \_\_\_\_\_\_\_

| PROGRAM NAM | 1EES2 -          | - Second Over                             | lay of SQZ.                                                                                                    | Level 6 |
|-------------|------------------|-------------------------------------------|----------------------------------------------------------------------------------------------------|---------|
|             | •                | RAL EQUATES<br>2 (\$30D)                  | - next overlay function index for ENTPRG.                                                                                                    |         |
| 2.          | MACROS US        | SED                                       |                                                                                                    |         |
|             | None.            |                                           |                                                                                                    |         |
| 3.          | PROGRAM D        | DEPENDENCIES                              |                                                                                                    |         |
|             | PIO              | WRTDWA -<br>REDDWA -<br>REDSEC -          | calculate disk word address<br>write disk with word addressing<br>read disk with word addressing<br>read disk with sector addressing<br>write disk with sector addressing |         |
|             | ENEXSR           | ENTSR -<br>EXTSR -<br>RTNSR -<br>SETMOV - | save return address in Enter/Exit track<br>return via the Enter/Exit track<br>remove last address from Enter/Exit track<br>enable program moving                          |         |
|             | GFCORE<br>CAM    | ,                                         | release memory buffer.<br>allocate memory buffer.                                                                                                    |         |
|             | ENTPRG           | { ENTPRG -<br>EXDFUN -                    | load disk resident program.<br>release disk resident function.                                                                                                    |         |
|             | DAM              | { GATRT -<br>RELTRT -                     | get one track.<br>release track.                                                                                                    |         |
|             | SUPER            | { REJSUP -<br>PRTHSG -                    | print error message and exit.<br>print error message.                                                                                                    |         |
|             | <u>System</u> ir | stall parame                              | ters:                                                                                                    |         |
|             | EKT              | SIFLNK -                                  | FLK disk address.                                                                                                    |         |

ATT LFO FLK FMTLNK

PAGE NO. \_\_\_\_\_\_\_

Level 6

DOCUMENT CLASS \_\_\_\_\_ CYBERDATA IMS

PROGRAM NAME \_\_\_\_\_ ES2 - Second Overlay of SQZ.

PHYSICAL CHARACTERISTICS

- 1. MEMORY REQUIREMENTS  $249_{10} = 99 + 99 + 51$ - minimum requirement for memory buffer.  $188_{16} = 382_{10}$  - program size.
- 2. RELOCATION TYPE Run anywhere.
- ENTRANCY CLASSIFICATION Not reentrant.

AA5641

DOCUMENT CLASS \_\_\_\_\_ CYBERDATA

|              | ES3 - | Third overlay of SQZ - Program Squeeze | Level 06 |
|--------------|-------|----------------------------------------|----------|
| PROGRAM NAME |       |                                        |          |

PROGRAM FUNCTION

1. GENERAL DESCRIPTION

ES3 is one of the overlays of the SQZ program which squeezes up the LOD, FMTLNK and the load program area (SIPRDN).

ES3 responsibility is to remove the unoccupied holes in the Load Program Area.

The PRD (program directory) is searched, and programs in the Load Program Area are compressed if possible, and their address in the PRD on disk and in memory is updated accordingly. In order to "avoid" destruction of a program, the program is first transferred to its place in the Load Program Area. It will be transferred back to programs area in the next pass of SQZ.

2. DETAILED DESCRIPTION

ES3 allocates a memory buffer via CAM for programs transferring. The current available disk address in the Load Program Area is initialized to the start address of this area (SIPRDN). The PRD is searched. If a program was left in the work area (SIDSQZ) in the previous pass, it is transferred back to its original disk area (via TRAN subroutine) according to the address which was left in the third word of program's header in the previous pass of ES3.

Disk addresses of programs are taken from the PRD or from the program header if the program is at present in core. If program whose disk address equals the current available disk address is found, the current available disk address is increased by the program length in sectors. If no program whose disk address is equal or greater than the current available disk address and less than the next available load address is found, no more transferring should be done. Otherwise the program closest to the current available address is transferred. First it is transferred (via TRAN routine) to the fixed work area on disk (SIDSQZ) with its original disk address written in the program header, and the PRD entry on disk is updated with this address.

Only then is the program transferred to the current available address, and the disk address in PRD on disk is updated. The address in PRD in core or in program header (if presently in core) are also updated. Current available address is increased by program length in sectors. If no more transferring can be done, the next available disk address for loading programs in PRD is updated and the program exits.

PAGE NO. \_\_\_\_\_2

DOCUMENT CLASS CYBERDATA

| PROGRAM NAME_ | ES3 | - | Third over | lay of | SOZ | - Program Squeeze | Level 06 |
|---------------|-----|---|------------|--------|-----|-------------------|----------|
|---------------|-----|---|------------|--------|-----|-------------------|----------|

INTERFACE

1. ENTRY METHOD

ES3 is an overlay of the SQZ program. It is loaded by ES2 overlay via ENTPRG and executed from its only entry point PRGSQ.

2. INPUT PARAMETERS OR CONDITIONS

I = current ATT base address.

- 3. EXIT METHOD
  - a. ES3 releases its area via EXDFUN and loads ESH via ENTPRG. ESH is executed from the second entry point.

| RTJ- | (EXDFUN) | release ES3        |
|------|----------|--------------------|
| ENA  | 1        | second ENTRY POINT |
| LDQ  | =N\$3819 | ESH                |
| RTJ- | (ENTPRG) |                    |

b. ENA 11

JMP- (REJSUP)

- 4. OUTPUT PARAMETERS OR CONDITIONS
  - a. I = current ATT base address.
  - b. The following message is printed via PRTMSG PROGRAM LIBRARY SQUEEZED.

#### ASSEMBLY CHARACTERISTICS

- 1. EQUATES
- a. ZROBIT (\$33) ONEBIT (\$23) ZERO (\$22) NZERO (\$12) LPMASK (2)

PAGE NO. \_\_\_\_\_\_313

| DOCUMENT CLASS | CYBERDAT | A       |             |               | <u> </u>         |          |
|----------------|----------|---------|-------------|---------------|------------------|----------|
| PROGRAM NAME   |          |         | ay of SQZ - | Program Sque  | eeze             | Level 06 |
|                |          |         | ·           |               |                  |          |
| b.             | SST      |         |             |               |                  |          |
|                | SST      | (\$47)  |             |               |                  |          |
|                | STEMP    | (20)    |             |               |                  |          |
|                | PRO      | (3)     |             |               |                  |          |
| с.             | EST      |         |             |               |                  |          |
|                | OWCNO    | (4)     |             |               |                  |          |
|                | PRDDA    | (10)    |             |               |                  |          |
| d.             | TRANSFER | VECTOR  |             |               |                  |          |
|                | САМ      | (\$AE)  |             |               |                  |          |
|                | REJSUP   | (\$B2)  |             |               |                  |          |
|                | RELFOR   | (\$AD)  |             |               |                  |          |
|                | CLCDWA   | (\$90)  |             |               |                  |          |
|                | WRTDWA   | (\$AA)  |             |               |                  |          |
|                | REDSEC   | (\$A7)  |             |               |                  |          |
|                | WRTSEC   | (\$A8)  |             |               |                  |          |
|                | ENTSR    | (\$31)  |             |               |                  |          |
|                | EKTSR    | (\$32)  |             |               |                  |          |
|                | RTNSR    | (\$98)  |             |               |                  |          |
|                | ENTPRG   | (\$9E)  |             |               |                  |          |
|                | EXDFUN   | (\$9F)  |             |               |                  |          |
|                | WAIT     | (\$BO)  |             |               |                  |          |
| e.             | ATT      |         |             |               |                  |          |
|                | ATTEMP   | (73)    |             |               |                  |          |
|                | SCA      | (46)    |             |               |                  |          |
|                | IND      | (SCA)   | TRAN ROUTI  | NE PARAMETER  |                  |          |
|                | BUFBCK   | (SCA+1) | BACKWARDS   | POINTER FOR ( | CORE BUFFER      |          |
|                | BUFSLN   | (SCA+2) | LENGTH (IN  | SECTORS) OF   | CORE BUFFER      |          |
|                | CURAD    | (SCA+3) | DISK ADDRE  | SS TO WHICH N | WE MOVE          |          |
|                | MAXPRD   | (SCA+4) | NUMBER OF   | ENTRIES IN PI | RD               |          |
|                | NXTLOD   | (SCA+5) | NEXT AVAIL  | ABLE DISK ADI | DRESS FOR LOAD P | ROGRAM   |
|                | MINDIS   | (SCA+6) | CURRENT MI  | NIMAL MISTAK  | E TO CURRENT ADD | RESS     |
|                |          |         |             | 71.4          |                  |          |

PAGE NO. 314

.

| ROGRAM NAM | IE <u>ES3</u>        | - Third over                              | rlay of SQZ - Program Squeeze                                                   | Level 06 |
|------------|----------------------|-------------------------------------------|---------------------------------------------------------------------------------|----------|
|            | MINF<br>MINB<br>PRGL | BIT (SCA+8)                               |                                                                                 |          |
|            | PRGB                 |                                           |                                                                                 |          |
| 2.         | MACROS U             |                                           |                                                                                 |          |
|            | None.                |                                           |                                                                                 |          |
| 3.         |                      | DEPENDENCIES                              |                                                                                 |          |
|            | ENEXSR               | SETMOV<br>ENTSR<br>EXTSR<br>RTNSR<br>WAIT |                                                                                 |          |
|            | PIO                  | CLCDWA<br>WRTDWA<br>REDSEC<br>WRTSEC      |                                                                                 |          |
|            | ENTPRG               | { ENTPRG<br>EXDFUN                        |                                                                                 |          |
|            | SUPER                | { PRTMSG<br>REJSUP                        |                                                                                 |          |
|            | GFCORE               | { RELFOR                                  |                                                                                 |          |
|            | SYSTEM I             |                                           | TERS<br>orking area for transferring progra<br>eginning of "load program" area. | ims.     |
| 4.         | DATA ARE             | EAS USED                                  | · · ·                                                                           |          |
|            | ATT<br>PRD           |                                           |                                                                                 |          |

PAGE NO. \_\_\_\_\_\_315

DOCUMENT CLASS \_\_\_\_\_CYBERDATA

| PROGRAM NAME ESS - IIITI OVETTAY OF SQZ - Program Squeeze Level 06 |
|--------------------------------------------------------------------|
|--------------------------------------------------------------------|

\_\_\_\_\_

PHYSICAL CHARACTERISTICS

1. MEMORY SPACE REQUIREMENTS

 $125_{16} = 293_{10}$  words for the program.

99 words - minimum size of memory buffer.

2. RELOCATION TYPE

Run anywhere.

3. ENTRANCY CLASSIFICATION

Not reentrant.

# DOCUMENT CLASS \_\_\_\_\_CYBERDATA

PROGRAM NAME ES4 - First Overlay of SQUEEZE

Level 06

PROGRAM FUNCTION

1. GENERAL DESCRIPTION

ES4 is the first overlay of SQUEEZE program. The documents directory (LDD) is searched and the documents table (LDT) is compressed so unused portions are eliminated. ES4 also clears 4 first control words in Tape Recovery Area.

2. DETAILED DESCRIPTION

The point of compression is initiaized as the entry right after the LDD.

Two buffers are allocated: one for the LDD and the other is used for the LDT. The LDT buffer serves two purposes: One half serves as target buffer (compressed LDT) and the other as source buffer (original LDT). Two temporaries in the ATT. CURBG1, CURBG2 are the corresponding displacements in LDD and LDT of these two buffers.

The LDD is read into core and searched. If a document whose displacement equals the current point of compression is found, the point of compression is increased with the document length and the process continues for the new point of compression. If a document whose displacement is greater than point of compression is not found, compressing had been finished. The current available displacement in LDD + LDT (in LDD header) is updated. The LDD is written to disk (via WRTLDD) subroutine) and the target buffer, provided it is not empty, is written to the LDT (via WRTMVE subroutine). The four control words of tape recovery area are cleared, buffers are released and the program exits.

If documents whose displacements are after the current available displacement are found, the document closest to the point of compression is transferred from the source buffer to the target buffer and its displacement in LDD core buffer is updated.

During transfer, portions of the document should be read into source buffer (via RDMVE subroutine) if not available at core, and the target buffer will be written to the LDT (via WRTMVE subroutine) every time it is filled up. If any writing is done while transferring, the LDD and the target buffer are written to disk. The current point of compression is updated and the process continues.

. PAGE NO. \_\_\_\_\_\_7

DOCUMENT CLASS \_\_CYBERDATA

PROGRAM NAME \_\_\_\_ES4 - First Overlay of SQUEEZE

Level 06

INTERFACE

1. ENTRY METHOD

ES4 is first of SQZ overlays, loaded by ESH via ENTPRG.

- CLR A LDQ =N\$80E RTJ - (ENTPRG)
- 2. INPUT PARAMETERS OR CONDITIONS

All stations are supervisor locked. I = current ATT base address.

- 3. EXIT METHOD
  - a. ES4 loads next overlay ES1 after releasing itself.
     RTJ (EXDFUN)
     CLR A
     LDQ =XFMTSQZ ES1
     RTJ (ENTPRG)
  - b. If no memory is available for the two buffers, the program exits to REJSUP with the appropriate error code:

ENA 11 JMP - (REJSUP)

- 4. OUTPUT PARAMETERS OR CONDITIONS
  - a. Before the normal exit, two informing messages are printed via PRTMSG.

'DOCUMENT TABLE SQUEEZE' 'TAPE RECOVERY AREA CLEARED'

b. When the program exits via REJSUP, error code 11 is output parameter.

, PAGE NO. \_\_\_\_\_ 크고용

| DOCUMENT CLASS | CYBERDATA                                                                                                    |          |
|----------------|----------------------------------------------------------------------------------------------------|----------|
|                | ES4 - First Overlay of SQUEEZE                                                                                                    | Level 06 |
|                | Y CHARACTERISTICS                                                                                                    |          |
| 1. EQU.        |                                                                                                    |          |
| a.             | LOCORE                                                                                                    |          |
|                | ZROBIT (\$33)<br>ONEBIT (\$23)<br>ZERO (\$22)                                                                                                    |          |
| b.             | SST                                                                                                    |          |
|                | SST (\$47)<br>STEMP (20)                                                                                                    |          |
| ć.             | EST                                                                                                    |          |
|                | LDD (3)                                                                                                    |          |
| d.             | TRANSFER VECTOR                                                                                                    |          |
|                | CAM (\$AE)<br>REJSUP (\$B2)<br>RELFOR (\$AD)<br>CLCDWA (\$90)<br>REDDWA (\$A9)<br>WRTDWA (\$AA)<br>REDSEC (\$A7)<br>WRTSEC (\$A8)<br>ENTSR (\$31)<br>EXTSR (\$92)<br>RTNSR (\$98)<br>ENTPRG (\$9E)<br>EXDFUN (\$9F)                                                                                                    |          |
| e.             | ATT                                                                                                    |          |
|                | ATEMP (73)<br>SCA (46)<br>LDDBCK (SCA+1) - backwards pointer of LDD buffer.<br>MVBFL (SCA+3) - length of LDT working buffer (in words).<br>MVBCK (SCA+4) - backwards pointer of LDT working buffer.<br>CURBG1 (SCA+5) - displacement of LDD+LDT of the beginning of target<br>CURBG2 (SCA+6) - displacement of LDD+LDT of the beginning of source<br>MINDIS (SCA+7) - displacement of the document currently closest to<br>compression. | buffer.  |

. PAGE NO. \_\_\_\_\_

DOCUMENT CLASS \_\_\_\_ CYBERDATA ES4 - First Overlay of SQUEEZE Level 06 PROGRAM NAME DOCNO (SCA+8) - document number. MINDOC (SCA+9) - document currently closest to point of compression. DOCLEN (SCA+10) - the length of MINDOC. NEWMVE (SCA+11) - the displacement of the free word in target buffer. CURMVE (SCA+12) - the displacement in source buffer of the word to be transferred. CURDIS (SCA+13) - current point of compression (displacement in LDD+LDT). FLGDD (SCA+14) - flag set if writing has been done during transferring. f. GENERAL EQUATES FMTSQZ (\$808) MACROS USED 2. None. 3. PROGRAM DEPENDENCIES ENTSR EXTSR ENEXSR RTNSR SETMOV CLCDWA REDDWA P10 WRTDWA REDSEC WRTSEC ENTPRG ENTPRG EXDFUN GFCORE RELFOR SUPER REJSUP PRTMSG CAM CAM 4. DATA AREAS USED ATT LDD + LDTTRA - Tape Recovery Area

. PAGE NO. \_\_\_\_\_\_

DOCUMENT CLASS CYBERDATA PROGRAM NAME \_\_\_\_\_ES4 - First Overlay of SQUEEZE Level 06 Table on Disk LDT working buffer LDD+LDT HEADER LDD CURBG1 TRG - NEWMVE LDT CURBG2 SRC CURMVE

### PHYSICAL CHARACTERISTICS

1. MEMORY SPACE REQUIREMENTS

 ${}^{148}_{16} = 328_{10}$  program length. 512<sub>10</sub> + 3 = LDD memory buffer. 80+3 = LDT double purposes buffer minimum length.

2. RELOCATION TYPE

Run anywhere.

3. ENTRANCY CLASSIFICATION

Not reentrant.

### DOCUMENT CLASS \_\_ CYBERDATA IMS

|               | •      |         |
|---------------|--------|---------|
|               | EXPTAB | Level 6 |
| PROGRAM NAME_ |        |         |

PROGRAM FUNCTION

EXPTAB resides in disk and takes the form of a miscellaneous program. It is used by the XPL supervisor command and is composed of 2 tables:

- 1. A string of ADC's which define the lengths of the layout texts of the Supervisor commands.
- 2. The layout texts themselves where each text is divided into display lines and the length in words of each line preceding the line itself.

Access to the table is through entry 21 in the miscellaneous section of the PRD.

When the table is accessed only the first table, or one command layout text or the first line of any of the layout texts is called into core.

SIZE

 $583_{16} = 1411_{10}$  words.

# DOCUMENT CLASS CYBERDATA IMS

### PROGRAM NAME FAD - Format Adjustment Based on Keyed Data Level 6

PROGRAM FUNCTION

1. GENERAL DESCRIPTION

FAD is a disk resident program, classified as an end of field own-code test. When specified in the field definition in the format, it is called via ENTPRG in order to change the format according to the data field, but not at beginning of record. The data field is used as a key for a table look-up. The table is user written (i.e., the user must reassemble the program in order to insert the required table). Each entry in the table is composed of a key whose length is equated in the program by the user (up to 8 words), followed by the format number hexadecimal.

#### 2. DETAILED DESCRIPTION

FAD first enters SETMOV to enable program moving and then checks ATT/ Current mode for entry or insert (ATT/SW1/12); if neither exit is to ERROR to indicate own code error. Sets look-up key length according to field length and up to the length equated in the program. Check data type in ATT and sets parameters to collect look-up key characters. (When data type is ALPHA starts at left-most character of the field, when numeric starts at right-most character). When the key has been formed, a loop-through the table is begun.

When the key is found in the table, the format number associated with that key is extracted and saved; if the key is not found exit is to ERROR. According to ATT/RFA+2, a core request is issued and the required portion of the old format is saved. The new format is called via CFCORE and if not found the requested core is released and exit is to ERROR (EREXT2). If the format is inactive the old format is recalled (EREXT1), and control is passed to EREXT2.

If the format is in order, a loop is performed to check the corresponding fields in both formats to ascertain that they are equal in length and data type. If a discrepancy is found, goes to EREXT2.

The record defined by the new format is not longer than the record defined by the old format goes to update TRB header according to the new format (LNGOK). But if the record is longer and it is pure entry record after insert, it will be written in the address specified as "next disk address" in the TRB header. Then it is checked if there is enough room for this record on the current track; if so goes to LNGOK, else a new track is requested via G1TRT and linked (via LINKTR) and the "disk address of next record is updated in the header of the previous record. Then the ATT/RFA is set according to the new format, "1st record in format" bit (ATT/SW1/15) is set, and TRB header is updated. The previously requested core is released via RELFOR, the program releases itself via EXDFUN and returns to caller via EXTSR.

DOCUMENT CLASS \_\_\_\_\_ CYBERDATA IMS PROGRAM NAME\_\_\_\_\_\_FAD - Format Adjustment Based on Keyed Data Level 6 INTERFACE 1. ENTRY METHOD FAD is a disk resident own-code routine loaded by ENTPRG. The only entry point is FAD. 2. INPUT PARAMETERS OR CONDITIONS I = ATT address. 3. EXIT METHOD a. Jump to error with own code error code. b. The program releases itself via EXDFUN Jump to EXTSR. 4. OUTPUT PARAMETERS OR CONDITIONS I = ATT address.ASSEMBLY CHARACTERISTICS 1. EQUATES LOCORE a. SST (\$47) LPMASK (2) NZERO (\$12) ZERO (\$22) ONEBIT (\$23) ZROBIT (\$33) b. SST STEMP (20) c. TRANSFER VECTOR CLCDWA (\$90) ENTSR (\$91) EXTSR (\$92) GTBYTE (\$94) ERROR(\$96) CAM (\$AE) GFCORE (\$9D) EXDFUN (\$9F) REDDWA (\$A9) WRTDWA (\$AA) RELFOR (\$AD)

| `           | DOCUMENT CLASS    | CYBERDATA IMS                                                                                                    |                |
|-------------|-------------------|----------------------------------------------------------------------------------------------------|----------------|
|             | PROGRAM NAME      | FAD - Format Adjustment Based on Keyed Data                                                                                                    | Level 6        |
|             | PROGRAM NAMEd.    | ATT<br>CMODE (2)<br>FCNT (3)<br>RCNT (4)<br>ATRB (6)<br>PFBA (7)<br>AVLTK (8)<br>NDA (11)<br>DT (13)<br>FMTNO (13)<br>RFA (14)<br>SW1 (19)<br>SW2 (20)<br>LUN (35)<br>ATEMP (73)<br>CONSTANTS<br>OCERR (\$B)<br>ERRF3 (\$16)                                                                                       | <u>Level b</u> |
| с.<br>Хулар |                   | CORFUL (\$17)<br><b>R</b> EYLNG (according to user requirements)                                                                                                    |                |
|             | 2. PRC            | DGRAM DEPENDENCIES                                                                                                    |                |
|             | FCC               |                                                                                                    |                |
|             | ENE               | <ul> <li>(RELFOR) - Release to format or allocatable core.</li> <li>EXSR - (ENTSR) - Save return address in the common enter/exit stack</li> <li>- (SETMOV) - Enable moving of disk resident program.</li> <li>- (EXTSR) - Common subroutine exit.</li> <li>- (GBYTE) - Extract one character from TRB.</li> </ul> | •              |
|             |                   | - (ERROR) - Handle error conditions.                                                                                                    |                |
|             | CAM<br>ENT<br>PIC | TPRG - (EXDFUN - Release disk resident program.                                                                                                    |                |
|             | 3. DAT            | TA AREAS USED                                                                                                    |                |
|             |                   | d format buffer<br>w format buffer                                                                                                    |                |

.

AA5641

DOCUMENT CLASS CYBERDATA IMS FAD - Format Adjustment Based on Keyed Data Level 6

PHYSICAL CHARACTERISTICS

- 1. MEMORY SPACE REQUIREMENTS  $16E_{16} = 366_{10}$  words + length of user written table.
- 2. RELOCATION TYPE

Run anywhere.

 REENTRANCY CLASSIFICATION Reentrant.

DOCUMENT CLASS \_\_ CYBERDATA FIELDS - Display a Field Level 06 PROGRAM NAME. PROGRAM FUNCTION 1. GENERAL DESCRIPTION FIELDS has three entry points: CFLD displays a field. CWFLD displays a field number and the field. CSTVER displays a field for sight verification. 2. DETAILED DESCRIPTION a. CFLD 1) o If not Read mode go to a2. • Get first character of field if error flagged go to a3. 2) Store given parameters in TOPT/11,12 and go to a4. 3) o Increase cursor address by 1 and convert to to output buffer via CONCSR. Prepare parameters and call CDATA to display \*\* for error 0 flagged field. 4) Increase cursor address by 2 and construct the first word 0 of the parameters list of CDATA call. If not under Pseudo Entry go to a5. • If it is not the field just entered go to a5. • Adjust the number of characters to display according to field count (ATT/FCNT). Call CDATA to display the field and exit to caller via EXDSR. 5) CWFLD b. Call ENDSR to save return address in Exits stack. 0 Advance screen address to beginning of next line. 0 Call CFDNOS to display field number at beginning of next line. Ø Call FMTSCN to extract field parameters. Use field address and 0 field length in calling CFLD to display field. Exit to caller via EXDSR. Ð

| DOCUMENT CLA | ASSCYBERDATA                                                                                                    |          |
|--------------|----------------------------------------------------------------------------------------------------|----------|
| PROGRAM NAM  | FIELDS - Display a Field                                                                                                    | Level 06 |
|              | c. CSTVER                                                                                                    |          |
|              | <ol> <li>(CSTVER). Call ENDSR to save return address in Exits stack.</li> <li>If ATT/CMODE/12 = 1 (Pseudo Verify mode), go to step 2.</li> <li>Backspace current screen position by 2.</li> <li>Call FMTSCN to extract field parameters. Use field address and field length in calling CFLD to display field.</li> </ol> |          |
|              | <ul> <li>2) (PVER). Set cursor position to one column ahead of end of field.</li> <li>Call CONCSR to convert cursor position to line number and position within line.</li> <li>Call CDATA to display cursor.</li> <li>Exit to caller via EXDSR.</li> </ul>                                                               |          |
| INTE         | ERFACE                                                                                                    |          |
| 1.           | ENTRY METHOD                                                                                                    |          |
|              | EXT A where A = CFLD, CWFLD, or CSTVER<br>RTJ A<br>Return                                                                                                    |          |
| 2.           | INPUT PARAMETERS OR CONDITIONS                                                                                                    |          |
|              | <pre>(1) = Base address of Active Terminal Table (ATT) For CFLD: (ATT/RQ/15) = Byte number</pre>                                                                                                    |          |
| 3.           | EXIT METHOD                                                                                                    |          |
|              | Return to location immediately following RTJ instruction.                                                                                                    |          |
| 4.           | OUTPUT PARAMETERS OR CONDITIONS                                                                                                    |          |
|              | (I) = Base address of ATT.                                                                                                    |          |
|              |                                                                                                    |          |

DOCUMENT CLASS \_\_CYBERDATA\_\_ FIELDS - Display a Field Level 06 PROGRAM NAME\_ ASSEMBLY CHARACTERISTICS 1. EQUATES a. LOCORE LPMASK (2) NZERO (\$12) ZERO (\$22) ONEBIT (\$23) CDATA (\$3D) ENDSR (\$8E) EXDSR (\$8F)b. ATT CMODE (2)MODE (2) FCNT (3) ATRB (6) FLDNO(14)TOPT (33) IOADDR (64) RQ (65) c. TOPT CURSRD (3) PARAS (8) FLDST (15) d. CONSTANT C (1) Temporary storage constant index 2. MACROS USED None 3. PROGRAM DEPENDENCIES VL2CRT (CDATA - Display driver initiator) (CARLIN - Characters per line) (CONCSR - Convert to screen address)

DOCUMENT CLASS \_\_\_\_\_CYBERDATA PROGRAM NAME FIELDS - Display of Fields Level 06 HDRNOS (CFDNO - Display field number) FMTSCN Extract field parameters (ENDSR - Display entry routine) CMISC1 (EXDSR - Display exit routine) 4. DATA AREAS USED Active Terminal Table ATT TOPT Terminal Output Table PHYSICAL CHARACTERISTICS 1. MEMORY SPACE REQUIREMENTS  $81_{16} = 129_{10}$  words. 2. RELOCATION TYPE Core resident, loader relocatable. 3. ENTRANCY CLASSIFICATION Passive reentrant.

PAGE NO. 330

# DOCUMENT CLASS \_\_\_\_\_\_CYBERDATA IMS

PROGRAM NAME\_\_\_\_\_\_FMSEL - Format Select

#### Level 6

PROGRAM FUNCTION

1. GENERAL DESCRIPTION

This routine processes the Format Select key and the keys following. It performs the following operations:

- a. Checks that format select is legal, and if not, exits to error.
- b. Calls GETSTR to read in up to 4 characters + RELEASE. On return, if cancel key was depressed, clears up and exits.
- c. Calls GETBIN to convert characters received. If nonnumeric or format number greater than maximum set by system, exits to error.
- d. Calls GFCORE. On return if inactive, releases and exits to error. Else, display format, clear data line where Fxxx appeared previously, set SW1's bit 10 (see ATT), and exit via EXDFUN and CLRSR.
- 2. DETAILED DESCRIPTION
  - a. FMSEL checks if SW1 bit no. 2 is set (see ATT word no. 19). If not, control is transferred to ERROR.
  - b. Calls DISPLY to clear field number, and then stores F (in ASCII) in Current Char (see ATT - CURCH), and invokes DISPLY again for displaying the character F.
  - c. Sets bit no. 15 of DT/FMTNO (see ATT word no. 13), and displays a J. Then invokes GETSTR which initiates a read of 5 characters from the key station into the interrogate buffer, and returns to FMSEL with completion code (see INT word no. 2). FMSEL checks the completion code.
  - d. If cancel received, calls DISPLY to clear first data line of display and replace it by the string: '001/', sets up first field to be entered parameters (FIRSTF), and exits via CLRSR.
  - e. If release key was not received, FMSEL checks the address of entry in the FBA table which contains the address of the current format (see ATT word no. 7).
  - f. If zero, sets SW1 bit no. 3 (see ATT word no. 19) and SW1B10 if in Insert, and then transfers control to ERROR. Else, calls RELFOR to release FBA, clears the word (ATT word no. 7) and places zero in the Format Number (see ATT word number 13). Sets SW1 bit no. 3 (see ATT word no. 19) and goes to f.

PAGE NO. 331

## DOCUMENT CLASS \_\_CYBERDATA IMS

|              | FMSEL - Format Select | Level 6 |
|--------------|-----------------------|---------|
| PROGRAM NAME |                       |         |

- If release received, calls GETBIN, which converts the string to binary q. number, and control is returned to FMSEL. If the format number is illegal (not numeric, or equal to zero), then processing continues at e. Else, stores the number in the first temporary working area. (see SST word no. 20). Checks if format is larger than maximum format number allowed by the system (see EST word no. 24). If yes, then proceeds as described in e. If not, invokes GFCORE which releases the previous format, looks for required format in core, and if not found, on disk. If the format does not exist, or is too long for the current job, processing continues at e. h. Checks if the format is active (see FMT word no. 3 bit no. 15) or inactive. i. If active, then if Insert Flag (SW1 bit 12) is set, then resets SW1 bit no. 3 and sets Format Change bit (see TRB word no. 3 bit no. 13), and calls DISPLY to replace the first data line by the string '001/' and exits as in d. If Insert flag is not set, then sets SW1 bit no. 10 and 15, clears bit no. 3, calls DISPLY to replace the first data line by the string; '001/', and continues as in d. j. If the format is inactive, then calls RELFOR which decrements the user count (see FMT word no. 2) and releases core if necessary. k. Clears FBA address (see ATT word no. 7), and also clears the format number (ATT word no. 13).
- 1. Sets SW1's bit no. 3 and control is transferred to e.

#### INTERFACE

1. ENTRY METHOD

FMSEL is a disk resident program which is called via ENTPRG routine.

2. INPUT PARAMETERS

Register I which contains the base address of Active Terminal Table (ATT).

3. EXIT METHOD

Two exits from FMSEL:

- a. If an erroris detected the exit is via GSE (Entry Point ERROR).
- b. Exit via CLRSR.

| <br>DOCUMENT CLASS | CYBERDATA IMS                                                                                                    |         |  |
|--------------------|----------------------------------------------------------------------------------------------------|---------|--|
| PROGRAM NAME       | FMSEL - Format Select                                                                                                    | Level 6 |  |
| 4. 001             | PUT PARAMETERS                                                                                                    |         |  |
| a.                 | I = base address of ATT.                                                                                                    |         |  |
| b.                 | Q = error index, when ERROR is invoked (see ERRTAB- core resident routine).                                                                                                    |         |  |
| ASSEMBL            | Y CHARACTERISTICS                                                                                                    |         |  |
| 1. EQU             | IATES                                                                                                    |         |  |
| a.                 | LOCORE                                                                                                    |         |  |
|                    | DISPLY (\$A0)<br>GFCORE (\$9D)<br>GETSTR (\$A2)<br>GETBIN (\$99)<br>LPMASK (2)<br>NZERO (\$12)<br>ZERO (\$22)<br>ONEBIT (\$23)<br>ZEROBIT (\$23)<br>ERROR (\$96)<br>RELFOR (\$AD)<br>SST (\$47)<br>CLRSR (\$93)                                                  |         |  |
| b.                 | ATT                                                                                                    |         |  |
|                    | CMODE (2)<br>AINT (27)<br>CURCH (2)<br>SW1 (19)<br>PFBA (7)<br>FDTP (13)                                                                                                    |         |  |
| с.                 | INDEX                                                                                                    |         |  |
|                    | ERRA4 (4)<br>ERRD2 (\$E)                                                                                                    | ×       |  |
| 2. PR(             | OGRAM DEPENDENCIES                                                                                                    |         |  |
| a.                 | ROUTINES CALLED                                                                                                    |         |  |
|                    | ENEXSR: SETMOV - Set Move<br>GSE: ERROR<br>DISPLY: DISPLAY<br>PIO: GETSTR - Get String of Char.<br>SCANV: GETBIN - Get the Number in Binary from Input String<br>GFCORE GFCORE - Get Format Into Core<br>RELFOR - Release Format<br>CLESE: Clear Exit Subroutine |         |  |

CLRSR: Clear Exit Subroutine

PAGE NO. \_333\_\_\_\_

.

DOCUMENT CLASS <u>CYBERDATA IMS</u> PROGRAM NAME <u>FMSEL - Format Select</u> <u>Level 6</u> b. EXTERNAL LIST FIRSTF DFMT

> SETMOV DCHAR CLRFLD DFNDTY DDOC DBOF

3. SYSTEM TABLES USED

SST - System Status Table (see Cyberdata software user's guide)
ATT - Active Termianl Table (see Cyberdata software user's guide)
EST - Extended System Table (see Cyberdata software user's guide)
FMT - Format Table (see Cyberdata software user's guide)
FBA - Format Base Address Table (see Cyberdata software user's guide)
FRP - Format/Records/Programs Buffer (see Cyberdata software user's guide)
INT - Interrogate Input Buffer (see Cyberdata software user's guide)

PHYSICAL CHARACTERISTICS

1. MEMORY SPACE REQUIREMENTS

 $6F_{16} = 111_{10}$  words.

2. RELOCATION TYPE

Disk resident, run anywhere.

3. REENTRANCY CLASSIFICATION

Reentrant.

# DOCUMENT CLASS \_\_\_\_\_ CYBERDATA IMS

PROGRAM NAME \_\_\_\_\_ FNTADV - Format Advance

Level 6

PROGRAM FUNCTION

1. GENERAL DESCRIPTION

FMTADV proceeds the advance to the next group in document. Legal only under Document at beginning of record in ENTRY mode.

### 2. DETAILED DESCRIPTION

- a. FMTADV exits via ERROR if one of the following occurs:
  - 1) Record is under F. SELECT.
  - 2) Mode is not ENTRY.
  - 3) Not at beginning of record.
- b. Invokes EXDFUN which decrements the user count by one (see FRP word no. 3), updates the time when the program area will be free, and returns control to FMTADV.
- c. Checks if the current group is the last group in document (see ATT word nc. 16, bit no. 15).

If not, then it updates the disk displacement of the current group of the document from the beginning of the LDD (see ELDT in ATT), and invokes ENTPRG which brings in the routine REDOC, and transfers control to this routine for executing from the entry point: REDGRP. Else (The last group in document was reached), calls ENTPRG which transfers the control to REDOC.

#### INTERFACE

1. ENTRY METHOD

EMTADV is a disk resident program which is invoked by ENTPRG.

- 2. INPUT PARAMETERS
  - a. (I) = base address of Active Terminal Table (ATT).
  - b. SW1 bit no. 10 (ATT word no. 19) = 1 when current record is part of the document or F. SELECT. (Set to one by F. Select, ENT and REDOC when document no. is illegal).
  - c. CMODE (ATT word no. 2 bit 11-8) = current mode for operator:

0000 = IDLE 0001 = VERIFY 0010 = READ 0011 = ENTRY

# DOCUMENT CLASS \_\_CYBERDATA\_IMS

PROGRAM NAME FMTADV - Format Advance Level 6

- d. RCNT (ATT word no. 4) = character count in current record.
- e.\_ End of document (ATT word no. 16 bit no. 15) = This bit is set to one when the last group in the document is reached.
- 3. EXIT METHOD

Exit is to ERROR if an error is detected (see Detailed Description a.), else, exit is to ENTPRG.

- 4. OUTPUT PARAMETERS
- 1. EQUATES
  - a. LOCORE

LPMASK (2) NZERO (\$12) ONEBIT (\$23) ZROBIT (\$33) ERROR (\$96) EXDFUN (\$9F) ENTPRG (\$9E)

b. ATT

SW1 (19) CMODE (2) RCNT (4) ELDT (16)

c. ERROR CODE

CA4 (\$4)

2. PROGRAM DEPENDENCIES

GSE: ERROR

ENTPRG {EXDFUN - EXIT DISK FUNCTION ENTPRG - ENTER PROGRAM

3. DATA AREAS AND SYSTEM TABLES USED

a. SST - see Cyberdata Software User's Guide.

- b. FRP see Cyberdata Software User's Guide.
- c. ATT see Cyberdata Software User's Guide.

| DOCUMENT CLASS                      |         |
|-------------------------------------|---------|
| PROGRAM NAMEFITADV - Format Advance | Level 6 |
| PHYSICAL CHARACTERISTICS            |         |
| 1. MEMORY SPACE REQUIREMENTS        |         |

 $1C_{16} = 28_{10}$  words.

- RELOCATION TYPE
   Disk resident, run anywhere.
- REENTRANCY CLASSIFICATION Dormant reentrant.

# DOCUMENT CLASS \_\_\_\_\_CYBERDATA IMS

PROGRAM NAME FMTBAK - Format Backward

Level 6

PROGRAM FUNCTION

1. GENERAL DESCRIPTION

FMTBAK backs up the previous entry in the document. If it already was the first entry exits to ERROR.

- 2. DETAILED DESCRIPTION
  - a. FMTBAK exits via ERROR if one of the following occurs:
    - 1) Record is under F. SELECT.
    - 2) Mode is not ENTRY.
    - 3) Not at beginning of record.
  - b. Reads the entry in LDD from the disk. If, while working on the document, the supervisor has deleted it, calls ERROR (F1).
  - c. If it is the first entry in the document exits to ERROR (A4). Else, replace the pointer to entry in LDT by the pointer to entry in LDT of the previous group of the document. (See ELDT - ATT word no. 16: INA - 2 STA - ELDT.I).
  - d. Invokes ENTPRG to load and execute REDGRP.

### INTERFACE

1. ENTRY METHOD

FMTBAK is disk resident. It is called via ENTPRG routine.

- 2. INPUT PARAMETERS
  - a. I = base address of Active Terminal Table (ATT).
  - b. SW1 bit no. 10 = current record is part of the document or F. SELECT.
     Set to zero by DOC and RTD.
     Set to one by F. SELECT, ENT and REDOC when document no. is illegal.
  - c. ELDT (ATT word no. 16) = disk displacement of the current group of the document from the beginning of the LDD.

d. CMODE (ATT word no. 2 bit 11 - 8) = current mode for an operator.

```
0000 = IDLE
0001 = VERIFY
0010 = READ
0011 = ENTRY
```

- e. RCNT (ATT word no. 4) = character count in current record.
- f. LDDDA (SST word no. 9) = LDD disk address.
- q. DOCNO (ATT word no. 17 bit 15-8) = document number.

# PAGE NO. 338

| DOCUMENT CLASS       | CYBERDATA IMS                                                                                                    |       |   |
|----------------------|----------------------------------------------------------------------------------------------------|-------|---|
| PROGRAM NAME         | FMTBAK - Format Backward                                                                                                    | Level | 6 |
| Ex                   | IT METHOD<br>it is to ERROR if an error is detected (see 2a, 2b, 2c).<br>se, exit is to REDGRP via ENTPRG.                                                                                    |       |   |
| a.<br>b.<br>c.<br>d. | <pre>I = Base address of ATT. SW1 bit 3,10 (ATT word no. 19) = see Input Parameters - b, and ATT. ELDT = See Input Parameters - c.</pre>                                                      |       |   |
|                      | LY CHARACTERISTICS                                                                                                    |       |   |
| 1. EQ<br>a.          | JATES<br>LOCORE<br>SST (\$47)<br>ERROR (\$96)<br>CLCDWA (\$90)<br>REDWA (\$A9)<br>EXDFUN (\$9F)<br>ENTPRG (\$9E)<br>LPMASK (2)<br>NZERO (\$12)<br>ZERO (\$12)<br>ZERO (\$22)<br>ONEBIT (\$23) |       |   |
| ь.<br>с.             | SW1 (19)<br>CMODE (2)<br>RCNT (4)<br>DOCNO (17)<br>ATEMP (73)<br>ELDT (16)<br>SST<br>EXTSST (0)                                                                                               |       |   |
| d.<br>e.             | EST<br>LDDDA (9)<br>ERROR CODES<br>CA4 (\$4)<br>CF1 (\$14)                                                                                                    |       |   |

·

1

| DOCUMENT CLASS CYBERDATA IMS                                                         |         |
|--------------------------------------------------------------------------------------|---------|
| PROGRAM NAMEFMTBAK - Format Backward                                                 | Level 6 |
| 2. PROGRAM DEPENDENCIES                                                              |         |
| PIO<br>PIO<br>CLCDWA - Calculate Disk Word Address<br>REDWA - Read Disk Word Address |         |
| GSE - ERROR                                                                          |         |
| ENTPRG { EXDFUN - Exit Disk Function<br>ENTPRG - Enter Program                       |         |
| 3. DATA AREAS AND SYSTEM TABLES USED                                                 |         |
| a. LDD See Cyberdata software user's guide.                                          |         |
| b. LDT See Cyberdata software user's guide.                                          |         |
| c. SST See Cyberdata software user' <b>s</b> guide.                                  |         |
| d. ATT See Cyberdata software user's guide.                                          |         |
| e. GST See Cyberdata software user's guide.                                          |         |
| PHYSICAL CHARACTERISTICS                                                             |         |
| 1. MEMORY SPACE REQUIREMENTS                                                         |         |
| $3D_{16} = 61_{10}$ words.                                                           |         |
| 2. RELOCATION TYPE                                                                   |         |
| Disk resident, run anywhere.                                                         |         |
| 3. REENTRANCY CLASSIFICATION                                                         |         |
| Reentrant.                                                                           |         |
|                                                                                      |         |
|                                                                                      |         |
|                                                                                      |         |
|                                                                                      |         |
|                                                                                      |         |
|                                                                                      |         |

DOCUMENT CLASS \_\_\_\_\_\_ FIITPAR

PROGRAM NAME \_\_\_\_\_ Locate a designated parameter in Format Table

PROGRAM FUNCTION

1. GENERAL DESCRIPTION

FMTPAR has two entry points: FMTPAR and GFNAME. FMTPAR extracts a designated format parameter from the current format definition.

GFNAME locates the name of the current field in the format definition table.

- 2. DETAILED DESCRIPTION
  - a. FMTPAR
    - Set SST/STEMP + 2 = 0 (counter). Set SST/STEMP + 3 = address of word 2 of current field description in Format Table (FMT). Mark out the flag bit addressed by Q, and save it in SST/STEMP + 1.
    - 2. (CHECK). Count the number of parameters that precede the designated parameter in the field description. Keep the count in SST/STEMP + 2.
    - 3. (OUT). If designated parameter is not defined for this field, set (A) = \$FFFF and exit to caller.
    - 4. (FOUND). Pick up designated field value in A/0-7 with A/8-15 = 0.
       Set (6) = Address of word containing field, and exit to caller.
  - **b.** GFNAME
    - 1. Call FMTSCN to locate field description in Format table. Extract name length from field description. If name length = 0, exit to caller with (A) = 0.
    - 2. (GFN2). Call FMTPAR to locate limit parameter within field description. If limit parameter exists, go to step d. If no limit parameter exists, calculate address of name parameter using parameter count returned in Q.
    - 3. (GFFXIT). Exit with (A) = name length and (Q) = name address.
    - (LIMIT). Calculate address of name parameter using address of limits parameters and number of words in upper and lower limits. Go to step 3.

#### INTERFACE

- 1. CALLING SEQUENCE
  - a. FMTPAR

| EXT | FMTPAR |
|-----|--------|
| ENQ | В      |

B = Position of flag bit in word 2
 of field description

. PAGE NO. \_\_\_\_\_\_

-- Return--

(A) = \$FFFF if requested parameter is not defined. = value of requested parameter if it is defined.

(Q) = count of defined parameters which precede the requested parameter (count starts with bit 15), if required parameter not found.

= address of parameter if defined.

- B = 15 Resequencing
  - 14 Fill Character
  - 13 Own Code
  - 12 Special Test
  - 11 Counters
  - 10 Limits

**b.** GFNAME

EXT GFNAME ENA N N = Field Number RTJ GFNAME --Return--(A) = 0 if name is not defined = number of words in name, if defined

(Q) = address of first word of name, if defined

ASSEMBLY CHARACTERISTICS

- 1. EQUATES
  - a. LOCORE

LPMASK (2) NZERO (\$12) ZERO (\$22) ONEBIT (\$23) ZROBIT (\$33) SST (\$47)

b. SST

CFFA (12) STEMP (20)

c. FMT

LIMBIT (10)

- d. FMTSCN
  - FN1 (5)
- 2. MACROS USED

None

PAGE NO. \_\_\_\_\_\_

DOCUMENT CLASS \_\_\_\_\_FMTPAR

PROGRAM NAME\_\_\_\_Locate a designated parameter in Format Table\_\_\_\_\_

- 3. PROGRAM DEPENDENCIES FMTSCN Locate field description in Format Table
- 4. DATA AREAS USED SST System Status Table

PHYSICAL CHARACTERISTICS

- 1. MEMORY SPACE REQUIREMENTS  $45_{16} = 69_{10}$  words
- RELOCATION TYPE FNTPAR is a core-resident, loader relocatable program.
- ENTRANCY CLASSIFICATION
   Dormant Reentrant

101

DOCUMENT CLASS \_\_\_\_\_\_

PROGRAM NAME\_\_\_\_Locate Field Description in Format Table

PROGRAM FUNCTION

1. GENERAL DESCRIPTION

FMTSCN locates a field description in the current format table (FMT), based on either field number or column number input. Information about the field (field number, column number, field length, etc.) is returned in a parameter list within FMTSCN.

- 2. DETAILED DESCRIPTION
  - a. (FMTSCN). Set counters (column counter CN1 and field counter FN1) to maximum positive value (\$7FFF). Set column number (CN) and field number (FN) to zero. Set relative address of field description (FMTRFA) to 4 (relative address of first field description in format). Set address of field in Terminal Record Buffer (TRBFAD) to address of first field in TRB. Set (Q) = Address of first field in format description. If field number specified, store field number in FN1. If column number specified, store it in CN1.
  - b. (NXTFLD). Store current field length in FLDLNG. Decrement column number (CN1) by current field length. When CN1 becomes negative (we have reached the requested field), go to step d. Decrement field number (FN1) by 1. When FN1 becomes negative (we have reached the requested field), go to step d. If current field is the last field in the format, go to step c. If not, update Q and FMTRFA by number of words in current field, update CN by number of characters in current field, increment FN by 1, and repeat step b.
  - c. (LSTFLD). Set (Q) =\$FFFE and exit to caller.
  - d. (LOOPEX). Save address of current field definition in FN1. Save address of current field in TRB in TRBFAD. Set FLDLNG/15 = 0 if current field begins in bits 8-15 of word, = 1 if current field begins in bits 0-7 of word.

Set (Q) = Address of parameter list beginning at FN, and exit to caller.

#### INTERFACE

1. ENTRY METHOD

EXT FMTSCN RTJ FMTSCN

- 2. INPUT PARAMETERS OR CONDITIONS
  - (A) = Field Number
    - = Column Number, with bit 15 = 1
  - (I) = Base Address of Active Terminal Table (ATT).

, PAGE NO. \_\_\_\_\_\_\_\_\_\_

DOCUMENT CLASS \_\_\_FMTSCN

PROGRAM NAME\_\_\_\_Locate Field Description in Format Table

3. EXIT METHOD

Return to location immediately following RTJ FMTSCN.

- 4. OUTPUT PARAMETERS OR CONDITIONS
  - (A) = Undefined
  - (Q) = \$FFFE if requested field not located in Format Table
    - = Address of Parameter List, if field was located.

| Word | 0 | Field Number                                                                    |
|------|---|---------------------------------------------------------------------------------|
|      | 1 | Column Number                                                                   |
|      | 2 | Relative Address of Field Description in Format Table (FMT)                     |
|      | 3 | Address of Field in Terminal Record Buffer (TRB)                                |
|      | 4 | Length of field (Bit 15 = 1 if first character of field is in bits 0-7 of word) |
|      | 5 | Address of Field Description in FMT                                             |

(I) = Base Address of ATT

#### ASSEMBLY CHARACTERISTICS

- 1. EQUATES
  - a. LOCORE

LPMASK (2) ZERO (\$22)

b. ATT

TRB (6) FBA (7)

2. MACROS USED

None

3. PROGRAM DEPENDENCIES

None

4. DATA AREAS USED

ATT Active Terminal Table

PHYSICAL CHARACTERISTICS

1. MEMORY SPACE REQUIREMENTS  $45_{16} = 69_{10}$  words

DOCUMENT CLASS \_\_\_\_\_\_

PROGRAM NAME Locate Field Description in Format Table

- RELOCATION TYPE
   FMTSCN is a core resident, loader relocatable program.
- 3. ENTRANCY CLASSIFICATION

Not applicable

# DOCUMENT CLASS \_\_CYBERDATA IMS

### PROGRAM NAME FRZ - Freeze Batches

Level 6

PROGRAM DESCRIPTION

1. GENERAL DESCRIPTION

This is a supervisor function whose duty is to assign active batches the frozen state, and the stations they were connected to, the idle state. A check-point corresponding to the time the batch was frozen, with certain flags and disk addresses is written on the ATT image in order to allow this state to be restored.

2. DETAILED DESCRIPTION

The supervisor issues the command:

FRZ, n(1), n(2)

where:

n(1),n(2) are station numbers n(2) is optional

If n(2) is not specified it is considered n(2) = n(1).

The station numbers are checked as follows:

 $\begin{array}{rrr} n(2) \geq n(1) \\ n(2) \leq \end{array}$ 

 $n(2) \leq n(2)$  number of stations which were initialized at system start-up

The ATT's of stations n(1) to n(2) are checked. Stations in supervisor or idle mode are skipped. If the station is in ENTRY or VERIFY mode the following checks are made:

If it is under function or pseudo function lock the program enters the WAIT state until the locks are cleared.

If the station is reading through an interrogate buffer the CANCEL code is put into the TIQ to cause a cancel of the request, and the execution of the program is delayed.

The function lock is set on the supervisor's station in order to stop new characters from entering the TIQ. The supervisor's ATT base address and its function index are saved in the station ATT, and the I register is assigned the station's ATT base address. The executing station is now the "frozen" station.

## DOCUMENT CLASS CYBERDATA IMS

### PROGRAM NAME FRZ - Freeze Batches

Level 6

The interrogate and search buffer are released. Their backwards pointers will be used for saving necessary disk addresses. The "override monitor checks" but is set to enable unusual modifications of the ATT. If the batch is in End of Data state the most significant bit in the AINT (interrogate backwards pointer) is set. CURDA is saved in AINT and ASRCH. If the rewrite bit is set, the current record is rewritten. The rewrite bit is set again in case rewriting will be needed. If the station is in ENTRY mode or INSERT mode and the record in the TRB is not empty, it is written to disk through WRITEC. When the batch is thawed the last processed record is read according to CURDA, and the CURDA is updated with the values saved in AINT and ASRCH.

If the batch is in ENTRY mode and under document control, the ELDT (displacement in LDT) is changed to relative mode (displacement from the beginning of the document). The accumulated time of the batch is updated. The TRB is released and if it is End of Field, \$FF is saved in FCNT. The format is released and the PFBA is used to save the error lock. RCNT is transferred to complement form (-RCN) and the ATT is written on the ATT image in the first track of batch. The negative RCNT will identify a check point that was written by FRZ from other checkpoints.

The batch status in the ABT is changed to "frozen". The station is assinged the Idle mode, its screen is cleared and then the message "BATCH FROZEN" is printed on it. Several words in the ATT of the station, and the locks, are cleared.

When all the stations that were specified in the command are frozen a message with all the station numbers which were in ENTRY or VERIFY mode is printed on the initiating device.

#### INTERFACE

1. ENTRY METHOD

The program is loaded via DSKSUP after the FRZ command has been issued in the supervisory mode.

2. ENTRY PARAMETERS

The FRZ command is in the interrogate buffer.

| × , * | DOCUME |     | ASSCYBERDATA_IMS                                                                                                    |         |
|-------|--------|-----|----------------------------------------------------------------------------------------------------|---------|
|       | PROGRA |     | /FRZ - Freeze Batches                                                                                                    | Level 6 |
|       |        | 3.  | EXIT METHOD                                                                                                    |         |
|       |        | 2.  | Normal: The program exits through SV after all the stations which were specified in the command are frozen.                                              |         |
|       |        |     | Error: If station numbers in the command are illegal exit is done through REJSUP.                                                                        |         |
|       |        | 4.  | OUTPUT PARAMETERS OR CONDITIONS                                                                                                    |         |
|       |        |     | Normal exit: a) The message BATCH FROZEN is displayed on the screen of every station where a batch was frozen.                                           |         |
|       |        |     | b) The message<br>FRZ HAS BEEN DONE ON THE FOLLOWING STATIONS:                                                                                           |         |
|       |        |     | n(1), n(2), n(m)                                                                                                    |         |
|       |        |     | where n(i) is the number of a station whose batch was frozen is printed<br>on the supervisor's station.                                                  |         |
|       |        |     | Error exit: The code of invalid terminal number is in A register.                                                                                        |         |
|       |        | ASS | EMBLY CHARACTERISTICS                                                                                                    |         |
|       |        | 1.  | EQUATES                                                                                                    |         |
|       |        |     | a. LOCORE                                                                                                    |         |
|       |        |     | UPMASK (2)<br>NZERO (\$12)<br>ZERO (\$22)<br>ONEBIT (\$23)<br>ZROBIT (\$33)<br>TEN (\$46)                                                                |         |
|       |        |     | b. SST                                                                                                    |         |
|       |        |     | SST (\$47)<br>SLOCK (1)<br>STEMP (20)<br>ATTLNG (13)<br>BATT (10)<br>CFFA (12)<br>CATT (11)<br>IBL (14)<br>TIQ (15)<br>CUOCKS (17)<br>C. EST<br>LDDA (9) |         |
| 1     |        |     |                                                                                                    |         |
|       |        |     | PAGE NO. 349                                                                                                    |         |

| DOCUMENT CLASS | CYBERDATA IMS                                                                                                    |         |
|----------------|----------------------------------------------------------------------------------------------------|---------|
| PROGRAM NAME   | FRZ - Freeze Batches                                                                                                    | Level 6 |
| d.             | ATT<br>NDA (11)<br>CMODE (2)<br>CURDA (9)<br>RCNT (4)<br>RCD (32)<br>DT (13)<br>FCNT (3)<br>ATEMP (73)<br>AINT (27)<br>FUNIDK (21)<br>ASRCH (28)<br>SW1 (19)<br>SW2 (20)<br>BMOD (15)<br>DOCNO (17)<br>ELDT (16)<br>LUN (35)<br>FTOB (1)<br>TRB (6)<br>PFBAC (7)<br>JIDK (3)<br>ABTIDX (22)<br>SC (36+10)<br>FTIR (SC) First Station Number in the Command<br>LTER (SCH) Last Station Number in the Command<br>FLAG (SC+2)<br>ASCII (SC+3) |         |
| e.             | TRANSFER VECTOR<br>GETALP (\$9B)<br>GETBIN (\$99)<br>REJSUP (\$B2)<br>SV (\$B1)<br>WAIT (\$B0)<br>RELFOR (\$AD)<br>REWRIT (\$A4)<br>WRITEC (\$A3)<br>WRTATT (\$AC)<br>SPILL (\$A1)<br>DISP (\$A0)<br>ENTSR (\$91)<br>EXTSR (\$92)<br>CLCDWA (\$90)<br>REDDWA (\$A9)<br>SUPRW (\$97)                                                                                                    |         |

PAGE NO. \_\_\_\_\_\_

AA5641

| PRO       | OCUMENT CLASS _ |                                   | RZ – Freeze Bat                                                              | tches            |     | Level 6 |
|-----------|-----------------|-----------------------------------|------------------------------------------------------------------------------|------------------|-----|---------|
|           |                 | f. G                              | ENERAL EQUATES<br>W(3)                                                       |                  |     |         |
|           | 2.              |                                   | S USED                                                                       |                  |     |         |
|           |                 | None.                             |                                                                              |                  |     |         |
|           | 3.              | PROGR                             | AM DEPENDENCIES                                                              | S, ROUTINES USED |     |         |
|           |                 | ENEKS                             | R SETMOV                                                                     |                  |     |         |
|           |                 | SUPER                             | {REJSUP<br>SV<br>PRTMSG                                                      |                  |     |         |
| -<br>- ** |                 | P10                               | REWRIT<br>WRITEC<br>FRZATT<br>CLCDWA<br>REDDWA<br>WRTDWA<br>GETBUF<br>MOVREC |                  |     |         |
|           |                 | DISP                              | {SETDIS<br>REGEN<br>DLINE                                                    |                  |     |         |
|           |                 | CANCE                             | L                                                                            |                  |     |         |
|           | 4.              | AREAS<br>SST<br>ATT<br>TIQ<br>TRB | USED                                                                         |                  |     |         |
|           |                 | DTL<br>ATT i                      | mage                                                                         |                  |     |         |
|           |                 |                                   |                                                                              |                  | · . |         |
|           |                 |                                   |                                                                              |                  |     |         |

.

| DOCUMENT CL | ASSCYBERDATA IMS                             | ·       |
|-------------|----------------------------------------------|---------|
| PROGRAM NAM | MEFRZ - Freeze Batches                       | Level 6 |
|             | SICAL CHARACTERISTICS<br>MEMORY REQUIREMENTS |         |
| 1.          | Program length $15D = 349_{10}$ .            |         |
| 2.          | RESIDENT TYPE<br>Disk resident.              |         |
| 3.          | REENTRANCY<br>Reentrant                      |         |
| 4.          | RELOCATION TYPE<br>Run anywhere, moving.     |         |

PAGE NO. \_ 352

DOCUMENT CLASS CYBERDATA

PROGRAM NAME GETLJD - Manipulate an Entry in the Legal Job Directory Level 06

PROGRAM FUNCTION

1. GENERAL DESCRIPTION

GETLJD is the core resident portion of a program to enter, locate, delete, or modify an entry in the Legal Job Directory (LJD). The program is locked against additional callers while the disk resident portion (GJB) is loaded and executed.

- 2. DETAILED DESCRIPTION
  - a. (GETLJD). If (FLOCK) ≠ 0 (GETLJD locked)
     Call RETADD to compute caller's retry address.
     Call STRTRY to schedule retry address.
  - b. (OK). If GETLJD not locked, lock it. (set FLOCK = \$FFFF).
  - c. Save parameters:

(Q) in FLAG Job Index in ASTORE Address of caller's parameter list in LOC

- d. Call ENTSR to save parameter list address in exit stack. Save ATT/FUNIDX (caller's function index) in SAVIDX. Call RETADD to calculate length of caller's parameter list.
- e. (LOOP). Move caller's parameter list to TAB.
- f. (SAVADD). Call ENTPRG to load and execute GJB. On return, restore ATT/FUNIDX to caller's function index. Call RTNSR to retrieve caller's parameter list address from exit stack. Call RETADD to calculate length of caller's parameter list; using that value, calculate return address.
- g. (LPZ). Move parameter list from TAB to caller's parameter list.
- h. (OUT). Unlock GJD (set FLOCK = 0) and exit to caller.

DOCUMENT CLASS \_\_\_\_\_\_ CYBERDATA

PROGRAM NAME GETLJD - Manipulate an Entry in the Legal Job Directory Level 06

INTERFACE

1. ENTRY METHOD

GETLJD is a core resident routine. The calling sequence depends on the requested function:

ENQ Function Code RTJ GETLJD ADC Parameters ADC --Retry Return----Normal Return--

The parameter list varies with the function code:

| Code | Function      | Parameter List                                       |
|------|---------------|------------------------------------------------------|
| 0    | Enter new job | 5-word LJD entry                                     |
| 1    | Locate job    | 3-word job name and 2 words for returned information |
| 2    | Locate job    | 5 words for returned information                     |
| 3    | Delete job    | None                                                 |
| 4    | Modify job    | 2 words containing LJD entry words<br>3 and 4        |

#### 2. EXIT METHOD

Exit is to the Retry Return if the GETLJD program is locked. Otherwise, exit is to the Normal Return.

#### 3. OUTPUT PARAMETERS OR CONDITIONS

| (Q) = \$FFFF               | Job does not exist and LJD is full.                |
|----------------------------|----------------------------------------------------|
| (A) = undefined<br>(Q) = 0 | Job does not exist. If (q) = 0 on entry, new job   |
|                            | is entered.                                        |
| (A) = undefined            |                                                    |
| (Q) = 1                    | Job does exist.                                    |
| (a) = Job index            | If $(Q) = 1$ on entry, LJD entry words 3 and 4 are |
|                            | returned in parameter list.                        |
|                            | If (Q) = 2 on entry, LJD entry words 0 to 4 are    |
|                            | returned in parameter list.                        |

. PAGE NO. \_\_\_\_\_\_\_

DOCUMENT CLASS CYBERDATA

|              | GETLJD - | • Manipulate an | Entry in | n the Legal | Job Directory | Level 06 |
|--------------|----------|-----------------|----------|-------------|---------------|----------|
| PROGRAM NAME |          |                 |          |             |               |          |

ASSEMBLY CHARACTERISTICS

- 1. EQUATES
  - a. LOCORE

LPMASK (\$2) SST (\$47) ENTSR (\$91) RTNSR (\$98) ENTPRG (\$9E) STRTRY (\$AF)

b. SST

STEMP (20)

c. ATT

JIDX (3) FUNIDX (21) ATEMP (73)

2. MACROS USED

None

3. PROGRAM DEPENDENCIES

ENTSR Save return address in exit stack. RTNSR Return exit address from exit stack. ENTPRG Enter and disk resident program. STRTRY Schedule retry address.

4. DATA AREAS USED

SST System Status Table ATT Active Terminal Table

DOCUMENT CLASS \_\_\_\_\_CYBERDATA

PROGRAM NAME \_\_\_\_\_GETLJD - Manipulate an Entry in the Legal Job Directory \_\_\_\_\_\_Level 06

\_\_\_\_\_

PHYSICAL CHARACTERISTICS

1. MEMORY SPACE REQUIREMENTS

 $4C_{16} = 76_{10}$  words.

2. RELOCATION TYPE

Loader relocatable.

3. ENTRANCY CLASSIFICATION

Not reentrant.

## DOCUMENT CLASS \_\_\_\_CYBERDATA

PROGRAM NAME GETPL - Get Page and Line of Field Level 06

PROGRAM FUNCTION

1. GENERAL DESCRIPTION

GETPL finds the screen addresses of the requested and next format fields. If the requested field is the last one in the format, the page of the next field is set to minus zero. Otherwise, the caller is supplied with a pointer to a block of four words containing:

- a. Page number of requested field.
- b. Screen address within page of requested field.
- c. Page number of next consecutive field (FFFF if no next consecutive field).
- d. Screen address within page of next consecutive field.

#### 2. DETAILED DESCRIPTION

GETPL saves the requested field number in REQFLD (SST + TEMP + 2) and sets a pointer to the beginning of the format. It initializes the output block with the current field number as zero and the screen address as the beginning of the data area on the screen.

GPLO calculates the number of screen locations required for the current field plus 2 locations for a possible error flag plus the number of locations for the field name at the beginning of the line (NAMFLD). This number is divided by the number of characters per line (CARLIN). The quotient is increased by 1 and multiplied by the number of characters per line. This result is the number of characters required for the current field. A running total is kept in LOCN2 and this value is checked to see if a new page is needed for the next field. If so, go to NEWPAG.

GPLO1 checks the current field against the requested field. If the current field is greater than the requested field, then go to GPLEX because the caller's request has been completed. Otherwise, go to GPLO2.

GPL02 moves the address for the next consecutive field into the address for the requested field to prepare for the calculation of the next field address. A check is made to see if the current field is the last field. If so, PAGE2 is set to FFFF and control goes to GPLEX. If not, go to TONEXT to increment the current field number, readjust the format pointer to the new field, and jump to GPL0.

NEWPAG set LOCN2 to the beginning of data area on the screen (LOW + 1), moves the current field number to PAGE2. (The page number is expressed as page beginning with field "n", not as page 1, page 2, etc.) If the current field number is greater than the required field number, go to GPLEX. Otherwise go to GPLO.

DOCUMENT CLASS \_\_\_\_\_CYBERDATA PROGRAM NAME GETPL - Get Page and Line of Field Level 06 3. PROGRAM DEPENDENCIES VL2CRT contains CARLIN LOWDAT UPDAT NAMFLD 4. DATA AREAS USED SST ATT Internal storage of parameter block and pointers PHYSICAL CHARACTERISTICS 1. MEMORY SPACE REQUIREMENTS  $46_{16} = 70_{10}$  words. 2. RELOCATION TYPE Loader relocatable. 3. ENTRANCY CLASSIFICATION Not reentrant.

PAGE NO. 358

GFCORE DOCUMENT CLASS

Get Format/Release Format PROGRAM NAME\_

PROGRAM FUNCTION

1. GENERAL DESCRIPTION

GFCORE has two entry points: GFCORE and RELFOR. GFCORE ensures that a designated format description is present in core, by locating the format in core or by reading the format from disk, and establishes linkage to the current Active Terminal Table (ATT).

RELFOR releases a format in core, if there are no other users involved.

- 2. DETAILED DESCRIPTION
  - a. GFCORE
    - 1. Call ENTSR to save the return address in the exit stack. Save the requested format number in ATT/ATEMP. If Format no. requested = 0, call MONITOR (Error 13).
    - 2. (NOTZERO). If requested format number = ATT/FMTNO/0-12 (current format number), set (A) = \$FFFF and call EXTSR to exit. Otherwise, set ATT/SW2/3 = 1 (monitor ATT check override). If ATT/PFBA = 0(no current format), go to step 3. Otherwise, call RELFMT to release current format, and set ATT/PFBA = ATT/FMTNO = 0.
    - (ON). Save requested format number in SST/STEMP. Search formats 3. in core for format number which matches the requested format number. If no match, go to step 5.
    - 4. (FOUND). If a matching format number is found in memory, increment the user count in the format header by 1, save the address of the format block in ATT/ATEMP + 3, save the corresponding Format Base Address (FBA) table address in ATT/PFBA, set (Q) = address of format and go to step 9.
    - (DSKCHK). Call CLCDWA to calculate disk word address of requested 5. format. Call REDDWA to read a 2-word entry from the Legal Format Directory (LFD) into ATT/ATEMP + 1 and ATT/ATEMP + 2.
    - 6. (CORERQ). If ATT/ATEMP + 1 = 0 (Format does not exist), set (A) = 0 and go to step 11. If the format does exist, call CAM to allocate a format buffer. If space is not available, call WAIT to wait one cycle, then repeat step 6.
    - 7. (COREFD). Save the format buffer address in ATT/ATEMP + 3. Set the 1/0 bit in the format header, and call REDSEC to read the format from disk to the format buffer area.

. PAGE NO. \_ 359

84

| DOCUMENT CLASS | GFCORE<br>Get Format/Release Format |                                                                                                    |  |  |  |  |  |  |
|----------------|-------------------------------------|----------------------------------------------------------------------------------------------------|--|--|--|--|--|--|
| PROGRAM NAME   |                                     |                                                                                                    |  |  |  |  |  |  |
|                | 8                                   | . (START). Put the format buffer address in the first available<br>entry in the FBA. Put the FBA entry address in ATT/PFBA and in<br>word O (Backwards pointer) of the format header. Clear the I/O<br>bit in the format header.                                                                                                    |  |  |  |  |  |  |
|                | 9                                   | (STOREF). Put format number in ATT/FMTNO. Compute the current<br>format field address, and save it in SST/CFFA. If current terminal<br>is a Supervisor, call EXTSR to exit. If it is not a Supervisor<br>terminal, call STTYPE to put the current format data type in<br>ATT/DT/13-15. Compare the maximum record length for the format<br>with the Terminal Record Buffer (TRB) length. If there is<br>insufficient space in the TRB, set (A) = 0 and go to step 11. |  |  |  |  |  |  |
|                | 10                                  | . (ENDBIG). Call DISPLY to display the format number. Clear ATT/<br>SW2/3 (monitor ATT check override), set (A) = \$FFFF and call EXTSR to<br>exit.                                                                                                    |  |  |  |  |  |  |
|                | 11                                  | . (EREXIT). If ATT/ATEMP/15 = 1 (Return to caller) clear ATT/SW2/3<br>(monitor ATT check override), set (A) = 0, and call EXTSR to exit.                                                                                                    |  |  |  |  |  |  |
|                | 12                                  | . (NORTRN). If format was read into core, call RELFOR to release format.                                                                                                    |  |  |  |  |  |  |
|                | 13                                  | . (DSPERR). Set ATT/SW1/3 = 1 (DOC, FORMAT ADV, or F. SELECT must<br>be keyed in next), set ATT/FMTNO/O-12 = 0 (current format number),<br>call DISPLY to blank out display number, clear ATT/SW2/3 (monitor<br>ATT check override), set (Q) = ERRD2 and exit to ERROR.                                                                                                    |  |  |  |  |  |  |
|                | b. RELFOR                           |                                                                                                    |  |  |  |  |  |  |
|                | 1                                   | . Decrement user count in format header by one. If user count ≠ 0, exit to caller.                                                                                                    |  |  |  |  |  |  |
|                | 2                                   | . Set Format Base Address (FBA) table entry = 0. Set SST/1/14<br>(Storage Move Flag) = 1, and exit to caller.                                                                                                    |  |  |  |  |  |  |
| INT            | ERFAC                               |                                                                                                    |  |  |  |  |  |  |
| 1.             | CALL                                | ING SEQUENCE                                                                                                    |  |  |  |  |  |  |
|                | a.G                                 | FCORE                                                                                                    |  |  |  |  |  |  |
|                | E<br>R                              | QU GFCORE (\$9D)<br>NQ F B/0-14 = Format Number<br>FJ (GFCORE) B/15 = 0, exit to ERROR in care of error<br>-Return                                                                                                    |  |  |  |  |  |  |
|                | (                                   | A) O if format is in core<br>(A) = 0, if error occurred                                                                                                    |  |  |  |  |  |  |
|                | (                                   | Format does not exist, or insufficient space in TRB)                                                                                                    |  |  |  |  |  |  |

PAGE NO. \_\_\_\_\_

GFCORE DOCUMENT CLASS Get Format/Release Format PROGRAM NAME\_\_\_\_ **b.** RELFOR RELFOR (\$AD) EQU Format Address LDG (RELFOR) RTJ---Return--In each case (1) = Base address of Active Terminal Table ASSEMBLY CHARACTERISTICS 1. EQUATES a. LOCORE LPMASK(2)NZERO (\$12) ZERO (\$22) ONEBIT (\$23) ZROBIT (\$33) SST (\$47) MONITR (\$8C) CLCDWA (\$90) ENTSR (\$91) EXTSR (\$92) ERROR (\$96) DISPLY (\$A0) REDSEC (\$A7) REDDWA (\$A9) RELFMT (\$AD) CAM (\$AE) WAIT (\$BO) b. SST CFFA (12) STEMP (20) LFD (39) c. EST FBA d. ATT ATRB (6) PFBA (7) FMTNO (13) RFA (14) SW1 (19) SW2 (20) ATEMP (73) . PAGE NO. \_\_\_\_\_\_

| DOCUMENT CL | ASS                                                                                                    |                                                                                                    |                       | <br> |  |
|-------------|----------------------------------------------------------------------------------------------------|----------------------------------------------------------------------------------------------------|-----------------------|------|--|
| PROGRAM NAM | 1E                                                                                                    |                                                                                                    |                       |      |  |
| 2.          | e. ERROR COD<br>ERRO2 (\$E<br>MACROS USED<br>None                                                            |                                                                                                    |                       |      |  |
| 3.          | PROGRAM DEPEN                                                                                                | DENCIES                                                                                                    |                       |      |  |
|             | MONITR<br>CLCDWA<br>ENTSR<br>EXTSR<br>ERROR<br>DISPLY<br>REDSEC<br>REDDWA<br>CAM<br>WAIT<br>STTYPE<br>ABSADD | Checkout monitor routine<br>Calculate disk word address<br>Save return address in exit<br>Exit to last return address<br>Error procedure<br>Display message<br>Read a sector<br>Read disk word address<br>Core allocation module<br>Delay return for one cycle<br>Move data type from format<br>Ensure correct addressing | stack<br>in exit stad |      |  |
| 4.          | DATA AREAS US                                                                                                | ED                                                                                                    |                       |      |  |
|             | SST<br>EST<br>ATT                                                                                            | System Status Table<br>Extended System Table<br>Active Terminal Table                                                                                                    |                       |      |  |
| РНҮ         | SICAL CHARACTE                                                                                               | RISTICS                                                                                                    |                       |      |  |
| 1.          | MEMORY SPACE                                                                                                 | REQUIREMENTS                                                                                                    |                       |      |  |
|             | $B7_{16} = 183_{10}$                                                                                         | words                                                                                                    |                       |      |  |
| 2.          | RELOCATION TY<br>GFCORE is core                                                                              | PE<br>e-resident, loader-relocatab                                                                                                    | ole.                  |      |  |
| 3.          | ENTRANCY CLAS<br>Reentrant.                                                                                  | SIFICATION                                                                                                    |                       |      |  |
|             |                                                                                                    |                                                                                                    |                       |      |  |
|             |                                                                                                    |                                                                                                    |                       |      |  |
|             |                                                                                                    |                                                                                                    |                       |      |  |
|             |                                                                                                    |                                                                                                    |                       |      |  |

AA5641

DOCUMENT CLASS

PROGRAM NAME Maintain Legal Job Directory

PROGRAM FUNCTION

1. GENERAL DESCRIPTION

GJB is the disk resident portion of the Legal Job Directory (LJD) maintenance function. It is called by GETLJD to perform one of 5 possible maintenance functions:

Enter a new job in LJD. Given the job name, locate a job in LJD. Given the job index, locate a job in LJD. Delete a designated job from LJD. Modify 4th and 5th words of the designated LJD entry.

#### 2. DETAILED DESCRIPTION

a. (GJB). Call SETMOV to enable GJB to be moved, if necessary.

• Call a procedure to perform the requested function:

| Function | Code | = | 0, | Enter Ne | ew Jo | ob |     |       | (Step | ь) |
|----------|------|---|----|----------|-------|----|-----|-------|-------|----|
|          |      |   | 1, | Locate . | Job ł | by | Job | Name  | (Step | d) |
|          |      | = | 2, | Locate . | Job I | by | Job | Index | (Step | e) |
|          |      | = | 3, | Delete . | Job   |    |     |       | (Step | f) |
|          |      | = | 4, | Modify . | Job   |    |     |       | (Step | (p |

- b. (NEWJOB). Call GETJOB to locate an available entry in the Legal Job Directory (LJD). If the designated name already exists in LJD, or if there are no available entries in LJD, go to step h with (Q) = 1 or \$FFFF.
  - If a LJD entry is available, call ADDR to calculate the disk word address of the available entry.
  - Call DWRITE to write the new entry in LJD.
  - Increment the job count by one (via ADDR and DWRITE).
- c. (WJBNO). Call ADDR to calculate the disk word address of the job count in LJD.
  - Call DWRITE to write the new job count in LSD.
  - Go to step h with (Q) = 0.
- d. (RDNAME). Call GETJOB to locate entry in LJD for designated Job Name.
  - If the job does not exist in LJD, go to step h with (Q) = 1 pr \$FFFF.
  - Move the 4th and 5th word from LJD entry to core resident parameter list.
  - Go to step h with (Q) = 1.

| DOCUMENT CLA | ASSGJB                                                                                                    |  |  |  |  |
|--------------|----------------------------------------------------------------------------------------------------|--|--|--|--|
| PROGRAM NAM  | Maintain Legal Job Directory                                                                                                    |  |  |  |  |
|              | e. (RDIDX). Call ADDR to calculate the disk word address of the designated job in the LJD.                                                                                                    |  |  |  |  |
|              | ullet Call REDDWA to read the LJD entry for the designated job.                                                                                                    |  |  |  |  |
|              | • If the LJD entry is empty, go to step h with (Q) = 0.                                                                                                    |  |  |  |  |
|              | • If not, go to step h with $(Q) = 1$ .                                                                                                    |  |  |  |  |
|              | f. (DELETE). Call ADDR to calculate the disk word address of the designated<br>job in LJD.                                                                                                    |  |  |  |  |
|              | <ul> <li>Call DWRITE to write a word of zeros in 1st word of LJD entry to<br/>indicate an empty entry.</li> </ul>                                                                                     |  |  |  |  |
|              | <ul> <li>Decrement job count by one, and go to step c.</li> </ul>                                                                                                    |  |  |  |  |
|              | g. (MODIFY). Call ADDR to calculate the disk word address of the designated job in LJD.                                                                                                    |  |  |  |  |
|              | ullet Adjust disk word address to address of 4th and 5th words of LJD entry.                                                                                                    |  |  |  |  |
|              | ullet Call DWRITE to rewrite 4th and 5th words of LJD entry with input data.                                                                                                    |  |  |  |  |
|              | <pre>h. (EXIT). Save Q. If function code = 0 (enter new job) or 1 (locate job<br/>by Job Name), release input buffer.</pre>                                                                           |  |  |  |  |
|              | • Call EXDFUN to release GJB.                                                                                                    |  |  |  |  |
|              | <ul> <li>Exit to EXTSR to return to caller of GETLJD, and with Q and A set.</li> </ul>                                                                                                    |  |  |  |  |
| INTE         | ERFACE                                                                                                    |  |  |  |  |
| 1.           | ENTRY METHOD                                                                                                    |  |  |  |  |
|              | GJB is a disk resident program.                                                                                                    |  |  |  |  |
|              | Entry is via ENTPRG.                                                                                                    |  |  |  |  |
| 2.           | INPUT PARAMETERS OR CONDITIONS                                                                                                    |  |  |  |  |
|              | (I) = Base address of Active Terminal Table (ATT)                                                                                                    |  |  |  |  |
|              | (ATT/ATEMP) = Address of parameter list                                                                                                    |  |  |  |  |
|              | word 0<br>1<br>2<br>Six character<br>Job Name<br>Function Code = 0 or 1                                                                                                    |  |  |  |  |
|              | 0 Verification Options/Maximum Record Length -1 } Function Code<br>1 Magnetic Tape Format Number/EOB Own Code Number = 4                                                                              |  |  |  |  |
|              | 3 Verification Options/Maximum Record Length -1<br>4 Magnetic Tape Format Number/EOB Own Code Number = 0<br>5 Function Code<br>6 Job Index Function Code = 2, 3, or 4<br>7 Job Count Value set by GJB |  |  |  |  |
|              |                                                                                                    |  |  |  |  |

PAGE NO. \_\_\_\_\_\_\_

| DOCUMENT CL | GJB                                                                                                    |
|-------------|----------------------------------------------------------------------------------------------------|
| PROGRAM NAM | Maintain Legal Job Directory                                                                                                    |
|             |                                                                                                    |
| 2           |                                                                                                    |
| 3.          | EXIT METHOD                                                                                                    |
|             | Exit is via EXTSR to the caller of GETLJD.                                                                                                    |
| 4.          | OUTPUT PARAMETERS OR CONDITIONS                                                                                                    |
|             | (I) = Base address of ATT                                                                                                    |
|             | (Q) = Return code                                                                                                    |
|             | = 0 Designated job name does not exist in LJD.                                                                                                    |
|             | = 1 Requested function was executed.                                                                                                    |
|             | = \$FFFF LJD is full; new job cannot be entered.                                                                                                    |
|             | (A) = Job index corresponding to designated job.                                                                                                    |
|             | Word 7 of Parameter List = Current Job Count                                                                                                    |
|             | If Function Code = 1, words 3 and 4 of Parameter List are filled from LJD entry.                                                                                                    |
|             | If Function Code = 2, words 0-4 of Parameter List are filled from LJD entry.                                                                                                    |
| ASS         | EMBLY CHARACTERISTICS                                                                                                    |
| 1.          | EQUATES                                                                                                    |
|             | a. LOCORE                                                                                                    |
|             | LPMASK (\$2)<br>NZERO (\$12)<br>ZERO (\$22)<br>ONEBIT (\$23)<br>FIVE (\$43)<br>SST (\$47)<br>CLCDWA (\$90)<br>ENTSR (\$91)<br>EXTSR (\$92)<br>EXDFUN (\$9F)<br>REDSEC (\$A7)<br>REDDWA (\$A9)<br>WRTDWA (\$AA)<br>CAM (\$AE)<br>WAIT (\$B0) |
|             | b. SST                                                                                                    |
|             | EXTSST (0)<br>CATT (11)                                                                                                    |
|             | c. EST                                                                                                    |
|             | LJDDA (8)                                                                                                    |

1.

.

### 

GJB DOCUMENT CLASS Maintain Legal Job Directory PROGRAM NAME\_ d. ATT ATEMP (73) 2. MACROS USED None 3. **PROGRAM DEPENDENCIES** Save return address in Exits stack. ENTSR EXTSR Exit to last return address in Exits stack. ENEXSR SETMOV Enable moving of disk resident program. WAIT Schedule relay address. ENTPRG (EXDFUN) Exit disk function. CLCDWA Calculate disk word address. REDSEC Read a sector. P10 REDDWA Read disk word address. Write disk word address. WRTDWA CAM Core allocation module. 4. DATA AREAS USED SST System Status Table EST Extended System Table ATT Active Terminal Table Local Data Area JOBCNT Job Counter. Set to total number of jobs in LJD. Used in searching LJD. EMPTY Job Index of first empty LJD entry. JCOUNT Address of word 7 in parameter list. PTSAVE Address of LJD entry located by GETJOB. Current Job Index value. JDX Address of word 0 of parameter list. SEXIT Address of word 2 of parameter list. NAMPTR 5. LOCAL SUBROUTINES GETJOB a. This subroutine searches the LJD for an entry with the same alphanumeric job name as the entered job name. On entry, SEXST = Address of Job Name On exit, JDX = LJD Index if job found

> Q = 0 if not found Q = 1 if found Q = 0 if not found and LJD full. PAGE NO. <u>366</u>

DOCUMENT CLASS \_\_\_\_\_GJB

PROGRAM NAME Maintain Legal Job Directory

The routine requests a buffer of one sector and reads into it the LJD one sector at a time. Then each section is searched for a match. The loop is controlled by the LJD job count, with extra tests for no jobs and table full. It has its own subroutines -SECTOR - to read down the required areas.

b. DWRITE

This subroutine writes to disk according to parameters set up by the caller.

c. ADDR

This subroutine converts a job index to a disk word address using CLCDWA.

#### PHYSICAL CHARACTERISTICS

1. MEMORY SPACE REQUIREMENTS

 $EC_{16} = 236_{10}$  words

- 2. RELOCATION TYPE
  - Disk resident, run anywhere.
- ENTRANCY CLASSIFICATION Reentrant.

DOCUMENT CLASS

PROGRAM NAME Get/Store character; General error exit

PROGRAM FUNCTION

1. GENERAL DESCRIPTION

GSE has three entry points:

GBYTE extracts the current character from the Terminal Record Buffer (TRB). SBYTE stores the current character in the current position in the TRB. ERROR displays the designated error code and performs cleanup operations on Terminal Input Queue (TIQ) and Active Terminal Table (ATT).

- 2. DETAILED DESCRIPTION
  - a. GBYTE
    - Calculate word address of current character in TRB: Address = (ATT/TRB) + 8 + (ATT/RCNT)
    - Isolate current character in bits 0-6 of A-register, with bits 7-15 of A=0.
    - Exit to caller.
  - b. SBYTE
    - Calculate word address of current character in TRB: Address =  $(ATT/TRB) + 8 + \frac{(ATT/RCNT)}{2}$
    - Move the current character from ATT/CURCH/0-7 to the current position in TRB.
    - Exit to caller.
  - c. ERROR
    - 1. (ERROR). Save error index in ATT/ECODE.
      - If mismatch error, clear ATT/MISCH.
      - If ERROR was entered from a disk resident program, call EXDFUN to release the program, if any.
      - If ATT/ECODE 8 (DATA type error, Sign missing, Illegal Character, Illegal function key, character mismatch, Beginning of data, End of data), or ATT/ECODE = \$15 (own code not on disk), go to step 2.
      - If ATT/WQI/0 = 1 (cancel or Err 0/R not required), go to step 2, otherwise go to step 3.
      - (NOTVAL). If ATT/SW2/b=1, perform REGEN, and clear switch. Else, display error code.
      - Set ATT/SW1/7 = 1 (Reset or Disp. key required).
      - If ATT/RCNT ≠ 0 (not at beginning of record), set ATT/SW1/0 = 0 (Cancel or Err/R key not required).
         PAGE NO. \_\_∃Ŀ₿\_\_\_

DOCUMENT CLASS \_\_\_GSE

| PROGRAM NAME | Get/Store character; General error exit                                                                                                    |
|--------------|----------------------------------------------------------------------------------------------------|
|              |                                                                                                    |
|              | <ul> <li>Calculate relative address of TIQ: Rel. Addr. = (Terminal No.) x<br/>(Input Buffer Length).</li> </ul>                                                    |
|              | <ul> <li>Zero out first word of TIQ for current terminal (Set character<br/>count = address of next char. out = 0), with interrupt system<br/>disabled.</li> </ul> |
|              | <ul> <li>Set ATT/0/12/13,14 = 0 (System lock, Pseudo function lock,<br/>Function lock), and set ATT/0/11 = 1 (Error lock).</li> </ul>                              |
|              | <ul> <li>Set ATT/SW2/8 = 0 (LL error is not to be displayed).</li> </ul>                                                                                           |
|              | <ul> <li>Call DISPLY to display the error code represented in ATT/ECODE.</li> </ul>                                                                                |
|              | Move current character from ATT/CURCH/0-7 to ATT/ECODE/8-15.                                                                                                    |
|              | <ul> <li>Set ATT/TRMNT/15 = 0 (Current function cannot be terminated by<br/>Cancel key).</li> </ul>                                                                |
|              | • Exit to CLRSR.                                                                                                    |
|              | 2. (AUTOFG). If Automatic error flagging is not selected for the current field, go to step 2.                                                                      |
|              | <ul> <li>If it is selected, set ATT/ECODE = 0, and call ENTPRG to load and<br/>execute ERRKEY, entry point 1 (0K), with no return.</li> </ul>                      |
| INTERF       | ACE                                                                                                    |
| 1. EN        | TRY METHOD                                                                                                    |
| a.           | GBYTE                                                                                                    |
|              | EQU GBYTE(\$94)<br>RTJ- GBYTE<br>Return                                                                                                    |
| b.           | SBYTE                                                                                                    |
|              | EQU SBYTE (\$95)<br>RTJ- SBYTE<br>Return                                                                                                    |
| c.           | ERROR                                                                                                    |
|              | EQU ERROR (\$96)<br>ENQ Error Index (See section, PHYSICAL CHARACTERISTICS)<br>JMP- ERROR                                                                          |
|              | In each case, (I) = Base address of ATT                                                                                                    |
| VCCEMDI      | Y CHARACTERISTICS                                                                                                    |
|              |                                                                                                    |
| 1. EQU       |                                                                                                    |
| a.           | LOCORE                                                                                                    |

. PAGE NO. \_\_\_\_\_

DOCUMENT CLASS \_\_GSE Get/Store character; General error exit PROGRAM NAME LPMASK (2) ZERO (\$22) **ONEBIT** (\$23) ZROBIT (\$33) SST (\$47) CLRSR (\$93) ENTPRG (\$9E) EXDFUN (\$9F) DISPLY (\$A0) b. SST FFA (12) IBL (14) TIQ(15)STEMP (20) c. ATT CURCH (2) RCNT (4)ATRB (6) SW1 (19) SW2 (20) FUNIDX (21) TRMNT (23) ECODE (34)BMODE (15) MISCH (5) 2. MACROS USED None PROGRAM DEPENDENCIES 3. Clear Exits stack and Function Lock (CLRSR) ENEXSR Load/Execute a disk resident program ENTPRG (ENTPRG) (EXDFUN) Exit disk resident program DISPLY Display error code 4. DATA AREAS USED System Status Table SST ATT Active Terminal Table PHYSICAL CHARACTERISTICS 1. MEMORY SPACE REQUIREMENTS  $67_{16} = 103_{10}$ words

DOCUMENT CLASS \_\_\_\_GSE

PROGRAM NAME \_\_\_\_\_Get/Store character; General error exit

2. RELOCATION TYPE

Core-resident, loader relocatable

3. ENTRANCY CLASSIFICATION

GBYTE and SBYTE are Reentrant ERROR is dormant reentrant

ERROR CODES

| Index16                         | Code | Meaning                      |
|---------------------------------|------|------------------------------|
| 0                               |      | Clear error code             |
| 1                               | Al   | Data Type error              |
| 2                               | A2   | Sign missing                 |
| 3                               | A3   | Illegal character            |
| 4                               | AÅ   | Illegal function key         |
| 5                               | Α5   | Mismatch character           |
| 2<br>3<br>4<br>5<br>6<br>7<br>8 | Bl   | Beginning of data            |
| 7                               | B2   | End of data                  |
|                                 | C 1  | Limit error                  |
| 9                               | C2   | Special test error           |
| А                               | C3   | Check digit error            |
| В                               | С4   | Own code test error          |
| С                               | C5   | Nonzero error                |
| D                               | D1   | Invalid operator no.         |
| E                               | D2   | Invalid format no.           |
| F                               | D3   | Invalid document no.         |
| 10                              | D4   | Invalid job name             |
| 11                              | D5   | Invalid batch no.            |
| 12                              | El   | lllegal request              |
| 13                              | E2   | Illegal parameter            |
| 14                              | Fl   | Format no. in document error |
| 15                              | F2   | Own Code is not on disk      |
| 16                              | F3   | Disk full                    |
| 17                              | F4   | Core full try again          |
| 18                              | F5   | Function busy try again      |
| 19                              | LL   | System lock – wait           |
| 1A                              | PP   | Parity error                 |
| 1 B                             | **   | Field with error flag        |
| 10                              | C6   | Balancing error              |
| 1D                              | D6   | Invalid auto sequence count  |
| 1 E                             | F6   | Disk down                    |
| ÌF                              | F7   | Batch full                   |
| 20                              | SM   | Message from Supervisor      |
|                                 |      | -                            |

. PAGE NO. \_\_\_\_\_\_\_

DOCUMENT CLASS \_\_CYBERDATA

PROGRAM NAME HDRALP - Display Header Information Level 06

PROGRAM FUNCTION

1. GENERAL DESCRIPTION

HDRALP has 5 entry points:

CMOD displays a single character (V, R, or E) to indicate the current mode. CJOB displays the current job name.

CERR displays an error code designated by an input parameter.

CMLDS displays M or space, depending on whether multilevel Dup/Skip key was entered.

CSUP displays -SV- on the screen.

- 2. DETAILED DESCRIPTION
  - a. CMOD
    - 1) (CMOD). Call ENDSR to save return address in Exits stack.
      - Using ATT/MODE/8-10 (mode) as an index, move a character from MODTABL into DATA area of CDATA request to indicate the current mode of operation:
        - V: Verify
        - R: Read
        - E: Entry
    - 2) (COMEX). Call CONCSR to convert screen address for mode field to codes for CDATA REQUEST.
    - 3) (JOBEX). Call CDATA to display DATA area.
      - Exit via EXDSR
  - b. CJOB
    - Call ENDSR to save return address in Exits stack.
    - Move 6-character Job name from Terminal Output Table (TOPT) to DATA area of CDATA request.
    - Set the fourth word of the parameters list to FFFF to indicate end-of-data.
    - Go to step a3 to display job name and exit.

c. CERR

- Call ENDSR to save return address in Exits stack.
- If TOPT/BLOKS/4-6 = 7 (System lock waiting to be displayed), set TOPT/BLOKS/4-6 = 0.

PAGE NO. \_372

| DOCUMENT CLASS | CYBERD    | CYBERDATA                                                                                                    |  |  |  |  |
|----------------|-----------|----------------------------------------------------------------------------------------------------|--|--|--|--|
| PROGRAM NAME_  | HDRALP    | - Display Header Information Level 06                                                                                                    |  |  |  |  |
|                |           |                                                                                                    |  |  |  |  |
|                | 0         | Move 2-character error code, followed by Bell code, to DATA area of CDATA request.                                                                                                    |  |  |  |  |
|                | 0         | If $ATT/RQ + 1 = 0$ (Clear error code), call CONCSR to convert current screen position to codes for CDATA request.                                                                                                    |  |  |  |  |
|                | 0         | If ATT/MODE/8, 12, 13 $\neq$ 0 (Entry, Verify, Pseudo-Entry, or Pseudo-Verify mode), advance screen position by 1 character.                                                                                           |  |  |  |  |
|                | 0         | Go to step a3 to clear/display error code.                                                                                                    |  |  |  |  |
| d.             | CMLDS     |                                                                                                    |  |  |  |  |
|                | 0         | Call ENDSR to save return address in Exits stack.                                                                                                    |  |  |  |  |
|                | 0         | If ATT/CURCH/O-7 = $$77$ (Multi-Level Dup/Skip key) and ATT/RCNI $\neq$ 0 (beginning of record), call TUTMOD to write tutorial display. The display is written only if tutorial mode has been requested (AID command). |  |  |  |  |
|                | 0         | <pre>If ATT/SW1/6 = 1 (All auto fields to be entered manually until next Multilevel Dup/Skip key), insert M into DATA area of CDATA request, to display in header line.</pre>                                          |  |  |  |  |
|                | 0         | If ATT/SW1/6 = 0, insert space.                                                                                                    |  |  |  |  |
|                | 0         | Call CONCSR to convert current screen position to codes for CDATA request.                                                                                                    |  |  |  |  |
|                | o         | Go to step a3 to display M or space.                                                                                                    |  |  |  |  |
| e.             | CSUP      |                                                                                                    |  |  |  |  |
|                | o         | Call ENDSR to save return address in Exits stack.                                                                                                    |  |  |  |  |
|                | 0         | Insert -SV- in DATA area of CDATA request.                                                                                                    |  |  |  |  |
|                | 0         | Call CONCSR to convert interrogate line position to codes for CDATA request.                                                                                                    |  |  |  |  |
|                | 0         | Go to step a3 to display -SV                                                                                                    |  |  |  |  |
| INTERF         | ACE       |                                                                                                    |  |  |  |  |
| 1. EN          | ITRY METH | OD                                                                                                    |  |  |  |  |
|                |           | where P = CMOD, CJOB, CERR, CMLDS, or CSUP.                                                                                                    |  |  |  |  |
| RT             | JP        |                                                                                                    |  |  |  |  |
| -R             | eturn-    |                                                                                                    |  |  |  |  |
| 2. 11          | IPUT PARA | METERS OR CONDITIONS                                                                                                    |  |  |  |  |
| (1             | ) – Base  | address of Active Terminal Table (ATT)                                                                                                    |  |  |  |  |
| Wh             | en CERR   | is called, (ATT/RQ + 1) = Error Code Index<br>PAGE NO. <u> </u>                                                                                                    |  |  |  |  |

| OGRAM NAM | IE HDRALP    | - Display Header Information         | Lev | el 06 |
|-----------|--------------|--------------------------------------|-----|-------|
| 3.        | EXIT METHOD  |                                      |     |       |
| • ر       |              | ocation immediately following RTJ P. |     |       |
| ,         |              |                                      |     |       |
| 4.        |              | METERS OR CONDITIONS                 |     |       |
|           | (I) = base   | address of ATT                       |     |       |
| ASS       | EMBLY CHARAC | TERISTICS                            |     |       |
| 1.        | EQUATES      |                                      |     |       |
|           | a. LOCORE    |                                      |     |       |
|           | LPMASK       | (2)                                  |     |       |
|           | ONEBIT       | (\$23)                               |     |       |
|           | CDATA        | (\$8D)                               |     |       |
|           | ENDSR        | (\$8E)                               |     |       |
|           | EXDSR        | (\$8F)                               |     |       |
|           | b. ATT       |                                      |     |       |
|           | MOD E        | (2)                                  |     |       |
|           | CURCH        | (2)                                  |     |       |
|           | RCNT         | (4)                                  |     |       |
|           | SW1          | (19)                                 |     |       |
|           | TOPT         | (33)                                 |     |       |
|           | RQ           | (65)                                 |     |       |
|           | c. TOPT      |                                      |     |       |
|           | CURSRD       | (3)                                  |     |       |
|           | JOB          | (5)                                  |     |       |
|           | BLOKS        | (14)                                 |     |       |
|           | d. KEY COD   | DE                                   |     |       |
|           | MLDSCH       | (\$77)                               |     |       |
| 2.        | MACROS USED  | )                                    |     |       |
| -•        | None         |                                      |     |       |

•

|   | AME HDRALP - Display Header Information                                 | Level 06 |
|---|-------------------------------------------------------------------------|----------|
|   |                                                                         |          |
| 3 | • PROGRAM DEPENDENCIES                                                  |          |
|   | VL2CRT (CDATA) Display a message                                        |          |
|   | CMISCI {ENDSR Enter display subroutine<br>EXDSR Exit display subroutine |          |
| L | A DATA AREAS USED                                                       |          |
|   | ATT Active Terminal Table                                               |          |
|   | TOPT Terminal Output Table                                              |          |
| F | PHYSICAL CHARACTERISTICS                                                |          |
| 1 | . MEMORY SPACE REQUIREMENTS                                             |          |
|   | $77_{16} = 119_{10}$ words.                                             |          |
| 2 | RELOCATION TYPE                                                         |          |
|   | Core resident, loader relocatable.                                      |          |
| - | B. ENTRANCY CLASSIFICATION                                              |          |
|   | Passive reentrant.                                                      |          |

.

.

DOCUMENT CLASS \_\_\_\_\_ CYBERDATA

PROGRAM NAME HDRNOS

Level 06

PROGRAM FUNCTION

1. GENERAL DESCRIPTION

HDRNOS contains routines which update various fields on the screen as follows:

CFMT displays the current format number.

CRCNT displays the record count.

CCOL displays the current column number.

CFNDTY displays field number and data type.

CDOC displays document number.

CBAX displays batch number.

CFDNO displays field number at beginning of line.

CHDR regenerates the entire CRT header display (all the above, except CFDNO, and job name, mode, error code and multi-level SKIP/DUP).

The following entry points are also defined and these represent the screen addresses of various fields.

- JOBADR 0 job name
- BAXADR 7 batch address
- MODADR 11 mode
- DOCADR 13 document number
- FMTADR 17 format number
- RECADR 22 record number
- FLDADR 27 field number
- DTYADR 29 data type
- COLADR 33 column number
- ERRADR 38 error code
- MDPADR 46 multi-level SKIP/DUP
- 2. DETAILED DESCRIPTION
  - a. CMFT entry point to display format number.
    - 1) Enter display routine via ENDSR, set request cell to screen address for format number and get format number from ATT. If format number is 0, go to e3 (display blanks).

| DOCUMENT CLASS | СҮВ             | ERDATA                                                                                                    |                 |  |  |
|----------------|-----------------|----------------------------------------------------------------------------------------------------|-----------------|--|--|
| PROGRAM NAME   | HDRNOS Level 06 |                                                                                                    |                 |  |  |
|                |                 |                                                                                                    |                 |  |  |
|                | 2)              | Set digit count to 4.                                                                                                    |                 |  |  |
|                | 3)              | Save display stack pointer. Call BD to convert value there are 4 digits, go to a5.                                                                                     | to BCD. If      |  |  |
|                | 4)              | Shift BCD value left 1 digit.                                                                                                    |                 |  |  |
|                | 5)              | Save display address of column number. If not display<br>number, go to a8. Save previous value of column numb<br>replace with new column number.                       |                 |  |  |
|                | 6)              | Compare digit of new column number with previous valu<br>are not equal, go to a8. If equal, increment loop co<br>digits have been checked, clear control flags and exi | unter. If all   |  |  |
|                | 7)              | If there are more digits, increment the request cell address), shift new and old values left 1 digit and g                                                             |                 |  |  |
|                | 8)              | Set indicator for upper byte and save data block addr                                                                                                    | ess.            |  |  |
|                | 9)              | Pick up word of BCD characters, shift next digit to 1<br>and save. Mask off all but low nybl. If indicator i<br>lower byte, go to a12.                                 |                 |  |  |
| n<br>Na san    | 10)             | Move BCD character to upper byte, convert to ASCII an<br>character in low byte. Store value in display area.                                                           | d add fill      |  |  |
|                | 11)             | Invert the byte indicator and increment the loop coun are move digits, go to a9. If done, go to a13.                                                                   | t. If there     |  |  |
|                | 12)             | Clear fill character out of lower byte of current wor<br>and insert new character, converting it to ASCII. In<br>pointer and go to all.                                |                 |  |  |
|                | 13)             | If data type flag is not on, go to a14. If on, get f<br>ATT and pick up corresponding display word from data<br>Go to a15.                                             |                 |  |  |
|                | 14)             | If slash flag is set (field number) go to a16. Other                                                                                                    | wise go to a17. |  |  |
|                | 15)             | Convert low byte of current display word from filler<br>increment pointer. Store display word (from table) i<br>to a18.                                                |                 |  |  |
|                | 16)             | Get current display word and convert filler to slash.                                                                                                    |                 |  |  |
|                | 17)             | If indicator is currently set for high order byte, go                                                                                                    | to a19.         |  |  |
|                | 18)             | Increment display pointer.                                                                                                    |                 |  |  |
|                | 19)             | Mark end of display with FFFF.                                                                                                    |                 |  |  |
|                | 20)             | Clear all flags. Get screen address and call CONCSR<br>O/P format and call CDATA to initiate display driver.                                                           |                 |  |  |

PAGE NO. \_\_\_\_\_\_\_

.

| DOCUMENT CLASS | CYBERDATA                                                                                                    |                                                     |
|----------------|----------------------------------------------------------------------------------------------------|-----------------------------------------------------|
| PROGRAM NAME   | HDRNOS                                                                                                    | Level 06                                            |
| ь.<br>b.       | CRCNT entry point to display record count.                                                                                                    |                                                     |
|                | <ol> <li>Enter display routine via ENDSR, set request conformed for record count. Pick up current mode from A not Read mode go to b3.</li> </ol>                                                      |                                                     |
|                | 2) Get number of records in read mode from ATT and                                                                                                    | d go to b4.                                         |
|                | 3) Get total number of records from ATT.                                                                                                    |                                                     |
|                | 4) Increment count by 1. Go to a2 (common display                                                                                                    | y code).                                            |
| с.             | CCOL entry point to display column number.                                                                                                    |                                                     |
|                | <ol> <li>Enter display routine via ENDSR, set column num<br/>cell to screen address for column number. Get<br/>current record from ATT. Go to b4.</li> </ol>                                          | mber flag, set request<br>character count for       |
| d.             | CFNDTY entry point to display field number and dat                                                                                                    | a type.                                             |
|                | <ol> <li>Enter display routine via ENDSR and set reques<br/>for field number. Set flag for data type. Ge</li> </ol>                                                                                   |                                                     |
|                | 2) Increment current value by 1.                                                                                                    |                                                     |
|                | 3) Set counter for 3 digits and go to a3 (common                                                                                                    | display code).                                      |
| e.             | CDOC entry point to display document number.                                                                                                    |                                                     |
|                | <ol> <li>Enter display routine via ENDSR and set reques<br/>for document number. Get SW1 from ATT and iso<br/>ment or format select. If indicator is set (n<br/>go to e3 (display blanks).</li> </ol> | late indicator for docu-                            |
|                | 2) Get current mode from ATT. If mode is entry,                                                                                                    | go to e5.                                           |
|                | <ol> <li>Set data block to 2 words of blanks. Set 3<sup>d</sup> w<br/>FFFF (end of block indicator). Go to a20 (com<br/>point).</li> </ol>                                                            | ord of data block to<br>mon display and exit        |
|                | 4) Get document number from ATT and go to d3 (3 d                                                                                                    | ligit field code).                                  |
| f.             | CBAX entry point to display batch number.                                                                                                    |                                                     |
|                | <ol> <li>Enter display routine via ENDSR and set reques<br/>for batch number. Get BCD batch number from A<br/>3 and go to a4.</li> </ol>                                                              | t cell to screen address<br>TT, set digit count for |
|                |                                                                                                    |                                                     |

PAGE NO. \_\_\_\_\_\_78\_\_\_\_

DOCUMENT CLASS \_\_\_\_\_CYBERDATA

| PROGRAM NAME | HDRNOS | L | .evel | 06 |  |
|--------------|--------|---|-------|----|--|
|--------------|--------|---|-------|----|--|

- g. CFDNO entry point to display field number at beginning of line.
  - Enter display routine via DNSR. Get TOPT adds from ATT and get current cursor adds from TOPT. Add 1 and set in request cell (i.e. next screen address). Set current cursor address in TOPT to 3. Set screen address of current data field in TOPT to cursor address value + 3. Set slash flag. Get field number (passed in ATT) and go to d2 (common code to increment value and set digit count to 3).
- i. CHDR entry point to regenerate CRT header display.
  - Enter display routine via ENDSR. Call CJOB to display job name, CBAX (6) to display batch number, CMOD to display mode, CDOC (5) to display document number, CFMT (1) to display format number, CRCNT (2) to display record count, CFNDTY (4) to display field number and data type and CCOL (3) to display column number.
  - Get ERRTAB index from ATT for error code and store in the ATT. Call CERR to display the error code and CMLDS to display multilevel SKIP/DUP. Exit via EXDSR.

#### INTERFACE

1. ENTRY METHOD

RTJ

2. INPUT PARAMETERS OR CONDITIONS

For all entry points, I = address of current ATT. For CFDNO, field number must be passed in RQ of the ATT.

3. EXIT METHOD

All routines exit to the caller via JMP (EXDSR).

4. OUTPUT PARAMETERS OR CONDITIONS None

PAGE NO. 379

| GRAM NAME | HDRNOS      |                  | ···· | Level 06 |  |
|-----------|-------------|------------------|------|----------|--|
|           |             |                  |      |          |  |
| ASSE      | MBLY CHARAC | TERISTICS        |      |          |  |
| 1.        | EQUATES     |                  |      |          |  |
| ·         | a. LOCORE   |                  |      |          |  |
|           | LPMASK      | (2)              |      |          |  |
|           | NZERO       | <u>(</u> \$12)   |      |          |  |
|           | ONEBIT      | (\$23)           |      |          |  |
|           | SST         | (\$47)           |      |          |  |
|           | ENDSR       | (\$8E)           |      |          |  |
|           | EXDSR       | (\$8F)           |      |          |  |
|           | CDATA       | ( <u>\$8</u> D)  |      |          |  |
|           | b. SST      |                  |      |          |  |
|           | TEMP        | (20)             |      |          |  |
|           | SA          | (SST + TEMP + 1) |      |          |  |
|           | SQ          | (SST + TEMP + 2) |      |          |  |
|           | TMP         | (SST + TEMP + 2) |      |          |  |
|           | COUNT       | (SST + TEMP + 3) |      |          |  |
|           |             |                  |      |          |  |
|           | c. ATT      |                  |      |          |  |
|           | MODE        | (2)              |      |          |  |
|           | COL         | (2)              |      |          |  |
|           | CURSRD      | (3)              |      |          |  |
|           | RCNT        | (4)              |      |          |  |
|           | FDTP        | (13)             |      |          |  |
|           | FMTNO       | (13)             |      |          |  |
|           | FLDN        | (14)             |      |          |  |
|           | FLDST       | (15)             |      |          |  |
|           | DOCNO       | (17)             |      |          |  |
|           | SW1         | (19)             |      |          |  |
|           | RCDRD       | (31)             |      |          |  |
|           | RDC         | (32)             |      |          |  |

PAGE NO. \_\_\_\_\_\_

1997 - 1997 - 1997 - 1997 - 1997 - 1997 - 1997 - 1997 - 1997 - 1997 - 1997 - 1997 - 1997 - 1997 - 1997 - 1997 -

|            |            | HDRNOS                        | Level 06                                                                               |
|------------|------------|-------------------------------|----------------------------------------------------------------------------------------|
| ROGRAM NAI | ME         | 11011100                      |                                                                                        |
|            |            | TOPT<br>ERCODE<br>BATCH<br>RQ | <ul> <li>(33)</li> <li>(34)</li> <li>(35)</li> <li>(65)</li> </ul>                     |
|            | d.         | RQ<br>C                       | (1)                                                                                    |
| 2.         | MAC<br>Non | ROS USED<br>e                 |                                                                                        |
| 3.         | PRO        | GRAM DEF                      | PENDENCIES                                                                             |
|            | СМО        | D                             | subroutine to display mode                                                             |
|            | CJO        | В                             | subroutine to display job name                                                         |
|            | CER        | R                             | subroutine to display error code                                                       |
|            | CML        | DS                            | subroutine to display multilevel SKIP/DUP                                              |
|            | CON        | CSR                           | subroutine to convert screen address from binary to O/P format                         |
|            | BD         |                               | subroutine to convert binary to BCD                                                    |
|            | END        | SR                            | enter display subroutine (via transfer vector)                                         |
|            | EXD        | SR                            | exit display subroutine (via transfer vector)                                          |
|            | CDA        | TA                            | CRT driver initiator (via transfer vector)                                             |
| 4.         | DAT        | A AREAS                       | USED                                                                                   |
|            | LOC        | ORE                           |                                                                                        |
|            | ATT        |                               | (current ATT address is input in 1 and data to be displayed is retrieved from the ATT) |
|            | TOF        | Υ                             | (TOPT located via ATT)                                                                 |
|            | SST        |                               | temp <b>ar</b> ea                                                                      |
| PH         | YSICA      | L CHARA                       | CTERISTICS                                                                             |
| 1.         | MEM        | IORY SPAC                     | CE REQUIREMENTS                                                                        |
|            | ۳۸         | 6 words.                      |                                                                                        |

.

(

.

# 

| DOCUMENT CLASS                            |          |
|-------------------------------------------|----------|
| PROGRAM NAME HDRNOS                       | Level 06 |
| 2. RELOCATION TYPE<br>Loader relocatable. |          |
|                                           |          |

 ENTRANCY CLASSIFICATION Dormant reentrant.

PAGE NO. 382

.

|   | DOCUMENT CLASS <u>CYBERDATA IMS</u><br>IDKCH - IDK Character/Function Processor                                                                     | Level 6 |
|---|----------------------------------------------------------------------------------------------------|---------|
|   | PROGRAM NAME                                                                                                    |         |
|   | PROGRAM FUNCTION                                                                                                    |         |
|   | 1. GENERAL DESCRIPTION                                                                                                    |         |
|   | IDKCH is called by a direct jump from MPC when it cannot anticipate what input is next, to determine whether the current character is valid or not. |         |
|   | IDKCH exits to the appropriate processing routine, or to ERROR, if an error condition exists.                                                       |         |
|   | 2. DETAILED DESCRIPTION                                                                                                    |         |
|   | a. (IDKCH). If (Q) = 0 (current key is a function key), go to step g.                                                                               |         |
|   | <ul> <li>If any of ATT/SW1/0,3,5,7,8,9, or 11 = 1 (a specific function<br/>key is required), go to step c.</li> </ul>                               |         |
|   | <ul> <li>If ATT/SW2/12 = 1 (ERR O/R key must be next), go to step c.</li> </ul>                                                                     |         |
|   | <ul> <li>Call CHIDLE to check for Idle mode (step t). CHIDLE does not<br/>return here if in Idle mode.</li> </ul>                                   |         |
|   | <ul> <li>(Mode is Verify). If ATT/MISCH = 0 (no mismatch character),<br/>go to step d.</li> </ul>                                                   |         |
| * | Set ATT/MISCH = 0.                                                                                                    |         |
|   |                                                                                                    |         |

- b. (IDK42). Set ATT/CMODE/14 = 0 (IDK mode) and go to step f.
- c. (ERR). Exit to ERROR with (Q) = CA3 (illegal character).
- d. (IDKCH4). Nonfunction character has been entered in Entry mode or in Verify mode with no mismatch condition.
  - If ATT/SW1/2 = 1 (Positioned at beginning of record) go to step e.
  - If ATT/SWR/11 = 1 (no forward motion allowed) exit to ERROR with (Q) = CB2 (end of DATA).
  - Otherwise go to step c.
- e. (IDKCH1). Call BORENT to perform beginning of record housekeeping.
- f. (IDKCH3). Nonfunction character has been entered in Entry or Verify mode.
  - Exit to CONVRT in order to convert the entered character according to the data type and to continue normal processing of an alphanumeric character.

PAGE NO. \_\_\_\_\_\_\_

## 

| DOCUMENT CLASS | CYBERDATA IMS                                                                                                    |         |
|----------------|----------------------------------------------------------------------------------------------------|---------|
| PROGRAM NAME   | IDKCH - IDK Character/Function Processor                                                                                                    | Level 6 |
|                |                                                                                                    |         |
| g.             | (IDKFUN). Function key has been entered.                                                                                                    |         |
|                | <ul> <li>If ATT/SW1/7 = 0 (RESET or DISP key are not required) go to<br/>step h.</li> </ul>                                                                                     |         |
|                | <ul> <li>If RESET was entered, go to step u.</li> </ul>                                                                                                    |         |
|                | <ul> <li>If DISP was entered, and ATT/0/11 = 1 (Error Lock) go to<br/>step u.</li> </ul>                                                                                        |         |
|                | <ul> <li>Otherwise go to step j.</li> </ul>                                                                                                    |         |
| h.             | (CHMISM). Call CHIDLE (Step t) to check for Idle mode. (CHIDLE will not return if in Idle mode.                                                                                 | •       |
|                | • If ATT/BMODE/13 = 1 (Entry mode), go to step k.                                                                                                    |         |
|                | <ul> <li>If ATT/MISCH = 0 (no mismatch character in Verify mode) go<br/>to step k.</li> </ul>                                                                                   |         |
|                | <ul> <li>If current character is \$20 (space), SKIP key, DUP key, or<br/>READ key, go to step u.</li> </ul>                                                                     |         |
| i.             | (RPL). If current character is RPLFLD key or COR key, go to step u.                                                                                                    |         |
| j.             | (ERRFUN). Exit to ERROR with $(Q) = CA4$ (Illegal Function key).                                                                                                    |         |
| k.             | (CHCOR). Function code has been entered where reset is not required<br>and the station is in Entry mode or in Verify mode with no mismatch<br>condition.                        |         |
|                | <ul> <li>If ATT/SW1/9 = 0 (SKIP key not required) go to step m.</li> </ul>                                                                                                    |         |
|                | <ul> <li>If current character is SKIP key, go to step 1.</li> </ul>                                                                                                    |         |
|                | <ul> <li>If current character is RPLFLD key, go to step u.</li> </ul>                                                                                                    |         |
|                | <ul> <li>If current character is not REL key, go to step j.</li> </ul>                                                                                                    |         |
|                | <ul> <li>If current character is REL key, and ATT/CMODE/13 = 1<br/>(Pseudo Entry mode) go to step j.</li> </ul>                                                                 |         |
|                | <ul> <li>If ATT/SW2/13 = 1 (Revalidate), go to step j.</li> </ul>                                                                                                    |         |
|                | • Otherwise set (Q) = \$FFFF (current character is REL key).                                                                                                    |         |
| 1.             | (CLEAR). (Current character is SKIP key or REL key).                                                                                                    | •       |
|                | <ul> <li>Set ATT/SW1/9 = 0 (SKIP key not required).</li> </ul>                                                                                                    |         |
|                | <ul> <li>Set ATT/CMODE/14 = 0 (not IDK mode).</li> </ul>                                                                                                    |         |
|                | • If $(Q) = 0$ (REL key) exit to VALID.                                                                                                    |         |
|                | <ul> <li>If ATT/CMODE/12 = 1 (Pseudo Verify mode), or ATT/CMODE/9 = 0<br/>(Verify mode) exit to ENDOF1 to perform the processing of End of<br/>Field in Verify mode.</li> </ul> |         |
|                | <ul> <li>In Entry mode or Pseudo Entry mode exit to EMM1 to perform<br/>Validation and any other processing of End of Field in Entry</li> </ul>                                 |         |
|                | mode.<br>PAGE NO. <u>384</u>                                                                                                    |         |

AA5641

.

•, --- ,

| DOCUMENT CLASS _ | CYBERDATA IMS                                                                                                    |   |  |  |  |
|------------------|----------------------------------------------------------------------------------------------------|---|--|--|--|
| PROGRAM NAME     | IDKCH - IDK Character/Function Processor                                                                                                    |   |  |  |  |
| m.               | (ONCOR). Function code has been entered where Reset is not<br>required and the station is in Entry mode or in Verify mode with<br>no mismatch condition, and SKIP key is not required. |   |  |  |  |
|                  | • If ATT/SW1/11 = 1 (COR key must be next), go to step v.                                                                                                    |   |  |  |  |
|                  | <ul> <li>If ATT/SW1/5 = 0 (CONT of Sight Verification not required),<br/>go to step n.</li> </ul>                                                                                      |   |  |  |  |
|                  | <ul> <li>If current character is CONT key, RPL FLD key, BSC key, REL<br/>key, space, or DLT key, go to step u.</li> </ul>                                                              |   |  |  |  |
|                  | Otherwise go to step s.                                                                                                    |   |  |  |  |
| n.               | (CHCDOC). If ATT/SW1/3 = 0 (format assignment is not required)<br>go to step o.                                                                                                    |   |  |  |  |
|                  | <ul> <li>If current character is DOC key, FORM key, FORM SEL key, or<br/>RTRN key, go to step u.</li> </ul>                                                                            |   |  |  |  |
|                  | • Otherwise go to step j.                                                                                                    |   |  |  |  |
| 0.               | (CHEOB). If ATT/SW1/0 = 0 (no EOB validation error) go to step p.                                                                                                    |   |  |  |  |
|                  | • If current character is CANCEL key, go to step u.                                                                                                    |   |  |  |  |
|                  | • Otherwise, go to step q.                                                                                                    |   |  |  |  |
| р.               | (CHEOVR). If ATT/SW1/12 = 0 (ERR O/R key not required) go to step r.                                                                                                    |   |  |  |  |
|                  | • If current character is RPLFLD key, go to step u.                                                                                                    |   |  |  |  |
| q .              | (IDF8). If current character is ERR O/R key, go to step u.                                                                                                    |   |  |  |  |
|                  | • Otherwise go to step j.                                                                                                    |   |  |  |  |
| r.               | (CHFORM). If ATT/SW2/11 = 0 (forward motion allowed) go to step u.                                                                                                    |   |  |  |  |
|                  | <ul> <li>If ATT/SW1/12 = 1 (record insertion), go to step u.</li> </ul>                                                                                                    |   |  |  |  |
| S.               | (IDF9A). If current character is INT key or READ key, go to step u                                                                                                    | • |  |  |  |
|                  | • Otherwise go to step j.                                                                                                    |   |  |  |  |
| t.               | (CHIDLE). If not in Idle mode, return to caller.                                                                                                    |   |  |  |  |
|                  | <ul> <li>If current character not a function key, or if it is a space,<br/>call DISP to display current character, and exit to CLRSR.</li> </ul>                                       |   |  |  |  |
|                  | <ul> <li>If current character is INT key go to step u.</li> </ul>                                                                                                    |   |  |  |  |
|                  | • Otherwise, set ATT/CURCH/0-7 = \$40 (Set current character to @, call DISP to display current character, and exit to CLRSR.                                                          |   |  |  |  |

PAGE NO. \_\_\_\_\_\_\_\_\_

. .

.

Ъ.,

| DOCUMENT CLAS | SS CYBERDATA IMS                                                                                                    |         |
|---------------|----------------------------------------------------------------------------------------------------|---------|
| PROGRAM NAME  | IDKCH - IDK Character/Function Processor                                                                                                    | Level 6 |
|               | <ul> <li>u. (FUNOK). Exit to ENTFUN.</li> <li>v. (CORNXT). If ATT/SW1/12 = 0 (no record insertion) go to step w.</li> <li>If current character is DLT key, go to step u.</li> <li>Otherwise, go to step x.</li> </ul> |         |
|               | <ul> <li>(CHCDEL). If ATT/SW1/1 = 0 (not COR/DLT key), go to step i.</li> <li>If current character is CANCEL key, go to step u.</li> <li>(PURCUR). If current character is COR key, go to step u.</li> </ul>          |         |
|               | <ul> <li>Otherwise, go to step j.</li> </ul>                                                                                                    |         |
| INTER         | RFACE                                                                                                    | •       |
|               | ENTRY METHOD                                                                                                    |         |
|               | IDKCH is entered by a jump from MPC (Main Process Control)                                                                                                    |         |
|               | <ul> <li>(Q) = 0 if current character represents a function key (including Space).</li> <li>≠ 0, Q contains nonfunction character code.</li> <li>(I) = Base address of Active Terminal Table (ATT)</li> </ul>         |         |
| 3. 6          | EXIT METHOD                                                                                                    |         |
| I             | DKCH may exit to any of several routines, depending on conditions:                                                                                                    |         |
|               | CONVRT if a nonfunction character was entered at beginning of a record.                                                                                                    |         |
| E             | EMM1 if SKIP key (for boundary control) was entered in Entry mode or seudo Entry mode.                                                                                                    |         |
|               | NDOF1 if SKIP key was required and had been entered in Verify or<br>Pseudo Verify mode.                                                                                                    |         |
| ١             | ALID if REL function was entered when SKIP was required.                                                                                                    |         |
| C             | LRSR is a key other than INT key was entered in Idle mode.                                                                                                    |         |
| E             | RROR if illegal character, end of data, or illegal function.                                                                                                    |         |
| E             | NTFUN if valid function.                                                                                                    |         |
| 4. 0          | DUTPUT PARAMETERS OR CONDITIONS                                                                                                    |         |

(I) = Base address of ATT

PAGE NO. \_\_\_\_\_\_

| DOCUMENT CLASS | CYBERDATA IMS                                                                                                    |  |   |               |  |
|----------------|----------------------------------------------------------------------------------------------------|--|---|---------------|--|
| PROGRAM NAME   | IDKCH - IDK Character/Function Processor                                                                                                    |  |   | Level 6       |  |
| ASSEMBL        | Y CHARACTERISTICS                                                                                                    |  | • |               |  |
| 1. EQU         | ATES                                                                                                    |  |   |               |  |
| a.             | LOCORE                                                                                                    |  |   |               |  |
|                | LPMASK (2)<br>NZERO (\$12)<br>ZERO (\$22)<br>ONEBIT (\$23)<br>ZROBIT (\$33)<br>CLRSR (\$93)<br>ERROR (\$96)<br>DISP (\$A0)                                                                                                    |  |   | . <sup></sup> |  |
| b.             | АТТ                                                                                                    |  |   |               |  |
|                | CMODE (2)<br>CURCH (2)<br>FCNT (3)<br>MISCH (5)<br>BMOD (15)<br>SW1 (19)<br>SW2 (20)<br>ATTTMP (73)                                                                                                    |  |   |               |  |
| с.             | KEY CODES                                                                                                    |  |   |               |  |
|                | BSC (\$1A)<br>DUP (\$1C)<br>SPC (\$20)<br>AT (\$40)<br>RES (67)<br>SKIP (\$68)<br>FB (\$6D)<br>FA (\$6E)<br>REL (\$6F)<br>DOC (\$71)<br>DSPKEY (\$ 73)<br>RPLFLD (\$74)<br>CONT (\$75)<br>CANCEL (\$76)<br>DLT (\$79)<br>ERROVR (\$7A)<br>FS (\$7B)<br>COR (\$7C)<br>RTD (\$7D) |  |   |               |  |
|                | READ (\$7E)<br>INT (\$7F)                                                                                                    |  |   |               |  |

. .

1

| DOCUMENT CLASS |      | SS <u>CYBER</u>                                                     | CYBERDATA IMS                                             |                                                                                              |         |  |  |  |  |
|----------------|------|---------------------------------------------------------------------|-----------------------------------------------------------|----------------------------------------------------------------------------------------------|---------|--|--|--|--|
| PROGRAM        |      | E IDKCH                                                             | IDKCH - IDK Character/Function Processor                  |                                                                                              |         |  |  |  |  |
|                |      | d. ERROR                                                            | CODES                                                     |                                                                                              |         |  |  |  |  |
|                |      | CA3 (9<br>CA4 (9<br>CB2 (9                                          | \$4)                                                      |                                                                                              |         |  |  |  |  |
|                |      | e. EXTERI                                                           | NALS                                                      |                                                                                              |         |  |  |  |  |
|                |      | BOREN<br>CONVR<br>AUTO<br>ENTFUN<br>DCHAR<br>EMM1<br>ENDOF<br>VALID | T Entry p<br>N Entry p<br>Paramet<br>Entry p<br>1 Entry p | oint in MPC<br>oint in MPC<br>er for DISPLAY<br>oint in EMM<br>oint in VMM<br>oint in SKPDUP |         |  |  |  |  |
|                | 2.   | MACROS USI                                                          | ED                                                        |                                                                                              |         |  |  |  |  |
|                |      | None                                                                |                                                           |                                                                                              |         |  |  |  |  |
|                | 3.   | PROGRAM DI                                                          | EPENDENCIES                                               |                                                                                              |         |  |  |  |  |
|                |      | BORENT<br>MPL                                                       | BORENT<br>CONVRT<br>ENTFUN                                | Beginning of Record procedure<br>Process an input character<br>Process a function key        |         |  |  |  |  |
|                |      | ЕММ                                                                 | EMM1                                                      | Validate current field and perform other en                                                  | d of    |  |  |  |  |
|                |      | VMM<br>SKPDUP                                                       | ENDOF1<br>VALID                                           | field Entry mode<br>End of field - Verify mode<br>REL key processing                         |         |  |  |  |  |
|                | 4.   | DATA AREAS                                                          | S USED                                                    |                                                                                              |         |  |  |  |  |
|                |      | ATT                                                                 | Active Te                                                 | rminal Table                                                                                 |         |  |  |  |  |
|                | PHYS | ICAL CHARA                                                          | ACTERISTICS                                               |                                                                                              |         |  |  |  |  |
|                | 1.   | MEMORY SPA                                                          | ACE REQUIRE                                               | MENTS                                                                                        |         |  |  |  |  |
|                |      | $D_{16} = 213$                                                      | 3 <sub>10</sub> words                                     |                                                                                              | · · · · |  |  |  |  |
|                | 2.   | RELOCATION                                                          | Ν ΤΥΡΕ                                                    |                                                                                              |         |  |  |  |  |
|                |      | IDKCH is a                                                          | core-reside                                               | nt, loader-relocatable.                                                                      |         |  |  |  |  |
|                | 3.   | ENTRANCY (                                                          | CLASSIFICAT                                               | ION                                                                                          |         |  |  |  |  |
|                |      | Reentrant                                                           | code                                                      |                                                                                              |         |  |  |  |  |

PAGE NO. \_\_\_\_\_\_\_\_

,

DOCUMENT CLASS CYBERDATA

PROGRAM NAME\_ INSERT

Level 06

PROGRAM FUNCTION

1. GENERAL DESCRIPTION

INSERT = sets up parameters when INS is keyed on a station.

- 2. DETAILED DESCRIPTION
  - a. If not pure read on 'ILLEGAL FUNCTION KEY' error message is generated. The same error occurs if INSERT was not keyed at the beginning of the record.
  - b. If the basic mode is Entry, check that total number of records in entry is equal to number of records in Read. If they are equal 'illegal function key! error message is generated.
  - c. Check according to SW1, BIT 13 if the last record needs to be rewritten. If so, rewrite the last record.
  - d. Set insert and BOR switches, set IDK and PSEUDO ENTRY bits.

Reset the screen to get a new record and exit through CLRSR. e.

#### INTERFACE

ENTRY METHOD

Entered by MPC upon detection of that key function, via ENTPRG.

2. PARAMETERS

I = ATT base address

3. EXIT METHOD

Either to ERROR or via CLRSR

4. OUTPUT PARAMETERS None

#### ASSEMBLY CHARACTERISTICS

1. EQUATES

a. LOCORE LPMASK (2) (\$22) ZERO

389 PAGE NO.

| DOCUMENT CLA | SS <u>CYBERDATA</u>                                                    |                                                                                                    |       |    |
|--------------|------------------------------------------------------------------------|----------------------------------------------------------------------------------------------------|-------|----|
| PROGRAM NAME |                                                                        |                                                                                                    | Level | 06 |
|              | NZERO                                                                  | (\$33)<br>(\$12)<br>(\$23)                                                                                |       |    |
|              | RCNT<br>ATRB<br>BRCNT<br>BMODE<br>SW1                                  | <ol> <li>(2)</li> <li>(4)</li> <li>(5)</li> <li>(15)</li> <li>(15)</li> <li>(19)</li> <li>(31)</li> </ol> |       |    |
|              | RCD<br>c. TRANSFER<br>ERROR<br>CLRSR<br>REWRIT                         | ( 32)                                                                                                    |       |    |
|              | d. EXTERNALS<br>DEOREV<br>e. DATA AREA<br>ATT                          |                                                                                                    |       |    |
| PHYS         | ICAL CHARACTE                                                          | RISTICS                                                                                                   | •     |    |
|              | MEMORY SPACE<br>27 <sub>16</sub> = 39 <sub>10</sub> p<br>RELOCATION TY | rogram length.                                                                                            |       |    |
| 3.           |                                                                        | , run anywhere.                                                                                           |       | ,  |
|              |                                                                        | PAGE NO                                                                                                   | 90    |    |

.

# DOCUMENT CLASS \_\_\_\_\_ CYBERDATA THS

PROGRAM NAME\_\_\_\_\_INTRGT\_\_\_\_\_\_Level 6

PROGRAM FUNCTION

1. GENERAL DESCRIPTION

INTERROGATE key function program. It receives the character string which follows the INTERROGATE key depression. INTRGT passes control to INTERROGATE functions.

#### 2. DETAILED DESCRIPTION

INTRGT starts with a call to SETMOV for clearing the I/O bit. If the station is in Idle mode, DISPLAY is called in order to clear the screen. Data type is set to ALPHA, and GETSTR is invoked for reading a character string. On return, if a format exists, DT will be set back to old data type. Then checks are made in the INTERROGATE buffer if the entered key was RELEASE or CANCEL, or if there was an overflow. In the last case ERROR will be called with error code \$13.

If CANCEL was entered, INTRGT exits through EXDFUN and CLRSR.

If RELEASE was detected, the function index is calculated from the name by the procedure FINDEX. If the function index is illegal, ERROR is called with error code \$12, and with bit 8 Switch 1 set. INTRGT checks the mode and if it is Idle mode, checks for the functions ENT, VER, THW or SUP; other functions are illegal in that mode, and error is called with error code \$18. ENTPRG is invoked for loading the disk program for performing the function. If there is not enough core for loading the function, INTRGT will exit to WAIT and try again, according to the load counter, exiting to ERROR with error code \$23 if core was not available after n cycles.

The internal procedure FINDEX:

Calculates function index according to IFTAB, where all function names are stored in the form A\*P1+B\*P2+C, where: ABC - is function name P1 = \$400, P2 = \$0020.

#### INTERFACE

1. ENTRY METHOD

INTRGT is loaded via ENTPRG, when the operator hits at the only entry point INTRGT.

Execution begins at the only entry point INTRGT.

CYBERDATA IMS DOCUMENT CLASS INTRGT Level 6 PROGRAM NAME\_ 2. INPUT PARAMETERS OR CONDITIONS ! = current ATT base address. 3. EXIT METHOD JMP - (ERROR) - with error code in Q, when error occurs. RTJ - (EXDFUN) JMP - (CLRSR) - when CANCEL is entered. RTJ - (EXDFUN) JMP + to entry point in an INT. FUNCTION. program - when RELEASE key is entered and the comand is legal. 4. OUTPUT PARAMETERS OR CONDITIONS I = current ATT base address. ASSEMBLY CHARACTERISTICS 1. EQUATES a. LOCORE LPMASK (2) NZERO (\$12) ZERO (\$22) ONEBIT (\$23) ZROBIT (\$33) CLRSR (\$93) WAIT (\$BO) DISPLAY (\$A0) ERROR (\$96) ENTPRG (\$9E) EXDFUN (\$9F) GETSTR (\$A2) SST (\$47) b. SST STEMP (20) TSTAB (\$8A) c. ATT FBA (7) DT (13) RFA (14) MODE (2) SW1 (19) PI (21) IRB (27)

.

ATEMP (73)

| <ul> <li>d. CONSTANTS <ul> <li>ERR1 (\$13)</li> <li>ERR2 (\$4)</li> <li>ERR3 (\$12)</li> <li>ERR4 (\$12)</li> <li>ERR5 (\$17)</li> </ul> </li> <li>ACCOS USED None.</li> <li>PROGRAM DEPENDENCIES SETMOV - Clears 1/0 bit to allow program move. DISPLAY - SETDIS - Set INT. display bit. <ul> <li>CLRALL - Clears Screen.</li> <li>CLRALL - Clears a line.</li> <li>DMOD - Display mode.</li> <li>REGEN - Regenerates screen.</li> </ul> </li> <li>CLRSR - Clears address stack and exits to DISPATCHER.</li> <li>WAIT - Schedules the program and exits to DISPATCHER.</li> <li>ERROR - Displays error codes and exits.</li> <li>ENTPRG - Loads a disk resident program.</li> <li>GETSTR - Reads a character string into interrogate buffer.</li> </ul> HYNSICAL CHARACTERISTICS <ol> <li>MEMORY SPACE REQUIREMENTS <ul> <li>(FC) 16 = (252) 10.</li> </ul> </li> <li>RELOCATION TYPE <ul> <li>Run anywhere, movable.</li> </ul> </li> </ol>                                            | PROGRAM NA | ME.                       | INTRGT                                                                                                    |  |  |  |  |
|----------------------------------------------------------------------------------------------------|------------|---------------------------|----------------------------------------------------------------------------------------------------|--|--|--|--|
| <ul> <li>None.</li> <li>PROGRAM DEPENDENCIES</li> <li>SETMOV - Clears I/O bit to allow program move.<br/>DISPLAY - SETDIS - Set INT. display bit.<br/>CLRALL - Clears screen.<br/>CLRFLD - Clears a line.<br/>DMOD - Display mode.<br/>REGEN - Regenerates screen.</li> <li>CLRSR - Clears address address stack and exits to DISPATCHER.<br/>WAIT - Schedules the program and exits to DISPATCHER.<br/>ERROR - Displays error codes and exits.</li> <li>ENTPRG - Loads a disk resident program into core.<br/>EXOFUN - Decrements user count for program.<br/>GETSTR - Reads a character string into interrogate buffer.</li> <li>4. INTERNAL SUBROUTINES<br/>FINDEX - Finds a command name in the table (IFTAB) and calculates<br/>function index.</li> <li>PHYSICAL CHARACTERISTICS</li> <li>MEMORY SPACE REQUIREMENTS<br/>(FC)<sub>16</sub> = (252)<sub>10</sub>.</li> <li>RELOCATION TYPE<br/>Run anywhere, movable.</li> <li>ENTRANCY CLASSIFICATION</li> </ul>                     |            |                           | ERR1 (\$13)<br>ERR2 (\$4)<br>ERR3 (\$12)<br>ERR4 (\$12)                                                                                                    |  |  |  |  |
| <ul> <li>3. PROGRAM DEPENDENCIES</li> <li>SETMOV - Clears I/O bit to allow program move.<br/>DISPLAY - SETDIS - Set INT. display bit.<br/>CLRALL - Clears screen.<br/>CLRFLD - Clears a line.<br/>DMOD - Display mode.<br/>REGEN - Regenerates screen.</li> <li>CLRSR - Clears address address stack and exits to DISPATCHER.<br/>WAIT - Schedules the program and exits to DISPATCHER.<br/>ERROR - Displays error codes and exits.</li> <li>ENTPRG - Loads a disk resident program into core.<br/>EXDFUN - Decrements user count for program.<br/>GETSTR - Reads a character string into interrogate buffer.</li> <li>4. INTERNAL SUBROUTINES<br/>FINDEX - Finds a command name in the table (IFTAB) and calculates<br/>function index.</li> <li>PHYSICAL CHARACTERISTICS</li> <li>MEMORY SPACE REQUIREMENTS<br/>(FC)<sub>16</sub> = (252)<sub>10</sub>.</li> <li>2. RELOCATION TYPE<br/>Run anywhere, movable.</li> <li>3. ENTRANCY CLASSIFICATION</li> </ul>                           | 2.         | MAC                       | CROS USED                                                                                                    |  |  |  |  |
| <ul> <li>SETMOV - Clears I/O bit to allow program move.</li> <li>DISPLAY - SETDIS - Set INT. display bit.</li> <li>CLRALL - Clears screen.</li> <li>CLRFLD - Clears a line.</li> <li>DMOD - Display mode.</li> <li>REGEN - Regenerates screen.</li> <li>CLRSR - Clears address address stack and exits to DISPATCHER.</li> <li>WAIT - Schedules the program and exits to DISPATCHER.</li> <li>ERROR - Displays error codes and exits.</li> <li>ENTPRG - Loads a disk resident program into core.</li> <li>EXDFUN - Decrements user count for program.</li> <li>GETSTR - Reads a character string into interrogate buffer.</li> <li>4. INTERNAL SUBROUTINES</li> <li>FINDEX - Finds a command name in the table (IFTAB) and calculates function index.</li> <li>PHYSICAL CHARACTERISTICS</li> <li>1. MEMORY SPACE REQUIREMENTS</li> <li>(FC)<sub>16</sub> = (252)<sub>10</sub>.</li> <li>2. RELOCATION TYPE</li> <li>Run anywhere, movable.</li> <li>3. ENTRANCY CLASSIFICATION</li> </ul> |            | Nor                       | ne.                                                                                                    |  |  |  |  |
| <ul> <li>DISPLAY - SETDIS - Set INT. display bit.<br/>CLRALL - Clears screen.<br/>CLRALL - Clears screen.<br/>CLRSD - Display mode.<br/>REGEN - Regenerates screen.</li> <li>CLRSR - Clears address address stack and exits to DISPATCHER.<br/>WAIT - Schedules the program and exits to DISPATCHER.<br/>ERROR - Displays error codes and exits.<br/>ENTPRG - Loads a disk resident program into core.<br/>EXOFUN - Decrements user count for program.<br/>GETSTR - Reads a character string into interrogate buffer.</li> <li>4. INTERNAL SUBROUTINES<br/>FINDEX - Finds a command name in the table (IFTAB) and calculates<br/>function index.</li> <li>PHYSICAL CHARACTERISTICS</li> <li>1. MEMORY SPACE REQUIREMENTS<br/>(FC)<sub>16</sub> = (252)<sub>10</sub>.</li> <li>2. RELOCATION TYPE<br/>Run anywhere, movable.</li> <li>3. ENTRANCY CLASSIFICATION</li> </ul>                                                                                                    | 3.         | PRC                       | DGRAM DEPENDENCIES                                                                                                    |  |  |  |  |
| <ul> <li>WAIT - Schedules the program and exits to DISPATCHER.<br/>ERROR - Displays error codes and exits.<br/>ENTPRG - Loads a disk resident program into core.<br/>EXDFUN - Decrements user count for program.<br/>GETSTR - Reads a character string into interrogate buffer.</li> <li>4. INTERNAL SUBROUTINES<br/>FINDEX - Finds a command name in the table (IFTAB) and calculates<br/>function index.</li> <li>PHYSICAL CHARACTERISTICS</li> <li>1. MEMORY SPACE REQUIREMENTS<br/>(FC)<sub>16</sub> = (252)<sub>10</sub>.</li> <li>2. RELOCATION TYPE<br/>Run anywhere, movable.</li> <li>3. ENTRANCY CLASSIFICATION</li> </ul>                                                                                                    |            | DIS                       | SPLAY - SETDIS - Set INT. display bit.<br>CLRALL - Clears screen.<br>CLRFLD - Clears a line.<br>DMOD - Display mode.<br>REGEN - Regenerates screen.                                                                                |  |  |  |  |
| <ul> <li>FINDEX - Finds a command name in the table (IFTAB) and calculates function index.</li> <li>PHYSICAL CHARACTERISTICS</li> <li>MEMORY SPACE REQUIREMENTS <ul> <li>(FC)<sub>16</sub> = (252)<sub>10</sub>.</li> </ul> </li> <li>RELOCATION TYPE <ul> <li>Run anywhere, movable.</li> </ul> </li> <li>ENTRANCY CLASSIFICATION</li> </ul>                                                                                                    |            | WA I<br>ERR<br>ENT<br>EXC | <ul> <li>IT - Schedules the program and exits to DISPATCHER.</li> <li>ROR - Displays error codes and exits.</li> <li>IPRG - Loads a disk resident program into core.</li> <li>DFUN - Decrements user count for program.</li> </ul> |  |  |  |  |
| <pre>function index.  PHYSICAL CHARACTERISTICS  1. MEMORY SPACE REQUIREMENTS    (FC)<sub>16</sub> = (252)<sub>10</sub>.  2. RELOCATION TYPE    Run anywhere, movable.  3. ENTRANCY CLASSIFICATION</pre>                                                                                                    | 4.         | INT                       | TERNAL SUBROUTINES                                                                                                    |  |  |  |  |
| <ol> <li>MEMORY SPACE REQUIREMENTS         (FC)<sub>16</sub> = (252)<sub>10</sub>.</li> <li>RELOCATION TYPE         Run anywhere, movable.</li> <li>ENTRANCY CLASSIFICATION</li> </ol>                                                                                                    |            | FIN                       |                                                                                                    |  |  |  |  |
| <ul> <li>(FC)<sub>16</sub> = (252)<sub>10</sub>.</li> <li>2. RELOCATION TYPE<br/>Run anywhere, movable.</li> <li>3. ENTRANCY CLASSIFICATION</li> </ul>                                                                                                    | PH         | IYSICA                    | AL CHARACTERISTICS                                                                                                    |  |  |  |  |
| <ol> <li>RELOCATION TYPE<br/>Run anywhere, movable.</li> <li>ENTRANCY CLASSIFICATION</li> </ol>                                                                                                    | 1.         | MEM                       | 10RY SPACE REQUIREMENTS                                                                                                    |  |  |  |  |
| Run anywhere, movable.<br>3. ENTRANCY CLASSIFICATION                                                                                                    |            | (FC                       | $(252)_{16} = (252)_{10}$                                                                                                    |  |  |  |  |
| 3. ENTRANCY CLASSIFICATION                                                                                                    | 2.         | REL                       | LOCATION TYPE                                                                                                    |  |  |  |  |
|                                                                                                    |            | Rur                       | n anywhere, movable.                                                                                                    |  |  |  |  |
| Reentrant.                                                                                                    | 3.         | ENT                       | FRANCY CLASSIFICATION                                                                                                    |  |  |  |  |
|                                                                                                    |            | Ree                       | entrant.                                                                                                    |  |  |  |  |
|                                                                                                    |            |                           |                                                                                                    |  |  |  |  |
|                                                                                                    |            |                           |                                                                                                    |  |  |  |  |

PAGE NO. \_\_\_\_\_\_

.

DOCUMENT CLASS CYBERDATA IMS

PROGRAM NAME\_\_\_\_\_\_\_\_LEVel 6\_\_\_\_\_\_

PROGRAM FUNCTION

1. GENERAL DESCRIPTION

IXPL is interrogate function to display the layout of any interrogate function.

Calling sequence is -XPL,aaa where aaa is interrogate function mnemonic The function layout texts are contained within the program

2. DETAILED DESCRIPTION

IXPL first enters SETMOV to enable program moving and then checks if the requesting station is 970-480. When the station is not 970-480 goes to set regen bit (ATT/SW1/8), and takes ERROR exit to indicate illegal request (CMDERR). If it is 970-480, checks the character following the XPL request, if it is not a comma goes to CMDERR. If it is a comma, collects the 3 ASCII characters of the requested function mnemonic through GETCHR subroutine, packs them into one word key and looks for end of record. If end of record is not found goes to CMDERR. Else performs a loop to check if there is a corresponding entry in the keys table to the requested function key and when there is no entry to CMDERR. If there is a corresponding entry to EMDERR. If there is a corresponding entry requests an interrogate buffer for an output line and moves the corresponding message from the texts area to the output line. When finished, issues a display request, releases itself via EXDFUN, and exits to dispatcher via CLRSR.

#### INTERFACE

1. ENTRY METHOD

IXPL is an interrogate function loaded by ENTPRG. Only entry point in XPL.

#### 2. INPUT PARAMETERS OR CONDITIONS

```
I = current ATT address
```

```
Operator enters - XPL.aaa
```

- 3. EXIT METHODS
  - a. Jump to ERROR with appropriate error code.
  - b. Jump to CLRSR to clear the stack and exit to dispatcher.
- 4. OUTPUT PARAMETERS OR CONDITIONS

I = Current ATT address.

PAGE NO. \_\_\_\_\_\_94

----

| OGRAM NAME | IXPL                                                                                                    |                                                                             |                                                                                                    | Level 6 |
|------------|----------------------------------------------------------------------------------------------------|-----------------------------------------------------------------------------|----------------------------------------------------------------------------------------------------|---------|
| ASSEMBL    | Y CHARACTERISTICS                                                                                                    |                                                                             |                                                                                                    |         |
| 1. EQU     | ATES                                                                                                    |                                                                             |                                                                                                    |         |
| a.         | LOCORE                                                                                                    |                                                                             |                                                                                                    |         |
|            | ONEBIT (\$23)<br>ZROBIT (\$33)<br>SST (\$47)                                                                                                    |                                                                             |                                                                                                    |         |
| b.         | SST                                                                                                    |                                                                             |                                                                                                    |         |
|            | STEMP (20)                                                                                                    |                                                                             |                                                                                                    |         |
| c.         | TRANSFER VECTOR                                                                                                    |                                                                             |                                                                                                    |         |
|            | CLRSR (\$93)<br>ERROR (\$96)<br>GETALF (\$9B)<br>GETCOM (\$9C)<br>EXTDFUN (\$9F)<br>DISPLY (\$AO)                                                       |                                                                             |                                                                                                    |         |
| d.         | ATT                                                                                                    |                                                                             |                                                                                                    |         |
|            | SW1 (19)<br>AINT (27)<br>RQ (65)<br>ATEMP (73)                                                                                                    |                                                                             |                                                                                                    |         |
| e.         | CONSTANTS                                                                                                    |                                                                             |                                                                                                    |         |
|            | A (\$1)<br>B (\$2)<br>C (\$3)<br>D (\$4)<br>E (\$5)<br>F (\$6)<br>G (\$7)<br>H (\$8)<br>II (\$9)<br>J (\$A)<br>K (\$B)<br>L (\$C)<br>M (\$E)<br>O (\$F) | P<br>Q<br>R<br>S<br>T<br>U<br>V<br>W<br>X<br>Y<br>Z<br>AA<br>AZ<br>C1<br>C2 | (\$10)<br>(\$11)<br>(\$12)<br>(\$13)<br>(\$14)<br>(\$15)<br>(\$16)<br>(\$17)<br>(\$18)<br>(\$17)<br>(\$18)<br>(\$19)<br>(\$1A)<br>(\$41)<br>(\$5A)<br>(\$40)<br>(\$20) |         |

| EN<br>ER<br>SC<br>EN<br>PI<br>DI | ROGRAM DEPENDENCIES<br>NEXSR - (SETMOV) - enable program moving.<br>(CLRSR) - clear stack and exit to dispatcher.<br>ROR error condition processor.<br>CANV - (GETALP) - get alpha character from input string.<br>(GETCOM) - get next comma or end of record.<br>NTPRG - (EXDFUN) - release disk resident program.<br>IO - (GETBUF) - get interrogate buffer for a terminal.<br>ISPLY handle display output.<br>(DLINE) - display line on 970-480<br>(CLRFLD) - clear field on screen. |  |  |
|----------------------------------|----------------------------------------------------------------------------------------------------|--|--|
| AT                               |                                                                                                    |  |  |
|                                  |                                                                                                    |  |  |
| 1. ME                            | CAL CHARACTERISTICS<br>EMORY SPACE REQUIREMENTS<br>11 <sub>16</sub> = 273 <sub>10</sub> words.                                                                                                    |  |  |
|                                  | ELOCATION TYPE                                                                                                    |  |  |
| -                                | NTRANCY CLASSIFICATION<br>centrant.                                                                                                    |  |  |
|                                  |                                                                                                    |  |  |
|                                  |                                                                                                    |  |  |

PAGE NO. \_\_\_\_\_\_

.....

.

| PROGRAM NAME KDMY - Key Dummy Function Level<br>PROGRAM FUNCTION<br>1. GENERAL DESCRIPTION<br>KDMY is the dump program for key functions.<br>2. DETAILED DESCRIPTION<br>KDMY jumps to ERROR (In GSE) with Q register containing error code \$18<br>(program not on disk).<br>INTERFACE<br>1. EATRY METHOD<br>KDMY is loaded by ENTPRG. When ENTPRG does not find on disk the program<br>to process the required key function, a call is made to load KDMY, the<br>dummy key function program.<br>2. INPUT PARAMETERS<br>None.<br>3. EXIT METHOD<br>KDMY jumps to ERROR (GSE) with no return.<br>4. OUTPUT PARAMETERS OR CONDITIONS<br>Error message is displayed.<br>ASSEMBLY CHARACTERISTICS<br>1. EQUATES<br>SST:<br>ERROR (\$96)<br>2. PROGRAM DEPENDENCIES<br>GSE (ERROR) Display error code.<br>PHYSICAL CHARACTERISTICS<br>1. MEMORY SPACE<br>7 <sub>10</sub> words.<br>2. RELOCATION TYPE<br>Disk resident, run anywhere.<br>3. ENTRANCY CLASSIFICATION<br>Reentrant.                                                                                                    | DOCUMEN | NT CLA | ASSCYBERDATA IMS                                                                               |         |
|----------------------------------------------------------------------------------------------------|---------|--------|------------------------------------------------------------------------------------------------|---------|
| <ol> <li>GENERAL DESCRIPTION<br/>KDMY is the dump program for key functions.</li> <li>DETAILED DESCRIPTION<br/>KDMY jumps to ERROR (in GSE) with Q register containing error code \$18<br/>(program not on disk).</li> <li>INTERFACE         <ol> <li>ENTRY METHOD<br/>KDMY is loaded by ENTPRG. When ENTPRG does not find on disk the program<br/>to process the required key function, a call is made to load KDMY, the<br/>dummy key function program.</li> <li>INPUT PARAMETERS<br/>None.</li> <li>EXIT METHOD<br/>KDMY jumps to ERROR (GSE) with no return.</li> <li>OUTPUT PARAMETERS OR CONDITIONS<br/>Error message is displayed.</li> </ol> </li> <li>ASSEMBLY CHARACTERISTICS         <ol> <li>EQUATES<br/>SST:<br/>ERROR (\$96)</li> <li>PROGRAM DEPENDENCIES<br/>GSE (ERROR) Display error code.</li> </ol> </li> <li>PHYSICAL CHARACTERISTICS         <ol> <li>MEMORY SPACE<br/>7<sub>10</sub> words.</li> <li>RELOCATION TYPE<br/>Disk resident, run anywhere.</li> <li>ENTRANCY CLASSIFICATION</li> </ol> </li> </ol>                                                                                         | PROGRAM | 1 NAMI | E KDMY - Key Dummy Function                                                                    | Level 6 |
| <ul> <li>KDMY is the dump program for key functions.</li> <li>2. DETAILED DESCRIPTION<br/>KDMY jumps to ERROR (in GSE) with Q register containing error code \$18<br/>(program not on disk).</li> <li>INTERFACE <ol> <li>ENTRY METHOD<br/>KDMY is loaded by ENTPRG. When ENTPRG does not find on disk the program<br/>to process the required key function, a call is made to load KDMY, the<br/>dummy key function program.</li> </ol> </li> <li>INPUT PARAMETERS<br/>Hone. <ol> <li>EXIT METHOD<br/>KDMY jumps to ERROR (GSE) with no return.</li> <li>OUTPUT PARAMETERS OR CONDITIONS<br/>Error message is displayed.</li> </ol> </li> <li>ASSEMBLY CHARACTERISTICS <ol> <li>EQUATES<br/>SST:<br/>ERROR (\$96)</li> <li>PROGRAM DEPENDENCIES<br/>GSE (ERROR) Display error code.</li> </ol> </li> <li>PHYSICAL CHARACTERISTICS <ol> <li>MEMORY SPACE<br/>7<sub>10</sub> words.</li> <li>RELOCATION TYPE<br/>Disk resident, run anywhere.</li> <li>ENTRANCY CLASSIFICATION</li> </ol> </li> </ul>                                                                                                    |         | PROG   | GRAM FUNCTION                                                                                  |         |
| <ol> <li>DETAILED DESCRIPTION<br/>KDMY jumps to ERROR (in GSE) with Q register containing error code \$18<br/>(program not on disk).</li> <li>INTERFACE</li> <li>ENTRY METHOD<br/>KDMY is loaded by ENTPRG. When ENTPRG does not find on disk the program<br/>to process the required key function, a call is made to load KDMY, the<br/>dummy key function program.</li> <li>INPUT PARAMETERS<br/>None.</li> <li>EXIT METHOD<br/>KDMY jumps to ERROR (GSE) with no return.</li> <li>OUTPUT PARAMETERS OR CONDITIONS<br/>Error message is displayed.</li> <li>ASSEMBLY CHARACTERISTICS</li> <li>EQUATES<br/>SST:<br/>ERROR (\$96)</li> <li>PROGRAM DEPENDENCIES<br/>GSE (ERROR) Display error code.</li> <li>PHYSICAL CHARACTERISTICS</li> <li>MEHORY SPACE<br/>7<sub>10</sub> words.</li> <li>RELOCATION TYPE<br/>Disk resident, run anywhere.</li> <li>ENTRANCY CLASSIFICATION</li> </ol>                                                                                                    |         | 1.     | GENERAL DESCRIPTION                                                                            |         |
| <pre>KDMY jumps to ERROR (in GSE) with Q register containing error code \$1B<br/>(program not on disk).<br/>INTERFACE<br/>1. ENTRY METHOD<br/>KDMY is loaded by ENTPRG. When ENTPRG does not find on disk the program<br/>to process the required key function, a call is made to load KDMY, the<br/>dummy key function program.<br/>2. INPUT PARAMETERS<br/>None.<br/>3. EXIT METHOD<br/>KDMY jumps to ERROR (GSE) with no return.<br/>4. OUTPUT PARAMETERS OR CONDITIONS<br/>Error message is displayed.<br/>ASSEMBLY CHARACTERISTICS<br/>1. EQUATES<br/>SST:<br/>ERROR (\$96)<br/>2. PROGRAM DEPENDENCIES<br/>GSE (ERROR) Display error code.<br/>PHYSICAL CHARACTERISTICS<br/>1. MEMORY SPACE<br/>7<sub>10</sub> words.<br/>2. RELOCATION TYPE<br/>Disk resident, run anywhere.<br/>3. ENTRANCY CLASSIFICATION</pre>                                                                                                    |         |        | KDMY is the dump program for key functions.                                                    |         |
| <pre>(program not on disk).<br/>INTERFACE<br/>1. ENTRY METHOD<br/>KDMY is loaded by ENTPRG. When ENTPRG does not find on disk the program<br/>to process the required key function, a call is made to load KDMY, the<br/>dummy key function program.<br/>2. INPUT PARAMETERS<br/>None.<br/>3. EXIT METHOD<br/>KDMY jumps to ERROR (GSE) with no return.<br/>4. OUTPUT PARAMETERS OR CONDITIONS<br/>Error message is displayed.<br/>ASSEMBLY CHARACTERISTICS<br/>1. EQUATES<br/>SST:<br/>ERROR (\$96)<br/>2. PROGRAM DEPENDENCIES<br/>GSE (ERROR) Display error code.<br/>PHYSICAL CHARACTERISTICS<br/>1. MEMORY SPACE<br/>7<sub>10</sub> words.<br/>2. RELOCATION TYPE<br/>Disk resident, run anywhere.<br/>3. ENTRANCY CLASSIFICATION</pre>                                                                                                    |         | 2.     | DETAILED DESCRIPTION                                                                           |         |
| <ol> <li>ENTRY METHOD         KDMY is loaded by ENTPRG. When ENTPRG does not find on disk the program         to process the required key function, a call is made to load KDMY, the         dummy key function program.     </li> <li>INPUT PARAMETERS         None.         BEXIT METHOD         KDMY jumps to ERROR (GSE) with no return.         OUTPUT PARAMETERS OR CONDITIONS             Error message is displayed.         ASSEMBLY CHARACTERISTICS         ERROR (\$96)         PROGRAM DEPENDENCIES             GSE (ERROR) Display error code.         PHYSICAL CHARACTERISTICS         MEMORY SPACE             7<sub>10</sub> words.         RELOCATION TYPE             Disk resident, run anywhere.         BENTRY CLASSIFICATION         ENTRANCY CLASSIFICATION         ENTRANCY CLASSIFICATION         ENTRANCY CLASSIFICATION         ENTRANCY CLASSIFICATION         ENTRANCY CLASSIFICATION         ENTRANCY CLASSIFICATION         ENTRANCY CLASSIFICATION         ENTRANCY CLASSIFICATION         ENTRANCY CLASSIFICATION         ENTRANCY CLASSIFICATION         ENTRANCY CLASSIFICATION</li></ol> |         |        | KDMY jumps to ERROR (in GSE) with Q register containing error code \$1B (program not on disk). |         |
| <ul> <li>KDMY is loaded by ENTPRG. When ENTPRG does not find on disk the program to process the required key function, a call is made to load KDMY, the dummy key function program.</li> <li>2. INPUT PARAMETERS None.</li> <li>3. EXIT METHOD KDMY jumps to ERROR (GSE) with no return.</li> <li>4. OUTPUT PARAMETERS OR CONDITIONS Error message is displayed.</li> <li>ASSEMBLY CHARACTERISTICS</li> <li>1. EQUATES SST: ERROR (\$96)</li> <li>2. PROGRAM DEPENDENCIES GSE (ERROR) Display error code.</li> <li>PHYSICAL CHARACTERISTICS</li> <li>1. MEMORY SPACE 7<sub>10</sub> words.</li> <li>2. RELOCATION TYPE Disk resident, run anywhere.</li> <li>3. ENTRANCY CLASSIFICATION</li> </ul>                                                                                                    |         | INTE   | RFACE                                                                                          |         |
| <ul> <li>to process the required key function, a call is made to load KDMY, the dummy key function program.</li> <li>2. INPUT PARAMETERS None.</li> <li>3. EXIT METHOD KDMY jumps to ERROR (GSE) with no return.</li> <li>4. OUTPUT PARAMETERS OR CONDITIONS Error message is displayed.</li> <li>ASSEMBLY CHARACTERISTICS</li> <li>1. EQUATES SST: ERROR (\$96)</li> <li>2. PROGRAM DEPENDENCIES GSE (ERROR) Display error code.</li> <li>PHYSICAL CHARACTERISTICS</li> <li>1. MEMORY SPACE 7<sub>10</sub> words.</li> <li>2. RELOCATION TYPE Disk resident, run anywhere.</li> <li>3. ENTRANCY CLASSIFICATION</li> </ul>                                                                                                    |         |        |                                                                                                |         |
| None.<br>3. EXIT METHOD<br>KDMY jumps to ERROR (GSE) with no return.<br>4. OUTPUT PARAMETERS OR CONDITIONS<br>Error message is displayed.<br>ASSEMBLY CHARACTERISTICS<br>1. EQUATES<br>SST:<br>ERROR (\$96)<br>2. PROGRAM DEPENDENCIES<br>GSE (ERROR) Display error code.<br>PHYSICAL CHARACTERISTICS<br>1. MEMORY SPACE<br>7 <sub>10</sub> words.<br>2. RELOCATION TYPE<br>Disk resident, run anywhere.<br>3. ENTRANCY CLASSIFICATION                                                                                                    |         |        | to process the required key function, a call is made to load KDMY, the                         |         |
| <ol> <li>EXIT METHOD<br/>KDMY jumps to ERROR (GSE) with no return.</li> <li>OUTPUT PARAMETERS OR CONDITIONS<br/>Error message is displayed.</li> <li>ASSEMBLY CHARACTERISTICS         <ul> <li>EQUATES<br/>SST:<br/>ERROR (\$96)</li> <li>PROGRAM DEPENDENCIES<br/>GSE (ERROR) Display error code.</li> </ul> </li> <li>PHYSICAL CHARACTERISTICS         <ul> <li>MEMORY SPACE</li> <li>MEMORY SPACE</li> <li>Memory SPACE</li> <li>RELOCATION TYPE<br/>Disk resident, run anywhere.</li> <li>ENTRANCY CLASSIFICATION</li> </ul> </li> </ol>                                                                                                    |         | 2.     | INPUT PARAMETERS                                                                               |         |
| <ul> <li>KDMY jumps to ERROR (GSE) with no return.</li> <li>4. OUTPUT PARAMETERS OR CONDITIONS<br/>Error message is displayed.</li> <li>ASSEMBLY CHARACTERISTICS <ol> <li>EQUATES<br/>SST:<br/>ERROR (\$96)</li> </ol> </li> <li>PROGRAM DEPENDENCIES<br/>GSE (ERROR) Display error code.</li> <li>PHYSICAL CHARACTERISTICS <ol> <li>MEMORY SPACE<br/>7<sub>10</sub> words.</li> <li>RELOCATION TYPE<br/>Disk resident, run anywhere.</li> <li>ENTRANCY CLASSIFICATION</li> </ol> </li> </ul>                                                                                                    |         |        | None.                                                                                          |         |
| <ul> <li>4. OUTPUT PARAMETERS OR CONDITIONS<br/>Error message is displayed.</li> <li>ASSEMBLY CHARACTERISTICS <ol> <li>EQUATES<br/>SST:<br/>ERROR (\$96)</li> </ol> </li> <li>2. PROGRAM DEPENDENCIES<br/>GSE (ERROR) Display error code.</li> <li>PHYSICAL CHARACTERISTICS <ol> <li>MEMORY SPACE<br/>7<sub>10</sub> words.</li> <li>RELOCATION TYPE<br/>Disk resident, run anywhere.</li> <li>ENTRANCY CLASSIFICATION</li> </ol> </li> </ul>                                                                                                    |         | 3.     | EXIT METHOD                                                                                    |         |
| Error message is displayed.<br>ASSEMBLY CHARACTERISTICS<br>1. EQUATES<br>SST:<br>ERROR (\$96)<br>2. PROGRAM DEPENDENCIES<br>GSE (ERROR) Display error code.<br>PHYSICAL CHARACTERISTICS<br>1. MEMORY SPACE<br>7 <sub>10</sub> words.<br>2. RELOCATION TYPE<br>Disk resident, run anywhere.<br>3. ENTRANCY CLASSIFICATION                                                                                                    |         |        | KDMY jumps to ERROR (GSE) with no return.                                                      |         |
| ASSEMBLY CHARACTERISTICS<br>1. EQUATES<br>SST:<br>ERROR (\$96)<br>2. PROGRAM DEPENDENCIES<br>GSE (ERROR) Display error code.<br>PHYSICAL CHARACTERISTICS<br>1. MEMORY SPACE<br>7 <sub>10</sub> words.<br>2. RELOCATION TYPE<br>Disk resident, run anywhere.<br>3. ENTRANCY CLASSIFICATION                                                                                                    |         | 4.     | OUTPUT PARAMETERS OR CONDITIONS                                                                |         |
| <ol> <li>EQUATES<br/>SST:<br/>ERROR (\$96)</li> <li>PROGRAM DEPENDENCIES<br/>GSE (ERROR) Display error code.</li> <li>PHYSICAL CHARACTERISTICS</li> <li>MEMORY SPACE<br/>7<sub>10</sub> words.</li> <li>RELOCATION TYPE<br/>Disk resident, run anywhere.</li> <li>ENTRANCY CLASSIFICATION</li> </ol>                                                                                                    |         |        | Error message is displayed.                                                                    |         |
| SST:<br>ERROR (\$96)<br>2. PROGRAM DEPENDENCIES<br>GSE (ERROR) Display error code.<br>PHYSICAL CHARACTERISTICS<br>1. MEMORY SPACE<br>7 <sub>10</sub> words.<br>2. RELOCATION TYPE<br>Disk resident, run anywhere.<br>3. ENTRANCY CLASSIFICATION                                                                                                    |         | ASSE   | MBLY CHARACTERISTICS                                                                           |         |
| ERROR (\$96)<br>2. PROGRAM DEPENDENCIES<br>GSE (ERROR) Display error code.<br>PHYSICAL CHARACTERISTICS<br>1. MEMORY SPACE<br>7 <sub>10</sub> words.<br>2. RELOCATION TYPE<br>Disk resident, run anywhere.<br>3. ENTRANCY CLASSIFICATION                                                                                                    |         | 1.     | EQUATES                                                                                        |         |
| <ol> <li>PROGRAM DEPENDENCIES<br/>GSE (ERROR) Display error code.</li> <li>PHYSICAL CHARACTERISTICS         <ol> <li>MEMORY SPACE</li> <li>Mords.</li> <li>RELOCATION TYPE<br/>Disk resident, run anywhere.</li> <li>ENTRANCY CLASSIFICATION</li> </ol> </li> </ol>                                                                                                    |         |        |                                                                                                |         |
| <pre>GSE (ERROR) Display error code. PHYSICAL CHARACTERISTICS 1. MEMORY SPACE 7<sub>10</sub> words. 2. RELOCATION TYPE Disk resident, run anywhere. 3. ENTRANCY CLASSIFICATION</pre>                                                                                                    |         |        | ERROR (\$96)                                                                                   |         |
| <pre>PHYSICAL CHARACTERISTICS 1. MEMORY SPACE 7<sub>10</sub> words. 2. RELOCATION TYPE Disk resident, run anywhere. 3. ENTRANCY CLASSIFICATION</pre>                                                                                                    |         | 2.     |                                                                                                |         |
| <ol> <li>MEMORY SPACE         7<sub>10</sub> words.</li> <li>RELOCATION TYPE         Disk resident, run anywhere.</li> <li>ENTRANCY CLASSIFICATION</li> </ol>                                                                                                    |         |        |                                                                                                |         |
| <ul> <li>7<sub>10</sub> words.</li> <li>2. RELOCATION TYPE<br/>Disk resident, run anywhere.</li> <li>3. ENTRANCY CLASSIFICATION</li> </ul>                                                                                                    |         |        |                                                                                                |         |
| <ol> <li>RELOCATION TYPE<br/>Disk resident, run anywhere.</li> <li>ENTRANCY CLASSIFICATION</li> </ol>                                                                                                    |         |        |                                                                                                |         |
| Disk resident, run anywhere.<br>3. ENTRANCY CLASSIFICATION                                                                                                    |         |        |                                                                                                |         |
| 3. ENTRANCY CLASSIFICATION                                                                                                    |         |        |                                                                                                |         |
|                                                                                                    |         |        |                                                                                                |         |
| Keentrant.                                                                                                    |         |        |                                                                                                |         |
| PAGE NO 397                                                                                                    |         |        |                                                                                                |         |

.

AA5641

DOCUMENT CLASS \_\_\_\_\_\_ CYBERDATA IMS

PROGRAM NAME\_\_\_\_LBLO - Routine to Write Unlabelled Tapes

Level 6

.....

PROGRAM FUNCTION

1. GENERAL DESCRIPTION

LBLO has 4 entry points. VOLHDR rewinds the tape. FILHDR does nothing. FILTRL writes a tape mark. VOLTRL writes a tape mark and rewinds. Thus, the only effect is to separate files of data blocks by a tape mark.

- 2. DETAILED DESCRIPTION
  - a. VOLHDR Entry: After calling SETMOV to allow the program to move, TAPIO is called to rewind the tape. The program is released with a call to EXDFUN; and the next overlay is called by loading Q with the function index in ATT/MTFEXT and calling ENTPRG.
  - b. FILHDR Entry: SETMOV is called, followed immediately by calls to EXDFUN and ENTPRG.
  - c. FILTRL Entry: The SETMOV call is followed by a call to TAPIO to write a tape mark.

If this is not end-of-tape or ATT/MTFENT = \$7FFF (entry from TRC), exit with calls to EXDFUN and ENTPRG. Otherwise call PRTMSG to print "END OF TAPE", and jump to EOV1 in the VOLTRL code.

- d. VOLTRL Entry: Call SETMOV, then TAPIO to write a tape mark.
- e. EOV1: TAPIO is called to rewind the tape. Subroutine ASK is called to print a message stating:

MOUNT NEW TAPE. TYPE CU/TR TO CONTINUE/TERMINATE

and to request the input of 2 characters. The characters are checked to be either CU or TR. If neither are entered, the call to ASK is repeated. If CU is entered, control goes to the VOLHDR code (after the call to SETMOV). If TR is entered, FUNCTION TERMINATED is printed, EXDFUN is called, as is ENTPRG, this time with A = 3 (abort entry in the calling program). After each of the above calls to TAPIO, if there was an error return (Q negative), TAPE I/O ERROR is printed followed by an exit to the caller's abort entry.

f. Subroutine ASK: This subroutine outputs a message, then requests input. After calls to ENTSR and SETMOV, the address and length of the message to be output are loaded from the locations following the call to ASK. The message is transferred to the interrogate buffer and written with a call to SUPRW. CONVRS is called to input 2 characters. RTNSR is called to pick up the return address and the program exits to the third location following the call.

PAGE NO. \_\_\_\_\_\_

# DOCUMENT CLASS \_\_\_\_\_ CYBERDATA IMS

PROGRAM NAME LBLO - Routine to Write Unlabelled Tapes

Level 6

#### INTERFACE

1. ENTRY METHOD

LBLO is loaded by calling ENTPRG with A = 0 to 3, corresponding to the four entry points, and Q set to select mag. tape function 32 (label 0).

2. INPUT PARAMETERS

I = ATT base address ATT/MTFEXT = function index for return ATT/MTFENT = \$7FFF when the program is called by TRC

3. EXIT METHOD

Call to ENTPRG to load the next overlay with Q loaded with the contents of ATT/MTFEXT.

4. OUTPUT PARAMETERS OR CONDITIONS

I = ATT base address.

#### ASSEMBLY CHARACTERISTICS

- 1. EQUATES
  - a. LOCORE

LPMASK (2) ZERO (\$22) ONEBIT (\$23) SST (\$47)

b. SST

STEMP (20) ENTSR (\$91) SUPRW (\$97) TRNSR (\$98) TAPIO (\$9A) ENTPRG (\$9E) EXDFUN (\$9F)

c. ATT

IRB (27) MTCA (46) MIFENT (46) MTFEXT (47) USRTMP (60)

d. CONSTANTS

FW (3) MO (4)

DOCUMENT CLASS \_\_\_\_\_ CYBERDATA IMS

PROGRAM NAME\_\_\_\_LBLO - Routine to Write Unlabelled Tapes

2. PROGRAM DEPENDENCIES

ENTSR (ENEXSR) - Std routine for saving return addresses RTNSR (ENEXSR) - recovers return address from stack SUPRW (PIO) - prints output message TAPIO (PIO) - used to rewind and write tape marks ENTPRG - called to load the next overlay EXDFUN (ENTPRG) - release the current program CONVRS (PIO) - requests input of a 2 character message PRTMSG (SUPER) - prints standard supervisor messages SETMOV (ENEXSR) - allows program to move

3. DATA AREAS USED

ATT - Active terminal table IRB - Interrogate buffer

PHYSICAL CHARACTERISTICS

1. MEMORY SPACE REQUIREMENTS

 $81_{16} = 129_{10}$  words.

- 2. RELOCATION TYPE Run anywhere.
- ENTRANCY CLASSIFICATION Not reentrant.

Level 6

# DOCUMENT CLASS CYBERDATA IMS

PROGRAM NAME\_\_\_\_LBL1 - Write Standard ANSI Tape Labels\_\_\_\_\_

Level 6

PROGRAM FUNCTION

1. GENERAL DESCRIPTION

LBL1 is a standard Cyberdata tape label program.

There are four entry points: VOLHDR, FILHDR, FILTRL, and VOLTRL. VOLHDR asks for parameter input if required, writes a VOL1 label, and continues to FILHDR. FILHDR also asks for parameter input if necessary; writes a HDR1 label; writes a HDR2 label if requested; and writes a tape mark.

FILTRL writes an EOF1 label; an EOF2 label, if HDR2 label was written at the beginning of the file; and a tape mark.

VOLTRL writes an EOV1 label and two tape marks, rewinds the tape, and requests instructions for continuing on another reel or terminating the function. If the continue option is selected, control goes to the VOLHDR code to label the new reel. If an end-of-tape condition is detected during any of these operations, control goes to the VOLTRL code.

A number of internal subroutines are used to handle the input and editing of parameters and the building and writing of the labels.

#### 2. DETAILED DESCRIPTION

a. VOLHDR: SETMOV is called to allow the program to move.

EOD1/FILSEC is cleared, as is ATT/ENTPT.

VOL2 - EOD1/FILSEC is incremented; the tape is rewound with a motion call to TAPIO, and MTCA/MTF + 3/12 is tested. If O, control goes to STAN: standard volume header parameters are taken.

IF MTCA/MTF + 3/12 = 1 the parameters are requested to be input. First "VOL HDR 1" is printed (using the subroutine ASK). Then the volume serial number and accessibility are requested to be input. Subroutine ASK prints the question and waits for the response for each parameter. Then ALPCHK is called to check if the response was valid. If it wasn't, the question is repeated. If the response was valid the response characters are moved from the interrogate buffer to the user area in EOD1. If the response is "\*E", Q is minus on return from ALPCHK and control goes to STAN. For the user I.D, ASK is called followed by ALPCHK. In this case the response is not moved to the EOD1 buffer.

PAGE NO. \_\_\_\_\_\_

DOCUMENT CLASS CYBERDATA IMS

| PROGRAM NAME | LBL1 - Write Standard ANSI Tape Labels | Level 6 |
|--------------|----------------------------------------|---------|
|              | · ·                                    |         |

If A is positive on return from ALPCHK, and Q is greater than zero, then the end of the interrogate buffer (IRB) is blanked out (with a call to BLANKS) and the owner ID is moved (with a call to MOVE) to the position in the IRB corresponding to the position of the owner ID in the VOL1 label. (character 38 - 51). The words that would hold the access code in the IRB are blanked, and control goes to OTH.

STAN - BLANKS is called to clear the entire IRB. OTH - "VOL1" is placed in the beginning of the IRB. The volume serial number and access code are moved from the EOD1 user area to the IRB. WRTLBL is called to write the label. Control goes to FILCON in the FILHDR code.

b. FILHDR: SETMOV is called; EOD1/FILSEC and ATT/ENTPT are set to 1 FILCON - based on MTCA/MTF + 3/12, ATT/DEF will be negative if parameters to be used are default values, positive if new values are to be entered. If ATT/DEF is negative, control goes to STANF.

"FILE HDR 1" is printed, followed by calls to ASK and ALPCHK to enter and validate file ID, and set ID. ASK and CHKDAT are called to enter and validate creation date and expiration date. In each case, if the parameter is entered incorrectly, it must be reentered. If "\*E" is entered, control passes to STANF, as all following parameters are defaulted.

STANF - COM1 is called to build the label in the IRB, based on values in EOD1. "HDR1" is placed at the beginning of the IRB.

The block count parameter is set to zero, and the label is written with a call to WRTLBL.

If end-of-tape was detected while writing the label, ATT/ENTPT is complemented. If ATT/ENTPT is 2 or 3, then this pass through FILHDR occurred when LBL1 had been called to write a file or volume trailer. Therefore HDR2 will be written only if it had previously been written: control goes to NOTOUT.

If ATT/DEF is positive go to REDHD.

NOTOUT - If a HDR2 has been written on previous files then go to H2, otherwise go to CC5.

REDMD - request response to "HDR2=". If Y is entered, control goes to H2. If N is entered, control goes to CC5. If default (carriage return) is entered, then if there was a previous HDR2, go to H2, otherwise go to CC5 (any other entry returns control to REDHD).

DOCUMENT CLASS \_\_\_\_\_\_ CYBERDATA IMS

| PROGRAM NAME | LBL1 - Write Standard ANSI Tape Labels | Level 6 |
|--------------|----------------------------------------|---------|
|              |                                        |         |

H2 - subroutine HDR2 is called to build the label in the IRB. "HDR2" is placed in the beginning of the IRB and WRTLBL is called to write the label. If end-of-tape was detected, and ATT/ENTPT isn't negative already it is complemented.

CC5 - TMARK is called to write a tape mark. If end-of-tape was detected or ATT/ENTPT is negative "END OF TAPE" is printed with a call to PRTMSG and control goes to EOV. Otherwise, if ATT/ENTPT = 2 control goes to EOF. For normal file header and volume label calls, the program releases itself (with EXDFUN) and exits to ENTPRG with Q = (ATT/MTFEXT).

c. FILTRL: SETMOV is called and ATT/ENTPT is set to 2.

EOF - the value in ATT/BLKCNT is moved to EOD1/TOTBLK + 3, COM1 is called to build the label in the IRB, and TMARK is called to write a tape mark. If end-of-tape was detected, then if LBL1 was not called by the tape recovery program (TRC), (ATT/MTFENT = \$7FFF), jump to BCK2.

BLKSUB is called to convert the block count to ASCII and store it in the IRB. "EOF1" is placed at the beginning of the IRB and WRTLBL is called. If end-of-tape is detected and if TRC was not the caller, jump to BCK2. If HDR2 had been written at the beginning of the file, EOF2 must be written at the end. Subroutine HDR2 is called to build the label in the IRB, "EOF2" is stored at the start of the IRB, and WRTLBL is called. If no end-of-tape, or end-of-tape and the program was called from TRC jump to AA2.

BCK2 - print "END OF TAPE", back space one record and test for tape mark or end-of-tape. Records are backspaced until a tape mark is found; control goes to EOV11.

AA2 - a tape mark is written. If end-of-tape and not a call from TRC go to BCK2. Otherwise, call EXDFUN and return to the caller with a call to ENTPRG.

d. VOLTRL: SETMOV is called.

EOV - call COM1 to build the label.

Set ATT/ENTPT to 3.

EOV11 - write a tape mark.

EOV1 - edit the block count and store "EOV1" at the start of the IRB. Call WRTLBL to write the label. Write two tape marks. Rewind the tape, then call ASK to print a message asking for "CU" or "TR" to be entered.

If "CU" is entered, control goes to VOL2.

If "TR" is entered, "FUNCTION TERMINATED" is printed and control goes back to the caller's fourth entry point (A = 3 when calling ENTPRG).

DOCUMENT CLASS CYBERDATA IMS

| DOCUMENT CLASS | CYBERDATA IMS                                                                                                    |
|----------------|----------------------------------------------------------------------------------------------------|
| PROGRAM NAME   | LBL1 - Write Standard ANSI Tape Labels Level 6                                                                                                    |
| e.             | Subroutines: There are fifteen subroutines in LBL1. They are described in the order that they appear in the program.                                                                                                    |
|                | 1) BLANKS                                                                                                    |
|                | On entry, A = relative address in IRB.<br>Q = number of words to be blanked - 1<br>A section of words in the IRB is filled with ASCII blanks.                                                                                                    |
|                | 2) ASK                                                                                                    |
|                | A message is written and, optionally, a response is received. The<br>following parameters follow the call to ASK:<br>The (absolute or relative) address of the message to be printed; the<br>message length; and a flag indicating if a response is required or<br>not.                                                                                                    |
|                | ENTSR and SETMOV are called. The message address is calculated and<br>the messageis moved to the IRB with a call to MOVREC. The message<br>is written with a call to SUPRW. If a response is required, CONVRS<br>is called to input it. If the input device is not a keystation, the<br>last word following the message is set to \$FFFF. RTNSR is called to<br>recover the return address. Control goes back to the fourth location<br>after the initial call. |
|                | 3) ALPCHK - on entry, Q = number of characters in the field to be<br>processed; A = relative address in the EOD1 user area.                                                                                                    |
|                | SUBDEF is called. If Q is not greater than zero or A is negative on return, the program exits with $Q = ATT/DEF$ .                                                                                                    |
|                | GETALP is called until an error or end-of-record is detected. If<br>an error is detected, the program exits with A negative. If too<br>many chraracters were entered, the program also exits A negative.                                                                                                    |
|                | If less than the maximum number of characters was entered, the<br>record is extended with blanks up to the maximum. MOVE is called<br>to move the record from the IRB to the user area in the EOD1 buffer.<br>The program then returns with ATT/DEF in Q and A = 0.                                                                                                    |
|                | 4) CHKDAT - an entered date is checked for validity and moved to the<br>EOD1 buffer if accepted. On entry, A = relative address in EOD1.                                                                                                    |
|                | SUBDEF is called to check for default entry. If Q is not greater<br>than zero, the program returns to the caller. The entry is checked<br>to be 5 digits followed by end-of-record. If not, the program exits<br>with A negative. The last three digits are checked to be less than<br>367. If so, the full number is moved to the EOD1 buffer.                                                                                                    |
|                |                                                                                                    |
|                |                                                                                                    |
|                |                                                                                                    |
|                | PAGE NO. 404                                                                                                    |

PAGE NO. \_\_\_\_\_\_

.

PRINTED IN THE USA

| DOCUMENT CLASS | CYB | BERDATA IMS                                                                                                    |              |
|----------------|-----|----------------------------------------------------------------------------------------------------|--------------|
| PROGRAM NAME   |     |                                                                                                    | <u>/e1_6</u> |
|                | 5)  | GETCH - On entry, the local CHRFR is the displacement in<br>characters from the base address in SST/STEMP + 2. The character<br>requested is loaded to A and CHRFR is incremented.                                                                                                    |              |
|                | 6)  | MOVE - On entry, $Q$ = target address in IRB and A = source address.<br>Following the call is the number of characters to be moved. If<br>this parameter is negative, start with a shift of one character;<br>if A = 0, the source address is the beginning of the IRB. A loop<br>is set up with successive calls to GETCH, followed by storing of<br>the loaded word to the IRB.                                                                                                    |              |
|                | 7)  | COM1 - This routine build the label in the IRB for HRD1, EOF1, and<br>EOV1. The last 33 words of the IRB are filled with blanks. EOD1/<br>FILSEC + 3 and EOD1/FN + 3 are converted to ASCII and stored in<br>the IRB. Generation number and version are set to standard values<br>The file sequence number and ID are moved to the IRB. The creation<br>data is built: if the value is nonzero in EOD1 it is moved to the<br>IRB. Otherwise, the current Julian date is used. If the expiration<br>data was not given "99366" is entered. The accessibility code is<br>moved to the IRB and the program exits. |              |
|                | 8)  | LLSQLS - Converts the upper two BCD digits in A to ASCII and stores them in the address in the local TEMPC1.                                                                                                    |              |
|                | 9)  | CNVRT - Converts the binary number in A to ASCII and stores the result in the IRB at the address in Q.                                                                                                    |              |
|                |     | BD is called to convert from binary to BCD. If A is negative on return, it is set to \$9999. LLSQLS is called twice.                                                                                                    |              |
|                | 10) | HDR2 - The label contents for HDR2 and EOF2 label is built: the<br>block length (in words) is extracted from the MTF. If zero, 564<br>is used. The number of words is converted to ASCII number of<br>characters and stored in the IRB. The record length is extracted<br>from the MTF. If this is zero, the block length is used as the<br>record length. The record length is converted to ASCII and stored<br>in the IRB. The reserve area in the label is set to blanks. The<br>buffer offset based on the blocking mode and the record format are<br>stored in the IRB. Control returns to the caller.    |              |
|                | 11) | CHKTRC - Compares ATT/MTFENT with \$7FFF.                                                                                                    |              |
|                | 12) | WRTLBL - The output code is isolated from the MTF and TAPIO is<br>called to performed a coded formatted write. If an error occurred,<br>the program exits to the caller of LBL1 after printing "TAPE I/O<br>ERROR" (this is the exit taken for all tape I/O errors throughout<br>the module). If there is no error the program returns with<br>end-of-tape status in A.                                                                                                    |              |
|                |     |                                                                                                    |              |
|                |     |                                                                                                    |              |
|                |     |                                                                                                    |              |

.

DOCUMENT CLASS CYBERDATA IMS

PROGRAM NAME\_\_\_\_LBL1 - Write Standard ANSI Tape Labels

Level 6

- 13) TMARK TAPIO is called to write a tape mark.
- 14) BLKSUB The block count in EOD1 is converted to ASCII and stored in the IRB.
- 15) SUBDEF GETALP is called to analyze the first characters in the IRB. If the first character is an end-of-record (\$FF), return with Q = 0. If the first two characters are \*E followed by \$FF, exit with Q less than 0. Otherwise, exit with Q greater than zero.

#### INTERFACE

1. ENTRY METHOD

LBL1 is called by ENTPRG. Execution starts at VOLHDR, FILHDR, FILTRL or VOLTRL, depending on the value of A when ENTPRG was called.

2. INPUT PARAMETERS

(1) = ATT base address ATT/IRB = address of an interrogate buffer ATT/EODADR = address of EOD1 buffer ATT/MTFEXT = caller's function index ATT/MTFENT = \$7FFF if caller is TRC

3. EXIT METHOD

ENTPRG is called with Q = (ATT/MTFEXT)A = 0 for normal exits, A = 3 for abort exits

- 4. OUTPUT PARAMETERS OR CONDITIONS
  - (I) = ATT base address

#### ASSEMBLY CHARACTERISTICS

- 1. EQUATES
  - a. LOCORE

LPMASK (2) NZERO (\$12) ZERO (\$22) ONEBIT (\$23) TEN (\$46) SST (\$47)

PAGE NO. 406

DOCUMENT CLASS \_\_\_\_\_\_ CYBERDATA IMS

| OGRAM NAME | LBL1 - Write Standard ANSI Tape Labels                                                                                                    |  | Level |
|------------|----------------------------------------------------------------------------------------------------|--|-------|
| ł          | D. SST<br>STEMP (20)<br>ENTSR (\$91)<br>EXTSR (\$92)<br>SUPRW (\$97)                                                                                         |  |       |
|            | RTNSR (\$98)<br>GETBIN (\$99)<br>TAPIO (\$9A)<br>GETALP (\$9B)<br>ENTPRG (\$9E)<br>EXDFUN (\$9F)                                                             |  |       |
|            | c. ATT                                                                                                    |  |       |
|            | IRB (27)<br>SVCA (36)<br>BCOUNT (SVCA +5)<br>MTCA (SVCA + 10)<br>SUPINP (36)                                                                                 |  |       |
| c          | J. MTCA                                                                                                    |  |       |
|            | MTFENT (0 + MTCA)<br>MTFEXT (1 + MTCA)<br>EODADR (2 + MTCA)<br>MTF (3 + MTCA)<br>SCRCH (12 + MTCA)<br>DEF (SCRCH)<br>ENTPT (SCRCH + 1)<br>USRTMP (14 + MTCA) |  |       |
| -          | EXIT METHOD<br>ENTPRG is called with Q = (ATT/MTFEXT)<br>A = 0 for normal exits, A = 3 for abort exits                                                       |  |       |
| 4. (       | DUTPUT PARAMETERS OR CONDITIONS                                                                                                    |  |       |
|            |                                                                                                    |  |       |

PAGE NO. \_\_\_\_\_\_

-----

.

.....

| PROGRAM NAM | AF.  | LBL1                                                          | - Write                                                                                                    | Standard                              | ANSI | Tape I | Labels |  |  | Le | evel | 6 |
|-------------|------|---------------------------------------------------------------|----------------------------------------------------------------------------------------------------|---------------------------------------|------|--------|--------|--|--|----|------|---|
|             |      |                                                               |                                                                                                    |                                       |      |        |        |  |  |    |      |   |
| ASS         | EMBL | Y CHA                                                         | RACTERIST                                                                                                    | ICS                                   |      |        |        |  |  |    |      |   |
| 1.          | EQL  | IATES                                                         |                                                                                                    |                                       |      |        |        |  |  |    |      |   |
|             | a.   | LOCO                                                          | RE                                                                                                    |                                       |      |        |        |  |  |    |      |   |
|             |      | NZER<br>ZERO<br>ONEB<br>TEN                                   | SK (2)<br>0 (\$12)<br>0 (\$22)<br>1T (\$23)<br>(\$46)<br>(\$47)                                                        |                                       |      |        |        |  |  |    |      |   |
|             | b.   | SST                                                           |                                                                                                    |                                       |      |        |        |  |  |    |      |   |
|             |      | ENTS<br>EXTS<br>SUPR<br>RTNS<br>GETB<br>TAP I<br>GETA<br>ENTP | IP (20)<br>R (\$91)<br>R (\$92)<br>W (\$97)<br>R (\$98)<br>IN (\$99)<br>O (\$99)<br>O (\$98)<br>RG (\$95)<br>UN (\$95) |                                       |      |        |        |  |  |    |      |   |
|             | c.   | ATT                                                           |                                                                                                    |                                       |      |        |        |  |  |    |      |   |
|             |      | SVCA<br>BCOU<br>MTCA                                          | (27)<br>(36)<br>NT (SVCA<br>(SVCA +<br>NP (36)                                                                         |                                       |      |        |        |  |  |    |      |   |
|             | d.   | MTCA                                                          | ۱.                                                                                                    |                                       |      |        |        |  |  |    |      |   |
|             |      | MTFE<br>EODA<br>MTF<br>SCRC<br>DEF<br>ENTP                    | NT (0 + M<br>XT (1 + M<br>DR (2 + M<br>(3 + MTCA<br>H (12 + M<br>(SCRCH)<br>T (SCRCH<br>MP (14 +                       | ITCA)<br>ITCA)<br>.)<br>ITCA)<br>+ 1) |      |        |        |  |  |    |      |   |

.

······

| DOCUMENT CLASS | CYBERDATA IMS                                                                                         |                                                                                                |         |
|----------------|----------------------------------------------------------------------------------------------------|------------------------------------------------------------------------------------------------|---------|
| PROGRAM NAME   | LBL1 - Write Standard ANSI Tape Labels                                                                |                                                                                                | Level 6 |
| e.             | EOD1<br>TOTBLK (2)<br>FN (4)<br>FBLK (9)<br>USRA (16)                                                 |                                                                                                |         |
| f.             | Volume Label                                                                                          |                                                                                                |         |
|                | <u>in IRB</u><br>VS (2)<br>ACS (5)<br>OID (18)                                                        | <u>In EOD1</u><br>USRVS (O + USRA)<br>USRACS (3 + USRA)<br>FILSEC (22 + USRA)                  |         |
| g.             | File Label                                                                                            |                                                                                                |         |
|                | <u>in IRB</u><br>FID (2)<br>SID (10)<br>FSN (13)<br>CRD (20)<br>EXD (23)<br>ACSHD (26)<br>BLKCNT (27) | In EOD1<br>USRFID (USRA + 4)<br>USRSID (USRA + 13)<br>USRCRD (USRA + 16)<br>USREXD (USRA + 19) |         |
|                |                                                                                                    | USRH2 (USRACS)                                                                                 |         |
| h.             | HDR2<br>RECFMT (2)<br>BLKLNG (2)<br>RECLNG (5)<br>OFFSET (25)<br>RES (8)                              |                                                                                                |         |
| i.             | EST                                                                                                   |                                                                                                |         |
| <b>j.</b>      | JULDAT (40)<br>CONSTANTS<br>FW (3)<br>MO (4)<br>CFW (19)<br>TR (\$5452)<br>CU (\$4355)                |                                                                                                |         |
|                |                                                                                                    |                                                                                                |         |

PRINTED IN THE LICA

AA5641

.

.

CYBERDATA IMS DOCUMENT CLASS LBL1 - Write Standard ANSI Tape Labels Level 6 PROGRAM NAME. 2. MACROS USED None. 3. PROGRAM DEPENDENCIES ENTSR (ENEXSR) - common routine to save return address EXTSR (ENEXSR) - common exit, to last entry in address stack RTNSR (ENEXSR) - recover last entry in address stack SUPRW (PIO) - called to output messages to the supervisor TAPIO (PIO) - called to manipulate the tape GETALP (SCANV) - checks character in IRB to be alpha GETBIN (SCANV) - converts the days in the year to binary ENTPRG - transfers control to the next overlay EXDFUN (ENTPRG) - releases the current program SETMOV (ENEXSR) - allows program to move in the FRP PRTMSO (SUPER) - prints standard supervisor messages (ARITH) - converts block count from binary to BCD. BD MOVREC (PIO) - moves messages to the IRB CONVRS (PIO) - performs input in response to output messages AYERTO (SYSDAT) - year in ASCII (last 2 digits) 4. DATA AREAS USED ATT (including SVCA, MTCA) MTF EOD1 PHYSICAL CHARACTERISTICS 1. MEMORY SPACE REQUIREMENTS  $3B8_{16} = 952_{10}$  words. RELOCATION TYPE Run anywhere. 3. ENTRANCY CLASSIFICATION Not reentrant.

AA5641

DOCUMENT CLASS CYBERDATA IMS

PROGRAM NAME LBL1 - Write Standard ANSI Tape Labels

Level 6

ADDITIONAL INFORMATION

- 1. For a description of the label formats see CDC Programming Standard 1.87.002 Magnetic Tape Labels for Information Interchange.
- 2. Table of entered parameters

| Name                      | <u>Length</u> | Description                           | Default            |
|---------------------------|---------------|---------------------------------------|--------------------|
| Serial No.                | 6             | Field 3 of VOL 1                      | 999999             |
| Accessibility<br>Owner ID | 1<br>14       | Field 11 of VOL 1<br>Field 7 of VOL 1 | Space<br>Spaces    |
| File ID                   | 17            | Field 3 of HDR1 and EOF1              | Spaces             |
| Set ID                    | 6             | Field 4 of HDR1, EOF1                 | Serial No.         |
| Creation Date             | 6             | Field 9 of HDR1 and EOF1              | System Julian Date |
| Expiration Date           | 6             | Field 10 of HDR1 and EOF1             | 99366              |
| HDR2                      | 1             | N-No HDR2, Y - Yes                    | N                  |

CYBERDATA

DOCUMENT CLASS

LOD1 - LOD Command First Overlay Module Level 06 PROGRAM NAME. PROGRAM FUNCTION 1. GENERAL DESCRIPTION For the LOD, J command, this module analyzes the command, saves the command parameters in the ATT, positions the magnetic tape to the appropriate file, (according to the file number parameter) and invokes the second overlay (LOD2). For the LOD, J command, this module only invokes the second overlay (LODFMT). LOD, J format: LOD, J, job, start batch, finish batch, file no., batch modes job - job name, the default is all jobs start batch – number of the first batch to be transferred (loaded), the default value is 1. finish batch - number of the last batch to be loaded, the default value is 999. file no. - initial tape file number (every batch is a file), the default value is 1. batch modes - mode of batches to be loaded. W - written batches C - completed batches or waiting to be verified. F - frozen batches The default is W.E., F i.e. written, completed and frozen batches will be loaded. 2. DETAILED DESCRIPTION

# Step 1 (LOD1) - Enable function termination by SX or CANCEL key, set the default value of the finish batch and call SETMOV. Step 2 (PARM1) - Check the first parameter. If it is F go to EXITF to release LOD1 and invoke LODF, if it is J go to next step, else go to ERR1 (INVALID) PARAMETER error exit). If there are no more parameters go to EOR (Step 8).

PAGE NO. \_\_\_412

DOCUMENT CLASS CYBERDATA

| PROGRAM NAME LOD1 - LOD Comm | and First Overlay Module                                                                                                    | Level 06 |
|------------------------------|----------------------------------------------------------------------------------------------------|----------|
| Step 3 (PAR)                 | - Check if there is a job name. Parameter, if no<br>go to PARM4 (Step 6). Get the job name and pu<br>in the ATT. If it is the last parameter go to<br>EOR (Step 8). | t it     |
| Step 4 (PARM2)               | - Get the start batch number and put it in the A<br>If it is invalid go to ERR3 (INVALID BATCH NUMA<br>If it is the last parameter go to EOR (Step 8)               | BER).    |
| Step 5 (PARM3)               | - Get the finish batch number and put it in the<br>If it is invalid go to ERR3. Check if finish I<br>start batch, if not go to ERR3.                                |          |
|                              | If there are no more parameters, go to EOR (Ste                                                                                                    | ep 8).   |
| Step 6 (PARM4)               | - Get the file number parameter, if it is invalid<br>ERR1. If there are no more parameters go to E                                                                  |          |
| Step 7 (PARM5)               | - Get the batch modes. If there is an invalid of duplicate mode symbol, go to ERR1-                                                                                 | r        |
| Step 8 (EOR)                 | <ul> <li>If the job name is not the default option (binazeroes) check if it is in the LJD, if not go to<br/>(INVALID JOB NAME).</li> </ul>                          |          |
| Step 9 (OPENTP)              | - Set the default values of the batch modes which appear within the command parameters.                                                                             | n do not |
|                              | Put the file number minus 1 in LTEMP, rewind th<br>and skip LTEMP files forward.                                                                                    | ne tape  |
| Step 10 (EXIT)               | - Release LOD1 and call LOD2.                                                                                                    |          |

#### INTERFACE

1. ENTRY METHOD

Standard supervisor entry.

2. INPUT PARAMETERS

LOD parameters received in the interrogate buffer.

3. EXIT METHOD

Releasing LOD1 by EXDFUN, and invoking LOD2 by ENTPRG. If there were errors in the command, exit is to REJSUP with an appropriate message.

| RAM NAM | ELOD1 - LOD Comman                                                                                                    | nd First Overlay Module                                                                                | Level 06 |
|---------|----------------------------------------------------------------------------------------------------|----------------------------------------------------------------------------------------------------|----------|
| 4.      | OUTPUT PARAMETERS                                                                                                    |                                                                                                    |          |
|         | LOD parameters in the                                                                                                    | e ATT command area.                                                                                    |          |
| ASS     | EMBLY CHARACTERISTICS                                                                                                    |                                                                                                    |          |
| 1.      | EQUATES                                                                                                    |                                                                                                    |          |
|         | a. SST EQUATES                                                                                                    |                                                                                                    |          |
|         | SST (\$47)<br>TEMP1 (20)<br>TEMP2 (21)                                                                                                    | ť                                                                                                    |          |
|         | b. ATT EQUATES                                                                                                    |                                                                                                    |          |
|         | TRMNT (23)<br>MTCA (46)<br>ATEMP (73)<br>JN (MTCA)<br>STRBCH (MTCA+3)<br>ENDBCH (MTCA+4)<br>BMODES (MTCA+5)<br>FILEN (MTCA+6)<br>LTEMP (MTCA+7) | - job name<br>- start batch<br>- finish batch<br>- batch modes<br>- file number<br>- temporary counter |          |
|         | c. GENERAL EQUATES                                                                                                    |                                                                                                    |          |
|         | MO (4)<br>C (\$43)<br>F (\$46)<br>W (\$57)                                                                                                    | - PlO motion request<br>- C ASCII<br>- F ASCII<br>- W ASCII                                            |          |
| 2.      | MACROS USED                                                                                                    |                                                                                                    |          |
|         | None                                                                                                    |                                                                                                    |          |

DOCUMENT CLASS \_\_\_\_\_CYBERDATA PROGRAM NAME LOD1 - LOD Command First Overlay Module Level 06 3. PROGRAM DEPENDENCIES a. ENTRY POINTS LOD1 **b.** EXTERNAL LIST SETMOV GETLJD c. TRANSFER VECTOR ROUTINES ENTPRG EXTPRG GETBIN GETALP GETCOM TAPIO REJSUP PHYSICAL CHARACTERISTICS 1. MEMORY SPACE REQUIREMENTS 242 words.

2. RELOCATION TYPE

Disk resident, run anywhere.

3. ENTRANCY CLASSIFICATION

Reentrant.

DOCUMENT CLASS \_\_\_\_CYBERDATA

PROGRAM NAME LOD2 - Second Overlay of LOD, J Command

Level 06

PROGRAM FUNCTION

1. GENERAL DESCRIPTION

The input for this program is the parameters received from the first overlay in the ATT communication area, and the mag tape which contains for each recorded batch, a batch header record and the "picture" of the batch as it was recorded on the disk when the DMP.T wrote it on the tape.

The program reads the tape, selects the batches required by the LOD.J command, and writes them on the selected disks. The batches are written on the disk exactly as they are recorded on the tape, with the exception that the batch disk number and all the disk addresses (in the tracks table, ATT, and records) are converted to the new disk addresses.

The program checks that the job name of every new batch is legal and that there is no duplicate batch numbers. It checks also that all the formats of the new records are in the system.

At the beginning of a batch loading, its mode is changed to ENTRY and its record counter is set to zero so that when power fail occurs during the loading of a batch, it is deleted automatically in the next cyberdata restart. The batch mode and the record counter are corrected just before the completion of the batch loading.

2. DETAILED DESCRIPTION

These are the main steps of the program:

- a. (LOD2) Check if the program counter is greater than 1. If it is, go to REJSUP with error code 69 (FUNCTION BUSY).
- b. (BEGIN) Call SETMOV.
- c. (GETRB) Get TRB buffer for 6 sectors.
- d. (STARTB) Clear the start flag SFLAG, which denotes that the tape is located at the beginning of the next batch.
- e. (NXTBCH) Check SX or cancel key. If entered, release the TRB buffer and terminate the function by exit to REJSUP with error code 39.

PAGE NO. 416

S. . .

| DOCUMENT CLASS | CYBERDATA                                                                                                    |                               |
|----------------|----------------------------------------------------------------------------------------------------|-------------------------------|
| PROGRAM NAME   | LOD2 - Second Overlay of LOD,J Command                                                                                                    | Level 06                      |
| f.             | If SFLAG is not zero, skip forward one file, i.e. lo<br>to the beginning of the next batch.                                                                                            | ocate the tape                |
| g.             | (REDHDR) - Set SFLAG and read 16 words of the next b<br>and EOF block, then go to step ai (COMPLT).                                                                                    | olock. If it is               |
| h.             | (CHKHDR) - Check if the b-ock, read in g, is a DUMP<br>or DUMP EOV TRAILER; if not exit to REJSUP with erro<br>(WRON TAPE). If DUMP header, go to step j and if DU<br>go to next step. | or code 70                    |
| i.             | (EØV) - Type: END OF TAPE - MOUNT NEXT TAPE AND TYP<br>operator response. If it is 'cu' rewind the new tap<br>step d. If it is not 'cu', return to the beginning                       | pe, and return to             |
| j.             | (CHKJOB) - Get the job name at the next batch from a<br>and check if it is a new job, i.e. not equal to the<br>previous batch. If it is the same job, go to step r                     | job name of the               |
| k.             | (NEWJOB) - Check if the new job is requested, if not                                                                                                    | t return to step e.           |
| 1.             | (GETJOB) - Get the new job Parameters from the LJD name is not found type the message: JOB jjjjj NOT jjjjjj is the job name, and exit to REJSUP.                                       |                               |
| m.             | (OPENB) - Put the batch number in the program message                                                                                                    | ges which require it.         |
|                | Check if the new batch is requested, i.e. the batch with the modes in the command (W.C.F.). If not go t                                                                                | mode is matched<br>to step e. |
| n.             | (RED1) - Read the next block from the tape (the firs<br>batch, after the header) into the TRB, buffer and sa<br>tracks table (first 90 words) in OLDTRK.                               |                               |
| 0.             | (GETDSK) - Select the disk for the batch to be load<br>track for it. If all disks are full, type DISKS FU<br>REJSUP.                                                                   |                               |
| p.             | (SETFTB) - Update the following ATT entries, of the JIDX, LUN. Save the record count (RCD), set it to a first 2 sectors of the batch to the disk.                                      |                               |
|                |                                                                                                    |                               |
|                |                                                                                                    |                               |
|                |                                                                                                    |                               |

CVREDDATA

| DOCUMENT CLASS |                                                                                                    |
|----------------|----------------------------------------------------------------------------------------------------|
| PROGRAM NAME   | LOD2 - Second Overlay of LOD, J Command Level 06                                                                                                    |
| g.             | (WRTABT) - Write the batch entry to ABT, with batch mode ENTRY. If<br>the ABT contains entry of another batch, of the same job, with the<br>same number, then type: bbb jjjj ALREADY IN THE SYSTEM and go to<br>step bi. (DLTBCH). |
|                | NOTE: In case of Power fail, a half-loaded batch will be deleted automatically by CLR, at system start-up time.                                                                                                    |

- r. (GTRK) Get all the tracks for the batch, and save them in the first TRB sector. If the disk is full, release the received tracks and return to step o to try another disk.
- s. (REC1) Clear the Pointers of track index (TRKIDX) and set the next disk address (NXTDA) to the first track address.
- t. (NXTREC) Check if the header of the next record is in the TRB buffer, if not go to the next step. If it is, translate the record addresses by converting the old track addresses to the next track, addresses (the track address in word j of the old tracks table OLDTRK is converted to the track address in word j of the new tracks table, where j = 1,2,3 . . . . 90) and return to NXTREC.
- u. (ENDBLK) Write the data from the TRB buffer to the next disk address (NXTDA). If there is not enough space on the current track, increase the track index (TRKIDX) and get the next track from the new tracks table.
- v. (READB) Read next block from the tape into the TRB buffer. If tape I/Ø error occurs, then type: TAPE I/Ø ERROR - PREVIOUS BATCH SKIPPED, and go to step bi (DLTBCH). If the batch was not finished, then return to step x (NXTREC).
- w. (CLOSE B) Clear the start flag (SFLAG) and go to FMTCHK.
- x. (FMTCHK) Read the loaded batch and check the record chaining and the validity of the format numbers in the records. If the check is finished with error, then type a message and go to step bi (DLTBCH).
- y. (CLOSE C) Read the first two sectors of the new batch (tracks table and ATT image), update the disk addresses in the ATT image and the records counter (R=D). Rewrite these two sectors.

. PAGE NO. \_\_\_\_\_418

DOCUMENT CLASS \_\_\_\_\_CYBERDATA PROGRAM NAME LOD2 - Second Overlay of LOD, J Command Level 06 z. (UPABT) - Update the batch mode in the ABT table and go to step d. (STRTB) to load the next batch. ai. (COMPLT) - Rewind the tape and exit to SV (if the first block is EOF type: WRONG TAPE). bi. (DLTBCH) - Release the tracks and the ABT entry, allocated to the new batch, and return to step e (NXTBCH) to get the next batch. INTERFACE 1. ENTRY METHOD LOD2 is called from LOD1 by: LDQ = N\$80ACLR А (ENTPRG) RTJ 2. INPUT PARAMETERS RQJN - requested job name (ATT(46)) BMODES - requested batch modes (ATT(S1)). 3. EXIT METHOD a. ERROR EXIT JMP - (REJSUP) b. NORMAL EXIT JMP - (SV)4. OUTPUT PARAMETERS The following is a list of the messages which may be printed by LOD2: WRONG TAPE a. b. TAPE I/Ø ERROR TAPE I/Ø ERROR c. PREVIOUS BATCH SKIPPED FUNCTION TERMINATED d. bbbb, jjjjjj

where bbbb is a batch number and jjjjjj is a job name.

PAGE NO. \_419

e.

| DOCUMENT CLASS | CYBERDATA                                                                                                    |          |
|----------------|----------------------------------------------------------------------------------------------------|----------|
| PROGRAM NAME   | LOD2 - Second Overlay of LOD,J Command                                                                                                    | Level 06 |
|                |                                                                                                    |          |
| f.             | bbbb, jjjjj Already in system                                                                                                    |          |
| g.             | JOB jjjjj NOT IN SYSTEM                                                                                                    |          |
| h.             | END OF TAPE - MOUNT NEXT TAPE AND TYPE CU                                                                                                    |          |
| i.             | DISKS FULL                                                                                                    |          |
| j.             | FORMAT nnnn NOT IN SYSTEM                                                                                                    |          |
| k.             | FORMAT nmmn INVALID FOR THIS BATCH                                                                                                    |          |
| 1.             | ABT FULL                                                                                                    |          |
| m.             | JOB MAXIMUM RECORD LENGTH TOO SHORT                                                                                                    |          |
| ASSEMBL        | Y CHARACTERISTICS                                                                                                    |          |
| 1. EQU         | ATES                                                                                                    |          |
| a.             | SST and EST equates:                                                                                                    |          |
|                | SST (\$47)<br>TEMP1 (2)<br>TEMP2 (21)<br>TEMP3 (22)<br>TEMP4 (23)<br>DSKST (29)<br>ENTSR (\$91)<br>EXTSR (\$92)<br>SUPRW (\$97)<br>TAPIØ (\$9A)<br>SPILL (\$A1)<br>WRTSEC (\$A8)<br>RELFOR (\$AD)<br>CAM (\$AE)<br>WAIT (\$BO)<br>SV (\$B1)<br>REJSUP (\$B2)<br>CLCDWA (\$90)<br>GFCORE (\$9D)<br>REDSEC (\$A7)<br>READN (\$A6)<br>RTNSR (\$98). |          |

ς.

| DOCUMENT CLASS | CYBERDATA                              |          |
|----------------|----------------------------------------|----------|
| PROGRAM NAME   | LOD2 - Second Overlay of LOD,J Command | Level 06 |
| ь.             | ATT Equates                            |          |
|                | FTOB (1)                               |          |
|                | JIDX (2)                               |          |
|                | CMODE (2)<br>RCNT (4)                  |          |
|                | TRB (6)<br>FBA (7)                     |          |
|                | RELBA (8)                              |          |
|                | CURDA (9)<br>NDA (11)                  |          |
|                | FMTNØ (13)<br>BRCNT (15)               |          |
|                | FMTOP (16)                             |          |
|                | BMDA (17)<br>SW1 (19)                  |          |
|                | ABTIDX (22)                            |          |
|                | TRMNT (23)<br>DOCFMT (23)              |          |
|                | OLDF1 (24)<br>BFMT (25)                |          |
|                | OLDF2 (26)                             |          |
|                | IRB (27)<br>SRB (28)                   |          |
|                | FMTERR (30)<br>RCDRD (31)              |          |
|                | RCD (32)                               |          |
|                | BATCH (35)<br>ATEMP1 (73)              |          |
|                | ATEMP2 (74)                            |          |
|                | ATEMP3 (75)<br>ATEMP4 (76)             |          |
| c.             | SV. Communication Area Equates         |          |
|                | COMA (46)                              |          |
|                | RQJN (COMA)<br>STRBCH (COMA+3)         |          |
|                | ENDBCH (COMMA+4)                       |          |
|                | BMODES (COMA+5)<br>FFLEN (COMA+6)      |          |
|                | LTEMP (COMA+7)<br>SFLAG (COMA+8)       |          |
|                | OLDMOD (COMA+9)                        |          |
|                | OLDJN (COMA+10)<br>PRVDA (COMA+13)     |          |
|                | PRVFMT (COMA+15)                       |          |
|                | MAXRL (COMA+16)                        |          |

PAGE NO. \_\_\_\_\_\_

| OGRAM NA | LOD2 - Second Overlay of LOD, J Command | Level 0 |
|----------|-----------------------------------------|---------|
|          | 1 <u>C</u>                              |         |
|          | d. General Equates                      |         |
|          | BLOCK (4)                               |         |
|          | BR (8)<br>FR (2)                        |         |
|          | FW (3)                                  |         |
|          | MO (4)                                  |         |
| 2.       | MACROS USED                             |         |
|          | None                                    |         |
| 3.       | PROGRAM DEPENDENCIES                    |         |
|          | EXTERNAL LIST                           |         |
|          | SETMOV                                  |         |
|          | GETLJD<br>G1TRT                         |         |
|          | LINKTR                                  |         |
|          | RELTRT<br>MOVREC                        |         |
|          | BD<br>DB                                |         |
|          | PRTMSG                                  |         |
| 4.       | DATA AREAS AND SYSTEM TABLES USED       |         |
|          | SST                                     |         |
|          | EST<br>ATT                              |         |
|          | LJD                                     |         |
|          | ABT<br>FMT                              |         |
|          | FBA                                     |         |
|          | TRT<br>DTL                              |         |
| ЪН,      | SICAL CHARACTERISTICS                   |         |
| 1.       | MEMORY,SPACE                            |         |
|          | 1312 (\$520) words                      |         |
|          | Buffers: up to \$600                    |         |
|          |                                         |         |

DOCUMENT CLASS CYBERDATA

PROGRAM NAME LOD2 - Second Overlay of LOD, J Command

2. RELOCATION TYPE

Disk resident, run anywhere.

3. ENTRANCY CLASSIFICATION

Not reentrant (locked).

Level 06

DOCUMENT CLASS \_\_\_\_\_ LODFMT

PROGRAM NAME Load Formats From Tape To Disk

**PROGRAM FUNCTION** 

1. ENTRY POINTS

Two entry points 1. LOD - LODHDR 2. LODF2 - LODHDR

2. DETAILED DESCRIPTION

Functional Description

The entered command and format numbers are checked not to contain any input and logic errors. For example, format numbers are checked to be increasing numbers not greater than the highest format number existing in system. Tape is checked to have the right header, DMPF containing date and last block size used for formats buffer. If tape is not identified as the proper one, then a WRONG TAPE message is sent to supervisor.

Request is made to CAM for two buffers: 34 words for the tape directory formats buffer, according to last printed on tape up to 16 sectors length. When received, directory and formats are read to the suitable buffers. Directory is checked to contain the requested formats numbers if both requested numbers are smaller than those on the tape - the conclusion is that requested formats are not on tape and program exits to -SV- if both numbers are greater than the requested one, advance is made to the next directory. When a format is found in the directory, the program calculates the distance (in words) from the beginning of the formats buffer to the beginning of the specified format address is saved. The program calls another disk resident program -WRTFMT - which writes the format on disk. When format is written, WRTFMT calls again the LODFMT program (the second entry point) and the latter checks whether the format loaded to disk was the last requested. If not last requested, it searches the directory further on. Otherwise, a message is printed indicating operation is completed and the program exits to -SV-.

#### INTERFACE

1. ENTRY METHOD

The supervisor enters the following command:

. PAGE NO. 424

 DOCUMENT CLASS
 LODFMT

 PROGRAM NAME
 Load Formats From Tape To Disk

 where:
 F
 - formats load.

 nnnn(1)
 - first format to be loaded from tape to disk.

 nnnn(2)
 - last format to be loaded from tape to disk. When last

 format number is not specified all formats from nnnn(1)

 to the highest format number on tape will be loaded from

 tape to disk.

 When no format number is specified, all formats on tape will be loaded.

 2. INPUT CONDITIONS

 Requested format numbers nnnn(1) and nnnn(2) must be positive integers (not

 zero)
 nnnn(2) greater or equal to nnnn(1) = last format number can be

zero). nnnn(2) greater or equal to nnnn(1) - last format number, can be greater or equal to the first format number. Neither nnnn(1) nor nnnn(2) can be greater than the highest format number existing in the system.

3. EXIT METHODS

The program can be terminated by one of the following methods:

Error exit - if an error is detected in the input parameters, in the logic structure of the request, or if tape is not identified as the right one, program exits to REJSUP with suitable error message.

Return to caller - when no errors are detected and operation is completed, program exits to -SV- with a completion message.

4. OUTPUT PARAMETERS

PROGRAM'S ERROR MESSAGES

- a. INVALID COMMAND FORMAT when comma is not following commands name or CR is missing at the end of the entered command.
- b. INVALID FORMAT NUMBER when requested format numbers do not fit the description in section 2 of INTERFACE.
- c. TAPE I/O ERROR when something is damaged in the tape operation (read, write, advance or rewind).
- d. WRONG TAPE when tape is not identified as the requested one.
- e. END OF TAPE.
- f. MEMORY FULL RETRY when CAM fails to get the requested word-size buffers.
- g. FUNCTION TERMINATED if MI and SX are pressed during program, execution function is terminated.

333

DOCUMENT CLASS LODFMT

PROGRAM NAME Load Formats From Tape To Disk

During WRTFMT execution there are several error messages:

- a. INVALID RECORD LENGTH when tapes format record length is greater than the systems format record length.
- b. DISK FULL when format cannot be loaded to disk, lack of space.
- c. FMTLNK TABLE FULL FMTLNK is full and no more formats can be loaded into system.

COMPLETION MESSAGES

- a. REQUESTED FORMATS NOT ON TAPE.
- b. LAST FORMAT LOADED TO DISK NNNN WHERE: NNNN - IS FORMAT NUMBER

ASSEMBLY CHARACTERISTICS

- 1. EQUATES
  - a. Low Core Equates

LPMASK (\$2) NZERO (\$12) ONEBIT (\$23) ZROBIT (\$33) ZERO (\$22) TEN (\$46)

b. SST Equates

SST (\$47) STEMP (\$5B) EXTSST (0) MAXFMT (24) GETBIN (\$99) GETALP (\$9B) REJSUP (\$B2) SV (\$B1) CAM (\$AE) WAIT (\$BO) MAXWT (100) RELFOR (\$AD) CLCDWA (\$90) WRTDWA (\$AA) ENTSR (\$91) EXTSR (\$92)

DOCUMENT CLASS \_\_\_\_LODFMT PROGRAM NAME Load Formats From Tape To Disk ENTPRG (\$9E) EXDFUN (\$9F) TAPIO (\$9A) MO (4) BR (8) FW (3) SUPRW (\$97) c. ATT Equates PI (21) CANC (23) IRB (27) ATEMP (73) d. Communication Area Equates SUPCOM (36) SC (SUPCOM+10) CALRPI (SUPCOM+6) FMTBAS (SC+O) - Base address of formats buffer for WRTFMT FMTP1 (SC+2) - First format on current directory FMTP2 (SC+3) - Last format on current directory to tape FLAG (SC+4) LSTBLK (SC+5) - Big buffer's size in words BIG (SC+6) - Big buffer's backwards pointer RELBIG (SC+7) - Relative address in big buffers DIR (SC+8) - Backwards pointer to directory buffer RELDIR (SC+9) - Relative address in the directory buffer FMT1 (SC+10) - First requested format no. FMT2 (SC+11) - Last requested format no. FMTL (SC+12) - Last format no. loaded to disk BUFSIZ (SC+13)- Big buffer's size (in words) FLAG2 (SC+14) - Error flag, contains error code 2. MACROS USED None. 3. PROGRAM DEPENDENCIES Entry points LOD-LODHDR ADC ADC LODFZ-LODHDR External list SETMOV - Enter in ENEXSR.

Enables moving of disk resident program.

| DOCUMENT  | CLASS                | LODFM          | ΙΤ                                                                                                    |
|-----------|----------------------|----------------|----------------------------------------------------------------------------------------------------|
| PROGRAM N | IAME                 | Load           | Formats From Tape To Disk                                                                                                    |
|           | Routines             | s call         | ed via transfer vector                                                                                                    |
|           | GETALP (             | (\$9B)         | - Entry in SCANV.<br>Retrieve the comma following command.                                                                                          |
|           | GETBIN               | (99)           | - Entry in SCANV.<br>Retrieve the formats numbers.                                                                                                  |
|           | REJSUP (             | (\$B2)         | - Entry in SUPER.<br>Exit when input command error occurs or when tape fails.                                                                       |
|           | TAPIO (\$            | \$9A)          | <ul> <li>Entry in PIO.</li> <li>Performs tape motion reads and writes (from and to specified locations).</li> </ul>                                 |
|           | SUPRW (\$            | \$97)          | - Entry in PlO.<br>Called to read or write from or to suitable logical unit.                                                                        |
|           | RELFOR               | (\$AD)         | - Entry in GFCORE.<br>Release the requested format.                                                                                                 |
|           | SV (\$B1)            |                | - Entry in SUPER.<br>Exit when command is accomplished.                                                                                             |
|           | CAM (\$AE            | <b>E)</b>      | - Entry in CAM.<br>Request core space for program buffers.                                                                                          |
|           | WAIT (\$E            | 30)            | - Entry in ENEXSR.<br>Used to delay functions for core cycle.                                                                                       |
|           | ENTPRG               | (\$9E)         | - Entry in ENTPRG.<br>Disk resident programs are assessed via ENTPRG, used to<br>call WRTFMT.                                                       |
|           | EXDFUN               | (\$9F)         | <ul> <li>Entry in ENTPRG.</li> <li>Called to release a disk resident program, releases LODFMT<br/>when WRTFMT is entered and vice versa.</li> </ul> |
| 4.        | DATA ARE             | EAS AN         | ID SYSTEM TABLES USED                                                                                                    |
|           | LODFMT -<br>WRTFMT - |                | ; the following tables:<br>.FD<br>MT                                                                                                    |
| 5.        | INTERNAL             | _ SUBF         | ROUTINES                                                                                                    |
|           | СНКТАР -             | - cheo<br>rewi | ks tape after any tape's operation: read, write, advance or nd.                                                                                     |
|           |                      | lnpι           | at parameters: after coming from TAPIO.<br>Register A - contains tape's status.                                                                     |

DOCUMENT CLASS \_\_\_\_\_ LODFMT

PROGRAM NAME Load Formats From Tape To Disk

BLANKS - fills the interrogate buffer with blanks from the end of the message till the end of the buffer, and writes it on tape.

Input parameters: Register A - Blanks code. Register Q - Serial No. of the first word to be blank.

SERCOR - requests core for the program buffers.

Input parameters: Register Q - No. of requested words including header.

IONOF - sets and clears I/O bits.

Input parameters: Register Q - Backwards pointer of the buffer.

BINASC - converts binary numbers to ASCII characters and stores them in STEMP. Input parameters: Register Q - The number to be converted. STEMP - Place to be stored after conversion.

TRSMSG - transfers requested message to the interrogate buffer.

Input parameters: Register Q - Pointer to message address.

PHYSICAL CHARACTERISTICS

1. MEMORY SPACE REQUIREMENT

 $15A_{16} = 346$  words

2. RELOCATION TYPE

Disk resident and run anywhere.

3. ENTRANCY CLASSIFICATION

Re-entrant partially locked: WRTFMT is a locked program.

| DOCUMENT CLASS | CYBERDATA          |          |
|----------------|--------------------|----------|
|                | LPR - Load Program | Level 06 |
| PROGRAM NAME   |                    | Level 06 |

PROGRAM FUNCTION

1. GENERAL DESCRIPTION

LPR is a supervisor function used to load new programs (or change existing program) on disk, and add (or update) the corresponding entry in PRD. (The program to be loaded is assumed to be in the scratch area of the system disk when it has been placed by punch absolute file procedure of Libedt.).

There are two command formats:

- a. LPR,NNN,D
- b. LPR,NNN,D,S

where:

. . . . . .

NNN = directory index

D = directory name (miscellaneous, key, interrogate, supervisor, mag-tape, own-code)

D = T (mag tape function) ",S" must be entered where S is subdirectory name (MTF own code, tape labelling, code conversion)

LPR command may be entered only from the TTY.

2. DETAILED DESCRIPTION

A syntactic check is made on the command. In case of erroneous syntax return is made to sup. mode with a suitable message.

The directory index (program no.) is checked whether it is inside limits (in case of own code it is checked against Max. own code number). In case of error return is made to sup. mode.

Next, the address of the corresponding entry in PRD is calculated (stored in PTRDA) <u>CAM</u> is invoked to get a buffer for a sector. In case there is no core available return is made to sup. mode.

The first sector of the program is read and the header is checked. In case of error return is made to sup. mode.

The status of the program to be loaded is checked. It may be new (7FFF in entry in PRD), existing (nonzero entry in PRD) or being processed (e.g., being read into core; zero entry in PRD). If it is being processed WAIT is invoked. If it is an existing program, its length is found (first word of header) and checked against the length of the new program.

PAGE NO. 430

DOCUMENT CLASS \_\_\_\_\_CYBERDATA

PROGRAM NAME LPR - Load Program Level 06

If the "new" program is shorter than the "old" one, it is written over the "old" program on disk. A check is made to see if the "old" program is on SQZ working area. If it is, the new program is written in the area the program was before power fail.

The "new" program is loaded, sector by sector, on disk.

In case the program to be loaded is new or is longer than the existing program, it is written in the next available space on disk. If there is not enough space, return is made to sup. mode.

Where the program existed, it is checked if it is in core. If it is in core, the user count is checked. If it is zero, the program is moved from core. The corresponding entries in PRD and PRD on disk are updated. (In the case of a new program or an old program without enough space, the next available disk address entry should be updated).

The scratch area is released (zero is written in the "length" word in the header). The buffer in core is released also before return is made to supervisor mode.

Internal Routines

<u>GETIND</u> - Finds whether a program is in core or not. (Checks PRD control block).

On entry - ATEMP, I contains absolute index of program (not relative to its directory but to first program).

On exit -A = 0 program not in core. A = 1 program in core.

READIT - Reads a sector.

On entry - READCA is address of the buffer in core.

READDA is address of sector on disk.

On exit - READDA is incremented by 1.

WRWORD - Updates an entry in PRD on disk (one word).

On entry - A contains word displacement from beginning of PRD. CORE contains address of the buffer the updating is taken from.

PAGE NO. \_\_\_\_\_

| GRAM NAM | MELPR ·       | - Load Program            | Level 06                             |
|----------|---------------|---------------------------|--------------------------------------|
| INT      | ERFACE        |                           |                                      |
| 1.       | ENTRY METHOD  |                           |                                      |
|          | LPR is disk   | resident. It is called v  | ia the ENTPRG routine.               |
| 2.       | INPUT PARAME  | TERS                      |                                      |
|          | See command   | format (general descripti | on).                                 |
| 3.       | EXIT METHOD   |                           |                                      |
|          | a. completi   | on exit (to SV)           |                                      |
|          | JMP-          | (SV)                      |                                      |
|          | b. error ex   | it (via REJSUP)           |                                      |
|          | JMP-          | (REJSUP)                  |                                      |
| 4.       | OUTPUT PARAM  | ETERS                     |                                      |
|          | New programs  | on disk, with starting s  | ector number patched into PRD table. |
| ASS      | EMBLY CHARACT | ERISTICS                  |                                      |
| 1.       | EQUATES       |                           |                                      |
| -        | a. LOCORE     |                           |                                      |
|          | ZROBIT        | (\$23)                    |                                      |
|          | NZERO         | (\$12)                    |                                      |
|          | ONEB IT       | (\$23)                    |                                      |
|          | LPMASK        | (\$2)                     |                                      |
|          | ZERO          | (\$22)                    |                                      |
|          | REJSUP        | (\$B2)                    |                                      |
|          | SV            | (\$B1)                    |                                      |
|          | WRTSEC        | (\$A3)                    |                                      |
|          |               |                           |                                      |

### PAGE NO. \_\_\_\_\_

| DOCUMENT CLASS | CYBERDA  | ТА         | <br> | <br>·····   |   | <br> |
|----------------|----------|------------|------|-------------|---|------|
| PROGRAM NAME   | LPR – Lo | ad Program | <br> | <br>Level O | 6 | <br> |
|                | GETBIN   | (\$99)     |      |             |   |      |
|                | GETALP   | (\$9B)     |      |             |   |      |
|                | САМ      | (\$AE)     |      |             |   |      |
|                | CLCDWA   | (\$90)     |      |             |   |      |
|                | WRTDWA   | (\$AA)     |      |             |   |      |
|                | SUPRW    | (\$97)     |      |             |   |      |
|                | WAIT     | (\$BO)     |      |             |   |      |
|                | STRTRY   | (\$AF)     |      |             |   |      |
| b.             | ATT,SST  |            |      |             |   |      |
|                | ATEMP1   | (73)       |      |             |   |      |
|                | ATEMP2   | (74)       |      |             |   |      |
|                | ATEMP3   | (75)       |      |             |   |      |
|                | ATEMP4   | (76)       |      |             |   |      |
|                | ATEMP5   | (77)       |      |             |   |      |
|                | SST      | (\$47)     |      |             |   |      |
|                | STEMP1   | (20)       |      |             |   |      |
|                | STEMP2   | (21)       |      |             |   |      |
|                | STEMP3   | (22)       |      |             |   |      |
|                | STEMP4   | (24)       |      |             |   |      |
|                | STEMP    | (20)       |      |             |   |      |
|                | PRDA     | (3)        |      |             |   |      |
|                | MAXOCD   | (4)        |      |             |   |      |
|                | PRDDA    | (10)       |      |             |   |      |
|                |          |            |      |             |   |      |

| DOCUMENT CL  | ASS . | CYBERD           | ΑΤΑ      |          |
|--------------|-------|------------------|----------|----------|
| PROGRAM NAME |       | LPR-Load Program |          | Level 06 |
|              |       | CENERAL          |          |          |
|              | с.    | GENERAL          |          |          |
|              |       | FW               | (3)      |          |
|              |       | FLAG             | (46)     |          |
|              |       | MXTAV            | (47)     |          |
|              |       | PTRDA            | (48)     |          |
|              |       | TEMPDA           | (49)     |          |
|              |       | VALUE            | (50)     |          |
|              |       | AREA             | (51)     |          |
|              |       | м                | (\$4D)   |          |
|              |       | ĸ                | (\$4B)   |          |
|              |       | 11               | (\$49)   |          |
|              |       | S                | (\$53)   |          |
|              |       | т                | (\$54)   |          |
|              |       | 0                | (\$4F)   |          |
|              |       | DSKAD            | (3)      |          |
|              |       | C                | (\$43)   |          |
|              |       |                  |          |          |
| -            |       | L                | (\$4C)   |          |
| 2.           |       | ROS USED         |          |          |
|              | Non   |                  |          |          |
| 3.           | PRO   | GRAM DEPEN       | IDENCIES |          |
|              | sv    |                  |          |          |
|              | REJ   | SUP              |          |          |
|              | SUP   | RW               |          | · ·      |
|              | WRT   | SEC              |          |          |
|              |       |                  |          |          |

PAGE NO. \_\_\_\_\_\_

ς.

\*\*\*\*\*

| •      | DOCUMENT CLASS                  | CYBERDATA                                   | <br> |          |  |
|--------|---------------------------------|---------------------------------------------|------|----------|--|
|        | PROGRAM NAME                    | LPR - Load Program                          | <br> | Level 06 |  |
|        | REDSEC                          |                                             |      |          |  |
|        | GETBIN                          |                                             |      |          |  |
|        | GETCOM                          |                                             |      |          |  |
|        | GETALP                          |                                             |      |          |  |
|        | WAIT                            |                                             |      |          |  |
|        | STRTRY                          |                                             |      |          |  |
|        | САМ                             |                                             |      |          |  |
|        | CLCDWA                          |                                             |      |          |  |
|        | WRTDWA                          |                                             |      |          |  |
|        | 4. AREAS AN                     | ND SYSTEM TABLES USED                       |      |          |  |
| ·<br>、 | SST                             |                                             |      |          |  |
|        | ATT                             |                                             |      |          |  |
|        | EST                             |                                             |      |          |  |
|        | PRD (ex:                        | ternal SIPRDE)                              |      |          |  |
|        | SQZ area                        | a (external SIDSQZ)                         |      |          |  |
|        | PHYSICAL CH                     | ARACTERISTICS                               |      |          |  |
|        | 1. MEMORY S                     | SPACE REQUIREMENTS                          |      |          |  |
|        | 154 <sub>16</sub> =<br>Buffer o | 340 words of program.<br>10<br>of 99 words. |      |          |  |
|        | 2. RELOCAT                      | ION TYPE                                    |      |          |  |
|        | Disk re                         | sident, run anywhere.                       |      |          |  |
|        | 3. ENTRANCY                     | Y CLASSIFICATION                            | •    |          |  |
|        | Not ree                         | ntrant.                                     |      |          |  |
| •      |                                 |                                             |      |          |  |

DOCUMENT CLASS \_\_\_\_\_ CYBERDATA MATER - Open or Close Batch on Tape Level 06 PROGRAM NAME PROGRAM FUNCTION 1. GENERAL DESCRIPTION Mater has four entry points: WBTEXT closes the current batch as follows: Writes a file mark followed by an EOD trailer. Clears tape Recovery Area for this batch. Displays tape block count. Releases all buffer areas allocated for this batch. a. NXTBCH opens the next batch on the output tape as follows: Displays Tape Recovery Area Number, if it is the first batch of the current command. Updates the recovery area (check Point) to the current position of the tape. Displays Batch and File numbers. Displays reject message if error condition exists. Positions the tape for first record of batch. Calls file label processing routine, if necessary. Calls appropriate tape processing routine. b. Is not used. c. ERREXT updates the Active Batch Table to restore the mode of the current job and releases all buffer areas allocated for this batch

#### 2. DETAILED DESCRIPTION

#### a. NXTBCH

 (NXTBCH). Call SETIO to set ATT/FUNIDX/15 = 1 (Return address in Exits stack is a relative address).

before returning to supervisor mode.

- Call SETIO to set I/O bit in EOD trailer buffer header.
- Call CLCDWA to calculate disk word address of tape recovery area.
- Call WRTDWA to write tape recovery area to disk.
- Call CLRIO to clear I/O bit in EOD trailer buffer header. PAGE NO. 436

.

| DOCUMENT CLASS | CYBERDATA                                                                                                    |
|----------------|----------------------------------------------------------------------------------------------------|
| PROGRAM NAME   | MATER - Open or Close Batch on Tape Level 06                                                                                                    |
|                | · ·                                                                                                    |
|                | 2) (STARTI). Wait until MATER is not in use by other WBT commands.                                                                                                    |
|                | • If ATT/MTFENT $\neq$ 0 (not in first batch), go to step 3.                                                                                                    |
|                | <ul> <li>Call ASCII to convert Tape Recovery Area Number from binary to<br/>ASCII code.</li> </ul>                                                                                                    |
|                | • Call SUPRW to issue the message:                                                                                                    |
|                | WBT STARTED, RECOVERY AREA nn                                                                                                    |
|                | where nn is the tape Recovery Area Number.                                                                                                    |
|                | ● Go to step 4.                                                                                                    |
|                | 3) (PRTBBB). Call ASCII to convert Batch Number (the number of the<br>batch just written) to ASCII.                                                                                                    |
|                | Gall ASCII to convert File Number to ASCII.                                                                                                    |
|                | call SUPRW to issue the message:                                                                                                    |
|                | BBB, FILE NNN                                                                                                    |
|                | Where BBB = Batch Number                                                                                                    |
|                | and NNN = File Number                                                                                                    |
|                | <ul> <li>Call SPILSR to update the Active Batch Table (ABT) to set the<br/>mode of the current batch to written mode.</li> </ul>                                                                                   |
|                | <ul> <li>Increment ATT/STRBAX (Current batch number by one).</li> </ul>                                                                                                    |
|                | 4) (NEXTB1). If (ATT/STRBAX) $>$ (ATT/ENDBAX) (last batch), go to step 17.                                                                                                    |
|                | <ul> <li>Call BD to convert the next batch number to Packed Decimal;<br/>save the decimal number in ATT/BATCH.</li> </ul>                                                                                          |
|                | <ul> <li>If ATT/TRNNT/14 = 1 (cancel key was entered), go to step b2.</li> </ul>                                                                                                    |
|                | $oldsymbol{o}$ Call SPILSR to locate the ABT entry for the current batch number.                                                                                                    |
|                | If there is no such entry, get the entry of the smallest batch<br>number of the current job, which is greater than the current<br>batch number. If there are no more entries in the current job,<br>go to step 17. |
|                | <ul> <li>Call DB to convert current batch number to binary; save it in<br/>ATT/STRBAX. If this represents the last batch in ABT,<br/>go to step 17.</li> </ul>                                                     |

PAGE NO. 437

\_\_\_\_\_ ··· ···

•

| DOCUMENT CLASS | CYBERDATA                                                                                                    |
|----------------|----------------------------------------------------------------------------------------------------|
| PROGRAM NAME   | MATER - Open or Close Batch on Tape Level (                                                                                                    |
|                |                                                                                                    |
|                | <ul> <li>Save job index in ATT/JIDX, batch number is ATT/BATCH, and<br/>batch track address is ATT/FTOB.</li> </ul>                                                                            |
|                | <ul> <li>If batch is in Entry or Verify mode, go to step 5.</li> </ul>                                                                                                    |
|                | • If batch is in Maintenance mode, go to step 6.                                                                                                    |
|                | Set flags in SST/TEMP1 according to condition of batch:                                                                                                    |
|                | Bit 0 = 1 Batch written                                                                                                    |
|                | Bit 2 = 1 Batch unbalanced                                                                                                    |
|                | Bit 4 = 1 Error flagged record in batch                                                                                                    |
|                | <ul> <li>Move ATT/STATUS/4,2,0 to SST/TEMP2/4,2,0 ('Y' bits of the status<br/>Parameters ER, UB and WR, respectively, meaning only batches of<br/>type ER, UB, or WR are included).</li> </ul> |
|                | <ul> <li>Move ATT/STATUS/5,3,1 to SST/TEMP 3/4,2,0 ('N' bits of the status<br/>parameters ER, UB, and WR, respectively meaning no batches of type<br/>ER, UB, or WR are included).</li> </ul>  |
|                | <ul> <li>If SST/TEMP1/4,2, or 0 does not match SST/TEMP2/4/2/ or 0,<br/>respectively, and does match SST/TEMP3/4,2, or 0, respectively<br/>go to step 5 (Inconsistent status).</li> </ul>      |
|                | <ul> <li>If EST/DSKST/1u + 4 = 1 (Disk unit down), when 1u = ATT/BATCH/12-13<br/>(Logical unit assigned to batch), call PRTMSG with (A) = 66 + 1u,<br/>to issue the message:</li> </ul>        |
|                | DISK n DESELECTED (n = $1u + 1$ )<br>and go to step 6.                                                                                                    |
|                | <ul> <li>Call SPILSR to update ABT entry to indicate the batch is in<br/>Maintenance mode, and go to step 7.</li> </ul>                                                                        |
|                | 5) (REJBCH). If ATT/STATUS/15 = 1 (STOP parameter in WBT command) go<br>to step 6.                                                                                                    |
|                | <ul> <li>If ATT/STATUS/4,2,0 = 0 (Batches with ER, UB, or WR status are not<br/>included,) go to step 6.</li> </ul>                                                                            |
|                | $\bullet$ Otherwise go to step 4.                                                                                                    |

| DOCUMENT CLASS | CYBERDATA                                                                                                    | _ |
|----------------|----------------------------------------------------------------------------------------------------|---|
| PROGRAM NAME   | MATER - Open or Close Batch on Tape Level C                                                                                                | 6 |
|                | 6) (STOP1). Call ASCII to convert batch number to ASCII; insert it in<br>reject message.                                                   |   |
|                | <ul> <li>Insert batch mode, ER status, and UB status in reject message.</li> </ul>                                                         |   |
|                | • Call SUPRW to issue the message:                                                                                                    |   |
|                | bbbb REJECTED, Mode = x, UB = y, ER = z                                                                                                    |   |
|                | where bbbb = batch number                                                                                                    |   |
|                | x = batch mode: E = Entry<br>V = Verify<br>W = Written<br>M = Maintenance                                                                  |   |
|                | y = UB status (Y or N)                                                                                                    |   |
|                | z = ER status (Y or N)                                                                                                    |   |
|                | <ul> <li>If ATT/STATUS/15 = 1 (STOP parameter in WBT command) go<br/>to step b2.</li> </ul>                                                |   |
|                | • If not, go to step 4.                                                                                                    |   |
|                | 7) (BSTART). If ATT/MTFENT ≠ 0 (first entry to MATER, from WBT) then<br>go to step 12.                                                     |   |
|                | • If ATT/BCOUNT = 0 (Beginning of tape), go to step 11.                                                                                    |   |
|                | • If ATT/MTFNUM $\neq$ Previous Magnetic Tape Format Number, go to step 11.                                                                |   |
|                | <ul> <li>If ATT/MTF + 3/0 - 11 = 0 (No batch grouping, i.e., batches are<br/>to be recorded in one file, go to step 8.</li> </ul>          |   |
|                | <ul> <li>If ATT/JNAME through ATT/JNAME + 2 = Previous Job Name, go to<br/>step 11.</li> </ul>                                             |   |
|                | <ul> <li>Call CHKBG to check batch grouping.</li> </ul>                                                                                    |   |
|                | $oldsymbol{o}$ If the current batch should be grouped in a new file, go to step 11.                                                        |   |
|                | 8) (OVRTRL). Set ATT/MTFENT = 0 (Adding to current file).                                                                                  |   |
|                | $\circ$ If ATT/BCOUNT < Total block count for this reel, go to step b3.                                                                    |   |
|                | If ATT/BCOUNT = Total block count for this reel, go to step 9.                                                                             |   |
|                | <ul> <li>ATT/BCOUNT &gt; Total block count for this reel, call TAPIO to<br/>backspace (ATT/BCOUNT - Total Block count) records.</li> </ul> |   |
|                | o If <del>we</del> backed over a file mark, go to step b3.                                                                                 |   |
|                |                                                                                                    |   |

PAGE NO. \_\_\_\_\_\_

••

## 

| DOCUMENT CLASS | CYBERDATA                                                                                                    |
|----------------|----------------------------------------------------------------------------------------------------|
| PROGRAM NAME   | MATER - Open or Close Batch on Tape Level 06                                                                                                    |
|                | 9) (CLEAR). Move Magnetic Tape Format Number and Job Name from ATT<br>to EOD trailer. Clear Magnetic Tape Format Number and Job Name<br>in ATT.                                               |
|                | 10) (MONEXT). Set ATT/MTFEXT = MTFMON (Label processor is to return to MTFMON and go to step 13.                                                                                              |
|                | 11) (HDREXT). Set ATT/MTFENT = 20 (Starting new file) and go to step 9.                                                                                                    |
|                | 12) (CMKEOF). Call CHKBG to check batch grouping.                                                                                                    |
|                | <ul> <li>If current batch is grouped with previous batch, set ATT/MTFENT</li> <li>= 0 (Adding to current file) and go to step 10.</li> </ul>                                                  |
|                | <ul> <li>If current batch is not grouped with previous batch, set<br/>ATT/MTFENT = 20 (Starting new file).</li> </ul>                                                                         |
|                | <ul> <li>Set ATT/MTFEXT = LBL + Label number, the ENTPRG a-parameter which<br/>calls for a file label processing routine.</li> </ul>                                                          |
|                | 13) (BBB). If ATT/MTFEXT = MTFMON, go to step 14.                                                                                                    |
|                | <ul> <li>If not, call EXDFUN to release MATER program area.</li> <li>Set GATE = 0 (make MATER available for use).</li> </ul>                                                                  |
|                | <ul> <li>Set ATT/MTFEXT = MTFMON (Label processor is to return to MTFMON.)</li> <li>Call ENTPRG to load and execute entry point 2 in the designated file label processing routine.</li> </ul> |
|                | 14) (LSTBLK). If ATT/MTFENT = 20 (Starting new file) go to step 15.                                                                                                    |
|                | <ul> <li>If ATT/MTF/14-15 = 3 (Fixed Block Mode), go to step 16.</li> </ul>                                                                                                    |
|                | 15) (CALMON). Call EXDFUN to release MATER program area.                                                                                                    |
|                | Set GATE = 0 (Make MATER available for use).                                                                                                    |
|                | <ul> <li>Call ENTPRG to load and execute entry point 0 in the Magnetic<br/>Tape processing routing designated in ATT/MTFEXT.</li> </ul>                                                       |

PAGE NO. \_\_\_\_\_\_

• • • • • • •

.

BRINTED IN THE LICA

| DOCUMENT CLASS | S CYBERDATA                                                                                                    | ·              |
|----------------|----------------------------------------------------------------------------------------------------|----------------|
| PROGRAM NAME   | MATER - Open or Close Batch on Tape                                                                                       | Level 06       |
|                | 16) (FIXBLK). If current block is full, or if no more dat<br>be blocked, go to step 15.                                   | a remains to   |
|                | • Put the number of characters, of the last block, in the output buffer.                                                  | word 3 of      |
|                | • Set I/O bit in the output buffer.                                                                                       |                |
|                | • Call TAPIO to backspace the tape one block.                                                                             |                |
|                | If an error was detected, go to step b3.                                                                                  |                |
|                | • Call TAPIO to read the last block into the output b                                                                     | uffer.         |
|                | • If an error was detected, go to step b3.                                                                                |                |
|                | • Call TAPIO to backspace the tape one block.                                                                             |                |
|                | • If an error was detected, go to step b3.                                                                                |                |
|                | If not, go to step 15.                                                                                                    |                |
|                | <pre>17) (LASTB). Set GATE = 0 (Make MATER available for use b<br/>terminals).</pre>                                      | y other        |
|                | • Set ATT/MTFENT = $30$ (Last batch).                                                                                     |                |
|                | <ul> <li>If ATT/BCOUNT = 0 (Beginning of Tape), go to step b</li> </ul>                                                   | 1.             |
|                | • Call EXDFUN to release MATER program area.                                                                              |                |
|                | <ul> <li>Set ATT/MTFEXT = MTFMON (Label processor is to retu</li> </ul>                                                   | rn to MTFMON). |
|                | • Call ENTPRG to load and execute entry point 2 in th file label processing routine.                                      |                |
| b.             | . WBTEXT                                                                                                    |                |
|                |                                                                                                    |                |
|                | <ol> <li>(WBTEXT). Call SETIO to set ATT/FUNIDX/15 = 1 (Return<br/>stored in Exits stack is relative address).</li> </ol> | address to be  |
|                | <ul> <li>If GATE ≠ 0, call WAIT to delay one cycle; repeat t<br/>until GATE = 0.</li> </ul>                               | his step       |
|                | • Increment GATE by one.                                                                                                  |                |
|                | <ul> <li>Call SETPOS to convert block count to ASCII and sto<br/>in the block total message.</li> </ul>                   | re the result  |
|                | • Call TAPIO to write a file mark.                                                                                        |                |
|                | <ul> <li>If an error was detected, go to step c3.</li> </ul>                                                              |                |

PAGE NO. 441

| DOCUMENT CLASS | CYBERDATA                                                                                                    |          |
|----------------|----------------------------------------------------------------------------------------------------|----------|
| PROGRAM NAME   | MATER - Open or Close Batch on Tape                                                                                                    | Level 06 |
|                | • Build the 16-word record:                                                                                                    |          |
|                | EOD  *********************                                                                                                    |          |
|                | in the Interrogate buffer.                                                                                                    |          |
|                | ullet Call TAPIO to write the EOD record on the output tape.                                                                               |          |
|                | <ul> <li>If any error was detected, go to step c3.</li> </ul>                                                                              |          |
|                | <ul> <li>Call SETIO to set the I/O bit in the End of Data Trailer area<br/>header block.</li> </ul>                                        |          |
|                | <ul> <li>Call TAPIO to write the End of Data Trailer on the output tape.</li> </ul>                                                        |          |
|                | <ul> <li>If any error was detected, go to step c3.</li> </ul>                                                                              |          |
|                | <ul> <li>Call CLDWA to calculate disk word address of Magnetic Tape<br/>recovery area.</li> </ul>                                          |          |
|                | <ul> <li>Call REDDWA to read 4-word recovery area control block.</li> </ul>                                                                |          |
|                | <ul> <li>Clear the control bit for the tape recovery area associated with<br/>the current batch.</li> </ul>                                |          |
|                | • Call WRTDWA to re-write the 4-word recovery area control block.                                                                          |          |
|                | • Call SUPRW to issue the message:                                                                                                    |          |
|                | TOTAL NUMBER OF BLOCKS NNNNN<br>where NNNNN is the tape block count.                                                                       |          |
|                | <ul> <li>Set GATE = 0 (Make MATER available for use).</li> </ul>                                                                           |          |
|                | If ATT/MTFENT ≠ 30 (Not on last batch), go to step c1.                                                                                     |          |
|                | Call RELEAS to release buffers that are assigned:                                                                                          |          |
|                | End of Data Trailer, Terminal Record Buffer, Input Buffer,<br>Output Buffer, Interrogate Buffer, Format Buffer, Code Conversio<br>Program. | 'n       |
|                | <ul> <li>Exit to SV to process next Supervisor Command.</li> </ul>                                                                         |          |
|                | <ol> <li>(TERMIN). Call PRTMSG to issue the message FUNCTION TERMINATED and<br/>go to step a17.</li> </ol>                                 |          |
|                | 3) (TIOERR). Set GATE = 0 (Make MATER available for use).                                                                                  |          |
|                | <ul> <li>Call PRTMSG to issue the message TAPE I/O ERROR and continue at<br/>step c.</li> </ul>                                            |          |

| DOCUMENT CL | ASS CYBERDATA                                                                                                    |        |
|-------------|----------------------------------------------------------------------------------------------------|--------|
| PROGRAM NAM | MATER - Open or Close Batch on Tape                                                                                                    | vel 06 |
|             | c. ERREXT                                                                                                    |        |
|             | <ol> <li>(ERREXT). Call SETIO to set ATT/FUNIDX/15 = 1 (Return address to<br/>be stored in Exits stack is relative address).</li> </ol> |        |
|             | <ul> <li>If GATE ≠ 0, call WAIT to delay one cycle; repeat this step until<br/>GATE = 0.</li> </ul>                                     |        |
|             | Increment GATE by one.                                                                                                    |        |
|             | • If ATT/JIDX = 0 (no open batch at this terminal) go to step 2,                                                                        |        |
|             | <ul> <li>Call SPILSR to update the Active Batch Table to restore the<br/>mode of the current batch.</li> </ul>                          |        |
|             | 2) (OUT). Call RELEAS to release assigned buffers.                                                                                      |        |
|             | • Exit to REJSUP with $(A) = $ \$FFFF (No error message).                                                                               |        |
|             | 3) (TIOER1). Call RELEAS to release assigned buffers                                                                                    |        |
|             | • Exit to REJSUP with (A) = $58$ (Issue TAPE I/O ERROR message).                                                                        |        |
| INT         | ERFACE                                                                                                    |        |
| 1.          | ENTRY METHOD                                                                                                    |        |
|             | MATER is a disk-resident program which is called via ENTPRG.                                                                            |        |
| 2.          | INPUT PARAMETERS OR CONDITIONS                                                                                                    |        |
|             | (1) = Base address of Active Terminal Table (ATT)                                                                                       |        |
| 3.          | EXIT METHOD                                                                                                    |        |
|             | Normally, NXTBCH calls another disk-resident program, either MTFMON or a label-processing program. In case of error, exit is to REJSUP. |        |
|             | WBTEXT exits to SV normally; to REJSUP in case of error.                                                                                |        |
|             | ERREXT exits to REJSUP.                                                                                                    |        |
|             | (1) = Base address of ATT.                                                                                                    |        |
|             |                                                                                                    |        |
|             |                                                                                                    |        |

.

-----

 DOCUMENT CLASS
 CYBERDATA

 PROGRAM NAME
 MATER - Open or Close Batch on Tape
 Level 06

ASSEMBLY CHARACTERISTICS

- 1. EQUATES .
  - a. LOCORE

LPMASK (2) NZERO (\$12) ZERO (\$22) ONEBIT (\$23) ZROBIT (\$33) SST (\$47) CLCDWA (\$90) ENTSR (\$91) EXTSR (\$92) SUPRW (\$97) TAPIO (\$9A) ENTPRG (\$9E) EXDFUN (\$9F) SPILL (\$A1) REDDWA (\$A9) WRTDWA (\$AA) RELFOR (\$AD) WAIT (\$BO) SV (\$B1) REJSUP (\$B2)

b. SST

| TEMP1 | (20) |
|-------|------|
| TEMP2 | (21) |
| TEMP3 | (22) |
| DSKST | (29) |

c. ATT

FTOB (1) JIDX (3) INBUF (5) TRB (6) FBA (7) FMTNO (13) FUNIDX (21) ABTIDX (22) TRMNT (23) IRB (27)

PAGE NO. \_\_\_\_\_444

-----

AA5641

DOCUMENT CLASS \_\_\_\_\_CYBERDATA MATER - Open or Close Batch on Tape Level 06 PROGRAM NAME\_ OUTBUT (28) BATCH (35) SVCA (36) BCOUNT (SVCA + 5) MTCA (SVCA + 10)MTFENT (MTCA) MTFEXT (MTCA + 1) EODADR (MTCA + 2) MTF (MTCA + 3)STRBAX (MTCA + 8) ENDBAX (MTCA + 9) STATUS (MTCA + 10) TRANUM (MTCA + 11) JNAME (MTCA + 12) MTFNUM (MTCA + 15) ATEMP (73) d. EOD TRAILER TOTBLK (2)MTFN (3) FN (4) JN (5) BN (8) LBC (12) EODLNG (40) e. TAPIO REQUEST CODES MO (4) BFW (11) CODFR (18) CODFW (19) f. ENTPRG REQUEST CODES MATER (\$0805) MTFMOV (\$080F) LBL (\$4820)

# 

| OGRAM NA | ASS                             |                                              | or Close Batch on Tape                                                                                                    | Level 06 |
|----------|---------------------------------|----------------------------------------------|----------------------------------------------------------------------------------------------------|----------|
| 2.       | MACROS U                        | ISED                                         |                                                                                                    |          |
|          | None                            |                                              |                                                                                                    |          |
| 3.       | PROGRAM                         | DEPENDENC                                    | IES                                                                                                    |          |
|          | ENTPRG                          | ENTPRG EXDFUN                                | Enter a disk resident program.<br>Exit disk resident program.                                                                                    |          |
|          | ENEXSR                          | SETMOV<br>ENTSR<br>EXTSR<br>WAIT             | Enable moving of disk resident program.<br>Save return address in Exits stack.<br>Exit to last return address in Exits stack.<br>Schedule delay. |          |
|          | SPILL                           | SPILL                                        | Maintain ABT.                                                                                                    |          |
|          | GFCORE                          | RELFOR                                       | Release format.                                                                                                    |          |
|          |                                 | { BD<br>DB                                   | Binary-to-decimal conversion.<br>Decimal-to-binary conversion.                                                                                   |          |
|          | P10 .                           | CLCDWA<br>SUPRW<br>TAPIO<br>REDDWA<br>WRTDWA | Calculate disk word address.<br>Supervisor read-write.<br>Tape I/O processor.<br>Read disk word address.<br>Write disk word address.             |          |
|          | SUPER                           | { PRTMSG<br>SV<br>.REJSUP                    | Write a message at supervisor console.<br>Supervisor command processor.<br>Supervisor command reject routine.                                    |          |
| 4.       | DATA ARE                        | AS USED                                      |                                                                                                    |          |
|          | SST<br>ATT<br>EOD<br>TRA<br>IRB | Active<br>End of I<br>Tape Red               | Status Table<br>Terminal Table<br>Data Trailer<br>covery Area<br>gate Buffer                                                                     |          |
| ,<br>PH/ |                                 | RACTERIST                                    | ICS                                                                                                    |          |
|          | STORE CHA                       | MACILITI                                     |                                                                                                    |          |

 $311_{16} = 785_{10}^{\text{words}}$ 

2. RELOCATION TYPE

Disk resident, run anywhere.

 ENTRANCY CLASSIFICATION Not reentrant (closed).

PAGE NO. \_\_\_\_\_446

DOCUMENT CLASS \_\_\_\_\_ CYBERDATA

PROGRAM NAME \_\_\_\_\_MCHAR - \_\_\_\_Move Character into Self-Scan Terminal Output Buffer

Level 0

PROGRAM FUNCTION

#### 1. GENERAL DESCRIPTION

MCHAR enters a character into the data portion of the self-scan TOPT. If the character being entered does not fit in the existing data area (causes overflow), the indicator bits on all characters in the data section are set so that the entire area is redisplayed with the new character at the right end of the display. A character may be stored in the self-scan TOPT at any time because an indicator is set for each character that has not been displayed.

#### 2. DETAILED DESCRIPTION

First MCHAR checks to see if the next character will cause a new overflow situation, (if next available position is 32). If so, the closed subroutine GETDEF is called to see which area of the display is currently in use (idle supervisor, interrogate of data) to reset the next available character position. The overflow count (TOPT/HDR2/9-13) is set to 1, the overflow flag is set, and (SETIND) the indicator bit to be displayed is set on all characters in the data field. (NORMAL) The character is stored in the next available character position and the next available character position is incremented. The address of the leftmost character for output is updated to the latest character address if overflow occurred. Interrupts are inhibited during the manipulation of the data buffer itself. Control is returned to the caller by indirect jump through the entry cell.

If the addition of this character does not cause a new overflow condition but an overflow condition was already in existence, a check is made to see if the new character will be the last one in the buffer. If so, the overflow count is set to zero. If not the last character, the overflow count is incremented by 1. Then control jumps to SETIND (described above).

If the new character does not cause overflow and no overflow condition existed, control goes to NORMAL (described above).

#### INTERFACE

1. ENTRY METHOD

Return jump

2. INPUT PARAMETERS OR CONDITIONS

1 = current ATT base address

ATT/CURCH = character to be stored

DOCUMENT CLASS \_\_\_\_\_ CYBERDATA PROGRAM NAME\_\_\_\_MCHAR - Move Character into Self-Scan Terminal Output Buffer Level 06 3. EXIT METHOD Jump indirect through entry cell 4. OUTPUT PARAMETERS OR CONDITIONS 1 = current ATT address Character is stored in TOPT ASSEMBLY CHARACTERISTICS 1. EQUATES a. LOCORE LPMASK (2) ONEBIT (\$23) ZROBIT (\$33) (\$47) SST b. ATT CURCH (2) TOPTAD (33) c. SST CATT (11)d. TOPT HDR2 (2) HDR3 (3) DATBAS (4) e. DISPLAY DATA DEFINITION STARTING COLUMNS (0) D3

- D2 (0)
- D1 (3)
- DO (14)

DOCUMENT CLASS <u>CYBERDATA</u> PROGRAM NAME <u>MCHAR - Move Character into Self-Scan Terminal Output Buffer Level 06</u> 2. MACROS USED None

- 3. PROGRAM DEPENDENCIES None
- 4. DATA AREAS USED
  - ATT
  - SST
  - TOPT
- PHYSICAL CHARACTERISTICS
- 1. MEMORY SPACE REQUIREMENTS  $60_{16} = 109_{10}$  words.
- RELOCATION TYPE
   Loader relocatable.
- ENTRANCY CLASSIFICATION Dormant reentrant.

PAGE NO. 449

# DOCUMENT CLASS \_\_\_\_\_CYBERDATA IMS

PROGRAM NAME MDMY - Miscellaneous Dummy Function

Level 6

PROGRAM FUNCTION

1. GENERAL DESCRIPTION

MDMY is the dummy program for miscellaneous functions.

2. DETAILED DESCRIPTION

MDMY calls MONITR with a return jump, and Q register set to 8006, indicating error report number 6 is requested (nonexistent function called). Upon return from MONITR, MDMY hangs the computer on 18FF.

#### INTERFACE

1. ENTRY METHOD

MDMY is a disk resident program loaded by ENTPRG, after a miscellaneous type of function has been entered.

ENTPRG checks if the program needed is in core or being loaded into core. If finds out it is neither in core nor being loaded, a check is made to see if the program exists on disk. If not, a request is made to load the miscellaneous dummy function program, MDMY.

2. INPUT PARAMETERS OR CONDITIONS

None.

3. EXIT METHOD

Program makes computer hand on 18FF.

ASSEMBLY CHARACTERISTICS

1. EQUATES SST

MONITR (\$8C)

 PROGRAM DEPENDENCIES MONITR generates error report.

DOCUMENT CLASS \_\_\_\_\_CYBERDATA IMS

.....

PROGRAM NAME MDMY - Msicellaneous Dummy Function

Level 6

PHYSICAL CHARACTERISTICS

- MEMORY SPACE REQUIREMENTS
   9<sub>16</sub> words.
- RELOCATION TYPE
   Disk resident, run anywhere.
- ENTRANCY CLASSIFICATION Reentrant.

PAGE NO. 451

# DOCUMENT CLASS \_\_\_\_\_CYBERDATA IMS

PROGRAM NAME MINT, SPACE, MIPRO - MSOS Changes

Level 6

PROGRAM FUNCTION

1. GENERAL DESCRIPTION

Three operating system programs were changed to incorporate the CYBERDATA system requirements:

- a. MINT To allow for scheduling the supervisor at any time (SP).
   To allow abortion of Cyberdata at any time (VX).
  - To allow abortion of supervisor at any time (SX).
- b. SPACE To allow for dynamic setting of memory (allocatable and unprotected) depended upon previously set system requirements.
- c. MIPRO To allow for Cyberdata system loading (VL).

#### 2. DETAILED DESCRIPTION

a. MINT

Since standard OS MINT/MIPRO might be locked (MIB/M/MB nonzero) the modified MINT allows for Cyberdata requests processing even when busy.

If MINT and MIPRO are not busy, request processing is normal except for 'VX' 'SP' and 'SX' which commands are processed in MINT (not MIPRO). In case the normal processing path is busy, the following conditions are checked:

- a) A second request is not processed.
- b) I/O not in progress.
- c) Cyberdata is active.

If all the a.m. conditions are met, a secondary READ is issued and the request processing is normal, but only 'VX' 'SP' or 'SX' are legal. Requests processing is done by the 'CKSPVX' subroutine.

This subroutine performs the following functions:

1) 'SX' request -

Set terminate bit on the Active Terminal Table for the supervisor.

2) 'SP' request -

Schedule SV entry point at Cyberdata operation level.

3) 'VX' request -

Set total system lock to prevent additional terminals input. Scan all terminals for I/O in progress, and wait for I/O completion. Then clear Cyberdata active flag and release memory occupied by Cyberdata and type 'AB'.

| PROGRAM NAME | MINT,      | SPACE, MIPRO - MSOS Changes                                                                     | Level 6 |
|--------------|------------|-------------------------------------------------------------------------------------------------|---------|
|              |            |                                                                                                 |         |
|              | b. SPACE   | t portion of SDACE upp modified to allow for dynamic action                                     |         |
|              |            | t portion of SPACE was modified to allow for dynamic setting .<br>.OCATABLE CORE areas lengths. |         |
|              | Area s     | setting is according to the flags set by 'VLOS'.                                                |         |
|              | c. MIPRO   |                                                                                                 |         |
|              | The fo     | ollowing Cyberdata system commands were added:                                                  |         |
|              | 1)         | 'VL' – load Cyberdata.                                                                          |         |
|              |            | MIPRO will check that Cyberdata activation is not inhibited and not already active.             |         |
|              |            | If loading is permitted VLSTRT, the start up routine will be scheduled.                         |         |
| ÷            | 2)         | 'VLTP' -                                                                                        |         |
|              |            | Schedule Cyberdata terminal type change routine.                                                |         |
|              | 3)         | 'VLBG' -                                                                                        |         |
|              |            | Schedule Cyberdata and Background relation control routine.                                     |         |
| . *          | 4)         | 'VLOS' -                                                                                        |         |
|              |            | Schedule start up control routine.                                                              |         |
|              | 5)         | 'VLST' -                                                                                        |         |
|              |            | Schedule Cyberdata start up status print routine.                                               |         |
| INTE         | RFACE      |                                                                                                 |         |
| 1.           | ENTRY METH | IOD                                                                                             |         |
|              | a. MINT    | - Normal, no change from MSOS.                                                                  |         |
|              | b. SPACE   | - Normal.                                                                                       |         |
|              | c. MIPRO   | - Normal.                                                                                       |         |
| 2.           | INPUT PARA | METERS                                                                                          |         |
|              | a. MINT    | - Normal parameter input.                                                                       |         |
|              | b. SPACE   | - System flags modified by 'VLOS'.                                                              |         |
|              | c. MIPRO   | - Normal parameter input.                                                                       |         |

PAGE NO. \_453\_\_\_

| ROGRAM | / NAN | 1E   | MINT, SPACE, MIPRO - MSOS Changes                                                                         | Level |
|--------|-------|------|----------------------------------------------------------------------------------------------------|-------|
|        | 3.    | EX1  | T METHOD                                                                                                  |       |
|        | 2.    | а,   | MINT                                                                                                    |       |
|        |       |      | 1) SX request - JMP to dispatcher.                                                                        |       |
|        |       |      | 2) SP request - schedule SV entry point.                                                                  |       |
|        |       |      | 3) VX request - JMP to dispatcher.                                                                        |       |
|        |       | b.   | SPACE                                                                                                    |       |
|        |       |      | Normal.                                                                                                   |       |
|        |       | c.   | MIPRO                                                                                                    |       |
|        |       |      | Schedule requested processor.                                                                             |       |
|        | 4.    | OUT  | PUT PARAMETER                                                                                             |       |
|        |       | a.   | MINT                                                                                                    |       |
|        |       |      | 1) 'SX' request - Set terminate flag.                                                                     |       |
|        |       |      | 2) 'SP' request - None.                                                                                   |       |
|        |       |      | 3) 'VX' request - Type 'AB'.                                                                              |       |
|        |       | þ.   | SPACE                                                                                                    |       |
|        |       |      | Changes in LVLSTR.                                                                                        |       |
|        |       | c.   | MIPRO                                                                                                    |       |
|        |       |      | None.                                                                                                    |       |
|        | ASS   | EMBL | Y CHARACTERISTICS                                                                                         |       |
|        | 1.    |      | ATES                                                                                                    |       |
|        |       | a.   |                                                                                                    |       |
|        |       |      | CP(3), CPVL(5)<br>SV(\$B1), SST(\$47)<br>ATTL(19, ATTB(10), FRPLL(6), TRMNT(23)<br>RQ(65), T(2), SLOCK(1) |       |
|        |       | b.   | SPACE                                                                                                    |       |
|        |       |      | SST(\$47)<br>WES1(30)                                                                                     |       |
|        |       | c.   | MIPRO                                                                                                    |       |
|        |       |      | SST(\$47), WES1(30)                                                                                       |       |

PAGE NO. \_\_\_\_\_\_

| DOCUMENT CLASS _ | CYBERDATA IMS                                                            |         |
|------------------|--------------------------------------------------------------------------|---------|
| PROGRAM NAME     |                                                                          | Level 6 |
| 2. CON           | STANTS                                                                   |         |
| a.               | MINT                                                                     |         |
|                  | None.                                                                    |         |
| b.               | SPACE                                                                    |         |
|                  | None.                                                                    |         |
| с.               | MIPRO                                                                    |         |
|                  | None.                                                                    |         |
| 3. PRO           | GRAM DEPENDENCIES                                                        |         |
| a.               | MINT - MIBVL external.                                                   |         |
| b.               | SPACE - VLOS externals.                                                  |         |
|                  | VLA5S<br>VLA5<br>BGCORE<br>LFTOVR                                        |         |
|                  | TOTAVL<br>VLSTRT                                                         |         |
| с.               | MIPRO                                                                    | ,       |
|                  | VLSTRT external<br>VLTYPE<br>VLBGOP<br>VLOSOP<br>VLSTTS<br>VLOS<br>MIBVL |         |
| 4. DAT           | A AREAS USED                                                             |         |
| a.               | MINT - Internal buffer                                                   |         |
| b.               | SPACE - None                                                             |         |
| C.               | MIPRO - Internal buffer                                                  |         |
|                  |                                                                          |         |
|                  |                                                                          |         |
|                  |                                                                          |         |
|                  |                                                                          |         |
|                  |                                                                          |         |

| DOCUMENT CLASS CYBERDATA IMS                   |         |
|------------------------------------------------|---------|
| PROGRAM NAME MINT, SPACE, MIPRO - MSOS Changes | Level 6 |
|                                                |         |
| PHYSICAL CHARACTERISTICS                       |         |
| 1. MEMORY SPACE REQUIREMENTS                   |         |
| a. MINT - $19F_{16} = 415_{10}$ words.         |         |
| b. SPACE - $208_{16} = 520_{10}$ words.        |         |
| c. MIPRO word.                                 |         |
| 2. RELOCATION TYPE                             |         |
| a. MINT - Absolute                             |         |
| b. SPACE - Absolute                            |         |
| c. MIPRO - Run anywhere.                       |         |
| 3. ENTRANCY                                    |         |
| a. MINT - Not reentrant                        |         |
| b. SPACE - Not reentrant                       |         |
| c. MIPRO - Not reentrant .                     |         |
|                                                |         |
|                                                |         |

DOCUMENT CLASS \_\_\_\_\_CYBERDATA

PROGRAM NAME MISKEY - Backspace Character or Display Miscellaneous Message on CRT- Level 06

PROGRAM FUNCTION

1. GENERAL DESCRIPTION

MISKEY has two entry points: CBSCEV and CSKUP. CBSCEV backs up one position on the CRT. CSKUP displays designated data on the CRT.

- 2. DETAILED DESCRIPTION
  - a. CBSCEV
    - 1) (CBSCEV). Call ENDSR to save return address.
      - Decrement current screen position in data area or interrogate area by 1.
      - o Call CSR to convert cursor position on two 5-bit characters.
      - o Insert cursor position characters in CDATA calling sequence.
      - o If in data area of screen, call CCOL to display column number.
    - (BSCDRV). Call CDATA to blank out position that was backed over.
       o Exit to EXDSR.
  - b. CSKUP
    - 1) (CKSUP). Call ENDSR to save return address.
      - o Insert Data address in PAR1 of CDATA calling sequence.
      - Construct request definition word in REQ of CDATA calling sequence:

| 15 | 14 | 13 | 12 | 11 | 10 |   | 8 | 7 | 0 |
|----|----|----|----|----|----|---|---|---|---|
| м  | F  | )  | 0  | В  | 0  | 0 | 0 |   | N |

- N = number of characters in message.
- Insert address of second word of Terminal Record Buffer (word with I/O bit) in PAR2 of CDATA calling sequence.
- o Call CDATA to display message.
- o Exit to EXDSR.

PAGE NO. \_\_\_\_\_\_\_\_

DOCUMENT CLASS \_\_\_\_CYBERDATA MISKEY - Backspace Character or Display Miscellaneous Message on CRT- Level 06 PROGRAM NAME\_ INTERFACE 1. ENTRY METHOD a. CBSEV EXT CB5CEV RTJ CBSCEV No parameter --Return--(I) = Base address of Active Terminal Table (ATT) b. CSKUP LDQ Data Address STQ RQ + 1, 1 LDA Byte position + No. of characters RQ, I bit 15 = byte positionSTA CSKUP = 0, upper byte EXT CS KUP = 1, lower byte RTJ --Return--(I) = Base address of ATT ASSEMBLY CHARACTERISTICS 1. EQUATES a. LOCORE LPMASK (2) ONEBIT (\$23) SST (\$47) CDATA (\$8D) ENDSR (\$8E) EXDSR (\$8F) b. SST **TEMP** (20) c. ATT ATRB (6) TOPT (33) RQ (65)

. . . . . . .

| PROGRA |     | AE MISKE                              | EY - Backspac          | e Character or                         | Display   | Miscella | neous  | Message | on | CRT- | Level | 06 |
|--------|-----|---------------------------------------|------------------------|----------------------------------------|-----------|----------|--------|---------|----|------|-------|----|
| moune  |     | · · · · · · · · · · · · · · · · · · · |                        |                                        |           |          |        |         |    |      |       |    |
|        |     | d. TOPT                               |                        |                                        |           |          |        |         |    |      |       |    |
|        |     |                                       | RD (3)<br>S (14)       |                                        |           |          |        |         |    |      |       |    |
|        | 2.  | MACROS US                             | SED                    |                                        |           |          |        |         |    |      |       |    |
|        |     | None                                  |                        |                                        |           |          |        |         |    |      |       |    |
|        | 3.  | PROGRAM [                             | DEPENDENCIES           |                                        |           |          |        |         |    |      |       |    |
|        |     | VL2CRT                                | (CDATA)                | Display data d                         | on CRT    |          |        |         |    |      |       |    |
|        |     | CMISC1                                | ENDSR<br>EXDSR         | Enter display<br>Exit display s        |           |          |        |         |    |      |       |    |
|        |     | MISKEY                                | (CONCSR)               | Convert curso                          | r positio | า        |        |         |    |      |       |    |
|        |     | HDRNOS                                | (CCOL)                 | Display curren                         | nt column | number c | on CRT |         |    |      |       |    |
|        | 4.  | DATA AREA                             | AS USED                |                                        |           |          |        |         |    |      |       |    |
|        |     | SST<br>ATT<br>TOPT                    |                        | tus Table<br>ninal Table<br>tput Table |           | ·        |        |         |    |      |       |    |
|        | РНҮ | SICAL CHAP                            | RACTERISTICS           |                                        |           |          |        |         |    |      |       |    |
|        | 1.  | MEMORY SI                             | PACE REQUIRE           | 1ENTS                                  |           |          |        |         |    |      |       |    |
|        |     | $30_{10} = 48$                        | 8 <sub>10</sub> words. |                                        |           |          |        |         |    |      |       |    |
|        | 2.  | RELOCATIO                             |                        |                                        |           |          |        |         |    |      |       |    |
|        | -•  |                                       |                        | ent, loader re                         | locatable |          |        |         |    |      |       |    |
|        | 3.  |                                       | CLASSIFICAT            |                                        |           | •        |        |         |    |      |       |    |
|        | ٠ ز |                                       |                        |                                        |           |          |        |         |    |      |       |    |
|        |     | Not reen:                             | trant.                 |                                        |           |          |        |         |    |      |       |    |
|        |     |                                       |                        |                                        |           |          |        |         |    |      |       |    |
|        |     |                                       |                        |                                        |           |          |        |         |    |      |       |    |

-----

ί.

DOCUMENT CLASS <u>CYBERDATA IMS</u> MLDSKY - Manual/Automatic Dup/Skip

Level 6

-----

PROGRAM FUNCTION

**PROGRAM NAME** 

1. GENERAL DESCRIPTION

When the key is pressed, the automatic function specified on the format specification sheet is not performed, and M is shown on the key entry station display. New data may be keyed in this field. When the key is pressed again, the M disappears from the display and the specified automatic function is performed.

2. DETAILED DESCRIPTION

MLDSKY checks the current mode. The function is allowed only under Entry mode or Read mode (with Pseudo Entry).

If Pseudo Entry then a check is made for Insert. If Replace Field, then current field must be auto-dup - else error (exit via ERROR). The function now flips the Dup/Skip indicator.

\* (SW1 BIT 6 = 1, all auto fields are to be entered manually till the next Multilevel Dup/Skip key).

If not at end of field exit is via CLRSR; else, if end of record, exit is via CLRSR; or if auto Dup/Skip bit is now set (SW1 BIT 6 = 1) then exit via CLRSR. Otherwise not if Replace Field exit via CLRSR; else releases function, and exits to EMM5 (entry point in EMM) to perform AUTO.

#### 3. INTERFACE

a. Entry Method

MLDSKY is a disk resident function which is invoked by ENTPRG.

- b. Input Parameter
  - (!) = Base address of ATT.
- c. Output Parameter

SW1 BIT 6 (ATT word 19) - (See \* Detailed Description).

d. Exit Method

Exit is to ERROR if an error is detected; to CLRSR otherwise. If not at EOF in ENTRY or INSERT; else to EMM5.

DOCUMENT CLASS CYBERDATA IMS MLDSKY - Manual/Automatic Dup/Skip PROGRAM NAME\_ Level 6 ASSEMBLY CHARACTERISTICS 1. EQUATES a. LOCORE SST (\$47) LPMASK (2) EXDFUN (\$9F) ERROR (\$96) DISPLY (\$A0) CLRSR (\$93) ONEBIT (\$23) ZROBIT (\$33) B. ATT RCNT (4) FCNT (3) BMODE (15) ATRB (6) SW1 (19) MODE (2)2. EXTERNALS SETMOV DMLDS FIRSTE EMM5 DFNDTY 3. PROGRAM DEPENDENCIES SETMOV EMM5 (EMM) FIRSTF (EDRENT) - to display updated AID line ERROR DISPLY EXDFUN CLRSR 4. DATA AREAS USED ATT - Active Terminal Table SST - System Status Table

.....

# 

DOCUMENT CLASS <u>CYBERDATA IMS</u> PROGRAM NAME <u>MLDSKY - Manual/Automatic Dup/Skip</u> Level 6 PHYSICAL CHARACTERISTICS 1. MEMORY SPACE REQUIREMENTS 38<sub>16</sub> = 56<sub>10</sub> words. 2. RELOCATION TYPE Disk resident, run anywhere. 3. ENTRANCY CLASSIFICATION Reentrant.

PAGE NO. 462

.....

-----

DOCUMENT CLASS \_\_\_\_\_\_CYBERDATA

PROGRAM NAME MONITR - Debug Utility

Level 06

PROGRAM FUNCTION

1. MONITR

MONITR operates in two modes. In error report mode, it prints one line of error information and halts the CPU to allow selective dumping of memory. In test mode, it performs checks for corruption of system data and, if an error is detected, executes error report mode.

2. TRACE

TRACE prints a line of information with an error code of 99 (trace only code).

3. MONDMP

MONDMP prints a line of information using the last error code generated by MONITR (or TRACE).

#### DETAILED DESCRIPTION

- 1. MONITR entry
  - a. A, Q, and I register are saved in save cells. A and Q are also saved in error save cells. Q is examined to determine whether MONITR is to execute error report or test and control is passed to 2 or 3 (below).
- 2. Error report mode
  - a. The current terminal number is obtained from the ATT and combined with the error number (input in Q). This information is placed in error save Q.
  - b. Interrupts are locked out and words 0, 1 of memory are modified so that a restart of the CPU goes to 2e.
  - c. MONDMP (see 6) is called to dump error save registers, other registers and caller address.
  - d. If entered for a dummy call, control is passed to step 2e. Otherwise, the CPU is halted (a restart will pass control to 2e.
  - e. Words 0, 1 of memory are restored to their original contents, the Q,A,1 registers are restored, interrupts are enabled and MONITR returns to the caller.

DOCUMENT CLASS <u>CYBERDATA</u> PROGRAM NAME <u>MONITR - Debug Utility</u> Level 06

- 3. Test mode
  - a. The internal MONITR list of the 3 most recently serviced terminals is updated for the terminal number in the current ATT.
  - b. If the character count in the supervisor TIQ is nonzero, Q is set to 7 and control goes to 3d.
  - c. The sum of words 0 \$46 in memory is calculated. If no check sum has previously been saved, the sum is saved. The current sum is compared with the check sum and, if they are equal, control is passed to 3c. If not equal, 0 is set to 5 and control passed to 3d.
  - d. This is common error code for test mode in MONITR. A is placed in error save A and control passes to step 2a (start of error report mode).
  - e. The FRP chain is checked for corruption as follows:

For each area, the area length is added to the starting address to get the next area's starting address. If the next area start equals the FRP pointer in the SST, control passes to 3f. If the next area start is below the FRP pointer (a), Q is set to 4 and control passes to 3d.

- f. The number of terminals in the system, as specified in the SST, if checked. If it is less than equal to 64, control passes to 3g. If greater than 64 Q is set to 8, A is the number of terminals in the SST and control goes to 3d.
- g. If select skip is set, control goes to 2e (MONITR exit point). Otherwise the active terminal count is cleared.
- h. If the first ATT indicates an active terminal, the active terminal count is incremented. If the first ATT does not specify terminal number 0 and supervisor terminal, control goes to 3j. Else current terminal number is set to 0.
- i. The input unit, list unit, basic input unit, and basic list unit in the first ATT are checked. If all are nonzero, control goes to 31. If any is 0, its offset from the ATT start is saved in A (upper byte) and control goes to 3k (ATT error).
- j. The first ATT either did not specify terminal 0 or did not indicate a supervisor terminal. A is cleared and control goes to 3k.

DOCUMENT CLASS \_\_\_\_\_CYBERDATA

PROGRAM NAME MONITR - Debug Utility

- k. Q is set to 10 and control passed to the test error exit (3d). This represents ATT corruption error.
- 1. Control is passed to 4y, to begin testing other terminals and increment the current terminal number.
- 4. Test mode, loop to test terminals
  - a. The current ATT address is incremented by the ATT length (in SST) to get to the next terminal's ATT.
  - b. The terminal number in the ATT is compared to the current terminal number. If not equal, A is set to current terminal number and the control passes to 3k (ATT error).
  - c. Verify that the hardware address associated with this terminal's controller (in the EST) is the same as that saved in the terminal's output buffer (pointed to by the ATT). If these do not match, set A = offset to terminal output buffer address in ATT and go to 3k (ATT error).
  - d. Examine switch 2 in the ATT. If the bit indicating that the ATT check is to be overridden is set, go to 4x (bypass).
  - e. Get the address of the backward pointer in the interrogate parameters buffer from the ATT and get the current mode word from the ATT. If the interrogate mode bit is set and the interrogate buffer address was 0, set A = offset interrogate buffer address and go to 3k (ATT error).
  - f. If no interrogate buffer exists or the interrogate buffer's I/O bit is set, go to 4g. Otherwise verify that the interrogate buffer backward link is the same as the address of the ATT cell containing the buffer address. If these do not match, set A = offset in ATT to interrogate buffer address and go to 4k (ATT error).
  - g. Examine current mode word in ATT. If terminal is not idle or supervisor go to 4i. Otherwise IDK bit must be set. If IDK mode is not set, set A = offset to CMODE in ATT and go to 3k (ATT error). If interrogate mode is set, go to 4x (process next terminal).
  - h. Examine the ATT terminal status word (word 0). If either function or pseudo function lock is set, go to 4x (next terminal). If both are clear, go to 4y (bypass active terminal count increment and proceed to next terminal).
  - i. Get the terminal record buffer address from the ATT and verify that its backward pointer equals the address of the ATT cell for the terminal record buffer address. If not equal, set A = offset of TRB from start of ATT and go to 3k (ATT error).

PAGE NO. \_\_\_\_\_\_

Level 06

| DOCUMENT CLASS | CYBERDATA                                                                                                    |  |  |
|----------------|----------------------------------------------------------------------------------------------------|--|--|
| PROGRAM NAME   | MONITR - Debug Utility Lev                                                                                                    |  |  |
| j.             | Get the job index word in the ATT and isolate the job index. If job<br>index is 0, set A = ATT offset to job index word and go to 3k (ATT error).                    |  |  |
| k.             | Get available words in track from the ATT and verify that is less<br>than 601. If greater than 600, set A = offset to available tracks and<br>got to 3k (ATT error). |  |  |
| 1.             | Get address of format base address table from the ATT. If the address is                                                                                             |  |  |

- not 0 (formal table exist), go to 40. Otherwise examine the ATT terminal status word. If either function or pseudo function lock is set, go to 4q.
- m. (No format table exists and no function locks are set). If IDK mode is not set in the ATT current mode word, go to 4p. Otherwise check ATT switch 1 to see if format selection must be performed. If such a request has been flagged, go to 4q. Otherwise go to 4p.
- n. (A format table exists). Get the base address of the format in the table and get the back link from that format. Verify that the back link points to the format's entry in the format table. If these are equal, go to 4q.
- o. Set A = offset to format table and go to 3k (ATT error).
- p. Get ATT current mode. If current mode is READ, go to 4s. Otherwise compare current mode with terminal's basic mode (also saved in ATT). If current mode is different from basic, go to 4r. If they are the same and basic mode is entry, examine that neither pseudo entry nor pseudo verify set, if any of these two bits is set, go to 4r. If basic mode is verify, examine current mode word to see if pseudo verify bit is set. If not set, go to 4s.
- q. Set A = ATT offset to current mode word and go to 3k (ATT error).
- r. Get current record character count from ATT. If this is negative or greater than the maximum record length as specified in the EST, set A = offset to current record character count in ATT and go to 3k (ATT error).
- s. Get total number of records in batch from ATT. If negative, go to 4u. If larger or equal number of records in read mode (in ATT) go to 4v. If number of records in read mode greater than total number of records and ATT basic mode specifies entry mode, set A = ATT offset to number records in read mode and go to 3k (ATT error).
- t. Set A = ATT offset to total number records in batch and go to 3k
   (ATT error).

PAGE NO. 466

AA5641

# DOCUMENT CLASS \_\_\_\_\_\_ CYBERDATA

PROGRAM NAME MONITR - Debug Utility

<u>Level 06</u>

- u. Get last entry/exit level address from ATT stack. If this is nonzero, set A = ATT offset to end of stack and go to 3k (ATT error).
- v. Get function index word from ATT and isolate return address type flag. If flag indicates that return address is relative and no function index is specified, set A = ATT offset to function index and go to 3k (ATT error).
- w. Increment counter of active terminals.
- x. Get total number of terminals in system from SST and compare with current terminal number. If these are not equal, the current terminal number is incremented and control passed to 4a (begin testing for next terminal). If the current terminal is the last, the number of active terminals is checked and if it is nonzero, control is passed to 4z. If there are no active terminals, the FRP start and end addresses in the SST are checked. If these are equal (the buffer should be empty if no terminals are active) control goes to 4z. Otherwise, control goes to 4e (FRB chain error).
- y. Control is passed to the monitor exit point 2e.
- 5. TRACE entry point
  - a. Save A and Q. Set A = 99 (nonerror type error code) and save in error save Q. Clear MIBVL.
  - b. Set A = caller address and set in caller cell for MONDMP. Set A = saved A.
  - c. Call MONDMP (see 6) to print dump header line.
  - d. A EXTFLG (=0).
  - e. If  $A \neq 0$ , call CORDMP (see i) to dump memory.
  - f. Restore A, Q, increment MIBVL and return to caller.

PAGE NO. \_\_\_467

445644

| DOCUMENT CLASS |      | CYBERDATA                                                                                                    |       |    |  |
|----------------|------|----------------------------------------------------------------------------------------------------|-------|----|--|
|                |      | MONITR - Debug Utility                                                                                                    | Level | 06 |  |
|                |      |                                                                                                    |       |    |  |
| 6.             | MON  | DMP entry point                                                                                                    |       |    |  |
|                | a.   | Save original A, Q, registers.                                                                                                    |       |    |  |
|                | b.   | Get current terminal number from SST, convert to decimal and save in<br>buffer. Get error code from error save Q, convert to decimal and save<br>in buffer. Get caller address, convert to ASCII and place in buffer. | 2     |    |  |
|                | c.   | Convert original Q,A,M and I to ASCII and place in buffer.                                                                                                    |       |    |  |
|                | d.   | Convert current time (in SST) to ASCII hours, minutes and seconds.<br>Get string of the form HH: MM: SS in the buffer.                                                                                                |       |    |  |
|                | e.   | Print the buffer and wait for completion.                                                                                                    |       |    |  |
|                | f.   | Return to caller.                                                                                                    |       |    |  |
| INTE           | ERFA | CE                                                                                                    |       |    |  |
| 1.             | ENT  | RY METHOD                                                                                                    |       |    |  |
|                | a.   | MONITR is called via RTJ MONITR                                                                                                    |       |    |  |
|                | b.   | TRACE is called via RTJ TRACE                                                                                                    |       |    |  |
|                | c.   | MONDMP is called via RTJ MONDMP                                                                                                    |       |    |  |
| 2.             | INP  | UT PARAMETERS                                                                                                    |       |    |  |
|                | a.   | For MONITR                                                                                                    |       |    |  |
|                |      | Q ≥ 0 indicates test mode<br>Q < 0 indicates error report mode<br>Q = \$8000 + error number<br>A = error relavent information                                                                                         |       |    |  |
|                | b.   | For TRACE                                                                                                    |       |    |  |
|                |      | There are no input parameters                                                                                                    |       |    |  |
|                | c.   | For MONDMP                                                                                                    |       |    |  |
|                |      | The word after the RTJ instruction is dumped as the caller address.                                                                                                    |       |    |  |

| PROGRAM | NAN | 1E   | MONITR - Debug Utility                                                                 |                                 | Level 0   |
|---------|-----|------|----------------------------------------------------------------------------------------|---------------------------------|-----------|
|         | 3.  |      | Т МЕТНОД                                                                               |                                 |           |
|         |     | a.   | MONITR and TRACE exit via JMP th                                                       | rough word 0 of the subroutine. |           |
|         |     |      | MONDMP increments word 0 of the                                                        |                                 |           |
|         | 4.  |      | PUT PARAMETERS OR CONDITIONS                                                           | subroutine by a berore the one. |           |
|         | 4.  |      |                                                                                        |                                 |           |
|         |     | Non  |                                                                                        |                                 |           |
|         | ASS | EMBL | Y CHARACTERISTICS                                                                      |                                 |           |
|         | 1.  | EQU  | ATES                                                                                   |                                 |           |
|         |     | a.   | LOCORE                                                                                 |                                 |           |
|         |     |      | LPMASK (2)<br>NZERO (\$12)<br>ZERO (\$22)<br>ONEBIT (\$23)<br>TEN (\$46)<br>SST (\$47) |                                 |           |
|         |     | b.   | SST                                                                                    |                                 |           |
|         |     |      | FRB (6)<br>FRBPT (8)<br>ATTS (10)<br>CATT (11)<br>TIQ (15)<br>ATTL (19)                |                                 | · · · · · |
|         |     | c.   | EST                                                                                    |                                 |           |
|         |     |      | WES (30)<br>MAXREC (38)                                                                |                                 |           |
|         |     |      | · · · · · · · · · · · · · · · · · · ·                                                  |                                 |           |

.

| DOCUMENT CL | ASSCYBERDATA                                                                                                    |          |
|-------------|----------------------------------------------------------------------------------------------------|----------|
| PROGRAM NAM | HEMONITR - Debug Utility                                                                                                    | Level 06 |
|             | d. ATT                                                                                                    |          |
|             | FTOB (C1)<br>CMODE (2)<br>JIDX (3)<br>RCNT (4)<br>TRB (6)<br>AVLTK (8)<br>BMOD (15)<br>SW1 (19)<br>SW2 (20)<br>PI (21)<br>AINT (27)<br>RCDRD (31)<br>RCD (32)<br>ATOPT (33)                                                                                                    |          |
| 2.          | ENDSTK (85)<br>MACROS USED                                                                                                    |          |
|             | FWRITE                                                                                                    |          |
| 3.          | PROGRAM DEPENDENCIES                                                                                                    |          |
|             | None                                                                                                    |          |
| 4.          | DATA AREAS USED                                                                                                    |          |
|             | <ul> <li>a. SST (System Status Table)</li> <li>b. EST (Extended System Table)</li> <li>c. ATT (Active Terminal Table)</li> <li>d. FRP (Format/Record/Program buffer)</li> <li>e. TIQ (Terminal Input Queue)</li> <li>f. TRB (Terminal Record Buffer)</li> <li>g. FBA (Format Base Address Table)</li> <li>h. TOPT (Terminal Output Table)</li> <li>i FMT (Format Table)</li> <li>j. INT (Interrogate Request Buffer)</li> <li>k. SCA (Supervisor Communication Area in ATT)</li> </ul> |          |

PAGE NO. 470

......

| DOCUMENT CLASS | CYBERDATA               |          |
|----------------|-------------------------|----------|
| PROGRAM NAME   | MONITR - Debug Utility  | Level 06 |
| PHYSIC         | AL CHARACTERISTICS      |          |
| 1. ME          | MORY SPACE REQUIREMENTS |          |
| 2 B            | 2 <sub>16</sub> words.  |          |
| 2. RE          | LOCATION TYPE           |          |
| Lo             | ader relocatable.       |          |
| 3. EN          | TRANCY CLASSIFICATION   |          |
| Do             | rmant reentrant.        |          |

×. \_ ...

| DOCUMENT CLA | SS <u>CYBERDATA</u>            |                  | a.<br>                          |               |                                                               |
|--------------|--------------------------------|------------------|---------------------------------|---------------|---------------------------------------------------------------|
| PROGRAM NAMI | E <u>MONITR - De</u>           | bug Utility      | /                               |               | Level 06                                                      |
|              |                                |                  |                                 |               |                                                               |
|              |                                |                  | MONITOR EF                      | RORS          |                                                               |
|              | T=XX E=XX                      | P=XXXX Q=        | =XXXX A=XXXX                    | M-XXXX I-XXXX | HH:MM:SS                                                      |
| E            | т                              | Q                | А                               | I             | DESCRIPTION                                                   |
| 01           | Terminal No.                   | Unused           | TRB ADR                         | ATT ADR       | Disk Address Loop<br>(Terminal accessing<br>disk left locked) |
| 02           | Terminal No.                   | Unused           | Unused                          | ATT ADR       | Stack Full                                                    |
| 03           | Terminal No.                   | Unused           | Unused                          | ATT ADR       | No Index (EXDFUN)                                             |
| 04           | Terminal No.                   | Unused           | Unused                          | ATT ADR       | FRP Chain Corrupted                                           |
| 05           | Unused                         | Unused           | Unused                          | Unused        | Low Core Checksum<br>Error                                    |
| 06           | Terminal No.                   | Unused           | Unused                          | ATT ADR       | Nonexistent function<br>called (ENTPRG)                       |
| 07           | Terminal No.                   | Unused           | Unused                          | ATT ADR       | Supervisors TIQ<br>Nonzero                                    |
| 08           | No. of Terms                   | Unused           | Unused                          | Unused        | lllegal No. of<br>Terminals                                   |
| 09           | Terminal No.                   | Unused           | Unused                          | ATT ADR       | No Conversion Table                                           |
| 10           | Word/Term                      | Unused           | Unused                          | ATT ADR       |                                                               |
|              | (High order 8<br>low order 8 1 |                  | in index into<br>n terminal nur |               | error in ATT                                                  |
| 11           | Terminal No.                   | Unused           | Unused                          | ATT ADR       | No Supervisor<br>When SV Called                               |
| 12           |                                |                  |                                 |               | Unused                                                        |
| 13           | Terminal No.                   | Unused           | Unused                          | ATT ADR       | Format No. 0<br>Referenced                                    |
| 99           | Unused                         | Core<br>Location | PRD<br>Index                    | ATT ARD       | Not an Error                                                  |

(The above printout can be caused with the patch LHC, MONITR, 154/ 580E. Each time a disk resident module is loaded into core the above message is printed giving information on the module loaded.)

------

PAGE NO. \_\_\_\_\_472

\*\*\*\*\*

# DOCUMENT CLASS \_\_\_\_CYBERDATA

# PROGRAM NAME MPC - Main Process Control

Level 6

#### PROGRAM FUNCTION

#### 1. GENERAL DESCRIPTION

Main Process Control is the routine that controls the processing of each entry in a terminal input queue. The entry point MPC is initially scheduled for terminal 0 by the terminal controller interrupt handler (VLINT). MPC schedules itself for each subsequent terminal which has unprocessed key input, handling one key entry for one terminal each time it is scheduled. After the last terminal is processed, the memory move module is executed if necessary and if time permits.

There are three other entry points within MPC. (1) CONVRT is where the character and terminal mode checking begins. (2) ENTFUN handles function keys by loading and executing the appropriate program module via ENTPRG. (3) CHR does character validation for entry, verify, pseudo entry and pseudo verify modes.

### 2. DETAILED DESCRIPTION

a. MPC: If MPC is scheduled for station 0 (TTY) the internal value is saved in the local location TIME, after the program completes to scan all the stations it checks whether a new interrupt was entered during the processing of this cycle. If an interrupt was entered, MPC reschedules itself for station 0, otherwise it exits to dispatcher.

Before MPC starts to process the data of the station where to it was scheduled, it schedules the next station that has any function or data to be processed. The memory move module (MMM) is scheduled as the maximum station No. plus 1. When MPC is scheduled for MMM it pushes up the buffers in the FRP, a buffer at a time, till there are no more buffers available to be pushed on. A clock interrupt was entered into the system.

MPC calculates the current ATT address (I) and the current format field address (CFFA) and exits to MONITR to check whether the system tables and buffers seem to be correct. If everything is all right, MPC continues. 'LL' is displayed if the TIQ (Terminal Input Queue) is full and the station is processed according to the following conditions:

If the station is function locked, i.e. an I/O is being performed exit to DISPCH.

If the station is pseudo function locked, i.e. the previous function was not completed because of any delays, exit to RETRY to continue the processing of the previous function.

If the station is not in interrogate mode but the central supervisor wants to send her a message, exit to CLRSR to display 'SM' on the station.

#### PSSD • SOFTWARE DOCUMENT CONTROL DATA CORPORATION

(

| DOCUMENT CLASS | CYBERDATA IMS                                                     |                                                                                                    |                    |
|----------------|-------------------------------------------------------------------|----------------------------------------------------------------------------------------------------|--------------------|
| PROGRAM NAME   | MPC - Main Process                                                | Control                                                                                                    | Level 6            |
|                | If the station is<br>and the queue poin                           | in supervisor lock, exit to DISPCH.<br>not locked the oldest entry in the TIQ is extractenter<br>ter is updated. If the station was system locked<br>the 'LL' is cleared from the screen. The keystrok<br>ented by one.                                                                                                    | the                |
| b.             | CONVRT : The ent                                                  | ry is converted to an ASCII character or a functic<br>keyboard type. If the terminal is in Interrogate<br>og things happen based on the key entry:                                                                                                    | n                  |
|                | REL 2                                                             | <ul> <li>Store terminator 'FF' in interrogate buffer.</li> <li>Clear ATT/CMODE/15 (interrogate mode indicator)</li> <li>Put completion code in header of interrogate but</li> <li>Common subroutine exit.</li> </ul>                                                                                                    |                    |
|                |                                                                   | . Clears the characters already entered.<br>. Jump to dispatcher.                                                                                                    |                    |
|                | 2<br>2<br>3                                                       | <ul> <li>If supervisor mode, sets ATT/TRMNT/14 (cancel k<br/>entered bit).</li> <li>Clear ATT/CMODE/15 (Interrogate mode indicator)</li> <li>Put completion code in header of interrogate but</li> <li>Common subroutine exit.</li> </ul>                                                                                                    | .•                 |
|                |                                                                   | . Backspaces a character.<br>. Jump to dispatcher.                                                                                                    |                    |
|                | Any Uther Lode<br>2<br>3<br>4<br>5<br>6<br>7<br>8<br>9<br>9<br>10 | <ul> <li>If function key put @ in ATT/CURCH/0-7 (current character value in ASCII).</li> <li>If waiting for continue or cancel key to to 6.</li> <li>If Supervisor mode, and a function key was enter jump to dispatcher.</li> <li>If Supervisor mode, clear interrogate line if first character in</li> <li>Display the character saved in ATT/CURCH/0-7.</li> <li>Store the entered key in interrogate buffer.</li> <li>If the number of characters entered ≠ number ner for the function, jump to dispatcher.</li> <li>If the number of characters entered = number ner for the function, put overflow completion code interrogate buffer header.</li> <li>Clear ATT/CMODE/15 (Interrogate mode indicator)</li> <li>Common subroutine exit.</li> </ul> | ered<br>eded<br>in |
|                |                                                                   | not in Interrogate mode, an IDK mode check is mac<br>IDK mode, MPC jumps to the IDKCH module.                                                                                                    | le. If             |

PAGE NO. \_\_\_\_\_\_

| DOCUMENT CL | ASS  | CYBERDATA                                                                                                    |                                                                                                    |                                        |
|-------------|------|----------------------------------------------------------------------------------------------------|----------------------------------------------------------------------------------------------------|----------------------------------------|
| PROGRAM NAM | 1E   | MPC - Main                                                                                                    | Process Control                                                                                                    | Level 6                                |
|             | с.   | ENTFUN :<br>module is                                                                                                    | If the entry was a function key, the appropriate function loaded and executed via the ENTPRG module.                                                                                                    |                                        |
|             | d.   | numeric an<br>ATT/DT/13-<br>type check<br>modes and<br>the termin<br>module. I<br>to the VMM<br>character)<br>data type<br>displayed.<br>the termin | the entry was an alphanumeric character, basic ASCII alpha<br>d sign range checks are made on the character according to<br>15 (field data type). If the character passes the field da<br>, ATT/CMODE/12,13 is checked for Pseudo Entry and Pseudo Va<br>ATT/CMODE/8-11 is checked for Entry, Verify and Read mode.<br>al is in Pseudo Entry or Entry mode, MPC jumps to the EMM<br>f the terminal is in Pseudo Verify or Verify mode, MPC jump<br>module. If the terminal is in Read mode, an A3 (invalid<br>error is displayed. If the character does not pass the f<br>check, an A1 (data type error numeric only/alpha only)<br>If the data type is signed, the character is a sign, and<br>al mode is Entry or Pseudo Entry, the skip function module<br>executed via ENTPRG. | ata<br>erify<br>If<br>ps<br>ield<br>is |
| INT         | ERFA | \CE                                                                                                    |                                                                                                    |                                        |
| 1.          |      | RY METHOD                                                                                                    |                                                                                                    |                                        |
|             |      |                                                                                                    | d at priority 5.<br>, CHR: Direct jump.                                                                                                    |                                        |
| 2.          | INF  | UT PARAMETE                                                                                                    | RS OR CONDITIONS                                                                                                    |                                        |
|             | a.   | MPC:                                                                                                    | Q = current terminal number                                                                                                    |                                        |
|             | b.   | CONVRT:                                                                                                    | I = ATT base address<br>ATTTMP,I = character keyed in                                                                                                    |                                        |
|             | c.   | ENTFUN:                                                                                                    | <pre>I = ATT base address CURCH,I = Current function code (ASCII)</pre>                                                                                                    |                                        |
|             | d.   | CHR:                                                                                                    | I = ATT base address<br>CURCH, I = Current character value (ASCII)                                                                                                    |                                        |
|             |      | Q=0                                                                                                    | from the code conversion routine ATT/CURCH/O-7 = converted<br>if the key entered was a function key, else<br>ASCII code of the character.                                                                                                    | code                                   |
|             |      |                                                                                                    |                                                                                                    |                                        |
|             |      |                                                                                                    |                                                                                                    |                                        |

-----

| DOCUMENT CLASS | CYBERDATA IMS                                                                                                    |         |
|----------------|----------------------------------------------------------------------------------------------------|---------|
| PROGRAM NAME   | MPC - Main Process Control                                                                                                    | Level 6 |
| 3. EX          | T METHODS                                                                                                    |         |
| JM             | P - (DISPCH) Jump to dispatcher<br>P - (EXTSR) Common subroutine exit<br>P - IDKCH Jump to IDK mode routine                                                                                                    |         |
| whe            | ere:                                                                                                    |         |
|                | Q = 0 if function code<br>Q = ASCII code of the entered alphanumeric character<br>RTJ - (ENTPRG) Load and execute disk resident program<br>JMP - (ERROR) Display error at terminal<br>JMP - VMM Jump to Verify mode module<br>JMP - EMM Jump to Entry mode module<br>RTJ CON029<br>RTJ CONTTY Convert the entered code to the appropriate<br>ASCII Value<br>RTJ CONTTN<br>ATTTMP,I = character keyed in |         |
| ASSEMB         | Y CHARACTERISTICS                                                                                                    |         |
| 1. EQ          | JATES                                                                                                    |         |
| a.             | LOCORE                                                                                                    |         |
|                | LPMAST (2)<br>LPMSK (2)<br>NZERO (\$12)<br>ZERO (\$22)<br>ONEBIT (\$23)<br>ZROBIT (\$33)<br>SST (\$47)<br>MONITR (\$8C)<br>EXTSR (\$92)<br>CLRSR (\$93)<br>ERROR (\$96)<br>ENTPRG (\$9E)<br>DISP (\$AO)<br>DISPCH (\$EA)                                                                                                    |         |
| b.             | SST                                                                                                    |         |
|                | SLOCK (1)<br>FRPP (8)<br>ATTS (10)<br>ATT (11)<br>FFA (12)<br>IBL (14)<br>TIQ (15)<br>NTRVAL (18)<br>ATTLNG (19)<br>STEMP (20)                                                                                                    |         |

.....

.....

| DOCUMENT CLASS | CYBERDATA IMS                                                                                                    |   |         |
|----------------|----------------------------------------------------------------------------------------------------|---|---------|
| PROGRAM NAME   | MPC - Main Process Control                                                                                                    |   | Level 6 |
|                | ATT<br>CMODE (2)<br>CURCH (2)<br>PFBA (7)<br>DT (13)<br>RFA (14)<br>SW2 (20)<br>FUNIDX (21)<br>TRMNT (23)<br>KEYDPR (26)<br>AINT (27) |   |         |
|                | ECODE (34)<br>REQNOC (72)<br>ATTTMP (73)                                                                                              |   |         |
| d.             | ERROR CODES                                                                                                    |   |         |
|                | CBLNK (O)<br>CA3 (3)<br>CA1 (1)<br>CPP (\$1A)                                                                                         |   |         |
| e.             | CONSTANTS                                                                                                    |   |         |
|                | BSC (\$1A)<br>AT (\$40)<br>RES (\$67)<br>CSKIP (\$68)<br>REL (\$6F)<br>DSPKEY (\$73)<br>RPFLD (\$74)<br>CANCEL (\$76)                 | ۰ |         |
| f.             | ENTERNALS                                                                                                    |   |         |
|                | CONO 29<br>CONTTY<br>CONADD<br>CONTTN<br>IDKCH<br>VMM<br>EMM<br>MMM<br>DBSCEV<br>DCHAR<br>DERR<br>DLOCK<br>CLRFLD                     |   |         |

DOCUMENT CLASS CYBERDATA IMS

PROGRAM NAME MPC - Main Process Control Level 6

2. PROGRAM DEPENDENCIES

| CON    | 029          | 029 Keyboard Character Conversion         |
|--------|--------------|-------------------------------------------|
| CON    | TTY          | TTY Keyboard Character Conversion         |
| CON    | ADD          | 029 + Adding Machine Character Conversion |
| CON    | TTN          | TTY + Numeric Block Character Conversion  |
| IDK    | СН           | IDK Check                                 |
| VMM    |              | Verify Mode Processor                     |
| EMM    |              | Entry Mode Processor                      |
| САМ    | (MMM)        | Core Allocation (Memory Move Module)      |
| DIS    | PCH          | Dispatcher                                |
| DIS    | PLY          | Display Routines                          |
| ENE    | XSR          | Common Entry/Exist Subroutine             |
| EXT    | SR           |                                           |
| CLR    | SR           |                                           |
| ENT    | PRG          | Enter a disk resident program             |
| GSE    | ERROR        | Display Error to Terminal                 |
| MON    | ITR          | Debug Routine                             |
| 3. DAT | A AREAS USED |                                           |

| SST | System Status Table   |
|-----|-----------------------|
| АТТ | Active Terminal Table |
| TIQ | Terminal Input Queue  |

PHYSICAL CHARACTERISTICS

1. MEMORY SPACE REQUIREMENTS

 $17E = 382_{10}$  words

2. RELOCATION TYPE

Loader relocatable.

3. ENTRANCY CLASSIFICATION Reentrant code.

DOCUMENT CLASS \_\_\_\_\_CYBERDATA

MSG PROGRAM NAME\_

Level 06

PROGRAM FUNCTION

#### 1. GENERAL DESCRIPTION

The program provides a method of communication between the central supervisor and (remote) station operators, thus allowing the supervisor to direct the action of the operators and the operators to consult the supervisor. Being in SUP mode, the central supervisor may send messages to any station - depending on the working mode of the key station. The reaction is as follows:

- a. In Idle The screen is cleared and the first 10 characters of the message are displayed.
- b. In SUP (But not in 'MSG' mode) the first 10 characters of the message are displayed following the - SV - on the first line.
- c. In ENT, VER and READ Error code 'SM' is displayed and the first 24 characters of the message are recorded on disk, allowing further display (only the last 8 messages are saved).

To hold a conversation the operator should enter the sup. command MSG. If the supervisor is Idle, "MSGnn" (nn = The operator's station number) is printed on her TTY. To enter the conversational mode the supervisor should enter MSGnn, followed by her acknowledgement that she is ready. Conversational mode is terminated by the message END. The use of CNCL by the operator or MI SX by the supervisor will abort the conversation.

2. DETAILED DESCRIPTION

After the program enables itself to be moved (SETMOV) and sets the flag enabling "CANCEL" to be entered, the command SYNTAX is checked according to the caller's identity. If the supervisor called the command format should be 'MSGxx'; if a station is called, command should be 'MSG'.

a. Supervisor Called

Validity of station number is checked. (The 'MSG' command is illegal for self-scan).

Next the station mode is checked. If supervisor mode, GO TO SUPR, else if ENT or VER mode, GO TO ENTVER; else GO TO IDLE.

445641

DOCUMENT CLASS CYBERDATA
PROGRAM NAME MSG Level 06

(IDLE). Lock TTY, transfer control to station clear station's screen, transfer control back to TTY, unlock TTY. GO TO TENCH.

÷

(SUPR). If in MSG mode GO TO MSG03.

(TENCH). The message is checked for possible errors and corrected (SET) and trailing blacks are inserted (SUBR). Five words (10 characters) are moved from int. buff. to the TOPT; The MSG flag is set in word 15 of TOPT and the request is treaded at top of CRT Thread. Return is made to SV.

(ENTVER). The address the message is to be written to is calculated according to the station number and the MSG counter (cyclic counter, module 8). Trailing blanks are inserted and message is written. 'SM' flag is set for MPC. Return is made to SV.

b. Operator Called

.....

It is checked if TTY is busy. If it is busy the program exits to WAIT for one cycle thus enabling the operator to cancel the request in case the supervisor is busy for a long time. In case CANCEL is entered, the screen is cleared, the MSG flag is cleared and return is made to REJSUP. If cancel was not entered a retry is made. If the TTY is not busy (NOBUSY), the message MSGxx (xx = station number) is inserted in the output buffer, and an FWRITE request is built in the SC area. The function lock is set on TTY, and the request is performed. On completion function lock of TTY is cleared and station is set to 'MSG' mode.

The principle behind this part is that the station being processed hangs on WAIT until the other station schedules a message for it (FLAG2 = 0). The exchange of messages is done by inserting the message in the interrogate buffer of the sending station and exchanging buffers (pointers) with the receiving station. (MSG03) (This part is common to the processing of a station calling or superv. calling.) The station being processed is set to 'MSG' mode and the indicator that no message was scheduled for that station (FLAG2) is set. If the station being processed is not TTY, GO TO CHECK; if TTY the message in the Int. buffer is checked and corrected (SET), GO TO CHANGE.

(CHECK). The station being processed waits until the other station answers, or cancel is entered on the station being processed. If cancel was entered it is checked if the other station is still on-line (by ON-LINE), if it is on line cancel is entered for it and in both cases the function terminates (after cleaning screen and MSG flags). If the other station answers (FLAG2 is cleared), the int. buffer is displayed (printed). (Note that int. buffers were switched in CHANGE). A check for END is done. If the message was END, the function terminates and exit to SV is made. If not, the message in its own int. buffer is read, checked and displayed (if CRT on int. line). Then the check if the other station is still on line is done. If it is not, the function terminates; otherwise GO TO CHANGE.

PAGE NO. \_\_\_\_\_\_

> (CHANGE). FLAG2 for the other station is set (it means a message was scheduled for it) and is reset for its own. Pointer and backward pointers to int. buffers are exchanged. If the message (its own message) was END, cut-off conversation (checked afterward by ON-LINE), if not G0 T0 check.

#### Internal Subroutines

#### SET

Checks the message in Int. buffer and corrects non-ASCII characters by inserting \$40 instead.

#### SUBR

Fills in the message with trailing blanks (to a total length of 24 chars).

#### ONLINE

Checks if the other station is still in MSG mode, if not (conversation was cut-off) it returns zero in Q, otherwise returns in Q ATT address of the other station.

PRINT

Displays the int. buffer, if called by a CRT station checks for end of page condition and clears screen if met before displaying line.

#### INTERFACE

1. ENTRY METHOD

Invoked by DSKSUP (via ENTPRG)

2. EXIT METHOD

```
Via SV - normal exit
```

Via REJSUP - abnormal exit (function aborted).

| DOCUMENT CLASS           |          |
|--------------------------|----------|
| PROGRAM NAMEMSG          | Level 06 |
| ASSEMBLY CHARACTERISTICS |          |
| 1. EQUATES               |          |
|                          |          |

CLCDWA (\$90) ENTSR (\$91) EXTSR (\$92) SUPRW (\$97) **GETBIN (\$99)** GETALP (\$9B) DISP (\$AO) WRTDWA (\$AA) WAIT (\$BO) SV (\$B1) REJSUP (\$B2) SST (\$47) SLOCK (1) TOPCRT (4) BATT (10) ATTB (10 CATT (11) ATTLNG (19) STEMP (20) CMODE(2)SW2 (20) FUNIDX (21) TØIT (33) CANC (23) AINT (27) MSGP (78) ATEMPT (73) RQ (65) C (1) T (2) LU (3) N (4) S (5) SC (36 = 10)ØWNNØ (SC+2) BUFF (SC+2) FLAG2 (SC+5) LPMASK (2) NZERØ (\$12) ZERØ (\$22) ØNEBIT (\$23) ZRØBIT (\$33) TEN (\$46) DCR (\$44FF)MØT (5) FR (2) FW (3)

| PRO                                      | GRAM NAME                                               |   | Level 06 |
|------------------------------------------|---------------------------------------------------------|---|----------|
|                                          | 2. EXTERNALS                                            |   |          |
|                                          | SETMOV<br>SIBMSG<br>CLRALL<br>SGTDIS<br>REGEN<br>CCKEND |   |          |
|                                          | 3. DATA AREAS USED                                      |   |          |
|                                          | SST<br>ATT<br>TOPT<br>IRB                               |   |          |
|                                          | PHYSICAL CHARACTERISTICS                                |   |          |
|                                          | 1. MEMORY SPACE REQUIREMENTS                            |   |          |
|                                          | $IAC_{16} = 428_{10}$ program length                    | • |          |
| $\mathcal{M}_{\mathcal{G}}(\mathcal{A})$ | 2. RELOCATION TYPE                                      |   |          |
|                                          | Loader relocatable.                                     |   |          |
|                                          | 3. ENTRANCY CLASSIFICATION                              |   |          |
|                                          | Reentrant.                                              |   |          |
|                                          |                                                         |   |          |
|                                          |                                                         |   |          |
|                                          |                                                         |   |          |
|                                          |                                                         |   |          |
|                                          |                                                         |   |          |

CYBERDATA IMS DOCUMENT CLASS MTC - Magnetic Tape Control Command Processor Level 6 PROGRAM NAME PROGRAM FUNCTION GENERAL DESCRIPTION MTC interprets a Supervisor Magnetic Tape Control Command (MTC), and issues the corresponding motion request to the TAPIO module. MTC commands are: MTC, RW Rewind MTC. RU Rewind Unload MTC, AR, M Advance M records MTC, BR, M Backspace M files MTC, AF, M Advance M files MTC, BF, M Backspace M files MTC, TM, M Write M tape marks MTC, DN, M Select recording density M DETAILED DESCRIPTION 2. a. (MTC). Call SETMOV to enable MTC to be moved, if necessary. Call GETALP to get next character from the input string. MTC expects a comma at this point. If end of record (EOR) was detected, set (A) = 8 and exit to REJSUP to issue INCOMPLETE COMMAND message and process next supervisor command. If any character other than a comma is next, go to step q. (PARAM1). If comma is next character, compare motion command with entries b. in MCODE table. If no match is found, go to step g. (SETMC). When motion command is located in MCODE table, Q holds the C. motion command index. Save it in TAPIO request. Set ATT/REP = 0 (Repetition count). . Set SST/TEMP1 = 6 (Current position in input string). . If motion command index is 3 (Rewind) or 4 (Rewind Unload), no 0 repetition count is required, so go to step d. Call GETALP to get next character from input string. If it is not a comma, go to step q. Call GETBIN to extract the repetition count from the input string and convert it to binary. If an error is detected in the input string, go to step q. Save the binary number in ATT/REP. If not. save the binary number in ATT/REP, and go to step e.

| DOCUMENT CLA | SS CYBERDATA IMS                                                                                                    |
|--------------|----------------------------------------------------------------------------------------------------|
| PROGRAM NAME | MTC - Magnetic Tape Control Command Processor Level 6                                                                                                    |
|              | d. (CHKLST). Call GETALP to get the next character from the input string.<br>Check if the character is a space or end of record sign, if not, go to<br>step g. If it is a space, call GETCOM and check that the remaining<br>characters are also spaces; if not, go to step g. |
|              | e. If motion command request code (MOPARM) is zero (select density),<br>go to step h.                                                                                                    |
|              | F. (MORQ)                                                                                                    |
|              | • Call TAPIO to perform the tape motion request.                                                                                                    |
|              | <ul> <li>If error code returned (Q negative), exit to REJSUP to issue<br/>TAPE I/O ERROR message, and proceed to the next SV command.</li> </ul>                                                                                                    |
|              | <ul> <li>Reduce the repetitions number (REP) leg 1 and check it. If it is negative go to SV exit. Check if SX command or cancel key was keyed and terminate the function, by exit to REJSUP, if they were.</li> </ul>                                                          |
|              | <ul> <li>Return to MORQ to repeat the motion request execution.</li> </ul>                                                                                                    |
| ×            | g. (ERRI). Set (A) = 3, and exit to REJSUP to issue INVALID PARAMETER<br>message and process next supervisor command.                                                                                                    |
|              | h. (DEN). Set parameter value in TAPIO request to denote recording density as follows:                                                                                                    |
|              | parameter = 1, density = 800 BPZ<br>parameter = 2, density = 556 BPZ<br>parameter = 3, density = 200 BPZ<br>parameter = 4, density =1600 BPZ                                                                                                    |
|              | <ul> <li>If the requested density is one of 200, 556, 800, or 1600, go<br/>to step f. to issue TAPIO request to set density.</li> </ul>                                                                                                    |
|              | o If not, go to step g.                                                                                                    |
| INTE         | RFACE                                                                                                    |
| 1.           | ENTRY METHOD                                                                                                    |
|              | MTC is a disk-resident module.<br>Entry is via a call to ENTPRG.                                                                                                    |
| 2.           | INPUT PARAMETERS OR CONDITIONS                                                                                                    |
|              | (I) = Base address of Active Terminal Table (ATT).                                                                                                    |
|              |                                                                                                    |
|              |                                                                                                    |
|              |                                                                                                    |

DOCUMENT CLASS CYBERDATA IMS

| PROGRAM NAME | мтс - | Magnetic | Таре | Control | Command | Processor | <br>Level | 6 |
|--------------|-------|----------|------|---------|---------|-----------|-----------|---|
|              |       |          |      |         |         |           |           |   |
|              |       |          |      |         |         |           |           |   |

3. EXIT METHOD

Normal exit is to SV. Error exit is to REJSUP.

- 4. OUTPUT PARAMETERS OR CONDITIONS
  - (1) = Base address of ATT.

ASSEMBLY CHARACTERISTICS

- 1. EQUATES
  - a. LOCORE

ONEBIT (\$23) SST (\$47) GETBIN (\$99) TAPIO (\$9A) GETALP (\$9B) SV (\$B1) REJSUP (\$B2). GETCOM (\$9C)

b. SST

TEMP1 (20)

c. ATT

CANC (23) - cancel or SX IRB (27) - INTERROGATE BUFF ADD. MTCA (46) - MAG TAPE COMM. AREA MC (MTCA) - MOTION CODE REP (MTCA + 1) - REPETITION NUMBER

d. TAPIO REQUEST PARAMETER

MO (4)

2. MACROS USED

None.

3. PROGRAM DEPENDENCIES

GETBIN Get a number from inptu and convert it to binary. SCANV GETALP Get an alpha character from input string. PIO (TAPIO)Tape 1/0 request processor. SUPER Supervisor command processor. SV REJSUP Display error message and process supervisor command. ENEXSR (SETMOV) Enable moving of disk resident program. PAGE NO. 486

| <br>DOCUMENT CLASS | CYBERDATA IMS                                 |         |
|--------------------|-----------------------------------------------|---------|
| PROGRAM NAME       | MTC - Magnetic Tape Control Command Processor | Level 6 |
| 4. DAT/            | A AREAS USED                                  |         |
| SST<br>ATT         |                                               |         |
| PHYSICAL           | L CHARACTERISTICS                             |         |
| 1. MEM0            | ORY SPACE REQUIREMENTS                        |         |
| <sup>73</sup> 16   | $6 = 115_{10}$ words.                         |         |
| 2. RELO            | OCATION TYPE                                  |         |
| Dist               | k resident, run anywhere.                     |         |
| 3. ENTE            | RANCY CLASSIFICATION                          |         |
| Reer               | ntrant.                                       |         |
|                    |                                               |         |

PAGE NO. \_\_\_\_ 487\_\_\_

PRINTED IN THE USA

DOCUMENT CLASS \_\_\_\_\_CYBERDATA

PROGRAM NAME\_\_\_\_\_MTFMON - Mag Tape Format Monitor\_\_\_\_\_

<u>Level 06</u>

PROGRAM FUNCTION

1. GENERAL DESCRIPTION

MTFMON is a disk resident program which supervises mag tape writing. It connects between: MATER, RSQ, MTF own codes and labels programs. The following diagram shows the interaction:

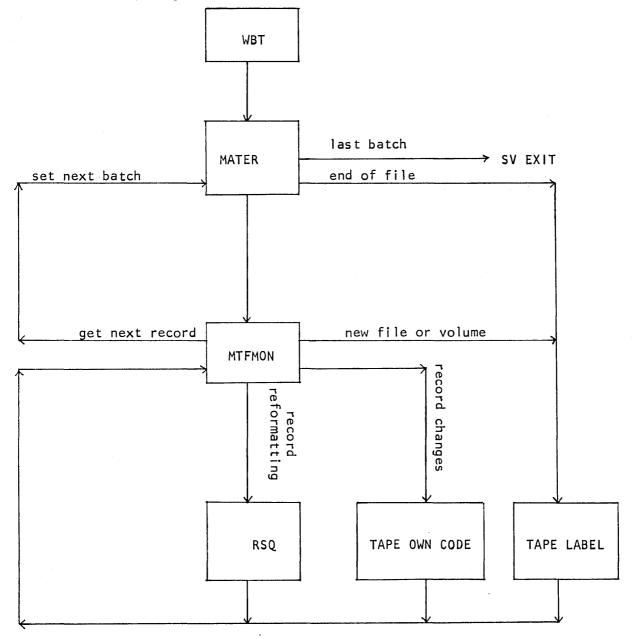

PAGE NO. \_\_\_\_\_488\_\_\_\_

| DOCUMENT CLASS _ |                                  |          |
|------------------|----------------------------------|----------|
| PROGRAM NAME     | MTFMON - Mag Tape Format Monitor | Level 06 |

#### 2. DETAILED DESCRIPTION

CYBERDATA

The function of MTFMON is dependent upon its selected entry and on the value of MTFENT at each of these entries:

When control is transferred to ENTRY1, MTFENT is checked as follows:

If MTFENT=0, control transfers to BBATCH (beginning of batch) to read the first batch input block.

If MTFENT=1, control transfers to EBATCH (end of batch) where MATER is called, to get the next batch.

If MTFENT=2, control transfers to EVOL (end of volume) where the appropriate label program is called to process the volume trailer label.

If MTFENT=10, control transfers to MTOCD (mag tape own code) to call the MTF own code, if it is not zero. The entry to MTFMON with MTFENT=10 is made from RSQ.

If MTFENT=20, control transfers to NEWFIL (new file) where the appropriate label program is called to process the file header label.

If MTFENT=30, control transfers to MTREXT (MATER exit) to call MATER, after the last batch has been written to the tape.

If MTFENT=-1, control transfers to GETREC to get the next record from the input buffer. When the current record is the last record of the batch, the output buffer (OUTBUF) is written to the tape, MTFENT is set to 1 and the MTF own code is invoked. The MTF -wn code returns to MTFMON at ENTRY1 where MTFENT=1. If the MTF own code is zero then control returns directly to ENTRY1.

When the current record is not the last record of the batch, the disk address of the next record is picked up, from the current record header, and translated relative to the beginning of the current input block (the data of INBUF).

If the next record is contained in the input buffer, its relative address (in the buffer) is replaced by the current record relative address (in RELBA) and it becomes the current record. If the next record is not contained in the buffer, a new block which begins with the current record, is read into the buffer and the next record becomes the current. After the current record address was updated, the record is checked if it requires RSQ reformatting. If RSQ is required, MTFENT is set to 10 and RSQ is invoked.

DOCUMENT CLASS \_\_\_\_\_CYBERDATA

PROGRAM NAME MTFMON - Mag Tape Format Monitor

Level 06

If RSQ is not required then the current record is transferred from INBUF to the record buffer (TRB) and control transfers to MTOCD, to invoke the MTF own code before putting the record in the output buffer (MTFENT=-1). Usually the control returns from the MTF own code to ENTRY2, with MTFENT=-1, to put the current record in the output buffer (OUTBUF).

ENTRY2 is the entry point where the processing of output blocking is begun. The records are grouped in the output buffer according to the MTF parameters (see EMT command in Cyberdata System Reference Manual).

Before each record is transferred to the output buffer, it is converted to the appropriate code (according to the recording code in the MTF). When the recording code is ASCII, then code conversion is not required. When it is BCD (for 7 track only) the conversion is done by the mag tape driver and when the recording code is EBCDIC the conversion is done by invoking EBCDIC program, which remains in memory until the end of the current WBT command. When the output buffer is filled and prepared for writing the program control is transferred to ENTRY3, to write it on the tape. ENTRY3 may be used also by the MTF own code, when non-standard blocking mode is used. In this case (when the MTF own code returns to MTFMON through ENTRY3), control returns to the own code immediately after writing the output buffer on the tape. If END OF TAPE is sensed during the writing, then MTFENT is set to 2 and the MTF own code (if not zero) is invoked to perform special end of volume procedures. Control returns from the own code to ENTRY1, with MTFENT=2, and proceeds to EVOL to process the standard end of volume procedure. If tape 1/0 error occurs during the 1/0 operation, then the message TAPE 1/0 ERROR is printed and control transfers to ENTRY4, where TRC is invoked in order to close the tape correctly at the end of the previous batch.

#### INTERFACE

1. ENTRY METHOD

The entry to MTFMON is done by ENTPRG, to one of MTFMON four entries.

- 2. INPUT PARAMETERS
  - a. MTFENT MTFMON, and its disk routines, entry parameter which designate the following states on entry to MTFMON:

MTFENT=0 - beginning of batch (from MATER or label). MTFENT=1 - end of batch (from own code). MTFENT=2 - end of volume (from own code). MTFENT=10 - return from RSQ. MTFENT=20 - new file (from MATER or label). MTFENT=30 - last batch completed (from MATER). MTFENT=-1 - get next record (from own code).

PAGE NO. \_490

| DOCUMENT CLA | SSCYBERDATA                                                                                                    |          |
|--------------|----------------------------------------------------------------------------------------------------|----------|
| PROGRAM NAME | MTFMON - Mag Tape Format Monitor                                                                                                    | Level 06 |
|              | b. MTFEXT - MTFMON, and its disk routines, return function index for ENTPRG.                                                                                                |          |
|              | c. EODADR - EOD buffer address.                                                                                                    |          |
|              | d. MTF - current MTF (see also EMT IMS).                                                                                                    |          |
|              | e. STRBAX - current batch number.                                                                                                    |          |
|              | f. ENDBAX – finish batch number.                                                                                                    |          |
|              | g. STATUS - WBT Recovery Area number.                                                                                                    |          |
| 1            | h. TRANUM – Tape Recovery Area number.                                                                                                    |          |
|              | NOTE: For more details, especially for MTF and STATUS, see MTCA in Cyberdata Software User's Guide.                                                                         |          |
| 3.           | EXIT METHOD                                                                                                    |          |
|              | The general scheme of exit from MTFMON is:                                                                                                    |          |
|              | RTJ - (EXDFUN) - release MTFMON.<br>LDQ - =XFUNIDX - put invoked function index in Q.<br>ENA - ENTNUM - put entry number in A.<br>RTJ - (ENTPRG) - invoke the new function. |          |
|              | The invoked functions are: MATER, RSQ, TRC, MTF own code and the<br>MTF label.                                                                                              |          |
| 4.           | OUTPUT PARAMETERS                                                                                                    |          |
|              | a. The output tape (see PSI Excepts No. 69 (Aug. 1974) "Cyberdata<br>Magnetic Tape Subsystem").                                                                             |          |
|              | b. The EOD parameters (see EOD table in Cyberdata Software User's Guide)                                                                                                    | •        |
|              | c. TAPE I/O ERROR message.                                                                                                    |          |
|              | d. END OF TAPE message.                                                                                                    |          |
|              |                                                                                                    |          |

PAGE NO. \_\_\_\_\_

1

•

DOCUMENT CLASS \_\_\_\_\_CYBERDATA

PROGRAM NAME MTFMON - Mag Tape Format Monitor

ASSEMBLY CHARACTERISTICS

1. EQUATES

a. ATT EQUATES

FTOB (1) - first track of current batch. INBUF (5) - input buffer address. TRB (6) - record buffer. RELBA (8) - relative input buffer address of the current input record. CURDA (9) - current input block disk address. OUTBUF (28) - output buffer address. RECORD (31) - input records counter. - start of SV command area. SVC (36) BCOUNT (41) - mag tape block counter. MTCA (46) - mag tape command area.

**b. MTCA EQUATES** 

MTFENT (MTCA) MTFEXT (MTCA+1) EODADR (MTCA+2) MTF (MTCA+3) STRBAX (MTCA+8) ENDBAX (MTCA+8) STATUS (MTCA+10) TRANUM (MTCA+11)

NOTE: see MTCA table in Cyberdata Software User's Guide.

c. EOD EQUATES

TOTBLK (2) MTFN (3) FN (4) JN (5) BN (8) FBLK (9) RN (10) LBC (12) NOTE: see EOD table in Cyberdata Software User's Guide.

PAGE NO. 492

Level 06

DOCUMENT CLASS \_\_\_\_\_ CYBERDATA\_\_\_\_ MTFMON - Mag Tape Format Monitor Level 06 PROGRAM NAME\_ d. GENERAL EQUATES EODLNG (40) - EOD record length. FMTLNG (10) - format numbers table length. MATER (\$0805) - ENTPRG Q parameter for MATER. RSQ (\$0806) - ENTPRG Q parameter for RSQ. TRC (\$380C) - ENTPRG Q parameter for TRC. MTFOCD (\$4800) - ENTPRG Q parameter for own codes. LBL (\$4820) - ENTPRG Q parameter for labels. 2. MACROS Not used. 3. PROGRAM DEPENDENCIES a. Entry points (for ENTPRG): ENTRY1 - get next record. ENTRY2 - put current record. ENTRY3 - write the output buffer. ENTRY4 - terminate the function. b. Externals SETMOV PRTMSG BD MOVREC CODPRG c. Routines called via transfer vector ENTPRG EXDFUN SUPRW TAPIO READN CLCDWA RELFOR

AA5641

| DOCUMENT CLASS | CYBERDATA                        |          |  |  |
|----------------|----------------------------------|----------|--|--|
| PROGRAM NAME   | MTFMON - Mag Tape Format Monitor | Level 06 |  |  |
| PHYSICA        | L CHARACTERISTICS                |          |  |  |

1. PROGRAM SIZE

732 words.

2. RELOCATION TYPE

Disk resident, run anywhere.

3. ENTRANCY CLASSIFICATION

Reentrant.

PAGE NO. \_\_\_\_\_494

DOCUMENT CLASS CYBERDATA IMS PROGRAM NAME OCDMY - Own Code Dummy Level 6 PROGRAM FUNCTION This disk resident function is a dummy own code which is called when an own code does not exist on disk. OCDMY jumps to ERROR (in GSE) with Q equal error code \$15 (own code is not on disk). INTERFACE 1. ENTRY METHOD OCDMY is called by ENTPRG when a user own code is not found on disk. 2. INPUT PARAMETERS None. 3. EXIT METHOD OCDMY jumps to ERROR (in GSE) with no return. 4. OUTPUT PARAMETERS OR CONDITIONS Error message "OWN CODE IS NOT ON DISK" is displayed. ASSEMBLY CHARACTERISTICS 1. EQUATES ERROR (\$96) 2. PROGRAM DEPENDENCIES GSE (ERROR). Display error message. PHYSICAL CHARACTERISTICS 1. MEMORY SPACE REQUIREMENTS 7 words. 2. RELOCATION TYPE Disk resident, run anywhere. 3. ENTRANCY CLASSIFICATION Reentrant.

DOCUMENT CLASS \_\_\_\_ OFRZ

PROGRAM NAME Operator Freeze Routine

PROGRAM FUNCTION

1. GENERAL DESCRIPTION

Entry point OFRZ:

The program puts the batch connected to the station on which the command was issued to the "frozen" state. Certain flags are left in the ATT image on the first track of batch, the batch status is modified to "frozen" in the ABT and the station reverts to the idle state.

- . 2. DETAILED DESCRIPTION
  - a. The command is checked for validity.

If not valid the program exits to ERROR with the appropriate error code.

- b. The interrogate and search buffers are released. Necessary disk addresses will be saved in these words.
- c. The monitor override check bit is set before the ATT is modified.
- d. If a batch is in End of Data state, and the situation can be recognized only be equality of previous disk address in TRB and the current disk address in ATT, a flag should be set. Bit 15 in the interrogate buffer backwards pointer is set.
- e. Current disk addresses are saved in interrogate and search buffers backwards pointers.
- e1. The "format change bit" in TRB header is saved in AINT.
- f. Data which may be lost is written to disk.
  - (i) If the rewrite bit is on, the current record is rewritten. In case the record is changed again the rewrite bit is set again. Records (not in ENTRY or INSERT mode) can be changed if a field is replaced (PSEUDO ENTRY). Such a state may be detected also by the revalidation bit.
  - (ii) If mode is ENTRY or INSERT and the current record is not completed it is written to disk. If record is empty there is no need to write it unless it is the first record in ENTRY mode, because then disk addresses may be lost.

PAGE NO. 496

DOCUMENT CLASS \_\_\_ OFRZ

PROGRAM NAME Operator Freeze Routine

g. If the batch is in entry mode and under document control, the displacement to the beginning of document is saved in the ATT in order to avoid mistakes in case the LDD is squeezed while the batch is frozen.

The document entry is read from the LDD and the difference between the displacement of the current group to the beginning of LDD and the displacement of the first group is calculated.

h. Accumulated time is updated.

Two words, start time of current run and the accumulated time, are read from first track of the batch. The difference between the accumulated clock and the start time of current run is added to the accumulated time which is then written back to disk.

- i. The TRB is released.
- j. A flag is set (field count is assigned with \$FF) in order to save the End of Field state.

If the format is replaced during the time the batch is frozen, it is not always possible to restore such a state.

k. The Format is released.

The format backwards pointer is cleared in order to indicate to the program which reactivates the batch that no error lock was on the station.

1. The ATT is written in first track of the batch.

The record count is saved as a negative number in order that an ATT modified by the FRZ programs can be recognized.

- m. The ABT entry of the batch is updated with the mode "frozen".
- n. The station is assigned the IDLE mode.

The screen is cleared and the message BATCH FROZEN appears.

The message is moved from the program to the interrogate buffer and displayed.

o. The switches, basic mode and format number are cleared and the program exits to the dispatcher via CLRSR.

Internal subroutine:

SUBR routine is used to read two words from disk, or write two words on disk.

When entered, A register = sector address. Q register = word in sector.

On exit, two temporaries in ATT (word 74, 75) hold the two words which were read from disk. If Q < 0, the temporaries are written to disk.

. PAGE NO. \_\_\_\_\_\_

DOCUMENT CLASS \_\_\_\_ 0FRZ

PROGRAM NAME Operator Freeze Routine

SUBR is used in order to read:

1. The document entry from LDD.

2. Start time and accumulated time from the first track of batch.

SUBR is used in order to write the updated accumulated time back to disk.

INTERFACE

1. ENTRY METHOD

Operator enters:

INT FRZ REL

The INTRGT program checks that the command was issued on a non-idle station, and is responsible for loading the OFRZ program to memory and executing it.

CLR A first entry point LDQ = N\$A0099th interrogate function, load only RTJ - (ENTPRG) load via ENTPRG SQN 0K JMP NOCORE OK ADO 5,Q first entry point address JMP execute 1,0

- 2. EXIT METHOD
  - (i) Exit to ERROR if command was not entered correctly with appropriate error code.
  - (ii) Exit to CLRSR if program finished normally.

3. OUTPUT PARAMETERS OR CONDITIONS

- (i) In case an error is detected in the command format: El (invalid command format) is displayed.
- (ii) If program finished successfully the message "BATCH FROZEN" is displayed.

#### ASSEMBLY CHARACTERISTICS

- 1. EQUATES
  - a. System Status Table

SST (\$47) STEMP (20) CFFA (12) IBL (14) TIQ (15) CLOCKS (17)

. PAGE NO. 498

DOCUMENT CLASS \_\_\_\_OFRZ

PROGRAM NAME Operator Freeze Routine

```
b. External System Table
   LDDDA (9)
c. ATT
   FTOB (1)
   CMODE (2)
   JIDX (3)
   FCNT (3)
   RCNT (4)
   TRB (6)
   PFBA (7)
   CURDA (9)
   NDA (11)
   DT (13)
   BMODE (15), BMOD (15)
   ELDT (16)
   DOCNO (17)
   SW1 (19)
   SW2 (20)
   FUNIDX (21)
   ABTIDX (22)
   AINT (27)
   ASRCH (28)
   RCD (32)
   ATEMP (73)
d. Low Core Masks
   LPMASK (2)
   NZERO ($12)
   ZERO ($22)
   ONEBIT ($23)
   ZROBIT ($33)
e. Error Codes
```

CE1 (\$12)

2. MACROS USED None.

# 

| DOCUMENT CLASSOFRZ                                                                                                    |
|----------------------------------------------------------------------------------------------------|
| PROGRAM NAMEOperator Freeze Routine                                                                                                    |
| 3. PROGRAM DEPENDENCIES                                                                                                    |
| Entry Points:                                                                                                    |
| OFRZ - Freeze a batch connected to the station on which the command was issued.                                                                                  |
| EXTERNAL LIST:                                                                                                    |
| DLINE - Entry in DISPLY<br>Used in order to display informative message BATCH FROZEN.                                                                            |
| SETDIS - Entry in DISPLY<br>Sets display mode to idle.                                                                                                    |
| REGEN - Entry in DISPLY<br>Used in order to regenerate the display of idle station,<br>i.e. to clear the screen.                                                 |
| GETBUF - Entry in PlO.<br>Asks to interrogate buffer in order to display a message from it.                                                                      |
| MOVREC - Entry in PIO.<br>Moves the message BATCH FROZEN into the interrogate buffer.                                                                            |
| FRZATT - Entry in PIO.<br>Writes the ATT in the first track of batch.                                                                                            |
| SETMOV - Entry in ENEXSR.<br>Enables moving the program during execution.                                                                                        |
| Routines used by Transfer Vector.                                                                                                    |
| GETALP (\$9B) - Entry in SCANV.<br>Checks that EOR follows the FRZ command.                                                                                      |
| RELFOR (\$AD) - Entry in GFCORE.<br>Releases interrogate, search, TRB buffers and the format.                                                                    |
| REWRIT (\$A4) - Entry in PlO.<br>Rewrites the current record in the rewrite bit in switch 1 is on.                                                               |
| WRITEC (\$A3) - Entry in PlO.<br>Writes current record if the record is not empty, or if it is<br>the first record, and the record is still not written on disk. |
| SPILL (\$A1) - Entry in SPILL.<br>Changes batch status to frozen in the ABT.                                                                                     |
| DISP (\$A0) - Entry in DISPLY.<br>Used in order to generate the cleared screen after freezing<br>the batch and to display the message BATCH FROZEN.              |
| ENTSR (\$91) - Entry in ENEXSR.<br>Saves return address in enter/exit stack for the internal<br>routine SUBR.                                                    |
| EXTSR (\$92) - Entry in ENEXSR.<br>Returns via the enter/exit stack from SUBR routine.                                                                           |

PAGE NO. \_\_\_\_\_\_

OFRZ DOCUMENT CLASS \_ Operator Freeze Routine PROGRAM NAME\_ CLRSR (\$93) - Entry in ENEXSR. Used for exit in case of successful completion of the program. ERROR (\$96) - Entry in GSE. Used for exit in case of error in the command format. CLCDWA (\$90) - Entry in PIO. Calculates disk word address of document in the LDD and the start time and accumulated time in the first track of batch. REDDWA (\$A9) - Entry in PIO. Used in order to read from disk the document entry in LDD and the start time and accumulated time in the first track of batch. 4. DATA AREAS AND SYSTEM TABLES REFERENCED SST ATT ABT - active batches tables LDD - legal documents directory DTL - (ATT image, start and accumulated time) Interrogate buffer TRB PHYSICAL CHARACTERISTICS 1. MEMORY SPACE REQUIREMENTS Program size - 230 words. Interrogate buffer - maximum length 42 words. 2. RELOCATION TYPE Disk Resident. Run anywhere. 3. ENTRANCY CLASSIFICATION Re-entrant Unlocked

DOCUMENT CLASS \_\_\_\_OTHW

PROGRAM NAME Operator Thaw Routine

PROGRAM FUNCTION

1. GENERAL DESCRIPTION

One entry point OTHW.

The program reactivates a batch which is in "frozen" state. The batch status is modified in the ABT. The batch is connected to the station on which the command was issued. The ATT of this station is modified according to the ATT image in the first track of batch. The ATT image can be created by the FRZ routines (supervisor freeze of operator freeze) or by the CLR routine (extended power fail recovery routine) which also may put a batch to the frozen state. The OTHW program is able to recognize an ATT which was written by FRZ according to the negative record count and use the ATT image accordingly.

- 2. DETAILED DESCRIPTION
  - a. The station is checked to be idle.
  - b. The command parameters: job name, batch number and operator number are checked for validity.
  - b1. The job is looked for in the LJD. If it is not found, the command is rejected. If the job appears in the LJD and the station is a CRT the job name is transferred to output queue.

The following operations are performed under a lock which prevents simultaneous modification of the ABT.

- c. The ABT entry specified by the job and batch is looked up. The mode in the ABT entry is checked to be frozen. The logical unit in the ABT entry is checked to be selected.
- d. The operator number in first track of batch is compared to the operator number specified in the command. If not equal the command is rejected.
- e. TRB buffer is allocated. If memory is full, command is rejected.
- f. Batch status in the ABT is modified to frozen. The lock is cleared.
- g. The start time of run in first track of batch is updated with the current value of the clock.
- h. The station number in the ATT image in first track of batch (word 0) is updated with the current station number.
- h. The TIQ (Station input queue) is cleared.

PAGE NO. \_ 502

20-

| DOCUMENT CLASS          | ОТНЫ                                                                                                    |
|-------------------------|----------------------------------------------------------------------------------------------------|
| PROGRAM NAME            | Operator Thaw Routine                                                                                                    |
|                         | PARAMETERS OR CONDITIONS<br>e station is not idle the command is rejected.                                                                                                    |
| јјјјј<br>БББ<br>000     | -                                                                                                    |
| logic<br>The o<br>track | ob name and batch number should specify an entry of a frozen batch whose<br>al unit is selected.<br>perator number parameter should be equal to the operator number in first<br>of batch.<br>e parameters do not fulfill the conditions listed above, the command is<br>ted.                  |
| 3. EXIT                 | METHOD                                                                                                    |
| (i)<br>(ii)             | Exit to ERROR with appropriate error codes.<br>Exit to CLRSR<br>Exit to EORTST<br>Exit to VMM1                                                                                                    |
| 4. OUTPU                | T PARAMETERS OR CONDITIONS                                                                                                    |
| (i)                     | Error codes.<br>D1 invalid operator number.<br>D6 operator number parameter not between 1 and 999 or is not equal<br>to operator number in first track of batch.                                                                                                    |
|                         | <ul> <li>D4 illegal job name.<br/>Job name parameter is not 1-6 characters or is not found in the LJD.</li> <li>D5 illegal batch number.<br/>Batch number parameter is not between 1 to 999, or the batch<br/>specified by the job name and batch number parameters is not freeze.</li> </ul> |
|                         | <pre>specified by the job name and batch number parameters is not frozen. El illegal request. The station is non-idle. F4 memory full.</pre>                                                                                                    |
|                         | No core is available for the TRB.<br>F6 disk deselected.<br>The logical unit of the batch is of a deselected disk.                                                                                                    |
| (11)                    | Exit to CLRSR if next entered key or character is necessary to specify<br>the operation to follow.<br>Exit to EORTST if no verification options are specified.<br>Exit to VMM1 if in beginning of record.                                                                                     |
|                         |                                                                                                    |
| 305                     | PAGE NO                                                                                                    |

.

DOCUMENT CLASS \_\_\_\_OTHW Operator Thaw Routine PROGRAM NAME\_ ASSEMBLY CHARACTERISTICS 1. EQUATES a. SST SST (\$47) EXTSST (0) SLOCK (1) BATT (10) CATT (11) CFFA (12) IBL (14) TIQ (15) CLOCKS (17) ATTLNG (19) STEMP (20) b. EST LDDDA (9) DSKST (29) c. ATT CMODE (2) JIDX (3), FCNT (3) RCNT (4) ASCNT (5) TRB (6) PFBA (7) CURDA (9) FMTNO (13) RFA (14) BMODE (15) ELDT (16) DOCNO(17)SWI (19) SW2 (20) FUNIDX (21) AINT (27) ASRCH (28) ATOPT (33) LUN (35) TCLK (36) - Temporary. The current clock is written from this word to start time of current run in first track of batch. ATEMP (73)

OTHW DOCUMENT CLASS \_ Operator Thaw Routine PROGRAM NAME\_\_\_\_ Communication Area COUNTS (36+10) TJOB (COUNTS) - 3 temporaries for job name parameter saving. TBATCH (COUNTS+3) - 2 temporaries for batch number parameter saving. TOPR (COUNTS+4) - temporary for operator number parameter saving. TEMP (COUNTS+5) - temporary. ABTINF (COUNTS+6) - temporary for first word in ABT saving. d. Error Codes CD4 (16) Illegal job name CE1 (18) Illegal request CD5 (17) Illegal batch number Invalid operator number CD1 (13) CF6 (\$1E) Disk deselected Memory Full CFU (\$17) 2. MACROS USED None. 3. PROGRAM DEPENDENCIES Entry points OTHW - reactivates a batch on the station on which the command was issued. External List REGEN - Entry in DISPLY. Used in order to regenerate the screen with the last processed record of the reactivated batch. SETDIS - Entry in DISPLY Sets display mode to DATA mode. STTYPE - Entry in EMM. Sets data type in ATT according to the format. GETLJD - Entry in GETLJD. Gets the JOB entry which is specified in the command. - Entry in ENEXSR. SETMOV Used in order to enable the program to move. BD - Entry in ARITH. Converts the binary value of the operator number to packed decimal. EORTST - Entry in VMM. Program exits to End Of Record Test if no verification should be done on this field. - Entry in VMM. VMM1 Program exits to check field entry if it is beginning of record and no special key has to be entered.

| DOCUMENT | CLASSOTHW     |                                                                                                  | 5 |
|----------|---------------|--------------------------------------------------------------------------------------------------|---|
| PROGRAM  | NAMEOpera     | tor Thaw Routine                                                                                 |   |
|          |               | ·                                                                                                |   |
|          | Routines used | by Transfer Vector.                                                                              |   |
|          | CETALP (\$9B) | - Entry in SCANV.                                                                                |   |
|          |               | Retrieves and analyzes the job name parameter.                                                   |   |
|          | GETBIN (\$99) | - Entry in SCANV.                                                                                |   |
|          | ENTSR (\$91)  | Retrieves and analyzes the batch and operator number.<br>- Entry in ENEXSR.                      |   |
|          |               | Saves return address for the internal 1/0 routine Subr.                                          |   |
|          | EXTSR (\$92)  | - Entry in ENEXSR.                                                                               |   |
|          |               | Gets the return address for the internal I/O routine SUBR.                                       |   |
|          | CLRSR (\$93)  | - Entry in ENEXSR.                                                                               |   |
|          |               | Used in order to exit to dispatcher when the batch is waiting                                    |   |
|          | WAIT (\$BO)   | for next character or key to come.<br>- Entry in ENEXSR.                                         |   |
|          |               | Delays for one cycle the execution of the part which checks                                      |   |
|          |               | and modify the batch status if the lock bit in the SST is                                        |   |
|          |               | already set.                                                                                     |   |
|          | CLCDWA (\$90) | - Entry in PIO.                                                                                  |   |
|          |               | Calculates the word disk addresses of:                                                           |   |
|          |               | <ol> <li>Operator's number in first track of batch.</li> <li>Document's entry in LDD.</li> </ol> |   |
|          |               | 3. Start time of current run in first track of batch.                                            |   |
|          |               | 4. Station number in ATT image in first track of batch.                                          |   |
|          |               | 5. Several parts in ATT image in first track of batch                                            |   |
|          |               | (when reading them to core).                                                                     |   |
|          | REDDWA (\$A9) | - Entry in PIO.                                                                                  |   |
|          |               | Reads from disk:<br>l. Operator's number in first track of batch.                                |   |
|          |               | 2. Document entry in LDD.                                                                        |   |
|          |               | 3. Several part in ATT image in first track of batch.                                            |   |
|          | WRTDWA (\$AA) | - Entry in PIO.                                                                                  |   |
|          |               | Writes to disk:                                                                                  |   |
|          |               | 1. Start time of current run.                                                                    |   |
|          |               | 2. Station number in the ATT image.                                                              |   |
|          | GFLUKE (\$9D) | - Entry in GFCORE.<br>Gets into memory the necessary format for the reactivated batch.           |   |
|          | RELFOR (SAD)  | - Entry in GFCORE.                                                                               |   |
|          | (1)           | Releases the interrogate buffer.                                                                 |   |
|          | CAM (\$AE)    | - Entry in CAM.                                                                                  |   |
|          |               | Allocates memory for the TRB.                                                                    |   |
|          | READN (\$A6)  | - Entry in PIO.                                                                                  |   |
|          | EDDOD (COC)   | Reads into the TRB the last processed record.                                                    |   |
|          | ERROR (\$96)  | - Entry in GSE.<br>Used for exit in case of failure.                                             |   |
|          | SPILL (\$A1)  | - Entry in SPILL.                                                                                |   |
|          |               | Used in order to get and modify the ABT entry.                                                   |   |
|          |               | 5 , , , ,                                                                                        |   |

. PAGE NO. \_508

.308

DOCUMENT CLASS \_\_\_ OTHW

PROGRAM NAME Operator Thaw Routine

4. DATA AREAS AND SYSTEM TABLES USED

SST ATT TRB LDD DTL - ATT image, start time of current run, operator number. TOPT

PHYSICAL CHARACTERISTICS

1. MEMORY SPACE REQUIREMENTS

Program size - 490 words Interrogate buffer - 45 words TRB - length as specified in the job entry minimum 9 words. Format - length of format whose format number appears in the ATT minimum 7 words.

2. RELOCATION TYPE

Disk resident. Run anywhere.

3. ENTRANCY CLASSIFICATION

Re-entrant. Partially locked.

DOCUMENT CLASS <u>PBR</u> Print Batch Report PROGRAM NAME PROGRAM FUNCTION 1. GENERAL DESCRIPTION

PBR processes the supervisor request to print batch report from the statistics file according to the following parameters:

| a. | PBR          | Include all batches in the statistics file |  |
|----|--------------|--------------------------------------------|--|
| b. | PBR,J,XXXXXX | Include all batches for job XXXXXX         |  |

c. PBR,0,XXX Include all batches entered by operator XXX

### 2. DETAILED DESCRIPTION

PBR is an overlay called in by ENTPRG, to process the supervisor function PBR. First PBR validates the command parameters. If a parameter error is found, an invalid parameter of invalid job name error message is generated via SUPER (REJSUP). If a command format error is found, an invalid command error message is generated. If no errors are found, PBR sets ATT/TEMP+2 to FFFF for all batches

1 for job
0 for operator,

PBR makes a request of CAM for a sector size buffer. It calls PIO (GETBUF) to allocate, an interrogate buffer of 48 words. The first sector of the statistics file is read into core. The number of records/ file is initialized. Each record is examined to see if it should be included in the report (all, job name, or operator number). If the information should be included, a first time check is made to see if the header should be output first. If the list device is a 970-480, a check is made to see if the screen was full. If so, CONCAN is called to see if the operator wishes to continue with the report or cancel the request. If cancel, (TOEXIT) the sector size buffer is released and exit is via REJSUP entry pointer in the supervisor command processor SUPER. If continue, the cursor is reset via PIO (SUPRW) and the header is displayed.

(ALL) All the data included in the batch report (job name, operator number, batch number, start time, run time, number of records, key strokes per hour, error records, and mode) is extracted from the current statistics record, formatted, and placed in the output buffer. Internal subroutines BINASC and BCDASC are used for binary to ASCII and BCD to ASCII conversations. The buffer is printed via PIO (SUPRW). If operator entered SX in attempt to cancel the report, exit at TØEXIT then checks are made to see if this is the last record in the statistics file, at which time the program exits at PBREXT. If it is the last record in this sector, the next statitistics file sector is read in. Processing continues for each record as for the first.

PAGE NO. 510

GU

DOCUMENT CLASS \_\_\_\_\_ PBR

٨

PROGRAM NAME Print Batch Reports

INTERFACE

1. ENTRY METHOD

PBR is a supervisor function processor loaded by ENTPRG. Execution begins at its only entry point PBR.

2. INPUT PARAMETERS OR CONDITIONS

I = current ATT base address
Operator enters either
 PBR
 PBR,J,XXXXXX
 PBR,0,XXX

3. EXIT METHOD

Release the sector size buffer Jump to (SV) or JMP to REJSUP with (A)239 (function terminated).

4. OUTPUT PARAMETERS OR CONDITIONS

Batch report printed.
I = current ATT base address

### ASSEMBLY CHARACTERISTICS

- 1. EQUATES
  - a. LOCORE:

LPMASK (2) NZERO (\$12) ZERO (\$22) **ONEBIT** (\$23) ZROBIT (\$33) TEN (\$46) SST (\$47) ENTSR (\$91) EXTSR (\$92) SUPRW (\$97) GETBIN (\$99) GETALP (\$9B) GETCOM (\$9C) REDSEC (\$A7) CAM (\$AE) SV (\$B1) REJSUP (\$B2)

PBR DOCUMENT CLASS Print Batch Report PROGRAM NAME..... b. SST: STEMP (SST+20) c. ATT: TERMIN (23) AINT (27) SCA (36) TEMP (50) JN (58) STATUS (61) d. SRL: SRJOB (3 + 0)SRBCH (3 + 1)SROPR (3 + 2)SRSTRT (3 + 3)SRACCT (3 + 5)SRSTRK (3 + 6)SRERCS (3 + 8)SRRECS (3 + 9)SRJN(3 + 13)e. EST: SFDA (5) RCSSF(7)f. CONSTANTS: MOT (5) Motion request code FW (3) Format write code J (\$4A) ASCII J 0 (\$4F) ASCIL 0 3. PROGRAM DEPENDENCIES PIO - (SUPRW) - Read from/write to supervisor devices - (REDSEC) - Read a disk with sector addressing - (GETBUF) - Get a terminal interrogate buffer CONCAN - Wait for continue or cancel key by operator ARITH - (DB) - Decimal to binary conversion GETLJD - Locate a job in the LJD SCANV - (GETBIN) - Get binary number from input string - (GETALP) - Get alpha character from input string - (GETCOM) - Get comma from input string CAM - Allocate core buffer SUPER - (SV) - Conclude supervisory function request - (REJSUP) - Generate error message to supervisor . PAGE NO. \_\_\_\_\_\_222 296

A

DOCUMENT CLASS \_\_\_\_\_ PBR PROGRAM NAME Print Batch Report ENEXSR - (ENTSR) - Common subroutine entry - (EXTSR) - Common subroutine exit 4. DATA AREAS USED Interrogate buffer ATT SRL PHYSICAL CHARACTERISTICS 1. MEMORY SPACE REQUIREMENTS  $1A6_{16} = 422_{10}$  words 2. RELOCATION TYPE Run anywhere 3. ENTRANCY CLASSIFICATION Not reentrant ATTACH ANALYTICAL SUPPLEMENTS Sample batch report for all: OPR BCH STRT RNTM RECDS KPH ERECS MODE JOB 0 ENTR 007 001 0931 14 49 TEST 2 TEST 033 055 0941 1 4 24 0 ENTR 5 033 056 0943 1 43 0 ENTR TEST

| TEST   | 033 | 055 | 0941 | 1  | 4  | 43 | 0 ENTR      |
|--------|-----|-----|------|----|----|----|-------------|
| TEST   | 077 | 100 | 1330 | ]  | 6  | 62 | 0 ENTR      |
| TEST   | 077 | 200 | 1334 | 1  | _7 | 84 | 0 ENTR      |
| SIGN   | 007 | 001 | 1116 | 1  | 3  | 57 | 0 ENTR      |
| ASSEM  | 007 | 001 | 0853 | 24 | 59 | 24 | 0 ENTR      |
| ASSEM  | 007 | 001 | 0924 | 6  | 59 | 35 | 0 VERI      |
| PAT    | 033 | 001 | 1859 | 41 | 91 | 30 | 0 ENTR      |
| PAT    | 033 | 002 | 1011 | 1  | 2  | 37 | O ENTR      |
| ASSEM  | 007 | 003 | 1038 | 3  | 1  | 7  | 0 ENTR      |
| PAT    | 033 | 001 | 1941 | 5  | 91 | 6  | 0 VERI      |
| ASSEM  | 007 | 001 | 1943 | 5  | 22 | 41 | O ENTR      |
| TEST   | 007 | 200 | 2007 | 1  | 7  | 14 | 0 VERI      |
| TEST   | 005 | 200 | 2011 | 0  | 7  | 9  | 0 VERI      |
| NAME   | 007 | 001 | 0924 | 1  | 6  | 78 | O ENTR      |
| NAME   | 016 | 001 | 0925 | 1  | 6  | 31 | 0 VERI      |
| NAME   | 015 | 001 | 0926 | 1  | 5  | 34 | 0 VERI      |
| PAYROL | 001 | 001 | 1258 | 9  | 19 | 24 | 1 ENTR      |
| PAYROL | 001 | 001 | 1308 | 4  | 19 | 22 | 1 VERI      |
| PAYROL | 001 | 001 | 1315 | 1  | 19 | 15 | O VERI      |
|        |     |     |      |    |    |    | <b>C1 D</b> |

. PAGE NO. \_\_\_\_\_\_

DOCUMENT CLASS CYBERDATA IMS

PROGRAM NAME PBS - Print Batch Status

PROGRAM FUNCTION

1. GENERAL DESCRIPTION

This program performs the supervisor command: PBS - Print Batch Status. Command syntax is:

PBS,aaaaaa(1) CR

or: PBS CR

where (1) - job name

This command is used to print the batch number, mode, verification options, and error status of all batches in a specified job (when job name is given), or of all batches in the system (when job name is omitted). It also prints the number of the disk the batch resides on.

### 2. DETAILED DESCRIPTION

The program checks if a job name was given in the command. If it was not, PBS2 is called via ENTPRG, and control is passed to it.

If a job name appears, it is checked for legality. GETLJD is called and returns with the job index in A register. If the job does not exist (Q -ve) exit is made to REJSUP. Spill is called and returns the entry in ABT for the job's batches, starting with batch O.

Before batch status is printed, CRT status is checked. If end of screen was reached CONCAN is called to allow the operator to cancel the request. If a new screen is started then the header: "Job Batch Mode Ver-Op Status Disk" is displayed, under which the details of the batch are displayed. If it is not yet end of screen, only the details of the batch are displayed. The program checks if a cancel was received, and if so transfers control to REJSUP.

Any line to be printed is moved to the interrogate buffer (where blanks were stored before), and printing is performed by SUPRW (entry is PIO). In any case of error REJSUP is called. When all the batches in the job have been processed (SPILL returns with Q negative), control is returned to SV. Level 6

DOCUMENT CLASS \_\_\_\_\_\_ CYBERDATA \_ IMS PBS - Print Batch Status Level 6 PROGRAM NAME\_ INTERFACE INPUT PARAMETERS OR CONDITIONS 1. I = current ATT base addressJob name (if any), in Interrogate buffer. 2. EXIT METHOD - when no errors detected and no cancel was received Return to SV during execution. Exit to REJSUP - in case of error or cancel. OUTPUT PARAMETERS OR CONDITIONS 3. I = current ATT base address Error messages: a. Invalid job name CAPS The job name contained more than 6 characters or a comma, or a non-ASCII character appeared in the job name. b. Undefined job name - CAPS The job name does not exist in LJD. Invalid command format - CAPS с. A non-ASCII character appeared in command, or a character other than a comma or a blank or EOR after the command name. d. Invalid parameter - CAPS A non-ASCII character in the job name or a comma in the job name. Function terminated - CAPS e. The CANCEL key was entered, or MI SX was entered from the Teletype.

AA5641

DOCUMENT CLASS \_\_\_\_\_\_CYBERDATA IMS

PROGRAM NAME \_\_\_\_\_ PBS - Print Batch Status

Level 6

ASSEMBLY CHARACTERISTICS

- 1. EQUATES
  - a. LOCORE

| LPMASK   | (2)    |
|----------|--------|
| ONEBIT   | (\$23) |
| GETALP   | (\$9B) |
| REJSUP   | (\$B2) |
| GETCOM   | (\$9C) |
| SUPRW (  | \$97)  |
| SPILL (  | \$A1)  |
| SV (\$B1 |        |
| ENTPRG   |        |
| EXDFUN   | (\$9F) |
|          | \$91)  |
| EXTSR (  |        |
| STEMP (  | \$5B)  |

- b. ATT
  - TEMP (50) AINT (27) SCA (36) CANC (23) CRTSTS (62)
- c. CONSTANTS
  - MOT (5) FW (3)
- 2. MACROS USED

None.

3. PROGRAM DEPENDENCIES

PIO ENTSR - Store return address in stack
EXTSR - Return via stack
SPILL - Retrieve ABT entry
SV - Normal return
ENTPRG - Call PB2 if no job name specified
CONCAN - Wait for CANCEL or CONTINUE
SETMOV - Enable program move
GETLJD - Check for valid job name.

PAGE NO. 516

| DOCUMENT CLASS CYBERDATA IMS | ·       |
|------------------------------|---------|
| PBS - Print Buffer Status    | Level 6 |
| 4. DATA AREAS USED           |         |
| ATT<br>SST<br>ABT            |         |
| INT. BUFFER<br>LJD           |         |

PAGE NO. \_\_\_\_\_\_

AA5641

DOCUMENT CLASS \_\_\_\_ PB2

PROGRAM NAME Print Batch Status - Part 2

**PROGRAM FUNCTION** 

1. GENERAL DESCRIPTION

PB2 processes the PBS CR statement by scanning the Active Batch Tables, and writing a status line for each active entry.

- 2. DETAILED DESCRIPTION
  - a. (PB2). Call CAM to reserve 99 words of core.
    - If core is not available, exit to REJSUP with (A) = 11 (MEMORY FULL -RETRY).
    - Set up linkage to reserved area.
    - Set ATT/CRTSTS = \$7FFF.
    - Set ATT/TEMP + 6 = 0 (Job Index).
    - Set ATT/TEMP + 10 = 0 (ABT cumulative sector index).
  - b. (NXTABT). Set ATT/TEMP + 1 = 0 (ABT sector index). Set ATT/TEMP + 2 = 3
    (ABT entry index).
  - c. (NXTSEC). Call REDSEC to read SPIL sector addressed by ATT/TEMP + 1 plus ATT/TEMP + 10.
    - If ATT/TEMP + 1 = 0, save batch track address in ATT/TEMP + 3.
  - d. (NXTENT). If current ABT entry is inactive, go to Step 11.
    - Call CHCSTS to write header to output unit, if necessary, and to blank-fill Interrogate buffer.
    - If current batch is part of same job as preceding batch, go to Step e.
    - If not same job, add the difference between current Job Index and preceding Job Index to ATT/TEMP + 6.
    - Call GETLJD to return information for this job.
    - If the job does not exist, clear user count in core buffer, and exit to REJSUP with (A) = 5 (UNDEFINED JOB NAME).
    - Save job name in ATT/TEMP + 7 through ATT/TEMP + 9.
  - e. (SAMJOB). Move job name to Interrogate Buffer positions 0-5.
    - Convert Batch Number to ASCII representation of hexadecimal number and store it in Interrogate Buffer positions 7-9.

. PAGE NO. \_\_\_\_\_

DOCUMENT CLASS \_\_\_\_\_\_

PROGRAM NAME \_\_\_\_ Print Batch Status - Part 2\_\_\_

• Store a 4-character mnemonic in Interrogate Buffer positions 12-15 to represent Batch mode:

ENTR Entry mode WAIT Entry completed, waiting for verification

- EFRZ Entry frozen
- VERI Verify mode

VFRZ Verify frozen

- COMP Completed
- WRIT Written
- MAIN Maintenance
- Store a series of 1-character codes in Interrogate Buffer to indicate Verification type:
  - F Verify according to format (position 18)
  - E Verify erroneous fields (position 20)
  - U Verify fields with unbalanced registers (position 22)
- Store a series of mnemonic codes in Interrogate Buffer to indicate Batch status:
  - U Batch unbalanced (position 25)
  - B Batch balanced (position 26)
  - ER Error-flagged record in batch (positions 28-29)
- Call SUPRW to write the line formatted in the Interrogate Buffer, and continue with Step k.
- f. (CHCSTS). Call ENTSR to save return address in Exits stack.
  - If ATT/CRTSTS = \$7FFF (first time), go to Step i.
  - If output unit is terminal, go to Step g.
  - If Terminate key was entered, clear user count in core buffer and exit to REJSUP with (A) = 39 (FUNCTION TERMINATED message).
- g. (ON). If ATT/CRTSTS ≠ \$C000 (Error condition) go to Step j.
- h. (NXTSTR). Call CONCAN to get next input character.
  - If CANCEL key was entered, exit to REJSUP with (A) = 33.
  - If next input character is not CONT, repeat Step h.
- i. (MOTION). Call SUPRW to write EOF and the header JOB BATCH MODE VER-OP STATUS on the output unit.

PAGE NO. \_\_\_\_\_

| DOCUMENT  | CLASS PB2                                                                                                    |
|-----------|----------------------------------------------------------------------------------------------------|
| PROGRAM N | AMEPrint Batch Status - Part 2                                                                                                    |
|           |                                                                                                    |
|           | j. (BLNKS). Call BBBBBBB to blank-fill the Interrogate Buffer (15 words).                                                                   |
|           | • Exit to caller via EXTSR.                                                                                                    |
|           | k. (ADVANC). If ATT/TEMP + 2 = 93 (End of ABT sector), go to Step 1.                                                                        |
|           | <ul> <li>Increment ATT/TEMP + 2 by 3 (Advance to next ABT entry), and continue<br/>at Step d.</li> </ul>                                    |
|           | <ol> <li>(LSTENT). Increment ATT/TEMP + 1 by 1 (Advance to next ABT sector).</li> </ol>                                                     |
|           | • If not at end of ABT, set ATT/TEMP + 2 = 0, and continue at Step c.                                                                       |
|           | <ul> <li>If not last ABT, go to Step n.</li> </ul>                                                                                          |
|           | m. (PB2EXT). Clear user count in core buffer, and exit to SV.                                                                               |
|           | <pre>n. (NOLAST). Set ATT/TEMP + 10 = ATT/TEMP + 1 plus ATT/TEMP + 10 (increment<br/>cumulative sector index) and continue at Step b.</pre> |
| INT       | FERFACE                                                                                                    |
| 1.        | ENTRY METHOD                                                                                                    |
|           | PB2 is a disk-resident program which is called via ENTPRG.                                                                                  |
| 2.        | INPUT PARAMETERS OR CONDITIONS                                                                                                    |
|           | <ol> <li>Base address of Active Terminal Table (ATT).</li> </ol>                                                                            |
| 3.        | EXIT METHOD                                                                                                    |
|           | Normal exit is to SV.<br>Abnormal exit is to REJSUP.                                                                                        |
| 4.        | OUTPUT PARAMETERS OR CONDITIONS                                                                                                    |
|           | <pre>(I) = Base address of ATT.</pre>                                                                                                    |
| AS        | SEMBLY CHARACTERISTICS                                                                                                    |
| · 1.      | EQUATES                                                                                                    |
|           | a. LOCORE                                                                                                    |
|           | LPMASK (\$2)<br>ZERO (\$22)<br>ONEBIT (\$23)<br>SST (\$47)<br>ENTSR (\$91)<br>EXTSR (\$92)<br>SUPRW (\$97)                                  |

. PAGE NO. 520

PB2 DOCUMENT CLASS Print Batch Status - Part 2 PROGRAM NAME ..... GETSTR (\$A2) REDSEC (\$A7) CAM (\$AE) SV (\$B1) REJSUP (\$B2) SST b. STEMP (SST + 20) EST c. SPIL (23) d. ATT JIDX (3) CANC (23) AINT (27) SCA (36) **TEMP** (50) CRTSTS (61) e. SUPRW Codes FW (3) MOT (5) 2. MACROS USED None. PROGRAM DEPENDENCIES 3. Save return address in Exits stack ENTSR ENEXSR EXTSR Exit to last address in Exits stack SUPRW Supervisor Read-Write P10 GETSTR Get a string of characters from input buffer REDSEC Read sector Core allocation module CAM CAM S۷ Supervisor command processor SUPER REJSUP Reject supervisor command GETLJD Locate an entry in Legal Job Directory GETLJD CONCAN Wait for Continue or Cancel Key. CONCAN 4. DATA AREAS USED SST System Status Table EST Extended System Table Active Terminal Table ATT ABT Active Batch Table

PAGE NO. \_\_\_\_\_\_

ing of each

DOCUMENT CLASS \_\_\_\_\_PB2

PROGRAM NAME \_\_\_\_ Print Batch Status - Part 2

PHYSICAL CHARACTERISTICS

- 1. MEMORY SPACE REQUIREMENTS  $12B_{16} = 299_{10}$  words.
- RELOCATION TYPE
   Disk resident, run anywhere.
- 3. ENTRANCY CLASSIFICATION

Reentrant.

# DOCUMENT CLASS \_\_\_\_\_ CYBERDATA IMS

PROGRAM NAME PDC - Print Documents

PROGRAM DESCRIPTION

1. GENERAL DESCRIPTION

PDC is a supervisor function called under supervisory mode in order to display documents information.

Calling sequence is PDC to display a list of the documents in the system.

PDC,aaa to display the formats associated with document aaa followed by number of records per format

### 2. DETAILED DESCRIPTION

PDC first enters SETMOV to enable program moving and goes to extract the fourth character entered by the supervisor. If it is not end of record or comma or a space goes to REJSUP to indicate "Invalid command format" (ERR9). If it is space looks for end of record via GETCOM and goes to ERR9 if not found. When end of record is found goes to DOCLST to display list of the documents in the system.

When a comma is found, enters GETBIN to get the document number, and checks it against the largest document number possible (255). If it is illegal goes to REJSUP to indicate "Illegal document number" (ERR21). If it is a legal document number goes to GETENT subroutine to read the requested document entry in the LDD. If the first word of the entry is zero, goes to REJSUP to indicate inactive document. If the entry is not zero, issues core request to CAM according to the length specified in the LDD entry, enters TOPSR subroutine in order to set the display device to start point, requests interrogate buffer for the output string and fills it with blanks through BLANKS subroutine. Then prepares parameters and enters GETENT subroutine to read the requested document from the LDT, sets pointers for the document buffer and display buffer and starts a loop to extract groups of format number and number of records, converts them to ASCII via BINASC subroutine and stores them to the output buffer. When the output buffer is filled, enters PRINT subroutine to display the current line, and handle SX or cancel requests and end of screen status. When the last group of format number/number of records is found (bit 15 of the format number is set) goes to display the last line and exits to SV.

Level 6

# DOCUMENT CLASS \_\_\_\_\_ CYBERDATA IMS

### PROGRAM NAME PDC - Print Documents

Level 6

DOCLST. When a list of the documents in the system is requested, issues a core request of 99 words (sector size + header) and interrogate buffer and fills it with blanks through BLANKS subroutine. Prepares parameters and reads sector of the LDD via REDSEC. Starts a loop to check the first word of a document entry in the LDD. When it is not zero and it is the first time sets the display device to start point. Moves the header to the output buffer and displays it. Converts the document sequence number to ASCII via BINASC subroutine and stores it in the output buffer. When the output buffer is filled, displays it through PRINT subroutine and then resets the output buffer pointer. When the document sequence number is 256, displays the last line if required, releases the requested core, and exits via SV. Else when end of LDD sector is detected goes to read the next sector (NXTSEC) and if not at end of sector goes to handle the next entry (NXTDOC).

### INTERFACE

1. ENTRY METHOD

PDC is a supervisor function loaded by ENTPRG. Only entry point is PDC

2. INPUT PARAMETERS OR CONDITIONS

```
I = ATT address
Operator enters either -
PDC
PDC,aaa
```

- 3. EXIT METHOD
  - 1. Jump to REJSUP with appropriate error codes.
  - 2. Jump to SV.
- 4. OUTPUT PARAMETERS OR CONDITIONS

I = ATT address.

```
CYBERDATA IMS
   DOCUMENT CLASS
·. .
                    PDC - Print Documents
                                                                                             Level 6
   PROGRAM NAME_
            ASSEMBLY CHARACTERISTICS
                EQUATES
            1.
                a. LOCORE
                    LPMASK ($2)
                    ZERO ($22)
                    ONEBIT ($23)
                    TEN ($46)
                    SST ($47)
                b. SST
                    STEMP (20)
                c. TRANSFER VECTOR
                    CLCDWA ($90)
                    ENTSR ($91)
                    EXTSR ($92)
                    SUPRW ($97)
                    GETBIN ($99)
                    GETALP ($9B)
                    GETCOM ($9C)
                    REDSEC ($A7)
                    REDDWA ($A9)
                    CAM ($AE)
                    SV ($B1)
                    REJSUP ($B2)
                d. EST
                    LDDDA (9)
                   ATT
                e.
                    TERMIN (23)
                    AINT (27)
                    SCA (36)
                    TEMP (46)
                f. DOCUMENT
                    FMT (3)
                    RECS (4)
                    LDD
                g.
                    DOC(3)
                    I/O REQUEST CODES
                h.
                    FW (3)
                    MOT (5)
```

| PROGRAM | NAMI | PDC - Print Document                                                                                                    | Level 6 |
|---------|------|----------------------------------------------------------------------------------------------------|---------|
|         | 2.   | PROGRAM DEPENDENCIES                                                                                                    |         |
|         |      | a. EXTERNALS                                                                                                    |         |
|         |      | GETBUF - Interrogate buffer request subroutine (in PIO)<br>CONCAN - Wait for continue or cancel key<br>SETMOV - Set indications to enable program moving                                                                |         |
|         |      | <ul> <li>b. PIO - CLCDWA - Calculate disk word address<br/>SUPRW - Perform I/O from/to Supervisor devices<br/>REDSEC - Read a sector from disk<br/>REDDWA - Read n words from disk according to word address</li> </ul> |         |
|         |      | c. ENEXSR - ENTSR - Common subroutine entry<br>EXTSR - Common subroutine exit                                                                                                    |         |
|         |      | d. SCANN - GETBIN - Get binary number from input string<br>GETALP - Get alpha character from input string<br>GETCOM - Get next comma or end of record from input string                                                 |         |
|         |      | e. CAM - Allocate core buffer                                                                                                    |         |
|         |      | f. SUPER - SV - Conclude supervisory function request<br>REJSUP - Generate error message to supervisor                                                                                                    |         |
|         | 3.   | DATA AREAS AND SYSTEM TABLE USED                                                                                                    |         |
|         |      | SST<br>EST<br>ATT                                                                                                    |         |
|         |      | Interrogate buffer (requested via GETBUF) for output.<br>Document or LDD input buffer (requested via CAM).                                                                                                    |         |
| PHYSICA |      | ICAL CHARACTERISTICS                                                                                                    |         |
|         | 1.   | MEMORY SPACE REQUIREMENTS                                                                                                    |         |
|         |      | <sup>16D</sup> <sub>16</sub> = 365 <sub>10</sub> for program.<br><sup>99</sup> 10 words buffer for Document list.                                                                                                    |         |
|         | 2.   | RELOCATION TYPE                                                                                                    |         |
|         |      | Disk resident, run anywhere.                                                                                                    |         |
|         | 3.   | ENTRANCY CLASSIFICATION                                                                                                    |         |
|         |      | Reentrant.                                                                                                    |         |

PAGE NO. \_526

-

DOCUMENT CLASS CYBERDATA

PROGRAM NAME \_\_\_\_\_ PER - Print Erroneous Records

Level 06

PROGRAM FUNCTION

1. GENERAL DESCRIPTION

PER is a supervisor function called under supervisory mode to print erroneous records in completed batches, or to print all records of a batch marked as erroneous in its ABT entry.

Calling sequence is - PER, JJJJJJ, aaa, bbb, (A)

JJJJJJ is job name, aaa is starting batch, bbb is ending batch and the optional A indicates to print all the records in each erroneous batch.

### 2. DETAILED DESCRIPTION

PER first enters SETMOV to enable program moving, then collects the parameters entered via GETALP and GETCOM in SCANV, checks that commas separate between the parameters, and that characters of the job name are per alpha; else goes to REJSUP to indicate "invalid command format" (ERR9). The batch numbers are checked to be legal numbers not exceeding 1000, else goes to REJSUP to indicate "invalid batch number" (ERR4). When the optional parameter is used, it is checked to be an A otherwise indicates "illegal parameter" via REJSUP (ERR3). The parameter string must conclude with end of record or blanks and end of record, else goes to ERR3. The A (all) option is marked by a flag (ATT/PLLFLG); then checks in the PHYSTB that the supervisory list device is line printer or teletype; another device is rejected by going to REJSUP indicating that "command invalid on this station". Then decides the length of the output buffer according to the list device, and requests an interrogate buffer of that length via GETBUF. Prepares parameters and enters GETLJD to extract the entry of the requested job from the LJD. If there is no entry for that job, goes to REJSUP to indicate "job does not exist". Requests core for TRB if the length specified as "record length" in the LJD entry, and constructs a request to SPILL to find the batch entry in theABT (GETABT). If the batch is not found or it was the last batch in that job (A $\leq$ 0: Q<0) goes to PEREXT where the current format is released if a format was called, the TRB area is released and if a message is required goes to REJSUP; else, goes to SV. If the batch is not found but it is not the last batch in that job (A 0; Q 0) goes to ADVANC where checks if it is the last requested batch, in which case goes to PEREXT; else, steps to the next batch and loops back to GETABT. If the batch is found in the ABT, saves the ABT information and checks the batch mode; for modes other than entry-completed,

DOCUMENT CLASS

PROGRAM NAME\_

PER - Print Erroneous Records

Level 06

verify completed and written goes to ADVANC. When it is one of these modes, constructs and prints a header line for the batch, and if SX (function cancellation) is requested, goes to PEREXT. Then if there is no erroneous bit in the batch information in the ABT (WORD1/8) goes to PRTMSG to indicate "no erroneous records", if the bit is set checks that disk drive of the batch is selected. If not, goes to REJSUP to indicate that "Disk XX not selected". If disk is selected, the batch status is changed to maintenance via SPILL, the first track of batch (ATT/FTOB) is converted to word addressing and READN is entered to read a record. (IFFRST) If it is not the first record in the batch, enters READP to read the preceding record and returns to IFFRST. From the header of the first record extracts the format number and calls it via GFCORE. If the record is not an erroneous record and "Print All" option is not specified, goes to NXTREC where a decision is made whether to print the last line. If it is the last record in the batch, the batch mode is returned to its original state via SPILL. If no erroneous records are found in the batch prints "No erroneous records" and goes to ADVANC. When it is not the last record reads the next record via READN, if the format is changed goes to GETFT1 to call the new format, else to RELLUP to handle the new record. For erroneous records prints "Record no. XXXXX" with the sequence number of the record in the batch and moves the record to the output buffer according to the fields definition in the format. Erroneous fields are preceded by "\*\*", and a blank is inserted between fields. Each character is stored via the STCHR subroutine where according to a flag it is decided to store it in the most significant or the least significant half of the word, the output buffer pointer (ATT/WRDCNT) is updated and when it points to the buffer limit goes to print the buffer and returns.

### INTERFACE

1. ENTRY METHOD

PER is a supervisor program loaded by ENTPRG. Only entry point is -PER.

2. INPUT PARAMETERS OR CONDITIONS

1 = current ATT address. Operator enters either - PER,jjj,bbb,bbb PER,jjj,bbb,bbb,A

PAGE NO. \_\_\_\_\_528

| DOCUMENT CLASS | CYBERDATA                     |         |
|----------------|-------------------------------|---------|
| PROGRAM NAME   | PER - Print Erroneous Records | Level 0 |
|                |                               |         |
| 3. EXI         | T METHOD                      |         |

Jump to REJSUP with appropriate error code. Jump to SV.

4. I = current ATT address.

### ASSEMBLY CHARACTERISTICS

- 1. EQUATES
  - a. LOCORE

LPMASK (\$2) NZERO (\$12) ZERO (\$22) ONEBIT (\$23) TEN (\$46) SST (\$47)

b. SST

STEMP (SST+20)

c. TRANSFER VECTOR

```
CLCDWA ($90)
ENTSR ($91)
EXTSR ($92)
SUPRW ($97)
GETBIN ($99)
GETALP ($9B)
GETCOM ($9C)
GFCORE ($9D)
SPILL ($A1)
READP ($A5)
READN ($A6)
RELFOR ($AD)
CAM ($AE)
SV ($31)
REJSUP ($B2)
```

d. EST

DSKST (29)

| DOCUMENT CLASS . | CYBERDATA                                                                                                    |         |        |  |  |
|------------------|----------------------------------------------------------------------------------------------------|---------|--------|--|--|
| PROGRAM NAME     | PER - Print Erroneous Records                                                                                                    | Lev     | vel 06 |  |  |
| e.               | ATT                                                                                                    |         |        |  |  |
|                  | FTOB (1)<br>ATRB (6)<br>PFBA (7)<br>FMTNO (13)<br>CANC (23)<br>AINT (27)<br>ABTIDX (22)<br>BATCH (35)<br>SCA (36)<br>LU (SCA+1)<br>ATEMP (73)<br>TEMP (46)<br>OP (TEMP)<br>WRDCNT (TEMP+1)<br>FLD (TEMP+2)<br>T (TEMP)<br>ALLFLG (T+4)<br>OPLIM (T+5)<br>JOB (T+6)<br>ERRFLG (T+7)<br>SB (T+8)<br>EB (T+9)<br>FORMAT (T+10)<br>RECNT (T+11)<br>INP (T+12)<br>CHRCNT (T+13)<br>RAOFLG (T+14)<br>ABTSTS (T+16) |         |        |  |  |
| f.               | CONSTANTS                                                                                                    | . · · · |        |  |  |
|                  | A (\$41)<br>FW (3)<br>EREQST (8)                                                                                                    |         |        |  |  |
|                  |                                                                                                    |         |        |  |  |

CYBERDATA DOCUMENT CLASS PER - Print Erroneous Records Level 06 PROGRAM NAME\_ 2. PROGRAM DEPENDENCIES **EXTERNALS** GETLJD - locate job in LJD. GETBUF - allocate interrogate buffer. BD - convert binary number to BCD. PRTMSG - print message to the supervisor. SETMOV - set indications, to enable program move. PIO - CLCDWA - calculate disk word address. SUPRW - perform I/O from/to supervisor devices. READP - read a record from disk according to previous record. address. READN - read a record from disk according to next record address. ENEXSR - ENTSR - common subroutine entry. EXTSR - common subroutine exit. SCANV - GETBIN - get binary number from input string. GETALP - get alpha character from input string. GETCOM - get next comma or end of record from input string. GFCORE - GFCORE - get format into core. RELFOR - release a format. - handle Active Batch Table. SPILL CAM - allocate core buffer. - conclude supervisor program. SLLPER - SV REJSUP - generate error message to supervisor. 3. DATA AREAS AND SYSTEM TABLES USED SST EST ATT FMT TRB ABT Interrogate buffer (requested via GETBUF)

DOCUMENT CLASS PER - Print Erroneous Records

Level 06

PHYSICAL CHARACTERISTICS

PROGRAM NAME\_

1. MEMORY SPACE REQUIREMENTS

 $1F0_{16} = 496_{10}$  words. Interrogate buffer of 72 or 132 characters. TRB according to record length specified in the job.

2. RELOCATION TYPE

Disk resident, run anywhere.

3. ENTRANCY CLASSIFICATION

Reentrant.

DOCUMENT CLASS \_\_CYBERDATA\_\_\_

PROGRAM NAME \_\_\_\_ PFM - Print Format

PROGRAM FUNCTION

1. GENERAL DESCRIPTION

To process the PFM command.

The print format command is given in the following form:

PFM ,nnnn(1) ,nnnn(2)

where:

- (1) number of first format
- (2) number of last format

If no format numbers are specified all the format numbers in the system, together with an indication whether each format is active or inactive, are printed. If one format number is specified, its parameters are printed. If two format numbers N1, N2 are specified, the parameters of formats N1 through N2 are printed. (For detailed description of output format and parameters see "Cyberdata System Reference"). PFM is also used by PFT for printing format specifications.

#### 2. DETAILED DESCRIPTION

The validity of the PFM command is checked: in case of syntax error, return is made to supervisor mode and a message is printed. A buffer of sector size is requested. If core not available, return is made to supervisor mode with a message.

Now the program divides into two: Part 1 handles the case in which no format number is specified; Part 2 handles the case whereby one or two format numbers are specified.

### PART 1

One sector of LFD is read with the buffer (by REDSEC; the base address of LFD in entry 39 of EST).

The I/O bit set before reading is cleared allowing the buffer area to move. A header is printed (by use of TRANSF and SUBR).

PAGE NO. 533

Level 06

### DOCUMENT CLASS \_\_CYBERDATA

#### PROGRAM NAME PFM - Print Format

Level 06

The LFD is scanned sequentially and for each entry (format) an A or I is printed accordingly to bit 15 in the 2nd word of entry. Next the format number is printed. (Actually this information is inserted in interrogate buffer.) Before information is inserted a check is made if interrogate buffer is full. If it is full it is printed (by use of <u>SUBR</u>) after each line is printed <u>CRTCHK</u> is invoked to check if end of screen occurred or if cancel was entered (for detailed description of CRTCHK see "Internal Subroutines"). Skip is made over zero entries in LFD (nn existed format) after each entry has been processed the program checks to see whether the whole sector has now been scanned; if so, a new sector is read into the buffer.

If the last entry in the LFD was processed the remaining information in the interrogate buffer is printed out and the program exits.

#### PART 2

A syntactic check is made; in case it is a line printed GETBUF is invoked to ensure a 84 characters buffer. (LUFLAG is the indicator of output device). Next the corresponding part of the LFD is read into the buffer (via REDDWA). The corresponding format address being calculated by CLCDWA.

The corresponding entry in LFD is checked; if it is a zero entry (nn - existent format) and only one format number was specified, the program exits with error. If more than one format number was specified, pointers are set up to corrected values and the next entry in LFD is checked. If the entry is non-zero the format is brought into core (by use of GFCORE, format number in Q).

A new screen is moved in (each format begins at a new page) and the header is transferred to the output buffer.

The first line of information is inserted into the output buffer (in the header) printed (by SUBR).

The second header is inserted into the buffer and printed.

PAGE NO. \_\_\_\_\_\_

# DOCUMENT CLASS \_\_\_\_\_ CYBERDATA

# PROGRAM NAME PFM - Print Format

Level 06

The name field is obtained via <u>GFNAME</u> (may be empty field). The format information (data type, number of characters, keying mode, recording mode, Verify conditions, auto. function, non-zero test, auto. error flagging) up to the 4th word is inserted in the output buffer by moving word by word. Since the parameters in the 4th, 5th and 6th words may be present or not (if the associated bit in the 3rd word is set or not), the corresponding information is retrieved by use of <u>FMTPAR</u> (the information returned in A), and is inserted in the output buffer by use of <u>ASCII</u>. The specification of counters is checked by FMTPAR and if present is processed by <u>CNTR</u>. If the limits parameter is not present, an "N" is inserted in the output buffer, otherwise the parameter, whether field has to be between the limits or outside them.

The printout of the limit parameters differs if the output device is a line printed or a CRT. If it is a CRT (depends on LUFLAG), the output buffer is printed and the limits parameters are printed on the next line, (there is need to check for end of page condition.), preceded by the header "LIMITS". In case of line printed it appears on the same line as the other parameters. The limit parameters are inserted in the output buffer by MOVLIM. The line is printed. It is checked if it was the last field. If it was the last field of the format after setting up pointers, CRTCHK is invoked to check for end of screen condition (or cancel) in which case a new header is printed and processing of a new field begins.

If it was the last field, a check is made to see if it was the last format requested. If not, processing of a new record begins after checking for the cancel command.

If it was the last format the program exits.

#### INTERFACE

1. ENTRY METHOD

PFM is loaded by ENTPRG. Execution begins at entry point PFM. The second entry point, is used by PFT.

2. INPUT PARAMETERS

Given with the command (see general description).

| DOCUMENT CLASS | CYBERDATA                                                                                                    |          |  |  |
|----------------|----------------------------------------------------------------------------------------------------|----------|--|--|
| PROGRAM NAME   | PFM - Print Format                                                                                                    | Level 06 |  |  |
|                |                                                                                                    |          |  |  |
| 3. EX          | IT METHOD                                                                                                    |          |  |  |
| a.             | Completion Exit                                                                                                    |          |  |  |
|                | JMP - (SV)                                                                                                    |          |  |  |
| . b .          | Error Exit                                                                                                    |          |  |  |
|                | JMP - (REJSUP)                                                                                                    |          |  |  |
| с.             | No Core                                                                                                    |          |  |  |
|                | ENA 9<br>JMP - (REJSUP)                                                                                                    |          |  |  |
| d.             | Cancel Entered                                                                                                    |          |  |  |
| e.             | If PFM was invoked by PFT, the parameter CALRPI,I will be nonzero<br>and at the end of each format, or if cancel was entered, return<br>is made to PFT at its second entry point, after releasing PFM via<br>EXDFUN. |          |  |  |
| ASSEMB         | LY CHARACTERISTICS                                                                                                    |          |  |  |
| 1. EQ          | UATES                                                                                                    |          |  |  |
| a.             | LOCORE                                                                                                    |          |  |  |
|                | LPMASK (\$2)<br>ZERO (\$22)                                                                                                    |          |  |  |

| ZERO (\$22)   |
|---------------|
| NZERO (\$12)  |
| ONEBIT (\$23) |
| ZROBIT (\$33) |
| TEN (\$46)    |
| CLCDWA (\$90) |
| ENTSR (\$91)  |
| EXTSR (\$92)  |
| SUPRW (\$97)  |
| GETBIN (\$99) |
| GETCOM (\$9C) |
| GETALP (\$9B) |
| GFCORE (\$9D) |
| ENTPRG (\$9E) |
| EXDFUN (\$9F) |
| REDSEC (\$A7) |
| REDDWA (\$A9) |
|               |

| PROGRAM NAME | PFM - Print Format              | Level 06 |
|--------------|---------------------------------|----------|
|              |                                 | <br>**** |
|              | RELFOR (\$AD)                   |          |
|              | CAM (\$AE)                      |          |
|              | SV (\$B1)                       |          |
|              | REJSUP (\$B2)                   |          |
| b.           | ATT, SST, EST                   |          |
|              | PFBA (7)                        |          |
|              | FMTNO (13)                      |          |
|              | RFA (14)                        |          |
|              | CANC (23)                       |          |
|              | AINT (27)                       |          |
|              | SST (\$47)                      |          |
|              | STEMP (SST+20)                  |          |
|              | CFFA (12)<br>MAXFMT (24)        |          |
|              | LFDDA (39)                      |          |
| C.           | SCA                             |          |
|              | SCA (36)                        |          |
|              | SC (36+10)                      |          |
|              | BUFF (SC)                       |          |
|              | FMTNMB (SC+1)                   |          |
|              | PPNT (SC+2)                     |          |
|              | SECTOR (SC+3)                   |          |
|              | RELADR (SC+4)<br>SAVE (SC+5)    |          |
|              | TEMP (SC+6)                     |          |
|              | CRTSTS (SC+7)                   |          |
|              | FFMT (FMTNMB)                   |          |
|              | LFMT (SC+8)                     |          |
|              | ONE (SC+9)                      |          |
|              | LUFLAG (SC+10)                  |          |
|              | CALRPI (SCA+6)<br>FIELD (SC+11) |          |
|              | LMTLNG (SC+12)                  |          |
|              | SIGN (TEMP)                     |          |
| d.           | GENERAL                         |          |
|              | FW (3)                          |          |
|              | MOT (5)                         |          |
|              | EREQST (8)                      |          |

Sec. 1

| OGRAM N |   | ASS <u>CYBERDATA</u><br>ME PFM - Print Format | Level 06 |
|---------|---|-----------------------------------------------|----------|
|         |   |                                               |          |
| 2       | • | MACROS USED                                   |          |
|         |   | None                                          |          |
| 3       | • | PROGRAM DEPENDENCIES                          |          |
|         |   | GETBUF                                        |          |
|         |   | SETMOV                                        |          |
|         |   | CLCDWA                                        |          |
|         |   | ENTSR                                         |          |
|         |   | EXTSR                                         |          |
|         |   | SUPRW                                         |          |
|         |   | GETBIN<br>GETCOM                              |          |
|         |   | GETALP                                        |          |
|         |   | GETCORE                                       |          |
|         |   | REDSEC                                        |          |
|         |   | REDDWA                                        |          |
|         |   | RELFOR                                        |          |
|         |   | CAM                                           |          |
|         |   | SV                                            |          |
|         |   | REJSUP                                        |          |
|         |   | GFNAME<br>FMTPAR                              |          |
|         |   | CONCAN                                        |          |
|         |   |                                               |          |
| 4       | • | DATA AREAS USED AND SYSTEM TABLES             |          |
|         |   | ATT                                           |          |
|         |   | SST                                           |          |
|         |   | EXT                                           |          |
|         |   | FBA                                           |          |
|         |   | FMT                                           |          |
|         |   | INTERROGATE BUFFER                            |          |
|         |   |                                               |          |
|         |   |                                               |          |
|         |   |                                               |          |

| DOCUMENT CLASS <u>CYBERDATA</u>                                                                                                    |           |
|----------------------------------------------------------------------------------------------------|-----------|
| PROGRAM NAMEPFM - Print Format Level                                                                                                    | <u>06</u> |
|                                                                                                    |           |
| 5. INTERNAL SUBROUTINES                                                                                                    |           |
| CNTR. Inserts counter number in corresponding place in output<br>buffer.<br>On entry - A contains 8 LSB sixth word of entry of current field                  |           |
| TRANSF. Transfers header to output buffer.<br>On entry - Q contains index of header (1, 2, 3).                                                                |           |
| SUBR. Prints output buffer.<br>On entry - Length (gets value in <u>TRANSF</u> ) is length of printed line.                                                    |           |
| BLNKS Fills interrogate buffer with blanks                                                                                                    |           |
| <u>CRTCHK</u><br>If output unit is CRT, checks for end of screen condition.<br>In case it occurs, it clears screen.<br>Checks for cancel (SX) command.        |           |
| MOVLIM<br>Inserts LIMITS parameters in output buffer (converts from<br>BCD form to ASCII).<br>On entry - LMTLNG contains number of words in LIMITS parameter. |           |
| ASCII Converts numbers in binary form to ASCII and inserts in output buffer.                                                                                  |           |
| On entry - A contains number in binary form.                                                                                                    |           |
| PHYSICAL CHARACTERISTICS                                                                                                    |           |
| 1. MEMORY SPACE REQUIREMENTS                                                                                                    |           |
|                                                                                                    |           |

 $33F_{16} = 831$  words of program. 99 words of buffer.

2. RELOCATION TYPE

Run anywhere, disk resident.

3. ENTRANCY CLASSIFICATION

Reentrant.

DOCUMENT CLASS CYBERDATA

PROGRAM NAME PFT - Print Formats from Tape

Level 06

PROGRAM FUNCTION

1. GENERAL DESCRIPTION

The program is divided into two main parts. The first part (PART1) prints the list of the formats existing on tape, and the second part (PART2) prints the format (or formats) specifications from tape.

There are two entry points to this program:

a. ADC PFT - PFTHDR

b. ADC PFTZ - PFTHDR

The first one is an entry point to the beginning of the program used for both parts of the program.

The second entry point is used only in PART2, where the program exits to another supervisor program PFM (print format) and returns to PFT.

2. DETAILED DESCRIPTION

In order to understand this program, we should be familiar with tape's structure, for detailed description of the format's dump tape (see the DMPFMT-IMS)

#### Functional Description

The entered command name and format numbers, if they appear, are checked not to contain any input errors. Format numbers must be positive nonzero integers, arranged in increasing order and not exceeding the highest format number existing in the system.

Tape is rewound and checked to have the rightheader DMPF containing date and last block size used for formats buffer. If tape is not identified as the proper one, then a wrong tape message is sent to supervisor interrogate buffer, 24 words size is requested through GETBUF.

Request is made to CAM for two buffers: 34 words for the directory to tape buffer and formats big buffer, according to last printed on tape up to 16 sectors long, when received, the directory and the formats are read into suitable buffers.

According to the entered command program continues execution in either PART1 or PART2.

PAGE NO. 540

# DOCUMENT CLASS \_\_\_\_CYBERDATA

PROGRAM NAME PFT - Print Formats from Tape

Level 06

#### PART1

A list of formats existing on tape was requested. In this part only the directory content is checked and format number is transferred to the interrogate buffer, when full (room for six format numbers) it is printed on TTY or displayed on CRT.

The directory is searched further on and the interrogate buffer is refilled.

34 words are scanned in the directory unless one of the words is a zero word. A zero word signifies the end of the directory if there are less than 16 formats in Big buffer.

When end of directory, advance is made to the next directory.

If tape mark is scanned while reading the directory it means end of significant data on tape. The nonempty interrogate buffer is printed on TTY or displayed on CRT and program exits to SV.

#### PART2 - Format Specifications were Requested

Directory is checked to contain the requested format numbers if both requested numbers are smaller than those on the tape, the conclusion is that the requested formats are not on tape and program exits to -SV- if both numbers are greater than the requested one advance is made to the next directory. When format is found in the directory, the program calculates the distance from the beginning of the formats big buffer to the beginning of the specified format (in words).

Address is saved and the program calls another disk resident program PFM which analyzes the formats structure and prints it on TTY or displays it on CRT.

PFM, returns to PFT and the latter checks whether the format analyzed and displayed was the last requested. If not, it searches the directory further on and if needed advance is made to the next directory.

As in PART1, tape mark indicates the end of significant data and program exits to -SV.

DOCUMENT CLASS

PROGRAM NAME PFT - Print Formats from Tape

Level 06

#### INTERFACE

1. ENTRY METHOD

The supervisor enters the following command:

PFT { ,nnnn (1) ,nnnn (1), nnnn (2) all where: nnnn (1) - first format number nnnn (2) - last format number

When no format number is specified program will print a list of formats numbers existing on tape.

When only one format number is specified the suitable format will be analyzed.

When two formats numbers are specified, all the formats in the range of nnnn (2) - nnnn (1) will be analyzed.

2. INPUT CONDITIONS

Requested format numbers, nnnn (1) and nnnn (2) must be nonzero positive integers. Last format number can be greater or equal to the first format number nnnn (2)  $\geq$  nnnn (1). Neither nnnn (1) nor nnnn (2) can be greater than the highest format number in the system.

#### 3. EXIT METHODS

The program can be terminated by one of the following methods:

a. Error Exit - When an error is detected in the input parameters, in the logic structure of the request or if tape is not identified as the requested one, program exits to REJSUP with error message.

Another kind of error may be obtained during tape operations (read, advance or rewind).

b. Return to Caller - When no error occurs and operation is completed program exits to -SV.

Program execution can be terminated manually by pressing MI on TTY and typing SX or on CRT hitting the cancel key.

PAGE NO. 542

#### DOCUMENT CLASS CYBERDATA

PROGRAM NAME PFT - Print Formats on Tape

Level 06

#### 4. OUTPUT PARAMETERS

- a. Program's Error Messages
  - 1) INVALID COMMAND FORMAT When comma is not following commands name or EOR is missing at the end of the entered command.
  - 2) INVALID FORMAT NUMBER When requested format numbers do not fit the description in Interface Section, 2 (Input Conditions).
  - TAPE I/O ERROR When something is damaged in the tape operation (read, advance or rewind).
  - 4) END OF TAPE
  - 5) WRONG TAPE When tape is not identified as the requested one.
  - 6) MEMORY FULL RETRY When CAM fails to get the requested word-size buffers.
  - 7) FUNCTION TERMINATED If MI and SX are pressed during program execution function is terminated.

#### b. Completion Message

There are two types of headers. If a list of format numbers is requested the header form will be:

FORMATS SPECIFIED ON TAPE FROM MMDDYY ARE when: MM - month number DD - day YY - year in this case formats numbers will appear up to six numbers in a line.

If format's specifications were requested the header form will be as in PFM.

FORMAT= STATUS= REC-LNG= FRV= RESEQ= NAME T CH K R V A Z E RSQ F OC SP IFC 2FC L

when requested format is not found on tape the completion message will be:

REQUESTED FORMATS NOT ON TAPE

DOCUMENT CLASS \_\_\_\_\_CYBERDATA

PROGRAM NAME PFT - Print Formats from Tape

Level 06

ASSEMBLY CHARACTERISTICS

- 1. EQUATES
  - a. COMMUNICATION AREA EQUATES used by PFT

SUPCOM (36), SC (SUPCOM+10) CALRPI (SUPCOM+6) - Caller program index in this case saves the PFT index. PPNT (SC+0) - Pointer in print buffer (the interrogate buffer). FMTI (SC+1) - First format number zero if a list of format numbers was requested. FMT2 (SC+2) - Last format number. FMTPN (SC+3) - Save current format number. LSTBLK (SC+4) - Block size in words used for last dump received. MON (SC+5) - Save month number, from tape's header. DAY (SC+6) - Save day received from tape's header. CRTSTS (SC+7) - Saves CRT status after displaying the interrogate buffer. BIG (SC+8) - Big buffer's backward pointer. RELBIG (SC+9) - Relative address in big buffer. BUFSIZ (SC+13) - Saves the buffer size requested from CAM. TEMP (SC+14) - Flag for displaying header, and in the SERCOR subroutine saves MAXWT. YEAR (SC+15) - Saves year, receive from the tape's header. FMTPNT (SC+15) - Used in PART2 for fixing the format base address before exit to PFM. DIR (SC+16) - Back words pointer in the directory buffer. RELDIR (SC+17) - Relative address in the directory buffer.

b. COMMUNICATION AREA EQUATES - used by PFM

FIELD (SC+11) SAVE (SC+5) LMTLNG (SC+12) LUFLAG (SC+10) CALRPI (SCHA+6) SIGN (SC+6) TEMP (SIGN)

2. MACROS USED

None

| <br>DOCUMENT CLASS | CYBERDATA                                                                                                    |       |    |
|--------------------|----------------------------------------------------------------------------------------------------|-------|----|
| PROGRAM NAME       | PFT - Print Formats From Tape                                                                                                   | Level | 06 |
| 3. PRO             | GRAM DEPENDENCIES                                                                                                    |       |    |
| a.                 | ENTRY POINTS                                                                                                    |       |    |
|                    | 1) ADC PFT - PFTHDR<br>2) ADC PFTZ - PFTHDR                                                                                     |       |    |
| b.                 | EXTERNAL LIST                                                                                                    |       |    |
|                    | 1) SETMOV - Entry in ENEXSR, enables moving of disk resident program.                                                           |       |    |
|                    | 2) GETBUF - Entry in PIO get buffer subroutine.                                                                                 |       |    |
|                    | <ol> <li>CONCAN - Core resident, checks for cont/cancel reply at end of<br/>screen.</li> </ol>                                  |       |    |
|                    | <ol> <li>GETALP (\$9B) - Entry in SCANV, retrieve the comma following<br/>command.</li> </ol>                                   |       |    |
|                    | 5) GETCOM (\$9C) - Entry in SCANV, retrieve the EOR following command.                                                          |       |    |
|                    | 6) GETBIN (\$99) - Entry in SCANV, retrieve the formats nos.                                                                    |       |    |
|                    | 7) REJSUP (\$B2) - Entry in SUPER, exit when an error occurs.                                                                   |       |    |
|                    | 8) TAPIO (\$9A) - Entry in PIO, performs tape motion, reads and writes<br>(from and to specified location.)                     |       |    |
|                    | 9) SUPRW (\$97) - Entry in PIO called to read or write from or to suita<br>logical unit.                                        | able  |    |
|                    | 10) RELFOR (\$AD) - Entry in GFCORE, release the requested format.                                                              |       |    |
|                    | 11) SV (\$B1) - Entry in SUPER, exit when command is accomplished.                                                              |       |    |
|                    | 12) CAM (\$AE) - Entry in CAM, request core space for program buffers.                                                          |       |    |
|                    | 13) WAIT (\$B0) - Entry in ENEXSR, used to delay function for core cycle                                                        | е.    |    |
|                    | 14) ENTPRG (\$9E) - Entry in ENTPRG, disk resident programs are<br>accessed vice ENTPRG used to call PFM                        |       |    |
|                    | 15) EXDFUN (\$9F) - Entry in ENTPRG, called to release a disk resident program releases PFT when PFM is entered and vice versa. |       |    |
|                    |                                                                                                    |       |    |

PAGE NO. \_\_\_\_\_\_

÷.,...

# 

| DOCUMEN | T CL | ASS                                                                                                    |          |
|---------|------|----------------------------------------------------------------------------------------------------|----------|
| PROGRAM | NAM  | PFT - Print Formats from Tape                                                                                                    | Level 06 |
|         | 4.   | DATA AREAS AND SYSTEM TABLES USED                                                                                                    |          |
|         |      | PFT - none<br>PFM - LFD<br>FMT                                                                                                    |          |
|         | 5.   | INTERNAL SUBROUTINE                                                                                                    |          |
|         |      | SEROR - requests core for the program buffers.<br>Input parameters: Register Q - No. of requested words<br>excluding header.                 |          |
|         |      | IONOF - Sets and clears I/O bit.<br>Input parameters: Register Q - Back words pointer of the buffer.                                         |          |
|         |      | TRANSF - Transfers requested message to the interrogate buffer.<br>Input parameters: Registers Q - Index of the message line.                |          |
|         |      | <pre>SUBR - Prints the message on the suitable device.<br/>Input parameters: Register Q - Index of the message length.</pre>                 |          |
|         |      | BLNKS - Checks blanks in the interrogate buffer.                                                                                             |          |
|         |      | CRTCHK - Checks CRT after displaying the interrogate line.                                                                                   |          |
|         |      | CHKTAP - Checks tape after any tape operation:<br>Read advance or rewind.<br>INPUT parameters: after coming from TAPIO Register A tape's sta | tus.     |
|         | PHY  | SICAL REQUIREMENTS                                                                                                    |          |
|         | 1.   | MEMORY SPACE REQUIREMENT                                                                                                    |          |
|         |      | $1E_{16}^{1} = 481$ words.                                                                                                    |          |
|         | 2.   | RELOCATION TYPE                                                                                                    |          |
|         |      | Disk resident and run anywhere.                                                                                                    |          |
|         | 3.   | ENTRANCY CLASSIFICATION                                                                                                    |          |
|         |      | Reentrant.                                                                                                    |          |
|         |      |                                                                                                    |          |
|         |      |                                                                                                    |          |

DOCUMENT CLASS <u>CYBERDATA</u>

PROGRAM NAME \_\_\_\_\_ Pl0 - Physical Input/Output

Level 06

PROGRAM FUNCTION

1. GENERAL DESCRIPTION

PlO is a collection of physical I/O subroutines. There are 21 program entry points. Entry is by return jump followed by a parameter list of 0 to 5 words.

- a. WSS writes a statistics record on the Cyberdata Statistics File.
- b. READP reads the previous record.
- c. WRITEC writes the current record to disk.
- d. REWRIT rewrites a record after corrections are made.
- e. FRZATT writes current ATT on the second sector of the first track of batch.
- f. WRTATT writes from the current ATT the disk copy of the ATT and saves the clock value on the second sector of the first track of the batch. Note that this entry is used to write check points in order to be able to recover after a power failure.
- g. READN reads the next record.
- h. SETNFM sets the no forward motion indicator in verify mode and displays a 'B2' end of data error in read mode when read next record encounters the last record.
- i. REDWRD reads the disk by word addressing.
- j. WRTWRD writes the disk by word addressing.
- k. CLCDWA calculates a disk word address given a sector and displacement within the sector.
- 1. GETSTR indicates a read request from the key station into the interrogate buffer.
- m. GETBUF calls CAM to get an interrogate buffer for a terminal.

PROGRAM NAME Plo - Physical Input/Output

Level 06

- n. REDSEC reads the disk by sector addressing.
- o. WRTSEC writes the disk by sector addressing.
- p. SUPRW reads from the supervisor input unit or writes to the supervisor list unit.
- q. TAPIO handles mag tape requests from Cyberdata routines that are specifically designed to use mag tapes.
- r. MOVREC moves a block from one core address to another.
- s. ABSADD sets an internal flag to indicate that the next entry to PIO will be of absolute addressing.
- t. ASK17 called by ASKERR to terminate the recovery if core is not available.
- u. CONVRS displays conversational responses for supervisor functions, and is used by LBL1.

2. DETAILED DESCRIPTION

PIO has a common exit to issue an 1/0 request (COM6). Before the 1/0 request is made, a check is made for code conversion. (CHKCVT) calls the common entry subroutine. If the logical unit in the I/O request is not the supervisory tape unit, exit is made via the common exit subroutine. If the request is a mag tape one, the request code is checked to see if conversion is necessary. If code conversion is necessary, PIO moves the request parameters to a temporary storage area (because the ATT parameter list area is used by ENTPRG) and calls the appropriate conversion module via ENTPRG. When the code conversion is complete, the original parameter list is restored and exit is via the common exit subroutine. (Conversions for ASCII and EBCDIC are available, and four hooks are in for user code conversions.) A standard completion address (COMPL) and the required request code and priority (increased or decreased according to SST/RPINCR) are stored in the ATT parameter list. The requesting terminal is function locked (ATT/SLOCK/14), an indirect request is issued, and exit is made to the dispatcher to wait for the I/O to complete. (All Cyberdata standard I/O calls are made via this indirect request through the ATT.)

#### DOCUMENT CLASS \_\_CYBERDATA

#### PROGRAM NAME PIO - Physical Input/Output

Level 06

PIO also has a standard I/O completion routine (COMPL) to restore I to the ATT base, check for code conversion (CHKCVT), clear the I/O bit, and check for errors. If no errors occurred, the current field format address and current ATT are set in SST. Function lock is cleared in the ATT. Q is set to the error indicator (V field) and A is set to the device status (PDT/ESTAT2). Control is returned to the caller via the common exit subroutine EXTSR. If the error was not a mass memory one, the normal exit is taken with the error passed to the caller in Q. If the error was a mass memory error, clear function lock and cause TTY time-out in case the supervisor input is in process. If the mass memory error was during recovery of another disk error, the following messages are printed on the system list device:

# 'DISK ERROR DURING RECOVERY'

The station is set to function lock and exit is to the dispatcher. If the disk error was not during recovery and the disk is not ready, 'DISK n NOT READY' is printed on the system list device. Otherwise, the faulty sector address is calculated and saved in ATT/ATEMP. The station is put to supervisory lock and the stack is cleared. If a disk resident routine was executed on the station it is released.

The disk part of the recovery program is loaded via ENTPRG and executed. If not sufficient core was available for this routine (DSK17) the following messages are printed on the system list device:

'DISK I/O ERROR. NO CORE FOR RECOVERY PGM' 'STATION nn LOCKED'

The station is set to function lock and exit is to the dispatcher.

- a. WSS calls the common entry subroutine ENTSR. It calculates the amount of statistics file space used; if more than 90% is used, it prints a warning message to the system list device. If there is statistics file disk space remaining, WSS calculates a disk word address, sets up the unformatted write parameters in the ATT (word 65 on), and jumps to the PIO common exit subroutine for I/O calls.
- b. READP calls the common entry subroutine ENTSR. It finds the previous record disk address in the terminal record buffer (TRB/PREVDA) and stores it in ATT/CURDA and ATT/CURDA + 1 (the current record address) and in ATT/RQ + MMA and ATT/RQ + MMA + 1 (the I/O request parameter list disk address). The TRB length (minus pointers) and unformatted read core are set in ATT. The I/O bit is set on the TRB and the logical unit for this batch is stored in ATT/RQ + LU. Then READP goes to the common exit to issue an I/O request (COM6). If there is no previous record, a B1 error (beginning of data) is generated.

PAGE NO. \_\_\_\_\_\_

DOCUMENT CLASS \_\_\_\_\_\_ CYBERDATA

PROGRAM NAME PIO - Physical Input/Output

Level 06

- c. WRITEC calls the common entry subroutine. The next disk address of the ATT is moved to the current disk address (WRTCOM). The ATT current disk address is stored in ATT/RQ+MMA and ATT/RQ + MMA + 1. The record length plus a 5 word header is stored in ATT/RQ + N. An unformatted write is set in ATT/RQ, the beginning address of the buffer is stored in ATT/RQ + S and the I/O bit is set for it. The batch logical unit is set in ATT/RQ + LU and COM6 (PIO common exit to issue I/O) is executed.
- d. REWRIT calls the common entry subroutine. It clears ATT/SW1/13 (rewrite bit) and goes to the WRTCOM label in WRITEC (described above).
- e. FRZATT calls the common entry subroutine. (RWATT) it sets a request of formatted write, sets the ATT base as the buffer address and clears the I/O clearing bit flag ATT/IODDR. It calculates the ATT sector address and stores it in ATT/RQ + MMA and ATT/RQ + MMA + 1. It sets the request for writing 64 locations, sets the logical unit for this batch and executes the PIO common exit to issue I/O.
- f. WRTATT calls the common entry subroutine, saves the clock value in ATT/STRC and calls the common entry subroutine again in order to clear the ATT/STRC on the completion of the request. (This is done for the reason of not losing statistical information on a power-fail condition). The program continues at RWATT label in FRZATT (described above).
- g. READN calls the common entry subroutine. If there is another record, READN moves the next record disk address into ATT/CURDA, ATT/CURDA + 1 and ATT/RQ + MMA, ATT/RQ + MMA + 1. It sets the record length and unformatted read code, beginning address and batch logical unit in the ATT parameter list. It sets the buffer I/O bit and executes the PIO common exit to issue I/O (COM6).
- h. SETNFM. If there is no record, SETNFM sets the relative format field address (ATT/RFA) to 4 and clears the current field character count. If the rewrite record flag (ATT/SW1/13) is set, it rewrites the record (REWRIT). The ATT address of the last record entered is stored as the TRB previous record. If the terminal is in read mode, a B2 (end of data) error is displayed. If the terminal is in verify mode, ATT/SW2/11 (no forward motion) and ATT/CMODE/14 (IDK flag) bits are set, ATT/SW1 and record count are cleared. The screen is cleared, an ATT check point is written and exit is to CLRSR.

PAGE NO. \_\_\_\_\_\_

DOCUMENT CLASS \_\_\_\_\_\_CYBERDATA

PROGRAM NAME PIO - Physical Input/Output

Level 06

- i. REDWRD sets up a unformatted read request in the ATT parameter list according to the caller's parameter string, adjusts the buffer for relative addressing (if necessary), and clears ATT/IOADDR (I/O bit clearing needed flag). It increments the return address past the parameter string before calling the common I/O entry subroutine ENTSR. Then it picks up the logical unit for the read and executes the PIO common exit to issue I/O.
- j. WRTWRD is the same as REDWRD except for using an unformatted write request.
- k. CLCDWA multiplies the sector address by 96 (words/sector) and adds the word displacement to it. The resulting word address is in QA with bit 15 of A not used.
- GETSTR calls the common I/O entry routine to save its return address in the ATT exits stack. It calls GETBUF to get core for an interrogate buffer, sets ATT/CMODE/15 (interrogate mode flag) and exits to the dispatcher.
- m. GETBUF calls the common entry subroutine. It checks to see if there is already an interrogate buffer allocated to the terminal, and if so, if that buffer is large enough for the current request. If there is an interrogate buffer that is too small, GETBUF releases it (RELFOR) and allocates a new one by calling CAM. If a new buffer is needed, CAM is called and GETBUF waits (WAIT) indefinitely until the core request can be satisfied. When the buffer is obtained, GETBUF sets the backward pointer to ATT/IRB, clears the character count, and sets all words in the buffer to minus zero. It clears the I/O bit (IRB/1/15) and completion code (IRB/2/7-15) of the interrogate request buffer and exits to the common exit subroutine.
- n. REDSEC is the same as REDWRD except that the request is a format read.
- o. WRTSEC is the same as WRTWRD except that the request is a format write.

DOCUMENT CLASS \_\_CYBERDATA PROGRAM NAME \_\_\_\_\_PIO - Physical Input/Output \_\_\_\_\_Level 06

- p. SUPRW transfers the request code, logical unit, ASCII/binary bit, buffer address, and buffer length or motion code to the ATT parameter list. It adjusts the caller's return address according to the number of parameters in the calling sequence and calls the common entry subroutine to save the return address in the ATT exits stack. If the interrogate buffer is being used and a read request is initiated, SUPRW calls GETBUF to determine if the interrogate buffer is long enough. If the request was not from a Cyberdata terminal, the interrogate buffer 1/0 bit is set, if necessary, and SUPRW jumps to the PIO common exit to issue an 1/0 request. If a read request was from a Cyberdata terminal, a read is initiated by GETSTR. If a supervisory write or motion request was issued, the terminal is function locked to stop input, the screen is cleared for a motion request, a line is displayed for a write request and the end of display area is indicated. Control is then passed to the common 1/0 completion section of PIO where SST values are restored before returning control to the caller via EXTSR.
- q. TAPIO first checks to see if code definition (ASCII or BCD) is required and adjusts the request code accordingly. Then it checks ATT/SUPCOM + 2 to see if a supervisory tape logical unit has been set. If not, it returns to the caller with error completion. If the tape logical unit is set and the request is not a motion request, ATT/BCOUNT is incremented and TAPIO jumps to label ABMODE in SUPRW to set up the I/O parameter list. If the request is a motion request, the motion parameter (bit 15) is checked for a repeat indicator. The block count is adjusted according to the type of motion request and the repeat increment before TAPIO jumps to ABMODE (as above).
- r. MOVREC moves a block from one part of core to another. The addresses specified in the calling sequence can be either relative or absolute and control is returned directly to the caller.
- s. ABSADD returns directly to the caller, the value in the entry point when it is not zero specifies for the PIO subroutine that the following entry to PIO is of a core resident routine with absolute buffer address (this is needed to distinguish from the upper part of the system when executing Cyberdata in more than 32k).

AA5641

DOCUMENT CLASS CYBERDATA

|              | RIO - Rhustest Innut (Outsut | 1 1 - 0( |
|--------------|------------------------------|----------|
| PROGRAM NAME | PlO - Physical Input/Output  | Level 06 |

- t. DSK17 is entered from DSKERR if no core is available (see in Detailed Description label DSK17).
- u. CONVRS first saves the return address in the ATT exits stack via ENTSR. The number of words last displayed is converted to character count and saved in ATT/ATEMP + 1. The number of words to be saved is stored locally. If not terminal zero, the display mode is changed to Interrogate. A read request is issued via SUPRW. If the terminal is zero, exit is via EXTSR. Otherwise, the display mode is restored to data, and if no characters were input exit is via EXTSR. If characters were received, a check is made to see whether the previous message plus this response will fit on one line. If so, parameters are prepared to display in this layout. If the two messages do not fit on the same line, the new response is displayed on the next line via SUPRW. Exit is via EXTSR.

#### INTERFACE

1. ENTRY METHOD

RTJ followed by Parameter list (0-5 words).
I = ATT base address.

- 2. INPUT PARAMETERS OR CONDITIONS
  - a. WSS: Words 34-49 of the TRB are set up for the statistics block.
  - b. READP: Disk address of the record to be read is saved in PRVDA of the TRB, logical unit in the ATT must be set up correctly.
  - c. WRITEC: The record in the TRB will be written on the disk specified in ATT/LU at the address specified in ATT/NXTDA,NXTDA + 1.

  - e. FRZATT: ATT will be saved on the second sector of the track specified in ATT/FTOB.
  - f. WRTATT: As in FRZATT.
  - g. READN: Disk address of the record tobe read is saved in NEXTDA in the TRB. ATT/LU must be set up to the appropriate disk unit.
  - h. SETNFM: No parameters.
  - i. REDWRD: Buffer address.

# PAGE NO. \_553

DOCUMENT CLASS \_\_ CYBERDATA \_\_\_\_\_ PROGRAM NAME PIO - Physical Input/Qutput Level 06 i. WRDWRD: MSB of disk address. LSB of disk address. No. of words. Logical unit. CLCDWA: A = Sectork. Q = Word displacementGETSTR: A =Number of characters to be read in (including REL). 1. GETBUF: A = Number of characters.m. REDSEC: Buffer address. n. o. WRTSEC: Sector address. Number of sectors/words (value is in one's complement if it specifies number of words). Logical unit. p. SUPRW: For data transfer: Buffer address = 0 = Interrogate Buffer Number of words 0 = 0 for READ ASCII 1 for WRITE ASCII 2 for FREAD ASCII 3 for FWRITE ASCII For motion: Motion Code (2000 - page eject/clear screen) Q = 5q. TAPIO: For data transfer: Buffer address = (0 = Interrogate bufferNumber of words Q = 0 for READ ASCII 1 for WRITE ASCII 2 for FREAD ASCII 3 for FWRITE ASCII 4 for MOTION (Input Unit) 5 for MOTION (Output Unit) 8 for READ Binary 9 for WRITE Binary A for FREAD Binary B for FWRITE Binary 16 for READ SPECIFIED CODE 17 for WRITE SPECIFIED CODE 18 for FREAD SPECIFIED CODE 19 for FWRITE SPECIFIED CODE

PAGE NO. 554

DOCUMENT CLASS \_\_\_\_\_CYBERDATA PROGRAM NAME Plo - Physical Input/Output Level 06 For motion: Motion Code 1 - Backspace record 2 - Write end-of-file 3 - Rewind 4 - Rewind and unload 5 - Skip one file forward 6 - Skip one file backward 7 - Advance one record If a data transfer with a specified code is required. A = 0 for BCD 1 for EBCDIC 2 for ASCII 3 for conversion routine (1) 4 for conversion routine (2) 5 for conversion routine (3)6 for conversion routine (4) MOVREC: ADC "FROM" ADDRESS (ABS/REL) r. ADC "TO" ADDRESS (ABS/REL) NUM Number of words to move s. ABSADD: No parameters t. DSK17: No parameters CONVRS: A = Length of response to be requested. 11. Q = Length of last message displayed. 3. EXIT METHOD Return to caller at address immediately following parameter list. 4. OUTPUT PARAMETERS OR CONDITIONS a. WSS: Statistics record written to disk. b. READP: Previous record read into TRB. c. WRITEC: Current record written to disk. REWRIT: Current record rewritten to disk. d. e. FRZATT: ATT is written on 2nd sector of 1st track of batch.

| DOCUMENT CLASS | CYBERDAT  | A                                                                                                    |       | `` |
|----------------|-----------|----------------------------------------------------------------------------------------------------|-------|----|
| PROGRAM NAME   | PIO - Phy | ysical Input/Output                                                                                                    | Level | 06 |
|                |           |                                                                                                    |       |    |
| f.             | WRTATT:   | ATT written on 2nd sector of 1st track of batch.                                                                                       |       |    |
| g.             | READN:    | Next record is read.                                                                                                    |       |    |
| h.             | SETNFM:   | B2 error displayed in read mode.<br>No forward motion indicator set in verify mode.                                                    |       |    |
| , <b>i</b> .   | REDWRD:   | Disk read (word addressable).                                                                                                    |       |    |
| j.             | WRTWRD:   | Disk written (word addressable).                                                                                                    |       |    |
| k.             | CLCDWA:   | Q A = disk word address.                                                                                                    |       |    |
| ۱.             | GETSTR:   | Exits to dispatcher. Return to caller by MPC when:                                                                                     |       |    |
|                | •         | <ol> <li>More than requested number of characters is read.</li> <li>Release key depressed or</li> <li>Cancel key depressed.</li> </ol> |       |    |
| m.             | GETBUF:   | ATT/IRB set to buffer address.                                                                                                    |       |    |
| n.             | REDSEC:   | Disk sector(s) read.                                                                                                    |       |    |
| ٥.             | WRTSEC:   | Disk sector(s) written.                                                                                                    |       |    |
| P•             | SUPRW: ۲  |                                                                                                    |       |    |
| q.             | TAPIO:    | Appropriate action taken.                                                                                                    |       |    |
| r.             | MOVREC:   | Block of core moved.                                                                                                    |       |    |
| s.             | ABSADD:   | Absolute address flag is set # zero.                                                                                                   |       |    |
| t.             | DSK17:    | No parameters.                                                                                                    |       |    |
| u.             | CONVRS:   | Input from supervisor.<br>Display of input response if not terminal zero.                                                              |       |    |
|                |           | T temporaries are not destroyed during the PIO routines<br>uest was made to TAPIO.                                                     |       |    |
|                |           |                                                                                                    |       |    |

PAGE NO. \_\_\_\_\_\_

.

DOCUMENT CLASS \_\_\_\_\_ CYBERDATA

PROGRAM NAME \_\_\_\_ Pl0 - Physical Input/Output

Level\_06

ASSEMBLY CHARACTERISTICS

- 1. EQUATES
  - a. LOCORE

LPMASK (2) NZERO (\$12) ZERO (\$22) ONEBIT (\$23) ZROBIT (\$33) SIX (\$44) TEN (\$46) SST (\$47) MONITR (\$8C) CLCDW (\$90) ENTSR (\$91) EXTSR (\$92) CLRSR (\$93) ERROR (\$96) SPRW (\$97) ENTPRG (\$9E) EXDFUN (\$9F) DISPLY (\$A0) RWRITE (\$A4) WATT (\$AC) RELFOR (\$AD) CAM (\$AE) WAIT (\$BO) SV (\$B1) DISPCH (\$EA)

b. SST

EXTSST (0) ATTB (10) CATT (11) CFFA (12) RPINCR (SST + 13) IBL (14) TIQ (15) CLOCKS (17) STEMP (20) TEMP1 (20) TEMP2 (21)

| DOCUMENT CLASS | CYBERDATA                                                                                                    |            |        | ·        |
|----------------|----------------------------------------------------------------------------------------------------|------------|--------|----------|
| PROGRAM NAME   | P10 - Physical Inpu                                                                                                    | t/Output   |        | Level 06 |
| с.             | EST                                                                                                    |            | •<br>• |          |
|                | SFDA (5)<br>SFDE (6)<br>SFRC (7)<br>LUND1 (25)                                                                                                    |            |        |          |
| d <b>.</b>     | CONSTANTS                                                                                                    |            |        |          |
|                | <pre>1/0 REQ:<br/>C (1)<br/>T (2)<br/>LU (3)<br/>N (4)<br/>S (5)<br/>MMA (12)<br/>ESTAT2 (12)<br/>UR (0)<br/>UW (1)<br/>FR (2)<br/>FW (3)<br/>CB2 (7)<br/>STACKL (8)</pre>                                                                                                    |            |        |          |
| e.             | ATT                                                                                                    |            |        |          |
|                | FTOB (1)<br>CMODE (2)<br>CURCH (2)<br>RCNT (4)<br>ATRB (6)<br>FBA (7)<br>CURDA (9)<br>NDA (11)<br>RFA (14)<br>BMODE (15)<br>SW1 (19)<br>SW2 (20)<br>FUNIDX (21)<br>IRB (27)<br>TOPT (33)<br>STRC (34)<br>LUN (35)<br>SUPCOM (36)<br>BCOUNT (SUPCOM + 5)<br>DELAYC (46)<br>RQ (65)<br>IOADDR (RQ - 1)<br>ATEMP (73)<br>ENTRY (78) | PAGE NO558 |        |          |

| PROGRAM N | AME             | P10 - Physical Input/Output                                                                                                    | Level 06 |
|-----------|-----------------|----------------------------------------------------------------------------------------------------|----------|
|           | f.              | TRB                                                                                                    |          |
|           |                 | PREVDA (4)<br>NEXTDA (5)<br>NXTPRV (6)                                                                                                    |          |
|           | g.              | TOPT                                                                                                    |          |
|           |                 | CURSRO (3)                                                                                                    |          |
|           | h.              | EXTERNALS                                                                                                    |          |
|           |                 | LOGIA contains addresses of the PHSTAB's for all the logical<br>CLRALL<br>DLINE<br>DEOREV<br>REGEN<br>SETDIS<br>DSPDIR<br>CCKEND entry point in DISPLY to check end of screen.<br>SUPTHD entry point in SUPER (thread word of the read request).<br>CARLIN characters per line. |          |
| 2.        | MACR            | OS USED                                                                                                    |          |
|           | FWR I<br>I ND I |                                                                                                    |          |
| 3.        | PROG            | RAM DEPENDENCIES                                                                                                    |          |
|           | MONI            | TR                                                                                                    |          |
|           | ENEX            | ENTSR<br>EXTSR<br>CLRSR<br>WAIT                                                                                                    |          |
|           | ENTP            | RG EXDFUN                                                                                                    |          |
|           | GSE             | ERROR                                                                                                    |          |
|           | DISP            | LY DISPLY<br>CCKEND                                                                                                    |          |
|           | GFCO            | RE RELFOR                                                                                                    |          |
|           | CAM             | CAM                                                                                                    |          |

.

| DOCUMENT C | LASS     | CYBERDATA                       |          |
|------------|----------|---------------------------------|----------|
| PROGRAM NA | ME       | P10 - Physical Input/Output     | Level 06 |
|            | NDISP    | DISPCH                          |          |
|            | P10      | CLCDW<br>SPRW<br>RWRITE<br>WATT |          |
|            | SUPER    | SV<br>SUPTHD                    |          |
| 4.         | DATA A   | REAS USED                       |          |
|            | Physic   | al device table (LOG1A)         |          |
|            | ATT      |                                 |          |
|            | SST      |                                 |          |
|            | EST      |                                 |          |
|            | TRB      |                                 |          |
|            | TOPT     |                                 |          |
|            | IRB      |                                 |          |
|            | PRD      |                                 |          |
| PHYS       | SICAL CH | ARACTERISTICS                   |          |
| 1.         | MEMORY   | SPACE REQUIREMENTS              |          |
|            | 40D =    | 103710.                         |          |
| 2.         | RELOCA   | TION TYPE                       |          |
|            | Loader   | relocatable.                    |          |
| 3.         | ENTRAN   | CY CLASSIFICATION               |          |
|            | Reentr   | ant.                            |          |
|            |          | · · · · ·                       |          |
|            |          |                                 |          |

DOCUMENT CLASS <u>CYBERDATA</u> PROGRAM NAME <u>PJB - Print Job</u> Level 06

PROGRAM FUNCTION

1. GENERAL DESCRIPTION

To process the PJB command, whose function is to print data from LJD. Two formats of the command are possible.

 a. PJB Prints all existing jobs in system.

b. PJB,xxxxxx Gives information on the job named xxxxxx.

#### 2. DETAILED DESCRIPTION

The command is scanned to check format and is processed accordingly. In case of syntax error return is made to supervisor mode with the error message "Invalid command format".

a. PJB,xxxxx format

After processing the job name (xxxxxx), GETLJD is invoked (with 1 in Q as parameter) to get the fourth and fifth words in the corresponding LJD entry. (Into MXRC and VR.) If the job name is not found (GETLJD returns Q = 0) return is made to supervisor mode with the error message "Undefined Job name".

If the job is found the information is printed under a corresponding header.

Return is made to supervisor mode.

b. PJB format.

The whole LJD is brought into core, sector by sector. If no core is available (after 100 cyber-cycles) return is made to supervisor mode with the message "Memory full, retry".

When there is core available, the first sector is brought into core and a header with number of jobs in system is printed. In case there are no active jobs in system return is made to supervisor mode; no message is printed.

### DOCUMENT CLASS \_\_CYBERDATA

PROGRAM NAME PJB - Print Job

Level 06

After the header has been printed, the program checks if "Cancel" command was entered, in which case it releases core and returns to supervisor mode with message "Function terminated" (same for each line). Otherwise, it prints the job names out of the LJD, leaving two blanks between two successive names, and six names per line.

In case the output is on the CRT, the program waits for a "Cancel" or "Continue" command upon end of page.

#### INTERFACE

1. ENTRY METHOD

PJB is loaded by ENTPRG. Execution begins at only entry point PJB.

2. INPUT PARAMETER

PJB command in either of two possible formats.

- 3. EXIT METHOD
  - a. Completion Exit

JMP - (SV)

b. Cancel Exit

ENA 39 JMP - (REJSUP)

c. Error Exit (syntax or job name error)

ENA 9 JMP - (REJSUP)

d. No Core Exit

ENA 11 JMP - (REJSUP)

4. OUTPUT CONDITION

See Cyberdata System Reference.
l = current ATT address.

PAGE NO. \_\_\_\_\_\_

 DOCUMENT CLASS
 CYBERDATA

 PROGRAM NAME
 PJB - Print Job

 Level 06

ASSEMBLY CHARACTERISTICS

- 1. EQUATES
  - a. LOCORE

| LPMASK (\$2)<br>ONE (\$3) |
|---------------------------|
| NZERO (\$12)              |
| ONEBIT (\$23)             |
| ZEROBIT (\$33)            |
| TEN (\$46)                |
| WAIT (\$BO)               |
| GETCOM (\$96)             |
| REDSEC (\$96)             |
| SUPRW (\$97)              |
| REJSUP (\$B2)             |
| RELFOR (\$AD)             |
| ENTSR (\$91)              |
| EXTSR (\$92)              |
| CAM (\$AE)                |
| GETSTR (\$A2)             |

**b.** GENERAL

| FW (3)      |
|-------------|
| MAXWT (100) |
| MT (9)      |
| MOT (5)     |
| MRL (19)    |
| JN (1)      |
| E (\$45)    |
| F (\$46)    |
| R (\$52)    |
| U (\$55)    |
| V (\$56)    |

| DOCUMENT CLASS | CYBERDATA                                                                                                    | ·<br>· · ·       |
|----------------|----------------------------------------------------------------------------------------------------|------------------|
| PROGRAM NAME   | PJB - Print Job                                                                                                    | <u>Level 0</u> 6 |
| c.             | SST, ATT                                                                                                    |                  |
|                | SST (\$47)<br>ATTB (10)<br>CATT (11)<br>STEMP (20)<br>LJDDA (8)<br>V01 (13)<br>V02 (14)<br>V03 (15)<br>EOC (17)<br>TRMNT (23)<br>OUTLU (37)                                                                                                    |                  |
| d.             | SCA                                                                                                    |                  |
|                | SUPCOM (36)<br>SC (SUPCOM)<br>COUNT (SC+10+0)<br>INTRM (SC+10+1)<br>INTRM1 (SC+10+2)<br>INTRM2 (SC+10+3)<br>TEMP (SC+10+3)<br>TEMP (SC+10+4)<br>BLKCNT (SC+10+7)<br>PTRQ (SC+10+8)<br>LNCNT (SC+10+8)<br>LNCNT (SC+10+9)<br>CELL (SC+10+10)<br>LJDB (SC+10+12)<br>JOBNM (SC+10+17)                            |                  |
| 2. INT         | TERNAL ROUTINES                                                                                                    |                  |
| SEC            | COR - WAIT CORE<br>On entry - Q number of cyber-cycles to wait.<br>exit - via REJSUP in case no core is available.<br>CTOR - Read one sector in core<br>On entry - LJDB+ATT contains address of buffer.<br>LLB - Fills interrogate buffer with blanks.<br>DASC - Converts 3 digit BCD number into ASCII form. |                  |
|                |                                                                                                    |                  |

.

DOCUMENT CLASS \_\_\_\_\_\_CYBERDATA

PROGRAM NAME PMT - Print Mag Tape Format

Level\_06

The strategy used for the recording code is used again for the blocking mode (W0,B14-15).

Next parameter retrieved is the block length (W1); it is converted to ASCII (after doubling it) and stored as output by the BINASC subroutine. Same procedure for the record length (W2).

The padding type is obtained (MTFBUF W0-B9), together with the padding character. If everything is zero, 'N' (no padding) is stored in the interrogate buffer. Otherwise, 'A' or 'B' is stored, according to the 'P' bit. In that case either the padding ASCII character or the representation of its decimal value are stored in consecutive locations in the interrogate buffer.

The own code number (MTF-W0-B9-13) is read, converted to ASCII representation and stored in the interrogate buffer (by the BINASC routine). The same procedure is repeated for the file label number (W1,B11-15). The ASCII character 'S' or 'P' is inserted in the output line depending on bit 12 word 3 of MTF. And lastly, the batch grouping factor (W3,B1-11) is converted to ASCII and sent to the output line by the BINASC routine. The resulting interrogate line is then printed by the PRINT routine, after saving the return address through ENTSR. Also, end-of-screen indication is stored in CRTSTS for further cleaning of display.

After all the word was done on one MTF, MTFN1 is increased and check if equals MTFN2, then program exits to SV. Otherwise, control passes to LOOP1 and the word starts again, on the next MTF.

CRTCHK - Is a routine to check the screen status (CRTSTS). If end-of-screen was detected, the CONCAN subroutine detects the depression of continue or cancel keys. If cancel, a message 'Function terminated' is sent (after clearing the screen) and exit is to REJSUP.

BLANKS - A subroutine to blank out the interrogate buffer.

BINASC - Converts binary numbers passed in A to their equivalent ASCII representation and stores them in the interrogate buffer in consecutive locations. At entry, STEMP points to the last word to contain the least significant digits.

LIST - All the active formats. A request is made for 95 words of core. If not available, the command is rejected. If core obtained, the backwards pointer (in the interrogate buffer header) is set to point to BCKP and the

. PAGE NO. \_\_\_\_\_\_

DOCUMENT CLASS

PROGRAM NAME\_\_\_\_\_PMT - Print Mag Tape Format

Level 06

buffer itself is blanked (by BLANKS). Then, after calculating the disk address corresponding to MTF no. 0, 95 words are read from the disk to the interrogate buffer. The I/O bit is set before reading and cleared after it. Then, all the formats are handled in the same manner. MTFN contains the current format number. The word is ended when MTFN exceeds 255. If current format is not active, MTFN is just increased and a check is made to see if all the interrogate buffer was inspected (at CONT). In that case, a new block of 95 words is read from disk (at NEWSC).

If current format is active then either the constant header (HEAD2) is moved to the interrogate buffer (at PRHD2) and printed, or the current line is printed (at NT). At NT1, a new MTF number is obtained, converted to ASCII (by BINASC) and stored in the output line. Pointers to the 95-word block are updated (at CONT) and the next MTF is looked for being active.

Before exit the user count in the interrogate buffer is set to 0.

#### INTERFACE

1. ENTRY METHOD

PMT is entered from DSKSUP via ENTPRG.

#### 2. INPUT PARAMETERS OR CONDITIONS

(I) = ATT base address.

#### 3. EXIT METHOD

If any errors detected, exit to REJSUP with a corresponding error message index. If no errors, exit to SV.

4. OUTPUT PARAMETERS

None. (1) is unchanged.

. PAGE NO. 568

DOCUMENT CLASS \_\_\_\_\_CYBERDATA PROGRAM NAME \_\_\_\_ PJB - Print Job Level 06 3. MACROS USED None. 4. PROGRAM DEPENDENCIES S٧ SUPRW REJSUP RELFOR BD ENTSR EXTSR SETMOV CAM GETSTR GETLJD GETBUF CONCAN MOVREC 5. DATA AREAS AND SYSTEM TABLES USED SST ATT LJD SCA INTERROGATE BUFFER EST PHYSICAL CHARACTERISTICS 1. MEMORY SPACE REQUIREMENTS  $179_{16} = 377$  words for program. 99 words for buffer. 2. RELOCATION TYPE Run anywhere. 3. ENTRANCY CLASSIFICATION Reentrant. PAGE NO. 565

DOCUMENT CLASS \_\_\_\_\_ CYBERDATA

PROGRAM NAME \_\_\_\_PMT - Print Mag Tape Format

Level 06

PROGRAM FUNCTION

1. GENERAL DESCRIPTION

The command syntax is:

PMT [,aaa [,bbb]]

'aaa' is the first (or only) format number to be printed; 'bbb' is the last format number. If neither 'aaa' nor 'bbb' are specified, all the format numbers in the system are printed out. If only one format is required, 'bbb' should not be specified. The PMT program prints out the desired mag-tape formats specifications in a fixed form.

2. DETAILED DESCRIPTION

PMT starts by clearing several temporary variables and making itself movable. Then a check is made for the next parameter. If end-of-record follows, control passes to LIST and all the active formats are listed. If comma follows, the first number 'aaa' is retrieved (at NUM1). Otherwise the command is rejected as erroneous.

If 'aaa' is specified, it is read and stored in MTFN1. The same procedure is followed for 'bbb' (stored in MTFN2). Errors arise if either one of these is illegal (nonnumeric), comma after 'aaa' but 'bbb' is missing, 'bbb' is less than equal to 'aaa', or 'bbb' is greater than 255.

If no errors, 5 words corresponding to the current format are read from disk into MTFBUF (at LOOP1). If that format is not active (bit A/I is 0) and is the only format required, an error message is issued. Otherwise, the next format is retrieved (TRYNXT). If the current format is active then at ANALIS either HEAD1 the format header is moved to the interrogate buffer, printed and the screen checked by CRTCHK, or (at CKTAB) the various parameters are moved to the interrogate buffer (blanked in any case).

First, the format number is obtained (MTFN1), converted to ASCII by the BINSC subroutine, and stored in the interrogate buffer. Next, the recording mode is obtained (MTFBUF - W2) and stored as ASCII character in the interrogate buffer.

The recording code (MTFBUF - W2) is transferred to Q and used as an index to the table (RCODE) containing the ASCII equivalents of the recording code. After transferring it to the interrogate buffer, the over punching code is retrieved (W3,B13-14). According to those bits, a corresponding letter is entered in the interrogate buffer (Y,N or -).

. PAGE NO. \_\_\_\_\_\_

DOCUMENT CLASS \_\_\_\_\_CYBERDATA

PROGRAM NAME PMT - Print Mag Tape Format

Level 06

ASSEMBLY CHARACTERISTICS

- 1. EQUATES
  - a. LOCORE

LPMASK (2) ZROBIT (\$33) NZERO (\$12) ONEBIT (\$23) TEN (\$46)

b. SST

SST (\$47) MTFADD (42) STEMP (\$5B) EXTSST (0)

c. TRANSFER VECTOR

GETALP (\$9B) GETSTR (\$A2) SUPRW (\$97) CAM (\$AE) REDDWA (\$A9) GETCOM (\$9C) REJSUP (\$B2) EXTSR (\$92) REDSEC (\$A7) WRTDWA (\$AA) GETBIN (\$99) SV (\$B1) ENTSR (\$91) CLCDWA (\$90) WAIT (\$B0)

. PAGE NO. \_\_\_\_\_\_

DOCUMENT CLASS \_\_\_\_\_ CYBERDATA

PROGRAM NAME\_\_\_\_\_PMT - Print Mag Tape Format

d. SUPERVISOR COMMUNICATION AREA

FW (3) SUPCOM (36) MTFN (38) MTFNO (41) MAXMTF (44) CRTSTS (47) MOT (5) MTFN1 (36) FLAG (39) RELADD (42) WORDA (45) MTFBUF (48) MAXWT (100) MTFN2 (37) BUFF (40) MTN (43) BCKP (46)

e. ATT

AINT (27) CANC (23)

2. MACROS USED

None.

3. EXTERNALS

GETBUF PRTMSG CONCAN SETMOV BD

4. DATA AREAS USED

Interrogate Buffer ATT MTF SST Level 06

DOCUMENT CLASS \_\_\_\_\_\_\_\_

PROGRAM NAME PMT - Print Mag Tape Format

Level 06

- 5. CONSTANTS USED
  - A (\$41) MINUS (\$2D) V (\$56) U (\$55) B (\$42) Y (\$59) F (\$46) S (\$53) E (\$45) N (\$4E)
  - D (\$44)
  - P (\$50)

PHYSICAL CHARACTERISTICS

- 1. MEMORY SPACE REQUIREMENTS
  - $106_{16} = 470$  words.

Buffer of 95 words for list.

2. RELOCATION TYPE

Loader relocatable, run anywhere.

3. REENTRANCY CLASSIFICATION

Reentrant.

. PAGE NO. \_\_\_\_\_\_

# DOCUMENT CLASS \_\_\_\_CYBERDATA IMS

### PROGRAM NAME PPR - Print User Programs

Level 6

PROGRAM FUNCTION

1. GENERAL DESCRIPTION

PPR is a supervisor function to list user data check own code programs or user magnetic tape programs of which there are three types: own code, tape label and code conversion.

- 2. DETAILED DESCRIPTION
  - a. Section 1

PPR receives control from DSKSUP after storing the PPR command in the interrogate buffer. SETMOV is called to allow the module to be moved and the parameters are checked for syntax. For errors a jump is made to REJSUP with the appropriate error code in A. DIRTYP (ATT/2E) is set depending on the parameters as follows:

| Parameters                             | DIRTYP |
|----------------------------------------|--------|
| 0                                      | 0      |
| т, О                                   | 1      |
| Τ, L                                   | 2      |
| Т, С                                   | 3      |
| Control proceeds to section 2 (NOSUB)* |        |

b. Section 2 (NOSUB)

An interrogate buffer of 48 characters is requested for use as a print line buffer. CRTSTS (ATT\$30) is set to zero to indicate first time.

Depending on the directory or sub-directory required, i.e., value of DIRTYP, the starting address and last address + 1 in the PRD are calculated and stored in DIRADD and DIRLIM (words \$31 and \$32 of ATT). For own codes DIRLIM is calculated from distance to own code entries in PRD/1 and maximum number of own codes in EST/4. The sub directory structure of the mag-tape entries in the PRD is as follows. Words 0-31 are reserved for mag tape own codes, words 32-63 for tape label routines and words 64-68 for code conversion programs. A counter in DIRIND (ATT\$2F) is set to zero and control is passed to section 3 (ADVANC).

\* Note: names in brackets refer to labels in program listing.

DOCUMENT CLASS

PROGRAM NAME PPR - Print User Programs

Level 6

- c. Section 3
  - 1) (ADVANC). The counter DIRIND and the current address DIRADD are incremented to point to the next entry of this directory in the PRD.
  - 2) (NXTPRG). A check is made to see if end of directory has been reached i.e. DIRADD = DIRLIM. If not, go to step 3). Otherwise a check is made to see if LINIX (ATT/34)= 5 indicating the current print line has been output. If not, routine DISLIN is called to outprint the line and exit is made to SV.
  - 3) (CHKPRG). If the PRD entry is 7FFF, i.e. does not exist, control goes back to step 1). If the entry does exist a check is made on CRTSTS for the first time and if not control goes to step 4). If first time routine BLANKS is called to initialize the output device and clear the display line buffer to blanks. Note also LINIX is set to 5 in BLANKS (see step 2)). Routine MOVMSG is called to move one of the four following header messages to the display line buffer depending on DIRTYP the type of directory requested.

| DIRTYP | Header Message                  |  |
|--------|---------------------------------|--|
| 0.     | Own-code progs.                 |  |
| 1      | Mag-tape own-code progs.        |  |
| 2      | Mag-tape labeling progs.        |  |
| 3      | Mag-tape code-conversion progs. |  |

Routine DISLIN is called to output the header line and routine BLANKS called again to reinitialize the display line buffer.

- 4) (ADVLIN). The address of the interrogate buffer from ATT/\$1B is increased by value of LINIX (initially) 5 for a display line) and stored in SST + STEMP as a pointer for the place in the display line buffer to put the next PRD directory entry. This is obtained from the PRD using DIRIND, converted to ASCII and placed in the display line buffer.
- 5) (IFDISP). When the value of LINIX reaches a value of 27 this indicates the display line buffer is full and it is then output and initialized by calls to routines DISLIN and BLANKS. Otherwise LINIX is increased by 2 to allow for 1 word of blanks between printed entries and control is passed to step 1).

PAGE NO. \_ 573

| DOCUMENT CLASS | CYBERDATA IMS                                                                                                    |      |
|----------------|----------------------------------------------------------------------------------------------------|------|
| PROGRAM NAME_  | PPR - Print User Programs Leve                                                                                                    |      |
|                | · · · · · · · · · · · · · · · · · · ·                                                                                                    |      |
| d.             | SUBROUTINE BLANKS (clear display line buffer to blanks)                                                                                                    |      |
|                | <ol> <li>(BLANKS). As I/O is being done ENTSR is called to put return<br/>address in ATT stack and SETMOV is called to reset the function<br/>index relative bit (and incidentally allows module to be moved).</li> </ol>                                                                                              |      |
|                | 2) (EOLINE). Initialize printer in display line buffer LINIX to 5.<br>If CRTSTS = 0 i.e.first line go to step 4). If the output device<br>is a CRT and the cursor is at end of screen (when DIRIDX = \$C000<br>set in DISLIN after each line is output), go to step 3) otherwise<br>go to step 5).                     |      |
|                | 3) Call routine CONCAN to wait for continue or cancel key to be<br>pressed. On return if A = O (i.e. continue) go to step 4). If A<br>(cancel) exit from PRD by jump to SV.                                                                                                    | = 1  |
|                | 4) (MOTION). Sends WEOF motion request with call to SUPRW to either clear display or advance page depending on the output device.                                                                                                    |      |
|                | 5) (MVBLNK). Fill interrogate buffer words 4-27 with blanks. This is the display line. Return to caller via a jump to EXTSR.                                                                                                    |      |
| e.             | SUBROUTINE MOVMSG (Moves header message to display line buffer)                                                                                                    |      |
|                | Gets DIRTYP containing 0, 1, 2, or 3 depending on type of directory<br>requested. Sets A to point to corresponding header message and Q to<br>its length. Moves word by word message to display line buffer. Returns<br>to caller.                                                                                     |      |
| f.             | SUBROUTINE DISLIN (Output one line)                                                                                                    |      |
|                | As I/O is being done ENTSR is called to put return address in ATT sta<br>and SETMOV is called to reset the function index relative bit. SUPRW<br>is called to send display line in interrogate buffer to the output<br>device. The CRT status is saved in DIRIDX (ATT/\$33) for checking late<br>in subroutine BLANKS. |      |
|                | (Status \$C000 indicates cursor is at end of screen). Checks if termi<br>bit ATT/\$17/4 has been set and if so jumps to REJSUP with A = 39.<br>Otherwise return to caller via jump to EXTSR.                                                                                                    | nate |
| INTERF         | ACE                                                                                                    |      |
| 1. EN          | TRY METHOD                                                                                                    |      |
| PP             | R is a disk resident program which is called via ENTPRG.                                                                                                    |      |
| 2. IN          | PUT PARAMETERS                                                                                                    |      |
|                | R command as entered by supervisor is stored in IRB buffer attached supervisor ATT. I = current ATT address.                                                                                                    |      |
|                |                                                                                                    |      |

DOCUMENT CLASS \_\_\_\_\_ CYBERDATA IMS

PROGRAM NAME\_\_\_\_\_PPR ~ Print User Programs

Level 6

3. EXIT METHOD

Error exit by jump to REJSUP with appropriate error code in A. Normal exit after displaying or printing last line by jump to SV. When function is terminated by cancel key on CRT or MI, SX on TTY jump to REJSUP with A = 39. When function is terminated at end of screen on CRT by cancel key jump to SV.

4. OUTPUT

One of the 4 header lines described in the detailed description of PROGRAM FUNCTION followed by as many lines as necessary containing the existing program numbers of the directory requested.

#### ASSEMBLY CHARACTERISTICS

- 1. EQUATES
  - a. LOCORE

LPMASK (2) ZERO (\$22) ONEBIT (\$23) TEN (\$46) SST (\$47)

b. SST

PRD (3) STEMP (20) ENTSR (\$91) EXTSR (\$92) SUPRW (\$97) GETALP (\$9B) GETCOM (\$9C) SV (\$B1) REJSUP (\$B2)

c. EST

MAXOC (4)

d. ATT

TERMIN (23) AINT (27) SCA (36) DOCUMENT CLASS \_\_\_\_\_\_ CYBERDATA IMS

PROGRAM NAME PPR - Print User Program

Level 6

| e. | SCA                                                                                                    |
|----|----------------------------------------------------------------------------------------------------|
|    | SLIST (SCA+1)<br>DIRTYP (SCA+10)<br>DIRIND (SCA+10+1)<br>CRTSTS (SCA+10+2)<br>DIRADD (SCA+10+3)<br>DIRLIM (SCA+10+4)<br>DIRLIM (SCA+10+5)<br>LINIX (SCA+10+6) |
|    |                                                                                                    |

f. PRD

OWNC (4) MAGTAP (7)

- g. CONSTANTS
  - C (\$43) L (\$4C) O (\$4F) T (\$54) FW (3) MOT (5)

2. PROGRAM DEPENDENCIES

| P10 -    | SUPRW                    | For sending display line to output device and for<br>WEOF motion request to clear CRT or advance page on<br>output device.     |
|----------|--------------------------|----------------------------------------------------------------------------------------------------|
|          | GETBUF                   | Get interrogate buffer.                                                                                                    |
| SCANV    | GETALP<br>GETCOM         | Get next alpha character from input string.<br>Get comma, EOR, or nonspace character from input<br>string.                     |
| SUPER    | REJSUP<br>SV             | Supervisor reject procedure.<br>Supervisor command processor.                                                                  |
| ENEXSR   | SETMOV<br>EXTSR<br>ENTSR | Enable disk resident program to move.<br>Common exit to last entry in address stack.<br>Common routine to save return address. |
| CONCAN   |                          | Checks for continue or cancel key at end of CRT.                                                                               |
| DATA ARE | EAS USED                 |                                                                                                    |
| ATT (SCA | 4)                       |                                                                                                    |

PRD

3.

| DOCUMENT CLAS | S CYBERDATA IMS             |         |
|---------------|-----------------------------|---------|
| PROGRAM NAME_ | PPR - Print User Program    | Level 6 |
| PHYSI         | CAL CHARACTERISTICS         |         |
| 1. M          | EMORY SPACE REQUIREMENTS    |         |
| F,            | $A_{16} = 250_{10}$ words.  |         |
| 2. R          | ELOCATION TYPE              |         |
| R             | un anywhere, disk resident. |         |
| 3. E          | NTRANCY CLASSIFICATION      |         |

Reentrant.

# DOCUMENT CLASS \_\_\_\_\_ CYBERDATA

PROGRAM NAME PRD - Program Directory

Level 06

PROGRAM FUNCTION

1. GENERAL DESCRIPTION

The PRD is a table saved on disk and called into core by VLSTRT. It contains an address for each disk resident routine, and a control block to indicate whether it is a disk address or a core address. When a disk resident routine is read from disk into core, ENTPRG updates its entry in this table. When a disk resident routine is loaded into the system by the supervisor command LPR, the corresponding entry in the PRD in core and on disk is updated to point to the new address of this routine.

#### 2. DETAILED DESCRIPTION

The address in the PRD are divided into sections according to the following type Programs: Miscellaneous, Key-functions, Interrogate, Supervisor, Mag-tape (including mag-tape own-codes, labels and code conversion) and Own codes.

The first part of the PRD contains a pointer to the beginning of each section followed by a control block. Each bit in the control block specifies the type of address for the corresponding entry.

- If bit = 0 the entry contains a disk address. The disk address will be zero while the program is being read into core by ENTPRG.
- If bit = 1 the program is in core, and the entry contains its core address, note that in this case the disk address is saved in the leader of the program.

Each entry in the PRD is declared as an external (EXT) and its value is given at installation time. The entries which are not patched at installation time are given the value of  $7FF_{16}$ .

#### INTERFACE

The fourth word of SST points to the first word of the PRD.

PHYSICAL CHARACTERISTICS

- 1. MEMORY SPACE REQUIREMENTS
- 2. RELOCATION TYPE

VLSTRT relocatable.

PAGE NO. 578

# DOCUMENT CLASS \_\_\_\_\_ CYBERDATA IMS

PROGRAM NAME PSS - Print System Status

<u>Level 6</u>

PROGRAM FUNCTION

1. GENERAL DESCRIPTION

PSS processes the supervisor function to print system status as follows:

- % FREE MEMORY
- % TIME CONTROLLED MEMORY
- % OF DISK X USED, DISK (IN) ACTIVE, (DE) SELECTED
- X ACTIVE JOBS IN SYSTEM.
- 2. DETAILED DESCRIPTION
  - a. (PSS). Call GETCOM to scan for an EOR after the command.
    - 1) If no EOR is found, exit to REJSUP with A = 9 (invalid command format).
    - 2) Get starting address of FRP in core (SST + LL).
  - b. (LOOP1). Check user count (word 2 in FRP).
    - 1) If area is used go to NXTAR.
    - 2) If area is not used, check time control bit (FRP word 1, bit 14).
    - 3) If time control bit not set, get length of area (word 1 of FRP), `add to free area counter (FACTR).
    - 4) If time control bit set, get length of area and add to time control area counter (TCCTR).
    - 5) Go to NXTAR.
  - c. (NXTAR). Advance to next area.
    - Get length of area (word 1 of FRP), add to starting address of FRP buffer.
    - 2) Compare with FRP pointer which points to first free address.
    - 3) If there is another free address, go back to LOOP 1.
    - 4) If no other free address:
      - Get total available area (FRP upper limit FRP lower limit); store in ATEMP.
      - Get free area left from pointer to upper limit of FRP; accumulate to FACTR.
    - 5) Go to CONVRT with A = Total available area + RACTR and ATEMP = total available area.

PAGE NO. \_579

| DOCUMENT CLASS | CYBERDATA IMS                                                                                                    |         |
|----------------|----------------------------------------------------------------------------------------------------|---------|
| PROGRAM NAME   | PSS - Print System Status                                                                                                    | Level 6 |
| d.             | (CONVRT)                                                                                                    |         |
|                | 1) If $A = \emptyset$ , convert to ASCII $\emptyset$ .                                                                                                    |         |
|                | 2) If $A = \emptyset$ :<br>A x 100<br>ATEMP; if result is $\emptyset$ , convert                                                                                               |         |
|                | to ASCII Ø. If result is not Ø, check if it is 100 or less.                                                                                                    |         |
|                | 3) Return jump through (CONVRT).                                                                                                    |         |
| e.             | 1) Plug result obatined in message "X % free memory".                                                                                                    |         |
|                | 2) Return jump to SUPRW to output message.                                                                                                    |         |
| f.             | Get area in time control.                                                                                                    |         |
|                | <ol> <li>Return jump to CONVRT to get percentage of time control memory,<br/>with A = TCCTR.</li> </ol>                                                                       |         |
|                | <ol><li>Plug result in message ''X% time - controlled memory''.</li></ol>                                                                                                    |         |
|                | 3) Return jump to SUPRW to output message.                                                                                                    |         |
| g.             | 1) Set TRTIDX (track reservation table index) to $\emptyset$ .                                                                                                    |         |
|                | <ol> <li>Calculate ATT limit address (ATTLIM)<br/>number of terminals X ATT length + ATT base address.</li> </ol>                                                             |         |
| h.             | (NXTRT)                                                                                                    |         |
|                | 1) Return jump to TRKSR with TRTIDX = $\emptyset$ .                                                                                                    |         |
|                | 2) Get TRT1 length (word Ø of EST, bits 8-15). If Ø go to OUT.                                                                                                    |         |
|                | 3) Get first word of TRT1 to have number of tracks assigned<br>to CONVRT with A = number of tracks assigned and ATEMP = length o<br>TRT. Result is percentage of used tracks. | f       |
|                | 4) Plug percentage in message TMSG<br>"X % of disk Y used, DISK(IN)ACTIVE, (DE)SELECTED".                                                                                     |         |
|                | 5) Get disk number; if TRTIDX = 0, disk is 1 and plug it in message TMSG.                                                                                                    |         |
|                | 6) Get address of first ATT. Go to ATTLUP.                                                                                                    |         |
| i.             | (ATTLUP)                                                                                                    |         |
|                | 1) Get current mode of ATT (word 2 of ATT, bit 8-11).                                                                                                    |         |
|                | 2) If idle, check if it is last ATT by comparing to ATTLIM.                                                                                                    |         |
|                | <ul> <li>If last ATT, disk is inactive; get disk status (word 1D<br/>of EST, bits 4-7).</li> <li>Plug "in" and status deselected or selected in message.</li> </ul>           |         |
|                | <ul> <li>If not last ATT, go to next ATT (SST + ATTLNG) and back to<br/>ATTLUP.</li> </ul>                                                                                    |         |

PAGE NO. 580

1

|                                                           | S CYBERDATA IMS                                                                                                    |         |  |
|-----------------------------------------------------------|----------------------------------------------------------------------------------------------------|---------|--|
| PROGRAM NAME_                                             | PSS - Print System Status                                                                                                    | Level 6 |  |
|                                                           | <ol> <li>If not idle, get disk number and check if = to current disk. If<br/>yes, disk is active. If not, check if it is last ATT (plug para<br/>meter in message).</li> </ol> |         |  |
|                                                           | <ul> <li>Yes: disk inactive (plug "in" in message).</li> </ul>                                                                                                    |         |  |
|                                                           | <ul> <li>No: Go to next ATT and back to ATTLUP to check mode.</li> </ul>                                                                                                    |         |  |
|                                                           | 4) Output message through SUPRW and go to OUT.                                                                                                    |         |  |
| j                                                         | . (OUT). Jump back to NXTRT + 1.                                                                                                    |         |  |
| k                                                         | . 1) Increase TRTIDX by 1. Check if = 3 (last TRT).                                                                                                    |         |  |
|                                                           | 2) No: return jump to TRKSR (back to g. 2).<br>Yes: last TRT. Go to L.                                                                                                    |         |  |
| <ol> <li>Get legal job directory disk address.</li> </ol> |                                                                                                    |         |  |
|                                                           | <ul> <li>Call CLCDWA to calculate disk word address.</li> </ul>                                                                                                    |         |  |
|                                                           | <ul> <li>Call REDDWA to read 1st word of LJD which contains number of<br/>active jobs.</li> </ul>                                                                              |         |  |
|                                                           | <ul> <li>Convert number to ASCII and plug in message "X ACTIVE JOBS IN SYS</li> <li>Output message with call to SUPRW.</li> </ul>                                              |         |  |
|                                                           |                                                                                                    |         |  |
| m                                                         | . Exit to SV.                                                                                                    |         |  |
| INTER                                                     | FACE                                                                                                    |         |  |
| 1. E                                                      | NTRY METHOD                                                                                                    |         |  |
|                                                           | SS is a disk resident program which is called via ENTRG (enter a disk<br>esident program).                                                                                     |         |  |
| 2.                                                        | NPUT PARAMETERS                                                                                                    |         |  |
| P                                                         | SS command entered by operator.                                                                                                    |         |  |
| 3. E                                                      | EXIT METHOD                                                                                                    |         |  |
| Ju                                                        | imp to (SV).                                                                                                    |         |  |
| Ju                                                        | ump to REJSUP when no EOR after command.                                                                                                    |         |  |
| 4. 01                                                     | JTPUT PARAMETERS OR CONDITIONS                                                                                                    |         |  |
| S                                                         | /stem status printed.                                                                                                    |         |  |
|                                                           |                                                                                                    |         |  |

(

Ć

| ROGRAM NAME | PSS – Print System Status      |         | Level 6 |
|-------------|--------------------------------|---------|---------|
|             |                                | <br>ng) |         |
|             | Y CHARACTERISTICS              |         |         |
| 1. EQU      |                                |         |         |
| a.          | LOCORE                         |         |         |
|             | SST (\$47)<br>LPMASK (2)       |         |         |
|             | TEN (\$46)<br>ZERO (\$22)      |         |         |
|             | ONEBIT (\$23)                  |         |         |
|             | GETCOM (\$90)<br>REDDWA (\$A9) |         |         |
|             | SV (\$B1)                      |         |         |
|             | CLCDWA (\$90)<br>REJSUP (\$B2) |         |         |
|             | SUPRW (\$97)                   |         |         |
| b.          | SST                            |         |         |
|             | LL (6)                         |         |         |
|             | UL (7)<br>P (8)                |         |         |
|             | ATTB (10)                      |         |         |
| _           | ATT (11)                       |         |         |
| C.          | EST                            |         |         |
|             | TRT1 (11)<br>LJDDA (8)         |         |         |
| d.          | АТТ                            |         |         |
|             | FACTR (50)                     |         |         |
|             | TCCTR (51)<br>TRTIDX (52)      |         |         |
|             | TRTAD (53)                     |         |         |
|             | TLIM (54)<br>TRKCTR (55)       |         |         |
|             | ATEMP (73)                     |         |         |
|             | DLU (35)<br>DSKST (29)         |         |         |
|             |                                |         |         |
|             |                                |         |         |
|             |                                |         |         |
|             |                                |         |         |

DOCUMENT CLASS CYBERDATA IMS PROGRAM NAME PSS - Print System Status

Level 6

2. PROGRAM DEPENDENCIES

| SCANV | - | (GETCOM) | get EOR after command                 |
|-------|---|----------|---------------------------------------|
| SUPER | - | (REJSUP) | Reject supervisor                     |
|       |   | (SV)     | Conclude supervisors function request |
| P10   | - | (SUPRW)  | Read from/write to supervisor devices |
|       |   |          | Calculate disk word address           |
|       |   |          | Read disk word address                |

PHYSICAL CHARACTERISTICS

1. MEMORY SPACE

 $111_{16} = 273_{10}$  words.

2. RELOCATION TYPE

Disk resident, run anywhere.

3. ENTRANCY CLASSIFICATION Reentrant.

DOCUMENT CLASS \_\_\_\_ PST2

PROGRAM NAME Print Statistics Report Second Overlay

**PROGRAM FUNCTION** 

1. GENERAL DESCRIPTION

PST2 module is the second overlay of the PST command. It performs the printing of the contents of the accumulated records, transferred from the PST module, (the first overlay of PST command).

2. DETAILED DESCRIPTION

STEP 1.

PST2 receives control from PST, after accumulating the statistics records from the tape on the disk. It checks user count not to be greater than one (See 3 under PHYSICAL CHARACTERISTICS), checks page count, line-count and output device, to be prepared for the printing. According to line-count and outputdevice it decides if the headers of the top of a page must be printed. If the answer is positive go to Step 2, otherwise to Step 3.

STEP 2.

Prints the headers after updating them.

STEP 3.

If a Daily report is requested the information of each day is transferred from RECBUF, (the buffer in which PST accumulates the records of each day), to the Interrogate buffer - from which the contents are printed. During the transfer the records are accumulated in 12 words, (from RECBUF + 18), and the contents are adjusted to the format of printing, and are printed. Control returns to PST at entry point START2 where next day Processing begins, except in the case of the last day of the statistics file, in this case the total line is printed passing the same stages as every daily record in PST2.

If an Operator report is requested the record of each operator is transferred from the disk to RECBUF. From this point the execution is the same as in a Daily report, only, after the printing, instead of returning control to PST, PST2 retrieves the next operator's disk address and transfers its record to RECBUF, etc.

If Jobs report is requested the record of each Job is transferred from the disk to RECBUF. The address of every Job's record is calculated before every transfer, because the Jobs are classified before transferring. From this point the execution is the same as in Operator report.

DOCUMENT CLASS \_\_\_\_PST2

PROGRAM NAME Print Statistics Report Second Overlay

INTERFACE

1. ENTRY METHOD

PST2 is a disk resident program which is called PST performing the following steps:

EQU ENTPRG (\$9E) CLR A LOQ =N\$0812 RTJ- (ENTPRG)

- 2. INPUT PARAMETERS OR CONDITIONS
  - a. ATT communication area (46-63) will contain the following information:
     SRMOD DOJ (BITS 0 AND 1): 00 If Daily Report.

01 - If Operators Report. 10 - If Job Report. 00 - If Entry + Verify Report. - EV (BITS 2 AND 3): 01 - If Verify Report. 10 - If Entry Report. - PT (BITS 4 and 5): 00 - If print device is line printer. 01 - If print device is TTY. DDMM1 (47) - Day of the start date and month of the start date. DDMM2 (48) - Day of the finish date and month of the finish date. LCOUNT (49) - Lines counter - on entry to PST2 LCOUNT = 0. If Jobs Report, Operator Report or the beginning of Daily Report. If Daily Report, (and not the beginning of the report). LCOUNT=No. of lines printed from the top of a page (including the headers). PCOUNT (50) - Page counter - zero if the beginning of the Report. NJOBS (51) - Number of jobs. DWA (55-62) - Disk Word Area - Tracks addresses of the disk word area. JDIRDA (63) - Jobs directory disk address (for Jobs Report).

b. ATT Equates:

| JIDX (3)<br>RIDX (4) | - Job index.<br>- Record index.                                                                                                    |
|----------------------|----------------------------------------------------------------------------------------------------|
| JDIR (5)             | - Jobs Directory Buffer - contains Job names and indices (4 words saved for every Job).                                                   |
| INFUB (6)            | <ul> <li>If a Daily report, and first word of INBUF is zero then<br/>TOTAL line is to be printed and control is transferred to</li> </ul> |
| RECBUF (29)          | <ul> <li>PST.</li> <li>If Daily report, RECBUF contains the accumulated record<br/>for each day.</li> </ul>                               |

c. Accumulated records in tracks addressed in DWA for operators report and Jobs report.

PAGE NO. 585

 $\mathbb{R}^{2}$  )

DOCUMENT CLASS \_\_\_\_ PST2

PROGRAM NAME Print Statistics Report Second Overlay

```
3. EXIT METHOD
  There are 3 exits from PST2, all are to PST.
  RTJ - (EXDFUN)
   ENA
       Х
        #=n$3827
  LDQ
  RTJ - (ENTPRG)
  X = 1 when exit to PST during daily report.
  X = 2 when exit is to completion exit of PST.
  X = 3 when exit is to error exit of PST, after printing error message.
4. OUTPUT PARAMETER OR CONDITIONS
  a. Error codes are transferred to the error program through the A register.
      A = 39: FUNCTION TERMINATED - when SX is performed.
      A = 69: FUNCTION BUSY - when user count is greater than 1.
   b. Output layout of PST2:
      1) Headers
         ## - page number
         1a) XXXX CYBERDATA STATISTICS REPORT (DDMM1 - DDMM2)
             xxxx = VER. if PST, \begin{pmatrix} D \\ 0 \end{pmatrix}, V
                                   (J)
             xxxx = ENT. if PST, \begin{pmatrix} D \\ 0 \end{pmatrix}, E
                                   (J)
                                                                   (D)
             Blanks if both entry and verify are required: PST, (0)
                                                                   (J)
             DDMM1, DDMM2 - see a of INPUT PARAMETERS OR CONDITIONS.
         Ib) (aaaa) KEYING NO. OF ERRONEOUS VERIFY
                                                      KEYS KEYS KEY
             (bbbb) TIME RECORDS RECORDS CORRECT HOURS RECORD STROKES
             aaaa = JOB
             bbbb = NAME, OP. NO, OR DATE
         lc) -----
      2) Prints the content of the accumulated records, according to the header
```

340

described in 1b).

DOCUMENT CLASS \_\_\_\_ PST2\_\_\_

PROGRAM NAME Print Statistics Report Second Overlay

ASSEMBLY CHARACTERISTICS

- 1. EQUATES
  - a. SST Equates

SST (\$47) STEMP (\$20) TEMP1 (20) TEMP2 (21) TEMP3 (22) TEMP4 (23) REDSECC (\$A7) WRTSEC (\$A8) ENTPRG (\$9E) EXDFUN (\$9F) ENTSR (\$91) EXTSR (\$92) SUPRW (\$97)

b. ATT Equates

JIDX (3) REDX (4) JDIR (5) INBUF (6) - (detailed description in b of INPUT PARAMETERS OR CONDITIONS) CNCL (23) AINT (27) OUTBUF (28) RECBUF (29) SCA (46) ATEMP (73)

c. Communication Area Equates

See b of INPUT PARAMETERS OR CONDITIONS.

d. System Equates

LPMASK (\$2) NZERO (\$12) ZERO (\$22) ONEBIT (\$23) ZROBIT (\$33)

. PAGE NO. \_\_\_\_\_587

```
PST2
DOCUMENT CLASS
                 Print Statistics Report Second Overlay
PROGRAM NAME_
         e. General Equates
            TOTAL (18) - RECBUF + TOTAL = The beginning of the buffer where the total
                          contents of the statistics are accumulated.
            PAGLP (57) - No. of lines available in a page for line printer.
            PAGTTY (57) - No. of lines available in a page - for TTY.
            SPACE (9) - No. of lines to space, when TTY, to get to the beginning of
                          a new page.
            FW (3)
                        - FWRITE code on entry to PIO.
         f. Error Codes
            Described in 4 of INTERFACE.
      2. MACROS USED
         None.
      3. PROGRAM DEPENDENCIES
         Entry points
         None.
         External list
         SETMOV - Entry in ENEXSR enables moving of a disk resident program.
         PRTMSG - Entry in SUPER, prints the message.
         BD - ARITH - converts binary number to decimal.
         DB - ARITH - converts decimal number to binary.
         MOVREC - Entry in PIO, moves records.
         Routines called via transfer vector
         REDSEC ($A7) - Entry in PIO.
                        Reads sector addressing.
         WRTSEC ($A8) - Entry in PIO.
                        Writes sector.
         ENTPRG ($9E) - Entry point to ENTPRG.
         EXDFUN ($9F) - Entry point in ENTPRG.
                        Releases the program.
         ENTSR ($91)
                      - Entry in ENEXSR.
                        Saves the address of subroutines with I/O or relay in the
                        exits stack A, Q and I are saved.
         EXTSR ($92)
                      - Entry in EXEXSR.
                        Exit subroutine used by subroutine which entered by ENTSR,
                        entry by JMP and exit to last address in the stack.
         SUPRW ($97)
                      - Entry in PIO.
                        Called to read or write from or to suitable logic units.
```

PAGE NO. 588

342

| DOCUMENT CLASS PST2                                                                                                    |
|----------------------------------------------------------------------------------------------------|
| PROGRAM NAME Print Statistics Report Second Overlay                                                                                                  |
|                                                                                                    |
| 4. DATA AREAS AND SYSTEM TABLES USED                                                                                                    |
| a. Communication area                                                                                                    |
| This area is used to save the command parameters, counters and the tracks addresses of the disk work area (see a of INPUT PARAMETERS OR CONDITIONS). |
| b. Accumulated record buffer - RECBUF                                                                                                    |
| This buffer is used to store the current accumulated record and the totals counters.                                                                 |
| c. INBUF buffer                                                                                                    |
| This buffer is used by the PST program. The PST2 program checks only the first word of this buffer.                                                  |
| d. Jobs directory buffer                                                                                                    |
| 8 Sectors buffer for the jobs directory.                                                                                                    |
| PHYSICAL CHARACTERISTICS                                                                                                    |
| 1. MEMORY SPACE REQUIREMENTS                                                                                                    |
| $1084 = 43C_{16}$ words for the program.                                                                                                    |
| 653 words for the buffers.                                                                                                    |
| 2. RELOCATION TYPE                                                                                                    |
| Run anywhere.                                                                                                    |
| 3. ENTRANCY CLASSIFICATION                                                                                                    |
| Reentrancy locked.                                                                                                    |

. PAGE NO. \_\_\_\_\_

DOCUMENT CLASS CYBERDATA

PROGRAM NAME PTS - Print Terminal Status

Level 06

PROGRAM FUNCTION

1. GENERAL DESCRIPTION

The PTS prints the current status of each terminal requested. Information displayed includes the display and keyboard type, the mode, job name, batch number, and lock indicator.

2. DETAILED DESCRIPTION

PTS calls SETMOV to enable the program to move, and then performs syntax checks on the parameters entered. If an error is detected (commas missing, terminal numbers are valid or greater than the maximum specified) exit is to REJSUP with an appropriate error message. Next the header is moved to the interrogate buffer, and is printed via SUPRW.

A larger interrogate buffer (18 words) is requested via GETBUF, and the attributes of the first terminal requested are stored in it. Each line is printed via SUPRW, after which a check is made for the cancel key, and if it was entered (or SX from the TTY) the program exits to REJSUP. If end of screen condition is reached, CONCAN is invoked to wait for CANCEL or CONT.

When the information for the last terminal has been printed, the program exits to SV.

#### INTERFACE

1. ENTRY METHOD

PTS is a supervisor function loaded by ENTPRG. Execution begins at its only entry point PTS.

2. INPUT PARAMETERS OR CONDITIONS

None.

- 3. EXIT METHOD
  - a. Normal exit to SV.
  - b. Error exit to REJSUP with appropriate error message.
- 4. OUTPUT PARAMETERS OR CONDITIONS

See Cyberdata Reference for sample printout.

PAGE NO. \_\_\_\_\_\_

DOCUMENT CLASS \_\_\_\_\_CYBERDATA Level 06 PTS - Print Terminal Status PROGRAM NAME\_\_\_\_ ASSEMBLY CHARACTERISTICS EQUATES 1. LOCORE a. TEN (\$46) ZERO (\$22) (\$12) NZERO (\$23) ONEBIT LP MASK (\$ 2) (\$47) SST b. SST ATTLING (19) CATT (11)ATTB (10) (1)SLOCK S TEMP (20) (\$97) SUPRW (\$B2) REJSUP (\$B1) S۷ GETBIN (\$99) GETCOM (\$9c) (\$A2) GETSTR (\$AE) CAM GETALP (\$9B) c. ATT CMODE (2) JIDX (3) BATCHN (35) (15) BMOD TERMIN (23) (46) CNCMT PAGE NO. \_\_\_\_\_

| PROGRAM NAM | E PTS -     | Print Terminal Status | Level 06 |
|-------------|-------------|-----------------------|----------|
|             |             |                       |          |
|             | TERN        | (47)                  |          |
|             | ATTAD       | ( 48)                 |          |
|             | TEMP        | (49)                  |          |
|             | JNM1        | (50)                  |          |
|             | AINT        | (27)                  |          |
|             | TRMNT       | (23)                  |          |
|             | OUTCU       | (. 37)                |          |
|             | d. INTERRO  | GATE BUFFER           |          |
|             | TER         | (5)                   |          |
|             | DISPTY      | ( 6)                  |          |
|             | КВ          | ( 8)                  |          |
|             | MODE        | (11)                  |          |
|             | JOBN        | (15)                  |          |
|             | BATCH       | (19)                  |          |
|             | LOCK        | (21)                  |          |
| 2.          | MACROS USED |                       |          |
|             | None        | н.<br>1               |          |
| 3.          | PROGRAM DEP | ENDENCIES             |          |
|             | SETMOV      |                       |          |
|             | GETBUF      |                       |          |
|             | CONCAN      |                       |          |
|             | GETLJD      |                       |          |
| 4.          | AREAS AND S | YSTEM TABLES USED     |          |
|             | SST         |                       |          |
|             | ATT         |                       |          |
|             | LJD         |                       |          |
|             | IRB         |                       |          |

PAGE NO. \_\_\_\_\_\_

DOCUMENT CLASS \_\_\_\_\_CYBERDATA

PROGRAM NAME\_\_\_\_PTS - Print Terminal Status\_\_\_\_\_\_Level 06

PHYSICAL CHARACTERISTICS

- 1. MEMORY SPACE REQUIREMENTS
  - $132_{16} = 306_{10}$  Program length.
  - 22<sub>10</sub> Interrogate buffer.
- RELOCATION TYPE
   Disk resident, relocatable.
- ENTRANCY CLASSIFICATION Reentrant.

PAGE NO. \_\_\_\_\_\_

DOCUMENT CLASS \_\_\_\_ RDMODS

PROGRAM NAME\_

PROGRAM FUNCTION

1. GENERAL DESCRIPTION

RDMODS displays the page that contains the current field for 8 function keys. Six entry points service the function keys as follows:

CBSRRR: BSR/REL/READ

- CBORKY: BOR
- CBSF: BSF
- CSKPR: SKIP
- CBSCR: BSC
- CSPACE: SPACE
- 2. DETAILED DESCRIPTION
  - a. CBSRRR
    - Call ENDSR to save return address in Exits stack.
    - Call FINDFD to locate page and line of current field.
    - Go to step c.3. to display page with current field.
  - b. CBORKY
    - Call ENDSR to save return address in Exits stack.
    - Call GETPL to locate page and line for last field prior to BOK key.
    - If field is not on first page, go to step c.4. to display first page.
    - Otherwise, call FINDFD to locate page and line of fields and go to step c.5.
  - c. CBSF
    - 1. (CBSF). Call ENDSR to save return address in Exits stack.
      - Call FINDFD to locate page and line of current field.
      - If last page of record, go to step c.3. to display current page.
    - 2. (CBSF11). If field is not at top of a page, go to step 5.
    - 3. (PAGE). Save current field number in ATT/RQ.
    - 4. (PAGE1). Call CPAGE to display page that contains field indicated in ATT/RQ.

PRINTED IN THE USA

• Exit to caller via EXDSR.

. PAGE NO. \_\_\_\_\_\_

| DOCUMENT CLA | ASSRDMODS                                                                                                    |  |  |  |
|--------------|----------------------------------------------------------------------------------------------------|--|--|--|
| PROGRAM NAM  |                                                                                                    |  |  |  |
|              |                                                                                                    |  |  |  |
|              | 5. (CURSOR). Advance screen address of field by 3 to allow for error flag, and save it in TOPT/FLDST.                 |  |  |  |
|              | 6. (CRSR1). Save screen address of field in TOPT/CURSRD.                                                              |  |  |  |
|              | <ul> <li>Call CCOL to display column number of current field.</li> </ul>                                              |  |  |  |
|              | <ul> <li>Call CFNDTY to display field number and data type.</li> </ul>                                                |  |  |  |
|              | <ul> <li>Call CONCSR to convert cursor position to line number<br/>and position in line.</li> </ul>                   |  |  |  |
|              | <ul> <li>Call CDATA to move cursor to position where field data<br/>is to be displayed.</li> </ul>                    |  |  |  |
|              | • Exit to caller via EXDSR.                                                                                           |  |  |  |
|              | d. CSKPR                                                                                                    |  |  |  |
|              | <ol> <li>(CSKPR). Call ENDSR to save return address in Exits stack.</li> </ol>                                        |  |  |  |
|              | <ol><li>(CSKPO). Call FINDFD to locate page and line of current<br/>field.</li></ol>                                  |  |  |  |
|              | <ul> <li>Go to step c.2. to display page with current field.</li> </ul>                                               |  |  |  |
|              | e. CBSCR                                                                                                    |  |  |  |
|              | <ul> <li>Call ENDSR to save return address in Exits stack.</li> </ul>                                                 |  |  |  |
|              | <ul> <li>Back up current screen position by 1, and go to step<br/>c.6. to adjust display.</li> </ul>                  |  |  |  |
|              | f. CSPACE                                                                                                    |  |  |  |
|              | <ul> <li>Call ENDSR to save return address in Exits stack.</li> </ul>                                                 |  |  |  |
|              | <ul> <li>If ATT/FCNT/0-7 = 0 (Beginning of field), go to<br/>step d.2. to display page with current field.</li> </ul> |  |  |  |
|              | <ul> <li>If not, increment current screen position by 1, and go<br/>to step c.6. to adjust display.</li> </ul>        |  |  |  |
| INTE         | ERFACE                                                                                                    |  |  |  |
| 1.           | ENTRY METHOD                                                                                                    |  |  |  |
|              | Each routine is called by RTJ.                                                                                        |  |  |  |
| 2.           | INPUT PARAMETERS OR CONDITIONS                                                                                        |  |  |  |
| 2.           | (I) = Base address of Active Terminal Table (ATT).                                                                    |  |  |  |
|              |                                                                                                    |  |  |  |
| 3.           | EXIT METHOD                                                                                                    |  |  |  |
|              | Return to location immediately following RTJ instruction.                                                             |  |  |  |
|              | . PAGE NO                                                                                                    |  |  |  |

DOCUMENT CLASS \_\_\_\_\_\_ RDMODS

PROGRAM NAME\_\_\_\_\_\_

4. OUTPUT PARAMETERS OR CONDITIONS

(1) = Base address of ATT

ASSEMBLY CHARACTERISTICS

- 1. EQUATES
  - a. LOCORE

| LPMASK | (2)    |
|--------|--------|
| ZERO ( | (\$22) |
| CDATA  | (\$8D) |
| ENDSR  | (\$8E) |
| EXDSR  | (\$8F) |

b. ATT

| FCNT  | (3)  |
|-------|------|
| FLDN  | (14) |
| TOPT  | (33) |
| RQ (E | 55)  |

c. TOPT

CURSRD (3) FLDST (15)

2. MACROS USED

None

3. PROGRAM DEPENDENCIES

| CMISC1                                  | { ENDSR<br>{ EXDSR               | Save return address in Exits stack<br>Return to last address in Exits stack.                     |
|-----------------------------------------|----------------------------------|--------------------------------------------------------------------------------------------------|
| VL2CRT                                  | { CDATA<br>{ CONCSR              | Display designated message<br>Convert cursor position to line number and<br>position within line |
| HDRNOS                                  | { CCOL<br>CFNDTY                 | Display column number of current field<br>Display field number and data type                     |
| GETPL Get parameters for current field. |                                  |                                                                                                  |
| CPAGE                                   | Display page with current field. |                                                                                                  |
| DATA AREAS LISED                        |                                  |                                                                                                  |

I. DATA AREAS USED

| ATT  | Active Te | erminal | Table |
|------|-----------|---------|-------|
| торт | Terminal  | Output  | Table |

. PAGE NO. \_\_\_\_\_

PRINTED IN THE USA

DOCUMENT CLASS RDMODS

PROGRAM NAME\_\_\_\_

PHYSICAL CHARACTERISTICS

- 1. MEMORY SPACE REQUIREMENTS  $4D_{16} = 77_{10}$  words
- RELOCATION TYPE Core resident, loader relocatable.
- 3. ENTRANCY CLASSIFICATION Passive reentrant

. PAGE NO. \_\_\_\_\_\_

#### DOCUMENT CLASS <u>CYBERDATA IMS</u> PROGRAM NAME <u>REDKEY</u> Level 6

PROGRAM FUNCTION

1. GENERAL DESCRIPTION

REDKEY performs the switching from basic mode to READ mode, upon depressing the READ key. The necessary information from **b**asic mode is kept so return is possible. Partially entered records are redisplayed and the terminal is placed in the READ mode.

- 2. DETAILED DESCRIPTION
  - a. Call SETMOV to allow program movement in core.
  - b. If the pseudo-entry bit is on or the terminal is already in READ mode an "ILLEGAL FUNCTION KEY" error message is generated. Same error occurs in Entry if the character count in the current field is not 0, or if no records were entered in current batch. For partially entered records, "BASENT" writes it on disk, and updates all the needed pointers.
  - c. When basic mode is verify: mismatch character is cleared, the IDK bit is set to 0; if the REVALIDATE bit (SW2B13) is not set, "BOR" continues processing.
  - d. If counters are not required for current field, "BOR" continues processing. Otherwise, RCNT is set to point to the end of current field, character counter in current field is set to full length of that field. If counters are used for that field, they are updated.
  - e. The record count and field count are set to their previous values.
  - f. "BOR": If SW1B13 is set, the record is rewritten on disk. If SW2B11 is not set, "SETATT" continues processing. Otherwise, action is like entering READ mode at end of record; the most significant bits of next record's address are added to the m.s.b. of current disk address. The current disk address l.s.b. are moved to word 4 of TRB and SETATT continues processing.
  - g. "BASENT": Current record is written on disk. If there is not an inserted record after the last one, the available track address is decremented by the record size.
  - h. The next available disk address is updated to point after the partial entered record.

PAGE NO. \_\_\_\_\_\_

AA5641

DOCUMENT CLASS CYBERDATA IMS

| PROGRAM NAME_ | REDKEY                                                                                            | Level 6 |  |  |
|---------------|---------------------------------------------------------------------------------------------------|---------|--|--|
| i             | <ul> <li>"SETATT": The current disk address is set as the basic mode disk<br/>address.</li> </ul> |         |  |  |
|               | Current mode is set to READ.                                                                      |         |  |  |
|               | The record counter is saved in basic mode counter.                                                |         |  |  |
|               | The number of records in READ mode is set to the actual number of records in batch.               |         |  |  |
|               | The format number is saved in basic mode format number.                                           |         |  |  |
|               | Bits 15–13 and 5 of switch 2 are cleared, as well as bits 9, 6, 5, and 2 of switch 1.             |         |  |  |
|               | After displaying the READ mode header, REDKEY exits through CLRSR.                                |         |  |  |
| INTER         | FACE                                                                                              |         |  |  |
|               | NTRY METHOD                                                                                       |         |  |  |
|               | ntered by MPC upon detection of that key-function.                                                |         |  |  |
| 2. P.         | ARAMETERS                                                                                         |         |  |  |
| 1             | = ATT base address.                                                                               |         |  |  |
| 3. E          | XIT METHOD                                                                                        |         |  |  |
|               | ither to ERROR or via CLRSR.                                                                      |         |  |  |
| 4. 0          | UTPUT PARAMETERS                                                                                  |         |  |  |
|               | ast record written on disk, ATT pointers set so as to allow return<br>o basic mode.               |         |  |  |
| ASSEM         | BLY CHARACTERISTICS                                                                               |         |  |  |
| 1. E          | QUATES                                                                                            |         |  |  |
| а             | . LOCORE                                                                                          |         |  |  |
|               | LPMASK (2)<br>ZERO (\$22)<br>ZROBIT (\$33)<br>NZERO (\$12)<br>ONEBIT (\$23)<br>SST (\$47)         |         |  |  |
|               |                                                                                                   |         |  |  |

.

.

| DOCUMENT CLAS | SS CYBERDATA IMS                                                                                                    |         |
|---------------|----------------------------------------------------------------------------------------------------|---------|
| PROGRAM NAME  | REDKEY                                                                                                    | Level 6 |
|               | CFFA (12)                                                                                                    |         |
|               | ATT<br>ATEMP (73)<br>ATRB (6)<br>CURDA (9)<br>FCNT (3)<br>RCNT (4)<br>SW1 (19)<br>RCDSIZ (69)<br>BMODE (15)<br>FMTNO (13)<br>AVLTK (8)<br>NDA (11)<br>BMDA (17)<br>CMODE (2)<br>RCD (32)<br>SW2 (20)<br>BRCNT (15)<br>RCDRD (31) |         |
|               | BFMTNO (25)<br>I. TRANSFER VECTOR<br>ERROR (\$96)<br>WRITEC (\$A3)<br>REWRIT (\$A4)<br>DISP (\$A0)<br>EXTERNALS<br>SETMOV<br>DREADK<br>COUNT<br>FMTPAR                                                                           |         |
| T             | ATA AREAS USED<br>RB<br>ST<br>TT                                                                                                    |         |

۰. <sub>ا</sub>

AA5641

| DOCUMENT CLASSCYBERDATA IMS  |         |
|------------------------------|---------|
| PROGRAM NAMEREDKEY           | Level 6 |
| PHYSICAL CHARACTERISTICS     |         |
| 1. MEMORY SPACE REQUIREMENTS |         |
| $82_{16} = 130_{10}$ words.  |         |
| 2. RELOCATION TYPE           |         |
| Loader relocatable.          |         |
| 3. ENTRANCY CLASSIFICATION   |         |
| Reentrant.                   |         |

PAGE NO. \_\_\_\_\_

AA5641

# DOCUMENT CLASS CYBERDATA IMS REDOC - Read A Document Level 6

PROGRAM FUNCTION

1. GENERAL DESCRIPTION

REDOC reads a format entry for the current document. There are two entries to REDOC: REDOC and REDGRP. A call to REDOC causes the subroutine to locate the document, using the Legal Document Directory and Legal Document Table, and reads the first format for the document.

A call to REDGRP causes the subroutine to read the next format for the document.

#### 2. DETAILED DESCRIPTION

- a. REDOC entry
  - 1. Compute address of pointer for current document in the Legal Document Directory (LDD).
  - 2. Read pointer word from mass storage.
  - 3. If pointer word = 0, document is nonactive. Set ATT/SW1/3 and ATT/SW1/10 to insure that Document or Format Select will be keyed next. Display error code D3 (Invalid Doc. No.) and exit via error.
  - If pointer word ≠ 0, set ATT/SW1/14 (first record in document flag), display document number and continue at REDGRP entry.
- b. REDGRP entry.
  - 1. Get address of current group in document.
  - 2. Read 2-word group entry from mass storage.
  - 3. Put number of records in current group in ATT entry CRCD in complement form, except for value of zero, which is not complemented.
  - 4. If this is the last group in the document, set ATT/ELDT/15 (last group).
  - 5. Put Format number in ATT word DOCFMT.
  - 6. Call GFCORE to locate the required format, and read it from disk, if it is not already in core.
  - 7. If the format number is invalid, set ATT/SW1/3 to insure that another format will be selected either by FMSEL, DOC or by FMT.
  - 8. If the format number is valid, reset ATT/SW1/3, set ATT/SW1/15 (first record in format flag).
  - 9. Set data type and the display for the first field to be entered.

PAGE NO. \_\_\_\_602

6

DOCUMENT CLASS CYBERDATA IMS

PROGRAM NAME\_\_\_\_\_REDOC - Read A Document

Level 6

INTERFACE

1. ENTRY METHOD

REDOC is a disk resident program which is called via ENTPRG (enter a disk resident program), used as a second overlay of DOC and is called also by EORENT.

- 2. INPUT PARAMETERS OR CONDITIONS
  - (1) = Address of the Active Terminal Table (ATT)

DOCNO in the ATT contains the required document number. When REDGRP is entered ELDT in the ATT contains the displacement in the DOC table for current format.

3. EXIT METHOD

Exit is via CLRSR (Clear exit subroutine), which exits to dispatcher.

4. OUTPUT PARAMETERS OR CONDITIONS

(1) = Address of ATT

ASSEMBLY CHARACTERISTICS

- 1. EQUATES
  - a. LOCORE

LPMASK (2) NZERO (\$12) ZERO (\$22) ONEBIT (\$23) ZROBIT (\$33) SST (\$47) CLCDWA (\$90) CLRSR (\$93) ERROR (\$96) GFCORE (\$91) DISP (\$A0) REDWA (\$A9) WRTATT(\$AC) RELFOR (\$AD)

b. SST

EXTSST (0)

c. EXTSST

LDDDA (9)

AA5641

1.9

| PROGRAM NAME                | REDOC - Read A Document                                                                                                    | Level 6 |
|-----------------------------|----------------------------------------------------------------------------------------------------|---------|
|                             |                                                                                                    |         |
| d.                          | ATT                                                                                                    |         |
|                             | PFBA (7)<br>FMTNO (13)<br>ELDT (16)<br>DOCNO (17)<br>SW1 (19)<br>DOCFMT (23)<br>CRCD (24)<br>RCD (32)<br>ATEMP (73)                                                                                                    |         |
| e.                          | ERROR CODES                                                                                                    |         |
|                             | CD3 (\$F)<br>CF1 (\$14)                                                                                                    |         |
| f.                          | EXTERNALS                                                                                                    |         |
|                             | DFMT Display format number (entry point in DISPLY)<br>DDOC Display Document number (entry point in DISPLY)<br>CCRFLD Clear field (entry point in DISPLY)<br>DBOF Display beginning of field (entry point in DISPLY)<br>SETMOV Entry point in ENEXSR<br>FIRSTF Entry point in EORENT |         |
| 2. MA(                      | CROS USED                                                                                                    |         |
| Nor                         |                                                                                                    |         |
| 3. PR(                      | DGRAM DEPENDENCIES                                                                                                    |         |
| ENE<br>PIC<br>DIS<br>GSE    | EXSR SETMOV Enable move of disk resident program<br>D CLCDWA Calculate Disk Word Address<br>REDWA Read Disk Word Address<br>SPLY Display a message<br>RELFOR Release Format                                                                                                    |         |
| EDF                         | RENT FIRSTF Locate first data entry field in format                                                                                                    |         |
| 4. DAT                      | TA AREAS USED                                                                                                    |         |
| SS<br>ES<br>FB/<br>FM<br>AT | F (Extend System Table)<br>A (Format Base Address Table)<br>F (Format Table)                                                                                                    |         |

PAGE NO. \_\_\_\_\_

' \_(^

| DOCUMENT CL | ASSCYBERDATA IMS                                      |                               |
|-------------|-------------------------------------------------------|-------------------------------|
| PROGRAM NAM | MEREDOC - Read A Document                             | Level 6                       |
| РНҮ         | SICAL CHARACTERISTICS                                 |                               |
| 1.          | MEMORY SPACE REQUIREMENTS                             |                               |
|             | $76_{16} = 118_{10}$ words                            |                               |
| 2.          | RELOCATION TYPE                                       |                               |
|             | REDOC is a Disk Resident program. It is wand movable. | vritten in run-anywhere form, |
| 3.          | ENTRANCY CLASSIFICATION                               |                               |

Reentrant code.

PAGE NO. \_\_\_\_\_\_

--.

DOCUMENT CLASS <u>CYBERDATA</u> PROGRAM NAME <u>REG</u> - Regenerate Display

Level 06

PROGRAM FUNCTION

1. GENERAL DESCRIPTION

The program processes the interrogate function REG which regenerates the display.

2. DETAILED DESCRIPTION

The program checks validity of command. In case of incorrect syntax, exit is made to ERROR (ILLEGAL REQUEST). Otherwise, DISPLAY is invoked to regenerate the screen.

INTERFACE

1. ENTRY METHOD AND PARAMETERS

REG is a disk-resident program invoked by INTRGT (via ENTPRG).

- 2. EXIT METHOD
  - a. To Error with Q = \$12
  - b. Normal Exit is to CLRSR.

ASSEMBLY CHARACTERISTICS

1. EQUATES

| SST    | (\$47) |
|--------|--------|
| STEMP  | (20)   |
| GETALP | (\$98) |
| DISP   | (\$A0) |
| ERROR  | (\$96) |
| CLRSR  | (\$93) |
| CE2    | (\$12) |
|        |        |

2. EXTERNALS

REGEN

SETDIS

MACROS USED

None

| DOCUMENT C | LASS CYBERDATA                                   |          |
|------------|--------------------------------------------------|----------|
| PROGRAM NA | MEREG - Regenerate Display                       | Level 06 |
|            |                                                  |          |
| 3.         | PROGRAM DEPENDENCIES                             |          |
|            | GETALP                                           |          |
|            | ERROR                                            |          |
|            | DISP                                             |          |
|            | CLRSR                                            |          |
| 4.         | AREAS AND SYSTEMS TABLES                         |          |
|            | SST (SCANV uses SST + STEMP for current pointer) |          |
| РН         | YSICAL CHARACTERISTICS                           |          |
| 1.         | MEMORY SPACE REQUIREMENTS                        |          |
|            | <sup>11</sup> 16 = 17 words of program.          |          |
| 2.         | RELOCATION TYPE                                  |          |
| ~~         | Disk resident, run anywhere.                     |          |
| 3.         | ENTRANCY CLASSIFICATION                          |          |
|            | Reentrant.                                       |          |

DOCUMENT CLASS <u>CYBERDATA</u> IMS

PROGRAM NAME RELKEY - Perform Release Function Key

Level 6

PROGRAM FUNCTION

1. GENERAL DESCRIPTION

RELKEY performs the entry/verify release key operation by exiting to RELIT. In Read mode, the next record is read, with ATT pointers set accordingly.

2. DETAILED DESCRIPTION

SETMOV is called to allow the module to move. The current mode and status bits are checked: if the mode is Pseudo-Verify, or the revalidate bit (ATT/SW2/13) is set, exit to ERROR.

If the mode is Pseudo-Entry and an insert is not begin done or insert is being done in basic mode verify, exit to ERROR. When exiting to ERROR, Q = 4 (A4-illegal function). The mode is checked to be read. If it is, control goes to READRL. Otherwise ATT/SW1/9 is cleared ("skip must be next"), ATT/SW2/5 is set (REGEN if error occurs), the program is released with a call to EXDFUN, the IDK bit is cleared, and the program exits to RELIT.

READRL - ATT/ATEMP is set to zero. If a rewrite is required, REWRITE is called. End of data is tested: if the basic mode verify and the current record is the last in the batch, exit to ERROR. If the basic mode is Entry and ATT/RCD-ATT/RCDRD = 0 (the difference is saved in ATT/ATEMP), exit to ERROR. In both cases, on exit Q = 7 (B2-end of data). In the case of the basic mode entry, if ATT/ATEMP = 1 (difference between the basic record count and the record count in read), then the basic column number (ATT/BRCNT/0-12) is tested. If it is zero, then there is no next record. The current disk address (ATT/ CURDA, CURDA + 1) is saved in the TRB as the previous disk address, ATT/RCDRD is incremented and control goes to RCDST.

In the normal read mode case, that is, not on the last record of the batch, ATT/RCDRD is incremented, the next record is read with a call to READN, and the format of the new record is extracted from the TRB header.

If the format is the same as the format of the previous record, and ATT/ATEMO  $\neq$  1, jump to DISPIT. If ATT/ATEMP = 1 and ATT/BRCNT is greater than ATT/RCNT, jump to DISPIT. Otherwise, jump to RCDST. If the formats were different, the new format is loaded with a call to GFCORE.

RCDST - ATT/FCNT. RCNT are cleared. ATT/RFA and SST/CFFA are initialized to the first field in the format. STTYPE is called to initialize the field data type.

DISPIT - DISP is called with DBSREL as a parameter (display backspace record and release in Read mode). The program exits to CLRSR.

 DOCUMENT CLASS
 CYBERDATA IMS

 RELKEY - Perform Release Function Key
 Level 6

 INTERFACE
 INTERFACE

 1. ENTRY METHOD
 RELKEY is a key function processor loaded by ENTRPG when requested by MPC. Execution begins at RELKEY.

 2. INPUT PARAMETERS OR CONDITIONS
 I = current ATT address.

 3. EXIT METHOD
 Jump to ERROR (in GSE) with Q = 4 or 7 when the key is illegal.

 Jump to RELIT (SKPDUP) for normal entry/verify processing.

 Jump to CLRSR (ENEXSR) at the end of normal Read mode processing.

4. OUTPUT PARAMETERS OR CONDITIONS

In Read mode, pointers have been advanced to the next record.

#### ASSEMBLY CHARACTERISTICS

1. EQUATES

a. LOCORE

```
LPMASK ($2)
NZERO ($12)
ZERO ($22)
ONEBIT ($23)
ZROBIT ($33)
SST ($47)
```

b. SST

FFA (12) CLRSR (\$93) ERROR (\$96) GFCORE (\$9D) EXDFUN (\$9F) DISP (\$A0) REWRIT (\$A4) READN (\$A6)

# 

| DOCUMENT CLA | SSCYBERDATA IMS                                                                                                    | <u></u> |
|--------------|----------------------------------------------------------------------------------------------------|---------|
| PROGRAM NAMI | ERELKEY - Perform Release Function Key                                                                                                    | Level 6 |
|              | c. ATT                                                                                                    |         |
|              | MODE (2)<br>FCNT (3)<br>RCNT (4)<br>ATRB (6)<br>PFBA (7)<br>CURDA (9)<br>FMTNO (13)<br>RFA (14)<br>BMOD (15)<br>BRCNT (15)<br>SW1 (19)<br>SW2 (20)<br>RCDRD (31)<br>RCD (32)                                                                                                    |         |
| 2.           | ATEMP (73)<br>PROGRAM DEPENDENCIES                                                                                                    |         |
|              | ERROR (GSE) - exit taken when function illegal<br>REWRIT (PIO) - reqrites current record<br>READN (PIO) - reads in next record of the batch<br>GFCORE - link up this station to a format<br>EXDFUN (ENTPRG) - release the program<br>CLRSR (ENEXSR) - common end-of-processing exit<br>DISP (DISPLY) - central display call<br>DBSREL (DISPLY) - select Read mode BSR or REL display function<br>RELIT (SKPDUP) - exit to perform E/V REL function<br>STTYPE (EMM) - extract data type from format and store in ATT<br>SETMOV (ENEXSR) - allows program to move |         |
| -            | DATA AREAS USED<br>ATT<br>TRB                                                                                                    |         |
| PHYS         | SICAL CHARACTERISTICS                                                                                                    |         |
|              | MEMORY SPACE REQUIREMENTS                                                                                                    |         |
|              | $^{6D}_{16} = 109_{10}$ words.                                                                                                    |         |
| 2.           | RELOCATION TYPE                                                                                                    |         |
|              | Run anywhere.                                                                                                    |         |
| 3.           | ENTRANCY CLASSIFICATION                                                                                                    |         |
|              | Reentrant.                                                                                                    |         |

PAGE NO. \_\_\_\_

## CYBERDATA IMS DOCUMENT CLASS REPKEY Level 6 PROGRAM NAME\_ **PROGRAM FUNCTION** 1. GENERAL DESCRIPTION REPKEY is disk resident routine to process the REP FLD key. REPKEY is illegal at end of data -EID- in the following modes: Verify, Pseudo Verify, and Read, and COR must be next after pressing DLT key in Verify or Read mode (not during insert). DETAILED DESCRIPTION 2. REPKEY first clears the ERROR OVERRIDE FLAG (SW2-B12), SKIP KEY MUST BE NEXT FLAG (SW1-B9), and IDK bit (ATT 2/14). In ENTRY and Pseudo Entry modes: а. In Entry and Insert modes, at the beginning of record (RCNT=0), . no processing is performed - IDK bit is set and the routine exits via RTJ - (CLRSR). Otherwise: 1) Record counter is set back to the beginning of current field. If the following conditions: 2) a) Not at beginning of field. b) Not in Entry mode. c) It is not the first record in the format. d) None of the records auto-dup fields was changed in the Entry pass. are all satisfied, then the DUPKEY bit (SW2-B4) is set. If the REP FLD key was pressed in the first field of the 3) record (the record counter is zero at this point) then: a) Set IDK and FIRST CHAR. OF RECORD NEXT (SW1-B2) bits. b) If DUPKEY bit (SW2-B4) is set and it is not first record in batch, read previous record from the disk and clear DUPKEY bit. 4) Current data display is cleared via DISPLY-CLRFLD. 5) Set field counter to point to the beginning of field (store zero in FCNT). 6) Disply column number via disply-DCOL. Exit via CLRSR. 7)

PAGE NO. \_\_\_\_\_

.

| DOCUMENT CLASS _ | CYBERDATA IMS           |                                                                                                    | •       |
|------------------|-------------------------|----------------------------------------------------------------------------------------------------|---------|
| PROGRAM NAME     | REPKEY                  |                                                                                                    | Level 6 |
|                  | b) Ir                   | READ, Verify, and Pseudo Verify modes:                                                                                                    |         |
|                  | 1)                      | If the end of the data (EOD) is reached in Verify,<br>Pseudo Verify, or Read modes, or when COR must be<br>next (after DLT key was pressed in Verify or Read<br>mode, not during Insert), the routine exits via<br>ERROR with Q=4 - invalid function key. The check<br>for EOD is mode via the subroutine TSTEOD. |         |
|                  | 2)                      | Clear COR (B11) and CONT (B5) bits in SW1.                                                                                                    |         |
|                  | 3)                      | Set rewrite bit (SW1-B13) because a correction is to be made.                                                                                                    |         |
|                  | 4)                      | Clear IDK and P.V. (Pseudo Verify) bits in ATT,2.                                                                                                    |         |
|                  | 5)                      | Set P.E. (Pseudo Entry) bit in ATT,2.                                                                                                    |         |
|                  | 6)                      | lf Basic mode is Verify, MISMATCH CHAR. (CATT,5)<br>is cleared.                                                                                                    |         |
|                  | . 7)                    | Update the counters via the subroutine CHKCNT.                                                                                                    |         |
|                  | 8)                      | Check flags and clear, if necessary, ERR bit in the Reader via the subroutine FLAGS.                                                                                                    |         |
|                  | 9)                      | Continue as in Entry mode (steps 4) – 7)).                                                                                                    |         |
| 2.1 DET/         | AILED DESCRIPT          | ION OF SUBROUTINES                                                                                                    |         |
| a.               | TSTEOD                  |                                                                                                    |         |
| •<br>•           |                         | at checks for End of Data. If return from the subrouti<br>then EOD was reached.                                                                                                    | ne      |
|                  | 1) In basic             | mode Entry:                                                                                                    |         |
|                  | of record<br>current i  | otal number of records in batch (RCD) is equal to the nulls in batch in Read mode (RCDRD) and the char. count in<br>record (RCNT) is equal to char. count in Basic mode (BRC<br>orn from the subroutine is with A=0, otherwise return is<br>0.                                                                    | NT),    |
| b.               | CHKCNT                  |                                                                                                    |         |
|                  | Subroutine th<br>field. | nat reverse the previous effect on the counters of curre                                                                                                    | nt      |
|                  | return, /<br>from the   | outine does a return jump to FMT PAR with Q=11. If, upon<br>is negative, there are no counters and return is made<br>subroutine; otherwise A contains the value of the count<br>saved in ATEMP+1 in ATT.                                                                                                    |         |

PAGE NO. \_\_\_\_\_

| DOCUMENT CLASS | CYBERDATA IMS                                                                                                    |
|----------------|----------------------------------------------------------------------------------------------------|
| PROGRAM NAME   | REPKEY Level 6                                                                                                    |
|                | 2) Save RCNT in ATEMP + 2 and FCNT in ATEMP + 4 in ATT.                                                                                                    |
|                | 3) RCNT and FCNT are updated to point to the end of field.                                                                                                    |
|                | 4) The sign of the counters is reversed.                                                                                                    |
|                | 5) The subroutine does a return jump to COUNT. The values of the counters are added (or subtracted) if they were subtracted (or added) before.                                                                                                    |
|                | 6) The value of RCNT and FCNT are restored from ATEMP + 2 and ATEMP + 4.                                                                                                    |
| с.             | FLAGS                                                                                                    |
|                | This subroutine checks for a flag on the current field. If found,<br>then it checks the whole record (in Entry and Insert made checks<br>till current field in record). If no other flag is found, then the<br>ERROR bit is found, then the ERROR bit in the TRB header is cleared, and<br>the number of erroneous records is decremented. |
|                | 1) The value of RCNT is saved in ATEMP+1 in ATT.                                                                                                    |
|                | 2) Check for a flag on the current field:                                                                                                    |
|                | Field count (FCNT) is subtracted from record counter (RCNT) so that<br>RCNT points to the first character fo the field. The character is<br>read via GBYTE. If it is not flagged, return from th <b>e</b> subroutine.                                                                                                    |
|                | 3) Clear the flag from current field in the TRB:                                                                                                    |
|                | Clear the flag in CURCH in ATT and store it via SBYTE in TRB.                                                                                                    |
|                | 4) Initializations:                                                                                                    |
|                | <ul> <li>Record count points to the beginning of record (store zero<br/>in RCNT).</li> </ul>                                                                                                    |
|                | <ul> <li>STEMP in SST gets the address of the beginning of format.</li> </ul>                                                                                                    |
|                | 5) Read for character of current field via GBYTE. If it is flagged,<br>return from subroutine, because there is still at least one<br>erroneous field, and ERROR bit is the reader must remain set.                                                                                                    |
|                | 6) RCNT points to the beginning of the next field (max number of characters in current field is added to RCNT).                                                                                                    |
|                | 7) Check if the loop is finished:                                                                                                    |
|                | <ul> <li>In Entry and Insert modes: reached from BSC or BSF. These<br/>programs pass to REPKEY the difference between the record and<br/>field counters in bits 0-11 of ATEMP, so that only fields from<br/>the beginning of record till current field will be checked for<br/>error flags.</li> </ul>                                     |
|                | If ATEMP is zero (at first field of the format) <u>or</u> the<br>difference between ATEMP and RCNT is zero, the check is complete,<br>and no flagged field was found, so jump to CLRERR (execute step 10).<br>If not, continue the check (go to (*)).                                                                                      |
|                | PAGE NO                                                                                                    |

|             | REPKEY                                                                                                    | evel 6 |
|-------------|----------------------------------------------------------------------------------------------------|--------|
| PROGRAM NAM | IE                                                                                                    |        |
|             | <ul> <li>If basic mode is Entry: check if at the end of data via<br/>the subroutine TSTEOD. If so, jump to CLRERR (execute step 10)</li> </ul>                                                                                                    | •      |
|             | (*) If it is the last field in the format jump to CLLERR (execute step                                                                                                    | 10).   |
|             | <ol><li>STEMP in SST points to the current address in the format (number<br/>of words in current field is added to STEMP).</li></ol>                                                                                                    |        |
|             | 9) Continue the check (execute again from step 5).                                                                                                    |        |
|             | 10) CLRERR - There is no flagged field in the record. ERROR bit in the<br>TRB header is cleared. If the field replaced in pure Read mode,<br>before the basic position, and it was the only erroneous field in<br>the record, decrement the number of erroneous records (RCDER in ATT |        |
|             | 11) Restore RCNT from ATEMP+1 and return from the subroutine.                                                                                                    |        |
| INT         | ERFACE                                                                                                    |        |
| 1.          | ENTRY METHOD                                                                                                    |        |
|             | REPKEY has five entry points:                                                                                                    |        |
|             | REPKEY - processing of REP FLD key.                                                                                                    |        |
|             | REP2 - used by CORKEY for checking counters.                                                                                                    |        |
|             | REP3 - used by EMM to clear the error flag of the current field, and<br>set rewrite bit (SW1-B13).                                                                                                    |        |
|             | REP4 – used by BSE to check counters and flags. Field are checked from the beginning of the record up to the current field.                                                                                                    |        |
|             | REP5 - used by BSF in the way as BSC.                                                                                                    |        |
|             | REPDEY is loaded via ENTPRG when the operator hits the REP FLD key.<br>Execution begins at the first entry point REPDEY.                                                                                                    |        |
| 2.          | INPUT PARAMETERS OR CONDITIONS                                                                                                    |        |
|             | ATEMP contains the difference between the record count and the field count if REPKEY is entered from BSC or $BSF$ .                                                                                                    |        |
| 3.          | EXIT METHOD                                                                                                    |        |
|             | If REP FLD was depressed exit is either to CLRSR or to ERROR.<br>Otherwise return is to the appropriate entry point of the calling<br>routine, after releasing REPKEY via EXDFUN.                                                                                                    |        |

PAGE NO. \_\_\_\_\_

.

|              | REPKEY                                                                                                    | Level 6 |
|--------------|----------------------------------------------------------------------------------------------------|---------|
| PROGRAM NAME |                                                                                                    | <br>    |
| ASSEMBL      | Y CHARACTERISTICS                                                                                                    |         |
| 1. EQU       | ATES                                                                                                    |         |
| a.           | LOCORE                                                                                                    |         |
|              | LPMASK (2)<br>NZERO (\$12)<br>ZERO (\$22)<br>ONEBIT (\$23)<br>ZROBIT (\$23)<br>SST (\$47)<br>EXTSR (\$92)<br>CLRSR (\$92)<br>CLRSR (\$93)<br>GBYTE (\$94)<br>SBYTE (\$94)<br>SBYTE (\$95)<br>ERROR (\$96)<br>ENTPRG (\$96)<br>ENTPRG (\$96)<br>EXDFUN (\$9F)<br>DISPLY (\$A0)<br>READP (\$A5) |         |
| b.           | АТТ                                                                                                    |         |
|              | MODE (2)<br>CURCH (2)<br>FCNT (3)<br>RCNT (4)<br>MISCH (5)<br>ATRB (6)<br>PFBA (7)<br>CURDA (9)<br>BMOD (15)<br>BRCNT (15)<br>SW1 (19)<br>SW2 (20)<br>RCDER (30)<br>RCDRD (31)<br>RCD (32)<br>ATEMP (73)                                                                                      |         |
| с.           | SST                                                                                                    |         |
|              | STEMP (20)<br>CFFA (12)                                                                                                    |         |

1 ×

.

| OCUMENT CLASS                                                                                                    |        |
|----------------------------------------------------------------------------------------------------|--------|
| ROGRAM NAMEREPKEYL                                                                                                    | evel 6 |
| <ul> <li>PROGRAM DEPENDENCIES</li> <li>DISPLY - CLRFLD - Display cleared field.         <ul> <li>DCOL - Display column no.</li> <li>FMTPAR - Check in the format parameters if counters are specified</li> </ul> </li> </ul>                                                                                    | ۱.     |
| COUNT- Update the counters.READP- Read previous record from disk.GBYTE- Read a character from the TRB.SBYTE- Store a character in the TRB.ENTPRG- Enter a disk resident program.EXTSR- Exit subroutine.EXDFUN- Exit disk function.CLRSR- Clear exit subroutine.ERROR- Display terminal error.3. DATA AREAS USED |        |
| a. ATT                                                                                                    |        |
| <pre>words 2 - B12, B13, B14 words 3 - FCNT B0-B7 words 4 - RCNT words 5 - MISMATCH CHAR. words 19 - SW1: B2, B5, B9, B11, B13 words 20 - SW2: B4, B12 words 30 - RCDER words 36,63 - (8 words) counters words 73 - ATEMP words 74 - ATEMP + 1 words 75 - ATEMP + 2</pre>                                       |        |
| words 77 - ATEMP + 4                                                                                                    |        |
| b. SST<br>word 20 - STEMP<br>c. TRB<br>word 1 - B15 (error bit in the header)                                                                                                    |        |
| PHYSICAL CHARACTERISTICS                                                                                                    |        |
| 1. MEMORY SPACE REQUIREMENTS<br>$124_{16} = 294_{10}$                                                                                                    |        |
| 2. RELOCATION TYPE<br>Relocatable.                                                                                                    |        |
| 3. ENTRANCY CLASSIFICATION<br>Reentrant                                                                                                    |        |
| NOTE: The program is <u>not</u> movable during execution.                                                                                                    |        |
| PAGE NO                                                                                                    |        |

DOCUMENT CLASS \_\_\_\_\_CYBERDATA IMS

REPKEY

PROGRAM NAME\_\_\_\_

Level 6

DOCUMENT CLASS \_\_\_\_\_ CYBERDATA IMS

#### PROGRAM NAME RESET - Routine to Perform Reset Key Function

Level 6

PROGRAM FUNCTION

1. GENERAL DESCRIPTION

RESET clears an error lock condition and the error code display. For certain error conditions, status bits are set defining what the following sequence of keys must be. If there was no error lock the key has no affect on the system.

2. DETAILED DESCRIPTION

SETMOV is called to allow the program to move, the error code (in ATT/ECODE) is cleared and ATT/ECODE is saved in ATT/ATEMP. The IDK bit is cleared; if ATT/SW1/8 is set, the display is regenerated. The error code on the display is cleared. If error lock (ATT/0/11) is not set, jump to EXIT. Otherwise, clear the error lock.

The error code is recovered from ATT/ATEMP. If the code is less than 8 (not a validation error) jump to EXIT. If the code is for a validation error, set ATT/SW2/12 (error override allowed). For any higher error codes, a check is made for ATT/SW1/3 being set (DOC, FMT ADV, or FMT SEL must be next). If the bit is set DISPLY is called to clear the current field and to display beginning of field.

EXIT - ATT/SW1/2, 7, and 8 are cleared (regen, reset and beginning of record bits).

Set the IDK bit under the following conditions:

- a. Mode is Idle, or
- b. Mode is Verify or Pseudo-Verify and ATT/MISCH ≠ 0 or ATT/SW2/11 is set, or
- c. RCNT = 0 and mode is either Entry or an insert is being performed
   (set ATT/SW1/2 as well), or
- d. Any one of ATT/SW1/0, 2, 5, 9, 11 is set, or
- e. ATT/SW1/12 is set.

The program exits to CLRSR.

#### INTERFACE

1. ENTRY METHOD

RESET is a key function program loaded by ENTPRG when requested by MPC.

2. INPUT PARAMETERS OR CONDITIONS

I = current ATT base address.

PAGE NO. \_\_\_\_\_B

DOCUMENT CLASS CYBERDATA IMS RESET - Routine to Perform Reset Key Function PROGRAM NAME\_\_\_\_ Level 6 3. EXIT METHOD Jump to CLRSR. The error code and error lock have been cleared. OUTPUT PARAMETERS I = current ATT base address. ASSEMBLY CHARACTERISTICS 1. EQUATES LOCORE a. LPMASK (2) NZERO (\$12) ONEBIT (\$23) ZROBIT (\$33) SST b. CLRSR (\$93) DISPLY (\$AO) c. ATT MODE (2) RCNT (4) MISCH (5) SW1 (19) SW2 (20) ECODE (34) ATEMP (73) 2. PROGRAM DEPENDENCIES CLRSR (ENEXSR) - Common completion return. DISPLY - Central display call. DBOF (DISPLY) - Displays beginning-of-field condition. REGEN (DISPLY) - Regenerates display. DERR (DISPLY) - Clears the error code.

3. DATA AREAS USED

ATT - Active terminal table.

CLRFLD (DISPLY) - Clears the current field. SETMOV (ENEXSR) - Allows program to move.

PAGE NO. \_\_\_\_\_

DOCUMENT CLASS \_\_\_\_\_\_ CYBERDATA IMS

PROGRAM NAME\_\_\_\_\_RESET - Routine to Perform Reset Key Function

Level 6

PHYSICAL CHARACTERISTICS

1. MEMORY SPACE REQUIREMENTS

 $5E_{16} = 94_{10}$ 

PAGE NO. 620

# DOCUMENT CLASS \_\_\_\_\_\_ CYBERDATA IMS

PROGRAM NAME\_\_\_\_

RSQ - Resequencing Program

#### Level 6

#### PROGRAM FUNCTION

1. GENERAL DESCRIPTION

RSQ, on overlay for the WBT supervisor command, is called once for each data record, the record is resequenced, overpunch and fill character are performed, as is the variable recording function. The record is transferred from the WBT input buffer to the Terminal Record Buffer (TRB) one field at a time, either in the entered order or when resequencing is required in resequencing field number order.

The subroutine FIELD performs the actual operations described above and is called once for each field.

#### 2. DETAILED DESCRIPTION

SETMOV is called to allow the program to move. The format of the current record is checked to be the same as the current format. If not, GFCORE is called to load in the format on the record. The EOD1 buffer format table pointer (first word following the EOD1 image) is used to load the latest entry in the format table. If the entry is negative, store zero in ATT/ATEMP + 3 (format is already flagged). If the entry is positive and equal to the current format, save the address of the current entry in ATT/ATEMP + 3 (first call to RSQ with this format). Otherwise (current format not equal to last new format), store zero in ATT/ATEMP + 3.

The number of fields in the format are counted and saved in ATT/NFLDS. If variable recording was requested on the mag tape format (MTF), subroutine IFON is called; then the TRB is checked to see if it is long enough: maximum record length is the record length in the format plus one character per field. If the current TRB is shorter than this, the TRB is released and CAM is called for a new buffer. If the call to CAM fails 100 times, RSQ prints "MEMORY FULL" and exits to MTFMON entry point 4 (abort entry). If the CAM request succeeds, the TRB backwards pointer is set up. The 5-word header for the record being processed is moved from the input buffer to the TRB. ATT/RCNT is set to zero. The first field on the format is checked for a resequencing field number. If there isn't one control goes to NORSQ. Otherwise, subroutine IFON is called and the record is processed, one field at a time, in resequencing field number order: SST/STEMP + 3 is set to 1 (for field 1). The format is scanned from the beginning, looking for a field with the same resequencing field number as in SST/STEMP + 3. ATT/CHRPTR is increased by the length of a field if that field is passed over, so ATT/CHRPTR always contains the character position within the record of the current field. Q is set to the address of the current format field description. If the last field in the format is reached without a match, the system will hang, as there is an error in the format string.

AA5641

DOCUMENT CLASS CYBERDATA IMS

| PROGRAM NAME_ | RSQ - Resequen | ng Program | Level 6 |
|---------------|----------------|------------|---------|
|---------------|----------------|------------|---------|

When the resequencing field number matches SST/STEMP + 3, subroutine FIELD is called. SST/STEMP + 3 is compared with ATT/NFLDS. If they are equal, the record has been completely processed and control goes to EVCHK. Otherwise, SST/STEMP + 3 is incremented, and the search begins again at the start of the format.

- NORSQ When there is no resequencing, ATT/CHRPTR is initialized to zero. Q is set to the address of the current format field description. FIELD is called. If this was not the last field, ATT/CHRPTR is advanced to the next field, Q is advanced to the next field description and the next field is processed.
- EVCHK If the final record legnth (ATT/RCNT) is odd, the last character in the record is made a binary zero and ATT/RCNT is incremented. ((ATT/RCNT) + 1)/2 is now transferred to the TRB record header as the record length in words. The IDK bit (ATT/CURCH/14), which had been cleared by FIELDS, is restored. The program is released by calling EXDFUN and control is returned to the caller (MTFMON entry 1) by calling ENTPRG with Q containing the value in ATT/ MTCA + 1.
- a. Subroutine FIELD

FIELD is called once for each field in a record. On entry, Q = address of the format field description and ATT/CHRPTR = column position of the first character in the field. ATT/CHRPTR is saved as BEG. BEG-plus the field length + 1 from the format is saved as END.

BEG and END thus indicate the first and last character positions of the field, while RCNT is used as the next available position in the TRB. If overpunch is specified in the MTF and the field is signed numeric, overpunch is performed: first IFON is called, then the overpunch option in the MTF is examined: if minus-only overpunch is specified, control goes to MINOVP. Otherwise, the last character in the field is checked to be a minus. If it is control goes to L3. If it is a plus, ZERCOD is set to BCDZEP or ASCZEP, depending on whether or not BCD is the specified recording code. ADDPAR is set equal to PLSADD and control goes to L2.

MINOVP - If the last character in the field is minus, go to L3, otherwise, decrement END (suppressing the plus sign) and exit to VR.

L3: set ZROCOD to BCDZEM or ASCZEM, again according to the recording code. Set ADDPAR to MNSADD.

L2: decrement END; set PTR equal to END; and test the last digit of the field: if it is zero, store ZROCOD in FILLER; otherwise, add ADDPAR to the ASCII digit and save the result in FILLER. Call STOFIL to place the overpunched code back in the field.

PAGE NO. \_\_\_\_\_

# DOCUMENT CLASS

# PROGRAM NAME\_\_\_\_\_RSQ - Resequencing Program \_\_\_\_\_\_Level 6

VR - If there is variable recording specified on the MTF and on the field trailing zeroes and leading blanks are suppressed: on upper, lower and alpha fields, the field is scanned from the end for blanks. For each blank END is decremented. On numeric and signed numeric fields, the field is scanned from the left.

For each zero, BEG is incremented. In both cases, when a non-zero or non-blank character is found, control goes to TRANSF. When BEG = END (field completely, blank or zero), control goes to MRKCHK.

Fill character (performed only if variable recording was not specified) is done by first checking for a fill character in the format. If there is not one, control goes to TRANSF. If there is one, the character is saved in FILLER. IFON is called; then leading zeroes in N and S fields and trailing blanks in A, L and U fields are replaced with the fill character through successive calls to STOFIL.

TRANSF - Starting with BEG, load a character to A with GETCH, save it in ATT/CURCH, store it in the TRB using SBYTE, increment ATT/RCNT and BEG and repeat. When BEG = END + 1, continue to MRKCHK.

MRKCHK - If variable recording is specified, transfer a field separator code to the TRB (if the recording code is BDC, use a special field separator); and increment ATT/RCNT.

Return to caller.

Subroutine IFON.

Flags a format in the table at the end of the EOD1 buffer as one requiring a call to RSQ.

Subroutine GETCH - loads the character indicated in Q from the input buffer (SST/STEMP + 2 indicates the address of the first data word in the record) Subroutine STOFIL - stores the character in FILLER back into the input buffer at the position indicated by PTR.

### INTERFACE

1. ENTRY METHOD

RSQ is an overlay of the WBT supervisor function, called by ENTPRG when requested by MTFMON.

2. INPUT PARAMETERS OR CONDITIONS

I = current ATT address ATT/INBUF contains the address of the WBT input buffer ATT/REL contains relative address within the input buffer of the record to be processed. ATT/MTCA + 1 contains program index of caller.

## DOCUMENT CLASS \_\_\_\_\_ CYBERDATA IMS PROGRAM NAME RSQ - Resequencing Program Level 6 3. EXIT METHOD Release the program and load next overlay by calling ENTPRG with Q = (ATT/MTCA + 1).A = 0 for a normal exit A = 3 for an abort exit 4. OUTPUT PARAMETERS OR CONDITIONS I = current ATT addressThe processed record is contained in the TRB ASSEMBLY CHARACTERISTICS 1. EQUATES a. LOCORE LPMASK (2) NZERO (\$12) ZERO (\$22) ONEBIT (\$23) SST (\$47) b. SST CFFA (12) STEMP (20)SBYTE (\$95) GFCORE (\$9D) ENTPRG (\$9E) EXDFUN (\$9F) RELFOR (\$AD) CAM (\$AE) WAIT (\$BO) c. ATT CURCH(2)RCNT (4) INBUF (5) - base address of input buffer ATRB (6)PFBA (7) REL (8) - relative address of start record within input buffer FMTNO (13) RFA (14) MTCA (46) ATEMP (73) NFLDS (ATEMP +1) CHRPTR (ATEMP + 2)

| DOCUMENT CLA | ASS CYBERDATA IMS                                                                                                    |         |
|--------------|----------------------------------------------------------------------------------------------------|---------|
| PROGRAM NAM  | RSQ - Resequencing Program                                                                                                    | Level 6 |
|              | d. Mag tape communication area (MTCA)<br>EODADR (MTCA + 2)<br>MGT (MTCA + 3)                                                                                                    |         |
|              | e. CONSTANTS                                                                                                    |         |
|              | ASCSEP (\$1C) Field separators<br>BCDSEP (\$23)<br>ASCZEP (\$7B) overpunch constants<br>ASCZEM (\$7D)<br>BCDZEP (\$3F)<br>BCDZEM (\$21)<br>PLSADD (\$10)<br>MNSADD (\$19)                                                                                                    |         |
|              | EODLNG (40) EOD buffer length                                                                                                    |         |
| 2.<br>3.     | PROGRAM DEPENDENCIES<br>SBYTE (GSE) - Stores a character into the TRB.<br>GFCORE - Loads a format into memory.<br>ENTPRG - Called to pass control back to MTFMON<br>EXDFUN (ENTPRG) - Releases the program.<br>RELFOR (GFCORE) - Releases the TRB area.<br>CAM - Called to request a larger TRB<br>WAIT (ENEXSR) - Delays processing for one clock cycle.<br>SETMOV (ENEXSR) - Allows program to move.<br>PRTMSG (SUPER) - Prints memory full error message.<br>DATA AREAS USED<br>ATT - active terminal table<br>TRB - terminal record buffer<br>INBUF - WBT input buffer<br>MTCA - mag tape communication area<br>EOD1 - format stack<br>MTF - mag tape format description |         |
| PHYS         | SICAL CHARACTERISTICS                                                                                                    |         |
| 1.           | MEMORY SPACE REQUIREMENTS<br>$187_{16} = 391_{10}$ .                                                                                                    |         |
| 2.           | RELOCATION TYPE<br>Run anywhere.                                                                                                    |         |
| 3.           | ENTRANCY CLASSIFICATION<br>Not reentrant.                                                                                                    |         |

PAGE NO. \_\_\_\_\_625\_\_\_

` ~\_\_\_

# DOCUMENT CLASS CYBERDATA IMS

#### PROGRAM NAME RSQ - Resequencing Program

Level 6

#### ANALYTICAL SUPPLEMENT

The EOD1 system label buffer has ten extra words at the end for a format stack. The stack works as follows:

For each record processed, MTFMON scans the last nine words in the stack for a matching format. If the format number is not in the stack yet it is placed in the next available entry (the first of the ten words points to the latest entry in the stack). When RSQ is called, and one of the RSQ functions is required for this format, bit 15 on the stack entry is set. Otherwise, the entry is left as it is. Next time MTFMON searches the stack for this format, if bit 15 is set, RSQ is called; otherwise, the call to RSQ is skipped. If the stack overflows (more than nine formats in a WBT call), the stack is effectively cleared and started over.

# DOCUMENT CLASS \_\_\_\_\_ CYBERDATA 111S

PROGRAM NAME RTB - Return to Basic Node and Return to Document

Level 6

#### PROGRAM FUNCTION

#### 1. GENERAL DESCRIPTION

The RTB function is called whenever an exit was made from Entry mode to Read mode or from Verify mode to Read mode, and the operator wants to return to the previous basic mode. ATT is restored and pointers are updated to reflect the old status (possibly changed during READ). It also returns control to the last document used.

#### 2. DETAILED DESCRIPTION

RTB makes itself movable in memory, by the SETMOV routine. Word 2 of ATT is inspected for pure READ mode (bit 9 = 1, all the other bits 8 to 15 are 0). If pure read, next step is at OK. Otherwise, check if current mode is Entry (bits 3-9 = 3). If not, an error message is issued (return to document is allowed only in Entry mode). When return to document was intended, SW1-B10 is checked. If zero (current record is already part of the document), an error message is issued. Same error occurs if character count in current record (ATT - W4) is not 0 (not beginning of record), or if the document number (ATT - W17) is 0.

RTD: When return-to-document function is detected, the current format (ATT - W23) is obtained through the GFCORE routine. Bits 10 and 3 of SW1 are zeroed. If current format is inactive, bit 3 is set again, the format released (by the RELFOR routine), the format number, document number and beginning-of-field are displayed on the header and the RTB function is terminated by passing control to CLRSR. Else, the new document and format numbers are displayed, and exit is to CLRSR.

OK: If here, the RTB instruction was OK. SW1 is checked and if necessary (bit 13 is set) the record is written. The disk address of the basic mode record is transferred to the ATB and the record is read. The field count is cleared, the relative address to the first field is set to 4 (ATT - W14). If a search buffer was assigned, the search buffer is released (by RELFOR), If the actual format is not the basic mode format, the last one is read into core, the current format field address (in SST) is set to point to the last field definition in FMT (the point where an exit to READ was made). The character count in current record (ATT - W4) is set to the character count in basic mode (ATT - W15) and if it is 0, control passes to BOR (beginning of record). Otherwise, a loop (UP) checks the current position in the record against the format fields (could be changed while in READ mode). The ATT - W14 is incremented accordingly each time a field is checked; for the last field in format (ending after the current position) the character count is updated to the difference between current position and beginning of that field.

#### CYBERDATA IMS DOCUMENT CLASS .

#### RTB - Return to Basic Mode and Return to Document Level 6 PROGRAM NAME

If it is 0, BOR receives control. Else, SW2 - bit 13 is reordered. If no counters are needed, go to BOR. If they are needed, the record count (ATT - W4) is set to include current field (if in middle of field. record count points now after it). The character count in current field (ATT - W3) is set to the maximum field length. The 2 counters' signs (obtained from FMTPAR) are reordered and the current field value is added (or subtracted) from the corresponding counters, so the inverse action at revalidation time (at the field's end) will keep the counters at their correct value. The field counter and record counter are restored.

BOR: By the STTYPE routine, the data type for current field is set in ATT. If basic mode is verify or record count is 0 then SW2 - B9 is cleared, and control passes to CONT. Else, if in Entry mode and the record count is not 0, the next free disk address is set to point to the current disk address so the complete record will be written in the same place as the old one. SW2 - B4 is set and bit 9 is checked. When set, control passes to CONT. Else, the available number of words in track (ATT - W8) is increased by the current record length + 5.

CONT: SW2 - B11 is checked. If not, SETIDK receives control. Else, if the record count is not 0 or basic mode is Verify, go to OUT. Record count 0 and basic mode Entry, causes Sw1 - B2 to be set.

SETIDK: The IDK bit (ATT-W2-B14) is set.

UUT: The current mode (ATT-W2-B14) is set to the basic mode. If it was Read of Entry, exit through DISP (and by REGEN the screen is regenerated according to the ATT) and then CLRSR. If current mode is Verify, then ATT - W24 is set to the value of ATT - W2 (indication for VMM2 if regenerating is required or not) and if no forward motion is needed (end of batch) exit as in ENTRY. Otherwise, EXDFUN releases the RTB function and control passes to VMM2 to continue verify.

INTERFACE

ENTRY METHOD

RTB is entered by MPC through ENTPRG.

Calling RTB module from disk.

INPUT PARAMETERS OR CONDITIONS

I = current ATT base address.

## DOCUMENT CLASS \_\_\_\_\_ CYBERDATA IMS

PROGRAM NAME\_\_\_\_\_RTB - Return to Basic Mode and Return to Document

EXIT METHOD

If not returning to entry, exit to VMM2 after EXDFUN, and search next field to verify.

If Entry, reset screen to old status and exit to dispatcher.

If not returning from READ or illegal document number, exit to ERROR.

- 4. OUTPUT PARAMETERS OR CONDITIONS
  - (I) unchanged.

ATT updated to reflect the current mode (basic mode, possibly effected by changing formats while in READ).

SW1 and SW2 changed accordingly.

#### ASSEMBLY CHARACTERISTICS

- 1. EQUATES
  - a. LOCORE

```
LPMASK (2)
ONEBIT ($23)
NZERO ($12)
ZROBIT ($33)
ZERO ($22)
SST ($47)
```

b. ATT equates

ATEMP (73) CMODE (2) FCNT(3)BMDA (17) DOCNO (17) RFA (14) BRCNT (15) ASRCH (28) CFFA (12) SW1 (19) RCNT (4) CURDA (9) DOCFMT (7) BFMTNO (7) PFBA(7)SWITCH (24) STEMP (20) SW2 (10) ATRB (6) NDA (11) AVLTK (8) FMTNO (13) BMODE (15)

PAGE NO. \_629\_

Level 6

|          | RTB - Return to Basic Mode and Return to Document                                                                               | Level |
|----------|----------------------------------------------------------------------------------------------------|-------|
| GRAM NAM |                                                                                                    |       |
|          | c. TRANSFER VECTOR                                                                                                    |       |
|          | EXDFUN (\$9F)<br>ERROR (\$96)<br>REWRIT (\$A4)<br>READN (\$A6)<br>CLRSR (\$93)<br>GFCORE (\$9D)<br>RELFOR (\$AD)<br>DISP (\$AO) |       |
| 2.       | MACROS USED                                                                                                    |       |
|          | None.                                                                                                    |       |
| 3.       | PROGRAM DEPENDENCIES                                                                                                    |       |
|          | a. EXTERNALS                                                                                                    |       |
|          | SETMOV<br>VMM2<br>DBOF<br>STTYPE<br>DDOC<br>COUNT<br>REGEN<br>DFMT<br>FMTPAR                                                    |       |
|          | b. TRANSFER VECTOR                                                                                                    |       |
| 4.       | DATA AREAS USED                                                                                                    | 8     |
|          | ATT<br>FBA<br>SST<br>FMT<br>TRB<br>Search Buffer                                                                                | ·     |
| РНҮ      | SICAL CHARACTERISTICS                                                                                                    |       |
| 1.       | MEMORY SPACE REQUIREMENTS                                                                                                    |       |
|          | $D4_{16} = 212_{10}$ words.                                                                                                    |       |
| 2.       | RELOCATION TYPE                                                                                                    |       |
|          | Run anywhere, loader, relocatable.                                                                                              |       |
| 3.       | ENTRANCY CLASSIFICATION                                                                                                    |       |
|          | Reentrant.                                                                                                    | *.    |

,

DOCUMENT CLASS SCANV

PROGRAM NAME Scan Interrogate Buffer for next character or number

**PROGRAM FUNCTION** 

1. GENERAL DESCRIPTION

SCANV has 3 entry points:

GETALP extracts the next character from the Interrogate buffer.

 ${\tt GETBIN}$  extracts characters up to a comma or EOR, and converts them to a binary number.

GETCOM scans the Interrogate buffer for a comma, EOR, or non-space character.

## 2. DETAILED DESCRIPTION

- a. GETALP
  - 1. (GETALP). Get next input character in A and Q registers.
    - If character is EOR (\$FF) exit to caller with (A) = \$00FF and (Q) = \$FFFF.
  - 2. (CHECK). Mask off bit 7 of character.
    - If character code is not in the range \$20 \$5F, increment SST/STEMP by 1 (character count) and exit to caller with (A) = \$FFFF and (Q) = \$FFFF.
    - If character is a comma (\$2C), increment SST/STEMP by 1 (character count), and exit to caller with (A) = 0 and (Q) = 0.
    - For any other code in the range \$20 = \$5F, increment SST/STEMP by 1 and exit to caller with (A) = input character code and (Q) = 1.
- b. GETBIN
  - 1. (GETBIN). Set SST/STEMP + 2 = 0 (Binary result)
  - 2. (LOOP). Call GETALP to get next input character.
    - If next character is a comma, exit to caller with (A) = Binary result, and (Q) = 0.
    - If next character is EOR, exit to caller with (A) = Binary result, and (Q) = \$FFFF.
    - If next character is not a valid ASCII character, exit to caller with (A) = \$FFFF and (Q) = \$FFFF.

. PAGE NO. \_\_\_\_]

.

DOCUMENT CLASS SCANV

.

| PROGRAM NAME | <u>Scan Interrogate Buffer for next character or number</u>                                                                                                    |
|--------------|----------------------------------------------------------------------------------------------------|
|              |                                                                                                    |
|              | 3. (CONVT). If next character is a space (\$20), call GETCOM<br>to scan interrogate buffer for EOR. If a non-space character<br>intervenes, exit to caller with (A) = \$FFFF and (Q) = \$FFFF.<br>If not, exit to caller with (A) = Binary result and (Q) = \$FFFF.                                                                                                    |
|              | 4. (NOTSPC). If next character is not in the range 0-9 (\$30-\$39),<br>exit to caller with (A) = \$FFFF and (Q) = \$FFFF. Add next<br>digit to binary result as follows: 10X (Binary result) + (next<br>digit) → Binary result. If overflow occurs (Binary result<br>exceeds 32, 767) exit to caller with (A) = \$FFFF and (Q) = \$FFFF.<br>If not, repeat from step 2. |
|              | c. GETCOM                                                                                                    |
|              | <ol> <li>(CMLOOP). Call GETALP to extract the next character from the<br/>Interrogate buffer.</li> </ol>                                                                                                    |
|              | • If it is a comma, exit to caller with (A) = 0 and (Q) = 0.                                                                                                    |
|              | <ul> <li>If it is not a valid ASCII character, exit to the caller with</li> <li>(A) = \$FFFF and (Q) = 1.</li> </ul>                                                                                                    |
|              | • If it is EOR, exit to caller with (A) = $00FF$ and (Q) = $FFFF$ .                                                                                                    |
|              | <ul> <li>If it is a space (\$20), repeat step 1.</li> </ul>                                                                                                    |
| ·            | • Otherwise, exit to caller with (A) = next character and (Q) = 1.                                                                                                    |
| INTE         | RFACE                                                                                                    |
| 1.           | ENTRY METHOD                                                                                                    |
|              | a. GETALP                                                                                                    |
|              | EQU GETALP (\$93)<br>RTJ GETALP<br>Return                                                                                                    |
|              | b. GETBIN                                                                                                    |
|              | EQU GETBIN (\$99)<br>RTJ GETBIN<br>Return                                                                                                    |
|              | c. GETCOM                                                                                                    |
|              | EQU GETCOM (\$9C)<br>RTJ GETCOM<br>Return                                                                                                    |
| 2.           | INPUT PARAMETERS                                                                                                    |
|              | (I) = Base Address of Active Terminal Table (ATT)                                                                                                    |
|              | SST + STEMP = Character Count in Interrogate Buffer.                                                                                                    |

DOCUMENT CLASS \_\_\_\_SCANV PROGRAM NAME Scan Interrogate Buffer for next character or number 3. EXIT METHOD a. GETALP (A) =\$FFFF and (Q) =\$FFFF Error: Non-ASCII character (A) = ' \$FF and (Q) = \$FFFF EOR (A) = 0 and (Q) = 0Comma  $20 \leq (A) < 60$  and (Q) = 1(A) = ASCII Character **b.** GETBIN (A) =\$FFFF and (Q) =\$FFFF Error: Non-numeric character, or binary value not in the range 0 - 32767. (A)  $\geq$  0 and (Q) = \$FFFF EOR: (A) = Binary number (A)  $\geq 0$  and (Q) = 0 Comma: (A) = Binary number c. GETCOM (A) =\$FFFF and (Q) = 1Error: Non-ASCII character (A) =\$FF and (Q) =\$FFFF EOR (A) = 0 and (Q) = 0Comma 20 < (A) < 60 and (Q) = 1Non space character ASSEMBLY CHARACTERISTICS 1. EQUATES a. LOCORE LPMASK (2) TEN (\$46) SST (\$47) b. SST STEMP (20) c. ATT AINT (27) MACROS USED None **PROGRAM DEPENDENCIES** 3. None

DOCUMENT CLASS SCANV

PROGRAM NAME Scan Interrogate Buffer for next character or number

- 4. DATA AREAS USED
  - SST System Status Table
  - ATT Active Terminal Table

PHYSICAL CHARACTERISTICS

1. MEMORY SPACE REQUIREMENTS

 $52_{16} = 82_{10}$  words

- 2. RELOCATION TYPE Core resident, Loader Relocatable
- 3. ENTRANCY CLASSIFICATION Reentrant

DOCUMENT CLASS CYBERDATA IMS

PROGRAM NAME SDMY - Supervisor Dummy Function Level 6

PROGRAM FUNCTION

1. GENERAL DESCRIPTION

SDMY is the dummy program for supervisor functions.

2. DETAILED DESCRIPTION

SDMY jumps to SUPER (REJSUP) with A register containing error code 33 (undefined command).

INTERFACE

1. ENTRY METHOD

SDMY is a disk resident program loaded by ENTPRG after a supervisor function has been requested.

ENTPRG finds out that the program to execute this function is not on disk and a call is made to load SDMY.

2. INPUT PARAMETERS OR CONDITIONS

None.

3. EXIT METHOD

Program exits by calling REJSUP (SUPER) with no return.

#### ASSEMBLY CHARACTERISTICS

1. EQUATES SST

REJSUP (\$B2)

2. PROGRAM DEPENDENCIES

SUPER (REJSUP calls PTTMSG to print error message).

PHYSICAL CHARACTERISTICS

1. MEMORY SPACE

7<sub>10</sub> words.

2. RELOCATION TYPE

Disk resident, run anywhere.

 ENTRANCY CLASSIFICATION Reentrant.

## DOCUMENT CLASS \_\_\_\_\_ CYBERDATA IMS

### PROGRAM NAME \_\_\_\_\_ SET - Set a Counter

Level 6

PROGRAM FUNCTION

1. GENERAL DESCRIPTION

SET processes the SET, M, XXX...XS command, where M is a batch counter number from 1 to 7, XXX...X is a value up to 15 digits long, and S is a + or - sign. (If the sign is missing it is assumed to be a positive number).

The value is packed, 4 digits to a word, in the corresponding batch counter area in the Active Terminal Table (ATT).

#### 2. DETAILED DESCRIPTION

- a. (SET). Call GETALP to get the 4th character in the input string.
  - If the character is not a comma, go to step f.
  - Call GETBIT to extract the next input field and convert it to a binary number.
  - If the field is not terminated with a comma, go to step f.
  - If the number is not in the range 1-7, go to step f.
  - Use the number to calculate the relative position of the batch counter in ATT.
  - If the current value of the designated batch counter is not zero, go to step f.
- b. (NEXTC). Call GETALP to get next input character.
  - If comma or an invalid character was input, go to step f.
  - If End of Record was detected, go to step g.
  - If the character is not a sign, go to step d.
  - If plus sign was input, go to step c.
  - If minus sign was input, set value of bits 12-15 of first word in batch counter to \$F.
- c. (CEOR). Call GETALP to get field terminator character.
  - If field is terminated by End of Record, go to step g.
  - If not, go to step e.
- d. (CHECON). If the character is not a digit, go to step e.
  - Insert the digit into lowest 4-bit field of batch counter, shifting other digits one position to the left.
  - If there was not an overflow to the M.S.P., repeat from step b.

PAGE NO. \_\_\_\_\_

DOCUMENT CLASS \_\_\_\_\_CYBERDATA\_\_IMS PROGRAM NAME SET - Set a Counter Level 6 e. (EXITER). Set the batch counter to zero. f. (ERR). Set ATT/SW1/8 = 1 (Reset must regenerate display), and exit to ERROR with (a) = \$13 (ILLEGAL PARAMETER). g. (EXIT). If value of batch counter is zero, go to step f. Call DISP to regenerate display. Exit to CLRSR. 0 INTERFACE 1. ENTRY MODE SET is a disk-resident program which is called via ENTPRG. 2. INPUT PARAMETERS OR CONDITIONS (1) = Base address of Active Terminal Table (ATT). EXIT METHOD Normal exit is to CLRSR. Error exit is to ERROR. 4. OUTPUT PARAMETERS OR CONDITIONS (1) = Base address of ATT. ASSEMBLY CHARACTERISTICS 1. EQUATES a. LOCORE LPMASK (2) NZERO (\$12) ONEBIT (\$23) ZROBIT (\$33) SST (\$47) CLRSR (\$93) ERROR (\$96) GETBIN (\$99) GETALP (\$9A) DISP (\$AO) b. SST STEMP (20) c. ATT SW1 (19) COUNT (36)

| DOCUMENT CL              | ASS CYBE                                             | RDATA IMS                 | · · · · · · · · · · · · · · · · · · ·                                                                                |  |  |  |  |  |
|--------------------------|------------------------------------------------------|---------------------------|----------------------------------------------------------------------------------------------------|--|--|--|--|--|
| PROGRAM NAM              | NESET                                                | SET -Set a Counter        |                                                                                                    |  |  |  |  |  |
|                          | d. EXTE                                              |                           | eter for DISPLY to regenerate the display.                                                                           |  |  |  |  |  |
| 2.                       | MACROS USED                                          |                           |                                                                                                    |  |  |  |  |  |
|                          | None                                                 |                           |                                                                                                    |  |  |  |  |  |
| 3.                       | PROGRAM DEPENDENCIES                                 |                           |                                                                                                    |  |  |  |  |  |
|                          | ENEXSR<br>GSE<br>DISPLY                              | (CLRSR)<br>(ERROR)        | Clear Exits stack and go to dispatcher.<br>Display error code and terminate the function.<br>Regenerate the display. |  |  |  |  |  |
| 4.                       | DATA AREAS USED                                      |                           |                                                                                                    |  |  |  |  |  |
|                          | SST System Status Table<br>ATT Active Terminal Table |                           |                                                                                                    |  |  |  |  |  |
| PHYSICAL CHARACTERISTICS |                                                      |                           |                                                                                                    |  |  |  |  |  |
| 1.                       | MEMORY S                                             | MEMORY SPACE REQUIREMENTS |                                                                                                    |  |  |  |  |  |
|                          | <sup>58</sup> 16 = 8                                 | 8 <sub>10</sub> words.    |                                                                                                    |  |  |  |  |  |
| 2.                       | RELOCATI                                             | ON TYPE                   |                                                                                                    |  |  |  |  |  |
|                          | Run anyw                                             | here.                     |                                                                                                    |  |  |  |  |  |
| 3.                       | ENTRANCY CLASSIFICATION                              |                           |                                                                                                    |  |  |  |  |  |
|                          | Reentran                                             | t code.                   |                                                                                                    |  |  |  |  |  |

DOCUMENT CLASS \_\_\_\_CYBERDATA\_IMS

PROGRAM NAME SKIPKY - Skip Key

Level 6

----

PROGRAM FUNCTION

1. GENERAL DESCRIPTION

SKIPKY is a disk resident routine, loaded and executed when skip key is entered.

2. DETAILED DESCRIPTION

SKIPKY calls first SETMOV to clear the program header I/O bit. SKIPIT is called to process automatic filling for auto fields and checks if SKIP key is legal when accepted. On return, further actions are taken according to the mode and the position in the record.

a. Read mode:

If not at end of record BOFFE is called for updating to next field. Field count is set to zero and next field is displayed. If end of data has not yet been reached, SKIPKY exits through CLRSR; else it exits to ERROR with error code \$7.

If End of Record, check if record should be written to disk and if so, call REWRIT (in PIO). If basic mode is Entry and End of Data was reached exit to SETNFM. If not yet EOD, read next record via READN and if different format, get new format, set pointers to format field address, set data type in ATT, and display new field.

If basic mode is Verify check if last in batch and exit to ERROR if so, else get next record and continue as in case of basic mode = Entry.

b. If not Read mode, and right zero fill is specified in format, special display is done according to parameters set by CALCDS in SKIPIT. After the function is released by EXDFUN, SW1 bit 9 is checked. If it is set the function will exit to EMMSKP, else SKIPDY exits according to mode: In Entry and Pseudo Entry to EMM1 (in EMM). In Verify and Pseudo Verify to ENDOF1 (in VUM).

Internal subroutine:

TSTEOD - Tests end of data in Read mode, by comparing number of records to number of records in read, and no. of characters in record to no. of char. read in record.

On exit A=O indicates end of data.

PAGE NO. 639

```
CYBERDATA IMS
DOCUMENT CLASS _
                SKIPKY - Skip Key
                                                                                        Level 6
PROGRAM NAME_
        INTERFACE
        1. ENTRY METHOD
            SKIPKY is loaded via ENTPRG. It has only one entry point SKIPKY.
        2. INPUT PARAMETERS OR CONDITIONS
            I = current ATT base address.
        3. EXIT METHOD
            If Read mode - if end of data =
                      RTJ-
                              (EXDFUN)
                       JMP+
                              (SETNFU)
                       if not end of data -
                       JMP-
                              (CLRSR)
            If not Read and SW1-B9 is set -
                                                      (EXDFUN)
                                               RTJ-
                                               JMP+
                                                      EMMSKP
            If Pseudo Entry or Entry-
                                                      (EXDFUN)
                                               RTJ-
                                               JMP+
                                                      EMM1 (entry point in EMM)
            If Pseudo Verify or Verify-
                                               RTJ-
                                                      (EXDFUN)
                                               JMP+
                                                      END OF 1 (entry point in VMM)
        4. OUTPUT PARAMETERS OR CONDITIONS
            1 = current ATT base address.
        ASSEMBLY CHARACTERISTICS
        1. EQUATES
            a. LOCORE
                LPMASK (2)
                NZERO ($12)
                ZERO ($22)
                ONEBIT ($23)
                ZROBIT ($33)
                GFCORE ($9D)
                CLRSR ($93)
                REWRIT ($A4)
                DISPLY ($A0)
                READN ($A6)
                ERROR ($96)
                EXDFUN ($9F)
```

SST (\$47)

| DOCUMENT CLASS | S                                                          | CYBERDATA IMS                                                                      |                                           |                                                                                                    |        |  |  |  |
|----------------|------------------------------------------------------------|------------------------------------------------------------------------------------|-------------------------------------------|----------------------------------------------------------------------------------------------------|--------|--|--|--|
| PROGRAM NAME_  | SKIF                                                       | •кү -                                                                              | - Skip Ke                                 | eyL                                                                                                    | evel 6 |  |  |  |
| b              |                                                            | A (12                                                                              | 2)                                        |                                                                                                    |        |  |  |  |
| C              | . ATT                                                      | ΑΤΤ                                                                                |                                           |                                                                                                    |        |  |  |  |
|                | SW2<br>BRCN<br>RCD<br>RCDF<br>FMTN<br>ATEN<br>ATEN<br>PFBA | (19)<br>(20)<br>NT (1<br>(32)<br>RD (3<br>NO (1<br>4P (7<br>3 (6)<br>A (7)<br>(14) | 5)<br>31)<br>3)<br>73)                    |                                                                                                    |        |  |  |  |
|                | ACROS L                                                    | ROS USED<br>e.                                                                     |                                           |                                                                                                    |        |  |  |  |
| 3. PF          | ROGRAM                                                     | DEPE                                                                               | ENDENCIES                                 | S                                                                                                    |        |  |  |  |
| E١             | ЧМ                                                         | -                                                                                  | EMM1 -<br>EMMSKP -<br>BOFFE -<br>STTYPE - | - Updates FFA and RFA, increases field no., and puts data type in the ATT.                                       |        |  |  |  |
| SH             | KPDUP                                                      | -                                                                                  | SKIPIT -                                  | <ul> <li>Processes automatic filling for alpha and numeric<br/>fields, and updates pointers for data.</li> </ul> |        |  |  |  |
| SE             | ETMOV                                                      | -                                                                                  |                                           | Clears the program I/O bit, and sets relative bit for addressing.                                                |        |  |  |  |
| DI             | SPLY                                                       | -                                                                                  | DSKUP -<br>DSKPR -                        | - Display manual SKIP/DUP<br>Entry/Verify Mode<br>- Display SKIP Read Mode.                                      |        |  |  |  |
| GF             | CORE                                                       | -                                                                                  |                                           | Load a new format to core.                                                                                       |        |  |  |  |
| CL             | RSR                                                        | -                                                                                  |                                           | Clear stack and exit to dispatcher.                                                                              |        |  |  |  |
| PI             | 0                                                          | -                                                                                  | REWRIT -<br>READN -<br>SETNFM -           | - Read next record in batch.                                                                                     |        |  |  |  |
| EF             | ROR                                                        |                                                                                    |                                           | Display error message at terminal.                                                                               |        |  |  |  |
| ΕX             | (DFUN                                                      | -                                                                                  |                                           | Release disk resident function.                                                                                  |        |  |  |  |

PAGE NO. \_\_\_\_\_

.

| DOCUMENT CLASSCYBERDATA IMS          |         |
|--------------------------------------|---------|
| PROGRAM NAMESKIPKY - Skip Key        | Level 6 |
|                                      |         |
| 4. DATA AREAS AND SYSTEM TABLES USED |         |
| SST                                  |         |
|                                      |         |
|                                      |         |
| PHYSICAL CHARACTERISTICS             |         |
| 1. MEMORY SPACE REQUIREMENTS         |         |
| $71_{16} = 113_{10}$ words.          |         |
| 2. RELOCATION TYPE                   |         |
| Disk resident, run anywhere.         |         |
| 3. ENTRANCY CLASSIFICATION           |         |
| Reentrant.                           |         |

### DOCUMENT CLASS \_\_\_\_\_ CYBERDATA IMS

PROGRAM FUNCTION

1. GENERAL DESCRIPTION

SKPDUP has 7 entry points:

SKIPIT blank fills or zero fills a variable field according to data type and user option. If a fixed field has not been filled, a diagnostic message is displayed. SKIPIT also supplies a plus sign (+), if no sign is entered in a signed numberic field.

DUPIT adjusts counters in the Active Terminal (ATT) to point to the end of the current field.

RELIT advances through the remaining fields in the current format, performing end of field validation as required for each field.

VALID is the entry point used by IDKCH if the RELEASE key is used at the end of a boundary check field.

TSTEOR is used by ERRKEY when automatic error flagging is performed during the process of completing a record with the RELEASE key.

EOBIT executes the End of Batch own code routine specified by the user; then returns to the EOB procedure.

CALODS calculates the current address in the Terminal Record Buffer (TRB), and the number of words remaining in the current field.

#### 2. DETAILED DESCRIPTION

- a. SKIPIT
  - Call ENTSR to save return address in exit stack. If ATT/SW1/2 = 1 (first character of record is next) call BORENT to perform beginning of record processing.
  - 2) If ATT/MODE/12 = 1 (Pseudo Verify mode), go to step 19.

If ATT/MODE/13 = 1 (Pseudo Entry mode), go to step 3.

- If ATT/MODE/9 = 0 (Verify mode), go to step 19.
- If ATT/MODE/8 = 0 (Read mode), go to step 15.
- 3) (ENTRY). If keying mode is variable, go to step 6.

If ATT/FDTP/13 = 0 (not signed numeric field), go to step 4.
If positioned at last character in current fields, go to step 5.

- 4) (ERRORF). Set Q = 4 and call ERROR to display error code A4 (Illegal Function key) and exit.
- 5) If current character is not a sign, go to step 6. If not boundary check field, go to step 6. Toggle ATT/SW1/9 (skip key must be next).

| DOCUMENT CLASS | CYBERDATA IMS                                                                                                    |
|----------------|----------------------------------------------------------------------------------------------------|
| PROGRAM NAME   | SKPDUP - Perform Automatic Filling for Fields Level 6                                                                                                    |
|                | 6) (VARY). If ATT/FDTP/13 = 0 (unsigned numeric field) go to<br>step 8. If ATT/CURCH/0-7. If not, set ATT/CURCH/0-7 = plus<br>sign (+).                                                                                                    |
|                | 7) (STORE). Call SBYTE to store sign character in Terminal<br>Record Buffer (TRB). Increment ATT/FCNT by 1 (character<br>count in current field), increment ATT/RCNT by 1 (character<br>count in current record). If positioned as first character<br>of field, go to step 8. Call DISPLY to display current<br>column and character.                            |
|                | 8) (NOSIGN). If field is full, call EXTSR to exit. If ATT/FDTP/15 = 0<br>(field type =Lower or Alpha), go to step 9. If ATT/FDTP/14 = 0<br>(field type = Upper), to to step 9. If blanks in numeric field<br>and at beginning of field, go to step 9. Otherwise (Field type =<br>Numeric or Signed numeric) use zero fill character (\$30) and go<br>to step 10. |
|                | 9) (ALPHA). Use blank fill character (\$20).                                                                                                    |
|                | 10) (TEST). Save fill character in ATT/ATEMP = 1.                                                                                                    |
|                | ,<br>,                                                                                                    |

PAGE NO. \_\_\_\_\_\_

PRINTED IN THE USA

CYBERDATA IMS DOCUMENT CLASS SKPDUP - Perform Automatic Filling for Fields Level 6 PROGRAM NAME\_ Set ATT/ATEMP + 2 = 0 (Fill character count). Set ATT/MISCH = 0 (Mismatched character), clear IDK bit, and if fixed keying field, check for signed numeric. If ATT/SW2/15 = 0(no nonzero characters entered yet), go to step 22. If blank fill, qo to step 20. If auto function = R or L, qo to step 22. If ATT/FDTP/13 = 0 (Field type = Lower, Alpha, Upper, or Numeric) qo to step 21. If ATT/FDTP/13 = 1 (Field type = Signed Numeric) go to step 22. If Auto Function = N, D, S, or F, go to step 22. 20) (ERF). Go to step 4. 21) (TSTLOP). Calculate number of characters left in field. If 22) field full, go to step 23. If not full, go to step 24. If character count exceeds field capacity, set ATT/SW1/9 = 0 (skip need not be next), and call EXTSR to exit. 23) If ATT/FDTP/13 = 0 (Field type = lower, Alpha, Upper, or Numeric), go to step 24. Set ATT/CURCH/0-7 = plus sign. Save plus sign in ATT/ATEMP + 1. (TSL1). Call GBYTE to get next character from input string. If 24) it matches go to step 26. If ATT/SW1/5 set, move back to beginning of field and go to step 21. If blanks in numeric field specified, go to step 21. (OUT). Set (Q) = ERRAS5 and call ERROR to display error code A5 25) (mismatched character) and exit. (INCRF). Increment ATT/FCNT, and ATT/ATEMP + 2 by 1 and repeat 26) from step 22. 27) (LEFTZ). If ATT/FCNT, = 0 (Field empty), go to step 12. Save (\$7FFF- (ATT/FCNT/0-7) + 1) in SST/STEMP + 1 (number of characters in field in overflow counter form). Save (ATT/RCNT) - (ATT/FCNT/ 0-7 + 1) in ATT/ATEMP + 3 (First character position in field in SST/STEMP + 2 and SST/STEMP + 3. Decrement ATT/RCNT by 1 (Character count in record). Save ATT/MODE in ATT/ATEMP + 2. (MOVLOP). Align field to right. Call GBYTE to get last character 28) in input buffer. Call SBYTE to store the character in right-most position of field. Adjust input and output pointers one position to the left and repeat from MOVLOP until all characters entered in the field have been moved to the right.

CYBERDATA IMS DOCUMENT CLASS SKPDUP - Perform Automatic Filling for Fields Level 6 PROGRAM NAME\_ (CONT). Set ATT/MODE = fill character. 29) 30) (UP). Insert fill character to the left of entered character until the field is full. Restore ATT/MODE and set ATT/RCNT to end of field. Call EXTSTR to exit. ь. 1) Set SST/STEMP = Current address in Terminal Record Buffer (TRB). Set SST/STEMP + 1 = \$8000 if current byte position is bits 8-15. Set SST/STEMP + 1 = \$0000 if current byte position is bits 0-7. Set ATT/ATEMP + 3 = Current address in TRB. Exit to caller. 2) Set ATT/ATEMP + 4 =15 14 0 Ρ Ν where: P (bit 15) = 0 if current byte position is in bits 0-7. = 1 if current byte position is in bits 8-15. N (bits 0-14) = Number of character positions remaining in field. DUPIT с. 1) Call Caldos to calculate current address in Terminal Record Buffer (TRB) and number of character positions remaining in current field. 2) Advance ATT/RCNT and ATT/FCNT to end of current field. Exit to caller. RELIT d. 1) Call SKIPIT to finish processing current field. VALID e. 1) Set ATT/SW2/6 (release in operation). 2) If ATT/MODE/9 = 0 (VERIFY Mode) go to step f1. 3) Call VALDTE for end of field processing (nonzero test, limit check, special test, own code, batch counter update).

4) Continue at step f1.

PAGE NO. \_\_\_\_\_646\_\_\_

| DOCUMENT CLASS             | CYBERDATA IMS                                                                                                    |
|----------------------------|----------------------------------------------------------------------------------------------------|
| PROGRAM NAME               | SKPDUP - Perform Automatic Filling for Fields Level 6                                                                                                    |
| f.                         | 1) Clear ATT/SW1/15 (Cont needed reset) and ATT/SW2/15 (List                                                                                                    |
|                            | nonzero flag).<br>2) If last field in format, go to step 8. If not, call BOFFE<br>to update SST/FFA, ATT/RFA, ATT/FLDN, and ATT/DT for next field.                                                                                                    |
|                            | 3) If ATT/BMOD/13 = 1 (Entry mode) go to step 6. If not, call<br>CHKVRY to check if current field is verifiable. If not<br>verifiable, go to step 5. If sight verify, set ATT/SW1/5 = 1.<br>If not verifiable, go to step 5.                                                                                                    |
|                            | 4) Set ATT/FCNT/0-7 = 0 (Character count in field). Continue<br>at step d1.                                                                                                    |
|                            | 5) (NOTV). Update ATT/RCNT to end of current field. Repeat from step 1.                                                                                                    |
|                            | 6) (ENTRY 1). Call AUTO to perform auto skip/dup, if called for.<br>Continue at step 1.                                                                                                    |
|                            | 7) (ENDREC). Clear ATT/SW2/6, if ATT/MODE/9 = 0 (Verify mode) exit<br>to EORTST. If ATT/MODE/9 = 1 (Read or Entry mode) exit to TSTODD.                                                                                                    |
| g.                         | EOBIT                                                                                                    |
| <b>`</b>                   | 1) Call ENTPRG to load and execute End of Batch own code.                                                                                                    |
|                            | 2) Call ENTPRG to load and execute EOB.                                                                                                    |
| INTERF                     | ACE                                                                                                    |
| 1. EN                      | TRY METHOD                                                                                                    |
|                            | IPIT, DUPIT, AND CALSDS are called by the RTJ instruction.<br>LIT, VALID, TESTEOR, and EOBIT are entered by JMP instructions.                                                                                                    |
| 2. IN                      | PUT PARAMETERS OR CONDITIONS                                                                                                    |
| (1                         | ) = Base address of Active Terminal Table (ATT).                                                                                                    |
| 3. EX                      | IT METHOD                                                                                                    |
| ex<br>ER<br>th<br>VA<br>Ve | IPIT returns to the location immediately following the RTJ SKIPIT<br>cept when an error is detected, in which case SKIPIT exits via<br>ROR. DUPIT and CALCDS exit to the location immediately following<br>e RTJ which called them. RELIT continues processing at VALID.<br>LID continues processing at EORTST. EORTST exits to EORTST in<br>rify mode, to TSTODD in Read or Entry mode. EOBIT exits to EOB<br>ocedure. |
|                            |                                                                                                    |

CYBERDATA IMS DOCUMENT CLASS SKPDUP - Perform Automatic Filling for Fields Level 6 PROGRAM NAME\_\_\_ 4. OUTPUT PARAMETERS OR CONDITIONS () = Base address or ATT. ASSEMBLY CHARACTERISTICS 1. EQUATES a. LOCORE LPMASK (2) NZERO (\$12) ZERO (\$22) ONEBIT (\$23) ZROBIT (\$33) SST (\$47) ENTSR (\$91) EXTSR (\$92) CLRSR (\$93) GBYTE (\$94) SBYTE (\$95) ERROR (\$96) ENTPRG (\$9E) DISPLY (\$A0) b. SST CFFA (12) FFA (12) STEMP (20) c. ATT CMODE(2)MODE (2)CURCH(2)FCNT (3) RCNT (4) MISCH (5) ATRB (6) CURDA (9) FDTP (13) BMOD (15) BRCNT (15) SW1 (20) RCRD (31) RCD (32) ATEMP (73)

| DOCUMENT CLASS                                                            | CYBERDATA IMS                                                                                                    |         |
|---------------------------------------------------------------------------|----------------------------------------------------------------------------------------------------|---------|
| PROGRAM NAME                                                              | SKPDUP - Perform Automatic Filling for Fields                                                                                                    | Level 6 |
| d.                                                                        | ASCII CODES<br>PLUS (\$2B)<br>MINUS (\$2D)                                                                                                    |         |
| e.                                                                        | ERROR CODES<br>ERRA4 (\$4)<br>ERRA5 (\$5)<br>ERRB2 (\$7)                                                                                                    |         |
| 2. MAC<br>Nor                                                             | ROS USED                                                                                                    |         |
| ENT<br>EXT<br>CLF<br>GBY<br>SBY<br>ERF<br>ENT<br>DIS<br>BOF<br>VAL<br>BOF | <ul> <li>SR EXIT TO LAST ADDRESS IN EXIT STACK</li> <li>SR Clear exits stack and function locks</li> <li>TE Get current character from Terminal Record Buffer (TRB).</li> <li>TE Store character in TRB</li> <li>OR Display Error code and exit</li> <li>PRG Enter a disk resident program</li> <li>PLY Display a message</li> <li>ENT GET A TRACK FOR NEXT RECORD</li> <li>DTE End of field validation</li> <li>FE Advance pointers to next field</li> <li>VRY Check for current field verification</li> </ul> |         |
| 4. DAT<br>SST<br>ATT                                                      | •                                                                                                    |         |
| PHYSIC/                                                                   | L CHARACTERISTICS                                                                                                    |         |
|                                                                           | ORY SPACE REQUIREMENTS<br>$16 = 452_{10}$ words.                                                                                                    |         |
|                                                                           | OCATION TYPE<br>der relocatable.                                                                                                    |         |
| -                                                                         | RANCY CLASSIFICATION                                                                                                    |         |

×.,

DOCUMENT CLASS CYBERDATA IMS SOF - Supervisor Off Command Level 6

PROGRAM FUNCTION

1. GENERAL DESCRIPTION

SOF is a supervisor function to exit from the supervisor function dispatching program SUPER before the time delay is over.

- 2. DETAILED DESCRIPTION
  - a. If not end of record after SOF command exit to REJSUP.
  - b. Moves basic input logical unit ATT/39 to current input logical unit ATT/36. Moves basic list logical unit ATT/40 to current list logical unit ATT/37.
  - c. Calls SUPRW to output message "SV OFF" to supervisor console.
  - d. If not terminal O (TTY), clear supervisor bit ATT/0/7. Call DISPLY at entry point SETDIS to set display definition bits in TOPT to IDLE (10) and exit to CLRSR. If TTY simply exit to CLRSR.

#### INTERFACE

1. ENTRY METHOD

SOF is a disk resident program which is called via ENTPRG.

2. INPUT PARAMETERS

I = current ATT address.

3. EXIT METHOD

Jump to REJSUP with A = 9 if not end of record after SOF. Jump to CLRSR (ENEXSR) is normal exit.

4. OUTPUT PARAMETERS OR CONDITIONS

For consoles other than O (TTY) the supervisor bit ATT/0/7 is cleared and the display definition bits in the TOPT are set to 10 (IDLE).

| PROGRAM | NAME.       | SOF - Supervisor Off Command                                                                                                    | Level 6 |
|---------|-------------|----------------------------------------------------------------------------------------------------|---------|
|         | ASSEM       | IBLY CHARACTERISTICS                                                                                                    |         |
|         | 1. E        | EQUATES                                                                                                    |         |
|         | a           | a. LOCORE                                                                                                    |         |
|         |             | LPMASK (\$2)<br>ZROBIT (\$33)<br>SST (\$47)                                                                                                    |         |
|         | b           | SST                                                                                                    |         |
|         |             | STEMP (20)<br>CLRSR (\$93)<br>GETCOM (\$96)<br>SUPRW (\$97)<br>DISPLY (\$A0)<br>REJSUP (\$B2)                                                                                                    |         |
|         | с           | CONSTANTS                                                                                                    |         |
|         |             | FW (3)                                                                                                    |         |
|         | 2. P        | PROGRAM DEPENDENCIES                                                                                                    |         |
|         | S<br>S<br>E | PIO SUPRW to output message to supervisor.<br>SCANV GETCOM Get comma, EOR or nonspace char. from input string<br>SUPER REJSUP supervisor reject procedure.<br>SNEXSR CLRSR common completion return.<br>DISPLY SETDIS to set display definition bits in TOPT. |         |
|         | 3. D        | DATA AREAS USED                                                                                                    |         |
|         | S           | ST system status table                                                                                                    |         |
|         | A           | TT active terminal table(for basic and current logical units)                                                                                                    |         |
|         | PHYSI       | CAL CHARACTERISTICS                                                                                                    |         |
|         | 1. M        | IEMORY SPACE REQUIREMENTS                                                                                                    |         |
|         | 2           | $^{10}_{16} = 32_{10}$ words.                                                                                                    |         |
|         | 2. R        | ELOCATION TYPE                                                                                                    |         |
|         | D           | isk resident, run anywhere.                                                                                                    |         |
|         | 3. E        | NTRANCY CLASSIFICATION                                                                                                    |         |
|         |             |                                                                                                    |         |

## DOCUMENT CLASS \_\_\_\_\_ CYBERDATA IMS

PROGRAM NAME \_\_\_\_\_ SPCKEY - Space Key

Level 6

PROGRAM FUNCTION

1. GENERAL DESCRIPTION

SPCKEY, called whenever the space bar is pressed in Verify or Entry modes returns to MPC with a zero or a space, depending on the data type. In Read mode, ATT pointers and the display are advanced to the next character in a record. This may result in an advance to the next field or the next record.

2. DETAILED DESCRIPTION

SETMOV is called, allowing the program to be moved in the FRP. The function is checked for legality: if pure Read mode, jump to RED. If IDK -start of record (entry) (ATT/MODE/14 = 1 and ATT/SW1/2 = 1), call BORENT to initialize the record.

If IDK - sight verify, go to FLDOK in the Read Mode Code. (ATT/MODE/14 = 1 and ATT/SW1/5 = 1)

If IDK-Mismatch (ATT/MISCH  $\neq$  0), clear ATT/MISCH, and clear the IDK bit.

If any other IDK condition is present, exit to ERROR with Q = 4 (A4 - illegal function).

When not Read mode, the data type is checked: if the data type is L, A or U, a blank (\$20) is stored in ATT/CURCH/0-7. Otherwise a zero (\$30) is saved. EXDFUN is called to release the program and control jumps to the CHR entry point in MPC.

Read Mode (label RED): if ATT/FCNT is zero, subroutine TSTEOD is called to test for end-of-data. If A = 0 on return, control goes to ERROR with Q = 7 (B2-end of data).

FLDOK: ATT/FCNT and the format are checked to see if the current position is at the end of a field. If not, ATT/RCNT and ATT/FCNT are incremented and control passes to DSPCAL.

Otherwise if this is sight-verify, the program exits to ERROR with Q = 4. (Can't space past end-of-field in sight verify).

For a normal Read mode end-of-field condition, ATT/RCNT is incremented. The format is checked to see if this was the last field in the record. If not, BOFFE is called to advance pointers to the next field, ATT/FCNT is set to 0, and TSTEOD is called.

### DOCUMENT CLASS CYBERDATA IMS

PROGRAM NAME SPCKEY - Space Key

Level 6

If A is nonzero on return, control goes to DSPCAL. Otherwise, the program exits to ERROR with Q = 7.

For an end-of-record condition, RCNT is set to zero. If a rewrite is required REWRIT is called.

ATT/RCRD is incremented. If the basic record count (ATT/BRCNT/0-11) is nonzero, control goes to GETNXT. Otherwise, if the Basic mode is Entry TSTEOD is called. If A = 0 on return, EXDFUN is called and control passes to SETNFM (in PIO). If the basic mode is Verify, if this is the last record in the batch (TRB/5 is negative) exit to SETNFM.

GETNXT: Read the next record and check if the format of the new record is the same as that of the previous record. If not, call GFCORE to read down the new format. Set up the RFA and CFFA parameters to point to the first field of the format. Call STTYPE to store the correct data type in the ATT. FCNT is cleared, TSTEOD is called again and control goes to DSPCAL.

DSPCAL: DISP is called with ADC DSPACE (display space key in Read Mode). The program exits to CLRSR.

Subroutine TSTEOD: end-of-data is tested:

- a. Basic mode Verify: if CURDA, CURDA + 1 equal the address of the next record (TRB/6,4) then this is end-of-data.
- b. Basic mode Entry: If ATT/RCD = ATT/RCDRD and ATT/BRCNT = ATT/RCNT then this is end-of-data.

On exit, A = 0 indicates end-of-data.

#### INTERFACE

ENTRY METHOD

SPCKEY is called by a jump from ENTRPG after ENTPRG was called by MPC with function key code \$20.

2. INPUT PARAMETERS

(!) = base address of active terminal table (ATT).

3. EXIT METHOD

Entry, Verify: exit to CHR in MPC.

Read, Sight Verify: exit to CLRSR (ENEXSR).

On error conditions (illegal function or end-of-data): exit to ERROR (GSE).

DOCUMENT CLASS \_\_\_\_\_ CYBERDATA IMS PROGRAM NAME SPCKEY - Space Key Level 6 4. OUTPUT PARAMETERS OR CONDITIONS On exit to ERROR, Q = 4 or Q = 7. ASSEMBLY CHARACTERISTICS 1. EQUATES a. LOCORE LPMASK (2) NZERO (\$12) ZERO (\$22) **ONEBIT** (\$23) ZROBIT (\$33) SST (\$47) CLRSR (\$93) ERROR (\$96) GFCORE (\$9D) EXDFUN (\$9F) DISP (\$AO) REWRIT (\$A4) READN (\$A6) b. SST CFFA (12) ATT с. MODE (2)CURCH(2)FCNT (3) RCNT (4) MISCH (5) ATRB (6) PFBA(7)CURDA (9) DT (13) FMTNO (13) RFA (14) BMOD (15) BRCNT (15) SW1 SW2 (20) RCDRD (31) RCD (32)

| DOCUMENT CI | ASSCYBERDA  | ATA IMS                             |                       | ·                      |         |
|-------------|-------------|-------------------------------------|-----------------------|------------------------|---------|
| PROGRAM NAI | MESPCKEY    | - Space Key                         |                       |                        | Level 6 |
|             |             |                                     |                       |                        |         |
| 2.          | MACROS USED | )                                   |                       |                        |         |
|             | None.       |                                     |                       |                        |         |
| 3.          | PROGRAM DEF | PENDENCIES                          |                       |                        |         |
|             | ERROR -     | Exit taken when e                   | rror detected         |                        |         |
|             | GFCORE -    | Replaces current                    | format with that of a | a new record           |         |
|             | CLRSR -     |                                     | stack on program ex   |                        |         |
|             | EXDFUN -    | Drops user count                    | on a function         |                        |         |
|             | READN -     | Reads next record                   | in a batch            |                        |         |
|             | REWRIT -    | Rewrites current                    | record to disk        |                        |         |
|             | DISP -      | Central entry for                   | all display calls     |                        |         |
|             | DSPACE -    | Index to the disp                   | lay routine for space | e key in Read mode     |         |
|             | BORENT -    | Called to initial                   | ize a new record      |                        |         |
|             | CHR -       |                                     | n for normal Entry/V  |                        |         |
|             | SETMOV -    | Subroutine that c the function inde |                       | program and sets bit o | on      |
|             | SETNFM -    | Entry in PIO take                   | n at end-of-data con  | dition in Read or Veri | ify     |
|             | BOFFE -     | Subroutine in EMM                   | that advances point   | ers to the next field  |         |
|             | STTYPE -    | Sets field type i                   | nto the ATT for the   | current format         |         |
| 4.          | DATA AREAS  | USED                                |                       |                        |         |
|             | ATT, TRB, F | FMT                                 |                       |                        |         |
|             |             |                                     |                       |                        |         |

PHYSICAL CHARACTERISTICS

1. MEMORY SPACE REQUIREMENTS

 $90_{16} = 144_{10}$  words.

2, RELOCATION TYPE

Run anywhere, disk resident.

 ENTRANCY CLASSIFICATION Reentrant.

DOCUMENT CLASS

PROGRAM NAME\_\_\_\_Active Batch Table handling routine

PROGRAM FUNCTION

GENERAL DESCRIPTION
 SPILL performs 4 operations on the Active Batch Table (ABT):
 Locate a designated ABT entry and bring it into core,
 Update a designated ABT entry,
 Delete a designated ABT entry,
 Insert a new ABT entry.

#### 2. DETAILED DESCRIPTION

- a. (SPILL). If (FLOCK) ≠ 0 (SPILL function in use), exit to STRTRY to schedule caller's 'Busy' return address.
  - If not, set (FLOCK) = \$FFFF, set (NXTB) = \$FFFF (next batch number), set (DISTB) = \$4000
  - Call ENTSR to save return address in Exits stack.
  - Get core address of Active Batch Table (ABT) and disk address of SPILL table from Extended System Table (EST).
  - If requested function is 'Get ABT Entry' go to step b
  - If requested function is 'Update ABT Entry' go to step f
  - If requested function is 'Insert ABT Entry' go to step h.
- b. (GETABT). Call GETENT to locate ABT entry for designated job. Set (FLOCK) = 0. If entry not located, set (OPCODE) = 0 and continue at step d
- c. (SPILL 2). Set OPCODE/0-7 = entry number in ABT, and OPCODE/8-15 = Relative address on disk of ABT entry for designated job.
- d. (SPILL3). Call RTNSR to extract the return address from the Exits stack.
  - If (FLOCK)  $\neq$  0, go to step e.
  - Move ABT entry to caller's parameter area.
- e. (NOTRNS). Set (FLOCK) = 0 and exit to caller with (A) = (OPCODE) and (Q) = (NXTB).
- f. (UPDABT). Calculate address of designated entry in ABT: Address = 3 x
  Entry Index + ABT Address.
  - If designated entry is not currently in core, call ABTIO to read it from disk.

PRINTED IN THE USA

• Clear bits 0-2 of Batch track address (word 2 of ABT entry).

# 

| DOCUMENT CLAS                            | s                                                                                                    |
|------------------------------------------|----------------------------------------------------------------------------------------------------|
| PROGRAM NAME_                            | Active Batch Table handling routine                                                                                                    |
|                                          |                                                                                                    |
|                                          | <ul> <li>If mode (Bits 13-15) of update value is maintenance, save old<br/>mode in bits 0-2 of Batch track address.</li> </ul>                                                                                                    |
|                                          | <ul> <li>Store update value in word 0 of ABT entry.</li> </ul>                                                                                                    |
|                                          | • If update value $\neq$ 0, go to step i.                                                                                                    |
|                                          | <ul> <li>If update value = 0 (Delete entry), decrement count of entries<br/>by 1.</li> </ul>                                                                                                    |
| g.                                       | (UPD22). If ABT sector is not empty, go to step i.                                                                                                    |
|                                          | <ul> <li>If empty ABT sector is not last sector in ABT, or is the<br/>only sector, go to step i.</li> </ul>                                                                                                    |
|                                          | <ul> <li>If empty ABT sector is the last sector, but not the only sector,<br/>call ABTIO to read the preceeding sector from disk. Set last<br/>sector flag (Bit 15 of word 2 of sector), and repeat tests from<br/>step g.</li> </ul> |
| h.                                       | (INSABT). Save new entry parameters and call GETENT to scan ABT for duplicate entry.                                                                                                    |
|                                          | • If a duplicate entry was located, go to step d with (A) = $FFFF$ .                                                                                                    |
|                                          | <ul> <li>If ABT sector currently in core is not the first ABT sector, call<br/>ABTIO to read first ABT sector from disk.</li> </ul>                                                                                                   |
|                                          | <ul> <li>Call GETENT to locate first empty ABT entry.</li> </ul>                                                                                                    |
|                                          | • If no empty entries, go to step d with (A) = 0.                                                                                                    |
|                                          | ullet Move new entry parameters to empty ABT entry.                                                                                                    |
|                                          | <ul> <li>Increment count of entries by 1.</li> </ul>                                                                                                    |
| i.                                       | (INSAB3). Call ABTIO to write current ABT sector to disk.                                                                                                    |
|                                          | • Go to step b                                                                                                    |
| INTERF                                   | ACE                                                                                                    |
| 1. CA                                    | LLING SEQUENCE                                                                                                    |
| EQU<br>START<br>RT.<br>ADO<br>ADO<br>JMP | U SPILL (\$A1)<br>Q F Function Code<br>J- SPILL<br>C X<br>C Y<br>C Z<br>D* START<br>- (Return)                                                                                                    |
| F =                                      | = 0, Get an ABT entry.                                                                                                    |
|                                          | X = Job Number<br>Y = Batch number (if Y = \$FFF, Function is to check if job is active)<br>Z = undefined<br>. PAGE NO. <u>657</u>                                                                                                    |

PRINTED IN THE USA

(

DOCUMENT CLASS SPILL

PROGRAM NAME Active Batch Table handling routine

F = 1, Update ABT entry.

X = ABT entry address (in same format as ATT/ABTN)

Y = Update value to replace word 0 of entry

(If Y = 0, Function is to delete the entry)

Z = undefined

F = 2, Insert ABT entry

X, Y, Z = 3 word ABT entry to be inserted.

(I) = Base address of Active Terminal Table (ATT).

#### 2. OUTPUT PARAMETERS OR CONDITIONS

- (A) = 0, Error, requested entry not found (F = 0), or no space available for insertion (F = 2).
  - < 0, Error, duplicate entry in ABT (F = 2).

> 0, (A) = address of requested entry (F = 0, X,Y, and Z contain entry parameters), or address of inserted entry (F = 2).

- (Q) > 0, next batch number in ABT (A = 0 and F = 0).
- (Q) =\$FFFF, no greater batch number exists in ABT (A = 0 and F = 0).

#### ASSEMBLY CHARACTERISTICS

- 1. EQUATES
  - a. LOCORE

```
LPMASK (2)

KXFF ($A)

KXFFF ($E)

NZERO ($12)

ZERO ($22)

ONEBIT ($23)

MINUSI ($33)

SST ($47)

ENTSR ($91)

RTNSR ($98)

REDSEC ($A7)

STRTRY ($AF)

b. SST
```

```
ATT (11)
RPINCR (SST + 13)
ABTADR (22)
SPIL (23)
```

DOCUMENT CLASS \_\_\_\_\_\_ SPILL Active Batch Table handling routine PROGRAM NAME\_ 2. MACROS USED None 3. PROGRAM DEPENDENCIES Save return address in Exits stack ENTSR Retrieve return address from Exits stack ENEXSR RTNSR STRTRY Schedule retry address P10 (REDSEC) Read a sector from disk 4. DATA AREAS USED SST System Status Table 5. EXTERNALS SISPLE SIABTW SIABTS PHYSICAL CHARACTERISTICS 1. MEMORY SPACE REQUIREMENTS  $14C_{16} = 332_{10}$ words 2. RELOCATION TYPE

Core resident, loader relocatable

 ENTRY CLASSIFICATION Reentrant. Partially locked.

DOCUMENT CLASS \_\_ CYBERDATA IMS

#### SRCH1 **PROGRAM NAME**

Level 6

PROGRAM FUNCTION

1. GENERAL DESCRIPTION

The program is an interrogate function and the first overlay of the search function. It performs syntax analysis of the serach request, saves the parameters in the search buffer, and transfers control to the next overlay.

DETAILED DESCRIPTION

The operator is allowed to issue the request only in Read mode and the legal command formats are:

SRN, 
$$\begin{cases} S \\ F \\ B \end{cases}$$
,  $rr \begin{bmatrix} Fn \\ Cn \end{bmatrix}$   
SER,  $\begin{cases} S \\ F \\ B \end{cases}$ ,  $\begin{bmatrix} Fn \\ Cn \end{bmatrix}$   
SDM,  $\begin{cases} S \\ F \\ B \end{cases}$ ,  $[ff]$ ,  $\begin{cases} Fn \\ Cn \end{cases}$ , M,  $\left[ \{, Fn \}, M \right]$ 

- start where: S F

м

- forwards

backwards В

number of records to be skipped rr

- field number n. 0<n<128 Fn

Cn - column number n. 0<n<1024

ff - format number

- character string with 10 character at most

one possibility should be chosen

optional

The "enable termination" bit is set and the search buffer is released if existent. The mode is checked to be pure Read mode. If not, the program exits through the common error exit with "illegal request" error code.

A search buffer is built for SRN or SER as in Appendix A.

The search buffer is built for SDM as in Appendix B.

The following checks are made on the parameters:

- Search direction is S, F or B. a.
- If the request code is SRN a record number different from 0 should be b. specified.
- If an identification field number is specified, it should be less than 128. с. If an identification column number is specified it should be less than 1024.

### DOCUMENT CLASS CYBERDATA IMS

PROGRAM NAME\_\_\_\_\_SRCH1

Level 6

d. If the request code is SDM, and a format number is specified, it should be an existing format in the system. The sup bit is set and the format is brought into core by GFCORE. If a mask is specified with column counter the column counter should be less than the record length specified in the format.

If a field number corresponds to a mask, a format should be specified and the field should be specified in the format.

If 2 sequential commas (,) appear in **a** data mask, a single comma is entered to the character string.

If a field identifier is specified in the command whose data type is numeric, leading zeroes are ignored in the mask string.

If any of these checks fails, the progrogram exist via the common error exit with appropriate error code; invalid format no. if the error is connected with the format, or illegal parameter otherwise before exit if a new format has been brought to core (detected by the supervisor bit), the old format whose number is specified in the TRB is brought to core by GFCORE.

Common error exit:

The supervisor bit which was set if format has been brought to core is cleared. The "enable termination" bit is cleared. The search buffer is released if existent. The regenerate bit in SW2 is set and the program exits to ERRØR with the appropriate error code.

If no syntax error is detected the program exits through the normal exit.

The interrogate buffer is released and the supervisor bit is cleared. The second overlay is then entered.

#### INTERFACE

ENTRY METHOD

The program is loaded via INTRGT after the operator issued a search command: SRN, SER or SDM.

#### 2. INPUT PARAMETERS OR CONDITIONS

A search command (as appears in the program description) string is in the interrogate buffer. The system locore temporary SST+TEMP1 (\$5B) points to the character following the 3 request code characters in the interrogate buffer.

| •            | SRCH1                                                                                                    | Level 6                                                                 |
|--------------|----------------------------------------------------------------------------------------------------|-------------------------------------------------------------------------|
| PROGRAM NAME |                                                                                                    |                                                                         |
| 3. EXI       | T METHOD                                                                                                    | ext overlay via ENTPRG<br>error codes.<br>n were specified in the<br>B. |
| a.           | Normal Exit                                                                                                    |                                                                         |
|              | The program releases itself and enters the next overlay via ENTPRG                                                                    |                                                                         |
|              | RTJ- (EXDFUN)                                                                                                    |                                                                         |
|              | LDQ = N\$2808                                                                                                    |                                                                         |
|              | CLR A<br>RTJ- (ENTPRG)                                                                                                    |                                                                         |
| b.           | Error Exit                                                                                                    |                                                                         |
|              | The program exits to ERROR with appropriate error codes.                                                                              |                                                                         |
| 4. OUT       | PUT PARAMETERS OR CONDITIONS                                                                                                    |                                                                         |
| a.           | Normal Exit                                                                                                    |                                                                         |
|              | The search buffer holds the parameters which were specified in the search command as described in Appendices A, B.                    |                                                                         |
|              | The terminate bit is set.                                                                                                    |                                                                         |
|              | The interrogate buffer backward pointer in the ATT is 0.                                                                              |                                                                         |
| b.           | Error Exit                                                                                                    |                                                                         |
|              | Possible error codes:                                                                                                    |                                                                         |
|              | 1) \$12 - Illegal request                                                                                                    |                                                                         |
|              | 2) \$13 - Illegal parameter                                                                                                    |                                                                         |
|              | 3) \$E - Invalid format number                                                                                                    |                                                                         |
| ASSEMBL      | Y CHARACTERISTICS                                                                                                    |                                                                         |
| 1. EQU       | ATES                                                                                                    |                                                                         |
| a.           | LOCORE                                                                                                    |                                                                         |
|              | LPMASK (2)<br>NZERO (\$12)<br>ZERO (\$22)<br>ONEBIT (\$23)<br>ZROBIT (\$33)                                                           |                                                                         |
| b.           | SST                                                                                                    |                                                                         |
|              | SST (\$47)<br>TEMP1 (20)<br>TEMP2 (21)<br>TEMP3 (22)<br>TEMP4 (23)<br>IRBPOS (20) - position in interrogate buffer for SCANV routines |                                                                         |
|              |                                                                                                    |                                                                         |

| DOCUMENT CLASS |                                                     | CYBERDATA IMS                                                                                                    |   |  |  |  |  |  |   |   |         |
|----------------|-----------------------------------------------------|----------------------------------------------------------------------------------------------------|---|--|--|--|--|--|---|---|---------|
| PROGRAM NAME   |                                                     | SRCH1                                                                                                    |   |  |  |  |  |  |   |   | Level 6 |
|                |                                                     | TRANSFER VECTO<br>ERROR (\$36)                                                                                                    | २ |  |  |  |  |  | • |   |         |
|                | <br> <br> <br> <br> <br> <br>                       | EXDERUN (\$90)<br>ENTPRG (\$9E)<br>GFCORE (\$9D)<br>CAM (\$AE)<br>GETALP (\$9B)<br>GETBIN (\$99)<br>VAIT (\$BO)                                                    |   |  |  |  |  |  |   | · |         |
|                | d. /                                                | ATT                                                                                                    |   |  |  |  |  |  |   |   |         |
|                | S<br>F<br>N<br>S<br>O<br>O<br>F<br>F<br>T<br>F<br>F | IRB (27)<br>SRB (28)<br>TRB (6)<br>FBA (7)<br>MODE (2)<br>SW1 (19)<br>CURDA (9)<br>CURDA (9)<br>CURN (31)<br>RKDRD (31)<br>TRMNT (23)<br>FMTNO (13)<br>ATTMPP (73) |   |  |  |  |  |  |   |   |         |
|                |                                                     | ERROR CODES                                                                                                    |   |  |  |  |  |  |   |   |         |
|                | Ē                                                   | ERR1 (\$12)<br>ERR2 (\$13)<br>ERR3 (\$E)                                                                                                    |   |  |  |  |  |  |   |   |         |
| 1              | f. A                                                | SCII CODES                                                                                                    |   |  |  |  |  |  |   |   |         |
|                | C<br>F<br>N<br>F                                    | 3 (\$42)<br>C (\$43)<br>F (\$46)<br>A (\$4D)<br>A (\$4E)<br>R (\$52)<br>S (\$53)                                                                                   |   |  |  |  |  |  |   |   |         |
| 2. 1           |                                                     | S USED                                                                                                    |   |  |  |  |  |  |   |   |         |
|                | None.                                               |                                                                                                    |   |  |  |  |  |  |   |   |         |
|                |                                                     |                                                                                                    |   |  |  |  |  |  |   |   |         |

.

.

### 

| DOCUMENT CLASS                    | CYBERDATA IMS                                             |            |
|-----------------------------------|-----------------------------------------------------------|------------|
| PROGRAM NAME                      | SRCH1                                                     | Level 6    |
| 3. PRO                            | GRAM DEPENDENCIES                                         |            |
| a.                                | Entry points:<br>SRCH1                                    |            |
| b.                                | External list and routines called via transfer vector:    |            |
|                                   | ENEKSR { SETMOV<br>WAIT                                   |            |
|                                   | GSE {ERROR                                                |            |
|                                   | ENTPRG { EXDFUN<br>ENTPRG                                 |            |
|                                   | GFCORE {GFCORE                                            |            |
|                                   | CAM - Get user search buffer to hold the parameters       |            |
|                                   | SCANV {GETALP<br>GETBIN                                   |            |
|                                   | FMTSCN - find parameter list for the identification field |            |
| 4. DAT                            | A AREAS AND SYSTEM TABLES USED                            |            |
| S ST<br>ATT<br>I RB<br>TRB<br>SRB | - interrogate buffer                                      |            |
| PHYSICA                           | L CHARACTERISTICS                                         |            |
| 1. MEM                            | ORY SPACE REQUIREMENTS                                    |            |
| Pro<br>Use                        | gram length – 184, words.<br>r SRB – 8 or 20 words.       | <b>*</b> * |
| 2. REL                            | OCATION TYPE                                              |            |
| Dis                               | k resident, run anywhere.                                 |            |
| 3. ENT                            | RANCY CLASSIFICATION                                      |            |
| Ree                               | ntrant.                                                   |            |
|                                   |                                                           |            |
|                                   |                                                           |            |
|                                   |                                                           |            |

DOCUMENT CLASS \_\_\_\_\_CYBERDATA IMS

PROGRAM NAME\_\_\_\_\_SRCH1

Level 6

ANALYTICAL SUPPLEMENT

Working storage layouts: See Appendix A and B for the layout of user search buffer (SRB).

0

DOCUMENT CLASS \_\_CYBERDATA IMS

PROGRAM NAME SRCH1

APPENDIX A

Level 6

1

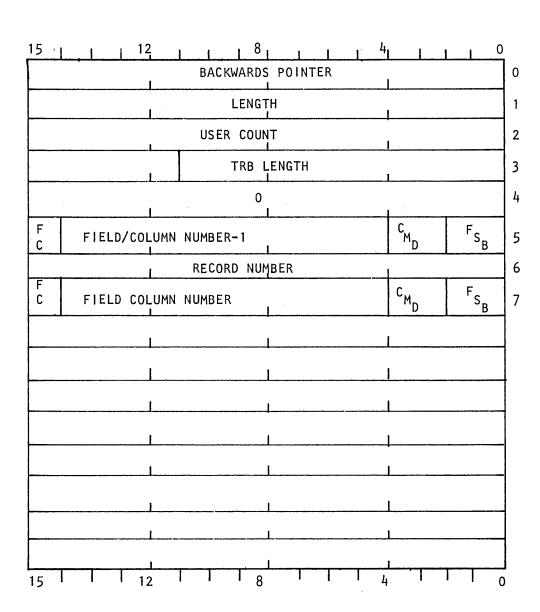

AA5641

DOCUMENT CLASS \_\_\_\_\_ CYBERDATA IMS SRCH1 Level 6 PROGRAM NAME\_ 2 15 8 4 12 0 с<sub>м<sub>D</sub></sub>  $F_{S_{B}}$ F FIELD/COLUMN NUMBER -1 С 5 BIT 0-1 search 00 start \_ 01 forwards 10 backwards BIT 2-3 request type -00 SRN 01 SER 10 -SDM BIT 4-14 - field or column column number - 1 field or column BIT 15 field 1 0 column ----8 12 15 RECORD NUMBER 6

If the request is SRN,S the record number is saved as - (record number - 1) record number is number of records to be skipped

------

PAGE NO. \_\_\_\_\_667

AA5641

| DOCUMENT CLASS | CYBERDAT | FA IMS |          | <br>,     | <br><u>.</u> |
|----------------|----------|--------|----------|-----------|--------------|
| PROGRAM NAME   | SRCH1    |        |          | <br>      | <br>Level 6  |
|                |          |        |          |           | 3            |
|                |          |        |          |           |              |
| 15             |          | 12     | <u> </u> | <br>4 1 1 |              |
|                |          | I      | l        | <br>l     | <br>7        |

Word 7 is 0 if no identification field or column is specified for SER, or equal to word 5 in the other cases.

In the SRCH2 overlay when the request code is SRN word 7 is the record skip count.

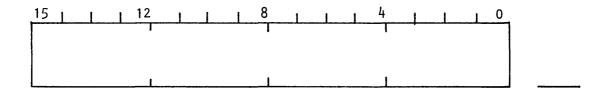

DOCUMENT CLASS \_\_\_\_\_ CYBERDATA IMS

PROGRAM NAME\_\_\_\_\_\_SRCH1

APPENDIX B

Level 6

SRCH1

-----

|              | BACKWA | RDS POINTER    | I                   |                                                                                                    | 0  |  |
|--------------|--------|----------------|---------------------|----------------------------------------------------------------------------------------------------|----|--|
|              | LE     | NGTH           | 1                   |                                                                                                    | 1  |  |
| 1            | USER   | COUNT          | 1                   |                                                                                                    | 2  |  |
|              | TRB LE | NGTH           |                     |                                                                                                    | 3  |  |
| I            | FORMAT | NUMBER         |                     |                                                                                                    | 4  |  |
|              |        |                | С <sub>М</sub><br>L | Fs <sub>B</sub>                                                                                                    | 5  |  |
| FIELD LENGTH |        | LENGTH OF FIRS |                     |                                                                                                    | 6  |  |
| 1            | COLUM  | N NUMBER       |                     | C D T                                                                                                    | 7  |  |
|              | DATA   | MASK           | I                   |                                                                                                    | 8  |  |
|              |        |                | ·                   |                                                                                                    | 9  |  |
|              |        |                | l                   |                                                                                                    | 10 |  |
|              |        |                |                     |                                                                                                    | 11 |  |
|              |        |                |                     |                                                                                                    | 12 |  |
| FIELD LENGTH |        | LENGTH OF SECO | ND DAT              | and the second second se | 13 |  |
|              | COLUMN | NUMBER         | L                   | C D<br>T                                                                                                    | 14 |  |
|              | DATA   | MASK           |                     |                                                                                                    | 15 |  |

PAGE NO. \_\_\_\_\_

AA5641

| DOCUMENT CLASS | CYBERDATA IMS |                                       |         |
|----------------|---------------|---------------------------------------|---------|
| PROGRAM NAME   | SRCH1         | · · · · · · · · · · · · · · · · · · · | Level 6 |
| APPENDIX B     |               |                                       | SRCH1   |

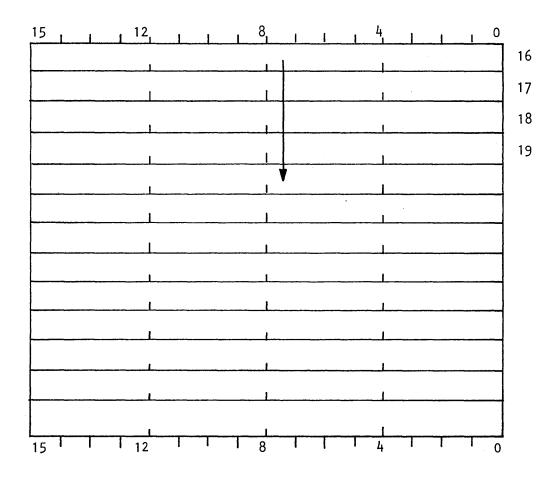

CYBERDATA IMS DOCUMENT CLASS Level 6 SRCH1 PROGRAM NAME\_ SRCH1 APPENDIX B 4 8 0 15 12 F<sub>S</sub>B с<sub>м</sub><sub>D</sub> 5 search direction BIT 0-1 -00 start 01 forwards backwards 10 -BIT2-3 --request type 10 -SPM 8 0 15 | 12 1 1 LENGTH OF DATA MASK FIELD LENGTH 6 L length of first data mask, up to 10 characters. length of the masked field of FC bit (bit 15) BITS 6 -7 -BITS 8-15 in word 7 is 0. 0 otherwise

PAGE NO. \_671

AA5641

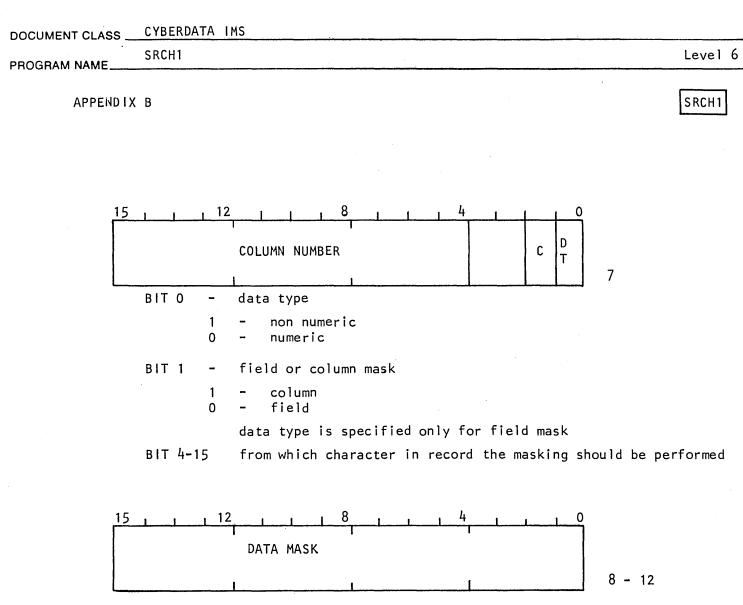

UP to 10 ASCII characters

# DOCUMENT CLASS CYBERDATA IMS PROGRAM NAME SRCH2 - Search 2 Level 6

#### PROGRAM FUNCTION

#### 1. GENERAL DESCRIPTION

The program is the second overlay of the search functions. It searches the batch to find the record specified by the parameters transferred in the user search buffer. When the record is found it is read into the TRB and the screen is regenerated.

#### 2. DETAILED DESCRIPTION

If the interrogate buffer is not released the program was entered when the SØN command was issued. The interrogate buffer is released. If no search buffer is existent the program exits with "illegal request" error code. Otherwise the terminate bit is set.

If the program is already used by the maximum number of users (an EQU in the program) the program exist through the common exit with completion code. Otherwise the "override monitor ATT check" bit is set and the TRB is released.

The following section of the program can be used only by one user.

In this part a data buffer is allocated if not existent already and is connected to the EST. Its length is dependent on the available free memory. If the least requirement is not satisfied the program exits. This buffer is used by all the users. Every user in turn reads a part of his batch to this buffer. If the record he searches is not present in this buffer and an additional I/O operation should be performed, the user unlocks this section and delays the I/O for at least a cycle by entering WAIT state.

The buffer and the program now become available for another user.

The direction of search and the part of batch to be read into the data buffer are decided as follows:

If the request code is SRN and search direction is S the direction is changed to F if the record is after the current record or to B if the record is closer to the current record than to the start of batch. The number of records to be skipped is updated and saved in the search buffer (word 7).

PAGE NO. 673

AA5641

### DOCUMENT CLASS \_\_CYBERDATA IMS

#### PROGRAM NAME SRCH2 - Search 2

When the batch is searched from the start it is read from the start (2nd sector of FTØB) in the first 1/0 operation and then it is searched forwards. If search direction is F, the batch is read from the current record (the record whose disk address is in CURDA in the ATT) up to the end of current track or to the end of the buffer. (The least number of words). If search direction is B, the batch is read from the beginning of the current record inclusive. If the data buffer is too short, the data is not read from the beginning of track. If search is from the start, the first record in batch is brought into core.

The current record is checked according to the specifications in the search buffer. If the request code is SRN, the number of records to be skipped (forwards or backwards) are checked to be zero. If not zero, the skip count (in the search buffer) is decremented by 1.

If the request code is SER, the error bit in the records header is checked. If the bit is set care is taken that the whole record will be in core. The data is scanned to find the first erroneous field.

If the request code is SDM, the record which matches the data masks is searched. The number of records to be checked is limited to 30 in a user turn.

The mask strings are compared character by character to the data strings, which begin in the column specified in the command. If a field identifier was specified in the command and its data type is numeric, leading zeroes are ignored. The retrieval of characters is done through the subroutine GETALP in SCANV. The user search buffer and the data buffer are connected, each in its turn, to the interrogate backwards pointer to accomplish the requirements of SCANV.

If the current record (its disk address is in CURDA in the ATT) does not fill the requirements, the next or previous record, depending on the search direction becomes the candidate for checks. If the End of Batch or Beginning of Batch are reached, the program exits via the common exit with appropriate completion code. Otherwise the CURDA is updated and the checks continue. If the current record is not present in core the user enters WAIT state. The I/O operation is delayed to the next search user's cycle.

If the current record satisfies the search requirements the program exits via the common exit with a completion code.

Level 6

### DOCUMENT CLASS \_\_\_\_\_ CYBERDATA IMS SRCH2 - Search 2 PROGRAM NAME. COMMON EXIT: EØS This exit can be reached due to several conditions. The number of program users exceeds the number allowed. C.C.=1 a. b. There is no core for data buffer. C.C.=2 c. End of Data or Beginning of Data has been reached before a record which fills all the requirements, has been found. C.C.=3,4 d. The function has been terminated. C.C.=5 The record which meets all the requirements, has been found. C.C.=6 e. The following operations are done at the common exit: If the program exits, not because the program is too occupied, a check is done if this is the only user. If so the search data buffer is released.

A memory buffer is allocated for the TRB and is connected to the ATT. The current record is read into the TRB according to the disk address in CURDA. The format specified in the last record is brought to core. The "monitor override check" bit is cleared. The FMTNØ in ATT is updated. If the search completion codes lack memory or there are too many users the program exits through the error exit. The FCNT, RCNT, RFA and DT (data type) in ATT and CFFA in SST are updated to match the first field in record.

If the completion code is End of Data or Beginning of Data the program exits through the error exit.

If the identification field or column was specified it is checked through FMTSCN that the field or column are valid for the format of the record. If not, the error exit is taken. Otherwise the FCNT, RCNT, RFA, DT in ATT and CFFA in SST are updated to match the identification field or column. If the search code is SDM the first identification field is used.

If the search direction is S it is now changed to F direction for SØN which may be issued. The display is regenerated, the internal clock is cleared, the program is released and exit to dispatcher is done via CLRSR.

ERROR EXIT: The display is regenerated, the user search buffer is released, the internal clock is cleared, and the program exits via ERROR with error code messages which match the search completion code.

AA5641

DOCUMENT CLASS \_ CYBERDATA IMS SRCH2 - Search 2 PROGRAM NAME INTERFACE 1. ENTRY METHODS The program is loaded and executed by INTRGT when the operator a. issues SØN command. The program is loaded and executed by SRCH1. b. 2. INPUT PARAMETERS OR CONDITIONS

> The user search buffer holds the parameters which were specified in the search command. (See Appendices A and B of SRCH1). If the program is loaded through INTRGT, the interrogate buffer is not released.

#### 3. EXIT METHOD

a. Normal Exit

The program releases itself and exit to the dispatcher via CLRSR

```
RTJ-
       (EXDFUN)
JMP-
       (CLRSR)
```

b. Error Exit

The program exits to error with appropriate error codes.

#### 4. OUTPUT PARAMETERS OR CONDITIONS

Normal Exit a.

The search buffer remains as on entrance.

b. Error Exit

Q register holds the error code.

c. Possible Error Codes

\$12 - E1 - Illegal request (SØN was issued when no search buffer present) \$18 -F5 -Function busy try again F4 -Core full try again \$17 -\$7 -B2 -End of data s6 -Beginning of data B1 -\$13 -E2 lllegal parameters \$0 no error code to be displayed when function terminated Level 6

| DOCUMENT CLASS | CYBERDATA IMS                                                                                                    | <br> | <br>        |
|----------------|----------------------------------------------------------------------------------------------------|------|-------------|
| PROGRAM NAME   | SRCH2 - Search 2                                                                                                    | <br> | <br>Level 6 |
|                | Y CHARACTERISTICS                                                                                                    |      |             |
| a.             | LOCORE<br>LPMASK (2)<br>NZERO (\$12)<br>ZERO (\$22)<br>ONEBIT (\$23)<br>ZROBIT (\$33)<br>SST<br>SST (\$47)<br>TEMP1 (20)<br>TEMP2 (21)<br>TEMP3 (22)<br>TEMP4 (23)                                                                                                    |      |             |
| с.             | TEMP4 (23)<br>CFFA (12)<br>TRANSFER VECTOR<br>ERROR (\$96)<br>EXDFUN (\$9F)<br>GFCORE (\$9D)<br>DISPLY (\$A0)<br>CLCDWA (\$90)<br>GETALP (\$9B)<br>READN (\$A6)<br>CAM (\$AE)<br>WAIT (\$B0)<br>CLRSR (\$93)<br>ENTSR (\$93)<br>ENTSR (\$91)<br>EXTSR (\$92)<br>RTRNSR (\$98)<br>REDDWA (\$A9)<br>RELFOR (\$AD)<br>REWRIT (\$A4) |      |             |

-----

AA5641

1

| DOCUMENT CLASS | CYBERDATA IMS              |       |         |
|----------------|----------------------------|-------|---------|
| PROGRAM NAME   | SRCH2 - Search 2           |       | Level 6 |
| -              |                            | · · · |         |
| d.             | ATT                        |       |         |
|                | FTOB (1)<br>FCNT (3)       |       |         |
|                | RCNT (4)                   |       |         |
|                | TRB (6)<br>FBA (7)         |       |         |
|                | CURDA (9)                  |       |         |
|                | NDA (11)<br>FMTNO (13)     |       |         |
|                | RFA (14)                   |       |         |
|                | FLDN (14)<br>BMODE (15)    |       |         |
|                | SW1 (19)                   |       |         |
|                | SW2 (20)<br>TRMNT (23)     |       |         |
|                | IRB (27)                   |       |         |
|                | SRB (28)                   |       |         |
|                | CURN (31)<br>RCD (32)      |       |         |
|                | BATCH (35)<br>ATTMP1 (73)  |       |         |
|                | ATTMP2 (74)                |       |         |
|                | ATTMP3 (75)<br>ATTMP4 (76) |       |         |
|                | ATTMP5 (77)                |       |         |
| e.             | EST                        |       |         |
|                | SRCHB (16)                 |       |         |
| f.             | CONSTANTS                  |       |         |
|                | MAKUSR (10)                |       |         |
| g.             | ERROR CODES                |       |         |
|                | ERRO (\$12)                |       |         |
|                | ERR1 (\$18)<br>ERR2 (\$17) |       |         |
|                | ERR3 (\$7)                 |       |         |
|                | ERR4 (\$6)<br>ERR5 (\$E)   |       |         |
|                | ERR6 (\$13)                |       |         |
|                |                            | •     |         |
|                |                            |       |         |
|                |                            | ·     |         |
|                |                            |       |         |

| DOCUMENT CLA | SSCYBERDATA            | IMS                                                 |          |                                                              |
|--------------|------------------------|-----------------------------------------------------|----------|--------------------------------------------------------------|
| PROGRAM NAME | = SRCH2 - Se           | arch 2                                              |          | Level 6                                                      |
|              | MACROS USED            |                                                     |          |                                                              |
|              | None.                  |                                                     |          |                                                              |
| 3.           | PROGRAM DEPEND         | ENCIES                                              |          |                                                              |
|              | a. ENTRY POIN          | IT:                                                 |          |                                                              |
|              | SRCH2                  |                                                     |          |                                                              |
|              | b. EXTERNAL L          | IST AND ROUTIN                                      | IES CALL | ED VIA TRANSFER VECTOR                                       |
|              | ENEXSR                 | ENTSR<br>EXTSR<br>RTRNSR<br>CLRSR<br>SETMOV<br>WAIT |          |                                                              |
|              | PIO                    | ) CLCDWA<br>REDDWA<br>READN<br>REWRIT               | -<br>-   | reads part of the batch reads the satisfactory record        |
|              | GFCORE                 | { GFCORE<br>{ RELFOR                                |          |                                                              |
|              | ENTPRG                 | EXDFUN                                              |          |                                                              |
|              | САМ                    |                                                     | -        | allocates the memory for data buffer                         |
|              | DISP                   | { REGEN<br>{ SETDIS                                 |          |                                                              |
|              | FMTSCN                 |                                                     | -        | return parameter list for the identification field or column |
|              | SCANV – GE<br>GSE – ER |                                                     |          |                                                              |
| 4.           | DATA AREAS AND         | SYSTEM TABLES                                       | S USED   |                                                              |
|              |                        | search buffer<br>am's data buff                     | er       |                                                              |

DOCUMENT CLASS <u>CYBERDATA IMS</u> PROGRAM NAME <u>SRCH2 - Search 2</u> Level 6 PHYSICAL CHARACTERISTICS 1. MEMORY SPACE REQUIREMENTS

Program length - 2dB<sub>16</sub> words.

Data buffer - at least 520<sub>10</sub> words.

- 2. RELOCATION TYPE
  - Disk resident, run anywhere.
- ENTRANCY CLASSIFICATION Partially locked.

#### ANALYTICAL SUPPLEMENT

Working storage layouts. See Appendices A and B of SRCH1 for user search buffer (SRB) structures.

PAGE NO. \_\_\_\_\_BD

DOCUMENT CLASS \_\_\_\_CYBERDATA

PROGRAM NAME\_\_\_\_STJ - Special Test Jump Table\_\_\_\_\_Level 06

PROGRAM FUNCTION

1. GENERAL DESCRIPTION

STJ is a table of addresses of special test routines. The table currently holds 15 entries.

2. DETAILED DESCRIPTION

STJ has no executable code. It consists entirely of a table of addresses of special test routines which reside in core.

#### INTERFACE

1. ENTRY METHOD

No entry. Special test routines are called indirectly through the table, e.g., the calling sequence

| EXT  | STJLNG |
|------|--------|
| LDQ  | STJLNG |
| RTJ- | 2.0.   |

calls special test number  $3 \pmod{10} = 10$ .

2. EXIT METHOD

None

3. OUTPUT PARAMETERS OR CONDITIONS

None

ASSEMBLY CHARACTERISTICS

1. EQUATES

None

2. MACROS USED

None

3. PROGRAM DEPENDENCIES

CDVTST (CDVNUM) Check digit validation routine.

PAGE NO. 681

.....

| DOCUMENT CLASS | CYBERDATA                                   |                                       |
|----------------|---------------------------------------------|---------------------------------------|
| PROGRAM NAME   | STJ - Special Test Jump Table               | Level 06                              |
| 4. DATA        | A AREAS USED                                |                                       |
| None           | 3                                           |                                       |
| PHYSICAL       | _ CHARACTERISTICS                           | · · · · · · · · · · · · · · · · · · · |
| 1. MEMO        | DRY SPACE REQUIREMENTS                      |                                       |
|                | 5 = 16 <sub>10</sub> words.<br>DCATION TYPE |                                       |
| Core           | resident, loader relocatable.               |                                       |
| 3. ENTR        | RANCY CLASSIFICATION                        |                                       |

N/A

PAGE NO. 682

DOCUMENT CLASS ST005

PROGRAM NAME\_\_\_\_Numeric Field Validation\_\_\_

PROGRAM FUNCTION

1. GENERAL DESCRIPTION

ST005 is special test routine number 5, which checks the first character of a field for the digit 1 or 2. Any other value results in a Special Test error.

2. DETAILED DESCRIPTION

a. (SPT05). Calculate address of first character of current field.

- If first character is the ASCII code for 1 or 2, exit to the caller.
- b. (ERR). If not, exit to ERROR with (Q) = CE9 (Special Test Error).

INTERFACE

1. ENTRY METHOD

EXT SPT05 RTJ SPT05

2. INPUT PARAMETERS OR CONDITIONS

None

3. EXIT METHOD

Normal exit to location immediately following RTJ SPT05. Error exit to ERROR with error code CE9 in Q-register.

#### ASSEMBLY CHARACTERISTICS

- 1. EQUATES
  - a. LOCORE

LPMASK (\$2) NZERO (\$12) ZERO (\$22) ERROR (\$96)

- b. ATT
  - FCNT (3) RCNT (4) ATRB (6)
- c. DIGIT CODES
  - X (\$31)
  - Y (\$32)

. PAGE NO. \_\_\_\_\_83

| DOCUMENT CLASS                                            | 1 |
|-----------------------------------------------------------|---|
| PROGRAM NAMENumeric_Field_Validation                      |   |
| d. ERROR CODE<br>CE9 (\$9)                                |   |
| 2. MACROS USED<br>None                                    |   |
| 3. PROGRAM DEPENDENCIES GSE (ERROR) Display error code    |   |
| 4. DATA AREAS USED<br>ATT Active Terminal Table           |   |
| PHYSICAL CHARACTERISTICS                                  |   |
| 1. MEMORY SPACE REQUIREMENTS<br>$14_{16} = 20_{10}$ words |   |
| 2. RELOCATION TYPE<br>Core-resident, loader relocatable.  |   |
| 3. ENTRANCY CLASSIFICATION<br>Reentrant                   |   |
|                                                           |   |
|                                                           |   |
|                                                           |   |

DOCUMENT CLASS

PROGRAM NAME Make Key Entry Station a Supervisor Terminal

PROGRAM FUNCTION

1. GENERAL DESCRIPTION

SUP checks whether the current terminal can assume supervisor status and, if so, sets up Supervisor status in the Active Terminal Table.

- 2. DETAILED DESCRIPTION
  - a. (SUP). Call SETMOV to enable moving of SUP.
    - If ATT/MODE/12-15  $\neq$  0 (not Idle Mode), go to step b.
    - If next input characters is not EOR, go to step b.
    - If ATT/0/10 = 1 (CRT Display), go to step c.
    - Call CLCDWA to calculate disk word address of Terminal Type Table (TTB) entry for current terminal.
    - Call REDDWA to read TTB entry for current terminal into ATT/ATEMP + 1.
    - If bit 7 of TTB entry = 1 (Supervisor status authorized for this terminal), go to step c.
  - b. (ERR). Set ATT/SW1/8 (Reset must regenerate display), and exit to ERROR with (a) = \$12 (ILLEGAL REQUEST error).
  - c. (OK). Set ATT/0/7 (Supervisor bit).
    - Clear ATT/SUPCOM ATT/SUPCOM + 9 (Supervisor Communication Area).
    - Exit to SV.

#### INTERFACE

1. ENTRY METHOD

SUP is a disk-resident program which is called via ENTPRG.

2. INPUT PARAMETERS OR CONDITIONS

(1) = Base address of Active Terminal Table (ATT)

3. EXIT METHOD

Normal exit is to the Supervisor Command Processor via transfer Vector entry SV.

Error exit is via Transfer Vector entry ERROR.

4. OUTPUT PARAMETERS OR CONDITIONS

(I) = Base address of ATT

(ATT/0/7) = 1 (Supervisor bit)

. PAGE NO. \_\_\_\_\_\_

DOCUMENT CLASS

PROGRAM NAME \_\_\_\_\_ Make Key Entry Station a Supervisor Terminal

ASSEMBLY CHARACTERISTICS

- 1. EQUATES
  - a. LOCORE

LPMASK (2) ONEBIT (\$23) ZROBIT (\$33) SST (\$47) CLCDWA (\$90) ERROR (\$96) GETALP (\$9B) REDDWA (\$A9) SV (\$B1)

b. SST

```
STEMP (20)
```

c. EST

TTB (41)

d. ATT

MODE (2) SW1 (19) SUPCOM (36) ATEMP (73)

2. MACROS USED

None

3. PROGRAM DEPENDENCIES

| P10    | (CLCDWA<br>(REDDWA | Calculate disk word address.<br>Read disk word address. |
|--------|--------------------|---------------------------------------------------------|
| GSE    | (ERROR)            | Display error message.                                  |
| SCANV  | (GETALP)           | Get alpha character from input string.                  |
| SUPER  | (SV)               | Supervisor Command Processor.                           |
| ENEXSR | (SETMOV)           | Enable disk resident program move.                      |

4. DATA AREAS USED

| SST | System Status Table   |
|-----|-----------------------|
| EST | Extended System Table |
| ATT | Active Terminal Table |

. PAGE NO. \_\_\_\_\_\_\_

DOCUMENT CLASS

PROGRAM NAME\_\_\_\_\_\_Make Key Entry Station a Supervisor Terminal

PHYSICAL CHARACTERISTICS

1. MEMORY SPACE REQUIREMENTS

 $3A_{16} = 58_{10}$  words

- RELOCATION TYPE Disk resident, run anywhere
- 3. ENTRANCY CLASSIFICATION Reentrant

#### DOCUMENT CLASS \_\_\_\_\_ SUPER\_\_\_

PROGRAM NAME\_\_\_\_\_\_Dispatching program for supervisor functions\_\_\_\_\_

#### PROGRAM FUNCTION

1. GENERAL DESCRIPTION

SUPER has four entry points: SV, REJSUP, PRTMSG and SUPTHD. SV locks out all but one command at a time. Additional commands are rejected with the message SV BUSY. When SV commands are not locked out, an interrogate buffer is allocated, the message SV is displayed, and a supervisor command is read. If an error is detected, the message SV INPUT ERROR is displayed. If not, the disk resident program DSKSUP is called to process the command.

REJSUP displays the error message indicated by a code in the A-register, then executes SV code.

PRTMSG reads the designated message from a message table on disk, and displays the message.

SUPTHD is the thread of the supervisor read request and is checked if a disk error occurs.

- 2. DETAILED DESCRIPTION
  - a. SV
    - (SV). If ATT/0/13, 14 = 0 (Function Lock and Pseudo Function Lock both off), go to step 2. If not, write -SV- BUSY on supervisor console display and exit to Dispatcher.
    - (SVOK). If ATT/FUNIDX/0-14 ≠ 0 (Disk resident program), call EXDFUN to release program area.
    - Set ATT/TRMNT/14, 15 = 0 (current function cannot be terminated by Cancel key.
    - 4. (LOOP). Clear exits stack in ATT. Call WAIT to schedule step 5. (TCHK) as a retry address.
    - 5. (TCHK). Call GETBUF to allocate an 80-character Interrogate buffer; fill the buffer with \$FFFF codes. Set User count = 1 in buffer header. If ATT/0/0-5 ≠ 0 (not terminal 0) go to step 14.
    - 6. (RTTY). (Terminal 0). Call SUPRW to write -SV- to Supervisor Console. Call SETIO to set I/O bit in Interrogate Buffer Header, so it won't be moved during I/O transmission. Set up FREAD request. Set ATT/0/14 = 1 (Function lock). Set ATT/RQ + THREAD = \$FFFF. Issue FREAD on input unit. If input unit is not system Input Comment device, select delay count = \$FFFE, and go to step 8.
    - 7. (DEL). If input unit is system Input Comment device, compute delay count = DELAYS x CSRATE (approximately 150 seconds).
    - 8. (STORIT). Save delay count in ATT/DELAYC.
    - 9. (DELAYL). If read request thread word = 0 (request complete) go to step 11. If not, decrement delay counter by 1. If delay counter = 0 go to step 10. If not, call WAIT to delay one cycle. On return repeat step 9.

PAGE NO. \_\_\_\_688\_\_\_

100

| DOCUMENT CLASS | SUPER |                                                                                                    |  |  |
|----------------|-------|----------------------------------------------------------------------------------------------------|--|--|
| PROGRAM NAME   | Disp  | atching program for supervisor functions                                                                                                    |  |  |
|                |       |                                                                                                    |  |  |
|                | 10.   | (TMOVER). Release Interrogate buffer. Set ATT/0/13, 14 = 0<br>(Function Lock, Pseudo Function Lock). Set ATT/RQ + THREAD = 0.<br>Move ATT/STDLST (Standard List LUN) to ATT/SUPLST and ATT/STDIN<br>(Standard Input LUN) to ATT/SUPIN. Schedule Timeout portion of<br>input driver and exit to Dispatcher.                                                                                                    |  |  |
|                | 11.   | (CAl). Set ATT/RQ + THREAD = 0. If bit 15 of request completion<br>code word = 0 (no error), save completion code word in ATT/SVTMP1<br>and go to step 16.                                                                                                    |  |  |
|                | 12.   | (INPER). If error detected, move ATT/STDIN (Standard Input LUN)<br>to ATT/SUPIN (Supervisor Input LUN) and ATT/STDLST (Standard List<br>LUN) to ATT/SUPLST (Supervisor List Lun). Call SUPRW to write<br>SV INPUT ERROR to Supervisor Console.                                                                                                    |  |  |
|                | 13.   | (CLRLCK). Set ATT/0/13, 14 = 0 (Function Lock, Pseudo Function<br>Lock), and repeat from step 1.                                                                                                    |  |  |
| · · · ·        | 14.   | (RVLTRM). Call DISPLY to display SV at terminal. Call SUPRW to<br>read 24 words into Interrogate buffer. In case of read error, go<br>to step 12.                                                                                                    |  |  |
| ~              | 15.   | (RDOK). If completion code = 0 (Release key) go to step 16. If<br>completion code = 2 (Overflow) go to step 12. Otherwise call<br>DISPLY to clear screen, and repeat from step 1.                                                                                                    |  |  |
|                | 16.   | (COMEXT). Call ENTPRG to load and execute DSKSUP, with no return to SV.                                                                                                    |  |  |
| b.             | REJ   | SUP                                                                                                    |  |  |
|                | 1.    | <pre>(REJSUP). Save message code in ATT/SVTMP1. Move ATT/STDIN (Standard<br/>Input logical unit) to ATT/SUPIN and ATT/STDLST (Standard List<br/>logical unit) to ATT/SUPLST. If message code &lt;0 (no message), go<br/>to step a.13. If ATT/FUNIDX/0-14 ≠ 0 (Disk resident program)<br/>call EXDFUN to release the program areas. Call PRTMSG to retrieve<br/>the designated message from disk and write it to the supervisor<br/>console. Go to step a.13.</pre> |  |  |
| c.             | PRT   | MSG                                                                                                    |  |  |
|                | 1.    | (PRTMSG). Call ENTSR to save return address in exit stack.                                                                                                    |  |  |
|                | 2.    | Call CLCDWA to calculate disk word address of designated message.                                                                                                    |  |  |
|                | 3.    | Call GETBUF to allocate an 80-character Interrogate buffer.                                                                                                    |  |  |
|                | 4.    | Call SETIO to set $I/O$ bit in buffer header to prevent movement.                                                                                                    |  |  |
|                | 5.    | Call REDDWA to read message into buffer.                                                                                                    |  |  |
|                | 6.    | Call CLIO to clear I/O bit in buffer header.                                                                                                    |  |  |
|                |       |                                                                                                    |  |  |
| 12.0           |       |                                                                                                    |  |  |

. PAGE NO. \_\_\_\_\_ 6용명\_\_\_\_

2/0

É

SUPER DOCUMENT CLASS Dispatching program for supervisor functions PROGRAM NAME\_ 7. Call SUPRW to write message to supervisor console. 8. Call EXTSR to exit. INTERFACE 1. ENTRY METHOD The entry point addresses of SV and REJSUP are in locations \$B1 and \$B2, respectively. Entry is as follows: S٧ EQU SV (\$B1) (SV) JMP -REJSUP EOU REJSUP (\$B2) ENA Message Code JMP-(REJSUP) PRTMSG ENA Message Code RTJ PRTMSG --Return--In each case, (I) = Base address of Active Terminal Table 2. EXIT METHOD After writing an error message, REJSUP resumes processing at SV. Under normal conditions, SV loads DSKSUP to process the supervisor command. If the SV function is locked, SV exits to the Dispatcher. PRTMSG returns control to the location following the RTJ PRTMSG. In each case, (I) = Baseaddress of ATT. ASSEMBLY CHARACTERISTICS 1. EOUATES LOCORE a. LPMASK (2) NZERO  $(\hat{12})$ ZERO (\$22) ONEBIT (\$23) SST (\$47) CLCDWA (\$90) CLCDWA (\$90) ENTSR (\$91) . PAGE NO. \_\_\_\_690

DOCUMENT CLASS \_\_\_\_\_ SUPER

| GRAM NAME | Dispatching program for supervisor functions                                                                                                    |
|-----------|----------------------------------------------------------------------------------------------------|
|           | EXTSR (\$92)<br>SUPRW (\$97)<br>ENTPRG (\$9E)<br>EXDFUN (\$9F)<br>DISPLY (\$A0)<br>REDDWA (\$A9)<br>RELFOR (\$AD)<br>WAIT (\$B0)<br>DISPCH (\$EA)      |
| b.        | SST                                                                                                    |
|           | ATTB (10)<br>STEMP (20)                                                                                                    |
| с.        | ATT                                                                                                    |
|           | FUNIDX (21)<br>TRMNT (23)<br>AINT (27)<br>SUPIN (36)<br>SUPLST (37)<br>STDIN (39)<br>STDLST (40)<br>DELAYC (46)<br>SVTMP1 (46)<br>RQ (65)<br>ENTR (78) |
| d.        | REQUEST LIST                                                                                                    |
|           | THREAD (2)<br>RP (5)<br>CP (5)                                                                                                    |
| e.        | GENERAL                                                                                                    |
|           | FR (2)<br>FW (3)<br>EDPGM (3)<br>STACKL (8)<br>LMSG (16)<br>DELAYS (150)                                                                               |
| 2. MAC    | ROS USED                                                                                                    |
| FWR       | ITE                                                                                                    |

.

|     | MEDispatch           | ing program for supervisor functions                                  |
|-----|----------------------|-----------------------------------------------------------------------|
| 3.  | PROGRAM DEPE         | NDENCIES                                                              |
|     | CLCDWA               | Calculate disk word address.                                          |
|     | ENTSR                | Save return address in exit stack.                                    |
|     | EXTSR                | Exit to last address in exit stack.                                   |
|     | SUPRW                | Supervisor read-write package.                                        |
|     | ENTPRG<br>EXDFUN     | Enter a disk resident program.<br>Exit disk function.                 |
|     | DISPLY               | Display a message (Entry points - SETDIS, CLRFLD, DSUE).              |
|     | REDDWA               | Read disk word address.                                               |
|     | WAIT                 | Schedule following address as retry address.                          |
|     | DISPCH               | System Dispatcher                                                     |
|     | GETBUF               | Allocate an Interrogate buffer.                                       |
|     | DSKSUP               | Process supervisor commands.<br>Input driver timeout error procedure. |
|     | RELFOR               | Release format area.                                                  |
|     | ABSADD               | To allow for addressing over 32K.                                     |
| 4.  | DATA AREAS U         | SED                                                                   |
|     | LOGIA                | Logical Unit Table                                                    |
|     | PHYSTB               | Physical Device Table                                                 |
|     | SST                  | System Status Table                                                   |
|     | ATT                  | Active Terminal Table                                                 |
| 5.  | OTHER EXTERN         | ALS                                                                   |
|     | CSRATE               | polling rate                                                          |
|     | SIREJM               | address of error message table                                        |
| РНҮ | SICAL CHARACT        | ERISTICS                                                              |
| 1.  | MEMORY SPACE         | REQUIREMENTS                                                          |
|     | $DB_{16} = 219_{10}$ | words                                                                 |
| 2.  | RELOCATION T         | YPE                                                                   |
|     | Loader reloc         | atable                                                                |
|     | ENTRANCY CLA         | SSIFICATION                                                           |
| 3.  |                      |                                                                       |

PAGE NO. \_\_\_\_\_92

6.3

DOCUMENT CLASS <u>CYBERDATA IMS</u> PROGRAM NAME THW - Thaw Level 6

PROGRAM FUNCTION

1. GENERAL DESCRIPTION

The supervisor issues the command to reactivate a frozen batch on an idle station. If the batch is not frozen or resides on a deselected disk, or the station is not idle, the command is rejected. If the operator number specified in the command is different from the one specified in the first track of batch, a statistics record is written for the previous operator.

#### 2. DETAILED DESCRIPTION

The supervisor issues the command:

THW,jjjjj,bbb,ss[,000]

where:

jjjjjj - job name bbb - batch number ss - station number 000 - operator number

Last parameter is optional.

The command is checked for valid syntax. If the job name has more than 6 characters, or the batch number or operator number are greater than 999, the program exits to REJSUP with an appropriate error code.

The specified station is checked to be activated in system start up, not to be a supervisor on in interrogate mode, to be idle and not under function or pseudo function lock. If one of these conditions does not exist, the program exits to REJSUP.

The job specified in the command is looked for in the LJD through GETLJD. If the station specified is a CRT, the job name is moved to the TOPT (output buffer).

If the bit in the STT (bit 13 in word \$48) which controls modification of ABT entries is set, the program waits until the bit is cleared. Then the bit is set and the ABT entry corresponding to this job and batch is looked for via SPILL.

The logical unit of the batch (in second word of ABT entry) is checked to be selected. A buffer corresponding to the length of record specified in the LJD entry + 8 words for header is taken for the TRB.

AA5641

### DOCUMENT CLASS \_\_\_\_\_ CYBERDATA IMS

PROGRAM NAME \_\_\_\_\_ THW - Thaw

Level 6

If the batch is nonexistent or not frozen, the logical unit is deselected, or there is not enough memory for the TRB, the bit controlling modification of ABT entries is cleared, and the program exits with appropriate error code to REJSUP. Otherwise the batch status in the ABT is modified to active, and that bit is cleared.

The function index is moved and the base address of the ATT of the invoking supervisory station is saved in a temporary (ATEMP+4) in the ATT of the station on which the batch should be activated and the function lock bit is set on it. Then the I-register is changed to the base address of the activated station and processing continues.

The ATT image from the first track of batch is read by parts via SUBR subroutine into the ATT in core after the monitor override bit was set.

If the operator number specified in the command is different from the operator number in the statistics information in first track of batch, a statistic record is written for the previous operator. The statistical information is moved to words 34-69 in the ATT. The number of records the operator entered is calculated as the difference between the number of records in the batch and that value when the previous statistics record of this batch was written. The key depressions, and number of verify corrections are set to zero, and the modified ATT is written on the ATT image. The statistic information in first track of batch is updated. Accumulated time is put to zero, the operator number is modified, and current number of records in the batch. This is done also when the operator number has not been changed. The updated statistic information is written to disk.

The counters area is read into the ATT.

The data status is restored. If ATT was written by FRZ routines it is indicated by the negative record count (word 4).

If the ATT is a "frozen" ATT, the error lock is updated according to the PFBA, where it was saved. The TRB backwards pointer is moved from the invoking supervisory ATT. The controlling format is brought into core. If the batch is under document control, the ELDT (word 16 in ATT, distance to current format group) is changed from relative to absolute mode. Display mode is changed to Data mode and the last processed record is read into the TRB according to the current record disk address. If the ATT is "frozen", it can correspond to End of Data state.

PAGE NO. \_\_\_\_\_\_\_

# DOCUMENT CLASS \_\_\_\_\_CYBERDATA IMS

PROGRAM NAME TWH - Thaw

Level 6

In this state the most significant bit of the Interrogate buffer backwards pointer should be set. If the most significant bit of ASCNT (word 5 in ATT) is set, it indicates that the ATT was written by CORKEY in an End of Data state. (Deleting the last record, or insert after the last record.) In both cases the disk address of the previous record in TRB is assigned the value of the current record disk address.

If the ATT was written by FRZ routines, the Format Change bit was saved in AINT (Interrogate buffer backwards pointer) and is reset in the TRB header. The disk address which was saved in the 8 L.S.B. of AINT and in ASRCH is moved to CURDA in ATT. This address may be different from the address of the last processed record, if the last processed record was an inserted one. Then AINT and ASRCH are cleared.

Pointers connected to the format are updated according to the RCNT. RFA, FCNT are updated. If FRZ was performed in an End of Field state, a flag (\$FF) was saved in FCNT and this state is restored.

If the batch is under format control (FMTNØ≠0), the display mode is set. The screen is regenerated. The bits for "override monitor check" and 'LL' have to be displayed and are cleared.

Function index is cleared and the program is ready to exit. If the mode of the batch is Verify several cases have to be considered:

If no verification options are specified, no special key has to be entered, and it is not INSERT mode, the RCNT and FCNT are updated to point to End of Record and the address of EØRTST (End of Record Test in VMM) is saved in the enter/exit stack to be performed in the next cycle and the pseudo function lock bit is set to simulate wait state.

If verification options are specified and it is beginning of record but not End of Data, the address of VMM1 ("check verification on field" entry in VMM) is used. If the format change bit is set in TRB header the appropriate bit is set in SW1.

In all cases some bit in switch words are cleared, one register is assigned, the base address of supervisor's ATT, the MSG pointer is restored, and the function lock imposed on the supervisor is cleared. The program exits to SV.

AA5641

| DOCUMENT CL | LASSCYBERD                                    | ATA IMS                                                                                                    |         |
|-------------|-----------------------------------------------|----------------------------------------------------------------------------------------------------|---------|
| PROGRAM NA  | ME                                            | Thaw                                                                                                    | Level 6 |
| INT         | TERFACE                                       |                                                                                                    |         |
| 1.          | ENTRY METH                                    | OD                                                                                                    |         |
|             | The program                                   | m is loaded and executed via DSKSUP.                                                                                                    |         |
| 2.          | INPUT PARA                                    | METERS                                                                                                    |         |
|             | Supervisor                                    | command THW in the interrogate buffer.                                                                                                    |         |
| 3.          | EXIT METHO                                    | D                                                                                                    |         |
|             | a. Error                                      | exit is through REJSUP.                                                                                                    |         |
|             | b. Normal                                     | exit is through SV.                                                                                                    |         |
| 4.          | OUTPUT PAR                                    | AMETERS OR CONDITIONS                                                                                                    |         |
|             | a. If exi<br>possib                           | t is through REJSUP the following error codes are<br>le:                                                                                            |         |
|             | 0                                             | Invalid job name if job name has more than 6 characters or does not exist in the LJD.                                                               |         |
|             | 4                                             | INVALID BATCH NUMBER. Batch number not between 1 and 999, or batch does not exist.                                                                  |         |
|             | 86                                            | Invalid operator number. Operator number is not between 1 and                                                                                       | 1 999.  |
|             | 52                                            | BATCH NOT FROZEN. Thaw is illegal operation.                                                                                                    |         |
|             | 65-68                                         | DISK N DESELECTED. Where N is 1-4. Batch resides on deselect<br>disk.                                                                               | :ed     |
|             | in VMM) wi                                    | ch is in Verify, the address of EORTST or VMM1 (entry points<br>11 be placed in the ENTRY/EXIT stack, and the pseudo function<br>0/13) will be set. |         |
| ASS         | SEMBLY CHARA                                  | CTERISTICS                                                                                                    |         |
| 1.          | EQUATES                                       |                                                                                                    |         |
|             | a. LOCORE                                     |                                                                                                    |         |
|             | LPMASK<br>NZERO<br>ZERO (<br>ONEBIT<br>ZROBIT | (\$12)<br>\$22)<br>(\$23)                                                                                                    |         |
|             |                                               |                                                                                                    |         |
|             |                                               |                                                                                                    |         |

| DOCUMENT CLASS | CYBERDATA IMS                                                                                                    |         |
|----------------|----------------------------------------------------------------------------------------------------|---------|
| PROGRAM NAME   | THW - Thaw                                                                                                    | Level 6 |
| b.             |                                                                                                    |         |
|                | EXTSST (0)<br>SLOCK (1)<br>BATT (10)<br>CATT (11)<br>CFFA (12)<br>IBL (14)<br>TIQ (15)<br>CLOCKS (17)<br>ATTLNG (19)<br>STEMP (20)                                                                                                    |         |
| . C .          |                                                                                                    |         |
|                | LDDA (9)<br>DSKST (29)                                                                                                    |         |
| d.             | ATT                                                                                                    |         |
|                | FTOB (1)<br>JIDK (9)<br>FCNT (3)<br>RCNT (4)<br>TRB (6)<br>PFBA (7)<br>CURDA (9)<br>FMTNO (13)<br>RFA (14)<br>BMODE (15)<br>ASCNT (5)<br>CMODE (2)<br>ELDT (16)<br>DOCNO (17)<br>VR (29)<br>SW1 (19)<br>SW2 (20)<br>FUNIDK (21)<br>AINT (27)<br>ASRCH (28)<br>ATOPT (33)<br>LUN (35)<br>TCLK (36)<br>ATEMP (73)<br>SC (36+10) |         |

| DOCUMENT CLASS | CYBERDATA IMS                                                                                                    |                                                                                          |         |
|----------------|----------------------------------------------------------------------------------------------------|------------------------------------------------------------------------------------------|---------|
| PROGRAM NAME   | THW - Thaw                                                                                                    |                                                                                          | Level 6 |
|                | TJOB (SC)<br>TBATCH (SC+3)<br>TATT (SC+4)<br>TEMP (SC+5)<br>ABTINF (SC+6)<br>TOPR (SC+7)                                                                                                    | Job name<br>Batch number<br>Station number<br>first word of ABT entry<br>operator number |         |
|                | RCD (32)<br>RCDER (30)<br>VRCC (16)<br>KEYDPR (26)                                                                                                    |                                                                                          |         |
|                | STS (31)<br>SBATCH (1)<br>SOPR (2)<br>START (3)<br>SDAY (4)<br>ACC (5)<br>SKEY (6)<br>SVRCC (7)<br>SRCDER (8)<br>SRCD (9)<br>SYEAR (10)<br>SJOB (13)                                                                                                    | the beginning of record for the statistic file<br>statistic<br>record                    |         |
| e.             | TRANSFER VECTOR<br>CLCDWA (\$90)<br>ENTSR (\$91)<br>EXTSR (\$92)<br>GETBIN (\$99)<br>GETALP (\$9B)<br>GFCORE (\$9D)<br>DISP (\$A0)<br>SPILL (\$A1)<br>READN (\$A6)<br>REDDWA (\$A4)<br>RELFOR (\$AD)<br>CAM (\$AE)<br>WAIT (\$B0)<br>SV (\$B1)<br>REJSUP (\$B2) |                                                                                          |         |

PAGE NO. 698

.

| DS USED<br>RAM DEPENDEN<br>ENTRY POINTS<br>Dne entry po<br>EXTERNAL LIS | S<br>Dint THW<br>ST, ROUTINES CALLED VIA TRANSFER VECTOR<br>ENTSR<br>EXTSR<br>SETMOV |                                                 |
|-------------------------------------------------------------------------|--------------------------------------------------------------------------------------|-------------------------------------------------|
| RAM DEPENDEN<br>ENTRY POINTS<br>One entry po<br>EXTERNAL LIS            | S<br>Dint THW<br>ST, ROUTINES CALLED VIA TRANSFER VECTOR<br>ENTSR<br>EXTSR<br>SETMOV |                                                 |
| ENTRY POINTS<br>Dne entry po<br>EXTERNAL LIS                            | S<br>Dint THW<br>ST, ROUTINES CALLED VIA TRANSFER VECTOR<br>ENTSR<br>EXTSR<br>SETMOV |                                                 |
| )ne entry po<br>EXTERNAL LIS                                            | ST, ROUTINES CALLED VIA TRANSFER VECTOR                                              |                                                 |
| EXTERNAL LIS                                                            | ST, ROUTINES CALLED VIA TRANSFER VECTOR<br>ENTSR<br>EXTSR<br>SETMOV                  |                                                 |
|                                                                         | ENTSR<br>EXTSR<br>SETMOV                                                             |                                                 |
| ENEKSR                                                                  | EXTSR<br>SETMOV                                                                      |                                                 |
|                                                                         | ( WAIT                                                                               |                                                 |
| P10                                                                     | WSS<br>CLCDWA<br>READN<br>REDDWA<br>WRTDWA                                           |                                                 |
| FCORE                                                                   | { GFCORE<br>RELFOR                                                                   |                                                 |
| CAM                                                                     | { CAM                                                                                |                                                 |
| SUPER                                                                   | { SV<br>REJSUP                                                                       |                                                 |
| ETLJD                                                                   |                                                                                      |                                                 |
| SPILL                                                                   | { SPILL                                                                              |                                                 |
| DISP                                                                    | {REGEN<br>SETDIS                                                                     |                                                 |
| SCANV                                                                   | GETBIN<br>GETALP                                                                     |                                                 |
| ARITH                                                                   | { B D                                                                                |                                                 |
| VMM                                                                     | {EORTST<br>{VMM1                                                                     |                                                 |
| EMM                                                                     | {STTYPE                                                                              |                                                 |
| 4                                                                       | ARITH<br>VMM<br>EMM<br>(STEM EXTER                                                   | GETALP<br>ARITH {BD<br>VMM {EORTST<br>VMM {VMM1 |

.

------

CYBERDATA IMS DOCUMENT CLASS \_ THW - Thaw Level 6 PROGRAM NAME\_\_\_\_ 4. DATA AREAS AND SYSTEM TABLES USED LJD ABT SST ATT TOPT FTOB - ATT image and statistic information in the first sector PHYSICAL CHARACTERISTICS 1. MEMORY SPACE REQUIREMENTS Program size  $271_{16} = 625_{10}$ . TRB according to job maximum record length. 2. RELOCATION TYPE Disk resident, run anywhere. 3. ENTRANCY CLASSIFICATION Reentrant. Partially locked. If the "batch status modification" control bit is set (bit 13 in SST+1) the program's execution is delayed until the lock is cleared.

PAGE NO. \_700

# DOCUMENT CLASS \_\_\_\_CYBERDATA IMS

PROGRAM NAME TOF - Turn Off Key Entry Station

Level 6

PROGRAM FUNCTION

1. GENERAL DESCRIPTION

TOF is entered by the supervisor when one or more key entry stations have to be locked. The station is not powered down.

2. DETAILED DESCRIPTION

TOF starts by making itself movable and checking that TOF is filled by a comma. If not, an error message is sent to the supervisor and the command is rejected. Next, the first terminal number is read and stored in ATT/TNO. If followed by a comma, a second number (last terminal) is read and stored in ATT/TNOMAX. Errors occur if:

- a. First number is illegal or zero;
- b. Second number is illegal or zero or nonexistent (after comma);
- c. Second number is less than the first one;
- d. The first number (or the second, when specified) is greater than the actual number of active terminals in the system.
- e. Comma or other character follows the second number.

If no such errors detected, the program sets a flag (ATT/FLAG) to 0 if only one station is specified, or to 1 when more stations have to be locked. Also, ATT/FLAG1 contains -0 as an indicator to print the Reader

TOF DONE AT THE FOLLOWING TERMINALS:

The program enters a loop (headed GOOD) during which:

- Address of the ATT corresponding to the actual terminal number (TNO) is calculated.
- First word of the ATT is checked. If that is a supervisor terminal (bit 7 = 1) it is skipped. Otherwise, bit 15 of that word is set, locking that terminal.
- The terminal number is stored in NUMB and transferred to the interrogate buffer (output line). When FLAG1 = 12, that line is printed out, FLAG 1 is set to 0 and subsequent terminal numbers are entered from the beginning of the line.
- TNØ is increased and checked against TNØMAX. TNØ greater than TNØMAX indicates the end of looping. FLAG1 is set to 0 and the last line is printed. One more checking of FLAG1 results in returning control to SV.

TNØ less or equal to TNØMAX causes TNØ to be stored in ASCII form on the output line and FLAG1 to be increased, and the loop is entered again.

PAGE NO. \_\_701

# 

|           | CLASS <u>CYBERDATA IMS</u><br>TOF - Turn Off Key Entry Station                                                                                           | Level | 5 |
|-----------|----------------------------------------------------------------------------------------------------|-------|---|
| PROGRAM N | ME                                                                                                    |       |   |
| Н         | ITERFACE                                                                                                    |       |   |
| 1         | ENTRY METHOD                                                                                                    |       |   |
|           | From DSKSUP, via ENTPRG.                                                                                                    |       |   |
| 2         | INPUT PARAMETERS                                                                                                    |       |   |
|           | ! = ATT base address.                                                                                                    |       |   |
| 3         | EXIT METHOD                                                                                                    |       |   |
|           | JMP- (SV) is no errors. Else,<br>JMP- (REJSUP)                                                                                                    |       |   |
| 4         | OUTPUT PARAMETERS                                                                                                    |       |   |
|           | ATT word 1 bit 15 set (terminal locked) for the specified terminals.                                                                                     |       |   |
| A         | SEMBLY CHARACTERISTICS                                                                                                    |       |   |
| 1         | EQUATES                                                                                                    |       |   |
|           | a. LOCORE                                                                                                    |       |   |
|           | SST (\$47)<br>ONEBIT (\$23)<br>GETALF (\$90)<br>SUPRW (\$97)<br>SV (\$B1)<br>LPMASK (\$2)<br>GETBIN (\$99)<br>TEN (\$46)<br>REJSUP (\$B2)<br>ZERO (\$22) |       |   |
|           | b. ATT                                                                                                    |       |   |
|           | SLOCK (1)<br>ATTLNG (19)<br>FLAG (46)<br>TNOMAX (48)<br>NUMB (50)<br>ATTB (10)<br>FW (3)<br>TNO (47)<br>FLAG1 (51)<br>AINT (27)                          |       |   |
|           |                                                                                                    |       |   |

| ROGRA |     | 1E              | TOF - Turn Off Key Entry Station |  | Level 6 |
|-------|-----|-----------------|----------------------------------|--|---------|
|       |     |                 |                                  |  |         |
|       |     | с.              | CONSTANTS                        |  |         |
|       |     |                 | (\$46) = 10                      |  |         |
|       |     | d.              | EXTERNALS                        |  |         |
|       |     |                 | SETMOV<br>PRTMST                 |  |         |
|       | 2.  | MAC             | ROS USED                         |  |         |
|       |     | Non             | e.                               |  |         |
|       | 3.  | PRO             | GRAM DEPENDENCIES                |  |         |
|       |     | GET             | BIN                              |  |         |
|       |     | S UP<br>S V     | RW                               |  |         |
|       |     | SET             |                                  |  |         |
|       |     | SET<br>REJ      |                                  |  |         |
|       |     |                 | MSG                              |  |         |
|       | 4.  | DAT             | A AREAS USED                     |  |         |
|       |     | SST<br>ATT      |                                  |  |         |
|       |     |                 | errogate buffer                  |  |         |
|       | PHY | 'SICA           | L CHARACTERISTICS                |  |         |
|       | 1.  | MEM             | ORY SPACE REQUIREMENT            |  |         |
|       |     | <sup>68</sup> 1 | $6 = 104_{10}$ words.            |  |         |
|       | 2.  | REL             | OCATION TYPE                     |  |         |
|       |     | Loa             | der relocatable, run anywhere.   |  |         |
|       | 3.  | ENT             | RANCY CLASSIFICATION             |  |         |
|       |     | Ree             | ntrant.                          |  |         |
|       |     |                 |                                  |  |         |
|       |     |                 |                                  |  |         |
|       |     |                 |                                  |  |         |

PAGE NO. \_703

DOCUMENT CLASS CYBERDATA IMS TON - Turn On Key Entry Station Level 6 PROGRAM NAME\_

PROGRAM FUNCTION

1. GENERAL DESCRIPTION

TON is entered by the supervisor when one or more terminals have to be reactivated. After that command, operator can continue entering data, commands, etc.

2. DETAILED DESCRIPTION

Refer to the TOF program documentation for description of operation, data areas used, equates, labels, etc. The two programs are identical in everything except that instruction 35 of TOF: EOR - ONEBIT + 15, is missing in TON. The result is that bit 15 of word 1 in ATT is cleared, thus reactivating the corresponding terminal.

PAGE NO. \_\_704

DOCUMENT CLASS

PROGRAM NAME Display A Specified Counter Value

PROGRAM FUNCTION

1. GENERAL DESCRIPTION

There are two entry points in TOTAL: TOT and TOT2. TOT is entered when a TOT, n command is keyed: the contents of batch counter n are displayed. TOT2 is entered from the End of Batch processor (EOB) when an unbalanced batch counter is detected. The batch counter is displayed.

- 2. DETAILED DESCRIPTION
  - a. TOT
    - 1. (TOT). Set ATT/ATEMP + 2 = 3 (Entry from TOT, n command).
    - Set ATT/SW/7,8 (7: Reset or Disp must be next character, 8: Reset must regenerate display).
    - Call GETALP to get the next input character. If next character is not a comma, set (Q) = \$12 and exit to ERROR to display error code El (ILLEGAL REQUEST).
    - 4. (GETCTR). Call GETBIN to get counter number from input string. If an error is detected, or if the counter number is terminated by a comma, go to step 6.
    - 5. (CHKCTR). If  $0 \leq \text{counter number} \neq 7$ , go to step g.
    - (TOERR). Set (Q) = \$13 and exit to ERROR to display error code E2 (ILLEGAL PARAMETER).
    - 7. (OK). Call GETBUF to allocate a 28 word buffer. Call DISPLY to clean the display. Set up the message 'COUNTER N = '.in words 4-9 of the buffer block.
    - 8. Call UNP to convert counter value to ASCII digits. Move ASCII value to buffer, substituting blanks for pairs of leading zeros.
    - 9. (EOL). Call DISPLY to display the message: COUNTER N = xxxxxx
    - 10. If ATT/ATEMP + 2 < 0 (called from EOB) set Q = \$1C and exit to ERROR to display error code C6 (BALANCING ERROR).
    - 11. (TOTEXT). Set ATT/2/14 = 1 (IDK mode) and call CLRSR to exit.

b. T0T2

1. (TOT2). Set ATT/ATEMP + 2 = -0 (Entry from EOB).

2. Get counter number in A register and go to step 1.2.

DOCUMENT CLASS \_\_\_\_\_\_\_ PROGRAM NAME Display A Specified Counter Value INTERFACE 1. ENTRY METHOD TOTAL is a disk resident program which is called via ENTPRG (Enter a disk resident program). 2. INPUT PARAMETERS OR CONDITIONS (1) = Base address of Active Terminal Table (ATT) 3. EXIT METHOD If entry was due to TOT, n command, exit is to dispatcher via CLRSR. If entry was from EOB, exit is to ERROR. If an error is detected in input data, exit is to ERROR. 4. OUTPUT PARAMETERS OR CONDITIONS (I) = Base address of ATT ASSEMBLY CHARACTERISTICS 1. EOUATES a. LOCORE **ONEBIT** (\$23) ZROBIT (\$33) SST (\$47) CLRSR (\$93) ERROR (\$96) GETBIN (\$99) GETALP (\$9B) DISPLY (\$Ao) b. SST STEMP (20) STEMP2 (21) c. ATT SW1 (19) AINT (46) ATEMP (73) 2. MACROS USED None

65

DOCUMENT CLASS \_\_\_\_\_TOTAL

PROGRAM NAME\_\_\_\_\_Display A Specified Counter Value

3. PROGRAM DEPENDENCIES

CLRSR Clear exits stack and function lock ERROR Display error GETBIN Get a number from input string; convert it to binary GETALP Get an alpha character from input string DISPLY Display a message

4. DATA AREAS USED

SST System Status Table ATT Active Terminal Table

#### PHYSICAL CHARACTERISTICS

- 1. MEMORY SPACE REQUIREMENTS  $6A_{16} = 106_{10}$  words
- 2. RELOCATION TYPE

TOTAL is a disk resident program. It is coded in run anywhere form.

3. ENTRANCY CLASSIFICATION

Reentrant

DOCUMENT CLASS CYBERDATA

PROGRAM NAME TRC - Tape Recovery and Leader Functions Level 06

PROGRAM FUNCTION

1. GENERAL DESCRIPTION

The program processes the two commands, HDR and TRC.

a. HDR

The HDR command writes a special CYBERDATA system label on tape which is checked by the WBT command - If this label is not found, the WBT command is rejected -

HDR 
$$\left\{ , j j j j j (1) \right\} \left\{ , mmmmm (2) \right\}$$

where

- jobname, if missing this tape will be dedicated to system use, i.e. Dump.
- (2) number of blocks to be skipped before writing CYBERDATA label. (Default is 0).
- b. TRC

The TRC command is used to recover data on magnetic tape if a failure occurred while batches were being recorded.

The command format is as follows:

TRC, mm (1)

where

i. recovery area number from last wbt message. The program has 2 entry points: TRC, ENT2.

#### 2. DETAILED DESCRIPTION

(First entry point)

Program calls SETMOV to clear. I/O bit in Leader. Next it rewinds the tape. In case of tape I/O error, return is made to supervisor mode. A check is made to ascertain which command is to be processed.

DOCUMENT CLASS

|              | TRC - Tape Recovery and Leader Functions | Level 06 |
|--------------|------------------------------------------|----------|
| PROGRAM NAME |                                          |          |

#### a. HDR COMMAND PROCESSING

A syntactic check is made - In case of error return is mode to supervisor mode.

In case the job name parameter was present GETLJD is invoked to get the corresponding entry in LJD. In case of invalid job name return is made to supervisor mode. Mag Tape format number is extracted from LJD entry.

A buffer for preparing the CYBERDATA System label (EOD) is requested by use of CAM. In case of no core available (after 100 cycles) return is made to REJSUP.

After fixing the backward pointer the buffer is cleared.

In case the job name was present (not for system use) the corresponding Mag Tape format is used into core (by use of REDDWA). In case the format is inactive return is made (via MATER).

The recording mode is checked. In case the receive mode in MTF was oo (default) the actual mode is fixed. (In case of invalid receive mode return is made (via MATER). (Note that for system use it has no meaning.)

Advance is made on the tape according to the number of blocks to be shipped before writing the label (entered in the command) - Each time a block is advanced a check is made if CANCEL was entered.

Each block read is checked for Tape Mark or End of Tape. In case of End of Tape return is made via MATER (after printing error message).

It is found (before the requested number of blocks were advanced) return is made via MATER (after printing error message).

Otherwise after skipping the requested number of blocks, the EOD (still in buffer) is updated - A Tape Mark is written on tape followed by a Leader of 16 words containing "EOD1" in the first two words and "\*" or blanks in the following words. (For system use blanks are filled in.) - Next the buffer containing the EOD is written on tape. (In case of Tape I/O error return is made via MATER.)

After writing the EOD2 a <u>short</u> block is written (noise block) - It is done to prevent the search of the EOD1 block all over the tape in case a wrong tape (recorded in the different code) is mounted. The reading of the noise block will cause a short read condition when trying to find the EOD1.

. PAGE NO. \_\_\_\_\_\_\_\_

| DOCUMENT CLASS | CYBERDATA                                |          |
|----------------|------------------------------------------|----------|
| PROGRAM NAME   | TRC - Tape Recovery and Leader Functions | Level 06 |

b. TRC COMMAND PROCESSING

Syntactic check is made on the command. In case of format error or error in the number of receiving area, return is made via REJSUP.

Next a buffer is requested (as in HDR).

Control word of recovery area read into core and validity of recovery area number is checked. In case of illegal number and return is made via REJSUP (second entry point).

EOD is read from the recovery area into core. In case the number of blocks in reel is less, program returns with error, otherwise it enters the segment described in HDR to read the MTF, get the recording mode and advance the tape number of block indicated - the third word in EOD. Mode of blocking is checked - In case it is fixed blocking and the last write on tape did not fill the block, (it means the current batch occupies part of that block).

The block is read into core (according to the recording mode), filled with the padding character (according to specification in first word of MTF), and written again on tape.

A message announcing the last recorded batch is printed.

Program exits to MATER if file number is zero, otherwise it exits LBLO or LBL1 according to file label type.

#### INTERFACE

1. ENTRY METHOD

TRC is a disk resident program invoked by ENTPRG. It has two entry points.

The program is entered via the first entry point when invoked (by ENTPRG) from DSKSUP (processing of the supervisor commands TRC and HDR).

The program is entered via the second entry point when called from MTFMON.

. PAGE NO. \_\_\_\_710

DOCUMENT CLASS \_\_\_\_\_

| PROGRAM NAME | TRC - Tape Recovery and Leader Functions | Level 06 |
|--------------|------------------------------------------|----------|
|              |                                          |          |

2. INPUT PARAMETERS

When entered via the first entry point, parameters are included in the command itself (see command format in general description).

When entered via the second entry point the following parameters are passed.

MTFENT: 20 MTFEXT: MATER INDEX TRALNG: EOD1 length TRANUM: Recovery Area number MFT: First word of Mag Tape format OUTBUF: pointer to buffer

3. OUTPUT PARAMETERS

JIDX - 0 if HDR command was used to open tape dedicated to system use. Job name index in LJD otherwise.

- INBUF O
- TRB O
- OUTBUF pointer to output buffer

EODADR - pointer to buffer for EOD

MTFEXT - index of MATER

MTFENT - 7FFF if exit is to LBLO or LBL1 Q if exit is to SV S if exit is to MATER

- 4. EXIT METHOD
  - a. JMP (SV) normal completion of HDR processing
  - b. JMP (REJSUP)
    in case of:
    - 1) Illegal recovery area
    - 2) Invalid recording area
    - 3) Tape I/O error (when rewinding)
    - 4) Illegal parameters

. PAGE NO. \_\_\_\_\_\_

DOCUMENT CLASS \_\_\_\_\_\_ CYBERDATA TRC - Tape Recovery and Leader Functions Level 06 PROGRAM NAME\_\_\_\_ c. To error entry in MATER ENA 3 LDQ MTFEXT, I RTJ - (ENTPRG) in case of tape 1/0 error when working d. To MATER (first entry point) LDQ MTFEXT, I RTJ - (ENTPRG) in case file # = 0e. To LBLO or LBL1 (third entry) in case file # = 0ASSEMBLY CHARACTERISTICS 1. EQUATES a. TRANSFER VECTOR REDDWA (\$A9) CLCDWA (\$90) TAPIO (\$9A) SUPRW (\$97) RELFOR (\$AD) CAM (\$AE) WAIT (\$BO) SV (\$B1) REJSUP (\$B2) EXTSR (\$92) ENTSR (\$91) EXDFUN (\$9F) ENTPRG (\$9E) RTNSR (\$98) **GETBIN (\$99)** GETALP (\$9B) GETCOM (\$9C)

DOCUMENT CLASS CYBERDATA

| DOCUMENT CLASS |                                                                                                    |       |    |
|----------------|----------------------------------------------------------------------------------------------------|-------|----|
| PROGRAM NAME   | TRC - Tape Recovery and Leader Function                                                                     | Level | 06 |
| ь.             | ATT,SST,EST                                                                                                 |       |    |
|                | MTFDA (42)<br>STEMP (20)<br>SST (\$47)<br>ATEMP (73)<br>JIDX (3)                                            |       |    |
|                | INBUF (5)<br>TRB (6)<br>OUTBUF (28)<br>IRB (27)                                                             |       |    |
|                | SVCA (36)<br>MTCA (46)<br>TRMNT (23)<br>MTFENT (MTCA)<br>MTFEXT (MTCA+1)<br>EODADR (MTCA+2)<br>MTF (MTCA+3) | ·     |    |
|                | BCOUNT (SVCA+5)<br>TRANUM (MTCA+11)<br>POSITN (MTCA+12)<br>TM (MTCA+13)<br>MAXTRA (32)<br>TRALNG (40)       |       |    |
| с.             | EOD1 EQUATES                                                                                                |       |    |
|                | TOT (2)<br>MTFN (3)<br>FILE (4)<br>JOB (5)<br>BATCH (8)<br>LBC (12)                                         |       |    |

| DOCUMENT CLASS                                                                                                    | CYBERDATA                                                                                                    |       | • • |
|----------------------------------------------------------------------------------------------------|----------------------------------------------------------------------------------------------------|-------|-----|
| PROGRAM NAME                                                                                                    | TRC - Tape Recovery and Leading Functions                                                                                                    | Level | 06  |
| d.                                                                                                    | GENERAL<br>LPMASK (2)<br>NZERO (\$12)<br>ZERO (\$22)<br>ONEBIT (\$23)<br>ZROBIT (\$33)<br>MO (4)<br>BFR (10)<br>BFW (11)<br>CFR (18)<br>CFW (19)<br>FR (2)<br>FW (3)<br>MATER (\$0305) |       |     |
| 2. MAG                                                                                                    | CROS USED                                                                                                    |       |     |
| Nor                                                                                                    | ne.                                                                                                    |       |     |
| SET<br>MOV<br>BD<br>GET<br>PRT<br>REL<br>CLO<br>TAF<br>SUF<br>REL<br>CAN<br>WA<br>SV<br>REL<br>EXT<br>ENT<br>RTN<br>EXT<br>ENT<br>GET<br>GET | PRW<br>_FOR<br>1                                                                                                    |       |     |
|                                                                                                    |                                                                                                    |       | /   |

DOCUMENT CLASS \_\_CYBERDATA Level 06 PROGRAM NAME\_\_\_\_\_TRC - Tape Recovery and Leading Functions\_\_\_\_ 4. AREAS AND SYSTEM TABLES SST EST ATT MTCA EOD MTF LJD Tape Recovery area **I**RB INTERNAL SUBROUTINES 5. GETCOR - To get a buffer ON ENTRY - Q size of buffer ON EXIT - Q pointer to buffer in case no one is available it exits error entry in MATER REDWRD - To read into core from disk ON ENTRY - A - sector address Q - displacement NOWRD - number of words to be read CORAD - pointer to buffer in core IOON - To change the I/O bit of a buffer ON EXIT - Q points to beginning of data 100F - To clear the I/O bit of a buffer ON EXIT - Q points to beginning of data PHYSICAL CHARACTERISTICS 1. MEMORY SPACE REQUIREMENTS  $267_{16} = 615$  words of program +43 words of buffer for EOD +buffer for a block 2. RELOCATION TYPE Disk resident, run anywhere.

3. ENTRANCY CLASSIFICATION

Reentrant.

. PAGE NO. \_\_715

DOCUMENT CLASS \_\_\_\_\_CYBERDATA

PROGRAM NAME TST - Diagnostic Software for Remote Cluster

level\_06

PROGRAM FUNCTION

1. GENERAL DESCRIPTION

TST is a supervisor function executed by the central supervisor together with the Customer Engineer.

The format of the command is as follows:

TST,nn(1),n(2)

where: nn(1) = equipment number (01-15)n(2) = number of sations to be checked (1-8)

After checking the parameters 'READY?' is printed on the list unit waiting for the Customer Engineer to loop back the suspect device for the supervisor to enter Y,N or C;

where: N = No further checking. Stop the test.

Y = Yes, perform the test for the specified time.

C = Continuously, perform the test continuously.

#### 2. DETAILED DESCRIPTION

TST, after allowing itself to be moved (SETMOV) is looking for its parameters. First, it checks whether a comma is following the TST command. If comma was not found a jump is made to REJSUP indicating 'INVALID COMMAND FORMAT', otherwise the program proceeds by looking for the equipment number and the number of stations to be tested. The equipment number given is checked against the equipment numbers saved in the EST (WES). If the number given is illegal exit is made to REJSUP indicating "INVALID PARAMETER". The stations specified by the 'number of stations' parameter are checked to be declared in CYBERDATA start-up time (SLOCK in SST) and to be in IDLE mode. In case a station is either function locked (LOCK, B14) or pseudo function locked (LOCK, B13) on in Interrogate mode (CMODE, B15), the code of 'CANCEL' key is put in the TIO and a delay is taken waiting for the completion of the function performed on the station. The program clears the error lock (LOCK, B11) and the 'RESET must be next' (SW1,B7,B8) and sets the function lock in order to skip over the normal character processing via MPC. The program waits also for the completion of the output in case it is threaded for display.

DOCUMENT CLASS CYBERDATA

### PROGRAM NAME \_\_\_\_\_\_ TST - Diagnostic Software for Remote Cluster \_\_\_\_\_\_

Level 06

TST function prints READY? via PRTMSG and reads a character followed by a CR via SUPRW. The character entered is checked to be N,Y or C; in case neither of them were entered, 'READY?' is printed again waiting for a new character to be entered.

If 'N' was entered, the stations are released from being 'function locked' and an exit is made to SV.

In case 'Y' was entered, the cycle rate for testing is set to 3, while if 'C' was entered the cycle rate is set to 50. The TIQ is cleared out for each station and initial values are given for:

- error count (ERROTB)
- cycle rate (FIFTY)
- character to be sent (CHARTB)
- delay for reply (TENTB)

TST, after setting up the parameters is called by MPC to perform the Input/Output for the stations. When a character is sent to the station the 'wait for reply' counter is set to 1. In every interrupt cycle there is a check whether the character was returned.

Errors are counted in the following situations:

a. External or Internal reject when sending a character.

- b. No reply during 10 cycles of interrupts.
- c. The interrupt character is different from the output one. (This indication will also be received when an error is signified in the input status word. In this case, VLINP sets the character for an invalid code).

When all the characters 01 through 7F were sent to all the stations the program checks whether the 'error count' is to be printed on the list unit. The message will be printed every 3 cycles if 'Y' was entered, or 50 cycles if 'C' was entered (a cycle here means the set of codes between 01 and 7F). If 'Y' was entered a header is printed followed by the error count and the program loops back to the point where 'READY?' was printed.

If 'C' was entered, the header will be printed only the first time and then it will be followed by the 'error count'. The program loops back to the point where initial values are given to the initial flags.

Every interrupt cycle and every message print, a check is made whether the function was asked to be terminated by MI SX. In this case, the error count to this point is printed and a jump is made to REJSUP indicating "FUNCTION TERMINATED".

. PAGE NO. \_\_\_\_717\_\_\_

DOCUMENT CLASS \_\_CYBERDATA TST - Diagnostic Software for Remote Cluster Level 06 PROGRAM NAME. INTERFACE 1. ENTRY METHOD TST is a central supervisor function entered by ENTPRG. 2. INPUT PARAMETERS OR CONDITIONS (See General Description above.) 3. EXIT METHOD Normal exit - jump to SV. Error exit or Function termination - jump to REJSUP. 4. OUTPUT PARAMETERS OR CONDITIONS Error log for all the specified stations. 1 = current ATT base address. ASSEMBLY CHARACTERISTICS 1. EQUATES LOCORE a. SST (\$47) LPMASK (\$2) ZERO (\$22) ONEBIT (\$23) ZROBIT (\$33) SUPRW (\$97) GETBIN (\$99) GETALP (\$9B) DISP (\$A0) WAIT (\$BO) SV (\$B1) REJSUP (\$B2)

| DOCUMENT CLASS | CYBERDATA                                                                                                    |       |                                       |
|----------------|----------------------------------------------------------------------------------------------------|-------|---------------------------------------|
| PROGRAM NAME   | TST - Diagnostic Software for Remote Cluster                                                                                                    | Level | 06                                    |
| b.             | SST                                                                                                    |       |                                       |
|                | SLOCK (1)<br>ATTB (10)<br>IBL (14)<br>TIQ (15)<br>ATTLNG (19)<br>STEMP (20)                                                                                                    |       |                                       |
| c.             | EST                                                                                                    |       |                                       |
|                | WES (30)                                                                                                    |       |                                       |
| d .            | ATT                                                                                                    |       |                                       |
|                | CMODE (2)<br>SW1 (19)<br>SW2 (20)<br>CHKSX (23)<br>AINT (27)<br>TOPT (33)<br>EQU in ATT for temporary work area of ATT 0<br>CYCLE (50)<br>PFLAG (53)<br>NEWTER (56)<br>COUNT (46)<br>EQUNO (47)<br>TERNO (48)<br>NOOFST (49)<br>LASTRN (51)<br>LOPCUN (52)<br>SAVEQ (54)<br>EQU in ATT for temporary work area for the stations to be checked.<br>FIFTY (50)<br>CHARTB (53)<br>TENTB (54)<br>ERROTB (55) |       | · · · · · · · · · · · · · · · · · · · |

CYBERDATA DOCUMENT CLASS TST - Diagnostic Software for Remote Cluster Level\_06 PROGRAM NAME e. CONSTANTS FR (2) Format Read code FW (3) Format Write code CYCLEY (3) No. of loop cycles when Y is entered. CYCLEC (50) No. of loop cycles when C is entered. Y (\$59) ASCII of Y N (\$4E) ASCII of N C (\$43) ASCII of C EXTERNALS SETMOV PRTMSG BD CANCEL Entry point in VLINP for CANCEL code. PROGRAM DEPENDENCIES P10 (SUPRW) Read/Write to supervisor devices. SCANV (GETBIN) Get binary number from input string. (GETALP) Get alpha-numeric character from input string. SUPER (SV)Normal exit from supervisor function. (REJSUP) Error exit from supervisor function. PRTMSG Print the identified message from the REJMSG buffer. (BD) ARITH Binary to decimal conversion. ENEXSR (WAIT) Wait one interrupt cycle. (SETMOV) Set the program to be movable. VLINP (CANCEL) ASCII code for CANCEL key. 4. DATA AREAS USED Interrogate buffer ATT

TIQ

. PAGE NO. \_720

DOCUMENT CLASS <u>CYBERDATA</u> PROGRAM NAME <u>TST - Diagnostic Software for Remote Cluster</u> <u>Level 06</u> PHYSICAL CHARACTERISTICS 1. MEMORY SPACE REQUIREMENTS 16 = 10 words. 2. RELOCATION TYPE

Run anywhere and movable.

3. ENTRANCY CLASSIFICATION

Reentrant.

PROGRAM FUNCTION

1. GENERAL DESCRIPTION

VERIFY interprets the VER, Job name, batch number, Operator number statement, sets up the Active Batch Table and Active Terminal Table to VERIFY status, and positions to the beginning of the batch.

- 2. DETAILED DESCRIPTION
  - a. (VER). Call SETMOV to enable moving of VERIFY program area.
    - If ATT/CMODE/8-11 = 0 (Idle mode), go to Step b.
    - If not, set ATT/SW1/8 = 1 (Reset must regenerate display), and exit to ERROR with (Q) = CE1. (ILLEGAL REQUEST error.)
  - b. (CONT). Call GETALP to get the 4th character in the input string.
    - If it is not a comma, go to Step d.
    - Set ATT/TJOB through ATT/TJOB + 2 (Job name area) to spaces.
  - c. (LOOP). Call GETALP to get a character of Job name.
    - If character is a valid ASCII character, go to Step f.
  - d. (ERR). Set (Q) = CD4 (INVALID JOB NAME error).
  - e. (ERR1). Set ATT/SW1 = 0100<sub>16</sub> (reset must regenerate display). Set ATT/VMOD/12-15 = 0 (Basic mode = idle). Exit to ERROR.
  - f. (NXTCHR). If the input character is a comma, go to Step g.
    - Save Input character in next available character position in ATT/TJOB through ATT/TJOB + 2.
    - If input Job name is more than 6 characters long, go to Step d.
    - If not, repeat from Step c.
  - g. (GETBCH). Call GETBIN to get batch number from input string and convert it to a binary number.
    - If the characters entered for the batch number are valid ones, i.e. numeric characters which were terminated by a comma and the number does not exceed 999, go to Step b.
  - g1. Set (Q) = CD5 (INVALID BATCH NUMBER error) and go to Step e.

DOCUMENT CLASS VERIFY

PROGRAM NAME Process VERIFY Command

- h. (GETORR). Call GETBIN to get operator number from input string and convert it to a binary number.
  - If a nonnumeric character is in the input string, or if input is not terminated with EOR, or if operator number exceeds 999, set (Q) = CDI (INVALID OPERATOR NO. error), and go to Step e.
  - Release interrogate buffer.
  - Clear ATT/3 through ATT/32.
  - Set ATT/ECODE = 0.
  - Call BD to convert batch number to packed decimal, and save it in ATT/BATCH.
  - Call BD to convert operator number to packed decimal, and save it in ATT/TOPR
- i. (RTRY). If ATT/0/10 = 1 (CRT terminal), save job name in TOPT words 5, 6 and 7.
  - Call GETLJD to locate the designated job in the Legal Job Directory.
  - If GETLJD program is locked, repeat Step i.
  - If designated job does not exist in LJD, go to Step d.
  - Save job index in ATT/JIDX.
  - Call SPILL to assign an entry in the Active Batch Table.
  - If designated batch is not found in ABT, or if batch is not waiting for verification, go to Step g1.
  - Save address of first track in ATT/FTOB.
  - Save batch number in ATT/BATCH.
  - If disk assigned to the batch is down, set (Q) = CF6 (DISK DOWN error), and go to Step e.

j. (VERI). Call CAM to allocate a Terminal Record Buffer.

- If space is not available, set (Q) = CF4 (CORE FULL, TRY AGAIN error) and go to Step e.
- Set up linkage to TRB.
- Call SPILL to set batch to Verify mode in ABT.
- Set ATT/CMODE = 0100<sub>16</sub> (Verify mode).
- Set ATT/JIDX/8-15 = Job index.

| DOCUMENT CLASS    | VERIFY                                                                                                    |
|-------------------|----------------------------------------------------------------------------------------------------|
| PROGRAM NAME      | Process VERIFY Command                                                                                                    |
|                   |                                                                                                    |
| •                 | Set ATT/BMOD = 1000 <sub>16</sub> (Basic Mode = Verify).                                                                                                    |
| •                 | Set ATT/SW2/2:0 according to batch verification type.                                                                                                    |
| •                 | Set ATT/SW2/3 = 1 (Monitor ATT check override).                                                                                                    |
| •                 | Set ATT/TCLK = Time in seconds since start-up.                                                                                                    |
| •                 | Set ATT/TSBCH = Batch start-up time in minutes.                                                                                                    |
| •                 | Call CLCDWA to calculate the disk word address of word 91 of the batch.                                                                                                    |
| •                 | Call WRTDWA to write Operator number, Batch start-up time, Run start-up<br>time, Accumulated time (=0) and record count from beginning of batch (=0)<br>in words 91-95 of the first sector of the batch. |
| •                 | Call SUBR to restore ATT/8 through ATT/12 from second sector of batch.                                                                                                    |
| •                 | Call SUBR to restore ATT/29 from second sector of batch.                                                                                                    |
| •                 | Call SUBR to restore ATT/36 through ATT/63 from second sector of batch.                                                                                                    |
| •                 | Call CLCDWA to calculate disk word address of first physical record of batch.                                                                                                    |
| •                 | Save address of previous record in Terminal Record Buffer.                                                                                                    |
| k. (B             | ACK). Call READP to read the record.                                                                                                    |
| ¢                 | Repeat Step k until first logical record of batch is found.                                                                                                    |
| 0                 | Call GFCORE to read applicable format description into core.                                                                                                    |
| •                 | Call DISP to set screen location to data area.                                                                                                    |
| •                 | Call WRTATT to write ATT to disk.                                                                                                    |
| 0                 | Call EXDFUN to release VERIFY program area.                                                                                                    |
| · •               | Exit to EORVRC.                                                                                                    |
| INTERFAC          | Ε                                                                                                    |
| 1. ENTRY<br>VERIF | METHOD<br>Y is a disk-resident program which is called via the ENTPRG program.                                                                                                    |
|                   | PARAMETERS OR CONDITIONS                                                                                                    |
|                   | Base address of Active Terminal Table (ATT).                                                                                                    |
| (1) =             | base address of Active Terminal Table (ATT).                                                                                                    |
| 3. EXIT           | METHOD                                                                                                    |
|                   | l exit is to EORVRC.<br>mal exit is to ERROR.                                                                                                    |
|                   |                                                                                                    |

365

DOCUMENT CLASS \_\_\_\_ VERIFY

PROGRAM NAME Process VERIFY Command

4. OUTPUT PARAMETERS OR CONDITIONS

(I) = Base address of ATT. ATT is set to verify the designated batch.

#### ASSEMBLY CHARACTERISTICS

1. EQUATES

a. LOCORE

LPMASK (2) NZERO (\$12) ZERO (\$22) **ONEBIT** (\$23) ZROBIT (\$33) SST (\$47) CLCDWA (\$90) ENTSR (\$91) EXTSR (\$92) ERROR (\$96) GETBIN (\$99) GETALP (\$9B) GFCORE (\$9D) EXDFUN (\$9F) DISP (\$AO) SPILL (\$A1) READP (\$A5) REDDWA (\$A9) WRTDWA (\$AA) WRTATT (\$AC) CAM (\$AE) WAIT (\$BO)

#### b. SST

EXTSST (0) CLOCKM (16) CLOCKS (17) STEMP (20)

c. EST

DSKST (29)

| DOCUMENT CLASS | VERIFY                                                                                                    |                                                                                                    |
|----------------|----------------------------------------------------------------------------------------------------|----------------------------------------------------------------------------------------------------|
| PROGRAM NAME   | Process VERI                                                                                                    | FY Command                                                                                                    |
| d.             | ATT                                                                                                    |                                                                                                    |
| u.             | FTOB (1)<br>CMODE (2)<br>JIDX (3)<br>TRBA (6)<br>TOPR (8)<br>TSBCH (9)<br>TCLK (10)<br>BMOD (15)<br>SW1 (19)<br>SW2 (20)<br>FUNIDX (21)<br>ABTIDX (22)<br>SWITCH (24)<br>AINT (27)<br>ATOPT (33)<br>ECODE (34)<br>BATCH (35)<br>TJOB (36<br>ATEMP (73)<br>ATEMP1 (74)<br>ATEMP2 (75)<br>ATEMP3 (76) | Operator number (saved temporarily)<br>Batch number (saved temporarily)<br>Clock value (saved temporarily)<br>Job name (saved temporarily) |
| e.             | ERROR CODES                                                                                                    |                                                                                                    |
|                | CD1 (\$D)<br>CD4 (\$10)<br>CD5 (\$11)<br>CE1 (\$12)<br>CF4 (\$17)<br>CF6 (\$1E)                                                                                                    |                                                                                                    |
| f.             | EXTERNALS                                                                                                    |                                                                                                    |
|                | SETMOV<br>DB<br>GETLJD<br>SETDIS<br>EORVRC                                                                                                    | Parameter for DISPLY to set screen location according to (A).                                                                              |
| 2. MAC         | CROS USED                                                                                                    |                                                                                                    |
| Nor            | ne.                                                                                                    |                                                                                                    |
|                |                                                                                                    |                                                                                                    |

DOCUMENT CLASS \_\_ VERIFY PROGRAM NAME Process VERIFY Command PROGRAM DEPENDENCIES ENTSR Enter Subroutine Exit Subroutine EXTSR ENEXSR WAIT SETMOV Enable Move of Program Area Release the disk resident program. ENTPRG EXDFUN Display error at terminal and terminate the function GSE ERROR CLCDWA Calculate Disk Word Address. READP Read Record according to previous disk address saved in TRB. P10 REDDWA Read Disk Word Address WRTATT Write ATT GETBIN Convert Input Number to Binary. SCANV GETALP Get Alpha Character from Input String. GFCORE Get Format into Core DISPLY Set screen location to data. SPILL Maintain Active Batch Table. Get core for TRB. CAM GETLJD Locate Entry in Legal Job Directory. EORVR EORVRC End of Record Processor-Verify Mode. 4. DATA AREAS USED SST System Status Table Active Terminal Table ATT TRB Terminal Record Buffer TOPT Terminal Output Table INT Interrogate Buffer DTL Data Track Layout PHYSICAL CHARACTERISTICS 1. MEMORY SPACE REQUIREMENTS  $113_{16} = 275_{10}$ 2. RELOCATION TYPE Disk resident, run anywhere.

3. ENTRANCY CLASSIFICATION Reentrant.

PAGE NO. \_727

# DOCUMENT CLASS CYBERDATA

PROGRAM NAME\_\_\_\_\_VLBGOP - Background Core and Operation Mode Processor Level 06

PROGRAM FUNCTION

1. GENERAL DESCRIPTION

VLBGOP is an overlay called by the manual interrupt processor MIPRO when the operator enters MI VLBG. The program outputs "VLBG IN" to the system comment device and the operator must type in two parameters CORE, MODE. The CORE parameter must be a four-digit hexadecimal number, and the MODE parameter must be either: "MUST", meaning background core must be operational; "NONE", meaning no background is requested; or "RQST", where background is requested but will be operational only if possible. The minimum background core requirement is \$0400. Any change made by VLBGOP will take place at the next startup.

2. DETAILED DESCRIPTION

VLBGOP first stores its load address for later use in release. The input buffer is initialized to all ones and "VLBG IN" is output to the system comment device. Via a FREAD an input request is made to the system control device and VLBGOP jumps to the dispatcher to wait until the operator types in parameters. When the input is complete, error checks are made. If an I/O error occurs, VLBGOP outputs the statement "I/O ERROR" to the system comment device and starts again by outputting "VLBG IN". If the core value entered was not a four-digit hexadecimal number greater than or equal to \$0400, or if the mode was not "MUST", "NONE", or "RQST", the statement "DATA ERROR" is output to the system comment device and the process begins again at "VLBG IN". When the parameters are entered correctly, the core image on disk is rewritten with background core value and background mode flag (MUST = 1, RQST = 0, NONE = 1) updated. The statement "VLBG OUT" is output to the system comment device and VLBGOP releases its own memory space and jumps to the dispatcher.

#### INTERFACE

1. ENTRY METHOD

Execution begins at the first instruction of this system loaded overlay.

2. INPUT PARAMETERS OR CONDITIONS

Operator enters MI VLBG. No parameters are initially passed to the overlay. The memory address where VLBGOP is loaded is in the location immediately preceding the first instruction.

3. EXIT METHOD

Jump to the dispatcher.

# **CYBERDATA** DOCUMENT CLASS VLBGOP - Background Core and Operation Mode Processor Level 06 PROGRAM NAME\_ 4. OUTPUT PARAMETERS OR CONDITIONS In the core image on disk: Background core requirement is set. Background mode is set to: 1 = MUST have background operational 0 = RQST have background operational -1 = NONE background ASSEMBLY CHARACTERISTICS 1. EQUATES a. LOCORE LPMASK (2) DISPCH (\$EA) **b.** CONSTANT MINBG (\$0400) Minimum amount of background 2. MACROS USED FWRITE FREAD RELEAS 3. PROGRAM DEPENDENCIES BGCORE is an external for amount of background (contained in SYSDAT) 4. DATA AREAS USED Internal buffer PHYSICAL CHARACTERISTICS 1. MEMORY SPACE REQUIREMENTS $AA_{16} = 170_{10}$ words. 2. **RELOCATION TYPE** Run anywhere. 3. ENTRANCY CLASSIFICATION Not reentrant.

. PAGE NO. \_729

#### DOCUMENT CLASS \_\_\_\_\_ CYBERDATA IMS\_\_\_\_

PROGRAM NAME VLINP - Terminal Keyboard Driver

Level 6

PROGRAM FUNCTION

1. GENERAL DESCRIPTION

VLINP does an input from each terminal that is not supervisor or system locked. If a character was ready, the character is stored in the terminal input queue. One input from each unlocked terminal is performed each time VLINP is called by VLINT. VLINP runs at the same priority level as VLINT (currently 10).

#### 2. DETAILED DESCRIPTION

The maximum number of characters in a TIQ is calculated and stored in program data area. If the system is locked, VLINP exits immediately. Otherwise, an overflow counter is created from the number of terminals in the system and the input loop begins. Each terminal is checked for supervisor or system lock. If locked, VLINP goes on the the next terminal. If the terminal is not locked, an input is performed. If the input is rejected, VLINP goes on to the next terminal. If the input occurs, bit 11 is checked for data ready. If no data is ready, VLINP goes on to the next terminal. If a character is ready, it is checked for the pattern when the PDU is off, if the code is equal, VLINP goes to the next terminal; else bits 15, 9, 8 are checked for parity, character lost, and line break errors. If an error is found, the character count in TIQ is incremented, but the character is zeroed out. For any character input, the TIQ character count is incremented. If the count reaches the maximum TIQ count, ATT/SLOCK/12 and ATT/SW2/8 are set to indicate that the TIQ is full and "LL" should be displayed. The character is stored in the next character position of the TIQ. If the character input is a cancel. ATT/FRMNT/15 is checked to see if current function can be terminated. If so, ATT/FRMNT/14 is set to indicate cancel was entered and processing continues with the next terminal. If not, the cancel is entered in the TIQ as any other character would be. When all the terminals have been processed, VLINP returns control to the caller.

INTERFACE

1. ENTRY METHOD

Return jump

2. INPUT PARAMETERS OR CONDITIONS

VLINP is called after each terminal controller interrupt.

3. EXIT METHOD

Return to caller at P + 1.

4. OUTPUT PARAMETERS OR CONDITIONS

Possible input of one character from each terminal.

PAGE NO. \_\_730

140

|         |       |                   | VLINP - Termina                                                              | l Keybo <mark>a</mark> rd | Driver |                 |              | Lev | el 6 |
|---------|-------|-------------------|------------------------------------------------------------------------------|---------------------------|--------|-----------------|--------------|-----|------|
| PROGRAM | A NAN | 1E                |                                                                              |                           |        | <br><del></del> | <br><u> </u> |     |      |
|         | ASS   | EMBL              | Y CHARACTERISTICS                                                            | 5                         |        |                 |              |     |      |
|         | 1.    | EQU               | ATES                                                                         |                           |        |                 |              |     |      |
|         |       | a.                | LOCORE                                                                       |                           |        |                 |              |     |      |
|         |       |                   | LPMASK (2)<br>NZERO (\$12)<br>ONEBIT (\$23)<br>ZROBIT (\$33)<br>SST (\$47)   |                           |        |                 |              |     |      |
|         |       | ь.                | SST                                                                          |                           |        |                 |              |     |      |
|         |       | ·                 | EXTSST (0)<br>SLOCK (1)<br>ATTB (10)<br>IBL (14)<br>TIQ (15)<br>ATTLING (19) |                           |        |                 |              |     |      |
|         |       | c.                | EST                                                                          |                           |        |                 |              |     |      |
|         |       |                   | WES (30)                                                                     |                           |        |                 |              |     |      |
| ~~      |       | d.                | ATT                                                                          |                           |        |                 | ~            |     |      |
|         |       |                   | SW2 (20)<br>FRMNT (23)<br>TOPTAD (33)                                        |                           |        |                 |              |     |      |
|         |       | e.                | CONSTANTS                                                                    |                           |        |                 |              |     |      |
|         |       |                   | ERRCD (O)<br>CANCEL (\$ <b>7</b> 6)                                          |                           |        |                 |              |     |      |
|         | 2.    | MACI              | ROS USED                                                                     |                           |        |                 |              |     |      |
|         |       | None              | е.                                                                           |                           |        |                 |              |     |      |
|         | 3.    | PRO               | GRAM DEPENDENCIES                                                            | :                         |        |                 |              |     |      |
|         | •ر    | None              |                                                                              | )                         |        |                 |              |     |      |
|         |       |                   |                                                                              |                           |        |                 |              |     |      |
|         | 4.    |                   | A AREAS USED                                                                 |                           |        |                 |              |     |      |
|         |       | ATT<br>SST<br>TIQ |                                                                              |                           |        |                 |              |     |      |

С. С.

DOCUMENT CLASS \_\_\_\_\_ CYBERDATA IMS \_\_\_\_\_\_ PROGRAM NAME \_\_\_\_\_ VLINP - Terminal Keyboard Driver \_\_\_\_\_\_ Level 6

PHYSICAL CHARACTERISTICS

- 1. MEMORY SPACE REQUIREMENTS
  - $71_{16} = 113_{10}$  words.
- 2. RELOCATION TYPE

Not reentrant.

. 6

DOCUMENT CLASS \_\_\_\_\_CYBERDATA IMS

PROGRAM NAME VLINT - Terminal Controller Interrupt Handler

Level 6

PROGRAM FUNCTION

1. GENERAL DESCRIPTION

VLINT processes the periodic interrupt from the first terminal controller. If the operating system timer is present, VLINT schedules it. If Cyberdata is active, VLINT increments the clock, calls the terminal input driver, calls the terminal display driver(s), and schedules MPC (Main Process Control) if it is not still active. If Cyberdata is not active, exit is to the dispatcher.

#### 2. DETAILED DESCRIPTION

VLINT resets and enables the interrupt for the first (as listed in EST) terminal controller. If TIMINT has been installed in this system, VLINT schedules it (at priority 13). If Cyberdata is active, the interrupt counter is incremented and tested against the number of interrupts per second. When appropriate, the system seconds count is incremented. The terminal keyboard driver VLINP is called. VLINT examines the top of the thread (SST/THSLFS) for output to the 970-32's and calls VL2SCN if the thread is not empty. The 970-480 thread (SST/THCRT) is also checked and VL2CRT is called if the thread is not zero. SST/SLOCK/12 is checked for MPC busy. If MPC is not busy, VLINT schedules it at priority 5 with Q=0 for terminal 0. Exit is to the dispatcher.

#### INTERFACE

1. ENTRY METHOD

Direct jump.

2. INPUT PARAMETER

Terminal controller interrupt occurred.

3. EXIT METHOD

Jump to dispatcher.

4. OUTPUT PARAMETERS OR CONDITIONS

Interrupt reset. Possibly TIMINT scheduled. MPC scheduled.

AA5641

|            | •                    | CYBERDATA IM                                                                     | inal Controller Interrupt Handler                                                                                                    | Level | 6 |
|------------|----------------------|----------------------------------------------------------------------------------|----------------------------------------------------------------------------------------------------|-------|---|
| PROGRAM NA | ME_                  |                                                                                  |                                                                                                    |       |   |
| AS         | SEMB                 | LY CHARACTERIS                                                                   | TICS                                                                                                    |       |   |
| 1.         | ΕÇ                   | UATES                                                                            |                                                                                                    |       |   |
|            | a.                   | LOCORE                                                                           |                                                                                                    |       |   |
|            |                      | LPMASK (2)<br>ONEBIT (\$23)<br>SST (\$47)<br>DISP (\$EA)                         |                                                                                                    |       |   |
|            | b.                   | SST                                                                              |                                                                                                    |       |   |
|            |                      | EXTSST (0)<br>SLOCK (1)<br>THCRT (4)<br>THSLFS (5)<br>CLOCKS (17)<br>NTRVAL (18) | ·                                                                                                    |       |   |
|            | с.                   | EST                                                                              |                                                                                                    |       |   |
|            |                      | WES (30)                                                                         |                                                                                                    |       |   |
|            | d.                   | CONSTANTS                                                                        |                                                                                                    |       |   |
|            |                      | CLRACT<br>LVL                                                                    | Reset/enable controller interrupt code.<br>Priority of TIMINT program.                                                                                                    |       |   |
|            | e.                   | EXTERNALS                                                                        |                                                                                                    |       |   |
|            |                      | TIMINT<br>MIBVL<br>CSRATE<br>VLINP<br>MPC<br>VLZCRT<br>VLZSCN                    | Flag indicating if CYBERDATA is working.<br>Number of interrupts per second.                                                                                                    |       |   |
| 2.         | MA                   | CROS USED                                                                        |                                                                                                    |       |   |
|            | Nc                   | ne                                                                               |                                                                                                    |       |   |
| 3.         | PF                   | OGRAM DEPENDEN                                                                   | ICIES                                                                                                    |       |   |
|            | SY<br>VL<br>MF<br>VL | MINT<br>(SDAT (MIBVL,CS<br>INP<br>C<br>2CRT<br>2SCN                              | The system's timer routine.<br>RATE)<br>Scan the channels for input.<br>Schedule the main process control.<br>Send a display code to the CRT 970-480 stations.<br>Send a character to the self-scan 970-32 stations. |       |   |

PAGE NO. \_\_\_\_\_\_

,

٩.

DOCUMENT CLASS <u>CYBERDATA IMS</u> PROGRAM NAME <u>VLINT - Terminal Controller Interrupt Handler</u> Level 6 4. DATA AREAS USED SST EST PHYSICAL CHARACTERISTICS 1. MEMORY SPACE REQUIREMENTS 36<sub>16</sub> = 54<sub>10</sub> words. 2. RELOCATION TYPE Loader relocatable. 3. ENTRANCY CLASSIFICATION

PAGE NO. \_\_\_\_\_\_\_

AA5641

Reentrant.

DOCUMENT CLASS

PROGRAM NAME Select Startup Conditions

PROGRAM FUNCTION

#### 1. GENERAL DESCRIPTION

VLOSOP is an overlay called in by MIPRO when the operator enters MI VLOS. The message "VLOS IN" is output to the standard system comment device. The operator then enters; "STD," where the Cyberdata allocatable memory area is a system constant; "NONE," where no area is reserved for Cyberdata; "BCKG," where Cyberdata allocatable memory is set to all available allocatable minus an amount reserved for unprotected background programs. Any other entry results in a "DATA ERROR" message. Then VLOSOP outputs "VLOS OUT" and releases its memory space.

NOTE: The change in allocatable memory at startup is not effective until the next autoload.

#### 2. DETAILED DESCRIPTION

VLOSOP saves its address so that it can release its memory space when it is finished. The input buffer is initialized with all bits set. The message "VLOS IN" is output to the standard system comment device using a FWRITE macro. A FREAD macro is used to put a two word input request against the system control device. For any I/O errors the message "I/O ERROR" is output to the system comment device. If the operator does not enter "STD," "NONE," or "BCKG," the message "DATA ERROR" is output to the system comment device. If the operator inputs a correct parameter, the disk image of Cyberdata active flag VLOS is set to 0 = STD, -1 = NONE, 1 = BCKG. The message "VLOS OUT" is output to the system comment device and VLOSOP releases the memory it occupied.

#### INTERFACE

ENTRY METHOD

Execution begins at the first instruction of the system loaded overlay.

2. INPUT PARAMETERS OR CONDITIONS

Operator hits MI and types VLOS.

No parameters are initially passed to the overlay.

The address where it is loaded is stored immediately preceding its first instruction.

3. EXIT METHOD

Release core and go to dispatcher.

4. OUTPUT PARAMETERS OR CONDITIONS

Operator enters a valid VLOS parameter and exit is automatic.

. PAGE NO. \_\_\_\_\_\_

**VLOSOP** DOCUMENT CLASS Select Startup Conditions PROGRAM NAME. ASSEMBLY CHARACTERISTICS 1. EQUATES a. LOCORE DISPCH (\$EA) 2. MACROS USED FWRITE FREAD RELEAS 3. PROGRAM DEPENDENCIES VLOS is an external for the Cyberdata active flag in SYSDAT. 4. DATA AREAS USED Internal buffer. VLOS is set in disk image. PHYSICAL CHARACTERISTICS 1. MEMORY SPACE REQUIREMENTS  $78_{16} = 120_{10}$ words 2. RELOCATION TYPE Run-anywhere 3. ENTRANCY CLASSIFICATION Not reentrant ATTACH ANALYTICAL SUPPLEMENTS Attachment A: Memory Allocation Writeup from Cyberdata Sofware User's Guide.

. PAGE NO. \_\_\_\_\_\_\_

Attachment A

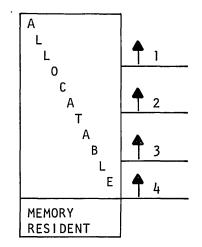

In the example at the left, only Area 1 is available to programs requesting space at priority 1. Areas 1, 2, and 3 are available to programs requesting memory at priority 3. And all of allocatable memory is available to those programs which request space at priority 4.

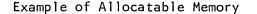

At startup, the CYBERDATA Operating System requests one large partition of allocatable memory for table, data buffer, and disk resident program use. This request is made at priority level 5, so the length of Area 5 determines what area CYBERDATA will always be able to receive, even if lower priority programs are running.

The following parameters in SYSDAT determine the length of Area 5 and the way that allocatable memory is requested by CYBERDATA:

VLOS, VLBCKG, VLA5S, BGCORE, LFTOVR, TOTAVL

VLOS is used by the Restart program to determine the size of Area 5.

When VLOS = NONE, Area 5 is set to 0: No area is specially reserved for level 5 programs.

When VLOS = STD, Area 5 is set to length VLA5S; an installation parameter.

When VLOS = BCKG, Area 5 is set to the total length of allocatable memory minus BGCORE (an area to be left available for background programs) minus Areas 1-4 specified at install time.

For both the STD and BCKG options TOTAVL (total available) is set to the full length of allocatable memory minus LFTOVR. LFTOVR is an installation parameter (currently 280<sub>16</sub>) that defines an area that will be available for loading either DEBUG<sup>16</sup> or SYSCOP when CYBERDATA has taken the maximum memory. The value of VLOS may be changed using the program VLOSOP. VLOSOP is called with the following sequence:

VLOS MI

System response: VLOS IN

Enter one of the following: STD, BCKG, or NONE

(Any other input results in the message DATA ERROR) The program then exits with the response VLOS OUT.

The new value of VLOS takes effect at the next Autoload and Restart.

VLBG is used by the CYBERDATA start-up program to determine the number of words to be requested from allocatable memory for the CYBERDATA buffer.

When VLBG = NONE, TOTAVL words are requested.

When VLBG = MUST, Area 5 is requested.

When VLBG = RQST, an optimum number of words is requested. This figure is based on the NO. OF STATIONS and AVERAGE RECORD LENGTH parameters entered at start-up time.

The value of VLBG may be changed by using the program VLBGOP. VLBGOP is called with the following sequence:

| мι | VLBG | CR |
|----|------|----|
|    |      |    |

System response: VLBG IN

Enter one of the following:

XXXX, NONE

xxxx, MUST

xxxx, RQST

Where xxxx is the hexadecimal value desired for the BGCORE parameter. (Any other input results in the message DATA ERROR) The program responds with VLBG OUT. The new value of VLBG takes effect at the next Autoload and Restart.

DOCUMENT CLASS VLOSOP

# PROGRAM NAME \_\_\_\_\_ Select Startup Conditions

The five examples on the following page show how allocatable memory would be partitioned, given the different values of the parameters VLOS VLOS and VLBG.

The program VLST can be called to give a printout of what the result of the different allocation schemes will be.

An example of allocatable memory as it can be partitioned is illustrated on the next page.

-----

1 2 3 4 5 FIXED BACK-SYS LEFTOVER REMAINDER FOR GROUND AREA REMAINDER FOR (LFTOVR) BACKGROUND REMAINDER FOR (BGCORE) AND AREAS 1-4 BACKGROUND 4 BACKGROUND AREAS 1-4 REMAINDER FOR CYBERDATA REMAINDER OPTIMUM FOR CYBERDATA CYBERDATA AREA (AREA 5 = ALLALLOCATABLE BGCORE \_ - AREAS 1-4) AREAS 1-4 TOTAVL FIXED CYBERDATA AREA (AREA 5 = VLA5S)AREAS 1-4 . BEGIN-NING OF ALLOCATABLE VLOS = STDVLOS = NONEVLOS = BCKGVLOS = STD, BCKGVLOS = STD, BCKGVLBG = NONEVLBG = MUSTVLBG = MUSTVLBG = RQST

EXAMPLES OF PARTITIONING ALLOCATABLE MEMORY

PAGE NO. \_\_\_\_\_

1 1

1 .

# DOCUMENT CLASS \_\_\_\_\_ CYBERDATA IMS

PROGRAM NAME VLSTRT - Cyberdata Start Up Program

Level 6

#### PROGRAM FUNCTION

1. GENERAL DESCRIPTION

The main functions of VLSTRT are:

- a. To request the number of active terminals and average record length from the supervisor stations.
- b. To calculate and allocate the required memory space for Cyberdata tables and disk-resident programs.
- c. To initiate the Cyberdata tables and buffers.
- d. To check if the selected disks are ready.
- e. To clear the terminal controllers, and initiate the clock interrupt line.
- f. To set the Cyberdata active flag (MIBVL).
- g. To call CLR to restart or freeze active batches, after power fail.

#### 2. DETAILED DESCRIPTION

VLSTRT is loaded by MSOS to AREA5 of the allocatable memory, at priority 6.

The program performs the following steps:

- a. Saves the start address of VLSTRT for the RELEASE request, in order to release its own memory space.
- b. Reads the Terminal Type Table, via th GETTBL routine, into an internal buffer called TTB.
- c. Reads the first 8 words of the PRD which contain the distances to the start of the PRD sections, calculates PRD length and stores it in the table of the table lengths.
- d. Types: "NO. OF TERMINALS=", reads the reply from the TTY, and checks if it is valid, and if not, returns to the beginning of this step.
- e. Releases VLSTRT memory space.
- f. Calculates Cyberdata disk area on the system disk, according to the installation parameters: SIBSEC, SIESEC.

| PROGRAM NAME VLSTRT - Cyberdata Start Up Program Level<br>g. Generates table lengths table, i.e. puts the lengths of<br>Cyberdata memory resident tables and buffers into the table                                                                                                    | NT CLASS                                                                                                    | DOCUMENT CLASS |
|----------------------------------------------------------------------------------------------------|----------------------------------------------------------------------------------------------------|----------------|
|                                                                                                    |                                                                                                    | •              |
| lengths table.                                                                                                    | Cyb                                                                                                    | g.             |
| h. Claculates the minimum memory space requirement (MINCOR).                                                                                                    | h. Cla                                                                                                    | h.             |
| $MINCOR = 2000 + \Sigma 1;$<br>i = 1,13<br>$1 = FBA \ length \ (no. \ of \ terminals \ + \ 1)$<br>$1 = TIQ's \ length$<br>$1 = ATT's \ length$<br>$1 = ALD's \ and \ TOPT's \ length$<br>$1 = ABT \ buffer \ length$<br>$1 = O(T) \ length$<br>1 = O(spare)<br>1 = O(spare)<br>2 = O(spare)<br>2 = O(spare) | 1<br>1<br>2<br>13<br>14<br>15<br>16<br>17<br>18<br>19<br>13<br>19<br>13<br>1<br>2<br>1<br>2<br>1<br>3<br>. Cal |                |
| $i=1,k$ $N = Number of terminals$ $R = Average record length$ $K = Integer value of N/16, i.e. N=16*K + (Nmod 16)$ $C_1 = 200, C_2 = 100, C_3 = 70, C_4 = 50$ $k. Calculates actual memory for SPACE request (SPACRQ)$ $SPACRQ = \begin{cases} TOTAVL & \text{if B.G (BACKGROUND) not required} \\ VLAS & \text{if B.G required} \\ min (OPTCOR, TOTAVL) & \text{if B.G is optional} \end{cases}$ $TOTAVL = Total memory space available for Cyberdata (calculated by SPACE program at autoload time).$ $VLAS - AREA 5 size (decided by SPACE at autoload time, according to the memory space required for B.G)$                                                                                                    | N =<br>R =<br>K =<br>C <sub>1</sub> =<br>k. Cal<br>SPA                                                         | . k.           |

.

.

-----

| DOCUMENT CLAS | SS CYBERDATA IMS                                                                                                    |       |
|---------------|----------------------------------------------------------------------------------------------------|-------|
| PROGRAM NAME  | VLSTRT - Cyberdata Start Up Program Le                                                                                                    | vel 6 |
|               |                                                                                                    |       |
| · 1           | <ol> <li>Requests SPACRQ words via a SPACE request.</li> </ol>                                                                                         |       |
| . п           | m. IF SPACRQ $\leq$ MINCOR + N*R $+\frac{1}{2}$ ( $\Sigma$ C; *16 + C (N mod 16))<br>i=1,k                                                             |       |
|               | then prints the warning message:                                                                                                    |       |
|               | 'MEMORY AVAILABLE UNDER EFFICIENCY LIMIT'                                                                                                    |       |
| r             | n. If allocated memory begins before VLSTRT, then moves VLSTRT to the beginning of the allocated memory.                                               |       |
| c             | o. Clears allocated memory from the end of VLSTRT.                                                                                                    |       |
| F             | p. Sets table and buffer addresses in SST and EST.                                                                                                    |       |
| c             | q. Builds ATT's and TOPT's.                                                                                                    |       |
| I             | r. Reads the following tables from the system disk: ABT, CDV weights, PRD, TRT's.                                                                      |       |
|               | s. Builds ALD's.                                                                                                    |       |
| 1             | t. Sets disk state (last used and full).                                                                                                    |       |
| L.            | u. Deselects selected disks with write protect switch 'ON' and<br>those which are not ready. Terminates VLSTRT is disk 1 is protected<br>or not ready. | •     |
| N             | v. Calculates Julian date according to the system date (AYERTO, AMONTO, ADAYTO) and puts it in EST.                                                    |       |
| v             | w. Reads the Statistics File, counts number of records and puts it in EST.                                                                             |       |
|               | x. Clears terminal controllers and initiates clock interrupt.                                                                                          |       |
|               | y. Initiates Cyberdata clock in SST.                                                                                                    |       |
| ;             | z. Sets CYBERDATA active flag (MIBVL) and calls CLR program.                                                                                           |       |
| INTE          | RFACE                                                                                                    |       |
|               | ENTRY METHOD                                                                                                    |       |
|               | VLSTRT is invoked by the supervisor in one of the following ways:                                                                                      |       |
|               | a. Autoload the system.                                                                                                    |       |
|               |                                                                                                    |       |
|               | b. Type (MI) VL (CR), when Cyberdata is not active.<br>In either case, VLSTRT is invoked only when the 'VLOS' parameter is                             |       |
| :             | STD or BCKG.                                                                                                    |       |
|               | Control is transferred to VLSTRT from the dispatcher as a result of a schedule request from SPACE or MIPRO (MSOS program).                             |       |
|               |                                                                                                    |       |

#### DOCUMENT CLASS CYBERDATA IMS

| PROGRAM NAME | VLSTRT – Cyberdata Start Up Program | Level 6 |
|--------------|-------------------------------------|---------|
|              |                                     |         |

#### 2. INPUT PARAMETERS

- a. No. of terminals \* or ASCII digits, received from the TTY, in the range 1 64.
- b. Average record length up to 4 digits, received from the TTY, in the range 1-MAXREC (MAXREC is word 38 of EST and contains the maximum record length).
- c. The following entries of the SST: IBL, ATTLNG.
- d. The following entries of the EST: TRT lengths (words 1,2), MAXOCD, SFDA, ESSF, LTDDA, LDDDA, PRDDA, TRT disk addresses (words 17-20), CDVA, SPIL, disk logical units, WES's, MAXREC, TTBDA.
- e. The following externals (see 3 of ASSEMBLY CHARACTERISTICS): STTLNG, SIABTW, INTLIN, VLBCKG, VLA5, TOTAVL, VLILIN, VL2SCN, HORMIN, SIBSEC, SIESEC.

#### 3. EXIT METHOD

- a. Normal exit is to the CLR program (by ENTPRG).
- b. Error exit is to the dispatcher (by: JMP- (\$EA)).
- 4. OUTPUT PARAMETERS
  - a. The following messages (see Cyberdata System Reference chapter 6):
    - 1) No. of STATIONS=
    - 2) INSUFFICIENT MEMORY FOR REQUESTED CONFIGURATION, nnnn WORDS ARE MISSING.
    - 3) \*\* WARNING \*\* MEMORY AVAILABLE UNDER EFFICIENCY LIMIT
    - 4) TERMINAL CONTROLLER nn REJECTED
    - 5) NO CLOCK INTERRUPT
    - 6) CYBERDATA TERMINATED
    - 7) DISK I/O ERROR
    - 8) AVERAGE RECORD LENGTH=
    - 9) 'ES' NOT FOUND IN STATISTICS FILE
    - 10) 970-32 KEYSTATIONS NOT AVAILABLE ON THIS SYSTEM
    - 11) DISK n IS DESELECTED
    - 12) DISK 1 IS DESELECTED

PAGE NO. \_\_\_\_745

----

| DOCUMENT CLASS | CYBERDATA IMS                                                                                                    |         |
|----------------|----------------------------------------------------------------------------------------------------|---------|
| PROGRAM NAME   | VLSTRT - Cyberdata Start Up Program                                                                                          | Level 6 |
|                |                                                                                                    |         |
| b.             | The following SST entries: SLOCK, PRDA, THCRT, THSLFS, FRPLL, FRPUL, FRPP, ATTB, CATT, TIQ, CLOCKM, CLOCKS.                  |         |
| с.             | The following EST entires: ACWT, MAXCDV, TRT's memory address,<br>FBA, ASRCHB, ABTADR, DSKST, TDATE.                         |         |
| d.             | The following externals (see 3 of ASSEMBLY CHARACTERISTICS): FREEBK, MIBVL.                                                  |         |
| ASSEMBL        | Y CHARACTERISTICS                                                                                                    |         |
| 1. EQU         | ATES                                                                                                    |         |
| a.             | SST,EST and ATT EQUATES are explained in the Cyberdata Software<br>User's Guide.                                             |         |
| b.             | Low core EQUATES are explained in MSOS 4 Reference Manual.                                                                   |         |
| с.             | MAXTN - Maximum number of terminals.                                                                                         |         |
| d.             | TOPT1L - Selfscan TOPT length.                                                                                               |         |
| e.             | TOPT2L - CRT TOPT length.                                                                                                    |         |
| f.             | BLOKL - ALD's block length.                                                                                                  |         |
| g.             | BLOKF - Log 2 of BLOKL (for masking purposes).                                                                               |         |
| h.             | C1, C2, C3, C4 - Number of free memory words per each terminal in the internals: 1-16, 17-32, 33-48, 49-63 correspondingly.  |         |
| i.             | D1 - Start number of free memory words.                                                                                      |         |
| j.             | D2 - Number of free memory words for terminals 1-16.                                                                         |         |
| k.             | D3 - Number of free memory words for terminals 1-32.                                                                         |         |
| 1.             | D4 - Number of free memory words for terminals 1-48.                                                                         |         |
| 2. MAC         | ROS AND SUBROUTINES                                                                                                    |         |
| a.             | The following system MACROS are used: FREAD, FWRITE, RELEASE, SPACE.                                                         |         |
| b.             | The following internal subroutines are used:                                                                                 |         |
|                | <ol> <li>GETTBL - subroutine to read the memory resident tables from<br/>the system disk to the allocated memory.</li> </ol> |         |
|                | 2) READIT - subroutine to read up to 4 digits from the TTY.                                                                  |         |
|                | <ol> <li>PUTMSG - subroutine to print messages.</li> </ol>                                                                   |         |
|                | 4) DISKIO - subroutine to read or wrote a test word from a disk.                                                             |         |
|                |                                                                                                    |         |

PAGE NO. \_\_\_\_\_\_

æ'

CYBERDATA IMS DOCUMENT CLASS VLSTRT - Cyberdata Start Up Program Level 6 PROGRAM NAME\_ PROGRAM DEPENDENCIES ENTRY POINTS a. None. EXTERNAL LIST b. STTLNG - bits 0-7 = maximum special tests. bits 8-15 = maximum CDV tests. SIABTW - ABT buffer length (words). INTLIN - screen start position of the INTERROGATE line. FREEBK - pointer to the ALD free chain. MIBVL - Cyberdata active flag. VLBCKG - background switch.  $VLBCKG = \begin{cases} 1 - BG required \\ 0 - BG optional \\ 1 - BG not required \end{cases}$ VLA5 - length of system allocatable area 5. TOTAVL - maximum number of words available for Cyberdata. VLILIN - Cyberdata interrupt line number. VL2SCN - Selfscan driver entry point. AYERTO, AMONTO, ADAYTO - year, month and day, entered during start-up procedure. SIBSEC - Cyberdata first sector on the system disk. SIESEC - Cyberdata last sector on the systemdisk. c. ROUTINES CALLED VIA TRANSFER VECTOR GETBIN, DISPLY, CLCDWA, ENTPRG DATA AREAS AND SYSTEM TABLES USED d. SST, EST, FBA, TIQ, ATT's, ALD's ABT, CWT, PRD, TRT's. PHYSICAL CHARACTERISTICS 1. MEMORY SPACE 1290<sub>10</sub> words. 2. RELOCATION TYPE Disk resident, run anywhere. 3. ENTRANCY CLASSIFICATION Not reentrant.

| DOCUMENT CLASS |                                                                                                    |         |
|----------------|----------------------------------------------------------------------------------------------------|---------|
| PROGRAM NAME   | VLSTTS - Start Up Status Report                                                                                                    | Level 6 |
|                | FUNCTION                                                                                                    |         |
|                |                                                                                                    |         |
|                | ERAL DESCRIPTION                                                                                                    |         |
|                | TS is an overlay called in by MIPRO.<br>.ING:                                                                                                    |         |
| The            | MI<br>VLST CR<br>resulting printout will be:                                                                                                    |         |
|                | AREA LEFT FOR SYSTEM USE XXX1<br>REQUESTED BACKGROUND XXX2<br>CYBERDATA ACTIVATION XXX3<br>BACKGROUND ACTIVATION XXX4                                                                                                    |         |
|                | VLOS BCKG CYBD BCKG<br>ACTV ACTV CORE CORE                                                                                                    |         |
|                | STD NONE xxx5 0000<br>MUST xxx6 xxx7<br>RQST DYNM UNDF                                                                                                    |         |
|                | NONE 0000 ×××8                                                                                                    |         |
|                | BCKG NONE xxx5 0000<br>MUST xxx9 xxx2<br>RQST DYNM UNDF                                                                                                    |         |
|                | WHERE xxx1 = LFTOVR<br>xxx2 = BGCORE<br>xxx3 = Value of VLOS (STD, NONE, or BCKG)<br>xxx4 = Value of VLBG (NONE, MUST, or RQST)<br>xxx5 = TOTAVL (All of allocatable -LFTOVR)<br>xxx6 = VLA5S (CYBERDATA standard AREA S length)<br>xxx7 = All of allocatable - VLA5S - Areas 1 to 4<br>xxx8 = All of allocatable - Areas 1 to 4<br>xxx9 = All of allocatable - BGCORE - Areas 1 to 4 |         |

#### 2. DETAILED DESCRIPTION

VLSTTS save its address for release at completion. Each core value needed in the report is loaded in A. The internal subroutine HEXASC converts the value to ASCII with results in A and Q. Then the internal subroutine STORE is used to put the values from A and Q into the print buffer. An FWRITE macro is used to output the buffer to the standard comment device. When the output is complete, VLSTTS releases its own memory and jumps to the dispatcher.

| DOCU | MENT CL                  | ASSCYBERDAT                                                                                               | AIMS                                                                                                    |         |
|------|--------------------------|----------------------------------------------------------------------------------------------------|----------------------------------------------------------------------------------------------------|---------|
|      | RAM NAM                  | •                                                                                                    | Start Up Status Report                                                                                                    | Level 6 |
|      | INT<br>1.                | ERFACE<br>ENTRY METHOD<br>Execution begins at first instruction of this system loaded overlay.            |                                                                                                    |         |
|      | 2.                       |                                                                                                    | TERS OR CONDITIONS<br>s are passed to the program.<br>enters MI<br>VLST                                                                                                    |         |
|      | 3.                       | . EXIT METHOD<br>Release core and jump to dispatcher.                                                     |                                                                                                    |         |
|      | 4.                       | <ol> <li>OUTPUT PARAMETERS OR CONDITIONS<br/>Status report is output to system comment device.</li> </ol> |                                                                                                    |         |
|      | ASSEMBLY CHARACTERISTICS |                                                                                                    |                                                                                                    |         |
| Ċ    | 1.                       | EQUATES<br>LOCORE<br>LPMASK (2)                                                                           |                                                                                                    |         |
|      | 2.                       | MACROS USED<br>FWRITE<br>RELEAS                                                                           |                                                                                                    |         |
|      | 3.                       | PROGRAM DEPE<br>a. SYSDAT                                                                                 | NDENCIES<br>LFTOVR - Amount of core left for Debug or Syscop<br>BGCORE - Required amount of core for necessary backgrour<br>VLOS - Cyberdata active flag<br>VLBCKG - Cyberdata background flag<br>TOTAVL - Total available core for Cyberdata<br>VLA5S - Cyberdata standard area 5 length<br>N1<br>N2<br>N3<br>N4<br>Length of allocatable<br>core for areas 1-15<br>N6<br>N7<br>N8<br>AREAC - Beginning address of allocatable | ıd      |
|      |                          |                                                                                                    | • •                                                                                                    |         |

PAGE NO. \_\_\_\_749\_\_\_

 $\gamma_{\chi}$ 

| DOCUMENT CLASS CYBERDATA IMS                                                                             |         |
|----------------------------------------------------------------------------------------------------|---------|
| PROGRAM NAMEVLSTTS - Start Up Status Report                                                              | Level 6 |
| 4. DATA AREAS USED<br>Internal print buffer.                                                             |         |
| PHYSICAL CHARACTERISTICS<br>1. MEMORY SPACE REQUIREMENTS<br>146 <sub>16</sub> = 326 <sub>10</sub> words. |         |
| 2. RELOCATION TYPE<br>Run anywhere.                                                                      |         |
| 3. ENTRANCY CLASSIFICATION<br>Not reentrant.                                                             |         |

.

DOCUMENT CLASS

PROGRAM NAME \_\_\_\_ Print and Change Terminal Type Table

PROGRAM FUNCTION

1. GENERAL DESCRIPTION

VLTYPE is an overlay called in by the manual interrupt processor MIPRO. It accepts the following commands from the system operator console:

\*DPrint directory of terminal types\*P,N1,N2Print type table (terminals N1 through N2)\*PPrint type table (terminals 1-64)\*C,N1,T1Change type of terminal N1 to type T1\*ZEnd of VLTYPE

#### 2. DETAILED DESCRIPTION

VLTYPE saves the address where it was loaded so that it can release core at completion. Using an FWRITE macro it outputs "VLTP IN" to the system comment device. Using a FREAD it puts a 4 word input against the system command input device and waits until the operator inputs one of the commands listed above. If an operator entry error was made, VLTYPE outputs an "ILLEGAL REQUEST" or "XX ILLEGAL TYPE" message.

First VLTYPE checks for \*Z input. If so, it outputs "VLTP OUT" to the system comment device and releases its core.

A print directory \*D request results in an output to the system comment device of all the possible terminal type definitions. (See attachment A.)

A \*P,N1,N2 request causes a printout of the terminal type for terminals N1 through N2. In order to do this, first the parameters N1 and N2 are checked for validity. Then the terminal type table, which is stored on disk, is read into a buffer internal to VLTYPE and printed on the system comment device one line at a time. A \*P command is handled the same way except that the N1 is set by VLTYPE to 0 and N2 to max. legal value for the system depending on the no. of controllers.

A \*C,N1,T1 request causes a terminal type to be changed. If the input parameters are valid and the appropriate display driver or keyboard conversion routine has been loaded in the system, VLTYPE reads the terminal type table into its buffer, changes it, writes the table back to disk, and prints the new type on the system comment device.

At the conclusion of each command except \*Z VLTYPE outputs "VLTP IN" and waits for the next command from the operator.

#### INTERFACE

1. ENTRY METHOD

Execution begins at the first instruction of the system loaded overlay.

2. INPUT PARAMETERS OR CONDITIONS

Operator hits M1 and types VLTP.

PAGE NO. \_\_\_\_751

DOCUMENT CLASS VLTYPE

PROGRAM NAME Print and Change Terminal Type Table

No parameters are passed to the overlay.

The address where it is loaded is stored immediately preceding its first instruction.

3. EXIT METHOD

Release core and go to dispatcher.

4. OUTPUT PARAMETERS OR CONDITIONS SYSTEM TYPE TABLE MODIFIED and/or REQUESTED REPORT PRINTED

#### ASSEMBLY CHARACTERISTICS

1. EQUATES

```
a. LOCORE
```

```
LPMASK (2)
NZERO ($12)
TEN ($46)
SST ($47)
DISPCH ($EA)
```

```
b. CONSTANT
```

L (4) Input buffer size in words

c. EST

MTTYPE (41)

2. MACROS USED

```
TYPE (See Attachment B)
FWRITE
FREAD
RELEAS
```

- 3. PROGRAM DEPENDENCIES NMONI DCORE RW
- 4. DATA AREAS USED

All data areas used are internal to the program.

. PAGE NO. \_\_\_\_\_\_

DOCUMENT CLASS VLTYPE

PROGRAM NAME Print and Change Terminal Type Table

PHYSICAL CHARACTERISTICS

1. MEMORY SPACE REQUIREMENTS

 $1BC_{16} = 444$  words

- 2. RELOCATION TYPE Run-anywhere
- 3. ENTRANCY CLASSIFICATION

Not reentrant

ATTACH ANALYTICAL SUPPLEMENTS

Attachment A: Terminal Type Definitions Attachment B: TYPE Macro skeleton and MTTYPE table setting

. PAGE NO. \_\_753

39

### Attachment A

### Terminal Type Definitions Directory

| TYPE | <u>K/B</u> | DSP | MODE |
|------|------------|-----|------|
| 00   | 029        | SCN | SUP  |
| 01   | 029        | SCN | STD  |
| 02   | 029        | CRT | SUP  |
| 03   | 029        | CRT | STD  |
| 04   | TTY        | SCN | SUP  |
| 05   | TTY        | SCN | STD  |
| 06   | TTY        | CRT | SUP  |
| 07   | TTY        | CRT | STD  |
| 08   | ADD        | SCN | SUP  |
| 09   | ADD        | SCN | STD  |
| 10   | ADD        | CRT | SUP  |
| 11   | ADD        | CRT | STD  |
| 12   | TTN        | SCN | SUP  |
| 13   | TTN        | SCN | STD  |
| 14   | TTN        | CRT | SUP  |
| 15   | TTN        | CRT | STD  |

| Where: | TTY<br>ADD | Keypunch (029)<br>Teletype<br>Keypunch (029) with numeric cluster<br>Teletype with numeric cluster |
|--------|------------|----------------------------------------------------------------------------------------------------|
|        |            | 970-32 display<br>970-480 display                                                                  |
|        |            | Supervisor<br>Standard                                                                             |

. PAGE NO. \_\_\_\_754\_

40

| ~ | DOCUMENT CLASS | VLTYPE                                                                                                    |
|---|----------------|----------------------------------------------------------------------------------------------------|
|   | PROGRAM NAME   | Print and Change Terminal Type Table                                                                                                    |
|   |                |                                                                                                    |
|   |                | <pre>VFD N5/0,N1/0,N2/3,N1/0,N1/0,X6/'TN' EIF IFA 'TP',EQ,14 VFD N5/0,N1/1,N2/3,N1/1,N1/0,X6/'TN' EIF IFA 'TP',EQ,15 VFD N5/0,N1/1,N2/3,N1/0,N1/0,X6/'TN' E1F EMC</pre> |
|   | Call           | ing sequence:                                                                                                    |
|   |                | TYPE TN,TP                                                                                                    |
|   | WH             | ere TN = Terminal number<br>TP = Type code as listed in attachment A                                                                                                    |
|   |                |                                                                                                    |
| ~ | MAX lega       | al value for the system depending on the no. of controllers.                                                                                                    |
|   |                | TEM TYPE TABLE MODIFIED and/or REQUESTED REPORT PRINTED<br>E Macro skeleton and MTTYPE table setting                                                                    |
|   | 42             | Standard setting:<br>MTTYPE is set up initially as allows<br>Terminal O – type OO (keyboard/printer supervisor)<br>All other terminal – type O1 – O29 SCN STD           |
|   |                |                                                                                                    |

.

DOCUMENT CLASS

PROGRAM NAME Print and Change Terminal Type Table

Attachment B

TYPE Macro Skeleton

| ТҮРЕ | MAC        | TN, TP                                                                                                    |
|------|------------|----------------------------------------------------------------------------------------------------|
|      | IFA        | 'TP',EQ,O                                                                                                    |
|      | VFD<br>EIF | N5/0,N1/0,N2/0,N1/1,N1/0,X6/'TN'                                                                                                    |
|      | IFA        | 'TP',EQ,1                                                                                                    |
|      | VFD        | N5/0,N1/0,N2/0,N1/0,N1/0,X6/'TN'                                                                                                    |
|      | EIF        |                                                                                                    |
|      | I FA       | 'TP', EQ,2                                                                                                    |
|      | VFD        | N5/0,N1/1,N2/0,N1/1,N1/0,X6/'TN'                                                                                                    |
|      | EIF        |                                                                                                    |
|      | I FA       | 'TP',EQ,3                                                                                                    |
|      | VFD        | N5/0,N1/1,N2/0,N1/0,N1/0,X6/'TN'                                                                                                    |
|      | EIF        | · · · · ·                                                                                                    |
|      | I FA       | 'TP',EQ,4                                                                                                    |
|      | VFD        | N5/0,N1/0,N2/1,N1/1,N1/0,X6/'TN'                                                                                                    |
|      | EIF        |                                                                                                    |
|      | IFA        | 'TP',EQ,5                                                                                                    |
|      | VFD        | N5/0,N1/0,N2/0,N1/0,N1/0,X6/'TN'                                                                                                    |
|      | EIF        |                                                                                                    |
|      | 1FA<br>VFD | 'TP', EQ,6<br>N5/0,N1/1,N2/1,N1/1,N1/0,X6/'TN'                                                                                                    |
|      | EIF        | N3/0,N1/1,N2/1,N1/1,N1/0,X6/*1N*                                                                                                    |
|      | IFA        | 'TP',EQ,7                                                                                                    |
|      | VFD        | N5/0,N1/1,N2/1,N1/0,N1/0,X6/'TN'                                                                                                    |
|      | EIF        | <i>NJY</i> 0, <i>NY</i> 1, <i>NZY</i> 1, <i>NY</i> 0, <i>NY</i> 0, <i>N</i> 0, <i>N</i> 0, <i>N</i> |
|      | I FA       | 'TP',EQ,8                                                                                                    |
|      | VFD        | N5/0,N1/0,N2/2,N1/1,N1/0,X6/'TN'                                                                                                    |
|      | EIF        |                                                                                                    |
|      | I FA       | 'TP',EQ,9                                                                                                    |
|      | VFD        | N5/0,N1/0,N2/2,N1/0,N1/0,X6/'TN'                                                                                                    |
|      | EIF        |                                                                                                    |
|      | I FA       | 'TP',EQ,10                                                                                                    |
|      | VFD        | N5/0,N1/1,N2/2,N1/1,N1/0,X6/'TN'                                                                                                    |
|      | EIF        |                                                                                                    |
|      | IFA        | 'TP',EQ,11                                                                                                    |
|      | VFD        | N5/0,N1/1,N2/2,N1/0,N1/0,X6/'TN'                                                                                                    |
|      | EIF        |                                                                                                    |
|      |            | 'TP', EQ, 12                                                                                                    |
|      | VFD        | N5/0,N1/0,N2/3,N1/1,N1/0,X6/'TN'                                                                                                    |
|      | EIF<br>IFA | 'TP',EQ,13                                                                                                    |
|      |            |                                                                                                    |
|      |            | PAGE NO756                                                                                                    |

41

DOCUMENT CLASS \_\_CYBERDATA

PROGRAM NAME\_\_\_\_\_VL2CRT - 970-480 Display Driver

Level 06

PROGRAM FUNCTION

1. GENERAL DESCRIPTION

VL2CRT is the CRT display driver. There are three program entry points:

- a. CDATA initiator
- b. VL2CRT continuator
- c. CONCSR convert binary CRT address to two 8-bit display codes.

There are also 15 entry points which are equates to two 8-bit display codes contain values describing the screen layout, the top of the free allocatable/ display blocks string, and the maximum number of blocks allocated per terminal. All CRT display functions build a call to this driver. The initiator part of the driver transfers the call parameters to the TOPT (Terminal Output Table) for reentrancy purposes. The data to be displayed and screen addresses are moved to an ALD (allocatable display buffer). The driver returns to the caller when all the characters for display have been moved to the ALD. The continuator (VL2CRT) which actually performs the output is called by VLINT for each CRT terminal when a clock interrupt occurs.

2. DETAILED DESCRIPTION

#### INITIATOR

(CDATA). Flags in TOPT/14 are initialized. The 5-word parameter/data block is moved to TOPT/8-12. The return address is stored in the temporary storage area of the SST.

(CD21). For a Parameter Block. The return address is adjusted for the actual number of parameters passed. If I/O bit processing is required, the user's I/O bit is checked. If off, it is set and a flag is also set in TOPT to indicate that the I/O bit must be cleared on exit. If a start of display screen address is supplied by the caller, it is converted to output format and stored in ATT/RQ. If it is not supplied, it is taken from TOPT and the screen address used is updated to reflect the position at end of display. Go to CD4.

(CD3). For a Data Block. The block previously moved to TOPT is scanned for the first nonzero word. When such a word is encountered it is stored in ATT/RQ and set to zero in TOPT. Otherwise, exit via EXDSR.

. PAGE NO. \_\_\_\_\_757\_\_\_\_

#### DOCUMENT CLASS \_\_CYBERDATA\_

PROGRAM NAME VL2CRT - 970-480 Display Driver

Level 06

(CD4). If first character flag is not on, go to CD8 to advance to the next word in the string. Otherwise,

(CD41). If a display string already exists for this terminal, go to CD5 to find the end of string. Otherwise, when there is no block (ALD) assigned to the terminal, and the blocks are occupied by other terminals, stay in WAIT until a block is released the released block is linked to the group of blocks assigned to the requesting terminal, and if required link the terminal TOPT to the thread of CRT TOPT's. Then fix pointers for storing data in the block (STR PTR) and extracting characters for display (TOPSTR). When there is a block assigned to the terminal, check if there is an empty word. When an empty word is found, its address is stored in STRPTR, and go to CD6; otherwise, go to CD42 to look for another block.

(CD6). Move Current Word at ATT/RQ to ALD Block. The word in ATT/RQ is moved to the location whose address is in STRPTR.

If the information following the (CDATA) call was data, then the first character flag is cleared. Go to CD3 to get the next word.

If the information was parameters and the first character flag is not set, go to CD7. If it is set, move the repeat bit and number of parameters from TOPT(8) to TOPT(14). Expand the character count in TOPT(8) to a full word for ease in using as counter.

If the caller's data starts on the least significant byte, increment this character count by 1 and set MS byte to filler when moving to ATT/RQ.

(CD63). Move unmodified word to ATT/RQ. Clear possible error flag on MS bit of byte.

If the repeat bit is not on, advance the data address in TOPT(9) and go to CD8 to advance to the next word in the string.

(CD7). Decrement by 2 the number of characters to be output. (TOPT/PARA5). If still positive go to CD63 to get next word. If the result is zero, go to CD73 to check if output of final cursor is required. If result is - 1, modify the last character moved to ALD to be filler. Go to CD73.

(CDEXIT). Clear the I/O bit on caller's buffer if required, and return to caller via EXDSR.

(CD73). Check for Final Cursor. If a final cursor not required, go to CDEXIT. Otherwise get it from parameter list. Convert to output format and store in ATT/RQ.

. PAGE NO. \_\_\_\_758\_\_\_\_

DOCUMENT CLASS <u>CYBERDATA</u> PROGRAM NAME <u>VL2CRT - 970-480 Display Driver</u> Level 06

Update current screen position in data or interrogate area with final cursor value.

(CD8). Move To Next Word In String. Increment string pointer STRPTR. If not end of block, go to CD6 to move current word to location indicated by STRPTR.

If end of block, go to CD42 to get another block.

CONSCR

1

This subroutine converts a binary screen address to 2 bytes. Both input and output are in A register.

| Byte Zero: | B7   | = 0                               |
|------------|------|-----------------------------------|
| -          | B6-5 | = 11                              |
|            | B4-0 | = LINE NUMBER                     |
| Byte One:  | B7   | = 0                               |
| •          | B6   | = 1                               |
|            | B5-0 | = character position within line. |

PROGRAM DESCRIPTION

#### CONTINUATOR

(VL2CRT). PASS2 switch is set to FINAL/NON FINAL pass according to present value in OPSW1X is set to zero/nonzero for output of one/two characters per interrupt.

(VL2CR1). The address of the top of the CRT thread in SST (SST/TOPCRT) is set as the address of the previous CRT PRVCRT.

Get top of the thread.

(VL2C1). Check the thread for FFFF (end of thread). If not FFFF, go to VL2C11 to continue. Check PASS2 switch. If zero, return to caller via entry point. If not zero, set to zero and loop back to VL2CR1 to make another pass through the thread.

DOCUMENT CLASS \_\_\_\_\_CYBERDATA

PROGRAM NAME VL2CRT - 970-480 Display Driver

Level 06

(VL2C11). Clear LBFLAG (Loop-Back Flag). Check if terminal requires display of system-lock. If not, check if message is waiting for display and if it has been initiated. If not, go to VL2CIX to display data; otherwise, go to MSGOPS to display the message. If system locked, check if lock output already initiated. If not, go to VL2CIX. If yes, use lock flags as index to lock-table. Extract lock character and output. Decrement lock flags and check for zero. If zero, go to RELBK2 to see whether terminal may now be unthreaded. Otherwise, go to VL2CI3 to advance to the next terminal in the thread.

(VL2C1X). Select byte for output at the top of string.

(BYTEO). If BYTE-ZERO is filler, go to BYTE 1. Otherwise, set Q to WES and output. If BYTE-1 is filler, go to BYTE 11 to advance to next word.

If BYTE-1 is not filler, go to BYTE01.

(BYTE01). Flip BYTE indicator in TOPT/BLOKS to point to BYTE 1.

(VL2C13). Move address of current terminal's TOPT to PRVCRT - previous CRT. Pick up thread to next terminal. Go to VL2C1 to check for end of thread.

(BYTE1). Get BYTE-1 and check for filler. If filler, set LBFLAG and go to BYTE11 to advance to next word. If not filler, set Q to WES and output.

(BYTE11). Increment top of string in TOPT. Set byte indicator to byte zero. If top of string now points to end of block, go to RELBLK to release the block. If top of string does not point to a word whose contents are zero, store its address as top of string and go to RELBK2.

(RELBLK). <u>Release Block</u>. Release block by storing its address as NEXT FREE BLOCK in FREEBK and by moving the previous contents of FREEBK to it. Decrement the number of blocks allocated to this terminal by 1. Store link word of block released in top of string.

(RELBK3). If top of string zero, go to RELBK3 to see if terminal may be unthreaded. Otherwise, check LBFLAG. If on, loop back to VL2C1X to output next byte. If not on, go to VL2C13 to advance to next terminal.

(RELBK3). Check if lock output is required. If not, go to RELBK5 to check if message output is required. Otherwise, set lock flags to indicate lock output in progress and go to VL2C13 to advance to the next terminal.

. PAGE NO. \_\_\_\_\_\_

# DOCUMENT CLASS \_\_CYBERDATA

| PROGRAM NAME | VL2CRT - 970-480 Display Driver | Level 06 |
|--------------|---------------------------------|----------|
|              |                                 |          |

(RELBK5). If the message flag (FLDSI,I) is set, set flag to indicate that message has been initiated (COL,I) and go to VL2C13 to advance to next terminal, else go to RELBK4 to unthread the terminal.

(RELBK4). Unthread Terminal. Terminal is unthreaded by storing contents of its thread word (ATT/TOPT) as thread word of previous terminal whose address is in PRVCRT. Own thread is set to zero. Go to VL2C1 to check if the thread to the next terminal is FFFF.

(REJ). <u>Reject Routine</u>. A reject counter is updated. Control passes to VL2C13 to advance to the next terminal.

(MSGOPS). Check ATT/7,6,5 when a positive word is found extract the corresponding code from MSGCODE table and output it. Set bit 15 of that word and go to VL2C13 to advance to next terminal. When there is no positive word in ATT/7,6,5 check the first word of the message to find whether the first-display-flag is set. If it is not set, display a blank set the flag, enter two to character count and go to VL2C13. When the first display is set, extract and display the next character. If it was the most significant character mark it by setting bit 14 restore the word and go to VL2C13. If it was the least significant character check the message word count as follows:

a. Word count is 2 - enter 5.

b. Word count is less than 7 - increase it by 1.

c. Word count is 7 - enter 15.

Shift word count to the most significant byte, set bits 14, 15 and restore to ATT/2.

d. When word count is 15, clear the message flag (FLDST, I) and go to RELBK2 to check for end of string.

. PAGE NO. \_ 761

DOCUMENT CLASS \_\_CYBERDATA\_\_\_

PROGRAM NAME VL2CRT - 970-480 Display Driver

Level 06

#### INTERFACE

CDATA:

I = Current ATT
The call parameters may be of 2 types.
Type 1 where modifier bit M is zero.

|   |             |             | - |
|---|-------------|-------------|---|
| 0 | DATA CHAR O | DATA CHAR 1 | 0 |
|   | 2           | 3           | 1 |
|   | 4           | 5           | 2 |
|   | 6           | 7           | 3 |
|   | 8           | e<br>e      | 4 |

Here the parameter block is used only for the transfer of data. A full 5-word block is assumed to follow the call. Data is terminated by the first negative word in block. Any all-zero word is disregarded.

Type 2 where modifier bit M is one.

| 15 | 13  | 12 | 11        | 8             | 0 | <i>.</i> |
|----|-----|----|-----------|---------------|---|----------|
| м  | OPT | R  | В         | NO. OF CHARS  |   | Ο,       |
|    |     |    | ADDRES    | S OF DATA     |   | 1        |
|    |     |    | 1/0 BI    | T ADDRESS     |   | 2        |
|    |     |    | SCREEN AD | DRESS FOR O/P |   | 3        |
|    | -   |    | FINAL CU  | RSOR VALUE    |   | 4        |

The first two parameter words must be supplied. The last three are optional. The driver returns to the location following the last parameter supplied.

WORD ZERO BIT 15 = MODIFIER BIT 14-13 = NUMBER OF OPTIONAL PARAMETERS INCLUDED 12 = REPEAT BIT 11 = BYTE ADDRESS O/I ON WHICH DATA STARTS 8-0 = NUMBER OF CHARACTERS FOR DISPLAY

. PAGE NO. \_\_\_\_\_\_

DOCUMENT CLASS

| PROGRAM NAME | VL2CRT - 970-480 Display Driver |
|--------------|---------------------------------|
|              |                                 |

Level 06

| WORD ONE   | CORE ADDRESS OF DATA FOR DISPLAY   |
|------------|------------------------------------|
| WORD TWO   | ADDRESS OF WORD CONTAINING I/O BIT |
| WORD THREE | SCREEN ADDRESS FOR DISPLAY         |
| WORD FOUR  | CURSOR ADDRESS AT END OF DISPLAY   |

#### MODIFIER BIT 0/1

0 Selects data block

1 Selects parameter block

#### OPT 0/3

Number of optional parameters from zero to three

#### REPEAT BIT 0/1

- 1 Repeatedly outputs same 1 or 2 characters from address defined in parameter WORD 1 'N' times where N is defined by 'NO OF CHARACTERS' in parameter word zero.
- ۵ Outputs data from consecutive core locations ad defined by parameter words 0/1.

#### BYTE 0/1

Defines byte at which data at address in parameter WORD 1 starts

- 0 Byte at B15 Byte at B7
- 1

#### NO OF CHARS

Number of characters to be output

#### ADDRESS OF DATA

Core word address of data.

Data is assumed to be 7-bit ASCII packed 2 characters per word.

I/O BIT ADDRESS - OPTIONAL PARAMETER

If zero disregarded. If not zero, this is the core address of the I/O bit word in user's buffer. The driver sets the I/O bit for the duration of its operation and restores its original value on completion.

SCREEN ADDRESS FOR O/P - OPTIONAL PARAMETER

Address at which data is to be displayed. If this parameter is not given the screen address is taken from the TOPT. Two screen addresses are maintained in the TOPT, one for the DATA portion of the screen and one for the INTERROGATE area. The appropriate address is selected according to the data definition setting in the TOPT.

DOCUMENT CLASS

PROGRAM NAME VL2CRT - 970-480 Display Driver

Level 06

Where this parameter is not given, the screen address in TOPT is updated to reflect the new address at completion of display. Where it is given, the address in TOPT is not updated.

- NOTE: The driver assumes the screen address maintained is the address to which the last character was output. It increments this address by 1 before outputting. For this reason, if screen addresses are given in parameters 3 or 4 they should be the true address minus 1.
- FINAL CURSOR VALUE OPTIONAL PARAMETER

Screen address at which cursor is to be left at conclusion of output. If not given, the cursor will be left on the last character output.

Where this parameter is given, it replaces the current screen address in TOPT, in Data or Interrogate area.

VL2CRT: Entry is by return jump. No input parameters. CONCSR: Entry is by return jump. A = binary value of jump cursor position.

- 3. EXIT METHOD
  - CDATA: Exit is via the display programs exit subroutine EXD&R. All characters for display have been moved to the ALD, but the characters have not been output when control is returned to the caller.
  - CONSCR: Exit is jump back to caller. A = 2 cursor screen address in output format.

VL2CRT: Exit is jump back to caller. 1 or 2 characters are output to screen each interrupt time.

| DOCUMENT CLASS | CYBERDATA                                                                                                    |         |
|----------------|----------------------------------------------------------------------------------------------------|---------|
| PROGRAM NAME   | VL2CRT - 970-480 Display Driver                                                                                                    | Level 0 |
| ASSEMBL        | CHARACTERISTICS                                                                                                    |         |
| 1. EQU/        |                                                                                                    |         |
|                | LOCORE                                                                                                    |         |
|                | LPMASK (2)<br>NZERO (\$12)<br>ZERO (\$22)<br>ONEBIT (\$23)<br>ZROBIT (\$23)<br>SST (\$47)<br>EXDSR (\$8F)<br>WAIT (\$BO)<br>DISP (\$EA) |         |
| b.             | SST                                                                                                    |         |
|                | TOPCRT (4)<br>ATT (11)<br>TMP (20)<br>STKPTR (SST + TMP)<br>STRPTR (SST + TMP + 1)<br>RTRYFG (SST + TMP + 2)<br>TEMP (SST + TMP + 3)    |         |
| c.             | ATT                                                                                                    |         |
|                | MODE (2)<br>TOPT (33)<br>IOADDR (64)<br>RQ (65)<br>COL (2)<br>JOB (5)<br>FLDST (15)                                                     | •       |
| d.             | ТОРТ                                                                                                    |         |
|                | THREAD (0)<br>EWES (1)<br>CURSRD (3)<br>CURSRI (4)<br>PARAS (8)<br>CAR1F (11)<br>TOPSTR (13)<br>BLOKS (14)                              |         |

|        |       | VL2CRT - 970-480 Display Driver                                                                                                    | Level 06 |
|--------|-------|----------------------------------------------------------------------------------------------------|----------|
| PROGRA | M NAM | ME                                                                                                    |          |
|        |       | e. CONSTANTS                                                                                                    |          |
|        |       | C (1)<br>BLOKF (3)<br>BLOKL (8)<br>MODIF (10)<br>FLDNAM (4)<br>LINES (10)<br>LINCAR (48)<br>DATLOW (LINCAR-1)<br>DATUP (Lines * LINCAR-1)<br>INTADR (DATUP) |          |
|        | 2.    | MACROS USED                                                                                                    |          |
|        |       | None.                                                                                                    |          |
|        | 3.    | PROGRAM DEPENDENCIES                                                                                                    |          |
|        |       | ENEXSR<br>ND I SP<br>CM I SC 1                                                                                                    |          |
|        | 4.    | DATA AREAS USED                                                                                                    |          |
|        |       | SST<br>ATT<br>TOPT<br>ALD                                                                                                    |          |
|        | PHY   | SICAL CHARACTERISTICS                                                                                                    |          |
|        | 1.    | MEMORY SPACE REQUIREMENTS                                                                                                    |          |
| · / `  |       | $^{1F6}_{16} = 502_{10}$ words.                                                                                                    |          |
|        | 2.    | RELOCATION TYPE                                                                                                    |          |
|        |       | Loader relocatable.                                                                                                    |          |
|        | 3.    | ENTRANCY CLASSIFICATION                                                                                                    |          |
|        | ATT   | CDATA: Dormant reentrant<br>VL2CRT: Reentrant<br>CONSCR: Not reentrant<br>FACH ANALYTICAL SUPPLEMENTS                                                       |          |
|        | Δ++   | achment A: ALD Control Diagram                                                                                                    |          |

. PAGE NO. \_\_\_\_\_\_

( \

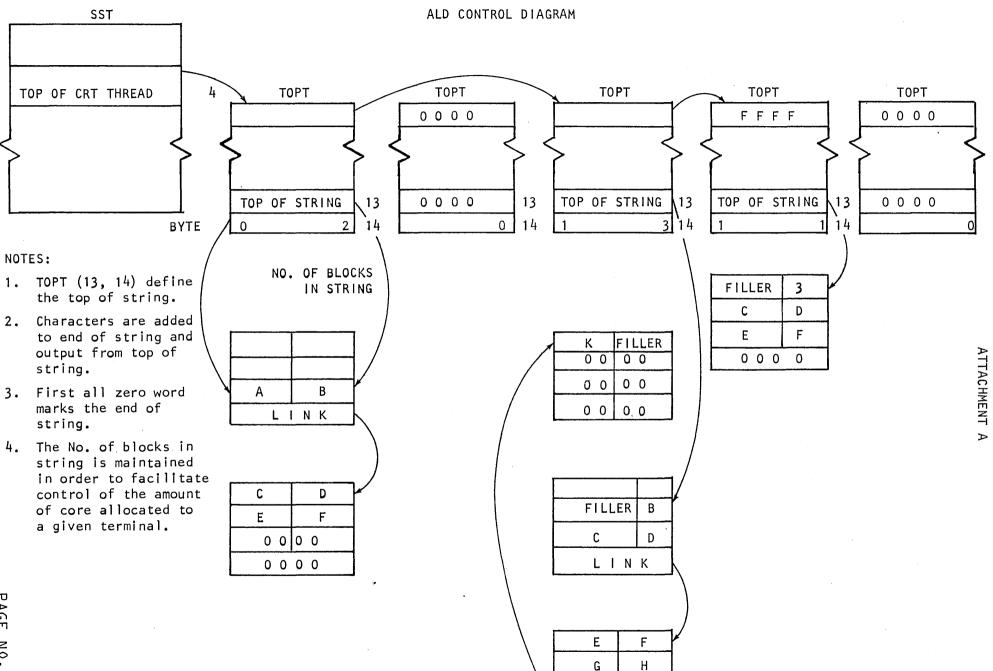

J

ł

LINK

## DOCUMENT CLASS \_\_\_\_\_CYBERDATA

PROGRAM NAME\_\_\_\_VL2SCN - 970-32 Display Driver\_\_\_\_\_L

Level 06

PROGRAM FUNCTION

#### 1. GENERAL DESCRIPTION

VL2SCN is the 970-32 display driver. Each time the terminal controller interrupts the system, VLINT checks the output thread for the 32-character displays. If the thread is not empty, VLINT calls VL2SCN to display up to two characters on each terminal queued for output. The first (leftmost) character in a string requires that an address be sent before the character. The following consecutive characters do not require an address. (If more than 32 characters need to be sent, the new character is displayed in the 32nd position. This procedure is set by the way MCHAR stores overflow characters in the output buffer.) The 'clear display' and 'bell' codes are checked for before VL2SCN looks for data to be sent. After two passes have been made through the output thread, control is returned to VLINT.

#### 2. DETAILED DESCRIPTION

First VL2SCN initializes its counter/pointers and sets 1 to the top TOPT on the thread. It checks TOPT/2/15 to see if a clear display request was made. If so, the clear code is sent via the closed subroutine DSP300, the clear bit is reset, and the last character output + 1 (TOPT/3/0-7) is set to 32 so that the next character output will be preceded by an address. Then control goes to DSPZ5 where the next item on the thread is checked. When the end of thread is reached, another pass is made through the thread so that two characters made be output to each display for each controller interrupt. (If an address needs to be sent, it is considered as one of the characters.) After two passes, the PASCNT flag is cleared and control returns to VLINT.

If a clear display request is not made, a check is made for a bell request. If so, the bell code is sent via DSP300, the 'bell' bit (TOPT/2/14) is reset, and control goes to DSPZ5 where the next item on the thread is checked.

If no clear display or bell was requested, check if the screen position of left most character for output (TOPT/3/13-8) is 32. If it is, the TOPT is removed from the thread and VL2SCN goes on to the next terminal in the thread.

If the output for the terminal is not yet complete, check if screen position of last character output + 1 is beyond the right-most position of the screen. If it is, a flag (CARPOF) is set so that an address will be sent before the next character to be output. The data definition bits (00 = data, 01 = interrogate, 10 = idle/supervisor) are extracted from TOPT/2/7-8. The data definition is used as an index to the limit table to calculate the position of the leftmost character for output.

DOCUMENT CLASS \_\_\_\_\_CYBERDATA

PROGRAM NAME VL2SCN - 970-32 Display Driver Level 06

The position of the next character is used along with the overflow count to calculate the next character position in the TOPT (stored in SOFTPT). The most significant bit of the 8-bit character is checked. If set, the character has not been output and control goes to DSP130, where the CARPOF flag is used to see if an address must be sent. Either the address or the character is sent via DSP300. When a character is sent, the not sent bit is cleared, the last character output + 1 (TOPT/3/0-6) is updated and control goes to DSP25 where the next item on the thread is checked. If the most significant bit of the character is not set, advance to the next position in the TOPT and screen and increase leftmost position if required. Then if HDWPNT points position 32, go to DSP405 to check the position of last character output + 1. If not position 32, go to DSP74 ro DSP80 to fix the SOFTPT according to DATA flag.

#### INTERFACE

1. ENTRY METHOD

Return jump

- 2. INPUT PARAMETERS OR CONDITIONS None
- EXIT METHOD

Jump indirect through entry return to caller.

4. OUTPUT PARAMETERS OR CONDITIONS

None

ASSEMBLY CHARACTERISTICS

- 1. EQUATES
  - a. LOCORE

| LPMASK | (2)    |
|--------|--------|
| NZERO  | (\$12) |
| ZERO   | (\$22) |
| ONEBIT | (\$23) |
| ZROBIT | (\$33) |
| THSLFS | (\$4C) |

PAGE NO. 769

| DOCUMENT CLASS                        | CYBERDA                       | TA       |                                     |          |
|---------------------------------------|-------------------------------|----------|-------------------------------------|----------|
| PROGRAM NAME_                         | VL2SCN                        | - 970    | -32 Display Driver                  | Level 06 |
|                                       |                               |          |                                     |          |
| b.                                    | . TOPT                        |          |                                     |          |
|                                       | CHARIN                        | (4)      |                                     |          |
| C.                                    | . CONSTAN                     | TS       |                                     |          |
|                                       | BELL                          | (4)      | Bell output code                    |          |
|                                       | CLRALL                        | (\$19)   | Clear display output code           |          |
|                                       | ADCHPT                        | (\$60)   | Address bits for output             |          |
|                                       | DATALO                        | (18)     | Data length of data area            |          |
|                                       | DATAL1                        | (29)     | Data length of interrogate area     |          |
|                                       | DATAL2                        | (32)     | Data length of idle/supervisor area |          |
|                                       | ACROS USED                    |          |                                     |          |
| · · · · · · · · · · · · · · · · · · · | ROGRAM DEP<br>one             | ENDENCI  | ES                                  |          |
|                                       | ATA AREAS<br>DPT<br>ST        | USED     |                                     |          |
| PHYSIC                                | AL CHARAC                     | TERISTIC | S                                   |          |
|                                       | MORY SPACE<br>$16 = 169_{10}$ |          |                                     |          |
|                                       | LOCATION 1<br>ader reloc      |          |                                     |          |
|                                       | TRANCY CLA<br>t reentran      |          | TION                                |          |

PAGE NO. \_\_\_\_\_770

۰.

## DOCUMENT CLASS \_\_\_\_\_ CYBERDATA IMS

#### PROGRAM NAME VMM - Verify Mode Processor

Level 6

PROGRAM FUNCTION

1. GENERAL DESCRIPTION

VMM processes characters entered in Verify mode. The program exits to CLRSR, or EORVR if at end of field and there are no verifiable fields left in the current record. If a mismatch occurs, the entered character is saved. IDK mode is set and exit is via ERROR.

There are ten additional entry points contained in VMM. They are: VMM1, RVFVER, VMM2, NOVAL, EORTST, ENDOF1, SETBEG, MATCH, GETNZ.

2. DETAILED DESCRIPTION

(VMM). Save the current character in ATT/ATEMP. Check ATT/SW2/15 to see if the first nonfill character in the record has been found. If not. (GETNZ) check the Recording mode for variable. If variable, check for automatic function to look for right-justify space fill for alpha fields or leftjustify zero fill for numeric fields. Set up fill character and set ATT/ SW2/15 (first nonzero flag). Call subroutine GBYTE (GSE). Test the character against the fill character. If it is the fill character, set ATT/SW2/5 (SKIP needed at EOF), check for end of field, update character counts, and go get next character. If the end of field is reached with no nonfill character found, clear ATT/SW2/15 and go to MISS. If a nonfill character is found or when the Recording mode is not variable, (TEST), check the Entry mode character against the Verify mode character. If it does not match, (MISS) display sign needed error if field data type (ATT/FDTP/12 = 1) signed and sign was not entered; illegal character error if sign entered when not required; or, if not a sign error, store the verify character entered at ATT/MISCH, change the mode to IDK (ATT/CMODE/14 = 1)and display a mismatch error. In both mismatch cases, exit is via ERROR (GSE).

(MATCH). Update character pointers, display the character and check for end of field. If not at end of field, go to CLRSR to clear the exits stack and lockout. If at end of field, make sure sign was entered if necessary and check for forced skip at end of field, either if ATT/SW2/5 on, or Boundary Check required in the format. If so, go to EMMSKP (EMM) to set skip key required and IDK mode. If no forced skip, go to ENDOF1.

(ENDOF1). If revalidation is required (ATT/SW2/13 = 1), call VALDTE.

PAGE NO. \_\_\_\_\_\_

### DOCUMENT CLASS CYBERDATA IMS

PROGRAM NAME VMM - Verify Mode Processor Level 6

(NOVAL) (RVFVER). If verification is required (ATT/SW2/14 = 1), clear the reverify required flag, (SETBEG) set pointers to beginning of field, and check current field to see what the verification type is (CHKVRY). If not sight verify, call DISPLY to clear the field and display the column number. (SETFLD) clear the first nonfill skip needed next flags, regenerate the display if required (ATT/SWITCH  $\neq$  0), or set the display for beginning of field, and display column no. (END) if ignore first skip flag is on (ATT/SW1/9), set IDK mode. (END1). Exit via CLRSR.

(SIGHT). If sight verify is required, set IDK mode and set CONT key must be next bit (ATT/SW1/5). Either regenerate the display or set display for beginning of field, display the field, clear the regenerate switch, and go to END. If no reverification is required, the Terminal mode is Pseudo Verify, and this is an insertion record, exit to TSTREC (EMM) to handle the inserted record via the COR key when this is the last field in the record or to set up for the next field when this is not the last field. If no verification is required, the terminal mode is Pseudo Verify, and this is not an insertion record, set all pointers to the beginning of the next field (SETBEG), set the display to beginning of field and exit via CLRSR. If no reverification is required and the terminal mode is not Pseudo Verify, display end of field and test for end of record.

(EORTST). If this is the last field in the record, increment the record count (ATT/RCD), set the regenerate display flag and jump to routine EORVR. If this is not the last field in the record, return jump to BOFFE (EMM) to advance pointers to the next field in the format table and store the data type of the next field in the ATT. Then VMM1.

(VMM1). Clear the character count in this field (ATT/FCNT).

(VMM2). Check the next field for verification type. If no verify, update pointers to end of field and jump to EORTST. If sight verify, jump to SIGHT. If other verify, jump to SETFLD.

(SETBEG). Repositions the character count in the current record and field to the beginning of the next field.

(CHKVRY). Check the ATT to see if verification by format is requested. If so, check the verification type of the current field. If the field is specified for verify, mask off bit 0 to show 0 = sight verify, 1 = key verify. In addition, if the field is autodup or autoskip, is not the first record in the format, or has the autodup change flag set, then skip this field. Otherwise, verify it.

If verification by format is not requested or the field is not specified for verify, check for verification of error flagged fields or unbalanced counter fields.

DOCUMENT CLASS \_\_\_\_\_ CYBERDATA IMS PROGRAM NAME\_\_\_\_\_VMM - Verify Mode Processor Level 6 INTERFACE ENTRY METHOD AND INPUT PARAMETERS 1. In all cases, 1 = current ATT base address. VMM: Direct jump. ATT/CURCH = current character entered in Verify mode. GETNZ: As VMM. MATCH: Direct jump. Character entered in Verify mode is same as character entered in Entry mode. ENDOF1: Direct jump. NOVAL: Direct jump RVFVER: Direct jump EORTST: Direct jump VMM1: Direct jump VMM2: Direct jump SETBEG: Direct jump CHKVRY: Direct jump EXIT METHOD AND OUTPUT PARAMETERS In all cases, 1 = current ATT base address. Jump to MATCH -- if character matches VMM: Jump to ERROR -- if character mismatch or sign missing GETNZ: As VMM MATCH: Jump to CLRSR -- if not at end of field Jump to EMMSKP -- if forced skip at end of field or fill characters were bypassed. Jump to ENDOF1 -- if fixed keying or no sign entered ENDOF1: Same as RVFVER NOVAL: Same as RVFVER RVFVER: Jump to CLRSR EORTST: Jump to EORVR VMM1: Jump to CLRSR VMM2: SETBEG: P + 1 return to caller ATT/RCNT -- updated to next field ATT/FCNT/0-7 = 0CHKVRY: P + 1 Return to caller A 0 No verify A = 0 Sight verify A = 1 Key verify by format A = 2 Error flagged field requiring key verify A = 3 Unbalanced counter field requiring key verify.

| ROGRAM NA | ME  | VMM - Verify                                                                                                    | Mode Processor           | Level 6 |
|-----------|-----|----------------------------------------------------------------------------------------------------|--------------------------|---------|
|           |     |                                                                                                    |                          |         |
|           |     | Y CHARACTERIS                                                                                                    | ICS                      |         |
| 1.        | EQU | ATES                                                                                                    |                          |         |
|           | a.  | LOCORE                                                                                                    |                          |         |
|           |     | LPMASK (2)<br>NZERO (\$12)<br>ONEBIT (\$23)<br>ZROBIT (\$33)<br>SST (\$47)<br>CLRSR (\$93)<br>GBYTE (\$94)<br>ERROR (\$96)<br>DISPLY (\$A0)             |                          |         |
|           | b.  | ATT                                                                                                    |                          |         |
|           |     | CMODE (2)<br>CURCH (2)<br>FCNT (3)<br>RCNT (4)<br>MISCH (5)<br>FDTP (13)<br>SW1 (19)<br>SW2 (20)<br>SWITCH (24)<br>RCD (32)<br>COUNT (36)<br>ATEMP (73) | ۹                        |         |
|           | c.  | SST                                                                                                    |                          |         |
|           |     | CFFA (12)<br>STEMP (20)                                                                                                    |                          |         |
|           | d.  | ERROR CODES                                                                                                    |                          |         |
|           |     | ERR2 (2)<br>ERR5 (5)                                                                                                    | Sign missing<br>Mismatch |         |
| 2.        | MAC | ROS USED                                                                                                    |                          |         |
| •         | Non |                                                                                                    |                          |         |

|     | VMM - Verify Mode Processor                                                                                                    | Level |
|-----|----------------------------------------------------------------------------------------------------|-------|
| 3.  | PROGRAM DEPENDENCIES                                                                                                    |       |
|     | EMM- VALDTE<br>BOFFE<br>TSTREC<br>EMMSKP                                                                                                    |       |
|     | DISPLY- DISPLY<br>DCAROL<br>DEOF<br>DBIF<br>DEOREV<br>DBSF<br>DSPFLD<br>DCOL<br>CLEARS- CLRFLD<br>CREGEN- REGEN<br>EORVR<br>FMTPAR<br>GSE- GBYTE |       |
|     | ERROR<br>ENEXSR- CLRSR                                                                                                    |       |
| 4.  | DATA AREAS USED                                                                                                    |       |
|     | ATT<br>SST                                                                                                    |       |
| РНҮ | SICAL CHARACTERISTICS                                                                                                    |       |
| 1.  | MEMORY SPACE REQUIREMENTS                                                                                                    |       |
|     | $135_{16} = 309_{10}$ words.                                                                                                    |       |
| 2.  | RELOCATION TYPE                                                                                                    |       |
|     | Loader relocatable.                                                                                                    |       |
| 3.  | ENTRANCY CLASSIFICATION                                                                                                    |       |
|     | Dormant reentrant.                                                                                                    |       |

CYBERDATA IMS

PROGRAM NAME WBT - Write Batch to Tape Level 6

PROGRAM FUNCTION

1. GENERAL DESCRIPTION

WBT is the first overlay of three overlays function, which transfers batches from disk to tape.

The command format is as follows:

WBT, job [,start batch] [,finish batch] [,conditions] [,STOP] [,NEW] [,MTF = n]

"job" is the job name of the job to be written. "Start **batch**" is the number of the first batch to be written to the tape by the command (defalut is 1). "Finish batch" is the number of the last batch to be written to the tape by the command (default is 999). "condition is one or more of the following key parameters"

 $WR = \begin{cases} Y \\ N \\ B \end{cases} , \quad UB = \begin{cases} Y \\ N \\ B \end{cases} , \quad ER = \begin{cases} Y \\ N \\ B \end{cases}$ 

Y - represents YES, N - represents - NO and B represents both (default is N). WR = Y means that only "written" batches will be written to the tape. WR = N means that only unwritten batches will be written to the tape. WR = B means that batches will be written to the tape, regardless of their "written" status.

UB and ER relate to "unbalanced" and "erroneous" statuses, in the same way.

STOP - signifies that if one of the batches, in the range start batch - finish batch, is not completed or does not meet the above mentioned conditions, than the function will be terminated.

NEW - specifies that a new file will be opened by the command, regardless of the "batch grouping factor" parameter in the Mag. Tape Format.

MTF = n specifies that MTF number n will be used in this command, instead of the job MTF.

The main functions of the WBT program are:

| DOCUMENT CLASS |    | ss _ | CYBERDATA IMS                                                                                                    |     |   |
|----------------|----|------|----------------------------------------------------------------------------------------------------|-----|---|
|                |    | E    | WBT - Write Batch to Tape                                                                                                    |     | 6 |
|                |    |      | Check the command parameters and put them in the Mag. Tape<br>Communication Area (MTCA). An erroneous parameter terminates<br>the command.                                                                                        |     |   |
|                |    | b.   | Get a buffer for the command execution.                                                                                                    |     |   |
|                |    | c.   | Get the appropriate MTF.                                                                                                    |     |   |
|                |    | d.   | Open the tape, i.e. search for the Cyberdata tape trailer, check<br>its fields, and position the tape to the location of the next record<br>be written.                                                                           | to  |   |
|                |    | e.   | Get tape recovery record from the "Tape Recovery Area", on the disk.                                                                                                    |     |   |
|                |    | f.   | Load code conversion program, if needed.                                                                                                    |     |   |
|                |    | g.   | Call MATER.                                                                                                    |     |   |
|                | 2. | DET  | AILED DESCRIPTION                                                                                                    |     |   |
|                |    |      | entering the WBT program, the command parameters are stored in the errogate buffer in the form entered by the operator.                                                                                                    |     |   |
| ,              |    | The  | program performs the following steps: -                                                                                                    |     |   |
|                |    | a.   | Check job name and store it in JNAME.                                                                                                    |     |   |
|                |    |      | If job name was not keyed or is too long, theprogram is terminated.<br>(later the job name is checked against the LJD).                                                                                                    |     |   |
|                |    | b.   | Check and store the start and finish batch numbers. If start batch w<br>not keyed put 1; if finish batch was not keyed put 999.                                                                                                   | as  |   |
|                |    | с.   | Check the key-word parameters: $WR = , UB = , ER = , STOP$ , NEW, MTF = (regardless of their order in the Int. buffer). According to the key word the program goes to the relevant routines, to check and store the parameters.   |     |   |
|                |    |      | The WR, UB, ER, STOP and NEW Parameters are stored as bits of the<br>STATUS word, in MTCA. The MTF number, is stored in MTFNUM.<br>If one of the parameters is erroneous or appears more than once, the<br>program is terminated. |     |   |
|                |    | d.   | Check the job name (TNAME) against the LTD. If it does not match -<br>terminate.                                                                                                    |     |   |
|                |    | e.   | Get the MTF number from MTFNUM, or if it does not appear, from the jo<br>entry in the LTD, and read the MTF.                                                                                                    | ь   |   |
|                |    | f.   | Check if recording code, in the MTF, is acceptable by the mag. tape<br>(BCD is not accepted by 7 tracks tape).                                                                                                    |     |   |
|                |    |      | If the recording code was not entered in the MTF, put EBCDIC for 9-tr<br>tape and BCD for 7-track tape.                                                                                                    | ack |   |
|                |    |      |                                                                                                    |     |   |

PAGE NO. \_\_\_\_\_\_

λ.

| DOCUMENT CLASS | CYBERDATA IMS                                                                                                    | *       |
|----------------|----------------------------------------------------------------------------------------------------|---------|
| PROGRAM NAME   | WBT - Write Batch to Tape                                                                                                    | Level 6 |
| g.             | For 7-track tape, compare the block length, in the MTF to the driver buffer length. The second must be greater or equal.                                                                                                    |         |
| h.             | Get the following buffers:                                                                                                    |         |
|                | <ul> <li>EOD buffer (connected to EODADR) for the EOD record and for the<br/>format number tables.</li> </ul>                                                                                                    |         |
|                | <ul> <li>Output buffer (connected to OUTBUF) for the output blocks which an<br/>written to the tape.</li> </ul>                                                                                                    | e       |
|                | <ul> <li>TRB buffer (connected to TBB) for a data record.</li> </ul>                                                                                                    |         |
|                | <ul> <li>Input buffer (connected to INBUF) for the input blocks which are<br/>read from the data disks.</li> </ul>                                                                                                    |         |
| i.             | Search for the EOD1 record on the tape. The program skips 4 records<br>back backwards on the tape, and checks if the next two records are<br>Tape Mark and EOD1 record; if not the tape is rewound and the<br>searching starts from the beginning. The search for EOD1 continues<br>until the EOD1 record is found or until end of tape, or read error<br>(including short read) occurs. |         |
| j.             | Read the EOD record (the record following the EOD1 record).                                                                                                    |         |
| k.             | Compare the job name of the command with the job name of the EOD recoming the equal, print a message to the operator and receive "CU" to continue or "TR" to terminate.                                                                                                    | -d;     |
| 1.             | Get recovery record area from the recovery area on the disk. If the recovery area is full, the command execution is terminated.                                                                                                    |         |
| m.             | If the recording code is not ASCII or BCD, then load the appropriate conversion routine, which resides in the memory during the command execution.                                                                                                    | code    |
| n.             | Convert the Padding character, in the MTF, according to the recording                                                                                                    | code.   |
| ٥.             | Release WBT and call in MATER.                                                                                                    |         |
|                |                                                                                                    |         |
|                |                                                                                                    |         |

PAGE NO. 778

AA5641

INTERFACE

62

÷ 4

1. ENTRY METHOD

WBT receives control from DSKSUP via ENTPRG.

- 2. INPUT PARAMETERS
  - a. Command parameters received in the Interrogate buffer, in the form entered by the operator.
  - b. Mag. Tape Format (MTF) read from the MTF's table (start address is in MTFDA of EST). See "MAG TAPE FORMAT TABLE" in CYBERDATA SOFTWARE USER'S GUIDE.
  - c. Cyberdata tape trailer this trailer is composed of 3 records, proceeded by a Tape Mark (EOF). The records are:

EOD1 record, EOD record and the Noise record.

The EOD1 is a 40 words record in which the first two words contain the characters EOD1, written in the tape recording code. The content of the other 38 words is not important.

The EOD record is also 40 words long, written in binary mode, immediately after the EOD1 record. See "END OF DATA TRAILER" in CYBERDATA SOFTWARE USER'S GUIDE.

The noise record is a short block of 3 words. It signals the end of data when the tape was recorded in a code which differs from the MTF recording code.

- 3. EXIT METHOD
  - a. Normal exit is to MATER, by RTJ (ENTPRG).

b. Error exit is to REJSUP, by JMP - (REJSUP).

- 4. OUTPUT PARAMETERS
  - a. MTCA see MAG TAPE COMMUNICATION AREA, in CYBERDATA SOFTWARE USER'S GUIDE.
  - b. The EOD buffer, with the EOD RECORD.

|                 |                                                          | × .)                                     |
|-----------------|----------------------------------------------------------|------------------------------------------|
| OCUMENT CLASS _ |                                                          |                                          |
| ROGRAM NAME     | WBT - Write Batch to Tape                                | Level 6                                  |
| с.              | The following messages may be printed by the WBT module: |                                          |
|                 | 1) INVALID JOB NAM                                       |                                          |
|                 | 2) INVALID BATCH NUMBER                                  |                                          |
|                 | 3) INVALID PARAMETER                                     |                                          |
|                 | 4) MEMORY FULL - ENTRY                                   |                                          |
|                 | 5) INCOMPLETE COMMAND                                    |                                          |
|                 | 6) TAPE I/O ERROR                                        |                                          |
|                 | 7) END OF TAPE                                           |                                          |
|                 | 8) ANOTHER JOB RECORDED ON THIS TAPE                     |                                          |
|                 | TYPE CU/TR TO CONTINUE/TERMINATE.                        |                                          |
|                 | 9) INVALID MTF NUMBER OF MTF PARAMETER                   |                                          |
|                 | 10) BLOCK TOO LONG FOR 7-TRACK TAPE                      |                                          |
| ASSEMBL         | Y CHARACTERISTICS                                        |                                          |
| 1. EQU          | ATES                                                     | يعد الج                                  |
| a.              | SST                                                      | an an an an an an an an an an an an an a |
|                 | TEMP1, TEMP2                                             |                                          |
| b.              | TRANSFER VECTOR                                          |                                          |
|                 | ENTSR                                                    |                                          |
|                 | RTNSR<br>GETBIN                                          | ·                                        |
|                 | TAPIO                                                    |                                          |
|                 | GETALP                                                   |                                          |
|                 | EXDFUN                                                   |                                          |
|                 | SUPRW<br>GETCOM                                          |                                          |
|                 | CAM                                                      |                                          |
|                 | WAIT<br>REJSUP                                           |                                          |
|                 | EXTSR                                                    |                                          |
|                 | CLCDWA<br>REDDWA                                         |                                          |
|                 | WRTDWA                                                   |                                          |
|                 | RELFOR                                                   |                                          |

PAGE NO. \_\_\_\_\_\_\_\_

and see the

DOCUMENT CLASS \_\_\_\_\_CYBERDATA IMS WBT - Write Batch to Tape Level 6 PROGRAM NAME\_\_\_\_ c. EST MTFDA - MTF disk address (EST word 42). d. ATT JIDX - job index MAXREC - job maximum record length INBUF - input buffer pointer TRB - record buffer TRMNT - terminate flag IRB - interrogate buffer pointer OUTBUF - tape output buffer pointer BATCH - length number and disk L.U.N. ATEMP - ATT temporary word e. COMMUNICATION AREA SVCA - start of communication area BCOUNT - tape I/O blocks counter MTCA - start of Mag. Tape Communication Area MTFENT - mag. tape routines entry parameter MTFEXT - mag. tape routine exit program index EODADR - EOD buffer pointer MTF - Mag. Tape Format (5 words) STRBAX - start batch number ENDBAX - finish batch number STATUS - status conditions word TRANUM - Tape Recovery Area Number JNAME - job name (3 words) MTFNUM - MTF number Note: see MTCA table in Cyberdata software user's guide. f. GENERAL EQUATES LOW CORE EQUATES ASCII character equates for: N, X, Y, = ,0P, B, F, W FR - ASCII format read PIO request code FW - ASCII format write PIO request code BFR - Binary format read PIO request code CODFR - Code conversion format read PIO request code MO - Motion PIO request code MAXTRA - Maximum number of tape recovery areas. EODLNG - EOD record length FMTLNG - Format numbers table length MATER - MATER program index

|              |     | ASS CYBERDATA IMS                                                                                                    | Level 6 | _      |
|--------------|-----|----------------------------------------------------------------------------------------------------|---------|--------|
| PROGRAM NAME |     | WBT - Write Batch to Tape                                                                                                    |         | ,<br>- |
|              | 2.  | MACROS USED<br>None.                                                                                                    |         |        |
|              | _   |                                                                                                    |         |        |
|              | 3.  | PROGRAM DEPENDENCIES                                                                                                    |         |        |
|              |     | a. ENTRY POINTS                                                                                                    |         |        |
|              |     | None.                                                                                                    |         |        |
|              |     | b. EXTERNALS                                                                                                    |         |        |
|              |     | SETMOV<br>GETLTD<br>PRTMSG<br>BD<br>LOG1A - LOG1A address<br>SITRDA - Tape Recovery Disk Address<br>CODPRG - Code Conversion Program indices table (in PIO) |         |        |
|              |     | Transfer vector routines - see 1, EQUATES, in this chapter.                                                                                                 |         |        |
|              | 4.  | DATA AREAS AND SYSTEM TABLES USED                                                                                                    |         |        |
|              |     | The following system tables are used in WBT: SST, EST, ATT, MTF, Tape<br>Recovery Area, LOG1A.                                                              |         |        |
|              |     | Buffers allocated or used by WBT are:                                                                                                    |         |        |
|              |     | IRB - Interrogate buffer<br>INBUF - Input buffer<br>OUTBUF - Output buffer<br>TRB - Record buffer<br>EOD - EOD record and Formats number table buffer.      |         |        |
|              | PHY | SICAL CHARACTERISTICS                                                                                                    |         |        |
|              | 1.  | MEMORY SPACE REQUIREMENTS                                                                                                    |         |        |
|              |     | 830 words.                                                                                                    |         |        |
|              | 2.  | RELOCATION TYPE                                                                                                    |         |        |
|              |     | Disk resident, run anywhere.                                                                                                    |         |        |
|              | 3.  | ENTRANCY CLASSIFICATION                                                                                                    |         |        |
|              |     | Reentrant, partially locked.                                                                                                    |         |        |

.

ľ.

DOCUMENT CLASS WRTFMT

PROGRAM NAME Write Format to Disk

PROGRAM FUNCTION

1. GENERAL DESCRIPTION

WRTFMT writes a format description on the disk. If a previous format exists with same format number, the new format description is written in the disk space occupied by the previous format description, unless there is not sufficient space for the new format. In that case, available disk space is used.

Format Link Table (FLK) and Legal Format Directory (LFD) are updated.

#### 2. DETAILED DESCRIPTION

a. (LOCKED). If (LOCK) ≠ 0 (WRTFMT module is busy), call WAIT to delay one processing cycle before repeating this step.

```
• If (LOCK) = 0, set it to 1.
```

- Set (NFL) = New Format String Length.
- Set (NRL) = Maximum no. of Characters in Record 1 for New Record.
- Set (NFLS) = New Format String Length in Sectors.
- Set (FMTN) = Format Number.
- Call GFCORE to bring previous format definition into core.
- o If format does not exist, go to step b.
- Set (OFL) = Previous Format String Length.
- o If (NRL) ≠ max. no. of characters in Record 1 for previous format, go to step e with (Q) = 1 (Record Length Error).
- If Previous Format occupies fewer sectors than new Format, go to step b.
- Call CONMMA to compute disk address for previous format in Legal Format Directory (LFD).
- Call RW2WRD to read entry from LFD.
- o Go to step d.
- b. (NEWFMT). Call CONNMA to calculate disk address of Format Link Table (FLK) header.
  - o Call RW2WRD to read 2-word FLK header.
  - If there are sufficient available sectors on the current track for new format description, go to step c.
  - If FLK table is full, go to step e with (Q) = 2 (FLK Full).
  - Set (AVLSCT) = 16 (Full track available).
  - Call GITRT to allocate an available track.
  - If no track is available for assignment, go to step e.
     with (Q) = 3 (Disk Full).
  - Set (TRK) = address of allocated track.
  - Call RW2WRD to write 2-word FLK header showing full track available.
  - Call CONMMA to calculate disk address of current FLK entry.
  - $\boldsymbol{o}$  Call RW2WRD to write new format track address in current FLK entry.
  - o Repeat step b.

| DOCUMENT CLAS | S WRTFMT                                                                                                    |
|---------------|----------------------------------------------------------------------------------------------------|
| PROGRAM NAME  | Write Format to Disk                                                                                                    |
|               |                                                                                                    |
| c             | . (WRT1). Set (PAVLS) = Number of available sectors on current track.                                                                                                    |
|               | <ul> <li>Set (AVLSCT) = Number of available sectors - number of sectors in<br/>new format.</li> </ul>                                                                                                    |
|               | <ul> <li>Call RW2WRD to rewrite FLK header with new value of AVLSCT.</li> </ul>                                                                                                    |
|               | <ul> <li>Call COMMA to calculate address of current FLK entry.</li> </ul>                                                                                                    |
|               | • Call RW2WRD to read current FLK entry.                                                                                                    |
|               | <ul> <li>Set (SECTOR) = sector address of available area.</li> </ul>                                                                                                    |
|               | <ul> <li>Call COMMA to calculate disk address of format entry in LFD.</li> </ul>                                                                                                    |
| d             | . (WFMT). Call RW2WRD to write LFD entry with new format sector address and new format length.                                                                                                    |
|               | ullet Call WRTSEC to write the format description string to disk.                                                                                                    |
|               | • Set $(Q) = 0$ .                                                                                                    |
| e             | . (ERROR). Save (Q) in ATT/ATEMP.                                                                                                    |
|               | <ul> <li>Call RELFOR to release previous format description from core.</li> </ul>                                                                                                    |
|               | • Call EXDFUN to release WRTFMT module from core.                                                                                                    |
|               | <ul> <li>Set (LOCK) = 0 (WRTFMT module not busy).</li> </ul>                                                                                                    |
|               | • Set $ATT/PFBA = 0$ (No format).                                                                                                    |
|               | • Set $ATT/FMTNO = O$ (No format).                                                                                                    |
|               | <ul> <li>If ATT/CALRPI = 0 (Caller's Program Index), go to step f.</li> </ul>                                                                                                    |
|               | <ul> <li>Call ENTPRG to load and execute entry point 1 in calling module.</li> </ul>                                                                                                    |
| f             | . (NORTN). Call RELFOR to release new format description from core.                                                                                                    |
|               | <ul> <li>If ATT/ATEMP = 0 (No errors), exit to SV.</li> </ul>                                                                                                    |
|               | <ul> <li>Convert error code in ATT/ATEMP from 1, 2, or 3 to 10, 50, or 51,<br/>respectively, and exit to REJSUP to issue one of the error messages:<br/>INVALID RECORD LENGTH (10)<br/>FORMAT LINK TABLE FULL (50)<br/>DISK FULL (51)</li> </ul> |
| INTER         | FACE                                                                                                    |
|               | NTRY METHOD                                                                                                    |
|               | RTFMT is disk-resident. It is called via ENTPRG routine. Used as a<br>econd overlay of EFM and of LODFMT.                                                                                                    |
| 2. 1          | NPUT PARAMETERS OR CONDITIONS                                                                                                    |
|               | l) = Base address of Active Terminal Table (ATT).                                                                                                    |

CALPI = Function index of caller in case return is required. FMTBAS = Pointer to the new format in core.

# PAGE NO. \_\_\_\_7음식

1

# DOCUMENT CLASS WRTFMT PROGRAM NAME Write Format to Disk

3. EXIT METHOD

Exit is to REJSUP if an error is detected, to the second entry point of the disk resident calling program if it was indicated.

4. OUTPUT PARAMETERS OR CONDITIONS

(I) = Base address of ATT.

#### ASSEMBLY CHARACTERISTICS

- 1. EQUATES
  - a. LOCORE

| LPMASK (\$2)<br>NZERO (\$12)<br>ZERO (\$22) |
|---------------------------------------------|
| ONEBIT (\$23)                               |
| ZROBIT (\$33)                               |
| CLCDWA (\$90)                               |
| EXTSR (\$92)                                |
| GFCORE (\$9D)                               |
| ENTPRG (\$9E)                               |
| EXDFUN (\$9F)                               |
| WRTSEC (\$A3)                               |
| REDWRD (\$A9)                               |
| WRTWRD (\$AA)                               |
| RELFOR (\$AD)                               |
| WAIT (\$BO)                                 |
| SV (\$B1)                                   |
| REJSUP (B2)                                 |

b. ATT

```
PFBA (07)
FMTNO (13)
PI (21)
SUPCOM (36)
CALRPI (SUPCOM + 6)
FMTBAS (SUPCOM + 10)
ATEMP (73)
```

c. EXTERNALS

| SIFLNK | - | FLK | disk address, defined at SI time. |
|--------|---|-----|-----------------------------------|
| SILFD  | - | LFD | disk address, defined at SI time. |
| G1TRT  | - | Get | one track, entry point in DAM.    |

445641

| OGRAN | / NAN | MEWrite   | Format to D                          | )isk                                                                                             |          |
|-------|-------|-----------|--------------------------------------|--------------------------------------------------------------------------------------------------|----------|
|       | 2.    | MACROS US | ED                                   |                                                                                                  |          |
|       |       | None      |                                      | ·                                                                                                |          |
|       | 3.    | PROGRAM D | EPENDENCIES                          |                                                                                                  |          |
|       |       | P10       | CLCDWA<br>WRTSEC<br>REDWRD<br>WRTWRD | Calculate Disk Word Address<br>Write Sector<br>Read Disk Word Address<br>Write Disk Word Address |          |
|       |       | ENEXSR    | EXTSR<br>WAIT                        | Exit subroutine<br>One-cycle delay                                                               | <i>'</i> |
|       |       | ENTPRG    | ENTPRG<br>EXDFUN                     | Enter a Disk Resident Program<br>Release a Disk Resident Program                                 |          |
|       |       | GFCORE    | GFCORE<br>RELFOR                     | Get Format into Core<br>Release format                                                           |          |
|       |       | SUPER     | SV<br>REJSUP                         | Supervisor Command Processor<br>Reject Supervisor Command                                        |          |
|       |       | DAM       | GITRT                                | Allocate a disk track.                                                                           |          |
|       | 4.    | DATA AREA | S USED                               |                                                                                                  | ÷.       |
|       |       | ATT       | Active Te                            | erminal Table                                                                                    |          |

1. MEMORY SPACE REQUIREMENTS

 $BE_{16} = 190_{10}$  words

2. RELOCATION TYPE

Disk resident, run anywhere.

3. ENTRANCY CLASSIFICATION

Not reentrant.

PAGE NO. 786

AA5641

| DOCUMENT CLASS | CYBERDATA IMS |          |
|----------------|---------------|----------|
| PROGRAM NAME   | XPL           | Level 6  |
|                |               | <u> </u> |

#### PROGRAM FUNCTION

1. GENERAL DESCRIPTION

XPL is a supervisor function to display the layout of any supervisor command or a list of expanded names of the supervisor commands where-

- a. XPL display a list to expanded names of the supervisor commands.
- b. XPL, aaa display the layout of aaa supervisor command.

#### 2. DETAILED DESCRIPTION

XPL first enters SETMØV to enable program moving, checks the 4th character keyed to be a comma or end of record, else go to REJSUP to indicate invalid command format (ERR9). If a comma is found, collect 3 characters of command mnemonic, check them to be valid ASCII characters and pack them into one word key. Check if end of record follows, else go to ERR9. Then a look up loop is performed to find a corresponding entry in a keys table. If not found qo to REJSUP to indicate that program does not exist (NØPRG). Else the distance from beginning of table of that entry is saved and a core request for lengths table of layout texts is issued (the lengths table and layout tests reside in disk as a miscellaneous program). Then the table disk address is calculated and the table is brought by REDTAB subroutine. If names list is requested (ATT/FLAG=FFFF) another 25 word core request is issued. But if command layout is requested, the text length of the requested command is extracted from the lengths table, the relative location of the length table area is released and a new core request for the text is issued.

Then according to the calculated disk address a command layout text or an expanded name is read by REDTAB subroutine. If it is first time an interrogate buffer of 48 characters is requested and if the list device is not TTY a page eject request is issued. Then blanks are spread in the interrogate buffer and the pointers of the input/output buffers are initiated. If a names list is requested the command mnemonic is stored at the beginning of the output buffer and then the required text is moved. Output request to display the line is issued and if CANCLE/SX was keyed. exit to SV after releasing the requested core (EXIT). If function is not terminated and list device is 970-480 and end of screen occurred, enter CØNCAN to check cancle/continue. If cancel go to EXIT, else perform top screen request for 970-480 device then spread blanks in output buffer. If names list is requested and last command name displayed go to EXIT, else loop back to read next expanded command name (NEXT3). If command layout is requested and it is not last line of text loop back to display next line (NXTLIN) else go to EXIT.

|            | XPL                                                           | Level 6 |
|------------|---------------------------------------------------------------|---------|
| ROGRAM NAM | 1E                                                            |         |
| I NT       | ERFACE                                                        |         |
| 1.         | ENTRY METHOD                                                  |         |
|            | XPL is a supervisor function loaded by ENTPRG.                |         |
|            | Only entry point is XPL.                                      |         |
| 2.         | INPUT PARAMETERS OR CONDITIONS                                |         |
|            | 1 = current ATT address                                       |         |
|            | Operator enter either                                         |         |
|            | XPL<br>XPL,aaa                                                |         |
| 3.         | EXIT METHOD                                                   |         |
|            | a. Jump to REJSUP with appropriate error codes                |         |
|            | b. Jump to SV                                                 |         |
| 4.         | OUTPUT PARAMETERS OR CONDITIONS                               |         |
|            | 1 = current ATT address                                       | •       |
| ASS        | SEMBLY CHARACTERISTICS                                        |         |
| 1.         | EQUATES                                                       |         |
|            | a. LØCØRE                                                     |         |
|            | ZERØ (\$22)<br>LPMASK (2)<br>ØNEBIT (\$23)<br>SST (\$47)      |         |
|            | b. SST                                                        |         |
|            | PRD (3)<br>STEMP (20)                                         |         |
|            | c. TRANSFER VECTØR                                            |         |
|            | CLCDWA (\$90)<br>ENTSR (\$91)<br>EXTSR (\$92)<br>SUPRW (\$97) |         |
|            | GETALP (\$97)<br>GETCØM (\$9B)<br>REDWA (\$A9)                |         |
| ١,         | CAM (\$AE)<br>SV (\$B1)<br>REJSUP (\$B2)                      |         |
|            | PAGE NO7음음                                                    |         |
|            |                                                               |         |

PRINTED IN THE USA

| DOCUMENT CLASS | CYBERDATA IMS                                                                                                    |         |  |  |  |  |  |
|----------------|----------------------------------------------------------------------------------------------------|---------|--|--|--|--|--|
| PROGRAM NAME   | XPL                                                                                                    | Level 6 |  |  |  |  |  |
| d.             | ATT                                                                                                    |         |  |  |  |  |  |
|                | PINT (27)<br>CANC (23)<br>SCA (36)<br>SCØ (SCA+1)<br>FUNAME (SCA+10)<br>NAMLIM (SCA+11)<br>ITMLNG (SCA+12)<br>CØRADR (SCA+13)<br>LUTYPE (SCA+13)<br>LUTYPE (SCA+14)<br>INTIX (SCA+15)<br>FLAG (SCA+16)<br>LTADD (SCA+17)<br>FUNCNT (SCA+18) | •       |  |  |  |  |  |
| e.             |                                                                                                    |         |  |  |  |  |  |
|                | A $($41)$<br>B $($42)$<br>C $($43)$<br>D $($44)$<br>E $($45)$<br>F $($46)$<br>G $($47)$<br>H $($48)$<br>II $($49)$<br>J $($4A)$<br>K $($4B)$<br>L $($4C)$<br>M $($4D)$<br>N $($4E)$<br>O $($4F)$<br>P $($50)$                               |         |  |  |  |  |  |
|                | Q (\$51)<br>R (\$52)<br>S (\$53)<br>T (\$54)<br>U (\$55)<br>V (\$56)<br>W (\$57)<br>X (\$58)<br>Y (\$59)<br>Z (\$5A)<br>FW (3) Formatted write code<br>MØT (5) Motion request code                                                          |         |  |  |  |  |  |

يا المنظمي من

.

| DOCUMENT CL  | ASSCYBERDATA IMS                                                                                                    |
|--------------|----------------------------------------------------------------------------------------------------|
| PROGRAM NAM  |                                                                                                    |
| 1 HOGHAM MAI |                                                                                                    |
| 2.           | PROGRAM DEPENDENCIES                                                                                                    |
|              | P10- (SUPRW)<br>(CLCDWA)<br>(ELCDWA)<br>(ELCDWA)<br>(GETBUF)- Read from/write to supervisor devices.<br>- Calculate word address of disk.<br>(REDWA)<br>- Read n words from disk according to word address.<br>(GETBUF)CØNCAN<br>(GETALP)<br>(GETCØM)- Get interrogate buffer for terminal.CØNCAN<br>(GETCØM)- Wait for continue or cancel key.SCANV<br>(GETCØM)- Get alpha character from input string.<br>(GETCØM)<br>- Get next comma or end of record from input string.CAM<br>SUPER- Allocate core buffer.SUPER<br>(REJSUP)- Generate error message to supervisor.<br>- Conclude supervisor.ENEXSR<br>(REJSUP)- Common subroutine entry.<br>(EXTSR)<br>(SETMØV)- Enable disk resident program to move. |
| 3.           | DATA AREAS USED                                                                                                    |
|              | SST<br>ATT                                                                                                    |
| РН           | SICAL CHARACTERISTICS                                                                                                    |
| 1.           | MEMORY SPACE REQUIREMENTS                                                                                                    |
|              | $13F_{16} = 319_{10}$ words.                                                                                                    |
|              | Buffer of 25 <sub>10</sub> words for text display.                                                                                                    |
| 2.           | RELØCATION TYPE                                                                                                    |
|              | Run anywhere.                                                                                                    |
| 3.           | ENTRANCY CLASSIFICATION                                                                                                    |
|              | Reentrant.                                                                                                    |
|              |                                                                                                    |
|              |                                                                                                    |
|              |                                                                                                    |
|              |                                                                                                    |
|              |                                                                                                    |

PAGE NO. \_790

**~** ...